# Skript zur Vorlesung Grundlagen der Elektrotechnik

bearbeitet von

H. van Hauth, K. Schätzko, M. Meurer, J. Zastrau et al. Korrektur durch B. Klein, K. Linke, M. Aßmann

7. Dezember 2005

Prof. Dr.-Ing. P. Weiß Prof. Dr.-Ing. habil. A. Potchinkov

# Inhaltsverzeichnis

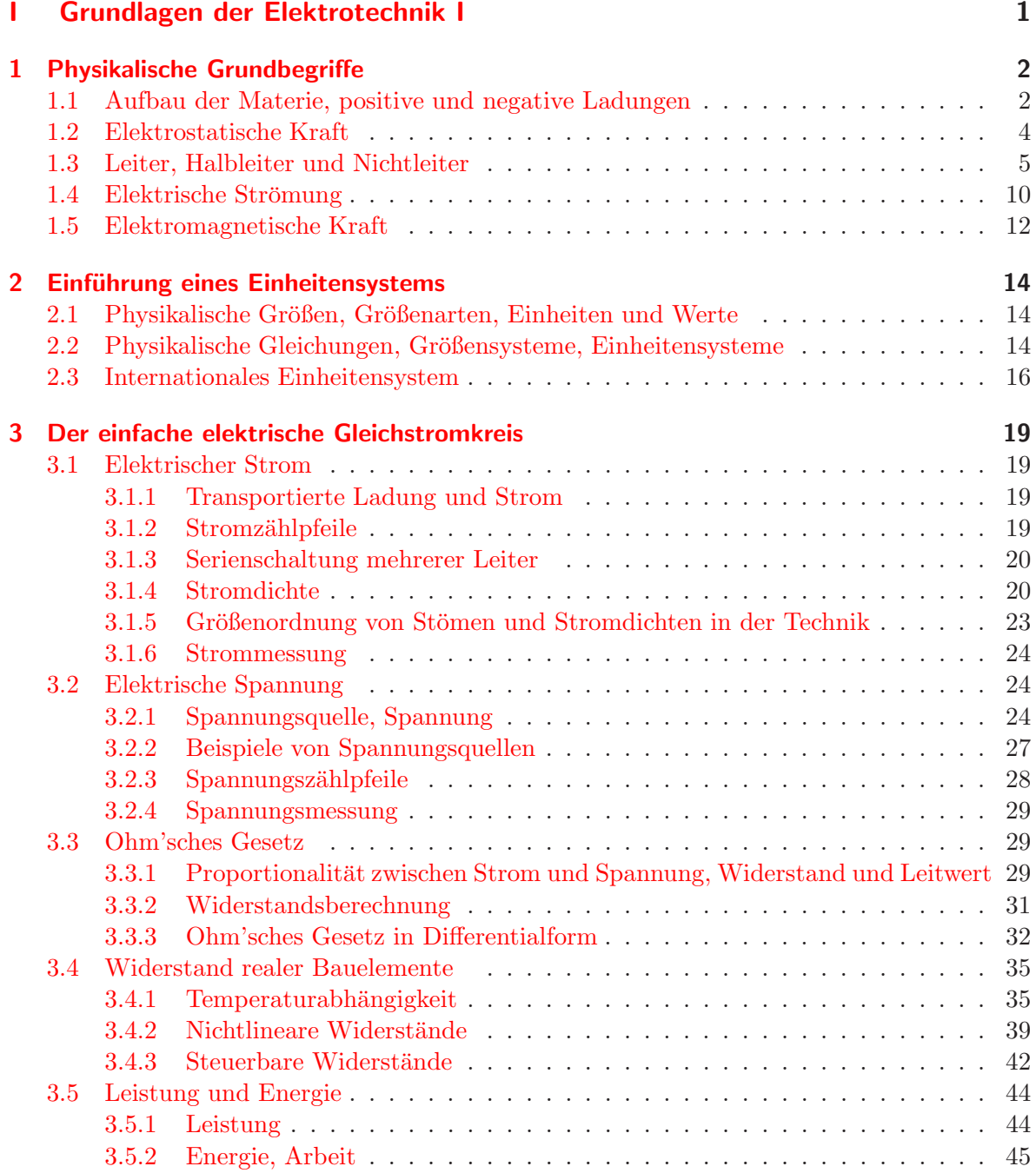

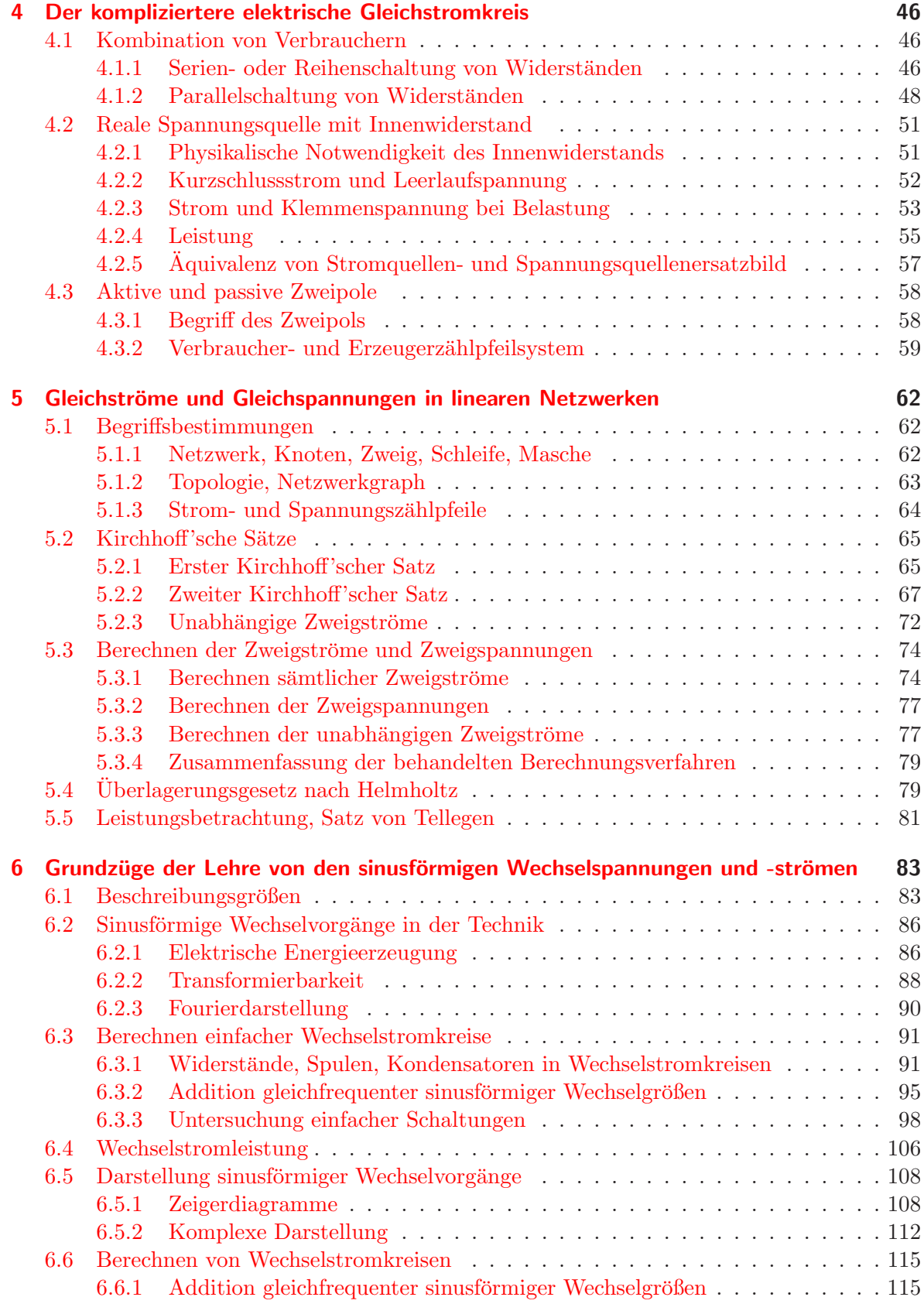

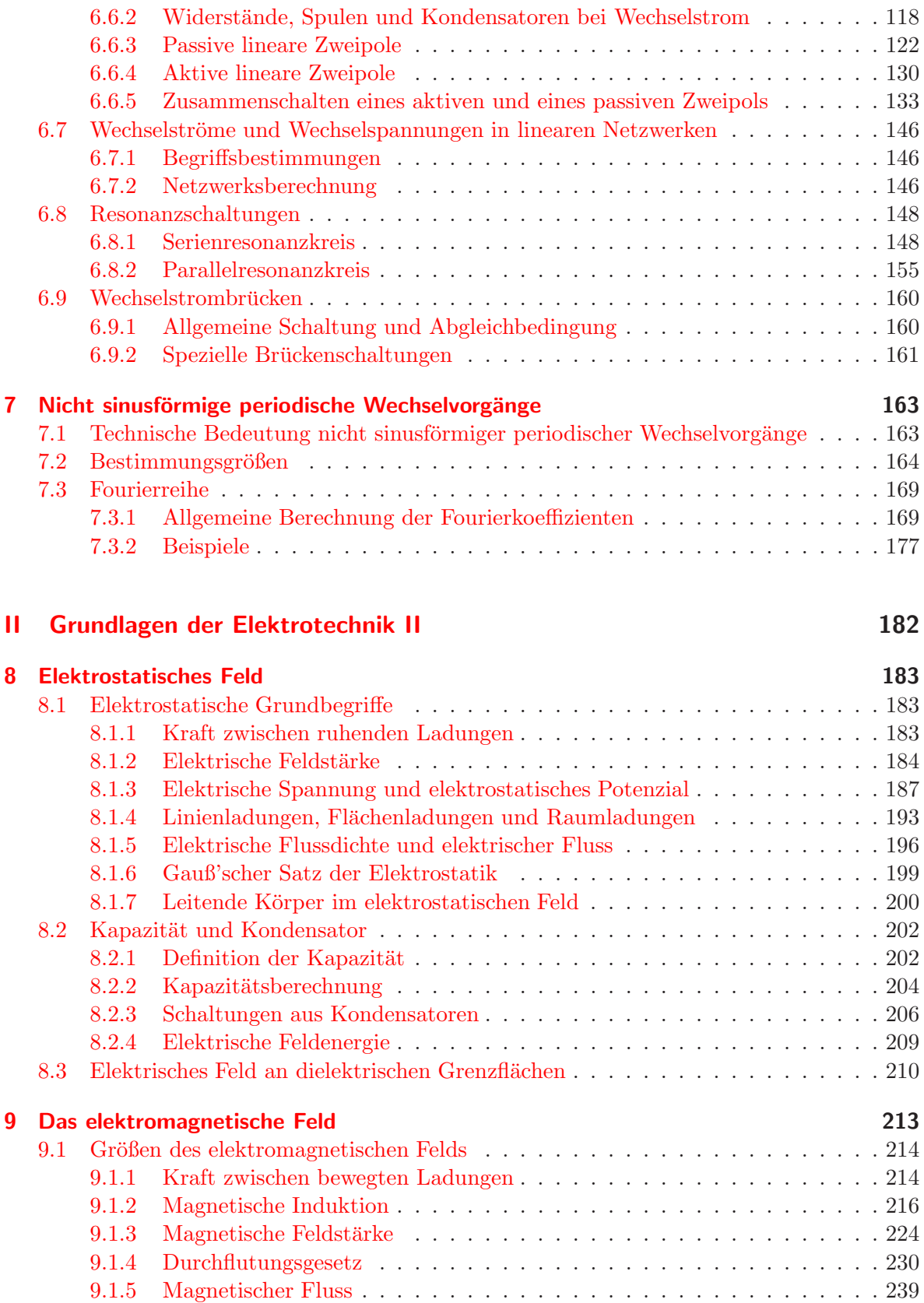

#### iii

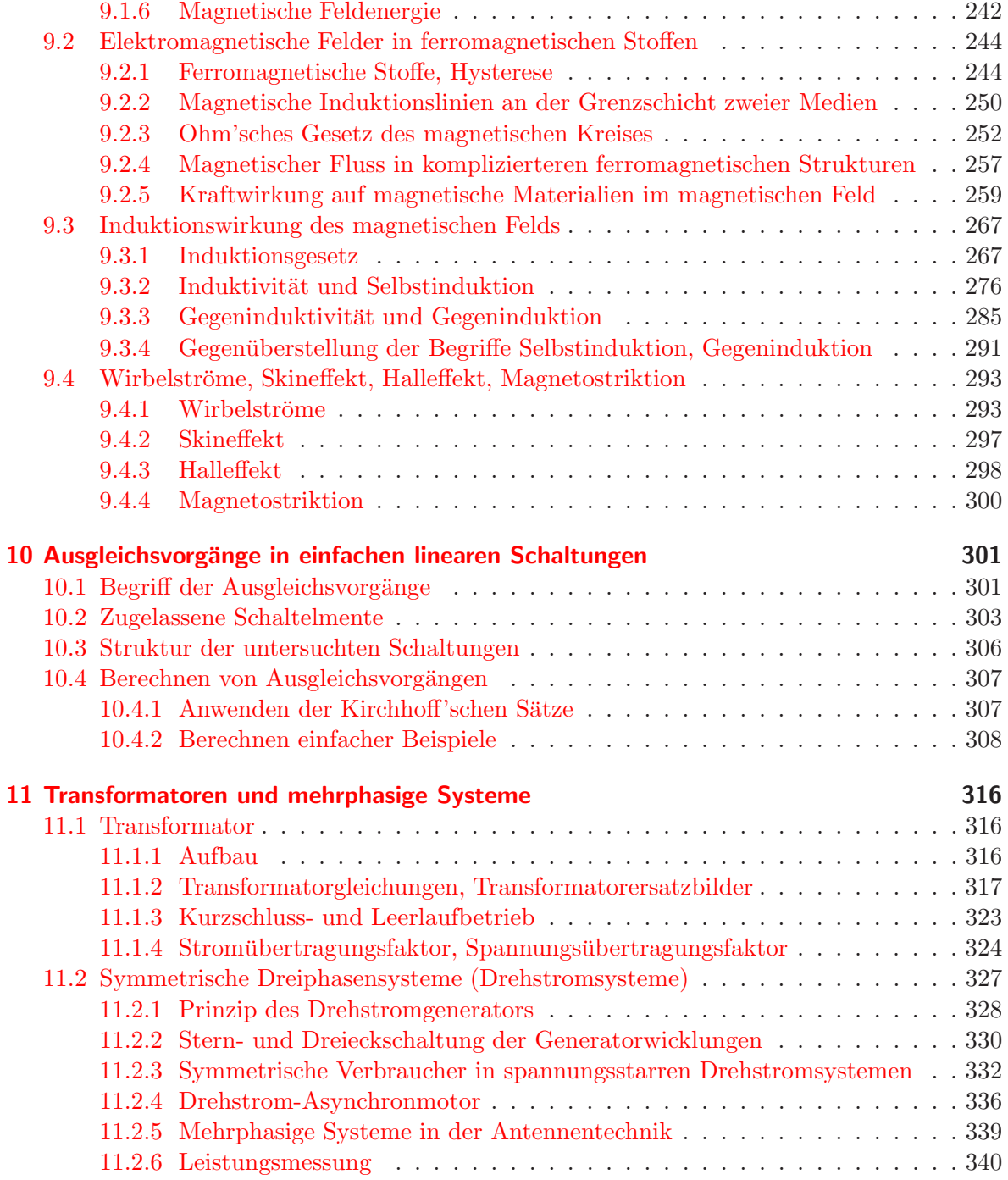

# Teil I

# <span id="page-5-0"></span>Grundlagen der Elektrotechnik I

## <span id="page-6-0"></span>1 Physikalische Grundbegriffe

## <span id="page-6-1"></span>1.1 Aufbau der Materie, positive und negative Ladungen

#### Aufbau der Materie:

Alle Stoffe sind aus Atomen aufgebaut, die man zunächst als nicht weiter aufteilbare und nicht umwandelbare kleinste Einheiten der Materie betrachtet.

#### Aufbau der Atome:

Vereinfacht man das heute von der Physik (Atomphysik, Kernphysik) angebotene Atombild soweit, wie es im Rahmen dieser Vorlesung zulässig ist, kann man sich den Aufbau der Atome folgendermaßen vorstellen:

Sie bestehen aus einem Kern, der aus Neutronen und Protonen aufgebaut ist, und aus einer Hülle, die aus um den Kern kreisenden Elektronen besteht. Diese Beschreibung ist der Grundgedanke des Bohr'schen Atommodells.

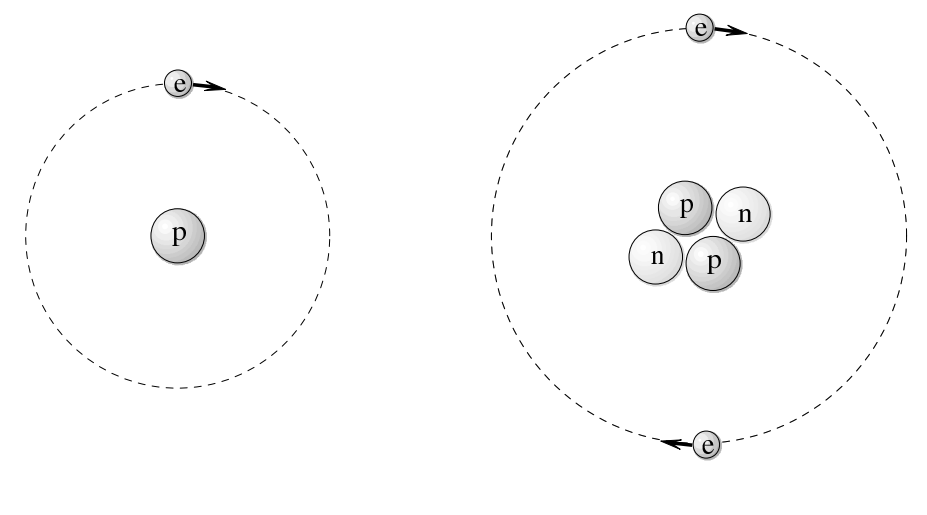

Wasserstoffatom (H)

Heliumatom (He)

Die verschiedenen chemischen Elemente unterscheiden sich durch die Anzahl der Protonen in ihren Atomkernen. Isotope des gleichen Elements haben eine gleiche Protonen-Zahl, aber eine unterschiedliche Neutronenzahl. Die Anzahl der Elektronen in der Hulle ist stets gleich der ¨ Anzahl der Protonen im Kern, weil Atome elektrisch neutral sind.

#### Eigenschaften:

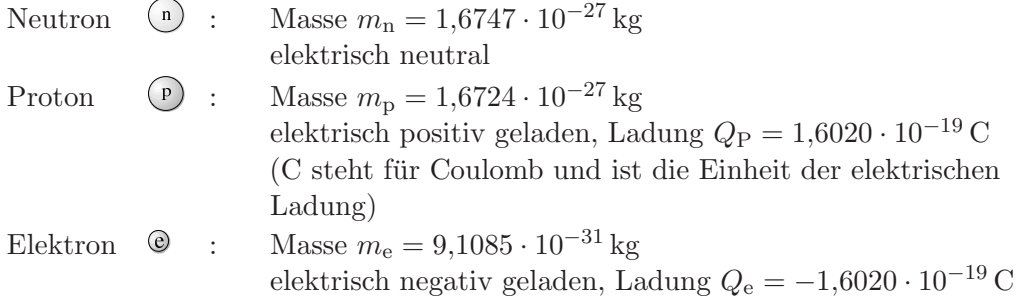

Weitere Teilchen des Kerns: Positron (Antielektron), Antiproton usw.

#### Energie-Niveaus eines freien Einzel-Atoms:

Die Elektronen können den Atomkern nur auf ganz bestimmten Bahnen umkreisen. Auf jeder Bahn haben die Elektronen eine bahntypische Gesamtenergie, die sich aus kinetischer und potenzieller Energie zusammensetzt. In Kernnähe ist die Energie am kleinsten. Die Platzzahl (Hauptquantenzahl) für jede Bahn wächst mit der Wurzel der Energie des betreffenden Niveaus.

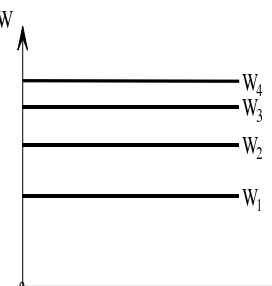

Diskrete Energieniveaus des Elektrons in der Atomhulle ¨

Durch äußere Energiezufuhr können Elektronen auf höhere Energieniveaus angehoben werden. Fallen Elektronen von höheren in tiefere Energieniveaus zurück, so wird ein Lichtquant mit der Energie  $h \cdot \nu$  emittiert, die gleich der Differenz der beiden Energieniveaus ist, wobei  $\hbar$  das Planck'sche Wirkungsquantum und  $\nu$  die Frequenz ist.

#### Valenzelektronen:

Elektronen auf der äußersten Bahn des Atoms. Sie bestimmen die Wertigkeit des Elements und viele chemische Eigenschaften.

#### Elementarladung:

Die kleinste in der Natur auftretende positive oder negative Ladung ist die Ladung des Protons bzw. des Elektrons. Kleinere Ladungsmengen gibt es in der Natur nicht. Die Elementarladung ist  $\pm e = \pm 1,6020 \cdot 10^{-19}$  C.

#### Elektrisch neutraler Körper:

Ein elektrisch neutraler Körper hat gleich viele Elektronen und Protonen. Ein Wasserstoffatom oder ein wasserstofferfüllter Raum ist beispielsweise ein elektrisch neutraler Körper.

#### Elektrisch geladener Körper:

Ein elektrisch positiv geladener Körper hat mehr Protonen als Elektronen. Ein elektrisch negativ geladener Körper hat mehr Elektronen als Protonen. Der Kern eines Wasserstoffatoms ist z. B. ein elektrisch positiv geladener Körper.

### <span id="page-8-0"></span>1.2 Elektrostatische Kraft

In [1.1](#page-6-1) wurden elektrisch neutrale, elektrisch positiv sowie elektrisch negativ geladene Körper eingeführt. Es soll nun erklärt werden, wodurch sich elektrisch geladene von elektrisch neutralen Körpern im Verhalten unterscheiden.

Aus Naturbeobachtungen weiß man, dass zwischen elektrisch geladenen Körpern Kraftwirkungen auftreten. Gleichnamig geladene Körper stoßen einander ab, ungleichnamig geladene Körper ziehen einander an. Diese Kraftwirkung bietet die Möglichkeit, elektrische Ladungen und deren Polarität festzustellen.

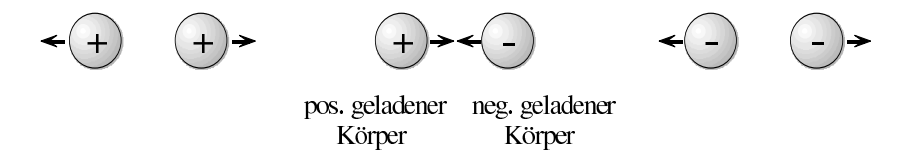

#### Coulomb'sches Gesetz:

Die Kraft F zwischen zwei geladenen Körpern ist proportional zu ihren Ladungen  $Q_1$  und  $Q_2$ und umgekehrt proportional zum Quadrat  $r^2$  ihrer Entfernung. Dieses Gesetz gilt nur dann exakt, wenn der Abstand der Körper groß gegenüber ihren Abmessungen ist.

$$
F = k_1 \frac{Q_1 \cdot Q_2}{r^2}
$$
 (Coulomb'sches Gesetz) \t(1.2.1)

Proportionalit

ätsfaktor 
$$
k_1 = \frac{1}{4 \pi \varepsilon_0 \varepsilon_r} \approx 9 \cdot 10^9 \frac{\text{N} \text{m}^2}{\text{C}^2}
$$

Einheiten

$$
\begin{array}{ll} [F] & \text{N (Newton)}\\ [Q_{1/2}] & \text{C (Coulomb)}\\ [r] & \text{m (Meter)} \end{array}
$$

<sup>&</sup>lt;sup>1</sup> Für die Konstanten in der Darstellung von  $k_1$  gilt:  $\varepsilon_0 = 8.85 \cdot 10^{-12} \frac{As}{Vm}$  ist die Dielektrizitätskonstante des Vakuums,  $\varepsilon_r$  die Dielektrizitätszahl.

Somit im Vakuum

$$
F/N \approx 9 \cdot 10^9 \frac{(Q_1/C) \cdot (Q_2/C)}{(r/m)^2}
$$
 (1.2.2)

Anmerkung zur Analogie zur Gravitationskraft: Zwischen zwei Körpern mit den Massen  $M_1$ und M<sup>2</sup> im Abstand r wirkt die Gravitationskraft

$$
F_{\rm G} = \gamma \, \frac{M_1 M_2}{r^2}
$$

Proportionalitätsfaktor  $\gamma = 6.67 \cdot 10^{-11} \frac{\text{m}^3}{\text{kg s}^2}$ 

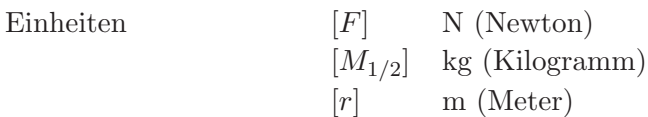

#### Beispiel:

Vergleich von elektrostatischer Kraft und Gravitationskraft zwischen zwei Elektronen im Abstand  $r = 1$  mm. Berechnung der elektrostatischen Abstoßungskraft:

$$
Q_1 = Q_2 = -1,6020 \cdot 10^{-19} \text{ C}
$$
  
\n
$$
F_{\text{C}}/N = 9 \cdot 10^9 \frac{(1,6020 \cdot 10^{-19} \text{ C/C})^2}{(10^{-3} \text{ m/m})^2}
$$
  
\n= 10<sup>-23</sup> \cdot 23,1 = 2,31 \cdot 10<sup>-22</sup>

Bestimmung der Gravitationskraft, die die Elektronen aufeinander ausüben:

$$
F_{\rm G} = \gamma \frac{M_1 M_2}{r^2}, \qquad \gamma = 6{,}67 \cdot 10^{-11} \frac{\rm m^3}{\rm kg s^2}
$$

$$
F_{\rm G}/N = 6{,}67 \cdot 10^{-11} \frac{(M_1/\rm kg \cdot M_2/\rm kg)}{(r/m)^2}
$$

$$
= 6{,}67 \cdot 10^{-11} \frac{(9{,}1 \cdot 10^{-31})^2}{(10^{-3})^2}
$$

$$
= 5{,}52 \cdot 10^{-65}
$$

## <span id="page-9-0"></span>1.3 Leiter, Halbleiter und Nichtleiter

Alle Stoffe enthalten als wesentliche Grundbestandteile ihrer Atome bzw. Molekule u. a. Elekt- ¨ ronen und Protonen und damit negative und positive Ladungsträger. Die verschiedenen Stoffe unterscheiden sich dadurch, dass die Ladungsträger mehr oder weniger beweglich sind. Stoffe, in denen Ladungsträger praktisch nicht frei beweglich sind, heißen Nichtleiter oder Isolatoren. Stoffe, in denen ein Teil der Ladungsträger sehr gut frei beweglich ist, heißen Leiter.

#### Feste Stoffe:

Zum Erklären des Leitungsmechanismus in Festkörpern ist das Bändermodell geeignet. Anstelle der diskreten zulässigen Energieniveaus des Einzelatoms treten durch Überlagerung der Einzelpotenzialtöpfe der Atome in einem Festkörper (und damit durch gegenseitige Beeinflussung) zulässige Energiebänder auf (gekoppelte Schwingungen). Für  $T = 0$ K (absoluter Nullpunkt) wird die Verteilung der Elektronen fur verschiedene Stoffarten betrachtet. Dabei ¨ gelte

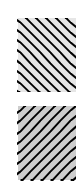

zulässiges nächstes Band (ohne Elektronen)

höchstes mit Elektronen besetztes Band (Valenzband)

#### 1. Metalle:

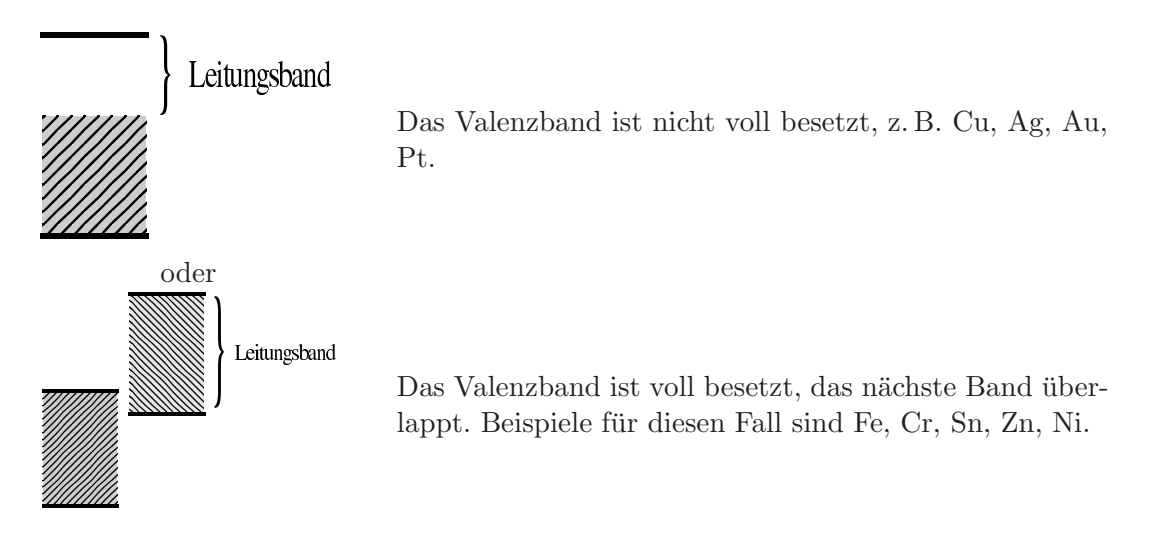

Die Elektronen können Energie aufnehmen und in einem freien Teil des Bands durch ihre Bewegung einen Strom darstellen.

#### 2. Halbleiter:

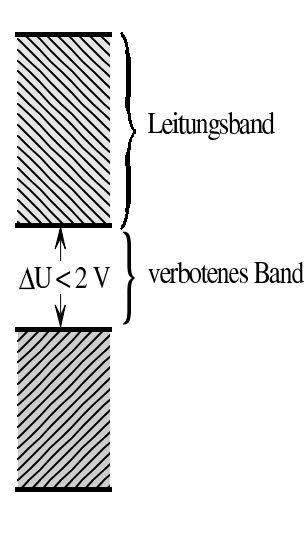

Je größer  $\Delta U$  ist, desto weniger Elektronen gelingt es bei äußerer Energiezufuhr, in das Leitungsband zu kommen (Eigenleitung). Jedem Elektron im Leitungsband ist ein Loch im Valenzband zugeordnet. Beispiele für Elemente mit diesen Eigenschaften sind Ge, Si, Se. Bei Silizium beträgt  $\Delta U \approx 1,12$  V.

#### 3. Isolatoren:

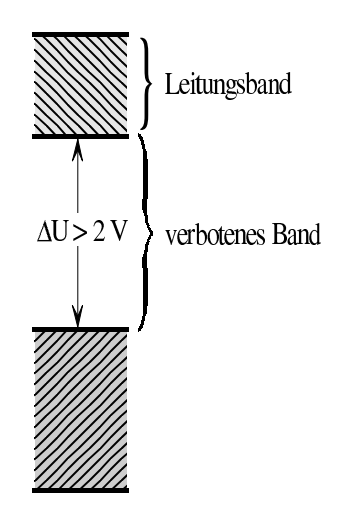

 $\Delta U$  ist so groß, dass es den Elektronen trotz unbeschränkter äußerer Energiezufuhr fast unmöglich wird, in das Leitungsband zu gelangen. Daher leiten diese Stoffe (fast) keinen elektrischen Strom. Als Beispiele seien Quarz oder Diamant genannt. Bei Diamant gilt  $\Delta U \approx 7$  V.

#### Dotierte Halbleiter:

#### 1. Beispiel für n-Halbleiter:

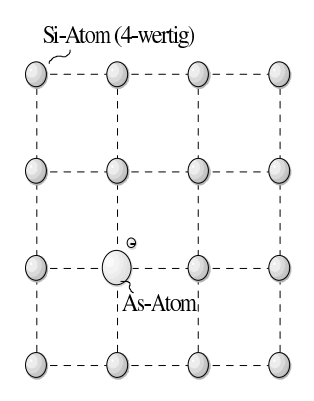

In das Kristallgitter des vierwertigen Siliziums (vier Elektronen auf der äußersten Elektronenhülle) werden fünfwertige Atome (fünf Elektronen auf der äußersten Elektronenhülle) eingebaut, z. B. Arsen (As), Antimon (Sb) oder Phosphor (P). Sie wirken als Elektronendonatoren (d. h. sie spenden Elektronen). Dadurch entstehen praktisch ungebundene, bewegliche Elektronen. Die freien Ladungsträger sind Elektronen.

Die Wirkung des Donators lässt sich am folgenden Energieschema erläutern:

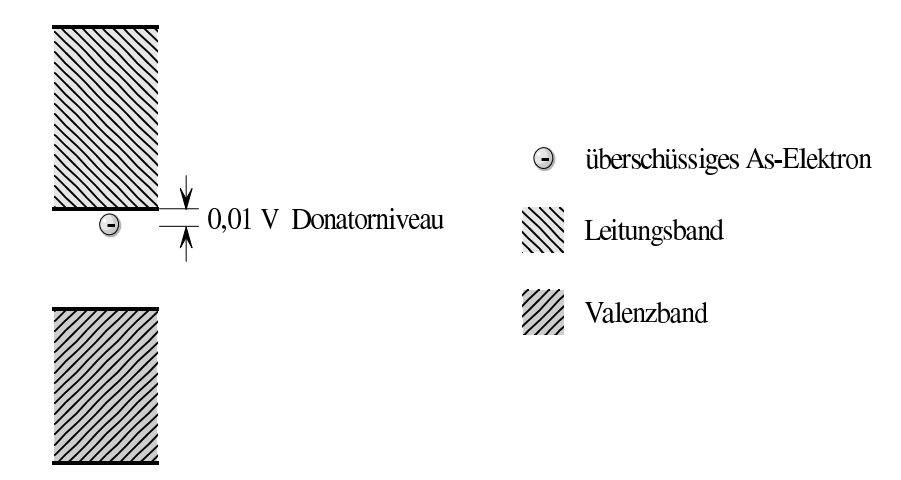

Das überschüssige Donatorelektron ist nicht sehr fest an sein Atom (hier As) gebunden und kann mit sehr geringer Energiezufuhr (z. B. thermische Energie bei Zimmertemperatur) in das Leitungsband gehoben werden.

#### 2. Beispiel für p-Halbleiter:

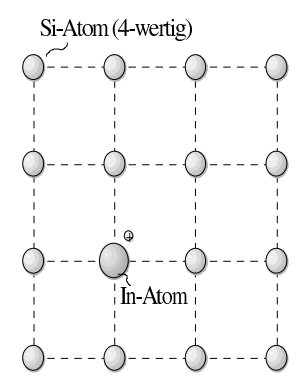

In das Kristallgitter des vierwertigen Siliziums werden dreiwertige Atome eingebaut, z. B. Gallium (Ga), Indium (In), Aluminium (Al) oder Bor (B). Sie dienen als Elektronenakzeptoren (d. h. sie fangen Elektronen ein). Dadurch entsteht eine Elektronen-Fehlstelle (Defektelektron, Loch). Dieses wirkt wie ein positiver freier Ladungsträger.

Die Wirkung von Akzeptoren lässt sich wiederum am Energieschema darstellen:

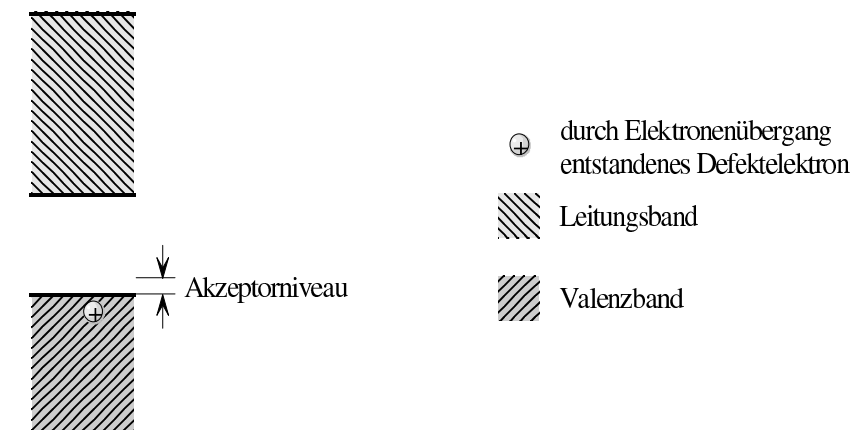

Geringe thermische Energie genügt, um ein Elektron aus dem Valenzband des Siliziums zu lösen und die Elektronenfehlstelle des In-Atoms, d. h. das Akzeptorniveau zu besetzen, wobei ein Loch (Defektelektron) im Valenzband des Siliziums entsteht. Dieses Loch wirkt wie ein positiver, beweglicher Ladungsträger.

#### Die Dotierung erfolgt

- 1. beim Ziehen des Kristalls. Die Dotierstoffe werden der Kristallschmelze zugesetzt.
- 2. durch Legieren. Es werden z. B. Indium-Kugelchen auf n-Ge-Kristalle aufgeschmolzen. ¨ Es bildet sich p-Ge (dotiert mit Indium).
- 3. durch Diffundieren. Siliziumscheiben werden bei  $1000^{\circ}C$  einem dampfförmigen Dotierstoff, z. B. Bor, ausgesetzt. Boratome (3-wertig) diffundieren in den Si-Kristall (4-wertig) ein und erzeugen eine p-leitende Zone.
- 4. durch Implantieren. Ionen (aus einer Ionenquelle) eines gasförmigen Isolierstoffs werden im elektrischen Feld beschleunigt und in den Halbleiterkristall hineingeschossen.

#### Flüssige Stoffe:

In flüssigen Stoffen sind die Atome bzw. Moleküle nicht ortsgebunden. Flüssige Stoffe sind Nichtleiter, wenn die Atome bzw. Molekule nicht aufspaltbare Gebilde sind, die sich nicht in ¨ einen elektrisch positiv und einen elektrisch negativ geladenen Anteil zerlegen lassen.

**Beispiele für Nichtleiter:** Mineralöle oder destilliertes Wasser (die H<sub>2</sub>O-Moleküle sind elektrisch neutrale, festgefügte Einheiten, durch deren Bewegung keine Ladung transportiert werden kann) .

Flüssige Stoffe sind Leiter, wenn sich die Atome bzw. Moleküle in elektrisch entgegengesetzt geladene Teile aufspalten, die einander nicht mehr fest zugeordnet und deshalb frei beweglich sind. Dies ist vor allem bei wäßrigen Lösungen von Salzen, Säuren und Basen der Fall. Diese Lösungen heißen Elektrolyte. Eine andere Klasse leitender Flüssigkeiten sind geschmolzene Metalle.

Beispiel für Leiter: Lösung von Kochsalz (NaCl) in Wasser. Die elektrisch neutralen Kochsalzmoleküle spalten sich in elektrisch positiv geladene und elektrisch negativ geladene Anteile auf, die unabhängig voneinander frei beweglich sind:

$$
\rm Na\,Cl \rightarrow \rm Na^+ + Cl^-
$$

Die positiv und negativ geladenen Teile heißen Ionen. Na<sup>+</sup> hat ein Elektron weniger, Cl<sup>−</sup> ein Elektron mehr, als zur elektrischen Neutralität erforderlich wäre. Aufspaltungen wie die obigen heißen Dissoziation.

#### Gasförmige Stoffe:

Gase sind im Allgemeinen Nichtleiter. Unter gewissen Bedingungen ist jedoch auch bei Gasen eine Ionisierung möglich, so dass freie Elektronen und Ionen auftreten (Plasma).

## <span id="page-14-0"></span>1.4 Elektrische Strömung

Bewegliche Ladungsträger in Leitern sind nach [1.3](#page-9-0) Elektronen und Ionen. Die frei beweglichen Ladungsträger eines Leiters befinden sich bei Temperaturen oberhalb des absoluten Nullpunkts in dauernder ungeordneter Bewegung. Es ist deshalb zunächst kein gerichteter Ladungstransport festzustellen.

Bei Leitern kann man erreichen, dass alle beweglichen Ladungsträger positiver Ladung in der einen, negativer Ladung in der entgegengesetzten Richtung wandern. Dieses gerichtete Wandern bezeichnet man als elektrische Strömung bzw. als elektrischen Strom. Ursache des elektrischen Stroms ist eine gerichtete Kraftwirkung auf die Ladungsträger.

#### Elektronenströme:

Bei Elektronenströmen hat man gerichteten Ladungstransport durch Elektronen. Elektronenströme existieren u. a. in Metallen. Sie fließen praktisch ohne Materietransport und ändern die chemischen Eigenschaften des durchströmten Körpers nicht.

#### Ionenströme:

Bei Ionenströmen hat man gerichteten Ladungstransport durch Ionen. Ionenströme existieren u. a. in Elektrolyten. Sie sind mit merklichem Materietransport verbunden und können die chemischen Eigenschaften des durchströmten Körpers verändern (Elektrolyse).

#### Stromsymbol:

Für den Strom verwendet man im Allgemeinen das Symbol  $I$ , das an "Intensität" erinnert.

#### Beispiel:

Eine wässrige Lösung von  $CuSO<sub>4</sub>$  wird betrachtet:

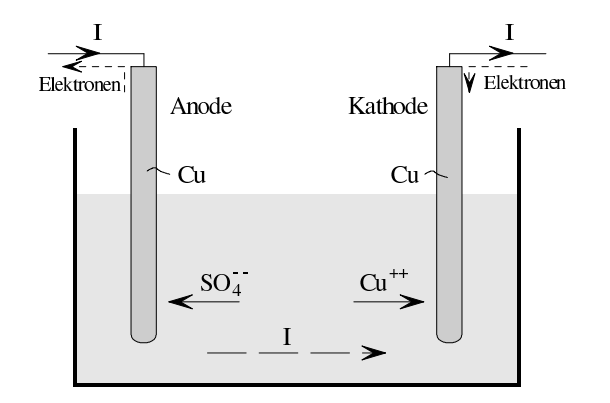

Primärreaktion:

$$
\text{CuS0}_4 \rightarrow \underbrace{\text{Cu}^{++}}_{\text{Kation}} + \underbrace{\text{SO}_4^{--}}_{\text{Anion}}
$$

Sekundärreaktion:  $SO_4$  verbindet sich mit Anodenkupfer zu neuem  $CuSO_4$ , das in Lösung geht.

#### Technische Stromrichtung:

Ein Körper soll durch einen Strom über einen Leiter positiv oder negativ aufgeladen werden. Hierbei gibt es folgende Möglichkeiten:

- **Elektronen oder negative Ionen**
- $\bigoplus$  positive Ionen

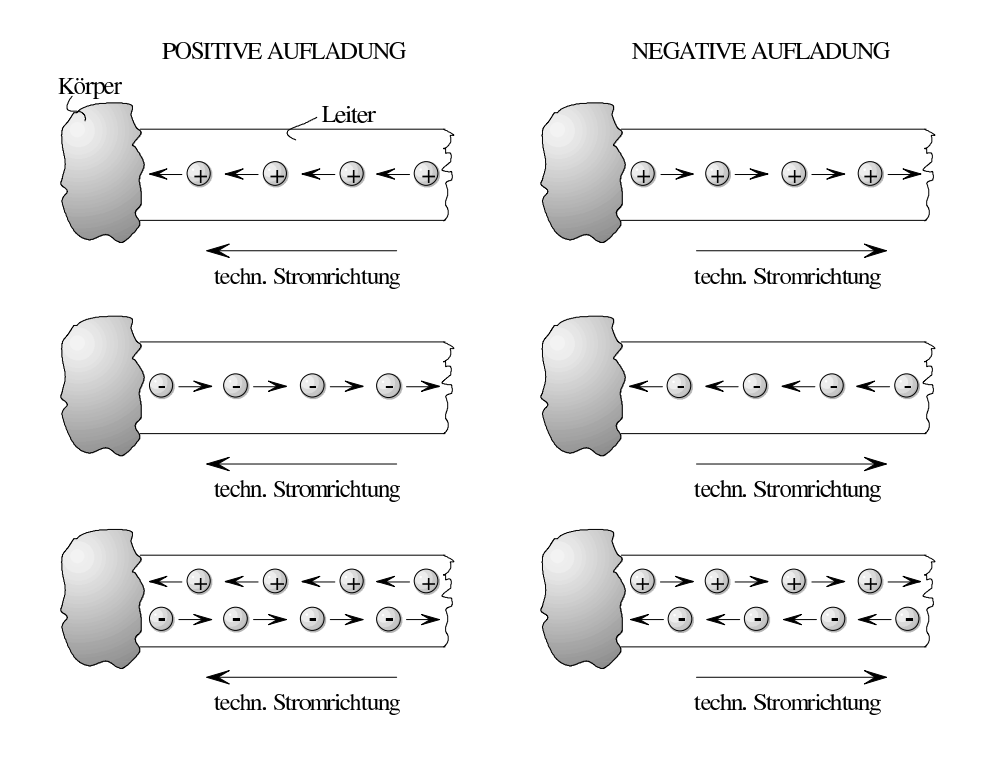

Die technische Stromrichtung ist definitionsgemäß gleich der Wanderungsrichtung der positiven Ladungsträger und entgegengesetzt gleich der Wanderungsrichtung der negativen Ladungsträger.

#### Einheit der Stromstärke:

Die Einheit der elektrischen Stromstärke ist das Ampere [A] (siehe Abschnitt [2.3\)](#page-20-0).

## <span id="page-16-0"></span>1.5 Elektromagnetische Kraft

Zwischen stromdurchflossenen Leitern treten Kraftwirkungen auf. In entgegengesetzter Richtung von den Strömen  $I_1$  bzw.  $I_2$  durchflossene parallele Leiter stoßen einander ab, in gleicher Richtung durchflossene parallele Leiter ziehen einander an. Hieraus ergibt sich eine Möglichkeit, elektrische Ströme und deren Richtung festzustellen.

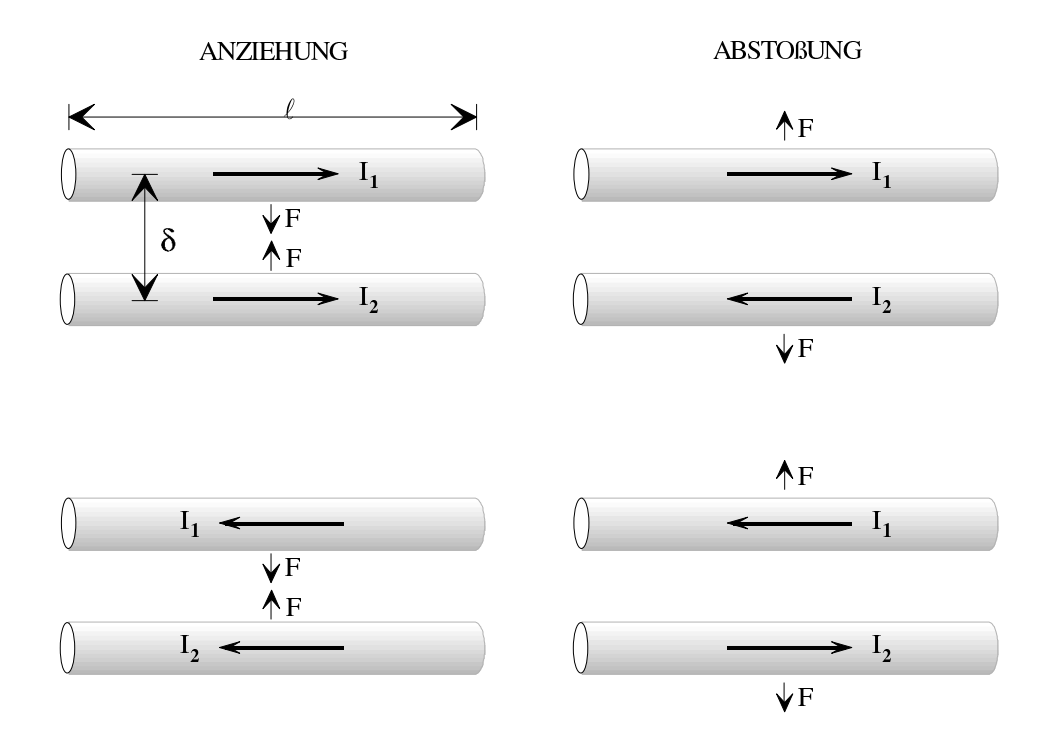

#### Größe der Kraftwirkung:

Nimmt man zwei unendlich lange parallele Leiter an, so erhält man für die Kraft  $F$  zwischen diesen einen einfachen Ausdruck.

Die Kraft F zwischen zwei parallelen, von den Strömen  $I_1$  bzw.  $I_2$  durchflossenen Leiterabschnitten der Länge  $\ell$  ist proportional zum Produkt  $I_1 \cdot I_2$  der Ströme, zur Länge  $\ell$  und umgekehrt proportional zur Entfernung  $\delta$ .

$$
F = k_2 \cdot \frac{I_1 \cdot I_2 \cdot \ell}{\delta} \tag{1.5.1}
$$

Proportionalitätsfaktor  $\frac{\text{N}}{\text{A}^2}$ <sup>1</sup>

Einheiten [F] N (Newton)  $[I_{1/2}]$  A (Ampere)  $[\ell, \delta]$  m (Meter)

Somit:

$$
F/N = 2 \cdot 10^{-7} \left(\frac{\text{N}}{\text{A}^2}\right) \cdot \frac{(I_1/\text{A}) \cdot (I_2/\text{A}) \cdot (\ell/\text{m})}{\delta/\text{m}} \tag{1.5.2}
$$

#### Beispiel:

Elektromagnetische Anziehungskraft zweier Leiter für den Fall  $I_1 = I_2 = 50 \text{ A}, \delta = 0.1 \text{ m},$  $\ell=0,\!4\,\mathrm{m}$ :

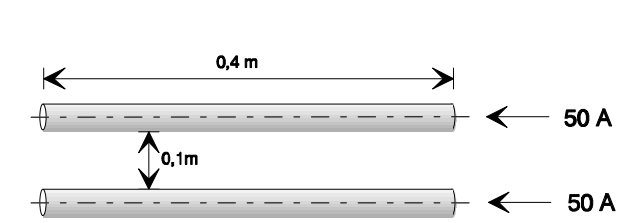

$$
F = 2 \cdot 10^{-7} \frac{\text{N}}{\text{A}^2} \cdot \frac{(50 \text{ A})^2 \cdot 0.4 \text{ m}}{0.1 \text{ m}} = 2 \cdot 10^{-3} \text{ N}
$$

<sup>1</sup> im Vakuum; ergibt sich aus Naturbeobachtung

# <span id="page-18-0"></span>2 Einführung eines Einheitensystems

## <span id="page-18-1"></span>2.1 Physikalische Größen, physikalische Größenarten, Einheiten und Werte physikalischer Größen

#### Physikalische Größen:

Messbare, d. h. quantitativ erfassbare Begriffe bezeichnet man als physikalische Größen.

Beispiele: Länge, Zeit, Masse, Temperatur, elektrische Ladung, elektrischer Strom.

#### Physikalische Größenarten:

Gleichartige physikalische Größen gehören zur selben Größenart.

**Beispiele:** Die elektrische Ladung verschiedener Körper gehört zur Größenart "Ladung". Die elektrische Ladung zur Größenart "Eläster". Oberfläche einer Kugel und die Fläche eines Grundstücks gehören zur Größenart "Fläche".

#### Wert physikalischer Größen:

Der Wert einer physikalischen Größe ist gegeben durch das Produkt aus einer Zahl und einer für die betreffende Größenart eingeführten Einheit.

Beispiele: Die Entfernung zweier Punkte ist  $1,3 \text{ m}$ , d. h.  $1,3 \text{ mal die Längeneinheit m}$ ; ein elektrischer Strom ist 0,5 A, d. h. 0,5 mal die Stromeinheit A.

#### Allgemeine Formelzeichen:

<span id="page-18-2"></span>Als allgemeine Formelzeichen dienen Buchstaben, z. B.  $I = 10$  A.

## 2.2 Physikalische Gleichungen, Größensysteme, Einheitensysteme

Die mathematische Beschreibung physikalischer Vorgänge geschieht durch mathematische Beziehungen zwischen den Werten physikalischer Größen. Man muss unterscheiden zwischen Grundgleichungen und Definitionsgleichungen.

Als allgemeinen Ausdruck für physikalische Größen in physikalischen Gleichungen verwendet man Buchstaben. Im konkreten Einzelfall muss man den Buchstaben durch das Produkt aus Zahlenwert und Einheit ersetzen.

#### Grundgleichungen:

Physikalische Grundgleichungen beschreiben Gesetzmäßigkeiten, die aus der Beobachtung von Naturvorgängen gewonnen wurden.

#### Beispiele:

Dynamisches Grundgesetz (2. Newton'sches Axiom)

$$
F = m \cdot \frac{d^2s}{dt^2} = m \cdot a
$$

Kraft zwischen zwei ruhenden Ladungen (Coulomb'sches Gesetz), siehe Abschnitt [1.2](#page-8-0)

$$
F=k_1\frac{Q_1Q_2}{r^2}
$$

• Kraft zwischen zwei von gleichen Strömen durchflossenen parallelen Leitern, siehe Abschnitt [1.5](#page-16-0)

$$
F = k_2 \cdot \frac{I_1 \cdot I_2 \cdot \ell}{\delta}
$$

#### Definitionsgleichungen:

Physikalische Definitionsgleichungen definieren neue Größen durch zweckmäßiges Verknüpfen bekannter Größen.

Beispiel: Geschwindigkeit als erste Ableitung des zurückgelegten Wegs/Beschleunigung

$$
v = \frac{ds}{dt}, \quad a = \frac{dv}{dt} = \frac{d^2s}{dt^2}
$$

Man könnte die physikalischen Vorgänge auch ohne diese zusätzlichen Größen beschreiben, allerdings wären die Gleichungen dann unhandlicher.

#### Größensystem, Basisgrößen (DIN 5494):

In einem abgegrenzten Gebiet der Naturwissenschaften und der Technik werden die quantitativen Zusammenhänge bestimmt durch  $m$  physikalische Gleichungen. Diese Gleichungen sind teils Grundgleichungen, teils Definitionsgleichungen, in denen insgesamt  $n$  Größen verschiedener Art auftreten. Es ist stets

$$
n-m=g>0
$$

Somit kann man für eine willkürlich aus der Gesamtzahl  $n$  ausgewählte Anzahl g dieser Größen unabhängig von allen anderen Größen willkürliche Einheiten definieren. Die ausgewählten Größen heißen Basisgrößen; sie bilden ein Größensystem. Die Einheiten der restlichen  $n - q$ 

Größen (Definitionsgrößen) heißen Definitionseinheiten und folgen aus den physikalischen Gleichungen aus den Einheiten der Basisgrößen. Bei den  $n$  Größen sind auch Proportionalitätsfaktoren mitzuzählen.  $g$  heißt Grad des Größensystems. Beim internationalen Einheitensystem (SI) liegt ein Größensystem mit  $g = 7$  zugrunde, siehe Abschnitt [2.3.](#page-20-0)

#### Beispiel:

In einem Teilgebiet der Mechanik werden die Zusammenhänge durch die Größen

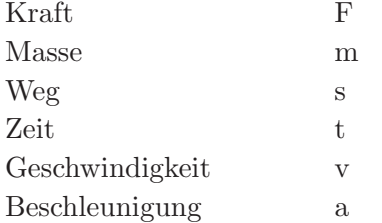

beschrieben. Zwischen diesen Größen bestehen die Beziehungen

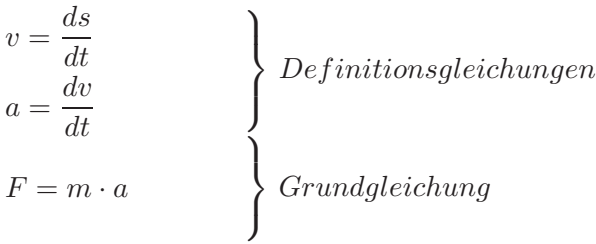

Es ist  $n = 6$ ,  $m = 3$  und damit  $q = 3$ . Somit können drei Basisgrößen auch hinsichtlich der Einheit festgelegt werden, wie z. B. die Masse, der Weg und die Zeit. Mit den Einheiten dieser Basisgrößen ergeben sich die Einheiten der restlichen drei Größen (Definitionsgrößen) aus den physikalischen Gleichungen.

#### Einheitensystem (DIN 5494):

Für die  $q$  Basisgrößen müssen  $q$  Basiseinheiten festgelegt werden. Zu einem Größensystem, charakterisiert durch seine Basisgrößen, sind unendlich viele Einheitensysteme möglich.

## <span id="page-20-0"></span>2.3 Internationales Einheitensystem (Système International d'Unités, SI)

Von der Generalkonferenz für Maß und Gewicht (CGPM) wurden Definitionen der Basiseinheiten des Internationalen Einheitensystems festgelegt. Aus ihnen lassen sich alle übrigen Einheiten ableiten. Die derzeit gültigen SI-Basiseinheiten sind in der folgenden Tabelle aufgeführt:

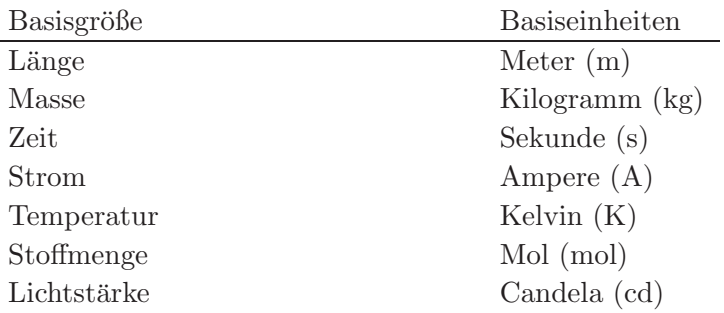

Diese sieben Basiseinheiten sind wie folgt definiert:

Meter: Das Meter ist die Länge der Strecke, die Licht im Vakuum während der Dauer von  $1/299792458$  Sekunden durchläuft.

Kilogramm: Das Kilogramm ist die Einheit der Masse; es ist gleich der Masse des Internationalen Kilogrammprototyps.

Sekunde: Die Sekunde ist das 9 192 631 770 fache der Periodendauer der dem Übergang zwischen den beiden Hyperfeinstrukturniveaus des Grundzustands von Atomen des Nuklids<sup>133</sup>Cs entsprechenden Strahlung.

#### Ampere:

Das Ampere ist die Stärke eines konstanten elektrischen Stroms, der, durch zwei parallele, geradlinige, unendlich lange und im Vakuum im Abstand von 1 Meter voneinander angeordnete Leiter von vernachlässigbar kleinem, kreisförmigem Querschnitt fließend, zwischen diesen Leitern je 1 Meter Leiterlänge die Kraft  $2 \cdot 10^{-7}$  Newton hervorrufen würde.

Kelvin: Das Kelvin, die Einheit der thermodynamischen Temperatur, ist der 273,16te Teil der thermodynamischen Temperatur des Tripelpunktes des Wassers. Im Tripelpunkt existieren alle drei Phasen eines Stoffs gleichzeitig.

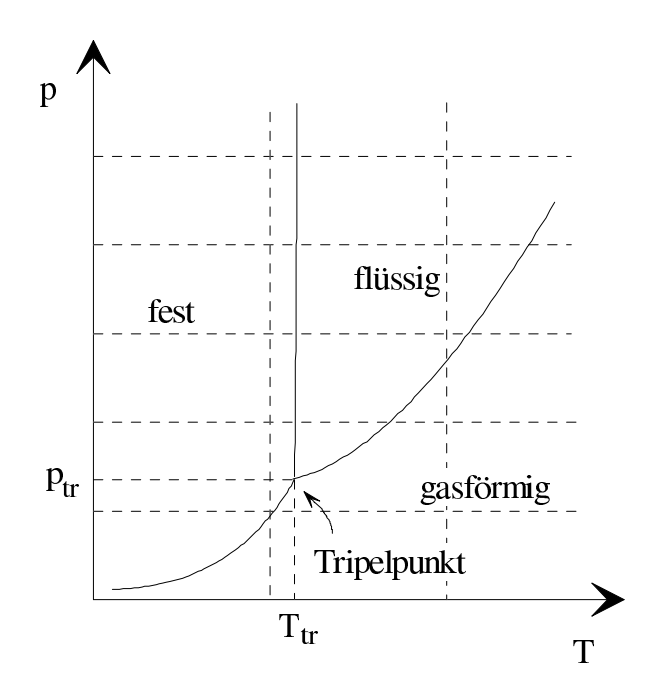

Bei  $H<sub>2</sub>O$  liegen die charakteristischen Größen für den Tripelpunkt bei:

$$
p_{\rm r} = 4,6 \, \text{Torr} = 3,45046 \, \text{hPa}
$$
  
\n
$$
T_{\rm r} = 0,0075 \, ^{\circ}\text{C}
$$
 (2.3.1)

Mol: Das Mol ist die Stoffmenge eines Systems, das aus ebensoviel Einzelteilchen besteht, wie Atome in 0,012 Kilogramm des Kohlenstoffnuklids <sup>12</sup>C enthalten sind. Bei Benutzung des Mol müssen die Einzelteilchen spezifiziert sein und können Atome, Moleküle, Ionen, Elektronen sowie andere Teilchen oder Gruppen solcher Teilchen genau angegebener Zusammensetzung sein.

Candela: Die Candela ist die Lichtstärke in einer bestimmten Richtung einer Strahlungsquelle, die monochromatische Strahlung der Frequenz  $540 \cdot 10^{12}$  Hertz aussendet und deren Strahlstärke in dieser Richtung 1/683 Watt pro Steradiant beträgt.

Das SI-System reicht für das gesamte Gebiet der Physik und der Elektrotechnik aus.

Vorsätze zum Bezeichnen von dezimalen Vielfachen/Teilen von Einheiten:

| Tera- | $(T)$ 10 <sup>12</sup> fach   Hekto- (h) |  | $10^2$ fach   Milli- |  | $(m)$ 10 <sup>-3</sup> fach                                             |
|-------|------------------------------------------|--|----------------------|--|-------------------------------------------------------------------------|
|       |                                          |  |                      |  | Giga- (G) $10^9$ fach Deka- (da) $10$ fach Mikro- (-) $10^{-6}$ fach    |
|       |                                          |  |                      |  | Mega- (M) $10^6$ fach Dezi- (d) $10^{-1}$ fach Nano- (n) $10^{-9}$ fach |
|       | Kilo- (k) $10^3$ fach Zenti-             |  |                      |  | (c) $10^{-2}$ fach Piko- (p) $10^{-12}$ fach                            |

#### Beispiel:

Die Vorsätze stehen als Abkürzungen für Zehnerpotenzen:  $1 \text{ mA} = 1 \cdot 10^{-3} \text{ A} = 10^{-3} \text{ A}$ .

# <span id="page-23-0"></span>3 Der einfache elektrische Gleichstromkreis

## <span id="page-23-2"></span><span id="page-23-1"></span>3.1 Elektrischer Strom

#### 3.1.1 Transportierte Ladung und Strom

Elektrischer Strom ist Ladungstransport. Die transportierte Ladung Q ist proportional zum Strom I und zur Zeitdauer t des Stromflusses. Man schreibt

$$
Q = \int_{t_1}^{t_2} i(\tau) d\tau = I \cdot \Delta t \quad \text{für } I = const.
$$
 (3.1.1.1)

<span id="page-23-4"></span>Mit den Basiseinheiten A für den Strom und s für die Zeit ergibt sich aus  $(3.1.1.1)$  $(3.1.1.1)$  für die Definitionsgrößenart Ladung die Definitionseinheit As. Zur Abkürzung verwendet man anstelle der Einheit As auch Coulomb (C).

$$
1 \text{ As} = 1 \text{ C} \tag{3.1.1.2}
$$

#### <span id="page-23-3"></span>3.1.2 Stromzählpfeile

Bei einem stromdurchflossenen Leiter ist eine Angabe von der Art  $I = 10$  A nicht vollständig, da der Strom in der einen oder anderen Richtung fließen kann. Zur vollständigen Angabe gehört ein Stromzählpfeil.

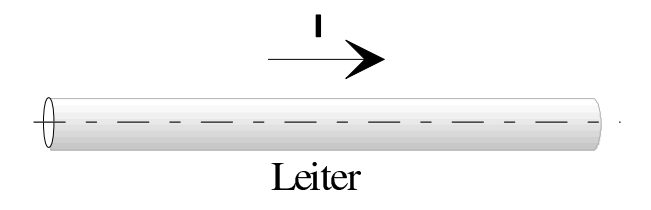

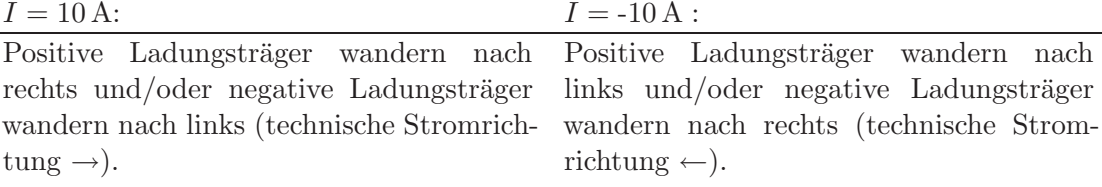

#### <span id="page-24-0"></span>3.1.3 Serienschaltung mehrerer Leiter

Bei einem gleichstromdurchflossenen Leiter ist der Strom an jeder Stelle längs des Leiters gleich, auch wenn der Leiter aus einer Serienschaltung verschiedener Leiterstücke besteht. Er darf jedoch keine Verzweigungen haben.

#### Beispiel:

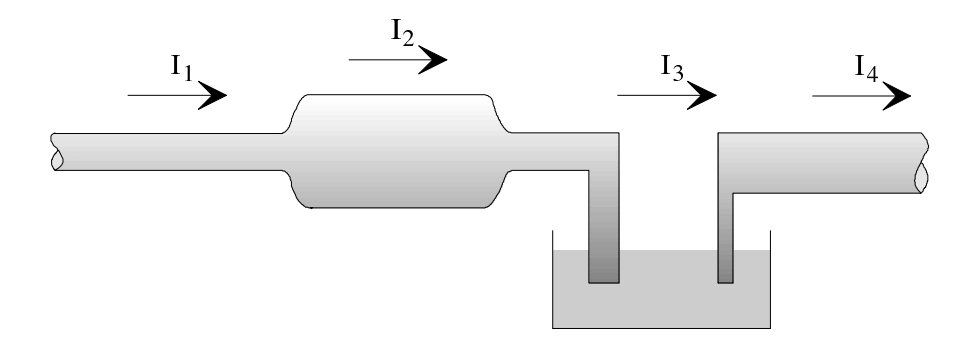

<span id="page-24-1"></span>Da keine Ladungsträger verschwinden, gilt  $I_1 = I_2 = I_3 = I_4$ .

#### 3.1.4 Stromdichte

Wenn durch einen zylindrischen Leiter mit der Querschnittsfläche A der Strom I fließt, ist die Stromdichte S in diesem Leiter proportional zu I und umgekehrt proportional zu A. Man schreibt

$$
S = \frac{I}{A} \tag{3.1.4.1}
$$

Mit den Basiseinheiten A für Strom und m für die Länge ergibt sich für die Definitionsgrößenart Stromdichte die Definitionseinheit ${}^A\!/\!{}_{\mathfrak{m}^2}$ . Bei dem Beispiel in [3.1.3](#page-24-0) gilt für die Stromdichten in Leiter (1) und (2)

$$
S_1 > S_2
$$

da die Querschnittsfläche des Leiters (1) geringer ist als die Querschnittsfläche des Leiters (2).

#### Stromdichte als Vektor:

Im Allgemeinen ist die Stromdichte ein Vektor mit den Komponenten  $S_x$ ,  $S_y$  und  $S_z$ :

$$
\vec{S} = \vec{S}_{x} + \vec{S}_{y} + \vec{S}_{z} = S_{x} i + S_{y} j + S_{z} k = \begin{pmatrix} S_{x} \\ S_{y} \\ S_{z} \end{pmatrix}
$$
(3.1.4.2)

 $(i, j, k \text{ sind die Einheitsvektoren in } x-, y-, z-Richtung).$ 

Gesamtstrom I durch eine Fläche A:

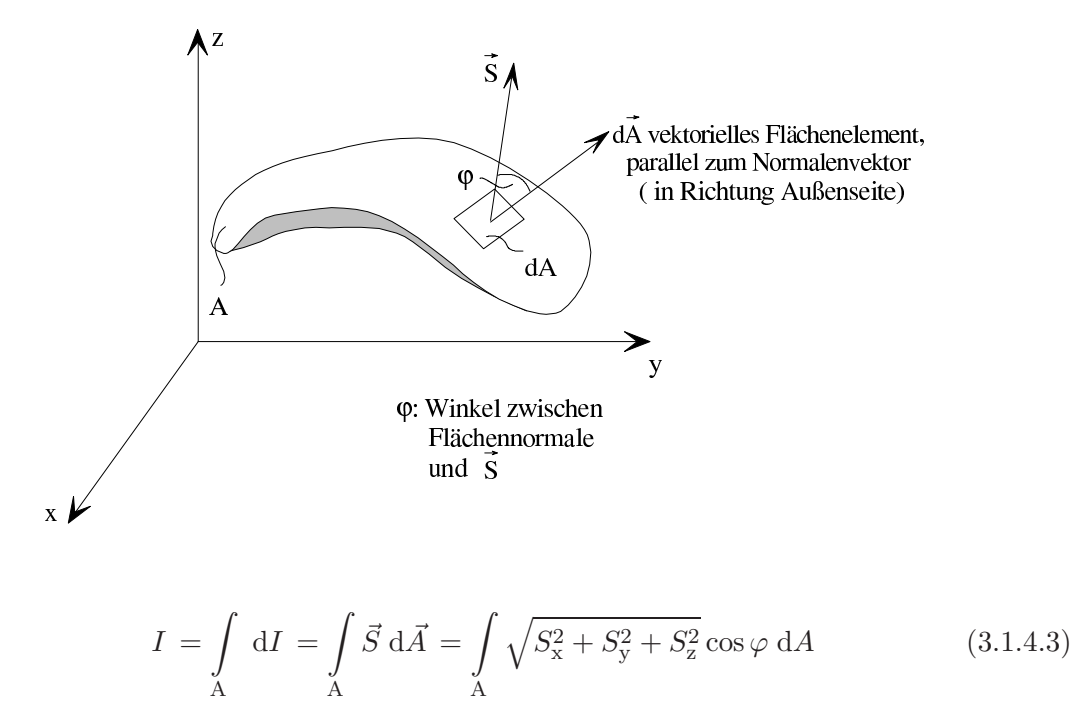

<span id="page-25-0"></span>Die Normale kann in zwei entgegengesetzte Richtungen definiert werden. Auf diese Weise kann man eine Außen- und Innenseite der Fläche A definieren. Man legt fest, dass die Normale in Richtung  $\Lambda$  zur Außenseite zeigt. Ergibt sich  $I > 0$ , fließt der Gesamtstrom von der Innen- auf die Außenseite. Die Berechnung des Integrals [\(3.1.4.3\)](#page-25-0) für kompliziertere Flächen ist mit der analytischen Geometrie des Raums durchzuführen.

#### Beispiel:

Durch einen zylindrischen Leiter mit kreisförmigem Querschnitt fließt ein Strom. Die Stromdichte sei nicht an allen Stellen des Querschnitts gleich, sondern ändere sich quadratisch mit  $r$ , sei jedoch nicht abhängig von der Längskoordinate des Leiters:

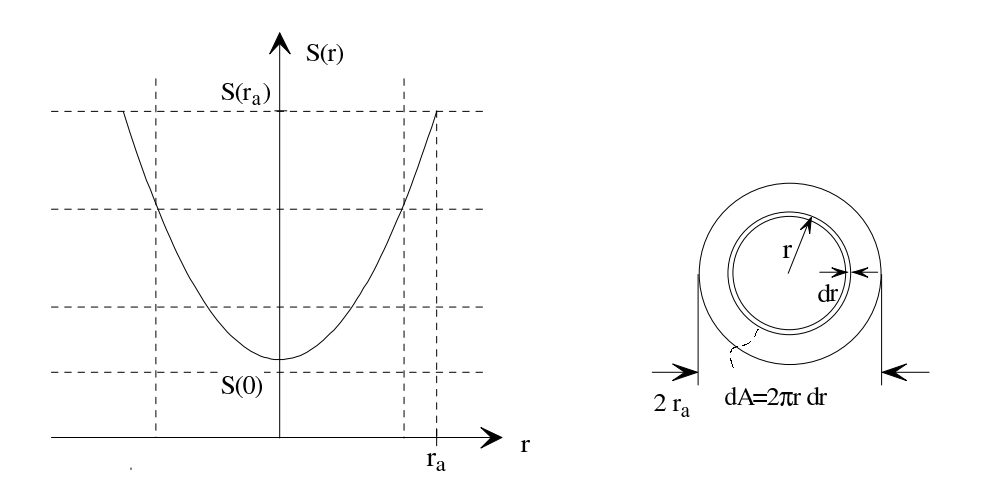

Gegeben seien die Stromdichten  $S(0)$  und  $S(R_a)$  sowie der Radius  $R_a$  des Leiters. Berechnet wird der Strom  $I$  in Längsrichtung des Leiters:

Es gilt

$$
I = \int_{r=0}^{r=r_{\rm a}} S(r) \, dA(r), \qquad S(r) = C \cdot r^{2} + S(0)
$$

Mit

$$
S(r_{\rm a}) = C \cdot r_{\rm a}^2 + S(0)
$$

erhält man

$$
C = \frac{S(r_{\rm a}) - S(0)}{r_{\rm a}^2}, \qquad S(r) = \frac{S(r_{\rm a}) - S(0)}{r_{\rm a}^2}r^2 + S(0)
$$

Aus der Geometrie erhält man

$$
dA(r) = 2\pi r dr
$$

Damit gilt

$$
I = \int_{r=0}^{r=r_a} \left( \frac{S(r_a) - S(0)}{r_a^2} r^2 + S(0) \right) \cdot 2\pi r \, dr
$$
  
=  $2\pi \left[ \frac{S(r_a) - S(0)}{r_a^2} \frac{r^4}{4} + S(0) \frac{r^2}{2} \right]_0^{r_a}$   
=  $\pi r_a^2 \frac{S(r_a) + S(0)}{2}$ 

## Quellenfreiheit des Vektors  $\vec{S}$  in einem Leiter:

Im Innern eines Leiters entstehen und verschwinden keine Ströme. Dies wird an einem differentiellen Würfel näher untersucht:

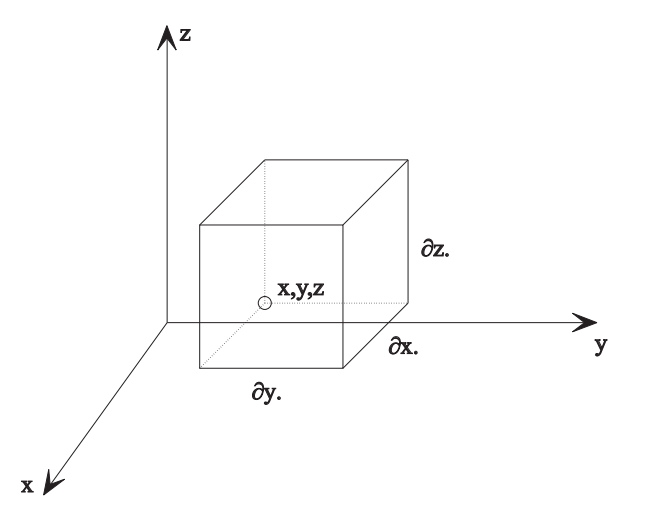

Eintretende Ströme:

$$
dI_e = S_x(x) \partial y \partial z + S_y(y) \partial x \partial z + S_z(z) \partial x \partial y
$$

Austretende Ströme:

$$
dI_a = S_x(x + \partial x) \partial y \partial z + S_y(y + \partial y) \partial x \partial z + S_z(z + \partial z) \partial x \partial y
$$

$$
dI_e - dI_a = [S_x(x) - S_x(x + \partial x)] \partial y \partial z + [S_y(y) - S_y(y + \partial y)] \partial x \partial z + [S_z(z) - S_z(z + \partial z)] \partial x \partial y
$$
  
= 0

Division durch  $\partial x \cdot \partial y \cdot \partial z$ :

$$
-\frac{\partial S_{\mathbf{x}}}{\partial x} - \frac{\partial S_{\mathbf{y}}}{\partial y} - \frac{\partial S_{\mathbf{z}}}{\partial z} = 0 \tag{3.1.4.4}
$$

$$
\operatorname{div} \vec{S} = \frac{\partial S_{\mathbf{x}}}{\partial x} + \frac{\partial S_{\mathbf{y}}}{\partial y} + \frac{\partial S_{\mathbf{z}}}{\partial z} = 0 \tag{3.1.4.5}
$$

Durch Anwenden des Satzes von Gauß lässt sich der Satz von der Quellenfreiheit der elektrischen Gleichstromdichte auch in integraler Form formulieren:

$$
\oint_{\mathcal{A}} \vec{S} \, d\vec{A} = 0 \tag{3.1.4.6}
$$

#### <span id="page-27-0"></span>3.1.5 Größenordnungen der Ströme und Stromdichten in der Technik, Elektronengeschwindigkeit in Metallen

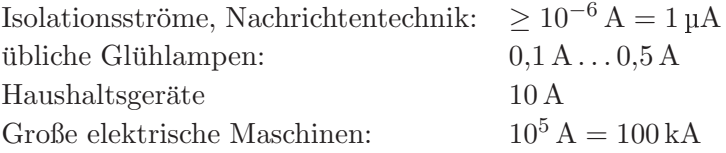

Dabei ist für die Stromdichte in metallischen Leitern eine obere Grenze gegeben, die auf der physikalischen Erwärmung des Leiters beruht. Es gilt dann für die Stromdichte

$$
S \leqslant 10^7 \, \frac{\text{A}}{\text{m}^2} = 10 \, \frac{\text{A}}{\text{mm}^2}
$$

#### Dichte der frei beweglichen Elektronen (Leitungselektronen) in Metallen:

$$
n \approx 10^{29} \frac{\text{Elektronen}}{\text{m}^3} = 10^{23} \frac{\text{Elektronen}}{\text{cm}^3}
$$

#### Berechnung der Elektronengeschwindigkeit v in einem metallischen Leiter:

Gegeben sei die Stromdichte  $S = 10^{10} \frac{A}{m^2}$ . Der Querschnitt des Leiters sei A. Im Zeitintervall  $\Delta t$  wandern durch jeden Leiterquerschnitt  $v \cdot \Delta t \cdot A \cdot n$  Elektronen. Die im Zeitintervall  $\Delta t$ transportierte Ladung ist demnach

<span id="page-28-3"></span>
$$
Q = v \cdot \Delta t \cdot A \cdot n \cdot Q_e = I \cdot \Delta t \tag{3.1.5.1}
$$

Aus [\(3.1.5.1\)](#page-28-3) folgt

$$
v \cdot A \cdot n \cdot Q_e = I
$$
  

$$
v \cdot n \cdot Q_e = \frac{I}{A} = S
$$
 (3.1.5.2)

Aus [\(3.1.5.2\)](#page-28-4):

<span id="page-28-4"></span>
$$
v = \frac{S}{n \cdot Q_e} = \frac{10^7}{10^{29} \cdot 1,602 \cdot 10^{-19}} \frac{\text{m}}{\text{s}} = 0,624 \frac{\text{mm}}{\text{s}}
$$

#### <span id="page-28-0"></span>3.1.6 Strommessung

Zur Strommessung kann man die elektromagnetische Kraftwirkung (vgl. Drehspulinstrument), die Wärmeerzeugung (z. B. bei einem Hitzdraht-Instrument) oder die chemische Wirkung des Stroms anwenden. Das wichtigste Messgerät für Gleichströme ist neben den digitalen Geräten das Drehspulinstrument.

#### <span id="page-28-2"></span><span id="page-28-1"></span>3.2 Elektrische Spannung

#### 3.2.1 Spannungsquelle, Spannung

In [3.1.3](#page-24-0) wurde erläutert, dass bei einem gleichstromdurchflossenen Leiter der Gleichstrom an jeder Stelle längs des Leiters gleich ist. Daraus folgt, dass Gleichstromfluss nur in geschlossenen Leiterkreisen (Stromkreisen) möglich ist. Allerdings genügt die Existenz eines geschlossenen Leiterkreises nicht für das Entstehen eines Gleichstroms. Im Zuge des Leiterkreises ist als "
erforderlich. Ohne diese Quelle vollführen die Ladungsträger lediglich ungeordnete Bewegunder. treibende Kraft" für den Ladungstransport eine so genannte Spannungsquelle (Stromquelle) gen.

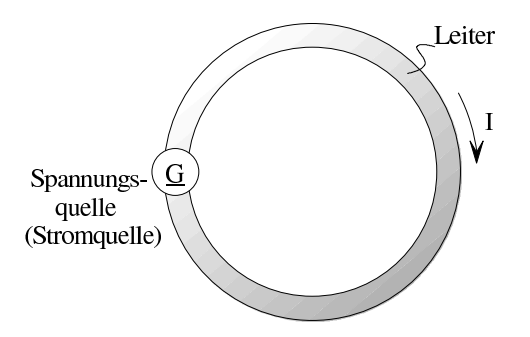

#### Physikalische Wirkung der Spannungsquelle:

Im Innern der Spannungsquelle erfolgt aufgrund physikalischer oder chemischer Vorgänge eine Ladungstrennung in der Form, dass der sog. Pluspol einen Überschuss an positiven Ladungsträgern und der sog. *Minuspol* einen Überschuss an negativen Ladungsträgern erhält.

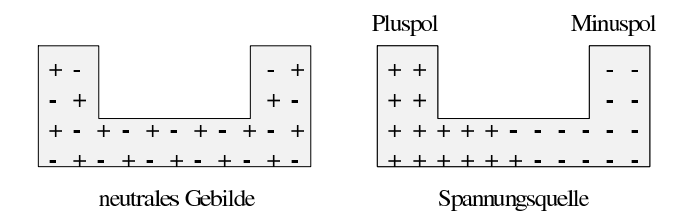

Minus- und Pluspol seien nun durch einen metallischen Leiter verbunden. Dann treten Elektronen aus dem Minuspol in den Leiter über und üben hierbei einen Druck auf die schon vorhandenen Leitungselektronen des Leiters aus. Letztere wandern deshalb zum Pluspol, treten in diesen ein, werden wieder zum Minuspol geschoben usw., sodass ein fortlaufender gerichteter Ladungskreislauf erfolgt. Da die wandernden Ladungsträger Reibung zu überwinden haben, muss die Spannungsquelle Energie aufbringen, die ihr von außen zugefuhrt werden muss (z. B. ¨ mechanisch). Die Wirkung der Spannungsquelle ist mit der Wirkung einer Pumpe vergleichbar, die einen Druck auf die Ladungsträger im angeschlossenen Leiter ausübt und diese im Stromkreis umlaufen lässt. Sie kann auch mit den in Abschnitt [1.2](#page-8-0) beschriebenen Anziehungsbzw. Abstoßungskräften beschrieben werden. Die am Minuspol angehäuften Elektronen üben Abstoßkr¨afte auf die Leitungselektronen aus, die positiven Ladungen des Pluspols ziehen die Leitungselektronen an. Auf diese Weise werden die Leitungselektronen in Bewegung versetzt.

#### Begriff der Spannung:

Ein Stromkreis kann durch seinen Strom I charakterisiert werden. Diese Charakterisierung ist jedoch nicht vollständig, denn es wurde noch keine Aussage darüber gemacht, welche Leistung  $P$  zum Aufrechterhalten des Stromflusses erforderlich ist. Man führt deshalb als weitere Größe die auf den Strom bezogene Leistung (Energie pro Zeit)

<span id="page-29-0"></span>
$$
U = P/I \tag{3.2.1.1}
$$

ein, wobei das Symbol  $U$  für Potenzial-Unterschied steht. Die Größe  $U$  ist also die auf den Strom bezogene Leistung, die von der Spannungsquelle abgegeben bzw. vom restlichen Stromkreis aufgenommen wird.

 $U$  heißt Spannung. Aus Strom I und Spannung  $U$  kann andererseits die Leistung zu

$$
P = U \cdot I \tag{3.2.1.2}
$$

berechnet werden. Man sagt, dass zwischen den Klemmen der Spannungsquelle bzw. den Klemmen des restlichen Stromkreises die Spannung U besteht.

#### Spannung ist eine Definitionsgröße:

Mit der Basiseinheit A für den Strom und der Definitionseinheit

$$
\frac{\text{kg m}^2}{\text{s}^3} = \text{W} \quad \text{(Watt)}
$$

für Leistung ergibt sich aus  $(3.2.1.1)$  $(3.2.1.1)$  für die Spannung die Definitionseinheit<sup>[1](#page-30-0)</sup>

$$
\frac{\text{kg m}^2}{\text{s}^3 \text{A}} = \frac{\text{W}}{\text{A}} = \text{V} \quad \text{(Volt)} \tag{3.2.1.3}
$$

Wenn eine Gleichspannungsquelle den Strom  $I = 1$  A liefert und hierbei die Leistung  $P = 1$  W aufbringt, ist ihre Spannung  $U = 1$  V.

#### Analogie zwischen mechanischer und elektrischer Strömung:

Leistung einer Flüssigkeitspumpe

Leistung einer Spannungsquelle

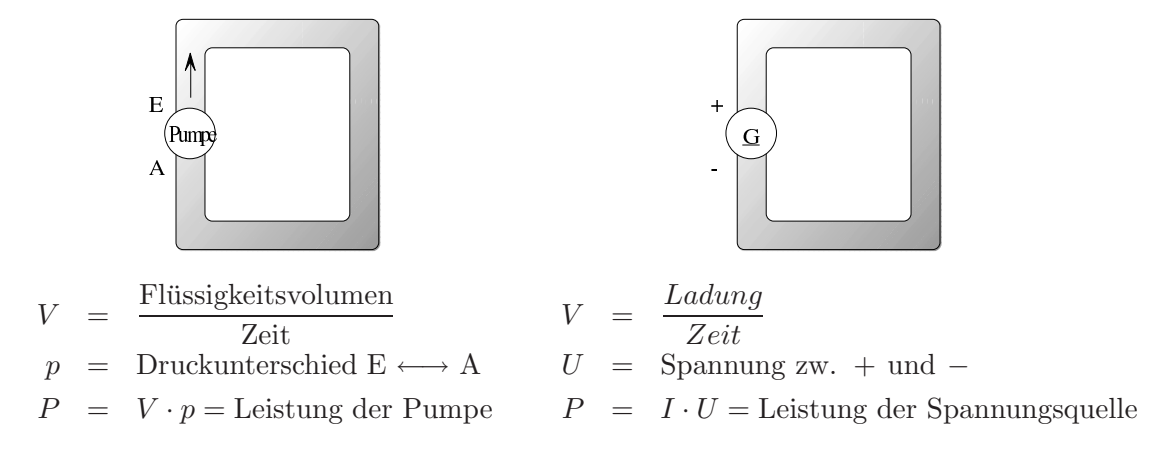

Bei technischen (realen) Spannungsquellen hängt die Spannung  $U$  von dem der Quelle entnommenen Strom I ab. Im Allgemeinen wird  $U$  umso kleiner, je größer I ist.

<span id="page-30-0"></span> $\frac{1}{1}$  Alessandro Volta 1745-1827, Volta'sche Säule 1800.

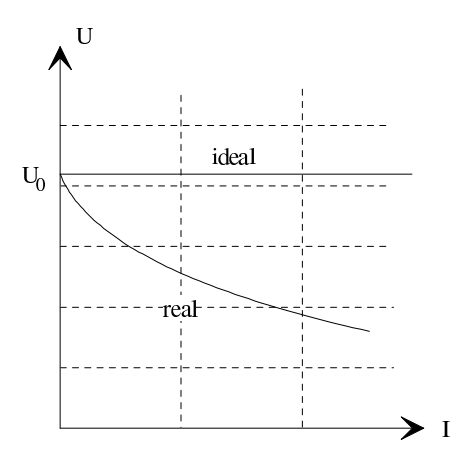

Man definiert daher die Leerlaufspannung

$$
U_0 = \lim_{I \to 0} \frac{P}{I}
$$

Bei einer idealen Spannungsquelle ist die Spannung  $U$  dagegen konstant,  $U = const$ . Die Quelle kann somit durch ihre Spannung U charakterisiert werden. Wenn man einer idealen Spannungsquelle den Strom I entnimmt, ist die von der Quelle abgegebene Leistung P proportional zu  $I$ . Man kann sich vorstellen, dass zwischen den Klemmen der Quelle unabhängig von I, d. h. auch bei  $I = 0$ , stets die Spannung U herrscht. U ist damit die auf den Strom bezogene potentielle Leistung der idealen Quelle.

#### Größenordnung der Spannungen:

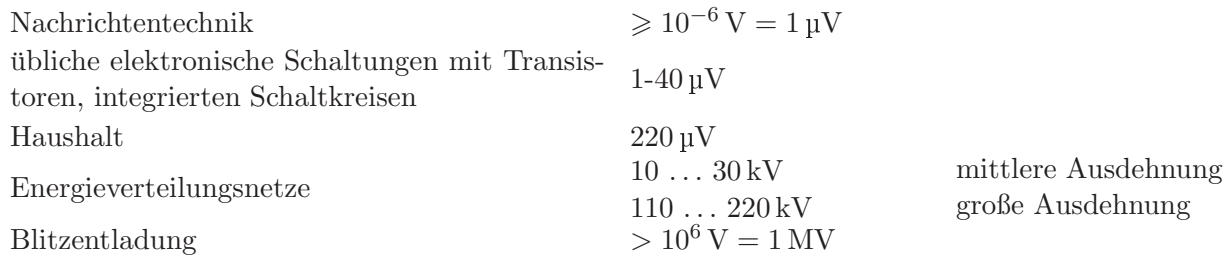

#### <span id="page-31-0"></span>3.2.2 Beispiele von Spannungsquellen

Die von einer Spannungsquelle abgegebene elektrische Leistung muss aufgrund des Energieerhaltungssatzes der Spannungsquelle zugeführt werden, z. B. als

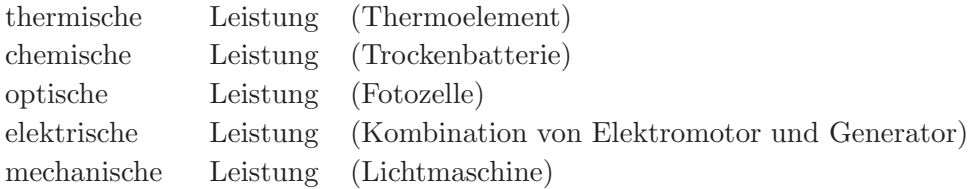

#### <span id="page-32-0"></span>3.2.3 Spannungszählpfeile

Bei einer Spannungsquelle oder einem Stromkreis im Allgemeinen ist die Angabe nur der Klemmenspannung  $(z, B, U=10 V)$  nicht vollständig, da die Spannung in der einen oder anderen Richtung gepolt sein kann. Zur vollständigen Angabe gehört ein Spannungszählpfeil.

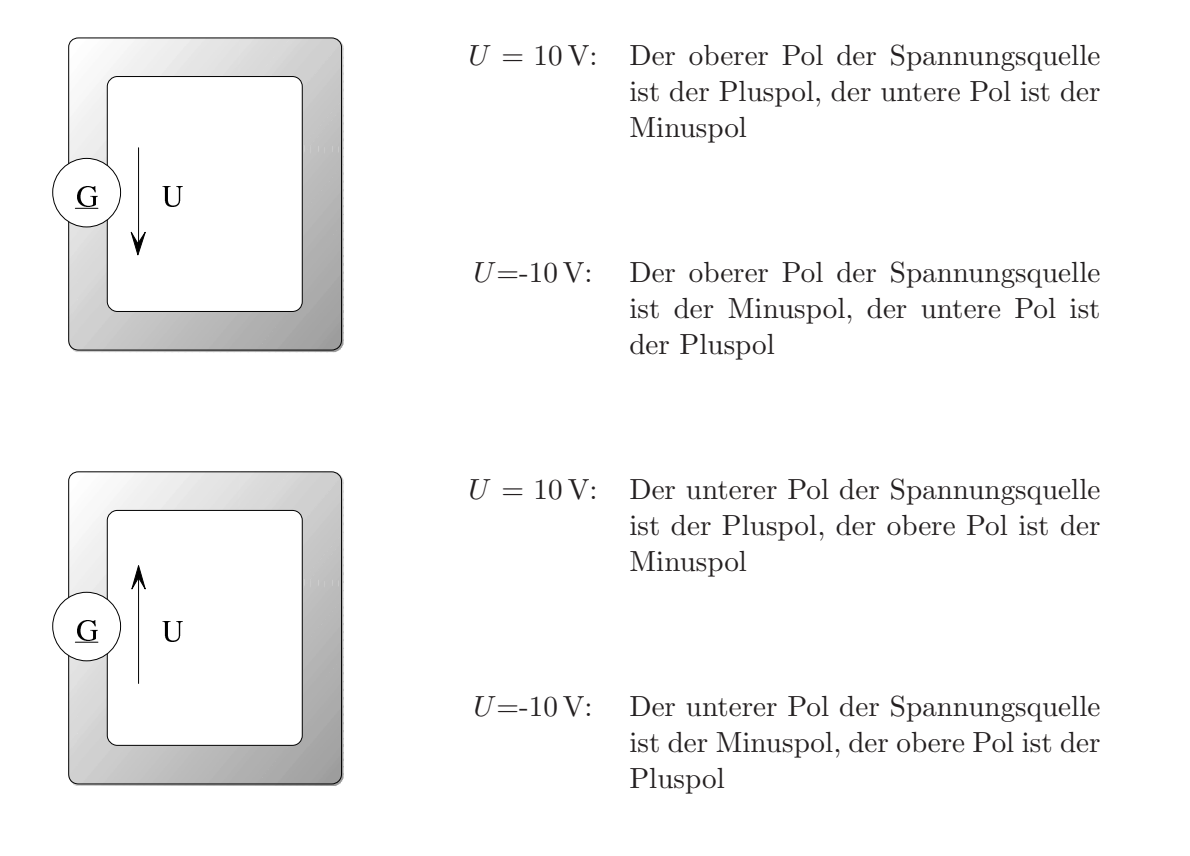

Anstatt die Spannungsquelle zu zeichnen kann man auch lediglich den Spannungszählpfeil angeben. Im Zusammenhang mit der unten stehenden Zeichnung bedeutet  $U = 10$ V, dass an den Leiterkreis eine Spannungsquelle angeschlossen ist, und zwar der Pluspol an die obere, der Minuspol an die untere Klemme. Der Strom ist damit  $I > 0$ .

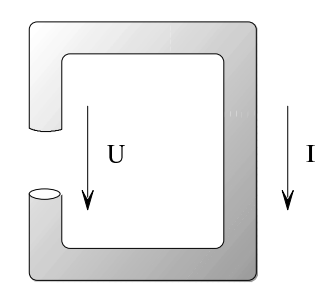

#### <span id="page-33-0"></span>3.2.4 Spannungsmessung

Spannungsmessgeräte heißen Voltmeter. Diese messen meist zunächst den von einer Spannung hervorgerufenen Strom. Aus dem Strom schließt man dann auf die Spannung.

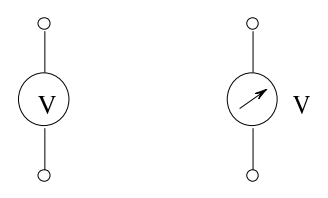

Legt man die Anschlüsse des Voltmeters an zwei Schaltungspunkte, z. B. an die Klemmen einer Spannungsquelle, dann zeigt es die zwischen diesen Punkten herrschende Spannung an.

## <span id="page-33-2"></span><span id="page-33-1"></span>3.3 Ohm'sches Gesetz<sup>[1](#page-33-3)</sup>

#### 3.3.1 Proportionalität zwischen Strom und Spannung, Widerstand und Leitwert

Der dargestellte Stromkreis wird elektrisch durch seinen Strom I und seine Spannung U charakterisiert.

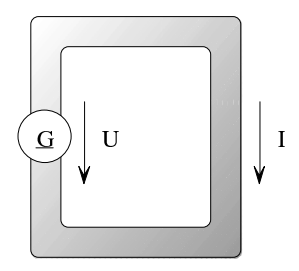

Weitere übliche Beschreibungsgrößen sind die beiden Quotienten

<span id="page-33-4"></span>
$$
R = \frac{U}{I} \tag{3.3.1.1}
$$

<span id="page-33-5"></span>
$$
G = \frac{I}{U} \tag{3.3.1.2}
$$

 $R$  bezeichnet man als Widerstand des Leiters, wobei das Symbol  $R$  für Rheostat steht. Der Widerstand ist eine durch [\(3.3.1.1\)](#page-33-4) definierte Definitionsgröße mit der Definitionseinheit

$$
[R] = \frac{\text{kg m}^2}{\text{s}^3 \text{ A}^2} = \frac{\text{V}}{\text{A}} = \Omega \quad \text{(Ohm)} \tag{3.3.1.3}
$$

<span id="page-33-3"></span><sup>1</sup> 1826 nach mehrjährigen experimentellen Arbeiten von G. S. Ohm geklärtes Materialgesetz

Wenn eine Gleichspannungsquelle mit der Spannung 1 V einen Gleichstrom von 1 A durch einen Leiter verursacht, ist der Widerstand des Leiters  $1 \Omega$ .

G bezeichnet man als Leitwert des Leiters. Der Leitwert ist eine durch [\(3.3.1.2\)](#page-33-5) definierte Definitionsgröße mit der Definitionseinheit

$$
[G] = \frac{s^3 A^2}{kg m^2} = \frac{A}{V} = \frac{1}{\Omega} = S \quad \text{(Siemens)} \tag{3.3.1.4}
$$

Wenn eine Gleichspannungsquelle mit der Spannung 1 V einen Gleichstrom von 1 A durch einen Leiter verursacht, ist der Leitwert des Leiters 1 S.

Zwischen Widerstand R und Leitwert G eines Leiters besteht die Beziehung

$$
R = \frac{1}{G} \tag{3.3.1.5}
$$

Im Allgemeinen sind Widerstand  $R$  und Leitwert  $G$  eines Leiters nicht konstant. Sie können insbesondere von  $U$  und  $I$  abhängen.

#### Entdeckung von Ohm:

In vielen Fällen sind R und G zumindest nahezu konstant. Es ist also  $R = \frac{1}{G} = const.$  In solchen Fällen besteht der dargestellte lineare Zusammenhang zwischen  $I$  und  $U$ :

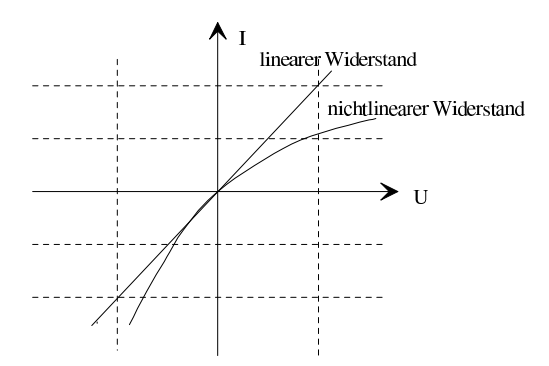

#### Begriff Widerstand:

<span id="page-34-0"></span>Der Begriff Widerstand wird in der Elektrotechnik mit zwei unterschiedlichen Bedeutungen benutzt:

- <span id="page-34-1"></span>1. Der Widerstand ist eine in  $\Omega$  gemessene physikalische Größe eines Leiters.
- 2. Mit Widerstand bezeichnet man einen Leiter, bei dessen technischer Anwendung es vorwiegend auf die physikalische Größe "Widerstand" nach [1](#page-34-0) ankommt. Lineare Wider-<br>stände schüllen die Paansatieralitäter (2,2,1,1) und (2,2,1,0) stände erfüllen die Proportionalitäten  $(3.3.1.1)$  und  $(3.3.1.2)$ .

Das Symbol für Leiter mit Widerstand bzw. für Widerstand nach [2:](#page-34-1)

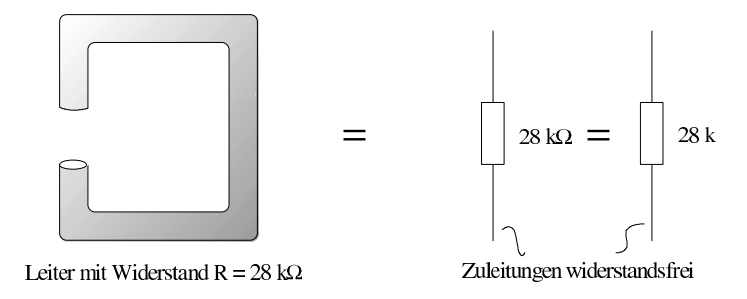

#### <span id="page-35-0"></span>3.3.2 Widerstandsberechnung

Der Widerstand R eines zylindrischen Leiters mit der Länge  $\ell$  und dem Querschnitt A wächst mit zunehmendem  $\ell$  und sinkt mit zunehmendem  $A$ .

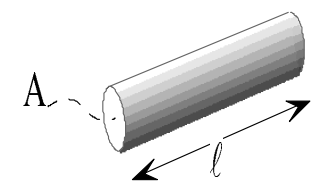

Die Naturbeobachtung zeigt, dass folgendes Gesetz gilt:

$$
R = \frac{\rho \cdot \ell}{A} = \frac{\ell}{\kappa \cdot A} \tag{3.3.2.1}
$$

 $ρ$  und  $κ = 1/ρ$  sind Definitionsgrößen. Sie beschreiben Materialeigenschaften.

 $ρ$  : Spezifischer Widerstand in der Einheit  $Ω$ m oder  $Ω$ mm<sup>2</sup>/m  $\kappa$  : Spezifischer Leitwert in der Einheit S/m oder S m/mm<sup>2</sup> Widerstandseigenschaft verschiedener Materialien:

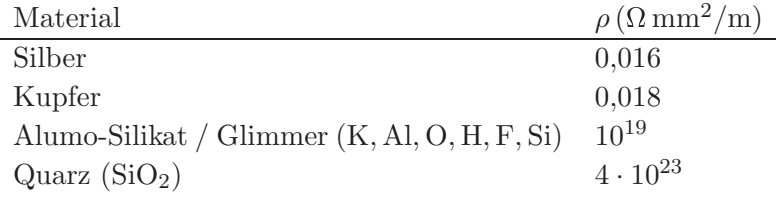

Für den Leitwert gilt entsprechend

$$
G = \frac{1}{R} = \frac{A}{\rho \ell} = \frac{\kappa A}{\ell}
$$
 (3.3.2.2)
Historische Anmerkung: Ohm schrieb "sein" Gesetz in der Form

$$
X = k \cdot w \cdot a/l
$$

mit

- $X :$  Stärke des Übergangs (Strom)
- $k :$  Leitungsgüte (Leitfähigkeit)
- w : Querschnittsfläche
- a : Spannung
- l : Länge

#### <span id="page-36-0"></span>3.3.3 Ohm'sches Gesetz in Differentialform

#### Kompliziertere Strukturen:

 $(3.3.2.1)$  gilt nur, wenn  $\ell$  viel größer ist als die Querschnittsabmessung, und wenn A längs des Leiters konstant ist. Ist dies nicht der Fall, ist die Widerstandsberechnung komplizierter, da keine homogene Strömung vorliegt. In solchen Fällen macht man häufig nur eine überschlagsmäßige Widerstandsberechnung zum Gewinn eines Anhaltswerts. Den genauen Widerstandswert ermittelt man durch Messung.

a) homogene Strömung in einem zylindrischen Leiter mit sehr gut leitenden Anschlussplatten

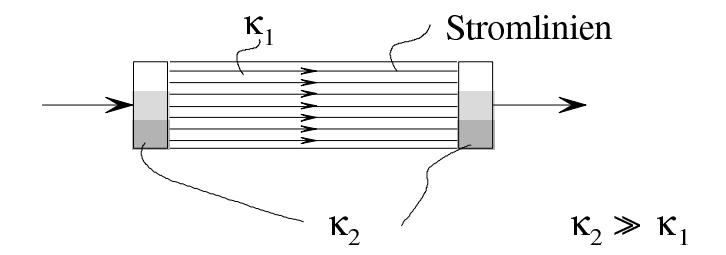

b) inhomogene Strömung in einem zylindrischen Leiter mit punktförmigen Anschlüssen

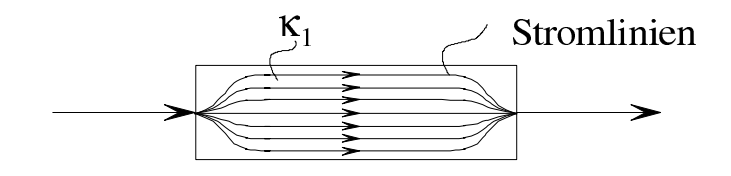

Im Bereich der inhomogenen Strömung kann man den Widerstand nicht mehr nach [\(3.3.2.1\)](#page-35-0) berechnen. Zur Widerstandsberechnung sind genauere Untersuchungen über den Zusammenhang zwischen der elektrischen Feldstärke E und der Stromdichte S erforderlich, die zum Ohm'schen Gesetz in Differentialform führen. Der Widerstand ist größer als der im idealen Fall a) berechnete und strebt im Grenzfall für beliebig kleine Anschlussflächen gegen unendlich.

## Zusammenhang zwischen elektrischer Feldstärke E und Stromdichte S:

Es wird homogene Strömung vorausgesetzt.

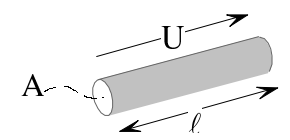

Für die elektrische Feldstärke (Spannung pro Länge) gilt

$$
E = \frac{U}{\ell} \tag{3.3.3.1}
$$

Für die Stromdichte erhält man

$$
S = \frac{I}{A} \tag{3.1.4.1}
$$

Hieraus:

$$
\frac{E}{S} = \frac{U/\ell}{I/A} = \frac{U}{I} \cdot \frac{A}{\ell} = \frac{\ell}{\kappa A} \cdot \frac{A}{\ell} = \frac{1}{\kappa}
$$
\n
$$
S = \kappa \cdot E \tag{3.3.3.2}
$$

$$
E = \rho \cdot S \tag{3.3.3.3}
$$

#### Das Ohm'sche Gesetz in Differentialform:

Gegeben sei ein differentieller Würfel aus leitendem Material, an dem die Spannungen  $dU_x$ ,  $dU_{\rm y}$  und  $dU_{\rm z}$  auftreten.

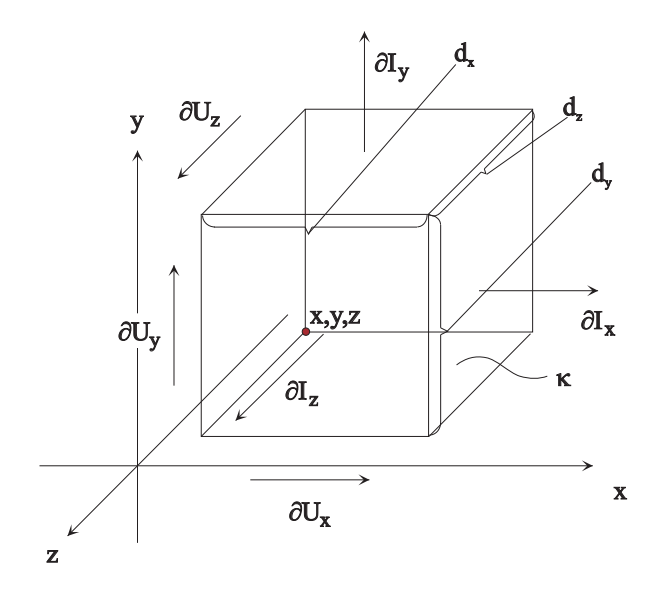

Mit Gleichung [\(3.3.2.2\)](#page-35-1) lässt sich ein Zusammenhang für die differentiellen Ströme und Spannungen finden:

$$
\partial I_{x} = \frac{\kappa \partial y \partial z}{\partial x} \partial U_{x} \Rightarrow S_{x} = \frac{\partial I_{x}}{\partial y \partial z} = \kappa \frac{\partial U_{x}}{\partial x} = \kappa \cdot E_{x}
$$

$$
\partial I_{y} = \frac{\kappa \partial x \partial z}{\partial y} \partial U_{y} \Rightarrow S_{y} = \frac{\partial I_{y}}{\partial x \partial z} = \kappa \frac{\partial U_{y}}{\partial y} = \kappa \cdot E_{y}
$$

$$
\partial I_{z} = \frac{\kappa \partial x \partial y}{\partial z} \partial U_{z} \Rightarrow S_{z} = \frac{\partial I_{z}}{\partial x \partial y} = \kappa \frac{\partial U_{z}}{\partial z} = \kappa \cdot E_{z}
$$

Hieraus erhält man in vektorieller Darstellung<sup>[1](#page-38-0)</sup>

<span id="page-38-1"></span>
$$
\vec{S} = \kappa \cdot \vec{E} \tag{3.3.3.4}
$$

<span id="page-38-2"></span>
$$
\vec{E} = \rho \cdot \vec{S} \tag{3.3.3.5}
$$

#### Gesamtwiderstand eines Körpers mit inhomogener Strömung:

Gegeben sei ein unregelmäßig geformter Körper mit inhomogener Strömung.

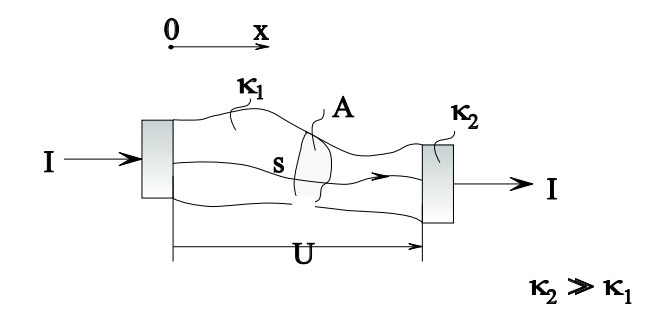

Allgemein gilt

$$
U = \int\limits_{\rm s} \vec{E} \, \mathrm{d}\vec{s} \tag{3.3.3.6}
$$

Im obigen Beispiel kann das Integral zum Beispiel durch

$$
U = \int_{x=0}^{\ell} E_{x} dx
$$

ausgewertet werden.

<span id="page-38-0"></span><sup>&</sup>lt;sup>1</sup> Analog zur elektrischen Leistung P lässt sich mit [\(3.3.3.4\)](#page-38-1), [\(3.3.3.5\)](#page-38-2) eine Leistung pro Volumen definieren  $\frac{dP}{dV} = \vec{S} \cdot \vec{E} = \rho \cdot S^2 = \kappa \cdot E^2$ ,  $\left[\frac{dP}{dV}\right] = W/m^3$ .

Nach [\(3.1.4.3\)](#page-25-0) ergibt sich durch [\(3.3.3.4\)](#page-38-1)

$$
I = \int_A \sqrt{S_x^2 + S_y^2 + S_z^2} \cdot \cos \varphi \cdot dA = \kappa \int_A \sqrt{E_x^2 + E_y^2 + E_z^2} \cdot \cos \varphi \cdot dA
$$

<span id="page-39-0"></span>Somit gilt

$$
R = \frac{U}{I} = \frac{\int \vec{E} \, \mathrm{d}\vec{s}}{\int \vec{S} \, \mathrm{d}\vec{A}} = \frac{\int \vec{E} \, \mathrm{d}\vec{s}}{\kappa \int \sqrt{E_x^2 + E_y^2 + E_z^2} \cos\varphi \, \mathrm{d}\vec{A}} \tag{3.3.3.7}
$$

Aus [\(3.3.3.7\)](#page-39-0) erkennt man, dass bei der Widerstandsberechnung für kompliziertere Körper zuerst das elektrische Feld  $\vec{E}$  bzw. die ortsabhängige vektorielle Stromdichte  $\vec{S}$  berechnet werden muss.

## 3.4 Widerstand realer Bauelemente

## 3.4.1 Temperaturabhängigkeit

Der lineare Zusammenhang zwischen Strom und Spannung nach [\(3.3.1.1\)](#page-33-0) und [\(3.3.1.2\)](#page-33-1) ist bei realen Materialien nur gegeben, wenn die Temperatur des Leiters konstant ist.

#### Wirkung von Temperaturerhöhung:

- 1. Die Wärmebewegung der Atome bzw. Moleküle wird größer, daher ist der Durchgang für die freien Elektronen erschwert. Der Widerstand wird höher. Dies ist bei den meisten Stoffen so.
- 2. Durch Wärme werden zusätzliche Ladungsträger frei. Der Widerstand wird geringer.

#### Beschreibung der Temperaturabhängigkeit:

Der Widerstand ist eine i. Allg. komplizierte Funktion der Temperatur. Diese Funktion kann man in eine Potenzreihe entwickeln. In erster Näherung ist die Widerstandsänderung proportional zur Temperaturänderung, sodass man schreiben kann

$$
R = R_{20} \left[ 1 + \frac{\alpha_{20}}{(1/K)} \left( \vartheta \,^{\circ} \text{C} - 20 \right) \right] \tag{3.4.1.1}
$$

<span id="page-39-1"></span> $R_{20}$  : Widerstand bei 20 °C

 $\alpha_{20}$  : Temperaturbeiwert für 20 °C, Einheit  $1/K$ 

 $\vartheta$  : Temperatur, Einheit 20 °C

 $\alpha_{20}$  ist aus Tabellen zu entnehmen. Bei den meisten Metallen ist  $\alpha_{20} \approx 0.004/K$ , d. h. der Widerstand steigt pro 1 K Temperaturerhöhung um 0,4 % des Werts bei 20 °C. Gewisse Legierungen haben eine sehr geringe Temperaturabhängigkeit, z. B. Konstantan  $\alpha_{20} = -3.5 \cdot 10^{-6} / \text{K}$ .

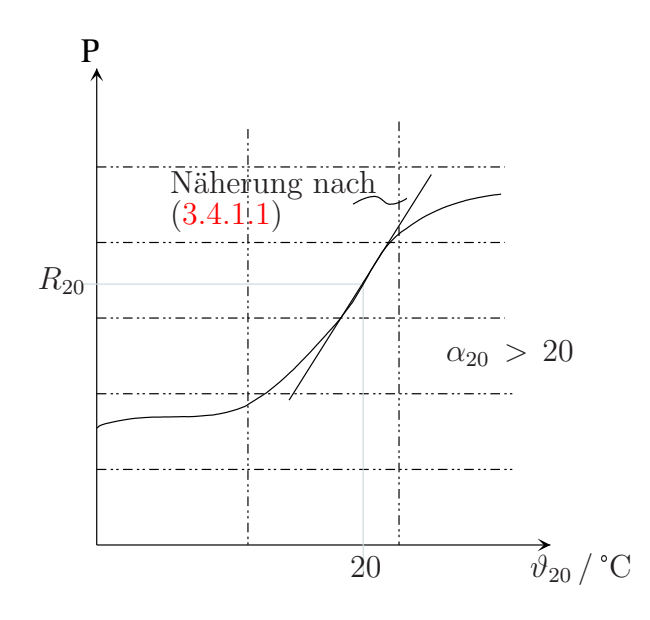

#### Heißleiter/NTC-Thermistoren :

Stoffe mit einem betragsmäßig sehr großen negativen Temperaturbeiwert (z. B.  $\alpha_{20} = -0.04 / \text{K}$ werden Heißleiter genannt. Sie sind bei Raumtemperatur praktisch Nichtleiter, bei einigen hundert °C jedoch mäßig gute Leiter (Kupferoxid, Urandioxid). Der Widerstand des Heißleiters folgt der Beziehung

$$
R = R_N \cdot e^{B\left(\frac{1}{T} - \frac{1}{T_N}\right)}\tag{3.4.1.2}
$$

 $T_N$  = 293 K  $B = 2000 \,\mathrm{K} \dots 5000 \,\mathrm{K}$ 

Anwendung findet er zur Kompensation der Widerstands¨anderung von Stoffen mit positivem Temperaturbeiwert, zur Einschaltstrombegrenzung und zur Temperaturmessung.

## Kaltleiter/PTC-Thermistoren:

Stoffe mit einem betragsmäßig sehr großen positiven Temperaturbeiwert werden Kaltleiter genannt. Eine typische Kaltleiterkennlinie ist im folgenden Bild gezeigt.

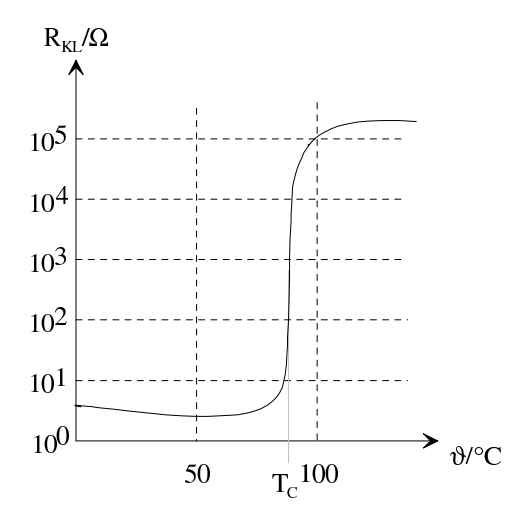

 $T_c$  wird Curietemperatur genannt. Der Kaltleitereffekt entsteht durch ein Zusammenwirken von Halbleitung und Ferroelektrizität in Titankeramik (z. B. Ba $TiO<sub>3</sub>$ ).

#### Supraleiter:

Bei gewissen Stoffen springt der Widerstand bei Temperaturabsenkung bis in die Nähe des absoluten Nullpunkts auf unmessbar niedrige Werte. Bei Blei liegt die typische Sprungtemperatur bei 7,26 K. Johannes Georg Bednorz und Karl Alexander Muller gelang es Anfang der ¨ 80er Jahre, Keramiken zu finden, bei denen die Sprungtemperatur bei 75,2 K bis zu 125 K liegt. Solche Temperaturen sind bereits durch Kühlung mit flüssigem Stickstoff erreichbar. Für ihre Arbeit erhielten Johannes Georg Bednorz und Karl Alexander Muller 1987 den Nobelpreis ¨ für Physik.

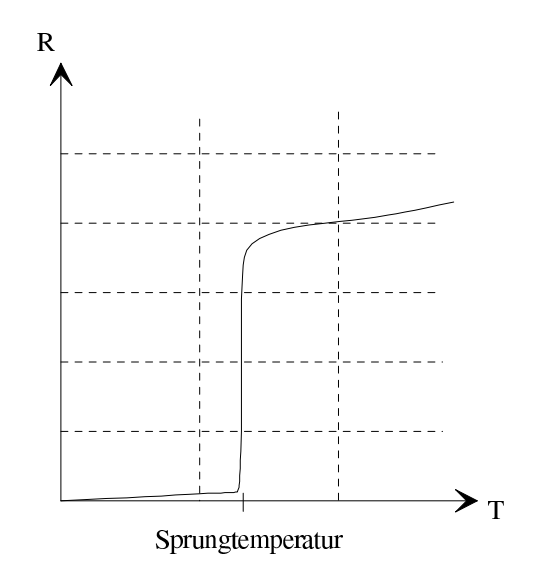

#### Temperaturmessung aufgrund thermischer Widerstandsänderung:

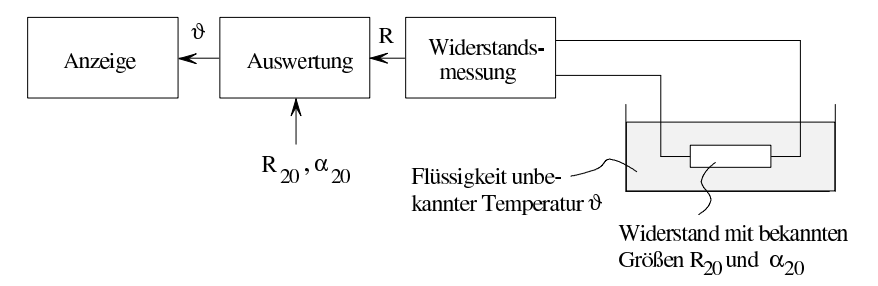

Durch Auflösen von  $(3.4.1.1)$  nach  $\vartheta$  erhält man

<span id="page-42-0"></span>
$$
\vartheta/\text{°C} = \frac{1}{\alpha_{20} \cdot 1 \text{°C}} \left[ \frac{R}{R_{20}} - 1 \right] + 20 \tag{3.4.1.3}
$$

Die Temperatur  $\vartheta$  wird dadurch ermittelt, dass man den Widerstand R misst und diesen zusammen mit den bekannten Größen  $\alpha_{20}$  und  $R_{20}$  in [\(3.4.1.3\)](#page-42-0) einsetzt. Der Widerstandsmesser kann auch unmittelbar in °C kalibriert sein.

#### Genaueres Berechnen der Temperaturabhängigkeit:

Die lineare Temperaturabhängigkeit [\(3.4.1.1\)](#page-39-1) gilt nur in einem gewissen Temperaturbereich hinreichend exakt ( $\vartheta \leq 200 \degree C$ ). Bei höheren Temperaturen ist eine Ergänzung von [\(3.4.1.1\)](#page-39-1) erforderlich:

$$
R = R_{20} \left[ 1 + \frac{\alpha_{20}}{(1/\text{°C})} \left( \vartheta \text{°C} - 20 \right) + \frac{\beta_{20}}{(1/\text{°C})^2} \left( \vartheta \text{°C} - 20 \right)^2 \right] \tag{3.4.1.4}
$$

 $R_{20}$  : Widerstand bei 20 °C

 $\alpha_{20}$  : Temperaturbeiwert für 20 °C, Einheit 1/K

 $\beta_{20}$  : quadratischer Temperaturbeiwert für 20 °C, Einheit  $(1/K)^2$ 

 $\vartheta$  : Temperatur, Einheit °C

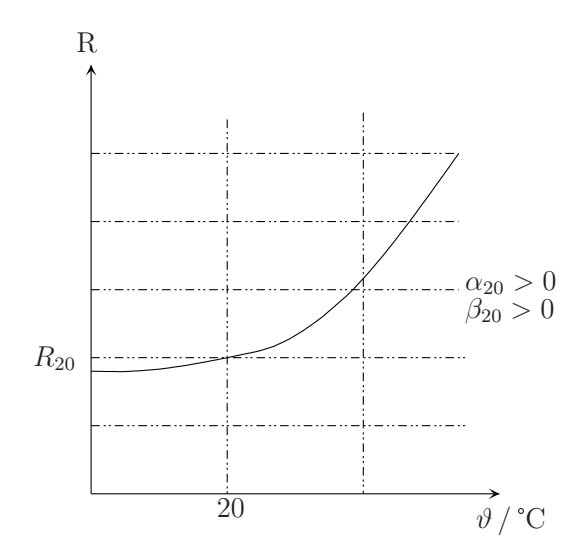

#### 3.4.2 Nichtlineare Widerstände

Hält man die Temperatur z. B. eines Leiters aus Metall oder Kohle konstant, so ergibt sich für ihn ein konstanter Wert für den Widerstand  $R$  und den Leitwert  $G$ . Man hat die Proportionalität nach  $(3.3.1.1)$  und  $(3.3.1.2)$ , d. h. es liegt ein linearer Widerstand vor. Ein einfaches Beispiel eines nicht linearen Widerstands ergibt sich aufgrund der stromabhängigen Erwärmung von Widerständen. Durch den Stromfluss entsteht Wärme, und zwar umso mehr, je größer der Strom ist. Führt man diese Wärme nicht vollständig ab, so steigt z. B. bei einem metallischen Leiter mit zunehmendem Strom der Widerstand R, sodass I nicht mehr proportional mit U wächst. Man hat einen nicht linearen Widerstand.

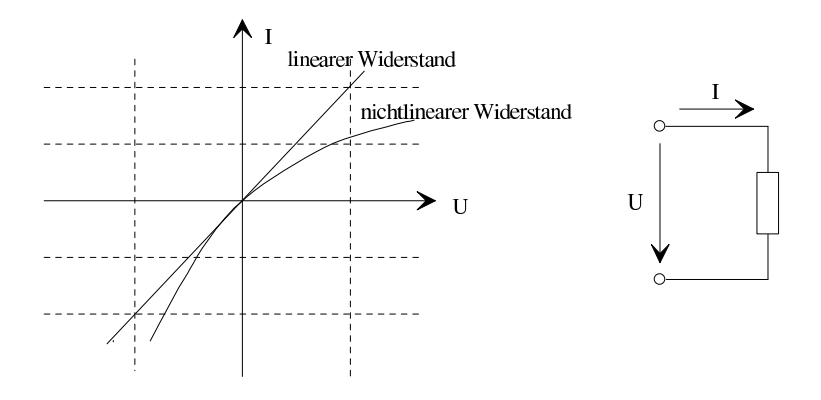

#### Halbleiterdiode:

Eine Halbleiterdiode besteht aus einer p-dotierten und einer n-dotierten Halbleiterschicht, siehe Abschnitt [1.3.](#page-9-0)

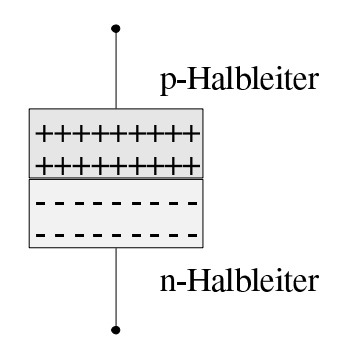

Wird die p-dotierte Schicht an den Pluspol, die n-dotierte Schicht an den Minuspol einer Spannungsquelle angeschlossen, so fließt durch die Diode ein Strom. Im umgekehrten Fall werden aus der Grenzschicht zwischen p- und n-Halbleiter die Ladungsträger abgezogen. Es entsteht eine Sperrschicht, sodass praktisch kein Strom fließen kann. Bei sehr hoher Spannung in Sperrrichtung kommt es aufgrund des Zenereffekts wieder zu einem starken Stromanstieg.

Aus umfangreichen theoretischen Betrachtungen folgt fur die ideale Kennlinie einer Halblei- ¨ terdiode im Durchlassbereich  $(U \geq 0)$ 

$$
I = I_{\rm RS} \left( 1 - e^{\frac{U}{U_{\rm T}}} \right) \tag{3.4.2.1}
$$

mit

$$
\begin{array}{lcl} I_{\rm RS} & : & \text{Sperrsättigungsstrom, } I_{\rm RS} < 0 \\ U_{\rm T} = \frac{k \cdot T}{e} & : & \text{Temperaturepannung} \\ k = 1{,}381 \cdot 10^{-23} \, \text{Ws/K} & : & \text{Boltzmannkonstante} \end{array}
$$

Im Sperrbereich (U < 0) bestimmen verschiedene Durchbruchmechanismen die Kennlinie einer Halbleiterdiode:

- 1. Zenereffekt: Erzeugung von freien Ladungsträgern in starken elektrischen Feldern, Feldemission bei mittlerer Dotierung
- 2. Lawineneffekt: Ladungsträger nehmen soviel Energie auf, dass sie bei einem Stoß mit gebundenen Ladungsträgern neue freie Ladungsträger erzeugen können, schwache Dotierung

Beide Effekte werden in Zener- bzw. Lawinendioden ausgenutzt. Für Durchbruchspannungen  $|U_{\mathbf{Z}}| < 5$  V dominiert der Zenereffekt, ansonsten der Lawineneffekt.

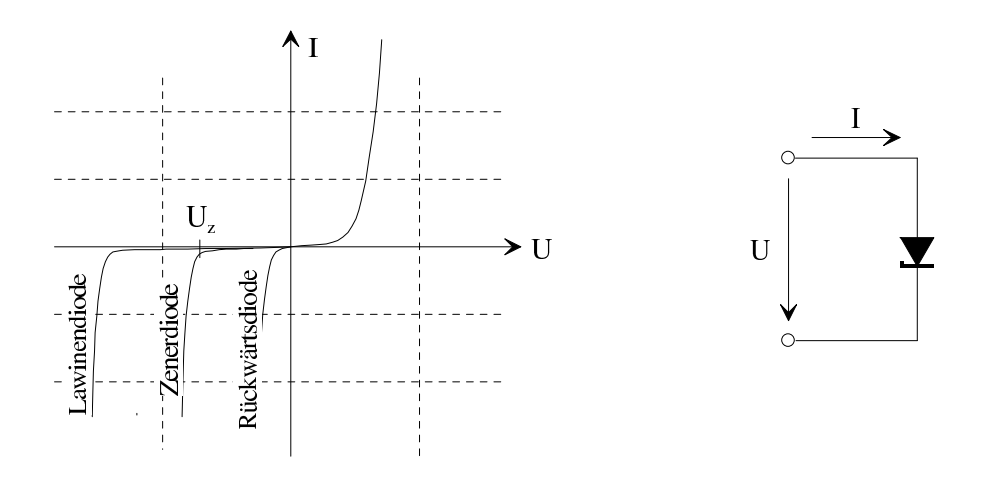

Mit Hilfe von Zenerdioden lässt sich z. B. eine Spannungsstabilisierung realisieren.

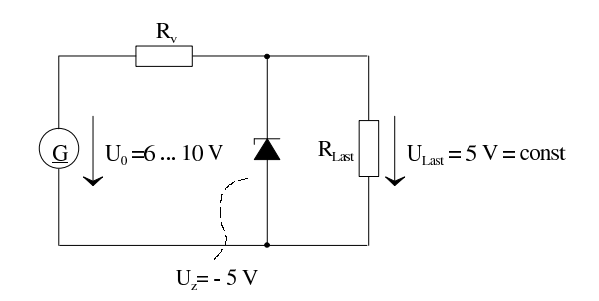

Die Spannung an der Last bleibt trotz instabiler Quelle  $(U_0 = 6...10 \text{ V})$  konstant.

Bei sehr hoher Dotierung zeigt die Halbleiterdiode ein spezielles Verhalten im Durchlassbereich. Man erhält eine Tunneldiode, deren Kennlinie im folgenden Bild skizziert ist.

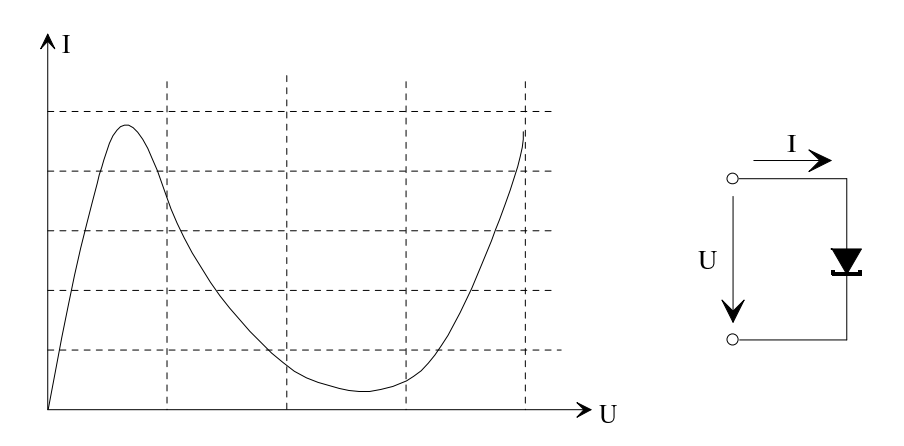

Tunneldioden kommen beispielsweise zum Entdämpfen von Schwingkreisen zum Einsatz.

#### Allgemeine Definition des Widerstands und des differentiellen Widerstands

Nicht lineare Strom-Spannungskennlinien werden allgemein beschrieben durch nichtlineare Funktionen

$$
I = f(U) \text{ oder } U = f(I)
$$

Wie schon beim Zweipol (Gebilde mit zwei Anschlüssen) ist der Widerstand definiert als  $R = U/I$ , wobei im nichtlinearen Fall  $R = R(U)$  oder  $R = R(I)$  ist. Allgemeine Definition des Widerstands (Leitwerts):

<span id="page-45-0"></span>
$$
R = \frac{1}{G} = \frac{U}{I}
$$
\n
$$
(3.4.2.2)
$$

Der differentielle Widerstand r ist die Steigung der Strom-Spannungskennlinie. Man definiert für den differentiellen Widerstand:

$$
r = \frac{1}{\frac{dI}{dU}} = \frac{dU}{dI}
$$
\n(3.4.2.3)

 $R$  und  $r$  hängen vom Arbeitspunkt ab.

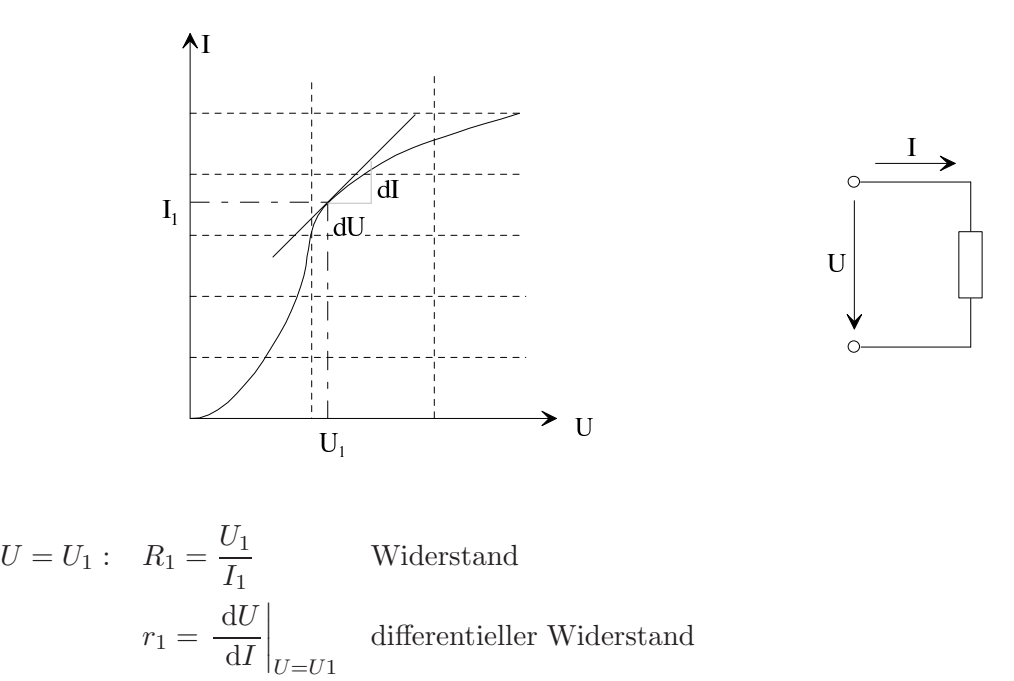

## 3.4.3 Steuerbare Widerstände

Bei steuerbaren Widerständen ändert sich der Widerstand in Abhängigkeit von einer Steuerspannung  $U_{st}$  und/oder einem Steuerstrom  $I_{st}$ . Bei leistungsloser Spannungssteuerung oder leistungsloser Stromsteuerung wird der steuernden Quelle keine Leistung entnommen.

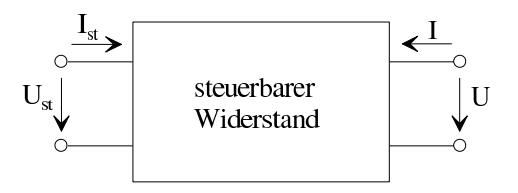

Für leistungslose Spannungssteuerung gilt

$$
R = \frac{U}{I} = f(U_{\rm st}), \quad I_{\rm st} = 0
$$

Entsprechend erhält man für leistungslose Stromsteuerung

$$
R = \frac{U}{I} = f(I_{\rm st}), \quad U_{\rm st} = 0
$$

Erst durch Bauelemente mit steuerbarem Widerstand wurde der heutige Stand der Elektrotechnik, speziell der Hochfrequenz- und Nachrichtentechnik, ermöglicht (Aufbau von Verstärkern und Oszillatoren). Die wichtigsten Vertreter solcher Bauelemente sind Hochvakuumröhren und Transistoren. Die technische Bedeutung derartiger Bauelemente beruht darauf, dass man praktisch ohne Leistung erhebliche Wirkungen erzielen kann.

#### Bipolare Transistoren:

Bei den bipolaren Transistoren, bei denen sowohl Löcher als auch Elektronen zum Strom beitragen, unterscheidet man den npn- und den pnp-Typ. Die folgenden Betrachtungen sollen für den npn-Transistor durchgeführt werden. Beim pnp-Transistor gelten diese Betrachtungen analog mit vertauschten Vorzeichen bei Spannungen und Strömen sowie vertauschten Ladungsträgern und Dotierungen.

Der npn-Transistor besteht aus zwei n-dotierten Halbleiterschichten und einer dazwischen liegenden p-Halbleiterschicht.

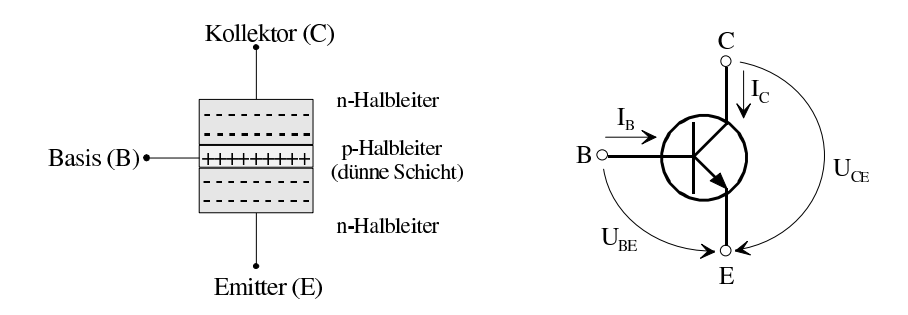

Die Basis-Emitterstrecke wird in Durchlassrichtung gepolt, die Basis-Kollektorstrecke in Sperrrichtung. Bei hinreichend dünner Basis-Kollektorstrecke können Elektronen vom Emitter durch die Basis zum Kollektor diffundieren. Deshalb fließt ein Kollektorstrom  $I_{\rm C}$ , der sich vom Durchlassstrom des unteren np-Übergangs steuern lässt. Die in die Basisschicht eindiffundierenden Elektronen heißen Minoritätsträger.

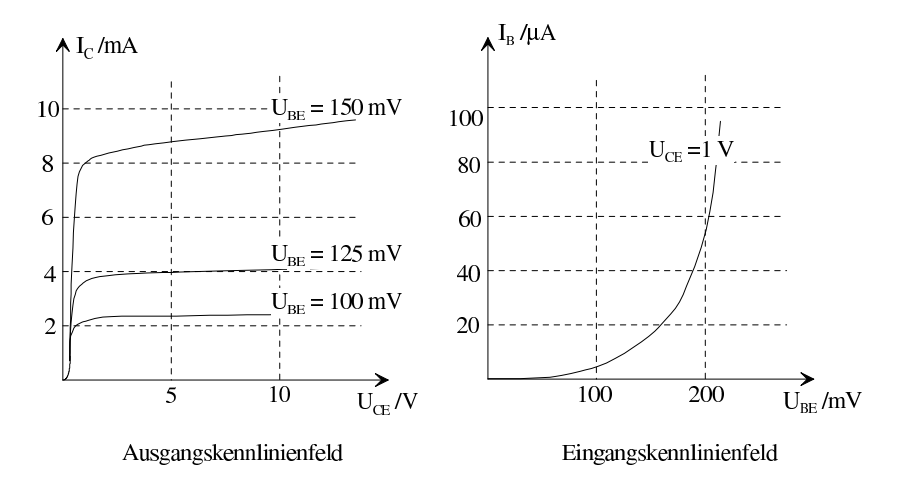

#### Sperrschicht-Feldeffekttransistor (J-FET):

Das folgende Bild zeigt den schematischen Aufbau eines Sperrschicht-FETs mit n-Kanal.

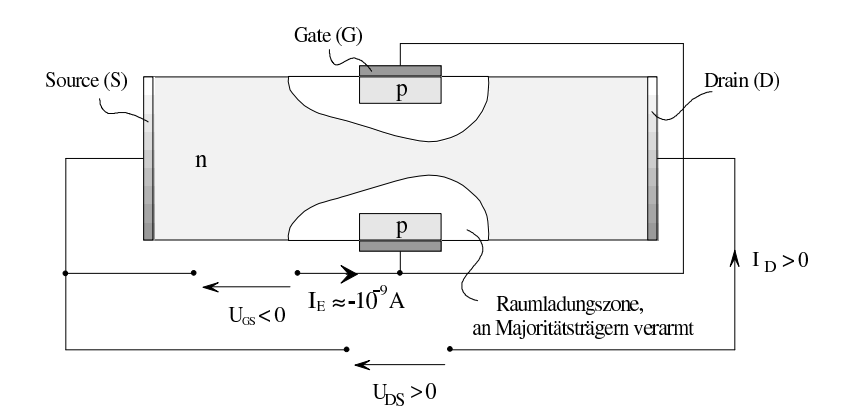

Bei  $U_{\text{GS}} > 0$  ist der pn-Übergang in Sperrrichtung gepolt und es bildet sich eine an Majoritätsträgern verarmte Zone aus (Raumladungszone). Diese Zone behindert den Stromfluss von Drain zu Source.

Je größer  $|U_{\text{GS}}|$  ist, desto größer wird die Raumladungszone und desto kleiner  $I_{\text{D}}$  bei  $U_{\text{DS}} =$ const. Der pn-Übergang wird in Sperrrichtung betrieben. Daher ist der Gatestrom  $I_G$  vernachlässigbar klein. Im folgenden Bild ist eine typische Ausgangskennlinie für einen Sperrschicht-Feldeffekttransistor aufgezeichnet.

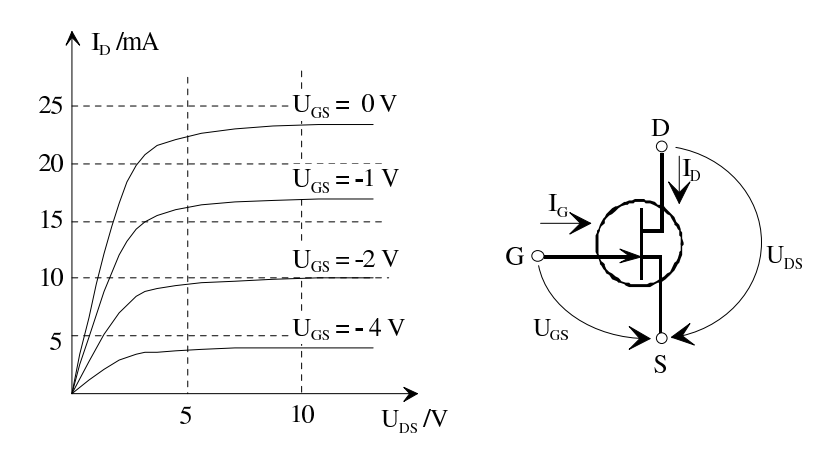

## 3.5 Leistung und Energie

## 3.5.1 Leistung

Die Zeichnung zeigt einen einfachen elektrischen Stromkreis, bestehend aus einer Spannungsquelle und einem Gebilde mit dem Widerstand R.

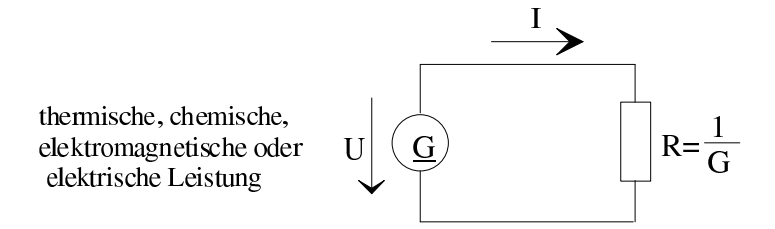

Die Klemmenspannung der Quelle und die Spannung am Verbraucher sind gleich, weil die Zuleitungen als verlustlos angenommen werden. Die von der Spannungsquelle abgegebene Leistung ist gleich der vom Verbraucher aufgenommenen Leistung. Nach [\(3.2.1.2\)](#page-29-0) gilt

 $P = U \cdot I$  (Definition der Spannung)

Mit [\(3.4.2.2\)](#page-45-0) entsteht aus [\(3.2.1.2\)](#page-29-0)

<span id="page-49-1"></span>
$$
P = U^2 G = I^2 R = \frac{U^2}{R} = \frac{I^2}{G}
$$
\n(3.5.1.1)

#### 3.5.2 Energie, Arbeit

Für die im Zeitintervall  $t_1 \leqslant t \leqslant t_2$ erzeugte Energie gilt allgemein

<span id="page-49-0"></span>
$$
W = \int_{t_1}^{t_2} P \, \mathrm{d}t \tag{3.5.2.1}
$$

Für den Fall  $P = const.$  entsteht aus  $(3.5.2.1)$ 

$$
W = P \cdot (t_2 - t_1) \tag{3.5.2.2}
$$

Energie ist eine Definitionsgrößenart. Die Definitionseinheit der Energie ist

$$
\frac{\text{kg m}^2}{\text{s}^3} \cdot \text{s} = \text{W s} = \text{J} \quad \text{(Joule)} \tag{3.5.2.3}
$$

#### Umwandlung der elektrischen Energie

Die vom Verbraucher aufgenommene Energie wird von diesem in thermische Energie (Wärme) umgesetzt, falls der Verbraucher lediglich aus einem widerstandsbehafteten Leiter nach Abschnitt [3.3.2](#page-35-2) besteht. Es gibt jedoch auch andere Möglichkeiten der Energieumwandlung, z. B.:

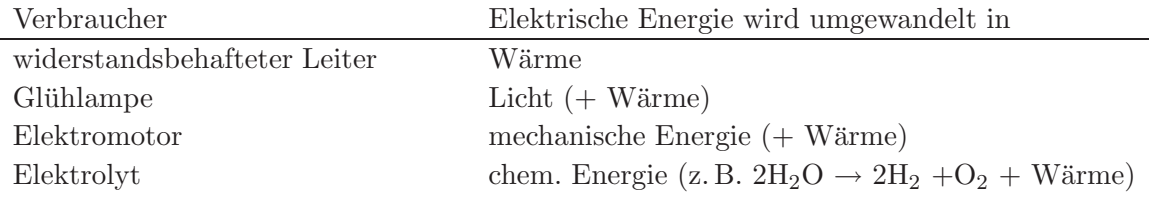

# 4 Der kompliziertere elektrische Gleichstromkreis

# 4.1 Kombination von Verbrauchern

## 4.1.1 Serien- oder Reihenschaltung von Widerständen

Wenn man mehrere Verbraucher in Reihe schaltet, so werden alle vom gleichen Strom durchflossen, siehe auch Abschnitt [3.1.3](#page-24-1) und Gleichung [\(3.1.4.5\)](#page-27-0).

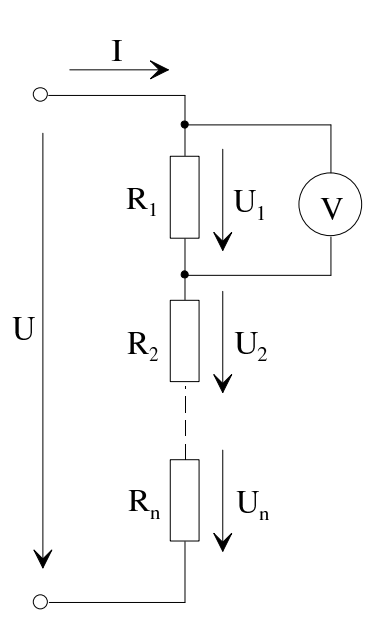

Für jeden Widerstand gilt

<span id="page-50-1"></span>
$$
I \cdot R_V = U_V, \quad \nu = 1 \dots n \tag{4.1.1.1}
$$

Die Gesamtspannung U ist gleich der Summe der Einzelspannungen  $U_{\nu}^{-1}$  $U_{\nu}^{-1}$  $U_{\nu}^{-1}$ .

<span id="page-50-2"></span>
$$
U = \sum_{v=1}^{n} U_v
$$
 (4.1.1.2)

$$
P_{\rm ges} = \sum_{v=1}^{n} P_{\rm v} = I^2 \cdot \sum_{v=1}^{n} R_{\rm v}
$$

<span id="page-50-0"></span><sup>&</sup>lt;sup>1</sup> Die insgesamt von der Serienschaltung aufgenommene Leistung ist auch gleich der Summe aller auftretenden Einzelleistungen

Bei der Addition der Spannungen ist jeweils auf die Richtung der Zählpfeile zu achten.

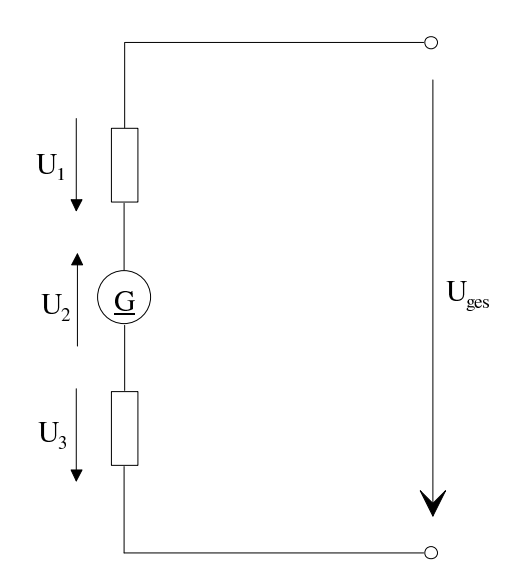

Es gilt

$$
U_{\rm ges} = U_1 - U_2 + U_3
$$

Werden mehrere Gebilde in Reihe geschaltet, so ist die Gesamtspannung  $U_{\text{ges}}$  an der Reihenschaltung gleich der Summe der Einzelspannungen, wobei die Zählpfeile zu beachten sind. Bei den Einzelspannungen spricht man auch von Spannungsfällen.

Vergleich mit Abschnitt [3.3.3:](#page-36-0)

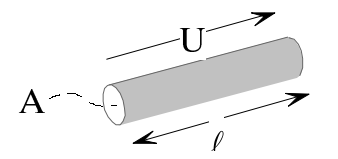

Die elektrische Feldstärke ist gleich dem Spannungsfall an einem Leiter, dessen Länge gleich der Längeneinheit ist.

$$
E=\frac{U}{\ell}
$$

Aus [\(4.1.1.1\)](#page-50-1) und [\(4.1.1.2\)](#page-50-2) folgt

<span id="page-51-1"></span><span id="page-51-0"></span>
$$
U = \sum_{v=1}^{n} I \cdot R_{v} = I \cdot \sum_{v=1}^{n} R_{v} = I \cdot R_{\text{ges}}
$$
 (4.1.1.3)

$$
R_{\text{ges}} = \sum_{v=1}^{n} R_{v} \tag{4.1.1.4}
$$

Der Gesamtwiderstand einer Reihenschaltung mehrerer Widerstände ist gleich der Summe der Einzelwiderstände.

Mit

$$
G_{\rm v} = \frac{1}{R_{\rm v}}\tag{4.1.1.5}
$$

folgt aus  $(4.1.1.4)$  für den Gesamtleitwert

$$
G_{\text{ges}} = \frac{1}{R_{\text{ges}}} = \frac{1}{\sum_{\nu=1}^{n} 1/G_{\nu}}
$$
(4.1.1.6)

## 4.1.2 Parallelschaltung von Widerständen

Wenn man mehrere Verbraucher parallel schaltet, liegt an allen die gleiche Spannung.

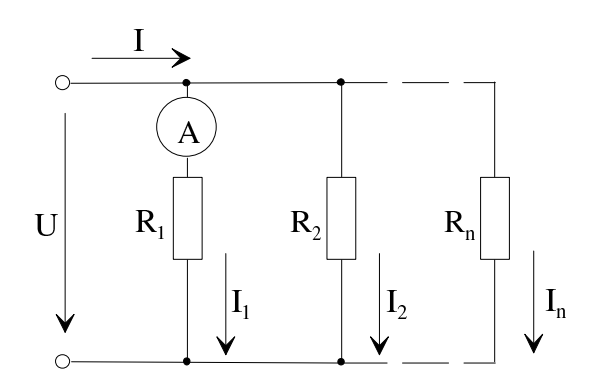

Für jeden Widerstand gilt

<span id="page-52-0"></span>
$$
I_{v} \cdot R_{v} = U, \quad \nu = 1 \dots n \tag{4.1.2.1}
$$

Der Gesamtstrom  $I$  ist gleich der Summe der Einzelströme  $I_{\nu} \colon$ 

$$
I = \sum_{v=1}^{n} I_v
$$
 (4.1.2.2)

Aus [\(4.1.2.1\)](#page-52-0) und [\(4.1.2.2\)](#page-52-1) folgt

<span id="page-52-1"></span>
$$
I = \sum_{\nu=1}^{n} U/R_{\nu} = U \cdot \sum_{\nu=1}^{n} 1/R_{\nu} = U \cdot \frac{1}{R_{\text{ges}}}
$$
(4.1.2.3)

<span id="page-52-2"></span>
$$
R_{\text{ges}} = \frac{1}{\sum_{v=1}^{n} \frac{1}{R_v}} = \frac{1}{\frac{1}{R_1} + \frac{1}{R_2} + \dots + \frac{1}{R_n}}
$$
(4.1.2.4)

Der Gesamtwiderstand einer Parallelschaltung mehrerer Widerstände ist gleich der reziproken Summe der Reziprokwerte der Einzelwiderstände.

Mit [\(4.1.1.3\)](#page-51-1)

$$
G_{\rm v} = \frac{1}{R_{\rm v}}
$$

folgt aus  $(4.1.2.4)$  für den Gesamtleitwert

<span id="page-53-0"></span>
$$
G_{\rm s} = \sum_{v=1}^{n} G_{\rm v}
$$
\n(4.1.2.5)

Der Gesamtwiderstand komplizierterer Schaltungen kann unter Verwendung von [\(4.1.1.4\)](#page-51-0) und  $(4.1.2.5)$  berechnet werden.<sup>[1](#page-53-1)</sup>

#### Beispiel:

Gegeben sei folgende Schaltung:

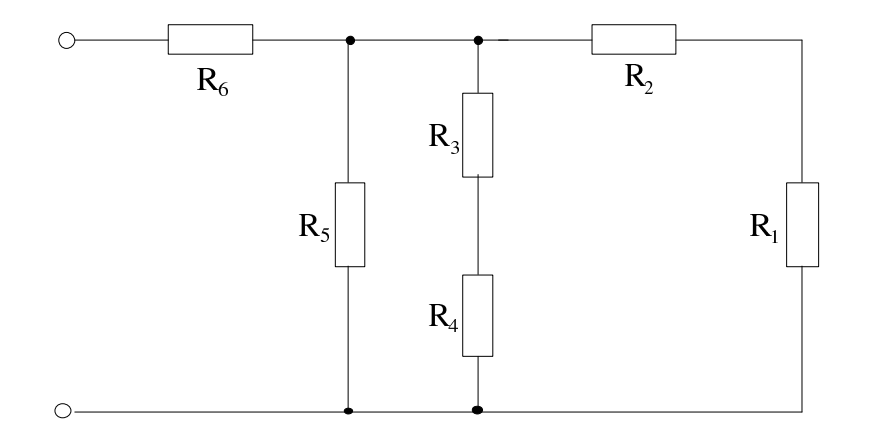

Es soll der wirksame Widerstand  $R_{\text{ges}}$  zwischen den beiden Eingangsklemmen ermittelt werden.

<span id="page-53-1"></span> $\overline{1}$  Ausnahmen bilden Probleme, deren Lösung die Stern-Dreieck-Umwandlung erfordert.

1. Schritt: Zusammenfassen aller Widerstände in einem Zweig

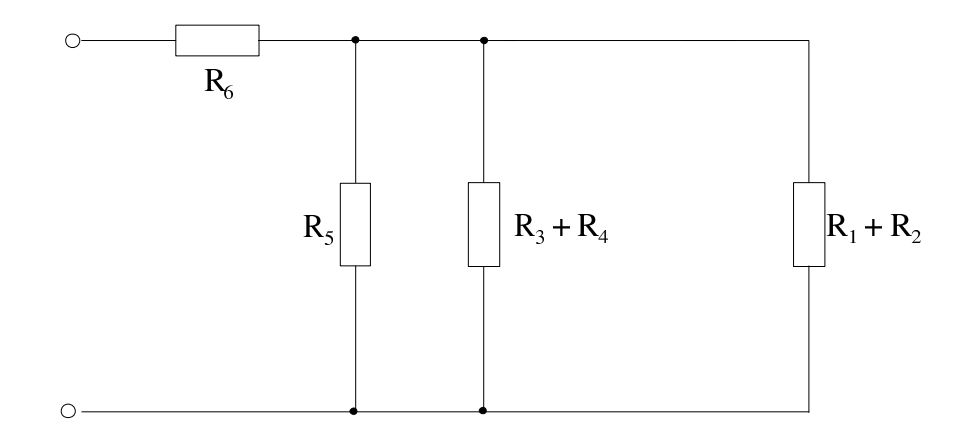

2. Schritt: Zusammenfassen der Parallelzweige

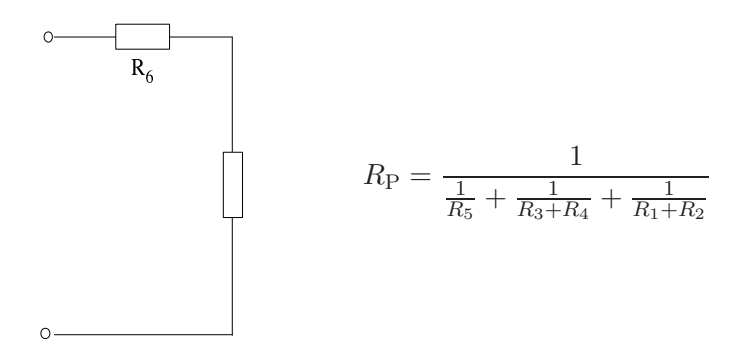

3. Schritt: Nochmaliges Zusammenfassen aller Widerstände in einem Zweig

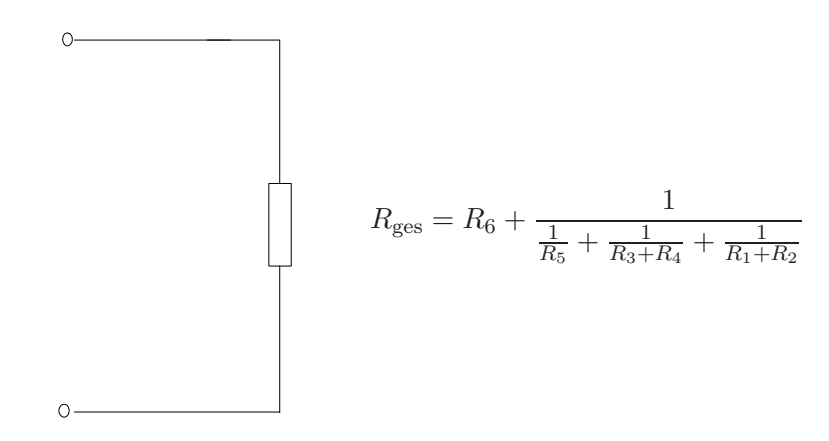

$$
= \frac{R_1R_3R_6 + R_2R_3R_6 + R_1R_4R_6 + R_2R_4R_6 + R_1R_5R_6 + R_2R_5R_6 + R_3R_5R_6 + R_4R_5R_6}{R_1R_3 + R_2R_3 + R_1R_4 + R_2R_4 + R_1R_5 + R_2R_5 + R_3R_5 + R_4R_5}
$$

$$
+ \frac{R_1R_3R_5 + R_2R_4R_5 + R_2R_3R_5 + R_1R_4R_5}{R_1R_3 + R_2R_3 + R_1R_4 + R_2R_4 + R_1R_5 + R_2R_5 + R_3R_5 + R_4R_5}
$$

## <span id="page-55-0"></span>4.2 Reale Spannungsquelle mit Innenwiderstand

#### 4.2.1 Physikalische Notwendigkeit des Innenwiderstands

Bei einer idealen Spannungsquelle gilt für die Spannung  $U = const.$  unabhängig von der äußeren Beschaltung.

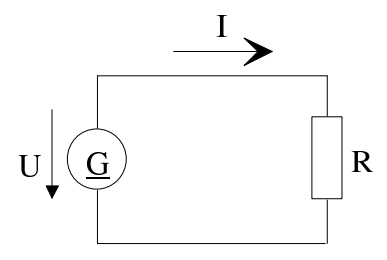

Abhängig von  $R$  ist die von der Spannungsquelle abgegebene Leistung nach  $(3.5.1.1)$ 

$$
P = \frac{U^2}{R}
$$
 (4.2.1.1)

Bei einer solchen Spannungsquelle würde sich

$$
\lim_{R \to 0} P \to \infty \tag{4.2.1.2}
$$

ergeben, d. h. man könnte ihr beliebig große Leistung entnehmen, wenn man nur den Widerstand  $R$  des Verbrauchers genügend klein macht. Für den erzeugten Strom würde ebenfalls nach [\(3.3.1.1\)](#page-33-0)

$$
I_0 = \lim_{R \to 0} \frac{U}{R} \to \infty
$$
\n(4.2.1.3)

gelten, was physikalisch unmöglich ist.

Zum Beschreiben des physikalischen Verhaltens von realen Spannungsquellen muss man im Ersatzschaltbild einen Innenwiderstand R<sup>i</sup> annehmen.

#### Ersatzschaltbild einer realen Spannungsquelle:

In vielen Fällen lassen sich reale Spannungsquellen bzgl. ihres Klemmenverhaltens zumindest näherungsweise durch die Serienschaltung einer idealen Spannungsquelle mit der Quellspannung  $U_q$  und eines Innenwiderstands  $R_i$  modellieren.

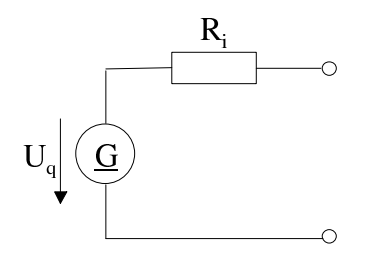

Für die Klemmenspannung $U_{\mathrm{q}}$ der idealen Spannungsquelle gilt dabei

$$
U_{\mathbf{q}} = const.
$$
\n
$$
(4.2.1.4)
$$

Hierbei handelt es sich um ein Ersatzschaltbild. In der realen Spannungsquelle sind in der Regel eine ideale Spannungsquelle und ein Innenwiderstand nicht räumlich voneinander zu trennen. Das Ersatzschaltbild ist eine gedankliche Hilfe.  $U_q$  und  $R_i$  können auch von der Belastung abhängen.

Beispiel Strombegrenzung:

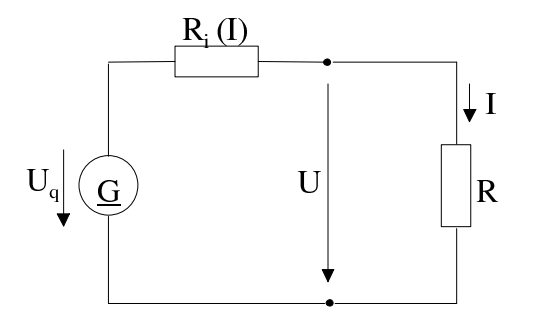

Für den Strom I gilt

$$
I = \frac{U_{\mathbf{q}}}{R_{\mathbf{i}}\left(I\right) + R} \tag{4.2.1.5}
$$

In den beiden folgenden Diagrammen ist das typische Verhalten einer Spannungsquelle ohne Strombegrenzung und einer Spannungsquelle mit Strombegrenzung aufgezeichnet.

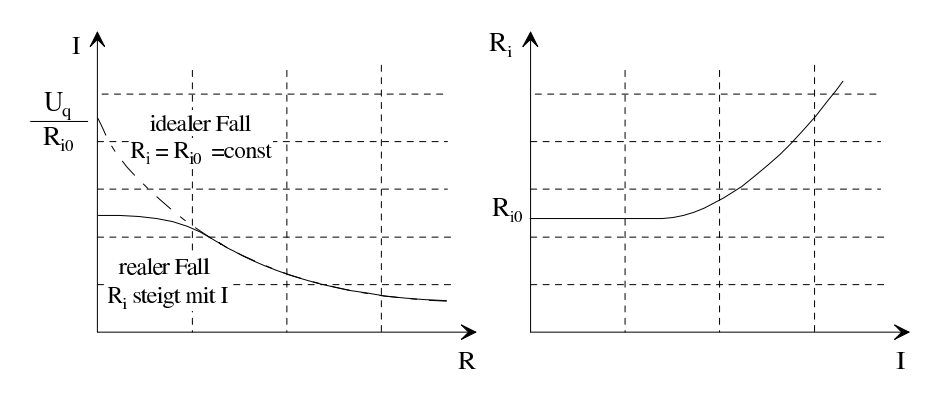

## 4.2.2 Kurzschlussstrom und Leerlaufspannung

Wird eine reale Spannungsquelle, d. h. eine Spannungsquelle mit dem in Abschnitt [4.2.1](#page-55-0) eingeführten Ersatzbild, kurzgeschlossen, dann sind entnommene Leistung und entnommener Strom nicht mehr unendlich.

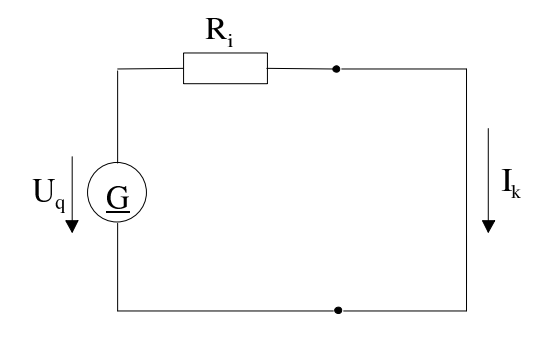

Für den Kurzschlussstrom erhält man

$$
I_{k} = \frac{U_{q}}{R_{i}} \tag{4.2.5.1}
$$

Sind die Klemmen einer realen Spannungsquelle, d. h. einer Spannungsquelle mit dem in Ab-schnitt [4.2.1](#page-55-0) eingeführten Ersatzbild offen (Leerlauf), so fließt kein Strom.

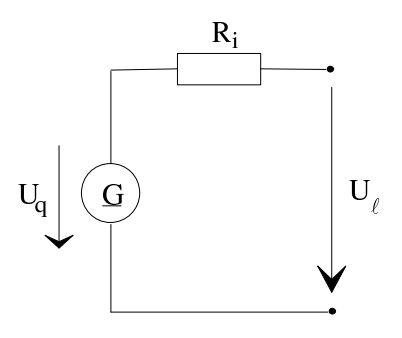

Für die Leerlaufspannung erhält man

$$
U_{\ell} = U_{\mathbf{q}} \tag{4.2.2.1}
$$

Eine reale Spannungsquelle ist charakterisiert durch zwei der drei Größen Innenwiderstand  $R_i$ , Kurzschlussstrom  $I_k$  und Leerlaufspannung  $U_\ell = U_q$ .

Bei obigen Betrachtungen wurde  $R_i = const.$  angenommen. Bei vielen realen Spannungsquellen hängen  $R_i$  und/oder  $U_q$  von der Belastung der Spannungsquelle ab. Dadurch ergeben sich zusätzliche Schwierigkeiten bei der rechnerischen Behandlung. Im Folgenden wird stets  $R_i = const.$  angenommen.

## 4.2.3 Strom und Klemmenspannung bei Belastung

Den Belastungsfall einer realen Spannungsquelle kann man modellieren als eine Serienschaltung von idealer Spannungsquelle, deren Innenwiderstand und eines Verbrauchers.

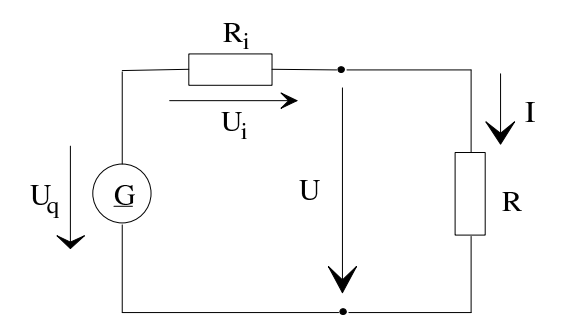

Berechnen des Stroms:

<span id="page-58-0"></span>
$$
I = \frac{U_{\rm q}}{R_{\rm i} + R} \tag{4.2.3.1}
$$

#### Berechnen der Klemmenspannung:

<span id="page-58-1"></span>
$$
U = I \cdot R \tag{4.2.3.2}
$$

Mit [\(4.2.3.1\)](#page-58-0) und [\(4.2.3.2\)](#page-58-1) ergibt sich schließlich

<span id="page-58-2"></span>
$$
U = \frac{U_{\mathbf{q}}}{R_{\mathbf{i}} + R} \cdot R \tag{4.2.3.3}
$$

Es handelt sich um eine Spannungsteilung. Die Quellspannung  $U_{\mathrm{q}}$ teilt sich im Verhältnis der Widerstände auf.

#### Innerer Spannungsfall:

Mit dem Ergebnis aus  $(4.2.3.3)$  lässt sich der innere Spannungsfall  $U_i$  bestimmen:

$$
U_{\rm i} = U_{\rm q} - U = U_{\rm q} \left( 1 - \frac{R}{R + R_{\rm i}} \right) = U_{\rm q} \frac{R_{\rm i}}{R + R_{\rm i}} \tag{4.2.3.4}
$$

#### Beispiel:

Es soll der Innenwiderstand $R_{\rm i}$ einer Spannungsquelle gemessen werden, ohne diese im Kurzschluss zu betreiben.

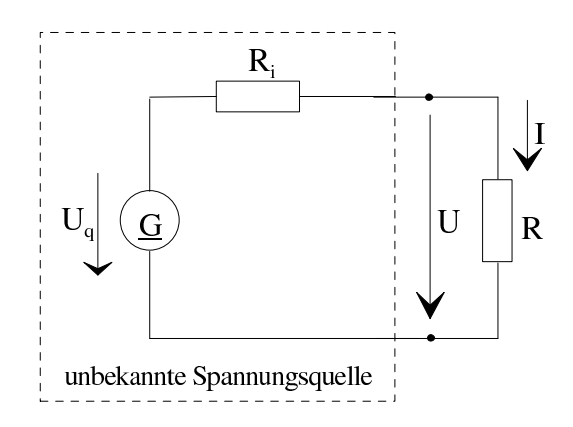

Dazu wird in einem Leerlaufversuch zuerst die Leerlaufspannung $U_{\mathrm{q}}$ ermittelt. In einem weiteren Versuch wird der Strom I bei vorgegebenem Belastungswiderstand R bestimmt. Man  $erh$ ält

$$
U_{\rm q} = 10 \,\text{V}
$$
  

$$
I = 1 \,\text{A}
$$
  

$$
R = 2 \,\Omega \text{ (vorgegeben)}
$$

Es gilt

$$
I = \frac{U_{\mathbf{q}}}{R + R_{\mathbf{i}}}
$$

$$
R_{\mathbf{i}} = \frac{U_{\mathbf{q}}}{I} - R = \left(\frac{10}{1} - 2\right)\Omega = 8\Omega
$$

Hätte man für $U_{\rm q}=10\,\mbox{V}$  und $R=2\,\Omega$ 

$$
I = 10 \,\mathrm{A}
$$

gemessen, so ergäbe sich

$$
R_{\rm i} = \left(\frac{10}{10} - 2\right)\Omega - 1\,\Omega \stackrel{!}{\lt} 0\,\Omega
$$

Dies wäre ein Indiz dafür, dass sich die unbekannte Spannungsquelle nicht mit dem obigen Ersatzschaltbild modellieren lässt.

## 4.2.4 Leistung

Für Leistung im Verbraucher gilt nach  $(3.2.1.1)$  $(3.2.1.1)$ 

$$
P = U \cdot I
$$

Hieraus erhält man mit  $(4.2.3.1)$  und  $(4.2.3.3)$ 

<span id="page-59-0"></span>
$$
P = \frac{U_{\mathbf{q}} \cdot R}{R_{\mathbf{i}} + R} \cdot \frac{U_{\mathbf{q}}}{R_{\mathbf{i}} + R} = \frac{U_{\mathbf{q}}^2 \cdot R}{(R_{\mathbf{i}} + R)^2}
$$
(4.2.4.1)

Bei vorgegebenem  $U_{\mathrm{q}}=const.$  und $R_{\mathrm{i}}=const.$  hängt $P$ noch von $R$ ab. Man erhält folgenden Verlauf:

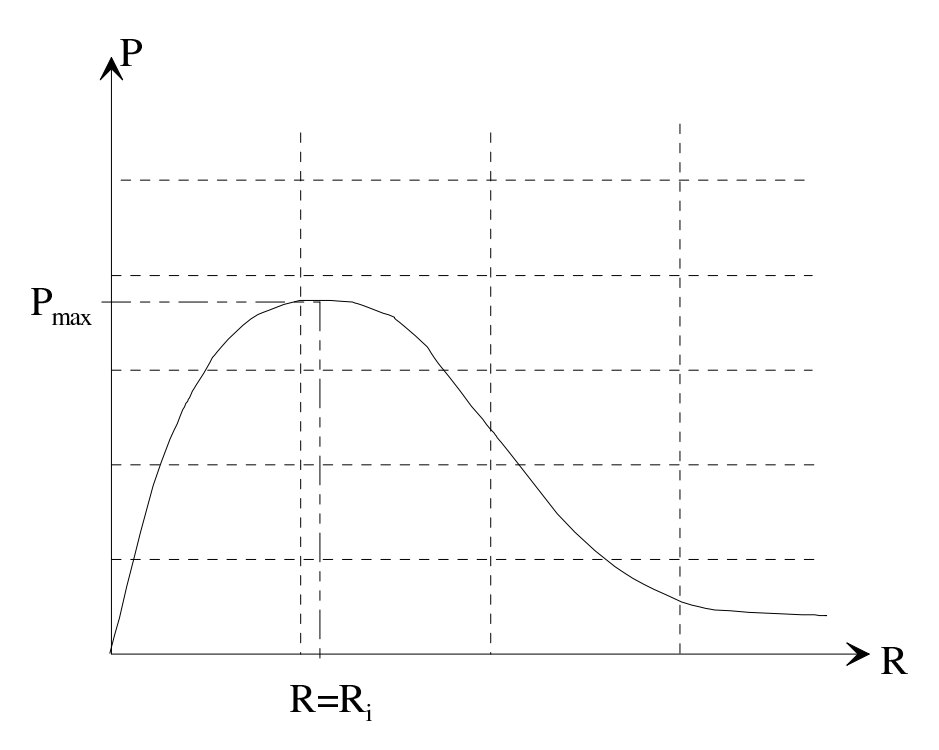

#### Maximale Leistung:

Zum Bestimmen der maximalen Leistung wird der Extremwert der Funktion nach [\(4.2.4.1\)](#page-59-0) ermittelt:

$$
\frac{dP}{dR} \stackrel{!}{=} 0 \Rightarrow U_q^2 \frac{(R_i + R)^2 - 2R(R_i + R)}{(R_i + R)^4} = U_q^2 \frac{R_i - R}{(R_i + R)^3}
$$

$$
R = R_i
$$

Wenn der Verbraucherwiderstand gleich dem Innenwiderstand der Spannungsquelle ist, entnimmt der Verbraucher der Spannungsquelle maximale Leistung. Dieser Zustand heißt Leistungsanpassung.

<span id="page-60-0"></span> $R = R_i$  (Leistungsanpassung) (4.2.4.2)

Für die maximale Leistung erhält man mit  $(4.2.4.2)$  aus  $(4.2.4.1)$ 

$$
P = P_{\text{max}} = \frac{U_q^2}{4R_i} \tag{4.2.4.3}
$$

In Energieversorgungssystemen, in denen man unabhängig vom Widerstand der gespeisten Verbraucher konstante Spannung an den Verbraucherklemmen anstrebt, müssen die Widerstände der Verbraucher viel größer als der Innenwiderstand der speisenden Quelle sein, sodass man nicht mit Leistungsanpassung arbeiten kann.

## 4.2.5 Aquivalenz von Stromquellen- und Spannungsquellenersatzbild

Das in Abschnitt [4.2.1](#page-55-0) eingeführte Ersatzschaltbild einer realen Spannungsquelle ist tatsächlich nur ein " Bild", das das Verhalten der realen Spannungsquelle von den Klemmen her gesehen richtig beschreibt, ohne dass die reale Spannungsquelle in ihrem Inneren tatsächlich so aufgebaut sein muss.

Eine andere Beschreibungsmöglichkeit für das Klemmenverhalten einer realen Spannungsquelle besteht in der Parallelschaltung einer idealen Stromquelle, die lastunabhängig stets den gleichen Strom  $I_k$  abgibt, und des Widerstands  $R_i$ :

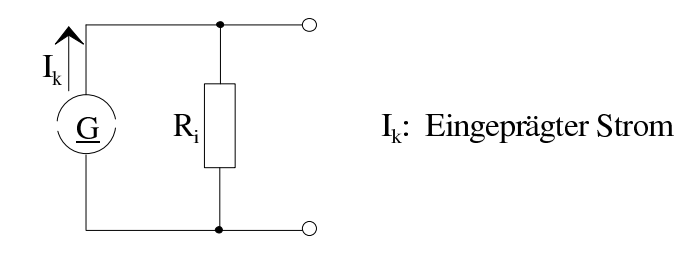

Das Ersatzbild mit idealer Spannungsquelle und das Ersatzbild mit idealer Stromquelle verhalten sich von ihren Klemmen her gesehen gleich, wenn die Beziehung

<span id="page-61-0"></span>
$$
I_{\rm k} = \frac{U_{\rm q}}{R_{\rm i}}\tag{4.2.5.1}
$$

erfüllt ist.

Beispiel:

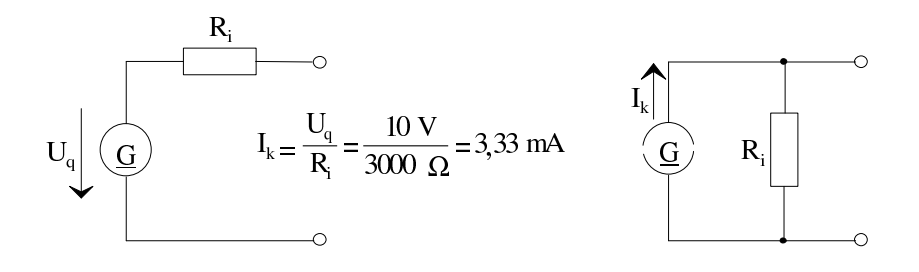

$$
R_{i} = 3 k\Omega
$$
  
\n
$$
U_{q} = 10 V
$$
  
\n
$$
R_{i} = 3 k\Omega
$$
  
\n
$$
I_{k} = 3,33 mA
$$

Die Anwendung des einen oder anderen Ersatzschaltbilds ist willkürlich. Ist der Innenwiderstand R<sup>i</sup> wesentlich kleiner als der Belastungswiderstand, dann ist die Klemmenspannung lastunabhängig annähernd konstant. Man verwendet hier deshalb gerne das Ersatzbild mit idealer Spannungsquelle. Ist der Innenwiderstand  $R_i$  wesentlich größer als der Belastungswiderstand, dann ist der Klemmenstrom lastunabhängig annähernd konstant. Man verwendet hier deshalb gern das Ersatzbild mit idealer Stromquelle. Im Folgenden wird i. Allg. das Ersatzbild mit idealer Spannungsquelle verwendet.

# 4.3 Aktive und passive Zweipole

## 4.3.1 Begriff des Zweipols

Der Begriff des Zweipols lässt sich folgendermaßen definieren:

Ein elektrischer Zweipol ist ein abgeschlossenes System, das nur uber zwei Klemmen elektrisch ¨ zugänglich ist. Aktive Zweipole geben bei geeigneter Beschaltung Leistung ab. Sie enthalten wenigstens eine Quelle. Passive Zweipole können nur Leistung aufnehmen.

Beispiel:

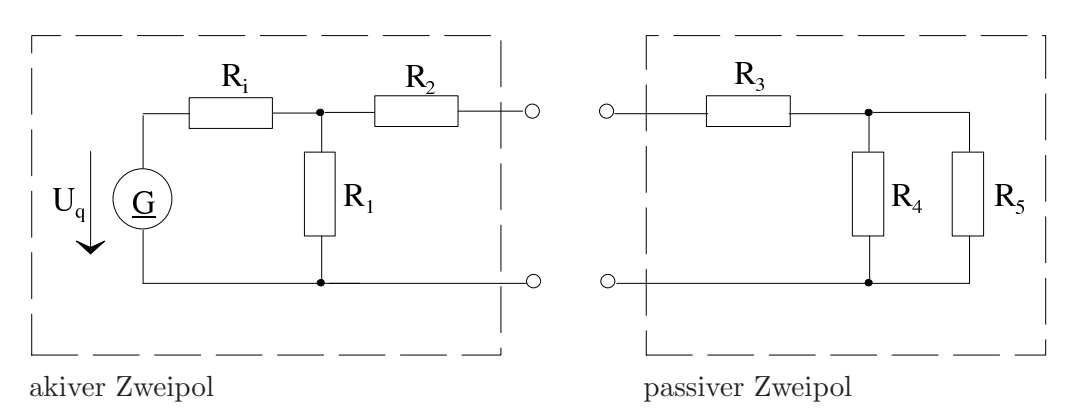

Ein aktiver Zweipol aus mehreren Quellen und Widerständen kann durch eine einzige Spannungsquelle mit Innenwiderstand ersetzt werden:

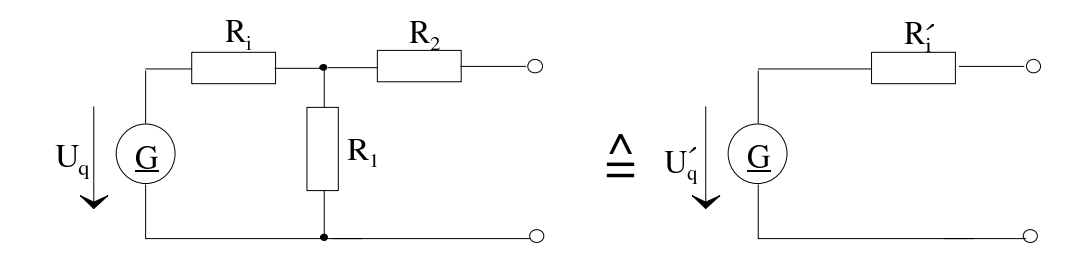

Es gilt

$$
U'_{\mathbf{q}} = U_{\mathbf{q}} \cdot \frac{R_1}{R_1 + R_i}
$$

$$
R_i^{\prime} = R_2 + \frac{1}{\frac{1}{R_1} + \frac{1}{R_i}} = R_2 + \frac{R_1 \cdot R_i}{R_1 + R_i}
$$

Ein passiver Zweipol aus mehreren Widerständen kann durch einen einzigen Widerstand ersetzt werden:

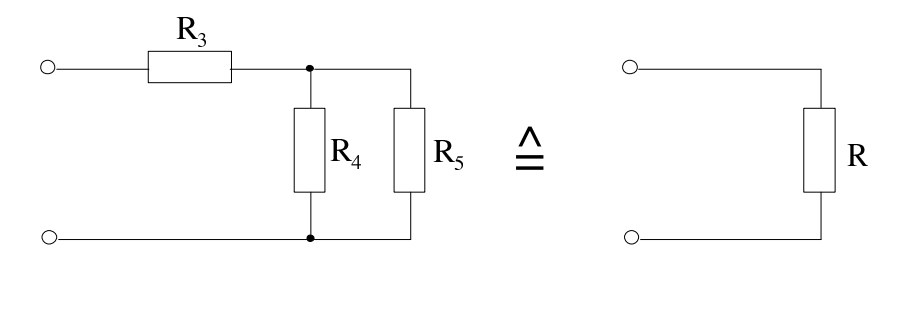

$$
R = R_3 + \frac{1}{\frac{1}{R_4} + \frac{1}{R_5}} = R_3 + \frac{R_4 \cdot R_5}{R_4 + R_5}
$$

## 4.3.2 Verbraucher- und Erzeugerzählpfeilsystem

#### Technische Richtung von Strom und Spannung:

An den Klemmen eines passiven Zweipols ergeben sich die folgenden Möglichkeiten für die technischen Richtungen von Strom und Spannung:

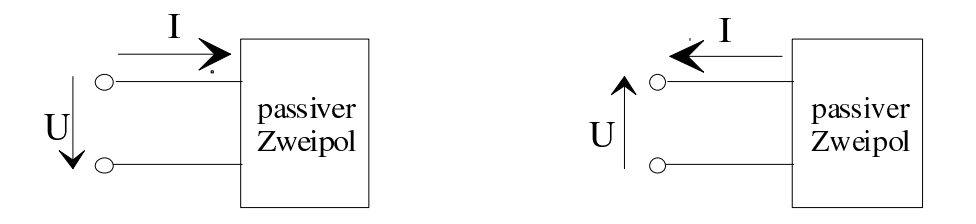

An den Klemmen eines Leistung abgebenden aktiven Zweipols ergeben sich folgende Möglichkeiten für die technischen Richtungen von Strom und Spannung:

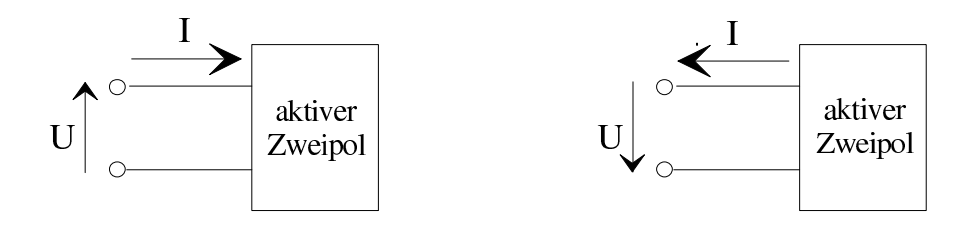

#### Zählpfeile für Strom und Spannung:

Die Zählpfeile für Klemmenstrom und Klemmenspannung eines Zweipols können willkürlich eingeführt werden. Es gibt vier unterschiedliche Möglichkeiten:

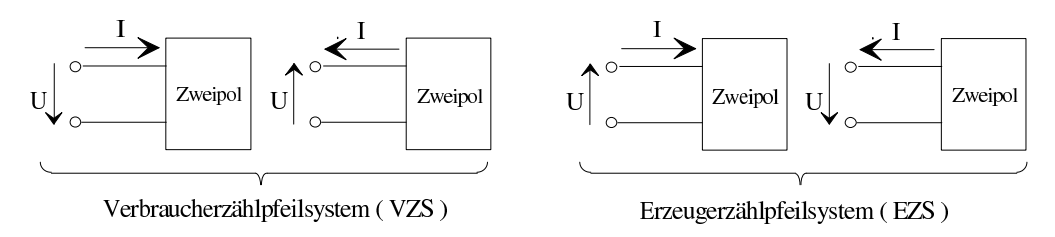

Wenn die Zählpfeile an den Klemmen eines Zweipols so gerichtet sind, dass sie gleichzeitig die technischen Richtungen von Strom und Spannung für den Fall sein könnten, dass der Zweipol ein passiver (leistungsabgebender aktiver) Zweipol ist, dann ist für den Zweipol das Verbraucherzählpfeilsystem (Erzeugerzählpfeilsystem) eingeführt.

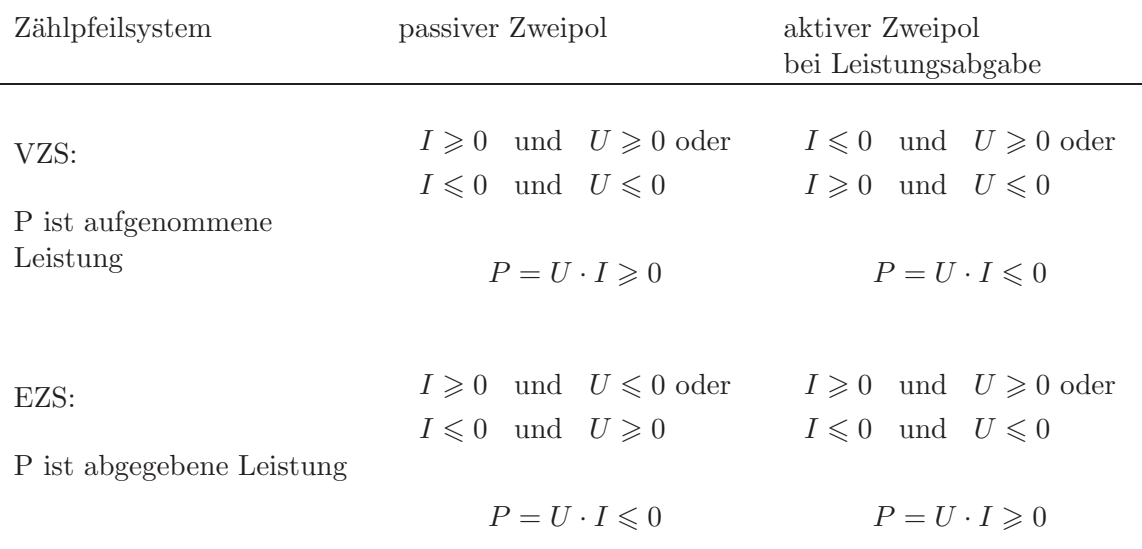

## Beispiel:

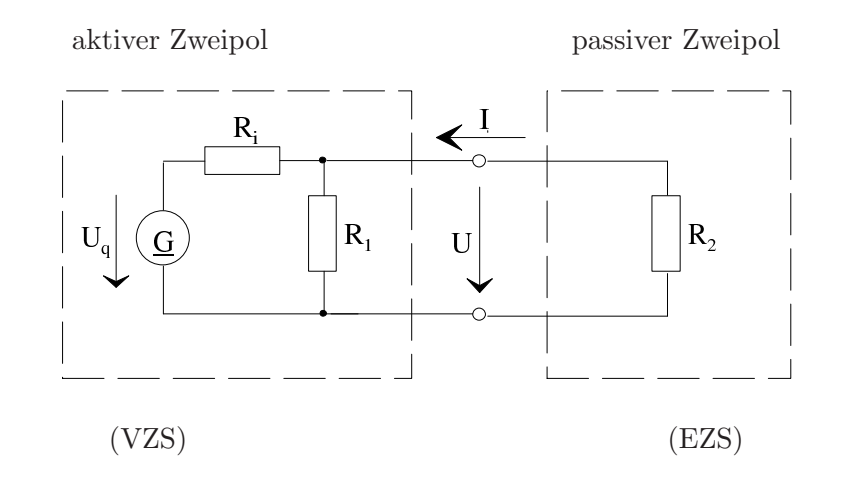

Geg.:  $U_q = 10 \,\text{V}; R_i = 10 \,\Omega; R_1 = 20 \,\Omega; R_2 = 20 \,\Omega$ 

Ges.:  $I, U, P = U \cdot I$ , d. h. die vom aktiven Zweipol abgegebene Leistung und vom passiven Zweipol aufgenommene Leistung

Ersetzen des aktiven Zweipols durch Spannungsquelle mit Innenwiderstand:

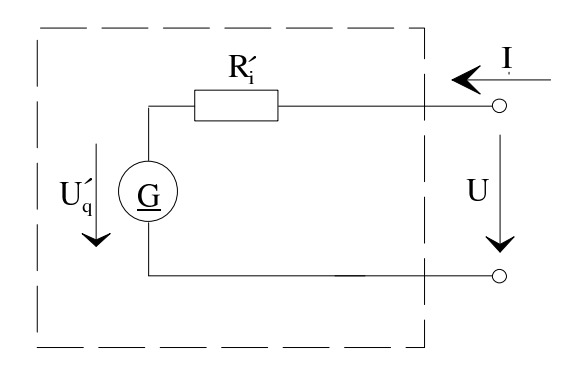

$$
R'_{i} = \frac{1}{\frac{1}{R_{i}} + \frac{1}{R_{1}}} = \frac{R_{i} \cdot R_{1}}{R_{i} + R_{1}}
$$
  
= 
$$
\frac{10 \Omega \cdot 20 \Omega}{30 \Omega} = \frac{20}{3} \Omega
$$
  

$$
U'_{q} = I_{k} \cdot R'_{i} = \frac{U_{q}}{R_{i}} \cdot \frac{R_{i} \cdot R_{1}}{R_{i} + R_{1}} = \frac{U_{q} \cdot R_{1}}{R_{1} + R_{i}}
$$
  
= 
$$
\frac{10 V \cdot 20 \Omega}{20 \Omega + 10 \Omega} = \frac{20}{3} V
$$

$$
I = -\frac{U'_q}{R'_i + R_2} = -\frac{\frac{20}{3} \text{ V}}{\frac{20}{3} \Omega + 20 \Omega} = -0,25 \text{ A}
$$
  
\n
$$
U = \frac{U'_q \cdot R_2}{R'_i + R_2} = \frac{\frac{20}{3} \text{ V} \cdot 20 \Omega}{\frac{20}{3} \Omega + 20 \Omega} = \frac{\frac{20}{3} \text{ V}}{\frac{1}{3} + 1} = 5 \text{ V}
$$
  
\n
$$
P = U \cdot I = 5 \text{ V} \cdot (-0,25 \text{ A}) = -1,25 \text{ W}
$$

Bei Leistungsanpassung müsste $R_2 = R_i^{'} = \frac{20}{3} \, \Omega$ sein. Dann wäre

$$
P = -\frac{U_q'}{4 \cdot R_i} = -\frac{\left(\frac{20}{3} \text{ V}\right)^2}{4 \cdot \frac{20}{3} \Omega} = -\frac{20}{3 \cdot 4} \text{ W} = -\frac{5}{3} \text{ W} \approx -1,66 \text{ W}
$$

Man erkennt, dass eine beträchtliche Abweichung des Belastungswiderstands (hier:  $R_2 = 20 \, \Omega$ ) vom Innenwiderstand (hier:  $R_i = \frac{20}{3} \Omega$ ) nur zu einer relativ geringen Reduktion der Leistung gegenüber dem maximal möglichen Wert führt.

# 5 Gleichströme und Gleichspannungen in linearen Netzwerken<sup>[1](#page-66-0)</sup>

# <span id="page-66-1"></span>5.1 Begriffsbestimmungen

## 5.1.1 Netzwerk, Knoten, Zweig, Schleife, Masche

Allgemein besteht eine Schaltung aus einer mehr oder weniger großen Anzahl von Schaltelementen, die durch widerstandsbehaftete Leitungen miteinander verbunden sind. Die gesamte Schaltung bildet ein Netzwerk. Wandelt man die widerstandsbehafteten Leitungen um in konzentrierte Widerstandselemente sowie widerstandslose Leitungen und die Spannungsquellen in eine Reihenschaltung aus idealer Spannungsquelle und konzentriert angenommenem Innenwiderstand, so erhält man ein idealisiertes Netzwerk als Ersatzschaltbild für das tatsächliche Netzwerk. Solche Netzwerke aus konzentrierten Bauelementen und widerstandslosen Verbindungsleitungen werden im Folgenden betrachtet. Ziel hierbei ist es, die Ströme und Spannungen an den einzelnen Zweigen zu berechnen. Dies ist ein Problem der Netzwerkanalyse, bei dem es darum geht, Schaltungen auf ihr elektrisches Verhalten und ihre Grundstruktur hin zu untersuchen. Neben der technischen Aufgabe der Netzwerkanalyse gibt es auch die technische Aufgabe der Netzwerksynthese. Bei dieser Aufgabe mussen Netzwerke mit vorgegebenen ¨ Eigenschaften (elektrisches Verhalten, Struktur) entworfen werden. Die Netzwerksynthese ist schwieriger als die Netzwerkanalyse. Die Netzwerksynthese wird im Rahmen dieser Vorlesung nicht behandelt.

Die folgenden Begriffe ermöglichen eine differenziertere Bezeichnung einzelner Netzwerkkomponenten:

Der Zweig eines Netzwerks ist der zwischen zwei Verbindungspunkten liegende Leitungszug. Die Verbindungspunkte mehrerer Zweige heißen Knoten. Jeder geschlossene Umlauf in einem Netzwerk heißt Schleife.

Schleifen, die von keinem Zweig gekreuzt werden, heißen Maschen.

<span id="page-66-0"></span> $1$  Lineare Netzwerke enthalten nur passive lineare Bauelemente, wie z. B. ideale Widerstände, Kondensatoren, Spulen und Übertrager, sowie Quellen mit lastunabhängiger Quellspannung und lastunabhängigem Innenwiderstand.

Beispiel:

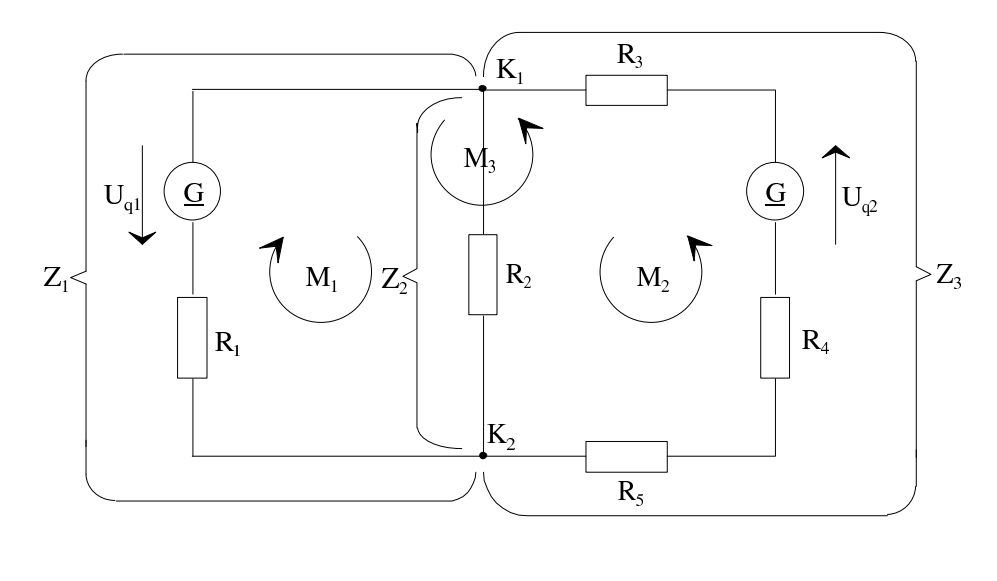

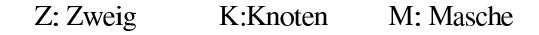

Das Netzwerk hat drei Zweige und zwei Knoten. Es sind zwei innere Maschen  $(M_1$ und  $M_2)$ und eine äußere Masche  $(M_3)$  eingezeichnet.

## 5.1.2 Topologie, Netzwerkgraph

Betrachtet man ein Netzwerk unabhängig von den in ihm vorhandenen Schaltelementen, so wird seine Struktur, d. h. die Art, in der die einzelnen Zweige des Netzwerks miteinander verbunden sind, auch als Topologie bezeichnet. Sie kann als ein Streckenkomplex, der als Netzwerkgraph bezeichnet wird, dargestellt werden. Der Netzwerkgraph enthält die Zweige als Linien und die Knoten als Punkte; der Netzwerkgraph ist die zeichnerische Darstellung der Topologie des Netzwerks.

Die Struktur oder Topologie eines Netzwerks beschreibt die Art der Verknüpfung ohne Rücksicht auf die vorhandenen Schaltelemente. Die entsprechende zeichnerische Darstellung ist der Netzwerkgraph.

Beispiel:

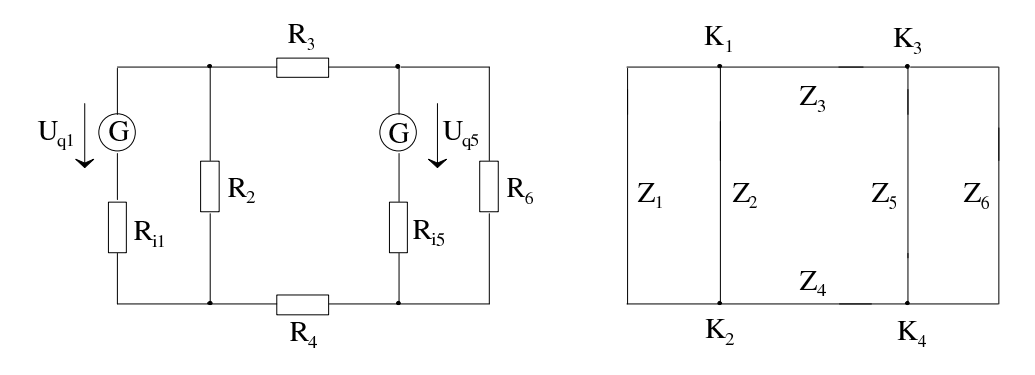

Das Netzwerk hat sechs Zweige und vier Knoten.

Jedes Netzwerk besteht aus einzelnen Zweigen, die in den Knoten miteinander verknüpft sind. Im Folgenden wird mit m die Anzahl der Zweige, mit n die Anzahl der Knoten bezeichnet.

#### <span id="page-68-0"></span>5.1.3 Strom- und Spannungszählpfeile

Um die Grundaufgabe der Netzwerkanalyse, nämlich das Berechnen der unbekannten Ströme in den Zweigen und der unbekannten Spannungen zwischen den Enden eines jeden Zweigs, lösen zu können, ist ein System von Gleichungen erforderlich, die man, wie in Abschnitt [5.2](#page-69-0) gezeigt werden wird, mit den Kirchhoff'schen Sätzen gewinnen kann. Das Aufstellen der Gleichungen ist nur möglich, wenn für jeden Zweig des Netzwerkgraphen Strom- und Spannungszählpfeile eingeführt werden. Die Orientierung der Zählpfeile ist willkürlich.

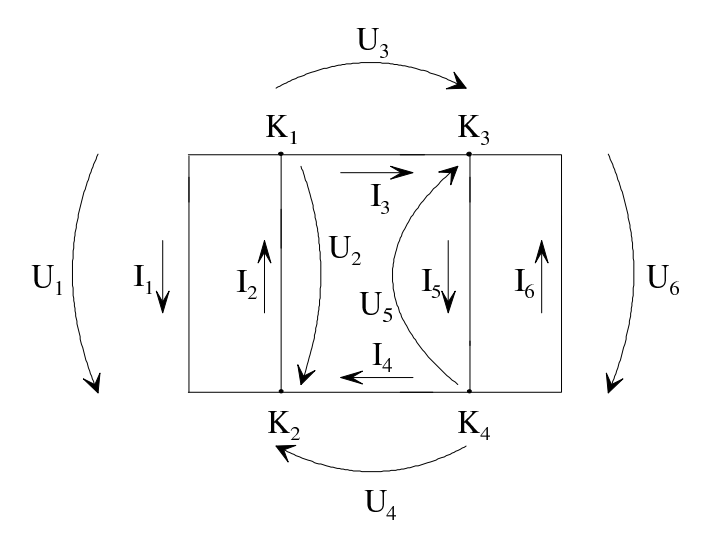

Wenn  $I_1 = -3$  A, so fließt ein Strom der Stärke 3 A durch den Zweig 1 von  $K_2$  nach  $K_1$ . Wenn  $U_5 = 7V$ , so hat  $K_4$  gegenüber  $K_3$  die positive Spannung von 7V.

# <span id="page-69-0"></span> $5.2$  Kirchhoff'sche Sätze<sup>[1](#page-69-1)</sup>

## 5.2.1 Erster Kirchhoff'scher Satz

In einem Knotenpunkt können keine Ladungen verschwinden und keine Ladungen neu entstehen (Quellenfreiheit des Stroms). Deshalb ist in jedem Knoten die Summe aller zufließenden Ströme gleich der Summe aller abfließenden Ströme. Hat man ein Netzwerk mit eingetragenen Stromzählpfeilen, so lautet der erste Kirchhoff'sche Satz folgendermaßen:

In einem Knoten ist die Summe aller Ströme gleich null. Ströme, deren Zählpfeil auf den Knoten zeigen, sind positiv (bzw. negativ), Ströme, deren Zählpfeile vom Knoten wegzeigen, sind negativ (bzw. positiv) einzuführen.

Formal lautet der erste Kirchhoff'sche Satz:

$$
\sum_{\nu=1}^{m} \alpha_{\mu\nu} I_{\nu} = 0
$$
\nZählpfeil von  $I_{\nu}$  zeigt zum Knoten  $\mu$ hin  $\alpha_{\mu\nu} = +1$   
\nZählpfeil von  $I_{\nu}$  zeigt vom Knoten  $\mu$ weg  $\alpha_{\mu\nu} = -1$  (5.2.1.1)  
\nZählpfeil von  $I_{\nu}$ gehört nicht zum Knoten  $\mu$   $\alpha_{\mu\nu} = 0$ 

Mit  $\mu = 1 \ldots n$  ergeben sich n Gleichungen mit m Unbekannten. n ist die Anzahl der Knoten, m die Anzahl der Zweige.

#### Beispiel:

Bei der Struktur aus Abschnitt [5.1.3](#page-68-0) führt der 1. Kirchhoff'sche Satz zu folgenden Knotenpunktsgleichungen:

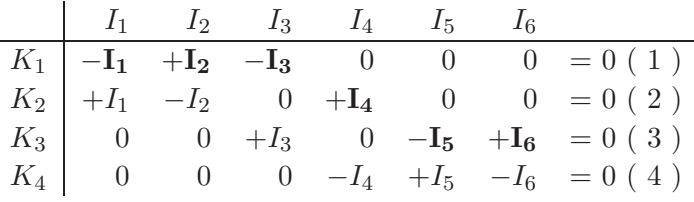

In Matrixschreibweise lautet das Gleichungssystem

$$
\left(\begin{array}{rrrrrr} -1 & 1 & -1 & 0 & 0 & 0 \\ 1 & -1 & 0 & 1 & 0 & 0 \\ 0 & 0 & 1 & 0 & -1 & 1 \\ 0 & 0 & 0 & -1 & 1 & -1 \end{array}\right) \cdot \left(\begin{array}{c} I_1 \\ I_2 \\ I_3 \\ I_4 \\ I_5 \\ I_6 \end{array}\right) = \underline{0}
$$

<span id="page-69-1"></span> $1$  Gustav Robert Kirchhoff (1824-1887), deutscher Physiker. Die heute nach ihm benannten Sätze veröffentlichte er 1845.

Die Gleichungen  $(1-4)$  sind nicht alle voneinander unabhängig. Durch Addition der Gleichungen  $(1-3)$  erhält man z. B.

$$
I_4 - I_5 + I_6 = 0
$$
oder gleichbedeutend  

$$
-I_4 + I_5 - I_6 = 0
$$

Das ist die Gleichung (4).

Anhand der Gleichungen erkennt man: Wenn z. B.  $I_4 = -3A$  und  $I_5 = 10A$ , dann gilt

$$
I_6 = I_5 - I_4 = 13 \,\mathrm{A}
$$

#### Anzahl der unabhängigen Knotenpunktsgleichungen:

Bei jeder beliebigen Reihenfolge der n Knotenpunktsgleichungen tritt bis zur Gleichung n−1 mit jeder weiteren Gleichung mindestens ein neuer Zweigstrom auf. In der n-ten Gleichung kommen dagegen keine neuen Zweigströme mehr vor:

$$
K_1 \xrightarrow{I_4} K_2 \xrightarrow{I_5, I_6} K_3 \rightarrow K_4
$$
 Neu hinzukommende Zweigströme  
\n
$$
K_4 \xrightarrow{I_3} K_3 \xrightarrow{I_1, I_2} K_2 \rightarrow K_1
$$
 Neu hinzukommende Zweigströme  
\n
$$
K_2 \xrightarrow{I_5, I_6} K_4 \xrightarrow{I_3} K_1 \rightarrow K_3
$$
 **fette Schrift** market.  
\n
$$
K_1 \xrightarrow{I_5, I_6} K_3 \xrightarrow{I_4} K_4 \rightarrow K_2
$$

Die jeweils  $n-1$  ersten Knotenpunktsgleichungen bilden ein System linear unabhängiger Gleichungen. Die *n*-te Gleichung ist von den vorhergehenden linear abhängig. Dies kann folgendermaßen plausibel gemacht werden: Die Stromsumme des n-ten Knotens ist null, ebenso die Stromsumme des Restnetzwerks ohne den n-ten Knoten. Beide Summen sind gleich. Durch die n−1 ersten Knotenpunktsgleichungen ist bereits dafur gesorgt, dass die Stromsumme des ¨ Restnetzwerks null wird. Deshalb ist die Knotenpunktsgleichung des  $n$ -ten Knotens überflüssig. Somit gilt:

Für ein Netzwerk mit n Knoten gibt es  $n-1$  unabhängige Knotenpunktsgleichungen für die Zweigströme. Keine dieser  $n-1$  Gleichungen lässt sich durch Linearkombination der restlichen n − 2 Gleichungen erzeugen.

#### Gewinn der  $n - 1$  unabhängigen Knotenpunktsgleichungen:

Die n−1 unabhängigen Knotenpunktsgleichungen erhält man, indem man bei der Gesamtzahl von n Gleichungen willkürlich eine Gleichung weglässt. In den obigen Beispielen für die Auswahl verschiedener Knotenpunktsgleichungen kann jeweils die letzte Gleichung weggelassen werden, bei der ersten Auswahl  $K_4$ , bei der zweiten  $K_1$  usw.

Das System der n−1 unabhängigen Knotenpunktsgleichungen hat in Matrix-Vektor-Schreibweise die Form

$$
n - 1 \text{ Gleichungen} \left\{ \left( \alpha \right) \right\} \cdot \underbrace{\left( \begin{array}{c} I_1 \\ \vdots \\ I_m \end{array} \right)}_{m \text{ Ströme}} = 0
$$

d. h. man hat  $n-1$  linear unabhängige Gleichungen zur Gewinnung der m unbekannte Zweigströme zur Verfügung.

#### Schnittmenge:

Eine in der Netzwerkanalyse angewandte Verallgemeinerung des Begriffs "Knoten" ist die Schnittmenge. Wenn man einen Teil eines Netzwerks durch eine geschlossene Hulle umgibt, ¨ ist die Summe der Ströme durch die Hülle unter Berücksichtigung ihrer Zählpfeilrichtung null.

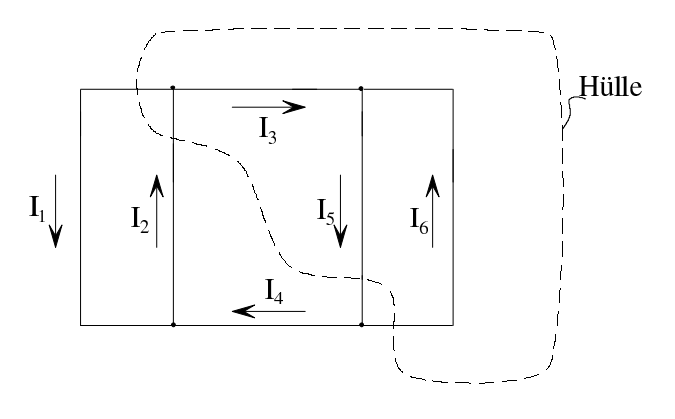

$$
-I_1 + I_2 - I_5 + I_6 = 0
$$

Zur Schnittmenge gehören alle Ströme, welche durch die Hülle treten. Diese erfüllen ebenfalls eine (verallgemeinerte) Knotenpunktsgleichung.

#### 5.2.2 Zweiter Kirchhoff'scher Satz

#### Schleife:

In [5.1.1](#page-66-1) wurde der Begriff der Schleife bereits eingeführt. Eine Schleife ist ein geschlossener Umlauf durch das Netzwerk. Jeder Schleife kann man eine von zwei möglichen Umlaufrichtungen zuordnen. Bei einer in der Netzwerkanalyse manchmal üblichen Differenzierung bezeichnet man Schleifen, durch die keine Zweige hindurchgehen, auch als Maschen. Demnach wären in folgendem Beispiel  $M_1$ ,  $M_5$  und  $M_6$  als Schleifen, jedoch nur  $M_1$  und  $M_6$  als Maschen zu bezeichnen.
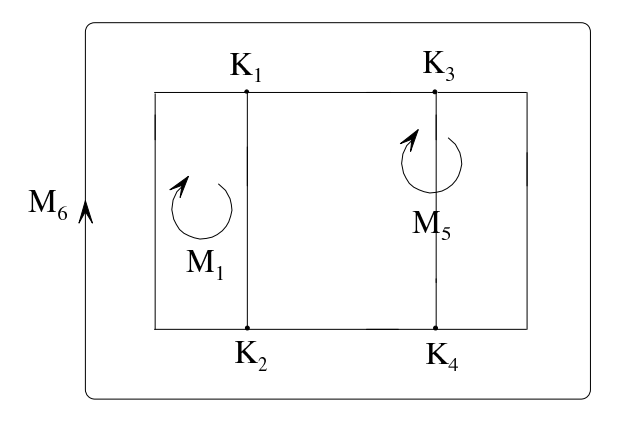

Sind in einem Netzwerk die Spannungszählpfeile und positiven Umlaufrichtungen für die Schleifen bzw. Maschen festgelegt, so gilt der zweite Kirchhoffsche Satz:

In einer Schleife ist die Summe aller Zweigspannungen gleich null. Spannungen, deren Zählpfeile in Richtung der Umlaufrichtung der Schleife zeigen, sind hierbei positiv (bzw. negativ), Spannungen deren Zählpfeile gegen die Umlaufrichtung der Schleife zeigen, sind hierbei negativ (bzw. positiv) einzuführen.

Formal lautet der zweite Kirchhoff'sche Satz:

$$
\sum_{\nu=1}^{m} \beta_{\mu\nu} U_{\nu} = 0
$$
\nZählpfeil von  $U_{\nu}$  zeigt in Umlaufrichtung der Schleife  $\mu$   $\beta_{\mu\nu} = +1$   
\nZählpfeil von  $U_{\nu}$  zeigt gegen die Umlaufrichtung der Schleife  $\mu$   $\beta_{\mu\nu} = -1$   
\nZählpfeil von  $U_{\nu}$ gehört nicht zur Schleife  $\mu$   $\beta_{\mu\nu} = 0$   
\n $\beta_{\mu\nu} = 0$   
\n $(5.2.2.1)$   
\nMit  $\mu = 1 \dots M$ ergeben sich *M* Gleichungen mit *m* Unbekannten.

In jeder Schleife treten mindestens zwei Spannungen auf. Deshalb ist die Anzahl der Schleifen stets kleiner als die Anzahl der unbekannten Zweigspannungen. Ist M die Anzahl der Schleifen und  $m$  die Anzahl der Zweigspannungen, so führt der zweite Kirchhoff'sche Satz zu einem Gleichungssystem von M Gleichungen mit m Unbekannten  $(m > M)$ .

Anmerkung: Wenn der zweite Kirchhoff'sche Satz nicht gelten würde, müsste man verlangen, dass zwischen Anfang und Ende einer Masche, d. h. in ein und demselben Knoten, eine Spannung besteht.

#### Beispiele:

1. Gegeben sei die folgende Schaltung:

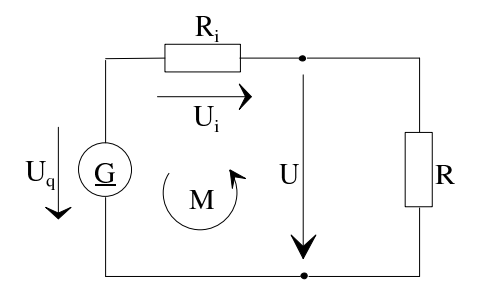

$$
U = U_{\rm q} \frac{R}{R + R_{\rm i}} \tag{4.2.3.3}
$$

$$
U_{\rm i} = U_{\rm q} \frac{R_{\rm i}}{R + R_{\rm i}} \tag{4.2.3.4}
$$

Für die Spannungen in Masche  $M$  gilt

$$
U_{\mathbf{q}} - U - U_{\mathbf{i}} = U_{\mathbf{q}} - U_{\mathbf{q}} \frac{R}{R + R_{\mathbf{i}}} - U_{\mathbf{q}} \frac{R_{\mathbf{i}}}{R + R_{\mathbf{i}}} = 0
$$

2. Für das Netzwerk aus Abschnitt  $5.1.2$  gilt:

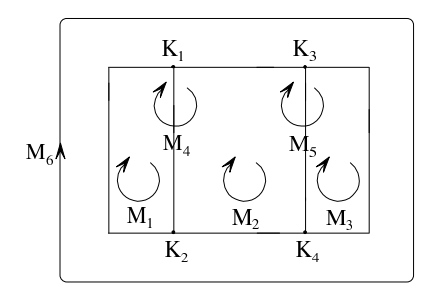

Gemäß den Spannungszählpfeilen aus dem Bild in Abschnitt [5.1.3](#page-68-0) ist das folgende Gleichungssystem aufstellbar:

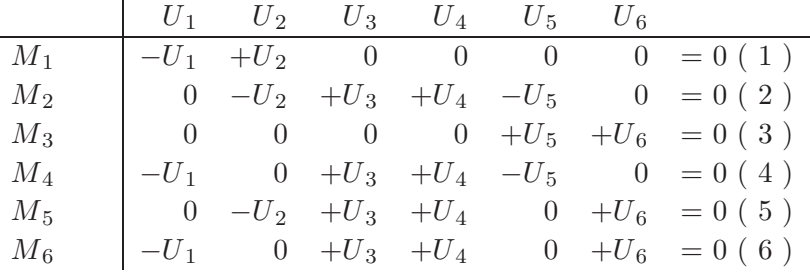

Die Gleichungen (1-6) sind nicht alle voneinander unabhängig. Beispielsweise erhält man durch Addition der Gleichungen (1), (2) und (3)

$$
-U_1 + 0 + U_3 + U_4 + 0 + U_6 = 0
$$

Das ist Gleichung (6).

l,

#### Gewinnen eines Systems unabhängiger Schleifengleichungen:

Beim Aufstellen eines Systems von Schleifengleichungen muss darauf geachtet werden, dass die Gleichungen nicht linear abhängig sind und dass man die maximal mögliche Anzahl unabhängiger Schleifengleichungen erhält. Um dies zu erreichen, ist es zweckmäßig, den Begriff des "vollständigen Baums" einzuführen.

Ein vollständiger Baum ist ein Streckenkomplex innerhalb einer Netzwerkstruktur, der alle  $n$ Knoten miteinander verbindet, jedoch keine Schleifen enthält. Die Zweige des Baums nennt man Baumzweige. Alle Zweige, die keine Baumzweige sind, heißen Verbindungszweige. Ist m die Anzahl aller Zweige und n−1 die Anzahl der Baumzweige, so sind im Netzwerk m−(n−1) Verbindungszweige vorhanden.

Für jede Netzwerkstruktur gibt es mehrere Streckenkomplexe mit der Eigenschaft des vollständigen Baums.

#### Beispiel:

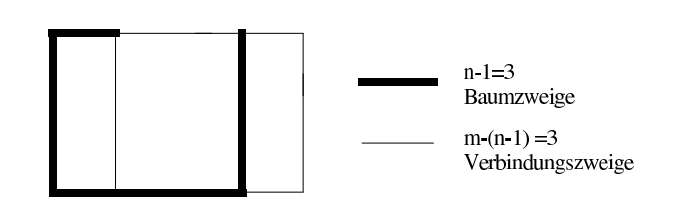

Ein System unabhängiger Schleifengleichungen erhält man, wenn die Schleifen so gelegt werden, dass in jeder Schleife nur ein einziger Verbindungszweig liegt und dass jede Schleife im Übrigen nur Baumzweige enthält. Die so entstehenden Schleifengleichungen sind unabhängig, weil in jeder Gleichunge eine Zweigspannung auftritt, die in den anderen Gleichungen nicht erscheint. Dies ist die Zweigspannung des jeweiligen Verbindungszweigs. Die Anzahl der auf diese Weise entstehenden Gleichungen ist gleich der Anzahl  $m - (n - 1)$  der Verbindungszweige. Zusätzliche unabhängige Schleifengleichungen existieren nicht, d. h. alle zusätzlich formulierbaren Schleifengleichungen sind durch Linearkombination der  $m - (n - 1)$  unabhängigen Schleifengleichungen darstellbar.

Allgemein gilt somit:

Für ein Netzwerk mit m Zweigen und m Knoten gibt es  $m - (n - 1)$  unabhängige Schleifengleichungen. Keine dieser  $m - (n - 1)$  Gleichungen lässt sich durch Linearkombination der restlichen Gleichungen erzeugen. Ein System  $m - (n - 1)$  unabhängiger Schleifengleichungen erh¨alt man, wenn man die Schleife so legt, dass jeder Verbindungszweig einer und nur einer Schleife angehört.

#### Beispiele:

1. Betrachtet werde das Netzwerk aus Abschnitt [5.1.2.](#page-67-0)

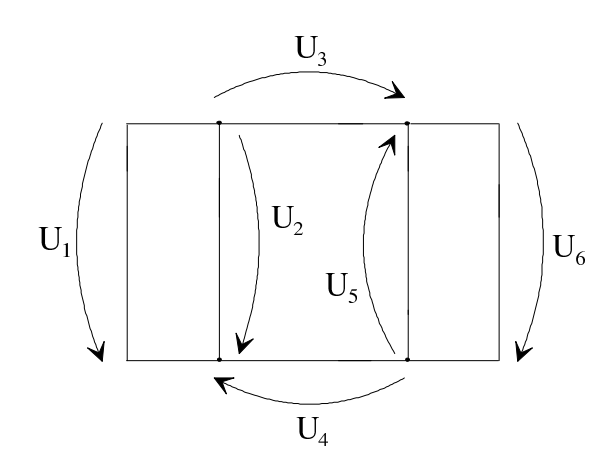

Mit  $m=6$  und  $n=4$ erhält man in diesem Fall

$$
m - (n - 1) = 6 - (4 - 1) = 3
$$

d. h. es existieren drei unabhängige Schleifengleichungen.

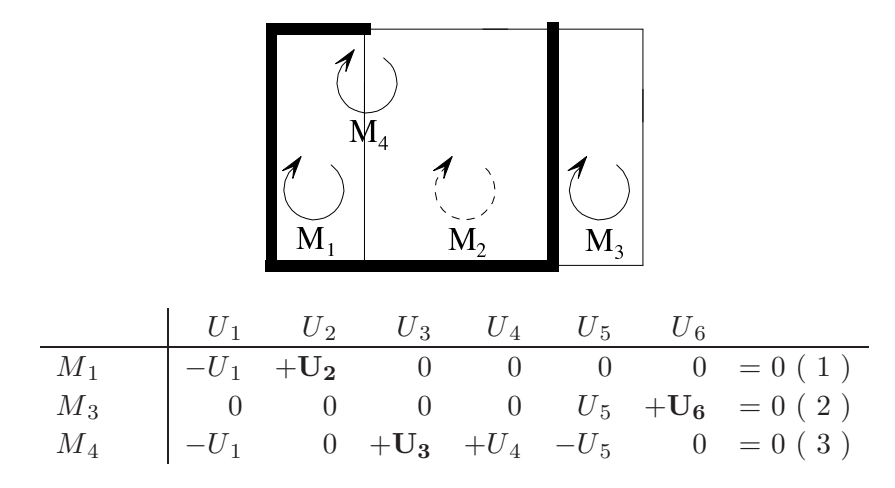

Die  $n-1$  unabhängigen Knotenpunktsgleichungen und die  $m-(n-1)$  unabhängigen Maschengleichungen bilden zusammen ein Gleichungssystem mit m Gleichungen. Die Zweigspannungen der jeweiligen Verbindungszweige sind im obigen Gleichungssystem durch fette Schrift markiert.

Die oben gestrichelt eingezeichnete Masche  $M_2$  führt auf die Maschengleichung

$$
-U_2 + U_3 + U_4 - U_5 = 0
$$

Durch Subtrahieren der Maschengleichung  $M_1$  von der Maschengleichung  $M_4$  erhält man ebenfalls

$$
-U_2 + U_3 + U_4 - U_5 = 0
$$

2. Betrachtet werde ein Netzwerk mit der dargestellten Struktur.

| $m = 8$                   | 8 Zweige                   |
|---------------------------|----------------------------|
| $n = 5$                   | 5                          |
| $m - (n - 1) = 8 - 4 = 4$ | $\Rightarrow$ 4 unabhängig |
| $n - 1 = 4$               | $\Rightarrow$ 4 unabhängig |
| $n - 1 = 4$               | $\Rightarrow$ 4 unabhängig |

vollständiger Baum:

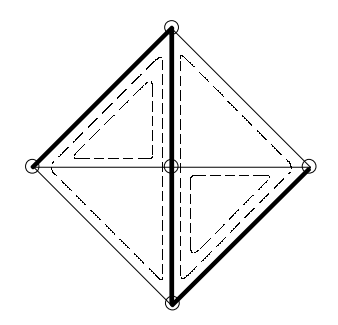

Die dick gedruckte Linie ist ein Beispiel für einen vollständigen Baum. Die Schleifen, welche jeweils nur einen Verbindungszweig enthalten, sind in ihrem Umlauf angedeutet. Die n−1 unabhängigen Knotenpunktsgleichungen und die  $m-(n-1)$  unabhängigen Schleifengleichungen bilden zusammen ein Gleichungssystem mit  $m$  Gleichungen, womit  $m$  unbekannten Größen berechnet werden können.

In jedem Zweig sind der Strom und die Spannung eine unbekannte Größe. Somit wären bei m Zweigen also 2 m Unbekannte zu ermitteln. Nach dem Ohm'schen Gesetz ist jedoch jede Zweigspannung über den bekannten Widerstand im Zweig und den Zweigstrom ausdrückbar. Es genügt also die Kenntnis sämtlicher m Zweigströme oder  $m$  Zweigspannungen (siehe dazu Abschnitt [5.3.1\)](#page-78-0).

## <span id="page-76-0"></span>5.2.3 Unabhängige Zweigströme

Ordnet man den  $m - (n - 1)$  unabhängigen Schleifengleichungen als Schleifenströme die Ströme der Verbindungszweige zu, von denen in jeder Schleife ein anderer Zweigstrom enthalten ist, so sind diese Ströme unabhängig voneinander, d. h. diese Zweigstöme können willkürlich festgelegt werden, ohne dass im Netzwerk der erste Kirschhoff'sche Satz verletzt wird. Diese Unabhängigkeit ist auf die der  $m - (n - 1)$  unabhängigen Maschengleichungen zurückzuführen. Wenn die unabhängigen Zweigströme, d. h. die Ströme der Verbindungszweige feststehen, sind dadurch auch die Zweigströme der Baumzweige festgelegt. Diese Ströme heißen deshalb abhängige Zweigströme.

Im folgenden Beispiel soll gezeigt werden, dass bei bekannten unabhängigen Zweigströmen die abhängigen Zweigströme ermittelt werden können.

#### Beispiel:

Durch willkürliche Wertezuweisung für  $I_2$ ,  $I_3$  und  $I_6$  im folgenden Bild wird der erste Kirchhoff'sche Satz nicht verletzt, da sich die abhängigen Zweigströme stets entsprechend einstellen können.

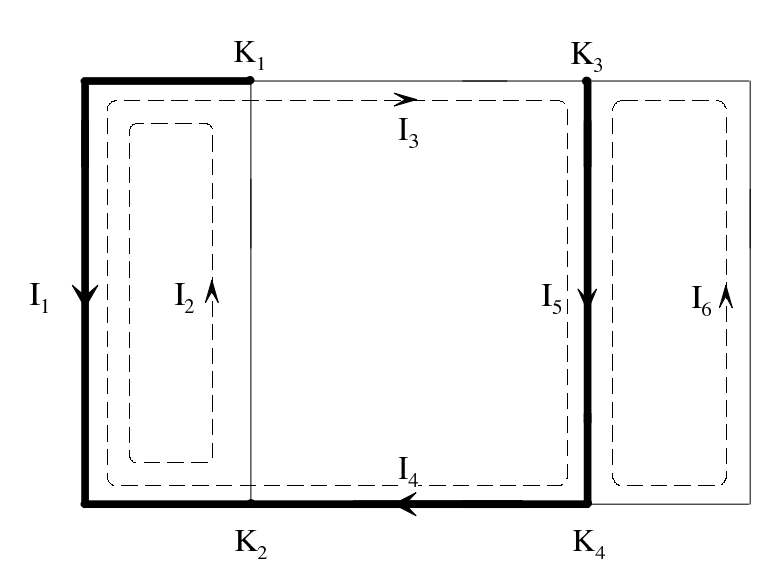

Wenn für ein Netzwerk die unabhängigen Zweigströme berechnet sind, können aus diesen die restlichen abhängigen Zweigströme mit dem ersten Kirchhoff'schen Satz berechnet werden.

Im voherig dargestellten Netzwerks ist

| $I_1$       | $=$         | $I_2 - I_3$ |
|-------------|-------------|-------------|
| $I_4$       | $=$         | $I_3$       |
| $I_5$       | $=$         | $I_3 + I_6$ |
| abhängig    | unabhängig  |             |
| Zweigströme | Zweigströme |             |

Dieses Ergebnis hätte man auch auf einem anderen Weg erhalten können:

1. Aufstellen von drei unabhängigen Knotenpunktsgleichungen (z. B. für $K_{1},\,K_{2}$ und  $K_{3}).$ 

$$
K_1: \ -I_1 + I_2 - I_3 = 0
$$
  
\n
$$
K_2: \ I_1 - I_2 + I_4 = 0
$$
  
\n
$$
K_3: \ I_3 - I_5 + I_6 = 0
$$
  
\n
$$
\begin{pmatrix} -1 & 1 & -1 & 0 & 0 & 0 \\ 1 & -1 & 0 & 1 & 0 & 0 \\ 0 & 0 & 1 & 0 & -1 & 1 \end{pmatrix} \cdot \begin{pmatrix} I_1 \\ I_2 \\ I_3 \\ I_4 \\ I_5 \\ I_6 \end{pmatrix} = 0
$$

# 2. Umstellung der unabhängigen Zweigströme  $I_2$ ,  $I_3$  und  $I_6$  auf die rechte Seite:

$$
K_1: \t -I_1 = -I_2 + I_3
$$
  
\n
$$
K_2: \t I_1 + I_4 = I_2
$$
  
\n
$$
K_3: \t -I_5 = -I_3 - I_6
$$

$$
\left(\begin{array}{ccc} -1 & 0 & 0 \\ 1 & 1 & 0 \\ 0 & 0 & -1 \end{array}\right) \cdot \left(\begin{array}{c} I_1 \\ I_4 \\ I_5 \end{array}\right) = \left(\begin{array}{ccc} -1 & 1 & 0 \\ 1 & 0 & 0 \\ 0 & -1 & -1 \end{array}\right) \cdot \left(\begin{array}{c} I_2 \\ I_3 \\ I_6 \end{array}\right)
$$

3. Berechnen von  $I_1$ ,  $I_4$ ,  $I_5$  aus diesem Gleichungssystem:

$$
I_1 = I_2 - I_3
$$
,  $I_4 = I_3$ ,  $I_5 = I_3 + I_6$ 

Allgemein erhält man beim Berechnen der abhängigen (x) aus den unabhängigen Zweigströmen (y) ein Gleichungssystem der Form

$$
n-1\left\{\left(\begin{array}{c}A\\
\vdots\\
\vdots\\
\vdots\\
m-1\end{array}\right)\cdot\left(\begin{array}{c}x\\
\end{array}\right)\right\}n-1=n-1\left\{\left(\begin{array}{c}B\\
\vdots\\
\vdots\\
\vdots\\
\vdots\\
\vdots\\
m-(n-1)\end{array}\right)\cdot\left(\begin{array}{c}y\\
\end{array}\right)\right\}m-(n-1)
$$

Aus dieser Darstellung wird deutlich, dass man für die  $n-1$  abhängigen Zweigströme ein lösbares inhomogenes Gleichungssystem erhält, wenn man die Werte der unabhängigen Zweigströme kennt und diese auf die rechte Seite bringt.

# <span id="page-78-0"></span>5.3 Berechnen der Zweigströme und Zweigspannungen

## 5.3.1 Berechnen sämtlicher m Zweigströme

In einem Netzwerk mit m Zweigen gibt es m zu berechnende Zweigströme, d. h. man benötigt  $m$  unabhängige Gleichungen zum Berechnen der Zweigströme. Mit den Kirchhoff'schen Sätzen gewinnt man  $n-1$  unabhängige Gleichungen für die Zweigströme und  $m-(n-1)$  unabhängige Gleichungen für die Zweigspannungen. Wenn es gelingt, letztere Gleichungen in Gleichungen für die Zweigströme umzuschreiben, so hat man die erforderlichen  $m$  Gleichungen für die Zweigströme.

Man geht hierzu nach folgendem Schema vor:

 $n - 1$  unabhängige Gleichungen für die  $m$  Zweigströme  $m - (n - 1)$  unabhängige Gleichungen für die m Zweigspannungen hieraus durch Elimination der Zweigspannungen  $m$  unabhängige Gleichungen für die  $m$  Zweigströme

Jeder der m Zweige besteht aus einem aktiven Zweipol oder aus einem passiven Zweipol. Die Zweigspannung kann durch den Zweigstrom ausgedrückt werden:

<span id="page-79-3"></span><span id="page-79-2"></span><span id="page-79-1"></span><span id="page-79-0"></span>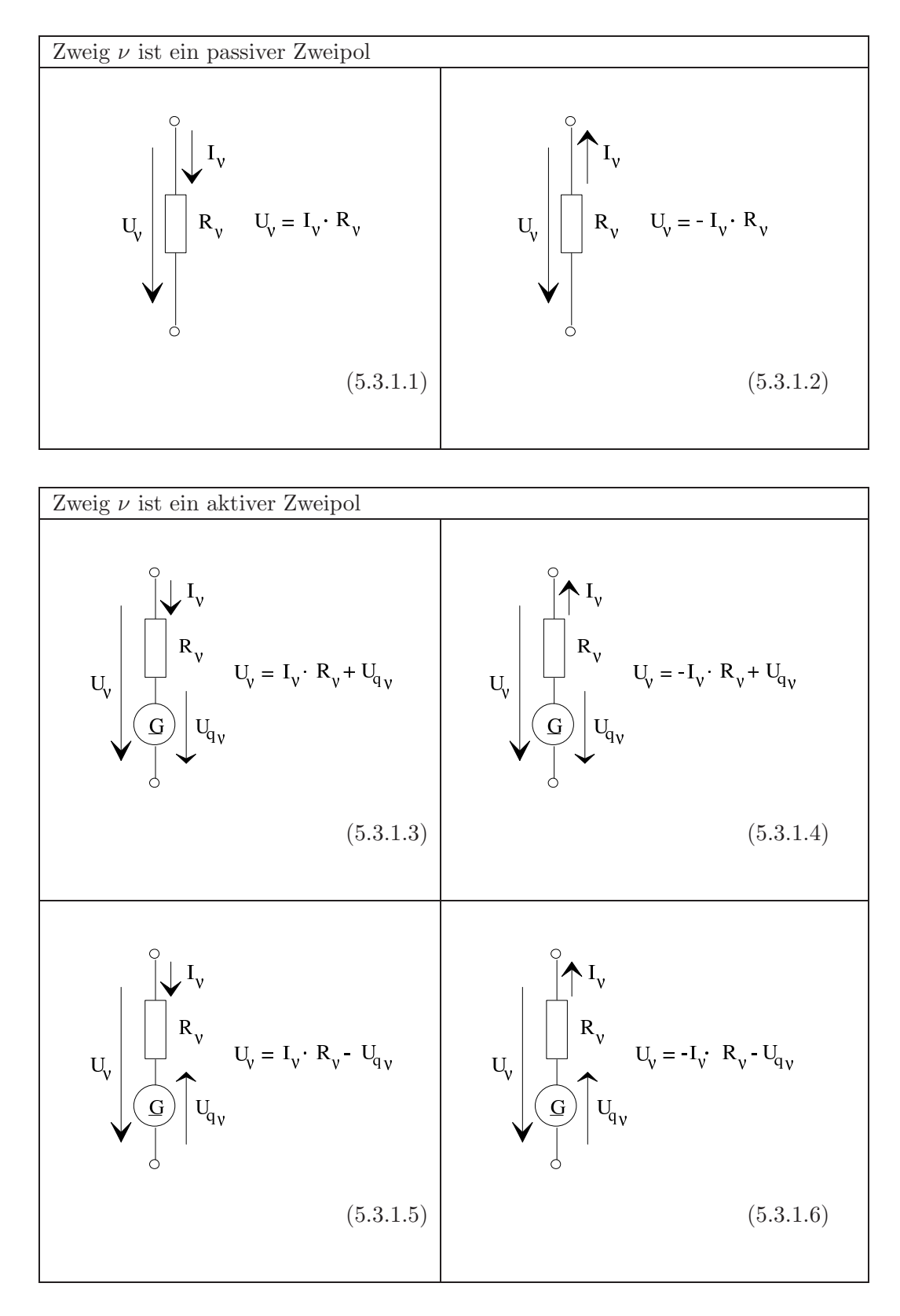

Somit sind alle Zweigspannungen durch die Zweigströme ausdrückbar. Dies wird im Folgenden auf das bereits aus Abschnitt [5.1.2](#page-67-0) bekannte Netzwerk angewendet.

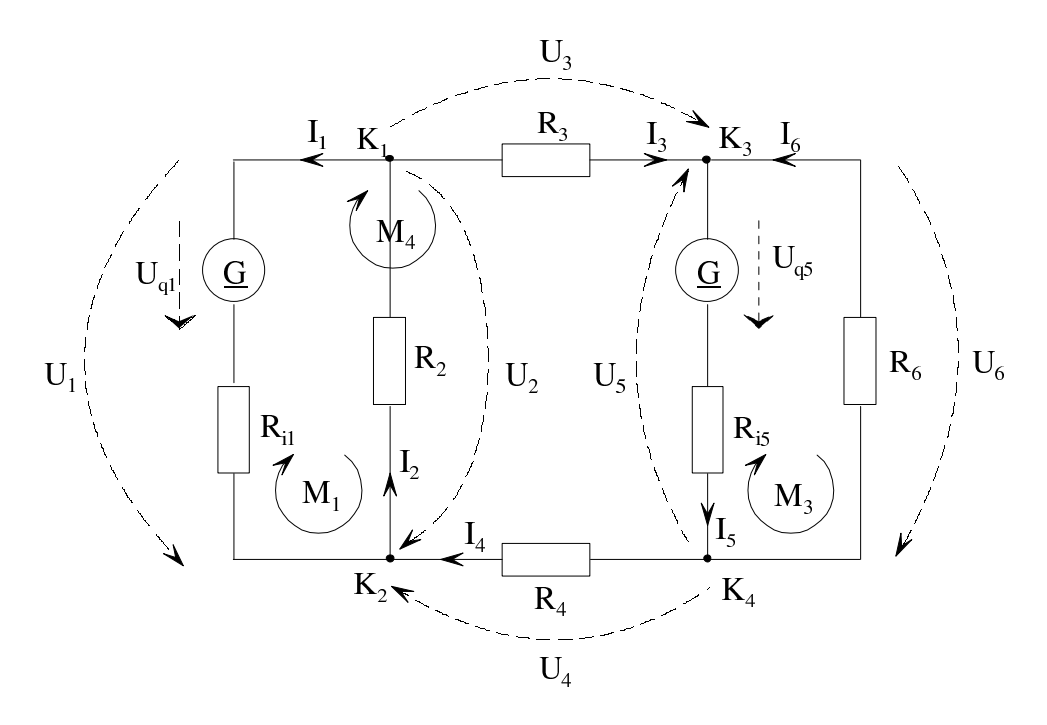

Unabhängige Knotenpunktsgleichungen aus [5.2.1:](#page-69-0)

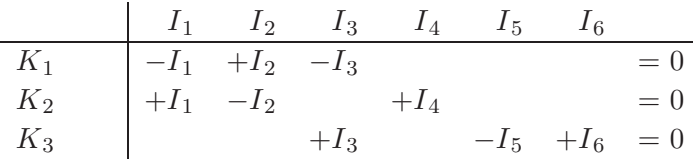

Unabhängige Schleifengleichungen aus [5.2.2:](#page-71-0)

$$
\begin{array}{c|cccc}\n & U_1 & U_2 & U_3 & U_4 & U_5 & U_6 \\
\hline\nM_1 & -U_1 & +U_2 & & & & = 0 \\
M_3 & & & +U_5 & +U_6 & = 0 \\
M_4 & -U_1 & & +U_3 & +U_4 & -U_5 & & = 0\n\end{array}
$$

Nach [\(5.3.1.3\)](#page-79-0):  $U_1 = I_1 \cdot R_{i1} + U_{q1}$ Nach [\(5.3.1.2\)](#page-79-1):  $U_2 = -I_2 \cdot R_2$ Nach  $(5.3.1.1): U_3 = I_3 \cdot R_3$ Nach  $(5.3.1.1): U_4 = I_4 \cdot R_4$ Nach [\(5.3.1.6\)](#page-79-3):  $U_5 = -I_5 \cdot R_{15} - U_{q5}$ Nach [\(5.3.1.2\)](#page-79-1):  $U_6 = -I_6 \cdot R_6$ 

Setzt man diese Ausdrücke in die drei unabhängigen Schleifengleichungen ein, so erhält man drei weitere Gleichungen für die Ströme:

$$
I_1 \tI_2 \tI_3 \tI_4 \tI_5 \tI_6
$$
  
\n
$$
-U_1 + U_2 = 0 \rightarrow -I_1 R_{i1} \tI_2 R_2
$$
  
\n
$$
U_5 + U_6 = 0 \rightarrow -I_1 R_{i1}
$$
  
\n
$$
-U_1 + U_3 + U_4 - U_5 = 0 \rightarrow -I_1 R_{i1}
$$
  
\n
$$
+I_3 R_3 \tI_4 R_4 \tI_5 R_5
$$
  
\n
$$
+I_4 R_4 \tI_5 R_5
$$
  
\n
$$
+I_5 R_5
$$
  
\n
$$
= U_{q1} - U_{q5}
$$

Damit hat man sechs Gleichungen zum Berechnen der sechs Zweigströme  $I_1$  bis  $I_6$ .

#### 5.3.2 Berechnen der m Zweigspannungen

Nachdem die Zweigströme berechnet sind, können die Zweigspannungen über ([5.3.1.1\)](#page-79-2) bis [\(5.3.1.6\)](#page-79-3) berechnet werden.

# 5.3.3 Berechnen der  $m - (n - 1)$  unabhängigen Zweigströme

Zum Berechnen lediglich der  $m-(n-1)$  unabhängigen Zweigströme setzt man in die  $m-(n-1)$ unabhängigen Schleifengleichungen die  $m-(n-1)$  unabhängigen Zweigströme ein. Dann erhält man ein lösbares Gleichungssystem mit  $m-(n-1)$  unbekannten Zweigströmen und  $m-(n-1)$ Gleichungen.

#### Beispiel:

Für die Netzwerkstruktur des Beispiels in Abschnitt [5.2.2](#page-71-0) erhält man die unabhängigen Schleifengleichungen

$$
\begin{array}{c|cccc}\n & U_1 & U_2 & U_3 & U_4 & U_5 & U_6 \\
\hline\nM_1 & -U_1 & +U_2 & & & & = 0 \\
M_3 & & & +U_5 & +U_6 & = 0 \\
M_4 & -U_1 & & +U_3 & +U_4 & -U_5 & & = 0\n\end{array}
$$

Wenn man der Netzwerkstruktur den vollständigen Baum aus dem folgenden Bild zugrunde legt, sind  $I_2$ ,  $I_3$  und  $I_6$  unabhängige Zweigströme, siehe Beispiel in Abschnitt [5.2.3.](#page-76-0)

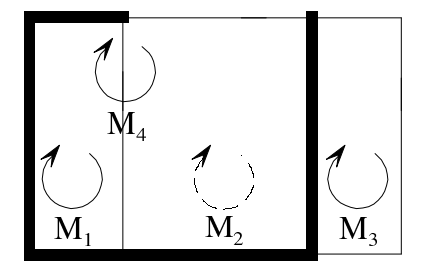

Ordnet man die Zweigströme den jeweiligen unabhängigen Schleifenengleichungen zu, also

$$
I_2 \rightarrow M_1
$$

$$
I_3 \rightarrow M_4
$$

$$
I_6 \rightarrow M_3
$$

so lassen sich sämtliche Spannungen des Systems unabhängiger Schleifengleichungen durch diese unabhängigen Zweigströme ausdrücken.

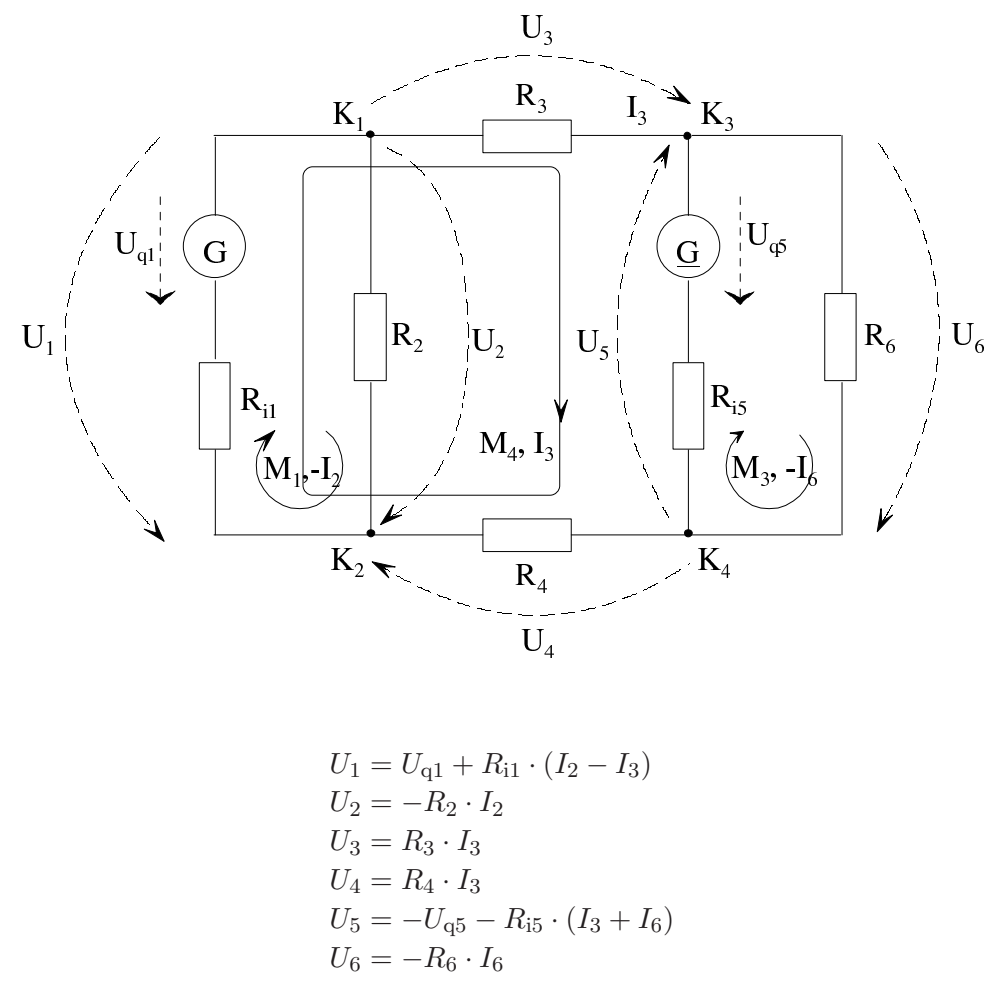

Setzt man diese Ausdrücke in die unabhängigen Schleifengleichungen ein, so entsteht

$$
\begin{array}{|c|c|c|c|c|}\n\hline\n & I_2 & I_3 & I_6 \\
\hline\nM_1 & I_2(-R_{i1} - R_2) & +I_3R_{i1} & = U_{q1} \\
M_3 & -I_3R_{i5} & -I_6(R_{i5} + R_6) & = U_{q5} \\
M_4 & -I_2R_{i1} & +I_3(R_{i1} + R_3 + R_4 + R_{i5}) & +I_6R_{i5} & = U_{q1} - U_{q5}\n\hline\n\end{array}
$$

Aus diesem Gleichungssystem kann man die unabhängigen Zweigströme  $I_2$ ,  $I_3$  und  $I_6$  berechnen.

Aus den unabhängigen Zweigströmen kann man die abhängigen  $n-1$  Zweigströme berechnen (siehe Abschnitt [5.2.3\)](#page-76-0). Nachdem alle Zweigströme bekannt sind, können die Zweigspannungen nach [\(5.3.1.1\)](#page-79-2) bis [\(5.3.1.6\)](#page-79-3) ermittelt werden.

# 5.3.4 Zusammenfassung der behandelten Berechnungsverfahren für die Zweigströme und Zweigspannungen

- 1. Verfahren:
	- Aufstellen der  $n-1$  unabhängigen Knotenpunktsgleichungen für die Zweigströme und der  $m - (n - 1)$  unabhängigen Schleifengleichungen für die Zweigspannungen,
	- $\bullet$  Einsetzen der Zweigströme in die Schleifengleichungen, siehe [\(5.3.1.1\)](#page-79-2) bis [\(5.3.1.6\)](#page-79-3),
	- Lösen des Gleichungssystems für die  $m$  unbekannten Zweigströme,
	- $\bullet$  Berechnen der m Zweigspannungen aus den Zweigströmen.
- 2. Verfahren:
	- Aufstellen der  $m-(n-1)$  unabhängigen Schleifengleichungen für die Zweigspannungen,
	- Festlegen der  $m (n 1)$  unabhängigen Zweigströme,
	- Einsetzen der unabhängigen Zweigströme in die unabhängigen Schleifengleichungen,
	- Lösen des Gleichungssystems für die  $m (n 1)$  unbekannten unabhängigen Zweigströme,
	- Berechnen der  $n-1$  abhängigen Zweigströme, siehe Abschnitt [5.2.3,](#page-76-0)
	- $\bullet$  Berechnen der m Zweigspannungen aus den Zweigströmen.

<span id="page-83-0"></span>Das zweite Verfahren fuhrt i. Allg. rascher zum Ziel. ¨

# 5.4 Überlagerungsgesetz nach Helmholtz

Das Helmholtz'sche Überlagerungsgesetz gilt für lineare Netzwerke und soll anhand eines Beispiels erläutert werden.

#### Beispiel:

Gesucht sind die Zweigströme  $I_1$  und  $I_2$ .

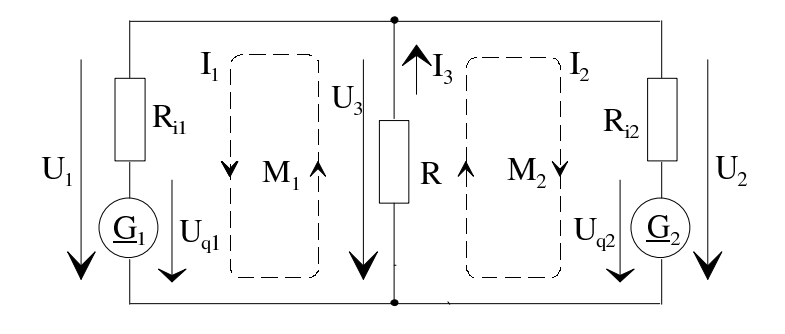

Anzahl der unabhängigen Zweigströme:

$$
m = 3
$$
,  $n = 2$   $\Rightarrow$   $m - (n - 1) = 3 - (2 - 1) = 2$ 

Als unabhängige Zweigströme werden  $I_1$  und  $I_2$  eingeführt. Maschengleichungen:

$$
M_1: \quad U_1 - U_3 = 0
$$
  

$$
M_2: \quad U_2 - U_3 = 0
$$

Unabhängige Zweigströme in  $M_1$  und  $M_2$  eingesetzt:

$$
M_1: I_1(R_{i1} + R) + I_2R = -U_{q1}
$$
  

$$
M_2: I_1R + I_2(R_{i2} + R) = -U_{q2}
$$

Kramer'sche Regel:

$$
I_{1} = \frac{-U_{q1} (R_{i2} + R) + U_{q2} R}{(R_{i1} + R) (R_{i2} + R) - R^{2}}
$$
  
\n
$$
= -U_{q1} \frac{R_{i2} + R}{(R_{i1} + R) (R_{i2} + R) - R^{2}} + U_{q2} \frac{R}{(R_{i1} + R) (R_{i2} + R) - R^{2}}
$$
  
\n
$$
I_{2} = \frac{-U_{q2} (R_{i1} + R) + U_{q1} R}{(R_{i1} + R) (R_{i2} + R) - R^{2}}
$$
  
\n
$$
= \frac{+U_{q1} \frac{R}{(R_{i1} + R) (R_{i2} + R) - R^{2}} - U_{q2} \frac{R_{i1} + R}{(R_{i1} + R) (R_{i2} + R) - R^{2}}
$$
  
\nAnteil aufgrund  $U_{q1}$   
\nAnteil aufgrund  $U_{q2}$ 

Die Ströme bestehen also aus zwei Anteilen, die man getrennt berechnen kann, wenn man abwechselnd  $U_{q1} = 0$  bzw.  $U_{q1} = 0$  setzt.

Hat ein Netzwerk mehrere Spannungsquellen, lässt sich das Berechnen der Zweigströme und Zweigspannungen durch das Überlagerungsgesetz von Helmholtz vereinfachen. Es sagt aus,

dass man die Zweigströme und Zweigspannungen eines Netzwerks mit  $M$  Quellen durch algebraische Addition der jeweils nur von einer Quelle hervorgerufenen Zweigströme und Zweigspannungen erhält:

$$
I_{\nu} = \sum_{\mu=1}^{M} U_{q\mu} \cdot G_{\mu\nu}
$$
 (5.4.1a) 
$$
U_{\nu} = \sum_{\mu=1}^{M} U_{q\mu} \cdot F_{\mu\nu}
$$
 (5.4.1b)

M ist die Anzahl der Quellen;  $1 \leq v \leq m$ 

Zweigströme und Zweigspannungen eines Netzwerks mit  $M$  Spannungsquellen können berechnet werden, indem man der Reihe nach jeweils nur eine dieser Spannungsquellen berucksich- ¨ tigt und die anderen M −1 Spannungsquellen durch ihren Innenwiderstand ersetzt. Auf diese Weise erhält man M Sätze von Zweigströmen und Zweigspannungen. Durch deren Addition ergeben sich die Zweigströme und Zweigspannungen des tatsächlichen Netzwerks mit  $M$ Spannungsquellen.

# 5.5 Leistungsbetrachtung, Satz von Tellegen

Zweipol. Passive Zweipole können nur elektrische Leistung aufnehmen. Aktive Zweipole können Leistung aufnehmen oder abgeben. Man kann die Zweige eines Netzwerks in leistungsabgebende und leistungsaufnehmende Zweige einteilen. Aufgrund des Energieerhaltungssatzes muss die Summe der abgegebenen Leistungen gleich der Summe der aufgenommenen Leistungen sein.

In einem Netzwerk nehmen gewisse Zweige Leistung auf, gewisse Zweige geben Leistung ab. Die Summe der aufgenommenen Leistungen muss gleich der Summe der abgegebenen Leistungen sein (Energieerhaltungsgesetz):

$$
\sum_{\nu=1}^{m} \gamma_{\nu} \cdot U_{\nu} I_{\nu} = 0 \begin{cases} \gamma_{\nu} = +1, \text{ wenn für Zweig } \nu \text{ VZS} \\ \gamma_{\nu} = -1, \text{ wenn für Zweig } \nu \text{ EZS} \end{cases}
$$
 (5.5.1)

<span id="page-85-0"></span>Anhand eines Beispiels soll die Gultigkeit des Satzes von Tellegen gezeigt werden. ¨

Beispiel aus Abschnitt [5.4:](#page-83-0)

$$
U_1\left(\begin{array}{ccc} & & & \\ & I_1\big\downarrow & & & \\ & & & I_3\big\uparrow & \\ & & & & \downarrow \end{array}\right)U_3\qquad I_2\bigg\downarrow \qquad\hspace{-3mm} \bigg\downarrow U_2
$$

Mit dem ersten und zweiten Kirchhoff'schen Gesetz gilt

$$
I_3 = I_1 + I_2
$$

$$
U_1 = U_2 = U_3
$$

Damit gilt

$$
\sum_{\nu=1}^{3} \gamma_{\nu} \cdot U_{\nu} I_{\nu} = \underbrace{I_{1} \cdot U_{1}}_{\text{von Zweig 1}} + \underbrace{I_{2} \cdot U_{2}}_{\text{von Zweig 2}} - \underbrace{I_{3} \cdot U_{3}}_{\text{von Zweig 3}} = U_{1} (I_{1} + I_{2} - I_{3}) = 0
$$
  
and

Die Gleichung [\(5.5.1\)](#page-85-0) ist also erfüllt, wenn für alle  $U_v$  und  $I_v$  die Kirchhoff'schen Gesetze gelten.

# Satz von Tellegen:

Gegeben sei die Struktur eines Netzwerks mit Zählpfeilen für die Zweigströme und Zweigspannungen. Jeder Satz von Zweigströmen, der den 1. Kirchhoff'schen Satz nicht verletzt, und jeder Satz von Zweigspannungen, der den 2. Kirchhoff'schen Satz nicht verletzt, erfüllen  $(5.5.1).$  $(5.5.1).$ 

# 6 Grundzüge der Lehre von den sinusförmigen Wechselspannungen und Wechselströmen

# 6.1 Beschreibungsgrößen

Sinusförmige Wechselspannungen bzw. -ströme haben eine spezielle Zeitabhängigkeit

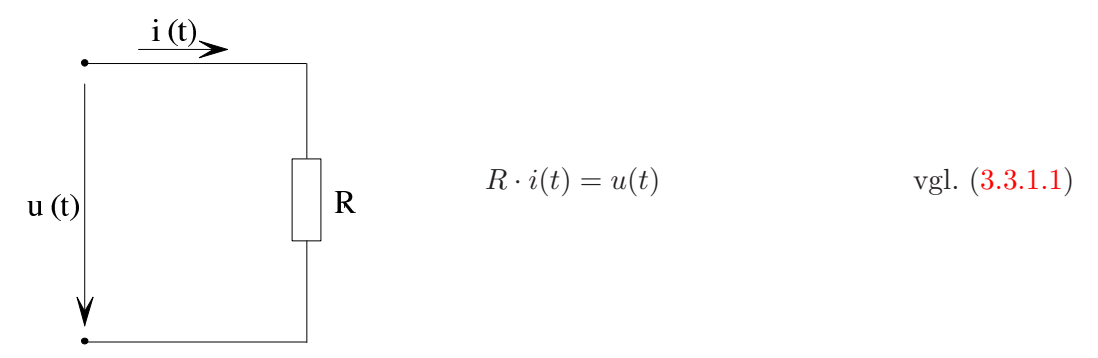

Im Folgenden wird als Beispiel  $u(t)$  betrachtet. Für  $i(t)$  gilt das analog:

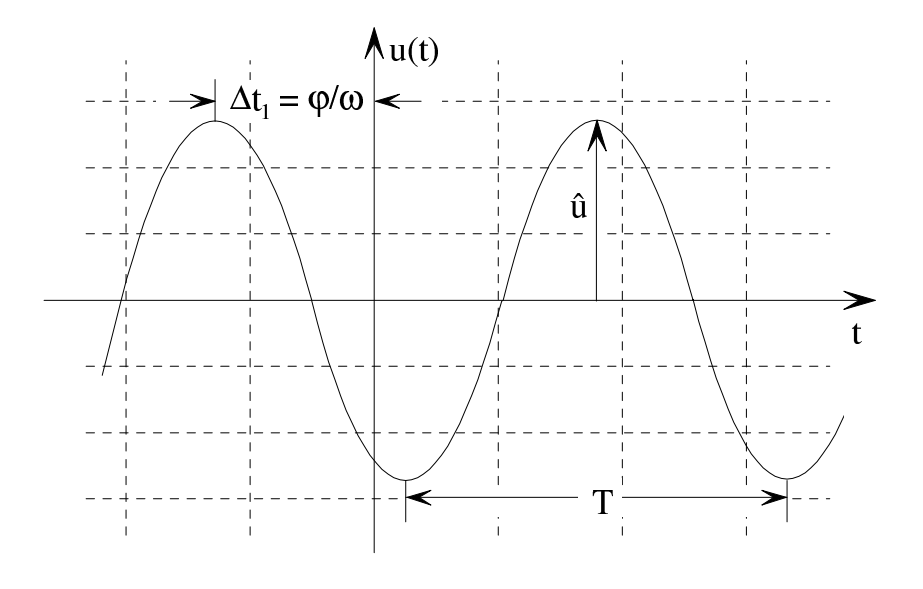

$$
u(t) = \hat{u}\cos\left(\omega t + \varphi\right) \tag{6.1.1}
$$

## Wichtige Größen (nach DIN 5483):

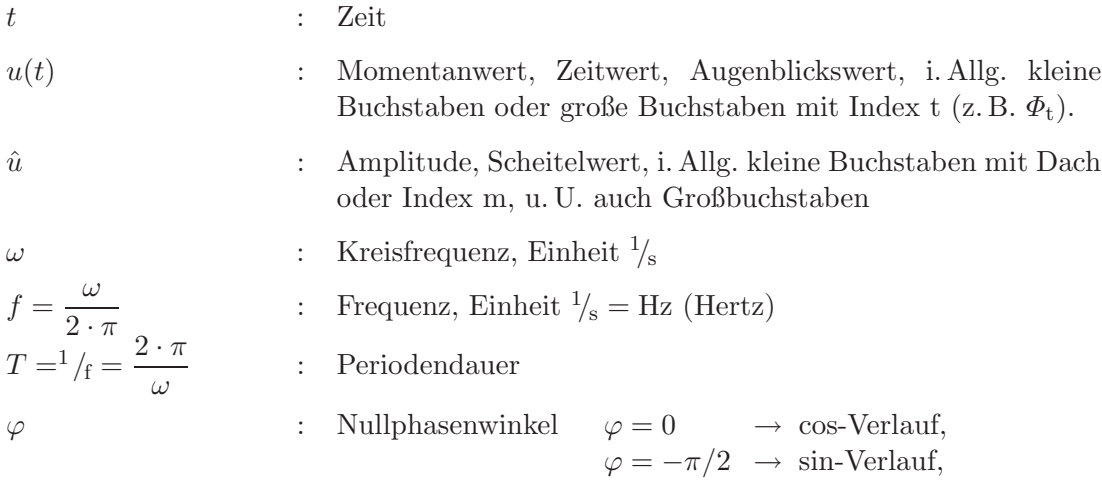

#### Bedeutung des Nullphasenwinkels:

Eine Schwingung mit dem Nullphasenwinkel  $\varphi = \varphi_1$  eilt einer Schwingung mit dem Nullphasenwinkel  $\varphi = 0$  vor um  $\Delta t_1 = \frac{\varphi_1}{\cdot}$ 

weil

$$
\omega \cdot (t + \Delta t_1) = \omega \cdot \left(t + \frac{\varphi_1}{\omega}\right) = \omega t + \varphi_1
$$

ω

ist. Der Nullphasenwinkel ist nur auf  $k \cdot 2 \cdot \pi$  ( $k \in \mathbb{N}$ ) genau angebbar:

 $\hat{u} \cdot \cos(\omega t + \varphi) = \hat{u} \cdot \cos(\omega t + \varphi + k \cdot 2\pi)$ 

#### Effektivwert:

Mittlere Leistung  $P_W$  in einem Widerstand R bei Speisung mit einer sinusförmigen Spannung der Amplitude û:

$$
P_{\rm W} = \lim_{\Delta t \to \infty} \left( \frac{1}{\Delta t} \int_{t=-\frac{\Delta t}{2}}^{t=+\frac{\Delta t}{2}} u \cdot i \cdot dt \right) = \lim_{\Delta t \to \infty} \left( \frac{1}{\Delta t \cdot R} \int_{-\frac{\Delta t}{2}}^{+\frac{\Delta t}{2}} u^{2}(t) dt \right)
$$
  

$$
= \lim_{\Delta t \to \infty} \left( \frac{1}{\Delta t \cdot R} \int_{-\frac{\Delta t}{2}}^{+\frac{\Delta t}{2}} \hat{u}^{2} \cos^{2}(\omega t + \varphi) dt \right)
$$
  

$$
= \frac{\hat{u}^{2}}{R} \lim_{\Delta t \to \infty} \left( \frac{1}{\Delta t} \cdot \int_{-\frac{\Delta t}{2}}^{+\frac{\Delta t}{2}} \frac{1}{2} (1 + \cos(2\omega t + 2\varphi)) dt \right) = \frac{\hat{u}^{2}}{2} \cdot \frac{1}{R} = \left( \frac{\hat{u}}{\sqrt{2}} \right)^{2} \cdot \frac{1}{R}
$$

Die Größe

<span id="page-89-0"></span>
$$
U = \frac{\hat{u}}{\sqrt{2}}\tag{6.1.2}
$$

bezeichnet man als Effektivwert (kleine Buchstaben mit "∼" oder Index "<sub>eff</sub>" oder Großbuchstaben, z.B.  $\tilde{u}, u_{eff}, U$ ).

Mit dem Effektivwert nach [\(6.1.2\)](#page-89-0) ergibt sich die Leistung zu

$$
P_{\rm W} = \frac{U^2}{R} \tag{6.1.3}
$$

Den quadratischen Mittelwert einer Wechselgröße bezeichnet man als Effektivwert.

#### Zwei Beispiele zur Effektivwertbestimmung:

1. Effektivwerte einer Rechteckspannung

Die Rechteckspannung habe die Amplitude  $U_0$ .

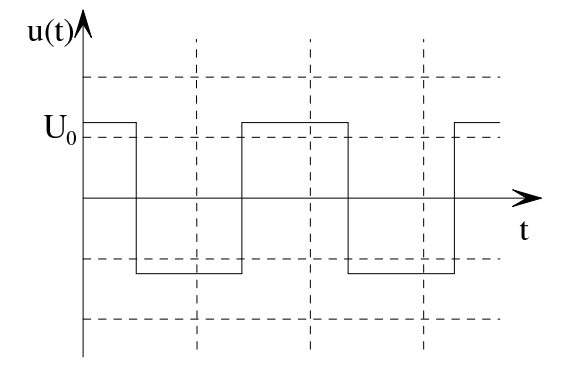

$$
u_{\text{eff}}^2 = \lim_{\Delta t \to \infty} \left( \frac{1}{\Delta t} \int_{-\frac{\Delta t}{2}}^{\frac{\Delta t}{2}} u^2(t) dt \right) = \lim_{\Delta t \to \infty} \left( \frac{1}{\Delta t} \int_{-\frac{\Delta t}{2}}^{\frac{\Delta t}{2}} U_0^2 dt \right) = U_0^2
$$

Man erhält schließlich

$$
u_{\rm eff} = U_0
$$

2. Effektivwert einer einweg-gleichgerichteten Rechteckspannung

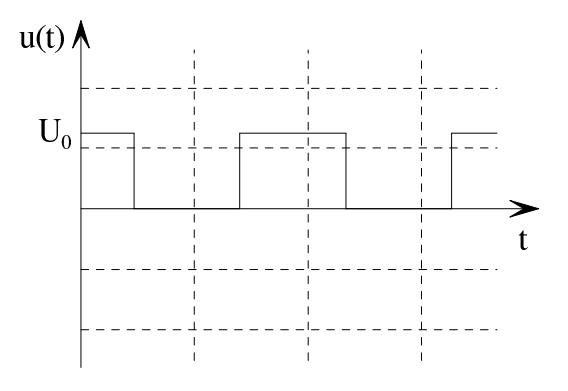

Durch Integration erhält man

$$
u_{\text{eff}}^2 = \lim_{\Delta t \to \infty} \left( \frac{1}{\Delta t} \int_{-\frac{\Delta t}{2}}^{\frac{\Delta t}{2}} u^2(t) dt \right) = \lim_{\Delta t \to \infty} \left( \frac{1}{2\Delta t} \int_{-\frac{\Delta t}{2}}^{\frac{\Delta t}{2}} U_0^2 dt \right) = \frac{U_0^2}{2}
$$

 $u_{\text{eff}} = \frac{U_0}{\sqrt{c}}$ 

Damit gilt

$$
u_{\text{eff}} = \frac{1}{\sqrt{2}}
$$

# 6.2 Sinusförmige Wechselvorgänge in der Technik

# 6.2.1 Elektrische Energieerzeugung

Aus [9.3.1:](#page-271-0)

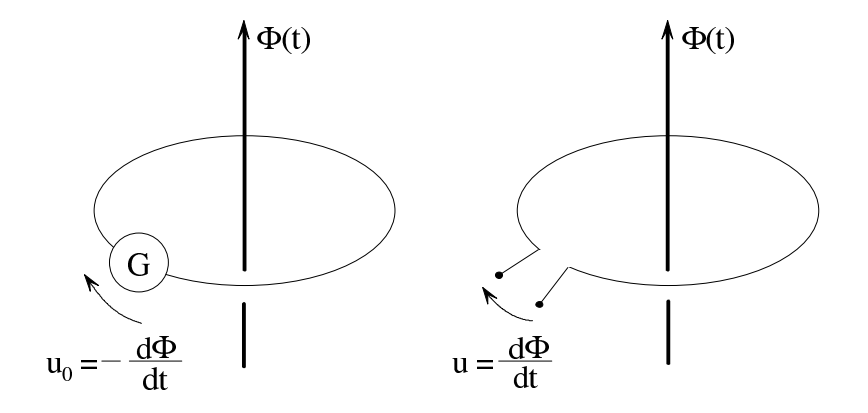

## Rotierende ebene Schleife im homogenen Magnetfeld:

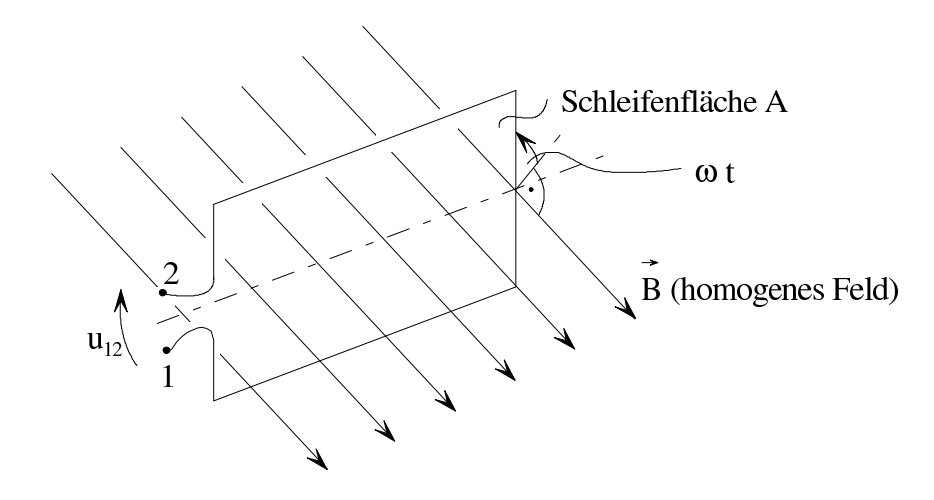

Spulenfluss:

$$
\Phi = A \cdot B \cdot \cos(\omega t) \tag{6.2.1.1}
$$

Induzierte Spannung:

$$
u_{12} = \frac{d\Phi}{dt} = -AB\,\omega\,\sin(\omega t) = AB\,\omega\,\cos\left(\omega t + \frac{\pi}{2}\right) \tag{6.2.1.2}
$$

An den Klemmen der rotierenden Schleife entsteht somit eine sinusförmige Wechselspannung.

# Technische Realisierung:

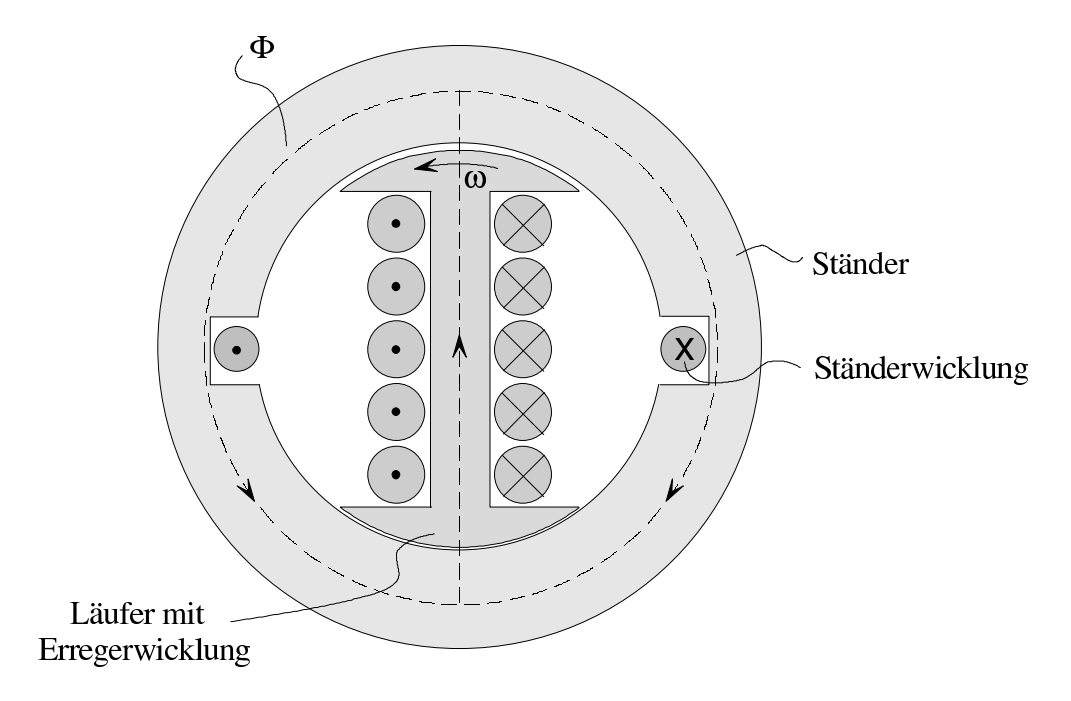

An den Klemmen der fest stehenden Ständerwicklung kann die Wechselspannung abgenommen werden. Lediglich der relativ geringe Strom für die Erregerwicklung muss über Schleifringe zugeführt werden.

Eine sinusförmige Wechselspannung kann relativ einfach durch Anwendung des Induktionsgesetzes aus mechanischer Rotationsbewegung erzeugt werden.

## 6.2.2 Transformierbarkeit

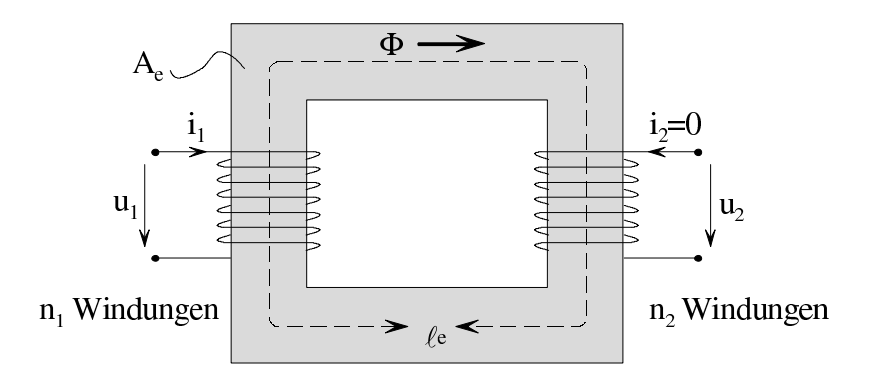

Siehe Abschnitte [9.3.2](#page-280-0) und [9.3.3.](#page-289-0)

$$
L_1 = \frac{\mu A_e}{\ell_e} n_1^2
$$

$$
M = \frac{\mu A_e}{\ell_e} n_1 n_2
$$
 die Streuung sei null!

Primär angelegte Spannung:

$$
u_1 = \hat{u}_1 \cos(\omega t) \tag{6.2.2.1}
$$

Mit [\(9.3.2.5\)](#page-285-0):

<span id="page-92-0"></span>
$$
u_1 = L_1 \frac{di_1}{dt}
$$
 (6.2.2.2)

Sekundärspannung mit  $(9.3.3.5)$ :

$$
u_2 = M \frac{\mathrm{d}i_1}{\mathrm{d}t} \tag{6.2.2.3}
$$

Aus [\(6.2.2.2\)](#page-92-0) und [\(6.2.2.3\)](#page-92-1)

<span id="page-92-1"></span>
$$
\frac{u_2}{u_1} = \frac{M}{L_1} = \frac{n_1 n_2}{n_1^2} = \frac{n_2}{n_1}
$$
  

$$
u_2 = \frac{n_2}{n_1} u_1 = \frac{n_2}{n_1} \hat{u}_1 \cos(\omega t)
$$
 (6.2.2.4)

Zum Ermitteln des sekundären Eingangswiderstands wird die Primärquelle durch einen Kurzschluss ersetzt (ideale Spannungsquelle):

<span id="page-93-0"></span>
$$
u_1 = 0
$$
  

$$
u_1 = L_1 \frac{di_1}{dt} + M \frac{di_2}{dt} = 0
$$
 (6.2.2.5a)

<span id="page-93-2"></span>
$$
u_2 = M \frac{di_1}{dt} + L_2 \frac{di_2}{dt}
$$
 (6.2.2.5b)

Aus [\(6.2.2.5a\)](#page-93-0):

$$
\frac{\mathrm{d}i_1}{\mathrm{d}t} = -\frac{M}{L_1} \frac{\mathrm{d}i_2}{\mathrm{d}t} \tag{6.2.2.5c}
$$

[\(6.2.2.5c\)](#page-93-1) in [\(6.2.2.5b\)](#page-93-2):

<span id="page-93-1"></span>
$$
u_2 = -\frac{M^2}{L_1}\frac{di_2}{dt} + L_2\frac{di_2}{dt} = \underbrace{\left(\frac{-M^2 + L_1L_2}{L_1}\right)}_{= 0 \text{ wegen}} \frac{di_2}{dt} = 0
$$
  
Streungsfreiheit

Damit ist der sekundäre Eingangswiderstand null. Es gilt das Ersatzschaltbild

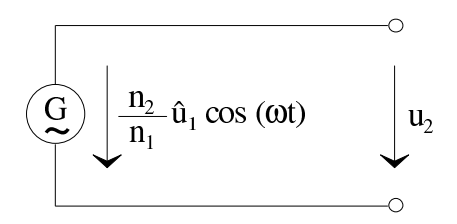

Wechselspannungen und Wechselströme können durch Anwenden des Induktionsgesetzes leicht transformiert werden.

# 6.2.3 Fourierdarstellung<sup>[1](#page-94-0)</sup>

#### Zwei Beispiele:

1. Rechteckspannung:

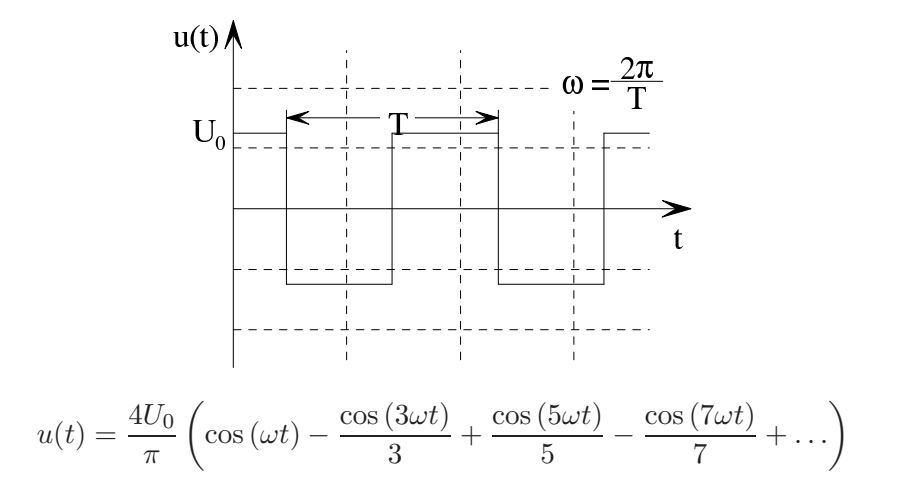

2. Zweiweggleichgerichtete Sinusschwingung:

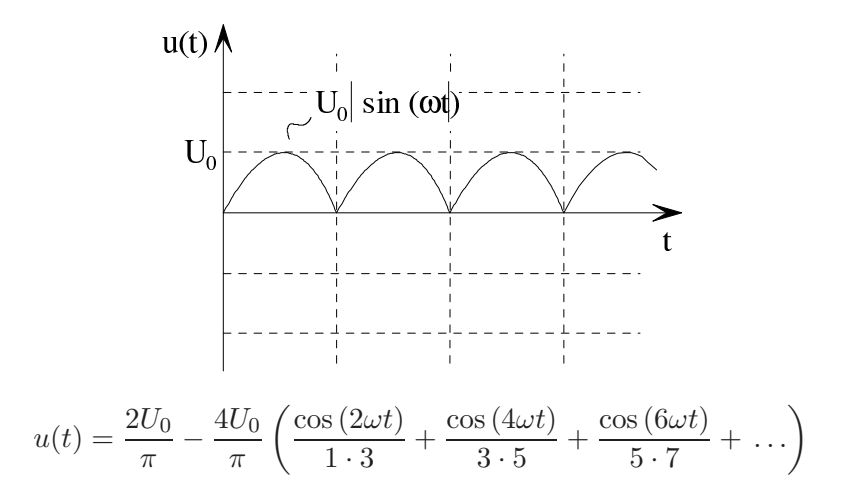

Kompliziertere periodische Wechselvorgänge, die z. B. in der Nachrichtentechnik auftreten, lassen sich rechnerisch leichter behandeln, wenn man sie als Summe sinusoidaler Wechselvorgänge darstellt.

<span id="page-94-0"></span><sup>1</sup> Fourieranalyse, entwickelt von J. B. J. Fourier 1768-1830

# 6.3 Berechnen einfacher Wechselstromkreise

# 6.3.1 Ohmsche Widerstände, Spulen und Kondensatoren in Wechselstromkreisen Ohmscher Widerstand R:

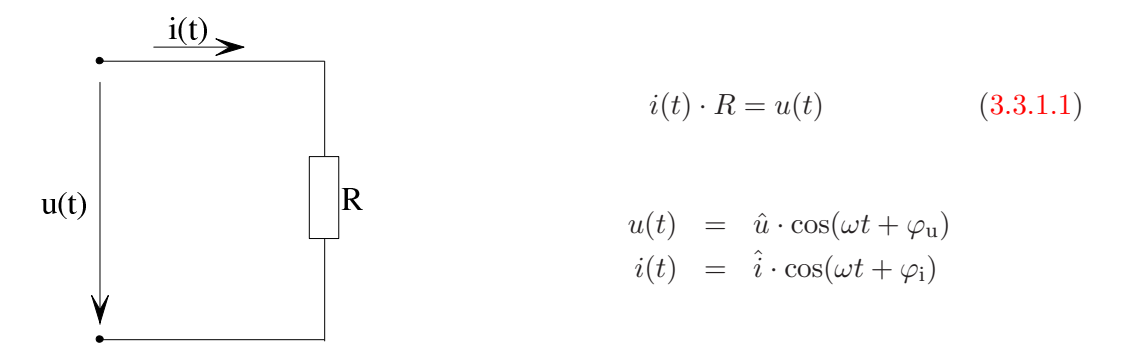

$$
\hat{i} \cdot \cos(\omega t + \varphi_i) \cdot R = \hat{u} \cdot \cos(\omega t + \varphi_u)
$$

 $\hat{u}$ 

Aus Koeffizientenvergleich ergibt sich

$$
\frac{1}{\hat{i}} = R, \quad \varphi_i = \varphi_u
$$

Bei einem ohmschen Widerstand ist das Verhältnis der Spannungsamplitude  $\hat{u}$  zur Stromamplitude  $\hat{i}$ 

<span id="page-95-0"></span>
$$
\frac{\hat{u}}{\hat{i}} = R \tag{6.3.1.1}
$$

Strom und Spannung sind in Phase, d. h.  $\varphi_i = \varphi_u$  (VZS).

Spule mit der Induktivität L:

$$
u(t) = L \frac{di}{dt}
$$
(9.3.2.5)  

$$
u(t) = \hat{u} \cos(\omega t + \varphi_u)
$$
  

$$
i(t) = \hat{i} \cos(\omega t + \varphi_i)
$$

$$
\hat{u}\cos(\omega t + \varphi_{\mathrm{u}}) = -\hat{i}L\omega\,\sin(\omega t + \varphi_{\mathrm{i}}) = \omega L\cdot\hat{i}\cdot\cos\left(\omega t + \varphi_{\mathrm{i}} + \frac{\pi}{2}\right)
$$

Diese Umformung gilt, da – sin  $x = \cos\left(x + \frac{\pi}{2}\right)$  $\frac{\pi}{2}$ ). Man erhält durch Koeffizientenvergleich

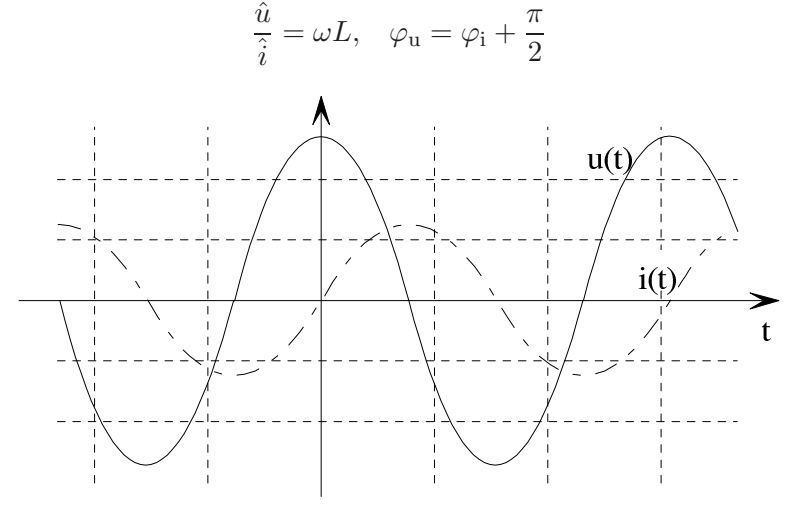

Bei einer Spule mit der Induktivität  $L$ ist das Verhältnis der Spannungsamplitude  $\hat{u}$ zur Stromamplitude  $\hat{i}$ 

<span id="page-96-0"></span>
$$
\frac{\hat{u}}{\hat{i}} = \omega L \tag{6.3.1.2}
$$

Für die Nullphasenwinkel gilt

$$
\varphi_{\mathbf{u}} = \varphi_{\mathbf{i}} + \frac{\pi}{2} \tag{6.3.1.3}
$$

Der Strom eilt der Spannung um  $\Delta t = \frac{\pi}{2a}$ Der Strom eilt der Spannung um  $\Delta t = \frac{\pi}{2\omega}$  nach (VZS).  $\omega L$  heißt Scheinwiderstand,  $\frac{1}{\omega L}$ <br>Scheinleitwert der Spule.

Beispiel:

$$
\hat{u} = 220 \text{ V} \cdot \sqrt{2} \approx 311 \text{ V}, \quad L = 10 \text{ mH}, \quad f = 50 \text{ Hz}
$$
  
 $\hat{i} = \frac{\hat{u}}{\omega L} = \frac{311}{2\pi \cdot 50 \cdot 10^{-2}} \text{ V} = 99 \text{ A}$ 

#### Kondensator mit der Kapazität C:

Der Kondensator wird in Abschnitt [8.2](#page-206-0) genauer besprochen. Er ist ein Bauteil, das im Prinzip aus zwei voneinander isolierten Metallkörpern (Elektroden), z. B. aus zwei Metallplatten, besteht. Jede Elektrode hat einen Anschluss. Ein Kondensator hat einen unendlichen Widerstand bei Gleichstrom.

Legt man an den Kondensator im Zeitpunkt  $t = 0$  eine Gleichspannungsquelle mit der Quellspannung  $U_0$  und dem Innenwiderstand  $R_i$ , so stellen sich die dargestellten Verläufe von Spannung  $u(t)$  und Strom  $i(t)$  ein:

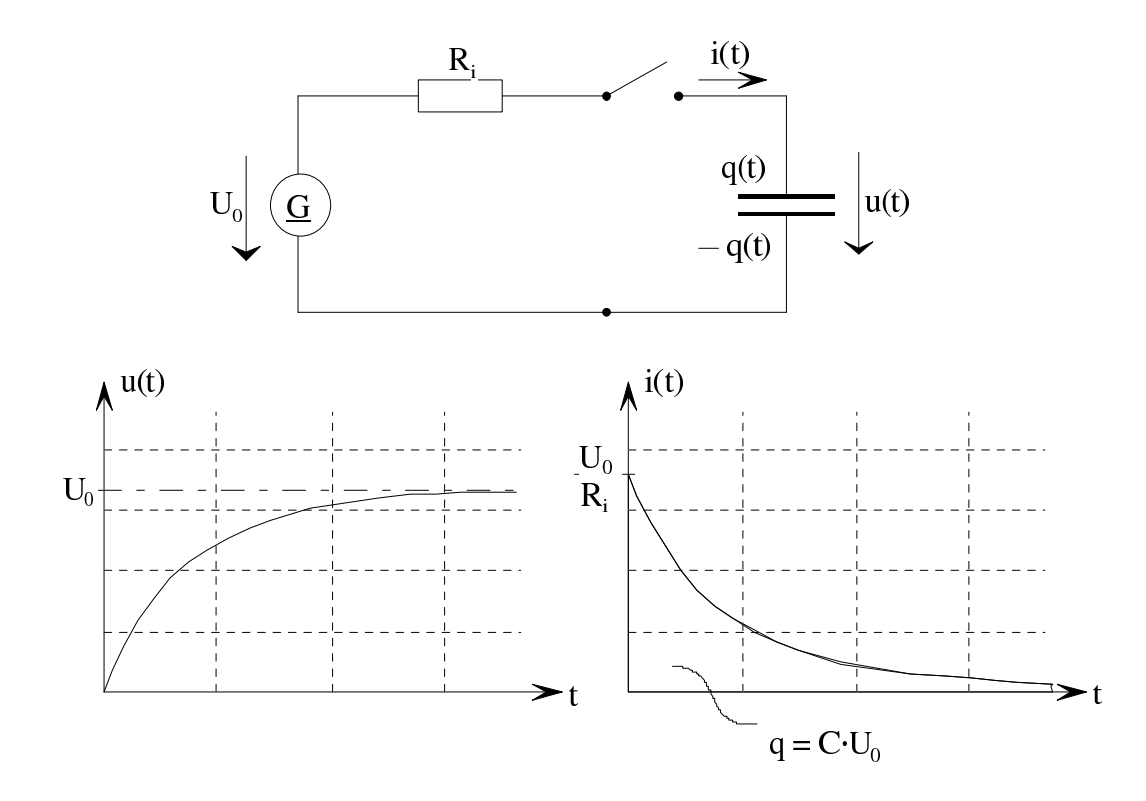

Der Kondensator enthält die von der Zeit t abhängige Ladung  $q(t)$ . Die Ladung  $q(t)$  hängt mit der Klemmenspannung  $u(t)$  wie folgt zusammen:

$$
q(t) = C \cdot u(t)
$$

Der Proportionalitätsfaktor C ist eine charakteristische Größe des Kondensators, die als Kapazität des Kondensators bezeichnet wird.

#### Definitionseinheit der Definitionsgröße Kapazität:

$$
[C] = \frac{As}{V} = F \quad \text{(Farad)}
$$

Bei zeitabhängiger Spannung  $u(t)$  besteht zwischen Klemmenstrom  $i(t)$  und Klemmenspannung  $u(t)$  der Zusammenhang (VZS vorausgesetzt):

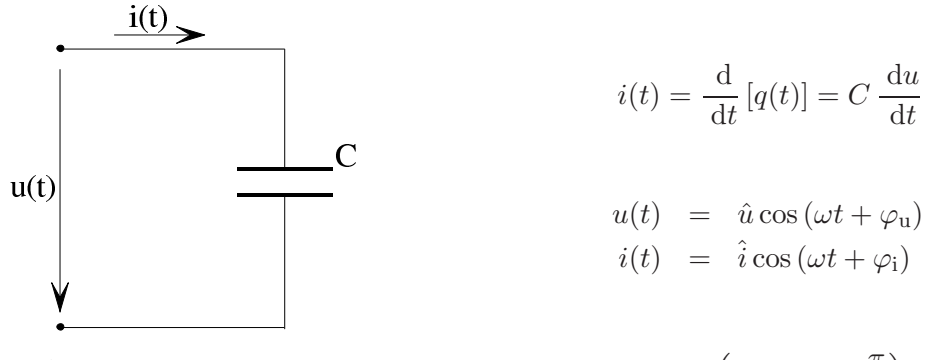

 $\hat{i} \cos (\omega t + \varphi_i) = -\omega C \hat{u} \sin (\omega t + \varphi_u) = \omega C \cdot \hat{u} \cdot \cos (\omega t + \varphi_u + \frac{\pi}{2})$ 2  $\overline{ }$ Man erhält durch Koeffizientenvergleich

$$
\frac{\hat{u}}{\hat{i}} = \frac{1}{\omega C}, \quad \varphi_{\rm i} = \varphi_{\rm u} + \frac{\pi}{2}
$$

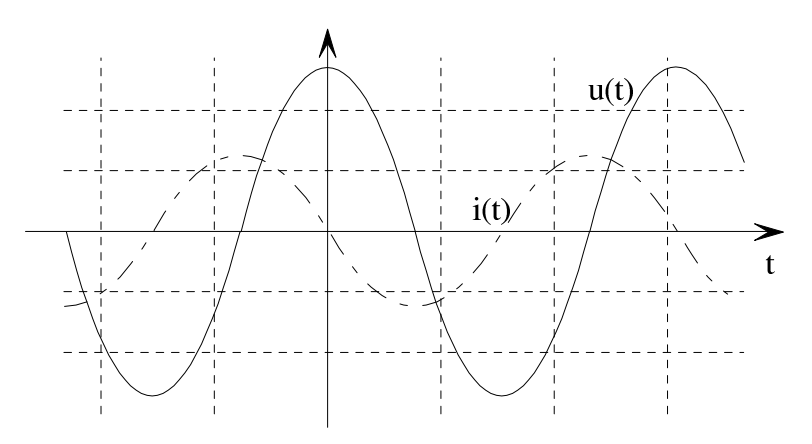

Bei einem Kondensator mit der Kapazität  $C$ ist das Verhältnis der Spannungsamplitude $\hat{u}$ zur Stromamplitude  $\hat{i}$ 

$$
\frac{\hat{u}}{\hat{i}} = \frac{1}{\omega C} \tag{6.3.1.4}
$$

Für die Nullphasenwinkel gilt

<span id="page-98-0"></span>
$$
\varphi_{i} = \varphi_{u} + \frac{\pi}{2} \tag{6.3.1.5}
$$

Der Strom eilt der Spannung um  $\Delta t = \frac{\pi}{2a}$  $\frac{\pi}{2\omega}$  vor (VZS).  $\omega C$  heißt Scheinleitwert,  $\frac{1}{\omega C}$  heißt Scheinwiderstand des Kondensators.

#### Beispiel:

$$
\hat{u} = 220 \text{ V} \cdot \sqrt{2} \approx 311 \text{ V}, \quad C = 10 \text{ µF}, \quad f = 50 \text{ Hz}
$$
  
 $\hat{i} = \hat{u} \cdot \omega C = 311 \cdot 2\pi \cdot 50 \cdot 10^{-5} \text{ A} \approx 0.977 \text{ A}$ 

#### 6.3.2 Addition gleichfrequenter sinusförmiger Wechselgrößen

In Wechselstromschaltungen sind häufig alle Ströme und Spannungen gleichfrequent. Bei der Behandlung solcher Schaltungen müssen Wechselgrößen gleicher Frequenz, aber unterschiedlicher Nullphase addiert werden, wenn man die Kirchhoff'schen Sätze anwendet. Man findet, dass als Summe wieder ein gleichfrequenter Sinusverlauf auftritt. Im Allgemeinen interessieren dann die Amplitude und der Nullphasenwinkel der Summe.

#### Beispiel:

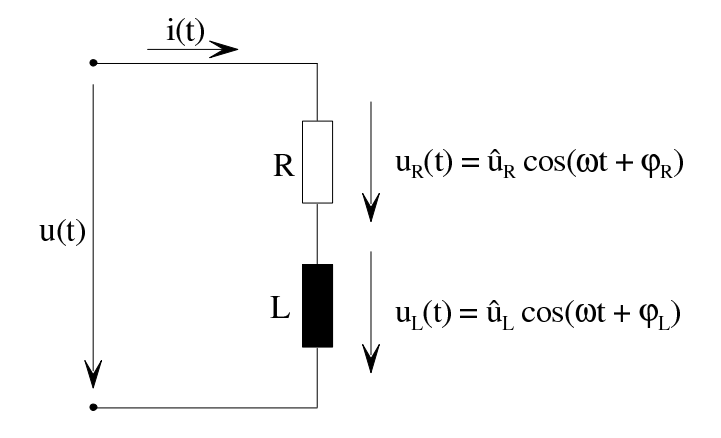

Geg.:  $u_{\rm R}(t) = \hat{u}_{\rm R} \cos(\omega t + \varphi_{\rm R}), \quad u_{\rm L}(t) = \hat{u}_{\rm L} \cos(\omega t + \varphi_{\rm L})$ Ges.:  $u(t) = u_R(t) + u_L(t) = \hat{u} \cos(\omega t + \varphi), \quad \hat{u} = f(\hat{u}_R, \hat{u}_L, \varphi_R, \varphi_L)$  $\varphi = g \left( \hat{u}_{\text{R}}, \hat{u}_{\text{L}}, \varphi_{\text{R}}, \varphi_{\text{L}} \right)$ 

Allgemein:

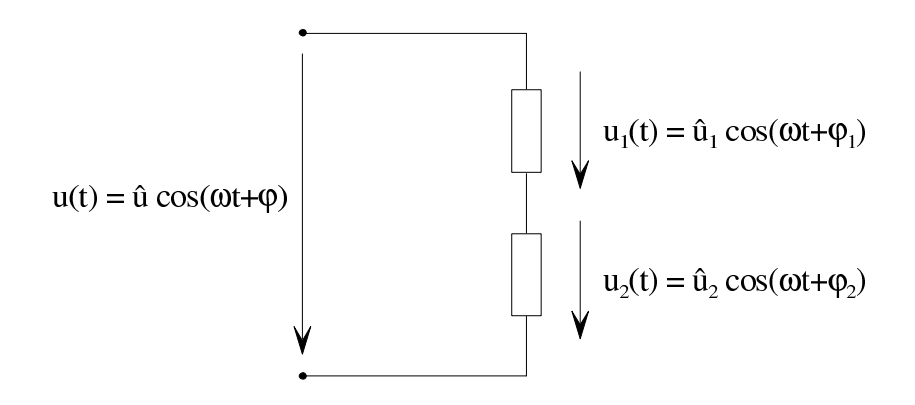

In diesem Fall ist gesucht

$$
\hat{u} = f(\hat{u}_1, \hat{u}_2, \varphi_1, \varphi_2)
$$

$$
\varphi = g(\hat{u}_1, \hat{u}_2, \varphi_1, \varphi_2)
$$

Berechnung von  $\hat{u}$  und  $\varphi$ :

$$
\hat{u}_1 \cos(\omega t + \varphi_1) + \hat{u}_2 \cos(\omega t + \varphi_2) = \hat{u} \cos(\omega t + \varphi)
$$

Mit dem Additionstheorem

$$
\cos(\alpha + \beta) = \cos \alpha \cdot \cos \beta - \sin \alpha \cdot \sin \beta
$$

erhält man

$$
\hat{u}_1 \cos(\omega t) \cdot \cos \varphi_1 - \hat{u}_1 \sin(\omega t) \cdot \sin \varphi_1
$$
  
+
$$
\hat{u}_2 \cos(\omega t) \cdot \cos \varphi_2 - \hat{u}_2 \sin(\omega t) \cdot \sin \varphi_2
$$
  
=
$$
\hat{u} \cos(\omega t) \cdot \cos \varphi - \hat{u} \sin(\omega t) \cdot \sin \varphi.
$$

Koeffizientenvergleich:

<span id="page-100-0"></span>
$$
\hat{u}_1 \cos \varphi_1 + \hat{u}_2 \cos \varphi_2 = \hat{u} \cos \varphi \tag{6.3.2.1}
$$

<span id="page-100-1"></span>
$$
\hat{u}_1 \sin \varphi_1 + \hat{u}_2 \sin \varphi_2 = \hat{u} \sin \varphi \tag{6.3.2.2}
$$

Aus [\(6.3.2.1\)](#page-100-0) und [\(6.3.2.2\)](#page-100-1) ergibt sich durch Division

$$
\tan \varphi = \frac{\hat{u}_1 \sin \varphi_1 + \hat{u}_2 \sin \varphi_2}{\hat{u}_1 \cos \varphi_1 + \hat{u}_2 \cos \varphi_2}
$$
(6.3.2.3)

Aus [\(6.3.2.1\)](#page-100-0) und [\(6.3.2.2\)](#page-100-1) erhält man durch Quadrieren und Addieren

<span id="page-100-3"></span><span id="page-100-2"></span>
$$
\hat{u}^{2} \underbrace{\left(\cos^{2} \varphi + \sin^{2} \varphi\right)}_{1} = \hat{u}_{1}^{2} + \hat{u}_{2}^{2} + 2\hat{u}_{1}\hat{u}_{2} \underbrace{\left(\cos \varphi_{1} \cos \varphi_{2} + \sin \varphi_{1} \sin \varphi_{2}\right)}_{\cos (\varphi_{1} - \varphi_{2})}
$$
\n
$$
\hat{u} = \sqrt{\hat{u}_{1}^{2} + \hat{u}_{2}^{2} + 2\hat{u}_{1}\hat{u}_{2} \cos (\varphi_{1} - \varphi_{2})}
$$
\n(6.3.2.4)

#### Sonderfälle:

1.  $u_1$  und  $u_2$  gleichphasig  $\rightarrow \varphi_1 - \varphi_2 = 0$  $\hat{u} = \sqrt{\hat{u}_1^2 + \hat{u}_2^2 + 2\hat{u}_1\hat{u}_2} = \hat{u}_1 + \hat{u}_2$ 

2.  $u_1$  und  $u_2$  gegenphasig  $\rightarrow \varphi_1 - \varphi_2 = \pm \pi$ 

$$
\hat{u} = \sqrt{\hat{u}_1^2 + \hat{u}_2^2 - 2\hat{u}_1\hat{u}_2} = |\hat{u}_1 - \hat{u}_2|
$$

3.  $u_1$  eilt um  $\frac{\pi}{2}$  vor  $\rightarrow \varphi_1 - \varphi_2 = \frac{\pi}{2}$ 2

$$
\hat{u} = \sqrt{\hat{u}_1^2 + \hat{u}_2^2 + 0} = \sqrt{\hat{u}_1^2 + \hat{u}_2^2}
$$

#### Zeigerdiagramm:

 $(6.3.2.3)$  und  $(6.3.2.4)$  können anhand eines Zeigerdiagramms veranschaulicht werden. Zeiger sind symbolische Größen, durch die Amplitude und Nullphasenwinkel des betreffenden sinusförmigen Wechselvorgangs ausgedrückt werden. Die Zeigerlänge entspricht der Amplitude, der Winkel zwischen Zeiger und positiver horizontaler Achse entspricht dem Nullphasenwinkel.

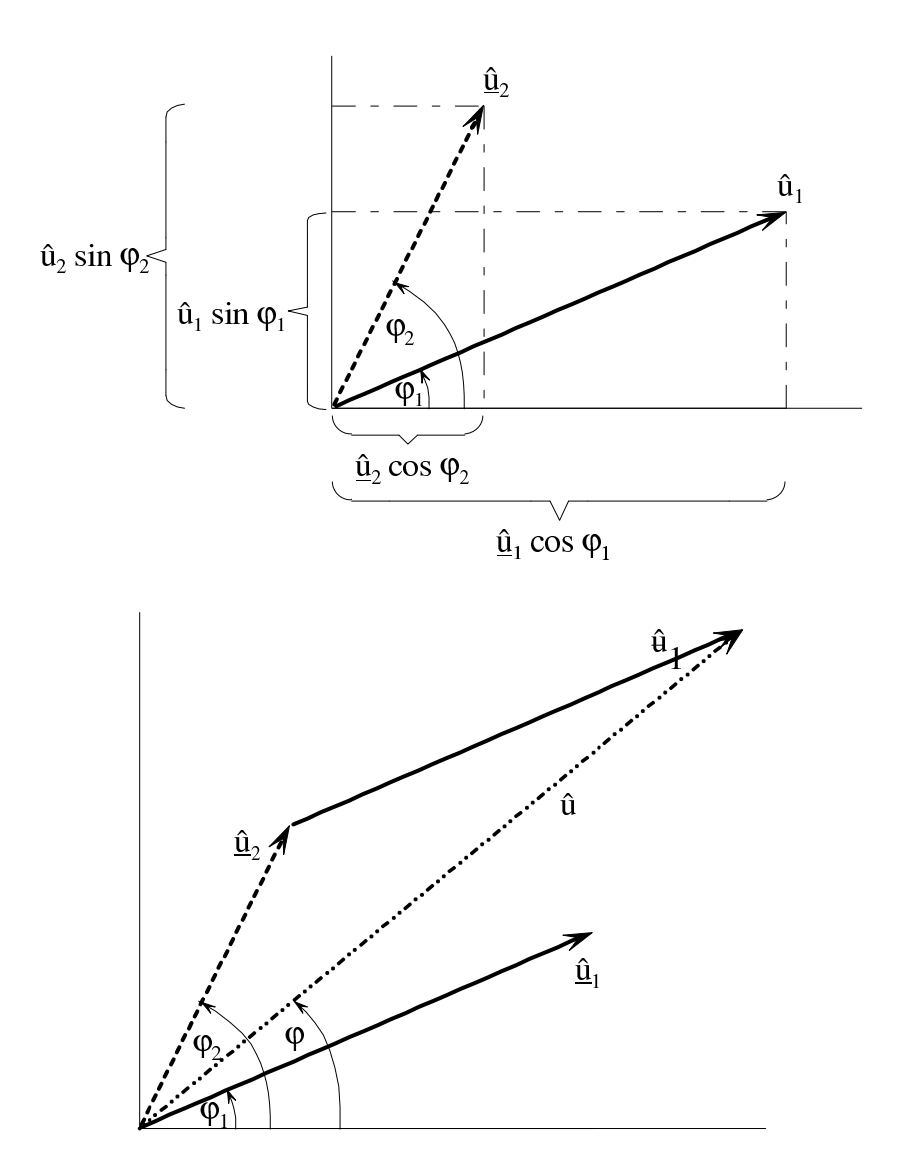

Addiert man zwei gleich frequente sinusförmige Wechselgrößen, so erhält man den Zeiger der Summe durch vektorielle Addition der Zeiger der beiden Wechselgrößen.

# Beispiel:

Geg.:  $\hat{u}_1 = 100 \text{ V}, \quad \varphi_1 = 0, \hat{u}_2 = 200 \text{ V}, \quad \varphi_2 = 45^\circ$ Ges.:  $u_3 = u_1 + u_2$ ,  $\hat{u}_3$ ,  $\varphi_3$ 

Zeigerdiagramm:

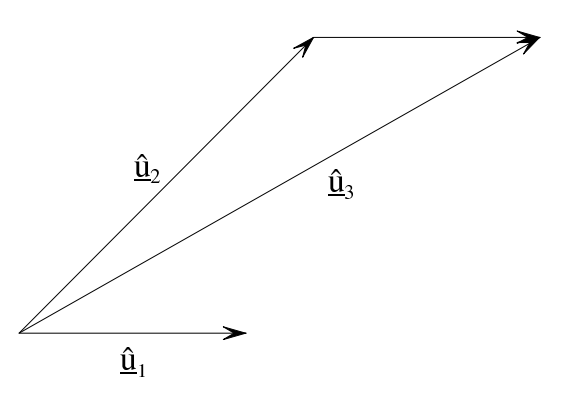

Rechnung:

$$
\tan \varphi_3 = \frac{\hat{u}_1 \sin \varphi_1 + \hat{u}_2 \sin \varphi_2}{\hat{u}_1 \cos \varphi_1 + \hat{u}_2 \cos \varphi_2} = \frac{200 \cdot \frac{1}{2} \sqrt{2}}{100 + 200 \cdot \frac{1}{2} \sqrt{2}}
$$

$$
\varphi_3 \approx 30,4^{\circ}
$$

$$
\hat{u}_3 = \sqrt{\hat{u}_1^2 + \hat{u}_2^2 + 2\hat{u}_1 \hat{u}_2 \cos (\varphi_1 - \varphi_2)} = \sqrt{100^2 + 200^2 + 2 \cdot 100 \cdot 200 \cdot \frac{1}{2} \sqrt{2}} \text{V}
$$

$$
\hat{u}_3 \approx 280 \text{ V}
$$

# 6.3.3 Untersuchung einfacher Schaltungen

Widerstand und Spule in Reihe:

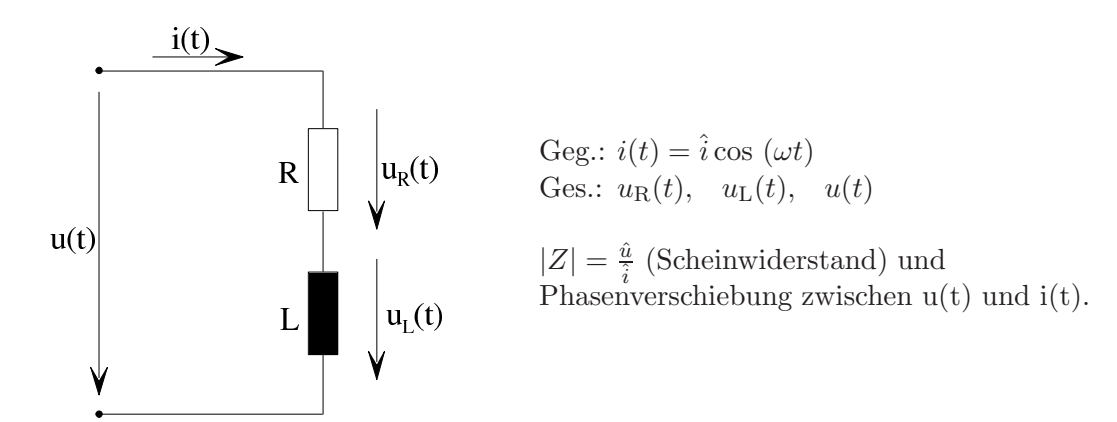

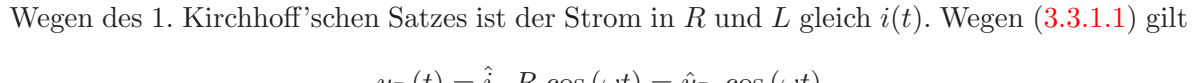

$$
u_{\rm R}(t) = i \cdot R \cos(\omega t) = \hat{u}_{\rm R} \cos(\omega t)
$$

Mit  $(6.3.1.2)$  erhält man

$$
u_{\rm L}(t) = \omega L \cdot \hat{i} \cos \left(\omega t + \frac{\pi}{2}\right) = \hat{u}_{\rm L} \cos \left(\omega t + \frac{\pi}{2}\right)
$$

Wegen des 2. Kirchhoff'schen Satzes gilt dann

$$
u(t) = \hat{u}\cos\left(\omega t + \varphi\right) = u_{\rm R}(t) + u_{\rm L}(t)
$$

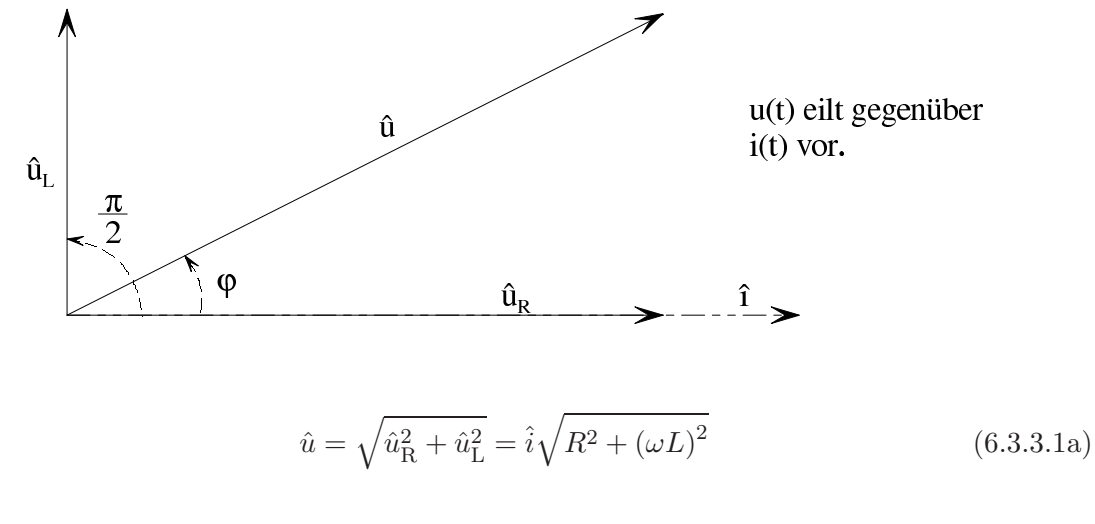

$$
\tan \varphi = \frac{\hat{u}_{\rm L}}{\hat{u}_{\rm R}} = \frac{\omega L}{R}
$$
\n(6.3.3.1b)

$$
|Z| = \frac{\hat{u}}{\hat{i}} = \sqrt{R^2 + (\omega L)^2}
$$
 (6.3.3.1c)

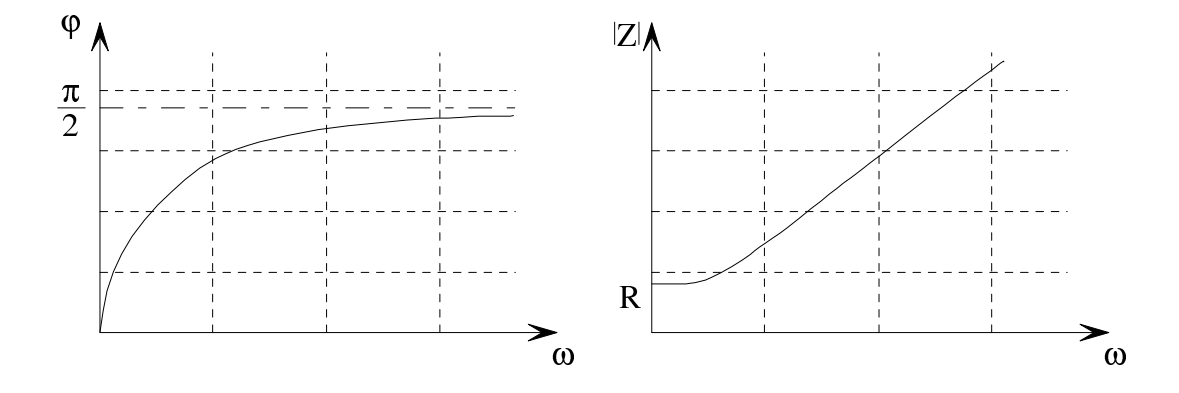

Anmerkung: Die behandelte Serienschaltung ist das Ersatzschaltbild einer verlustbehafteten Spule. Die Größe  $Q = \frac{\omega L}{R}$  $\frac{\partial L}{\partial R}$  heißt Gütefaktor, die Größe  $d = \frac{R}{\omega L}$  Verlustfaktor der Spule.

Widerstand und Kondensator parallel:

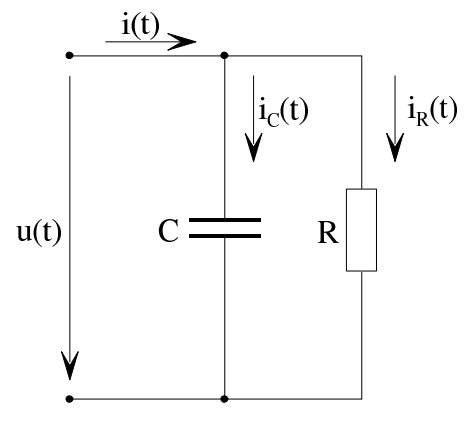

Geg.:  $u(t) = \hat{u} \cos(\omega t)$ Ges.:  $i_{\text{R}}(t), i_{\text{C}}(t), i(t)$  $|Z| = \frac{\hat{u}}{\hat{i}}$  $\frac{\alpha}{i}$  (Scheinwiderstand) und

Phasenverschiebung zwischen  $u(t)$  und  $i(t)$ .

Wegen [\(3.3.1.1\)](#page-33-0), [\(6.3.1.1\)](#page-95-0) gilt

$$
i_{\mathrm{R}}(t) = \frac{\hat{u}}{R}\cos(\omega t) = \hat{i}_{\mathrm{R}}\cos(\omega t)
$$

Mit  $(6.3.1.5)$  erhält man

$$
i_{\text{C}}(t) = \omega C \cdot \hat{u} \cos \left(\omega t + \frac{\pi}{2}\right) = \hat{i}_{\text{C}} \cos \left(\omega t + \frac{\pi}{2}\right)
$$

Wegen des 1. Kirchhoff'schen Satzes gilt dann

$$
i(t) = \hat{i}\cos\left(\omega t + \varphi\right) = i_{\mathrm{R}}(t) + i_{\mathrm{C}}(t)
$$

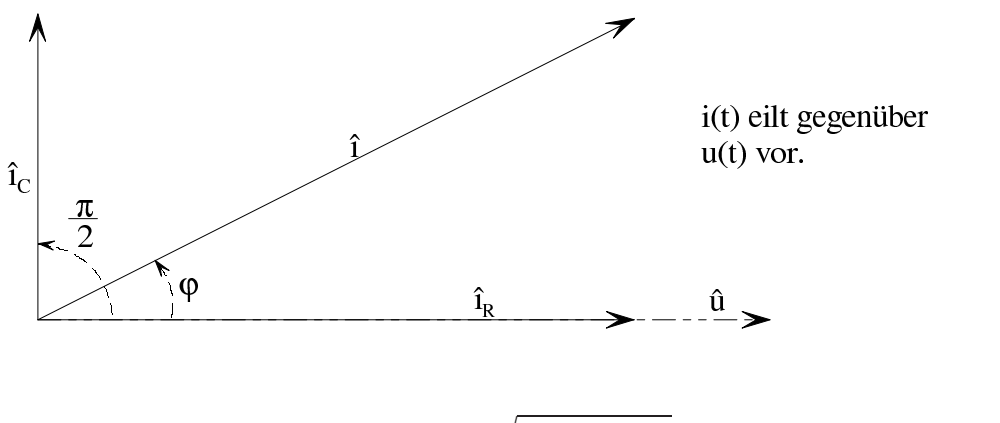

$$
\hat{i} = \sqrt{\hat{i}_{\rm R}^2 + \hat{i}_{\rm C}^2} = \hat{u}\sqrt{\frac{1}{R^2} + (\omega C)^2}
$$
\n(6.3.3.2a)

$$
\tan \varphi = \frac{\hat{i}_C}{\hat{i}_R} = \omega CR \tag{6.3.3.2b}
$$

$$
|Z| = \frac{\hat{u}}{\hat{i}} = \frac{1}{\sqrt{\frac{1}{R^2} + (\omega C)^2}}
$$
(6.3.3.2c)

Anmerkung: Die oben behandelte Parallelschaltung ist das Ersatzschaltbild eines verlustbehafteten Kondensators. Die Größe  $Q = \omega CR$  heißt Gütefaktor, die Größe  $d = \frac{1}{\omega CR}$  Verlustfaktor des Kondensators.

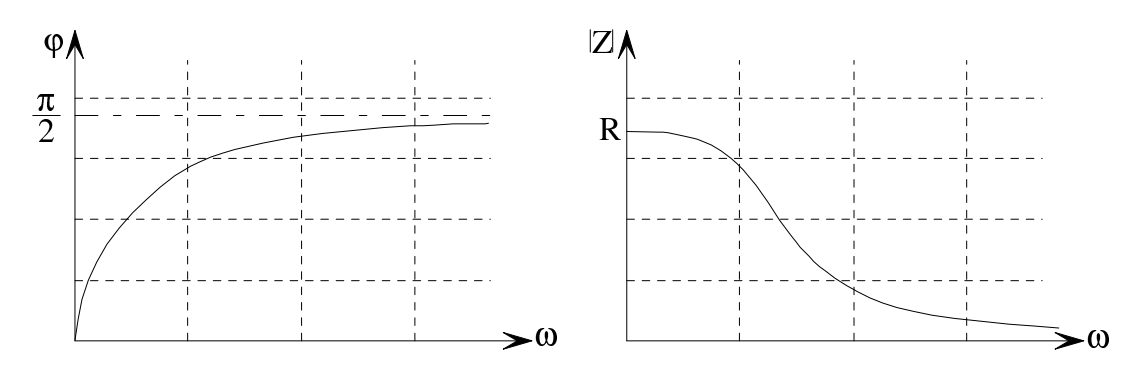

Widerstand und Spule parallel:

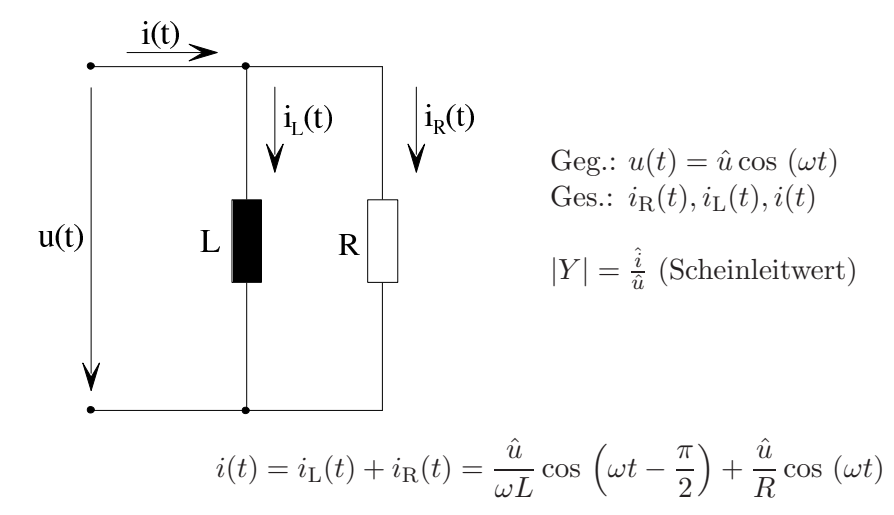

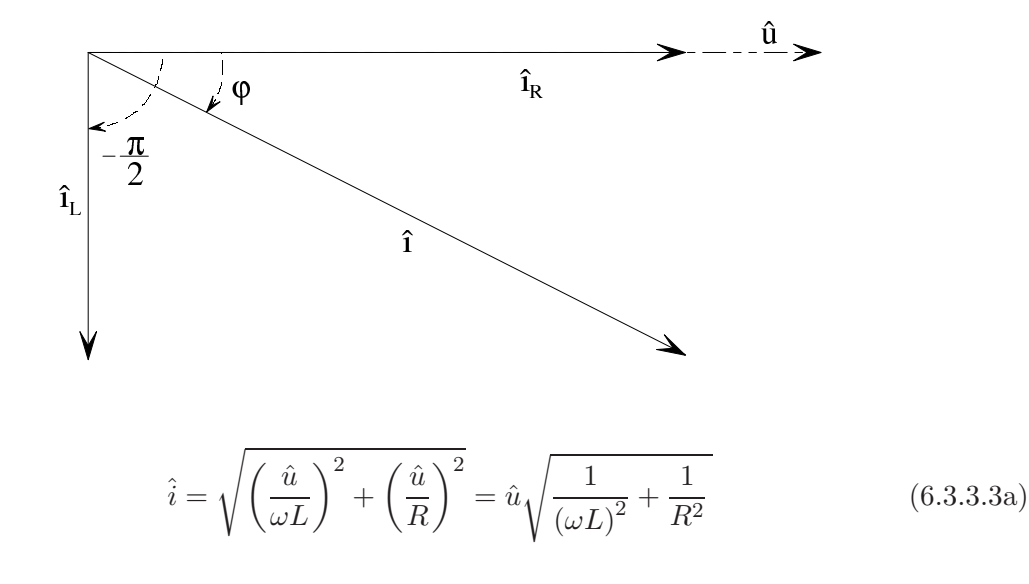

$$
\tan \varphi = -\frac{\hat{i}_{\rm L}}{\hat{i}_{\rm R}} = -\frac{R}{\omega L}
$$
 (6.3.3.3b)

$$
|Y| = \frac{\hat{i}}{\hat{u}} = \sqrt{\frac{1}{R^2} + \frac{1}{(\omega L)^2}}
$$
(6.3.3.3c)

Widerstand und Kondensator in Reihe:

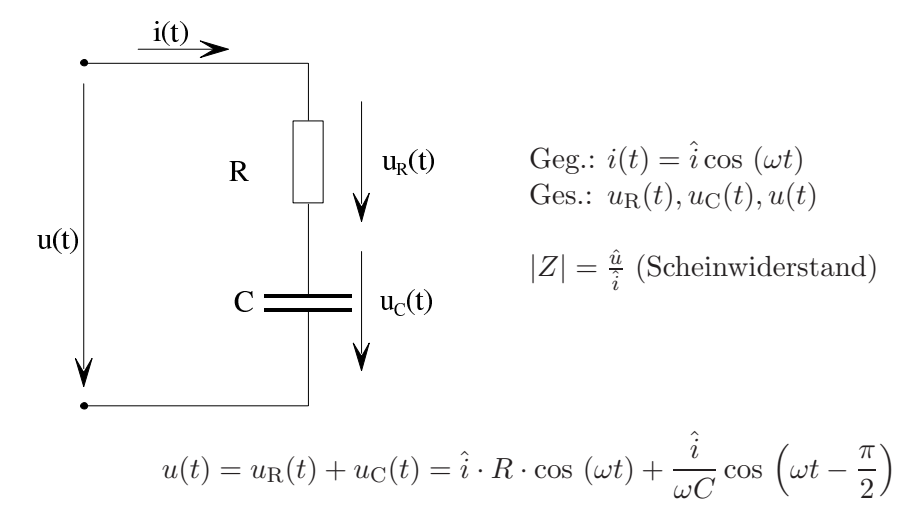

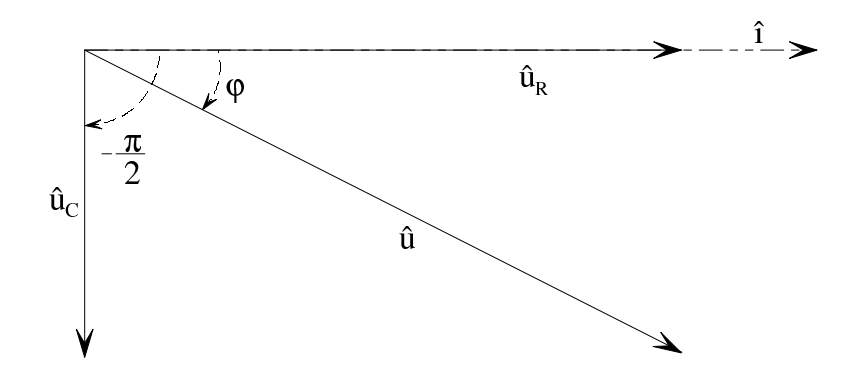

$$
\hat{u} = \sqrt{\left(\hat{i}R\right)^2 + \left(\frac{\hat{i}}{\omega C}\right)^2} = \hat{i}\sqrt{R^2 + \frac{1}{\left(\omega C\right)^2}}
$$
\n(6.3.3.4a)

$$
\tan \varphi = -\frac{\hat{u}_{\rm C}}{\hat{u}_{\rm R}} = -\frac{1}{\omega RC}
$$
\n(6.3.3.4b)

$$
|Z| = \frac{\hat{u}}{\hat{i}} = \sqrt{R^2 + \frac{1}{(\omega C)^2}}
$$
(6.3.3.4c)

Serienresonanzkreis:

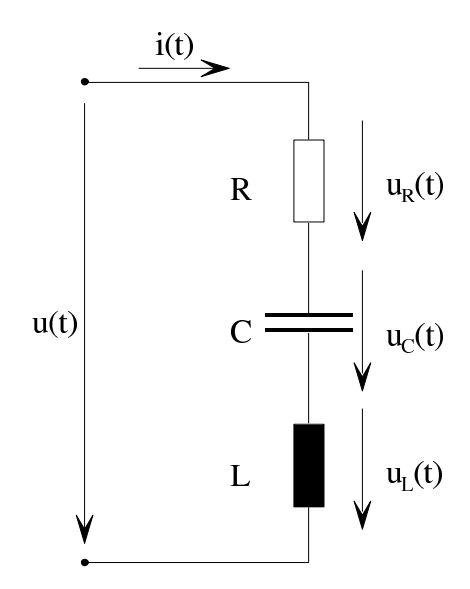

Geg.:  $i(t) = \hat{i} \cos(\omega t)$ Ges.:  $u_{\text{L}}(t)$ ,  $u_{\text{R}}(t)$ ,  $u_{\text{C}}(t)$ ,  $u(t)$  $|Z| = \frac{\hat{u}}{\hat{i}}$  (Scheinwiderstand)

$$
u(t) = u_{\rm L}(t) + u_{\rm C}(t) + u_{\rm R}(t)
$$
  
=  $\hat{i} \cdot \omega L \cdot \cos\left(\omega t + \frac{\pi}{2}\right) + \frac{\hat{i}}{\omega C} \cos\left(\omega t - \frac{\pi}{2}\right) + \hat{i} \cdot R \cdot \cos\left(\omega t\right)$   
=  $-\frac{\hat{i}}{\omega C} \cos\left(\omega t + \frac{\pi}{2}\right)$   
=  $\hat{i}\left(\omega L - \frac{1}{\omega C}\right) \cdot \cos\left(\omega t + \frac{\pi}{2}\right) + \hat{i} \cdot R \cdot \cos\left(\omega t\right)$ 

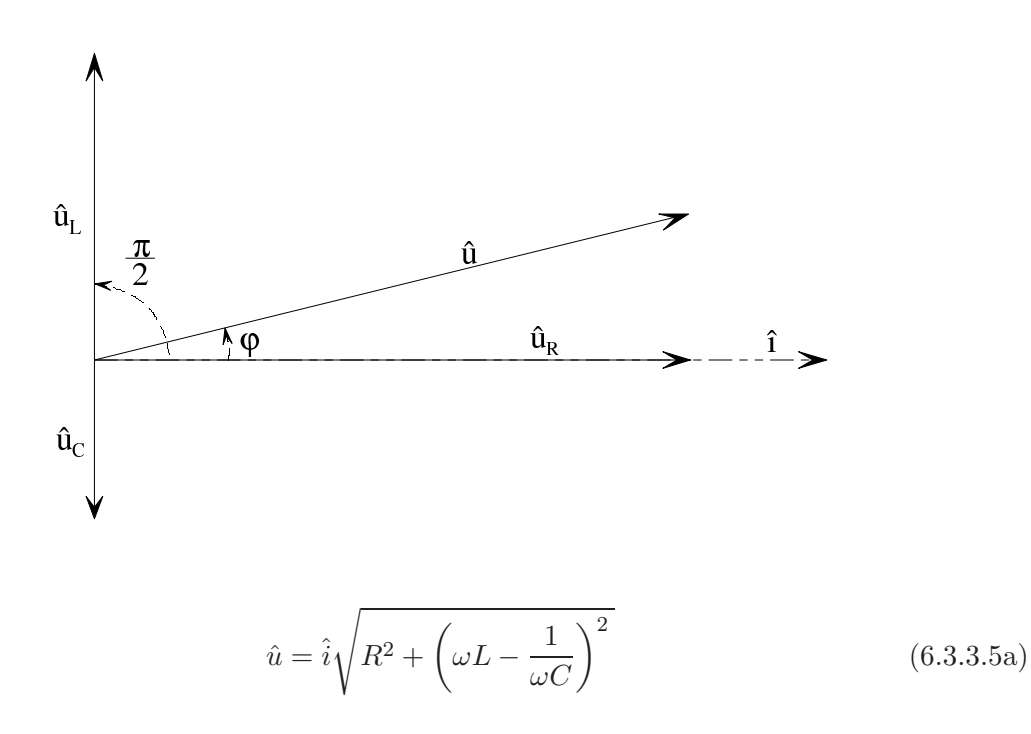
$$
\tan \varphi = \frac{\omega L - \frac{1}{\omega C}}{R}
$$
 (6.3.3.5b)

$$
|Z| = \sqrt{R^2 + \left(\omega L - \frac{1}{\omega C}\right)^2} \tag{6.3.3.5c}
$$

Bei einer gewissen Frequenz verschwindet der zweite Summand unter der Wurzel. Diese Frequenz heißt Resonanzfrequenz  $f_{\rm R}$ .

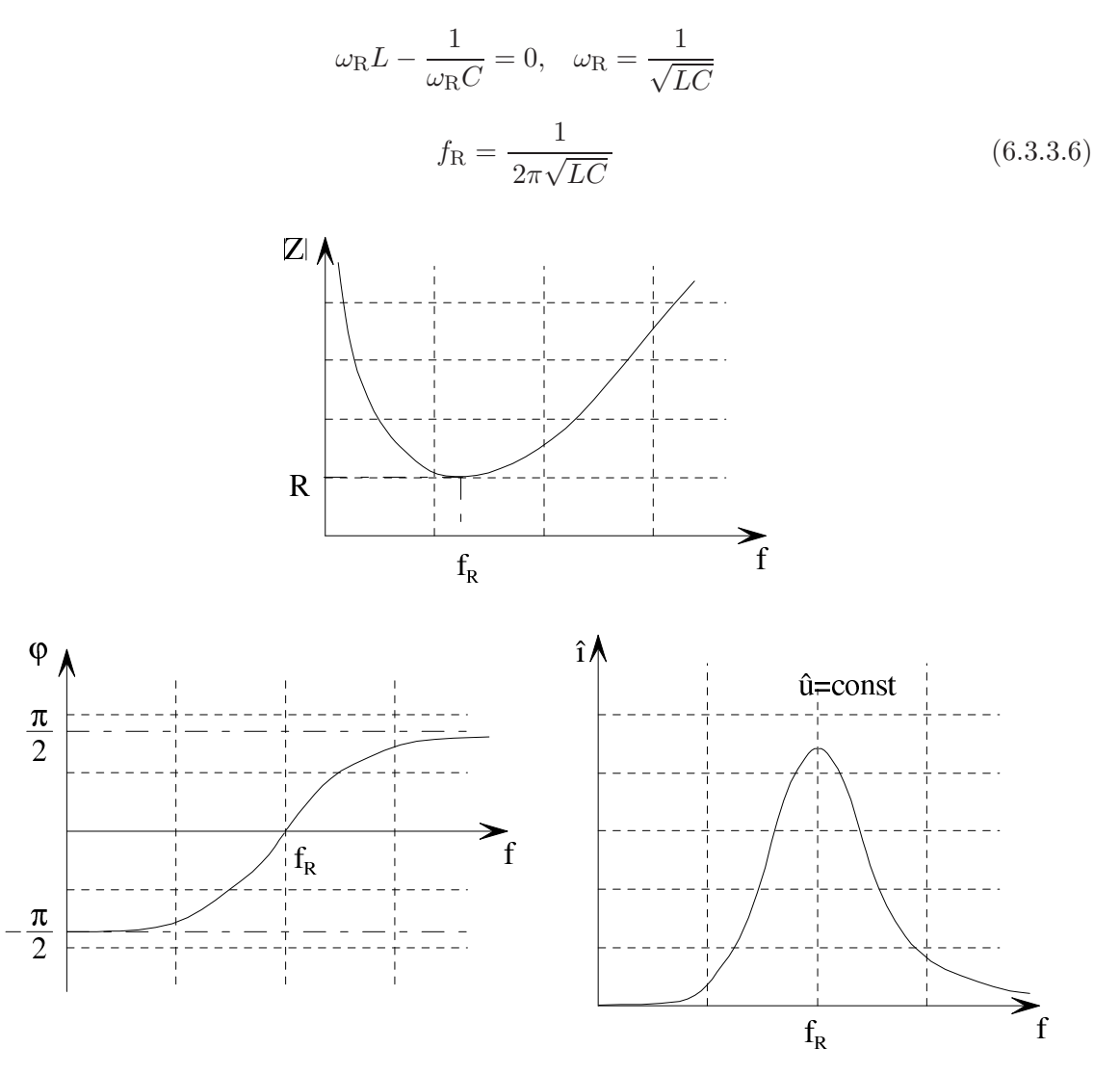

Beispiel:

$$
R = 0,1 \text{ k}\Omega, \quad L = 1 \text{ mH}, \quad C = 0,1 \text{ µF}, \quad \hat{u} = 1 \text{ V}
$$
\n
$$
f_{\text{R}} = \frac{1}{2\pi\sqrt{LC}} = \frac{1}{2\pi\sqrt{10^{-3} \cdot 10^{-7}}} \text{ Hz} = \frac{10^5}{2\pi} \text{ Hz} \approx 15,9 \text{ kHz}
$$

Bei Resonanz gilt:

$$
\hat{i} = \frac{\hat{u}}{R} = \frac{1}{10^2} A = 10 \,\text{mA}
$$

Doppelte Resonanzfrequenz:

$$
|Z| = \sqrt{10^4 + \left(2 \cdot 10^5 \cdot 10^{-3} - \frac{1}{10^{-7} \cdot 2 \cdot 10^5}\right)^2} \Omega = \sqrt{10^4 + (200 - 50)^2} \Omega
$$
  
=  $\sqrt{10^4 + 2{,}25 \cdot 10^4} \Omega = 100\sqrt{3{,}25} \Omega \approx 180 \Omega$   
 $\hat{i} = \frac{\hat{u}}{|Z|} = \frac{1}{180} A \approx 5{,}56 \text{ mA}$ 

Parallelresonanzkreis:

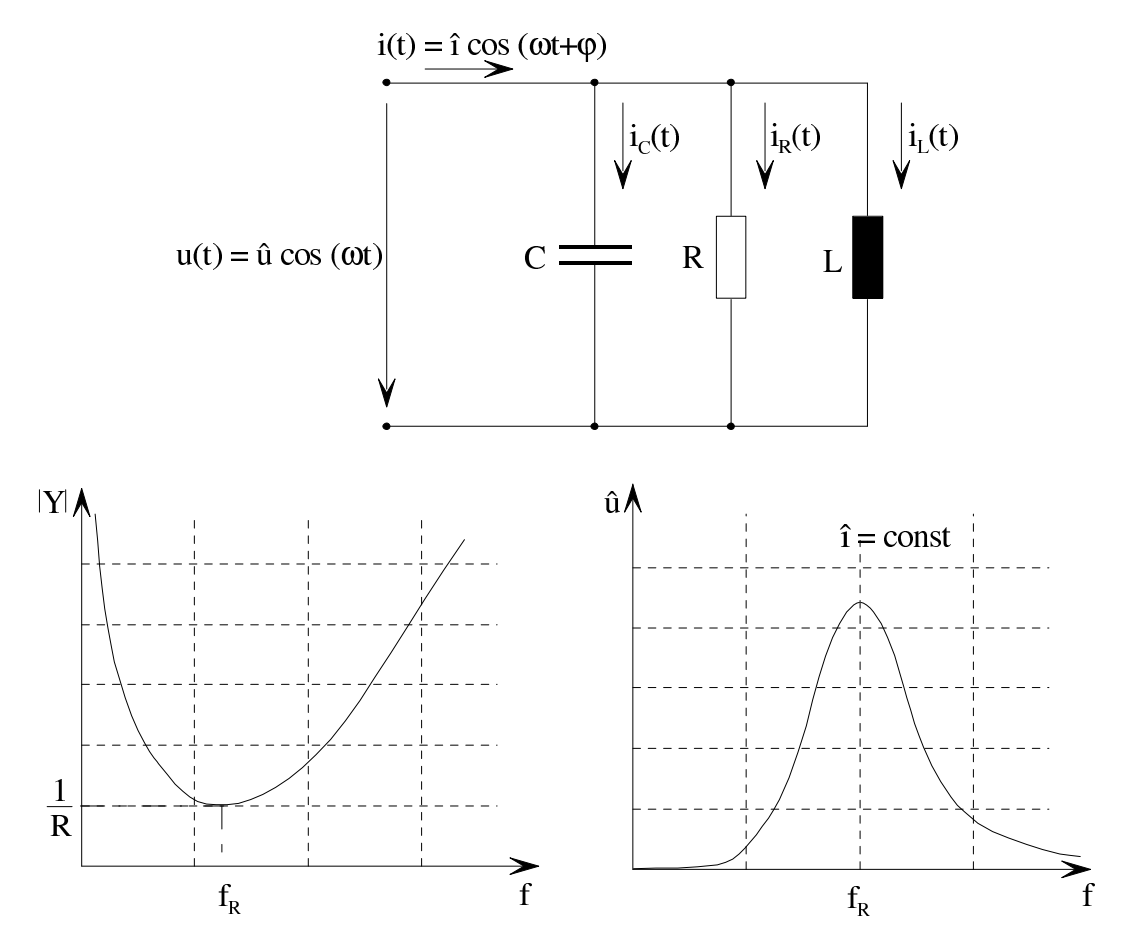

Anmerkung: Resonanzkreise werden zu Filterzwecken verwendet.

# 6.4 Wechselstromleistung

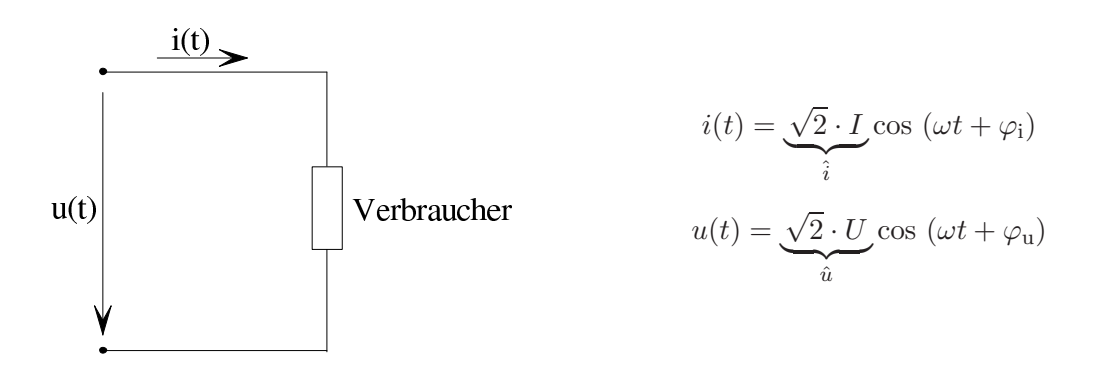

Scheinleistung:

<span id="page-110-0"></span>
$$
P_{\rm S} = U \cdot I \tag{6.4.1}
$$

Mittlere Leistung (Wirkleistung):

$$
P_{\rm W} = \lim_{\Delta t \to \infty} \left\{ \frac{1}{\Delta t} \int_{-\frac{\Delta t}{2}}^{\frac{\Delta t}{2}} u \cdot i \cdot dt \right\} = \lim_{\Delta t \to \infty} \left\{ \frac{1}{\Delta t} \cdot 2 \cdot U \cdot I \int_{-\frac{\Delta t}{2}}^{\frac{\Delta t}{2}} \cos (\omega t + \varphi_{\rm u}) \cos (\omega t + \varphi_{\rm i}) \cdot dt \right\}
$$

Mit dem Additionstheorem

$$
\cos \alpha \cdot \cos \beta = \frac{1}{2} [\cos (\alpha - \beta) + \cos (\alpha + \beta)]
$$

erhält man

$$
P_{\rm W} = 2 \cdot U \, I \cdot \lim_{\Delta t \to \infty} \left\{ \frac{1}{\Delta t} \int_{-\frac{\Delta t}{2}}^{\frac{\Delta t}{2}} \frac{1}{2} \left[ \cos \left( \varphi_{\rm u} - \varphi_{\rm i} \right) + \cos \left( 2\omega t + \varphi_{\rm u} + \varphi_{\rm i} \right) \right] \, {\rm d}t \right\}
$$
  
= 2 \cdot U \, I \cdot \frac{1}{2} \cos \left( \varphi\_{\rm u} - \varphi\_{\rm i} \right) \cdot \lim\_{\Delta t \to \infty} \left\{ \frac{1}{\Delta t} \cdot \Delta t \right\} = U \cdot I \cdot \cos \left( \varphi\_{\rm u} - \varphi\_{\rm i} \right)

Die von einem Zweipol aufgenommene mittlere Leistung (Wirkleistung) ist mit den Effektivwerten U und I sowie den Nullphasenwinkeln  $\varphi_u$  und  $\varphi_i$  von Klemmenspannung bzw. Klemmenstrom

$$
P_{\rm W} = U \cdot I \cdot \cos \left( \varphi_{\rm u} - \varphi_{\rm i} \right) \tag{6.4.2}
$$

Ein Verbraucherzählpfeilsystem ist vorausgesetzt.

# Beispiele:

1. Spule:

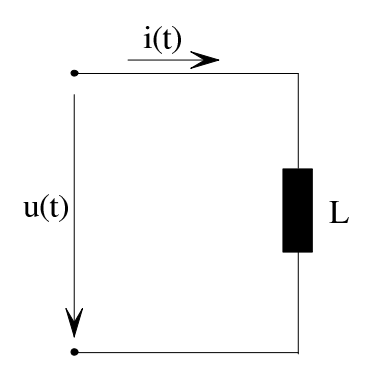

 $i(t) = \hat{i} \cdot \cos (\omega t)$  $u(t) = \omega L\hat{i} \cdot \cos\left(\omega t + \frac{\pi}{2}\right)$ 2  $\setminus$  $P_{\rm W}=\frac{1}{2}$  $\frac{1}{2}\hat{i}^2\omega L \cdot \cos\left(\frac{\pi}{2}\right)$  $= 0$ 

2. Kondensator:

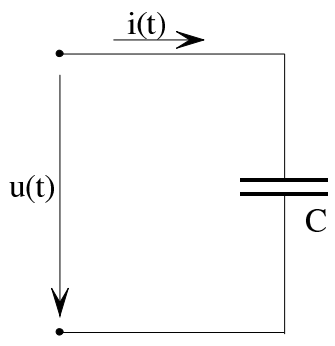

$$
i(t) = \hat{i} \cdot \cos(\omega t)
$$

$$
u(t) = \frac{\hat{i}}{\omega C} \cdot \cos\left(\omega t - \frac{\pi}{2}\right)
$$

$$
P_{\rm W} = \frac{1}{2}\hat{i}^{2}\frac{1}{\omega C} \cdot \cos\left(-\frac{\pi}{2}\right) = 0
$$

R

3. Verlustbehaftete Spule:

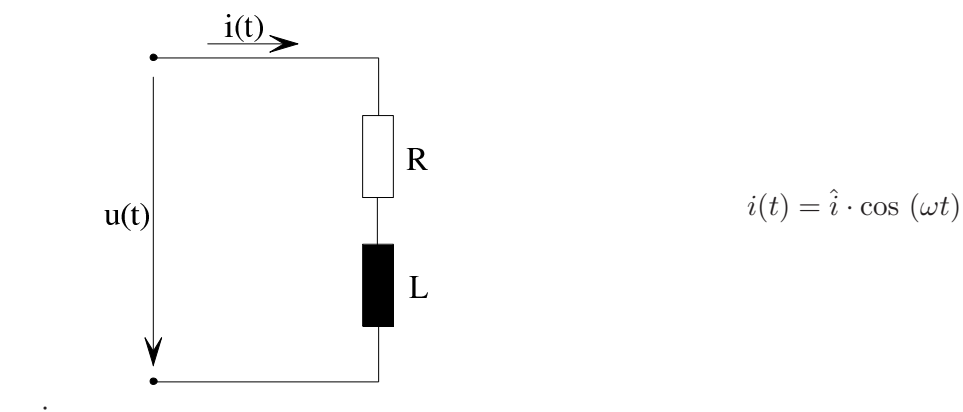

Zu zeigen:

$$
P_{\rm W} = \frac{\hat{i}^2}{2} R \text{ (bekannt)}
$$
  
Ans (6.3.3.1c):  

$$
u(t) = \hat{i} \sqrt{R^2 + (\omega L)^2} \cos(\omega t + \varphi_u), \quad \tan \varphi_u = \frac{\omega L}{R}
$$

$$
\cos \varphi_u = \frac{1}{\sqrt{1 + \tan^2 \varphi_u}} = \frac{R}{\sqrt{R^2 + (\omega L)^2}}
$$

Aus [\(6.4.1\)](#page-110-0):

$$
P_{\rm W} = \frac{\hat{u} \cdot \hat{i}}{2} \cos \left(\varphi_{\rm u} - \frac{\varphi_{\rm i}}{2}\right) = \frac{\hat{u} \cdot \hat{i}}{2} \cos \varphi_{\rm u} = \frac{\hat{i} \sqrt{R^2 + (\omega L)^2} \cdot \hat{i}}{2} \cdot \frac{R}{\sqrt{R^2 + (\omega L)^2}}
$$

$$
= \frac{\hat{i}^2 R}{2}
$$

### Momentanleistung:

$$
p(t) = u(t) \cdot i(t) = \hat{u} \cdot \hat{i} \cos(\omega t + \varphi_{\rm u}) \cos(\omega t + \varphi_{\rm i})
$$
  
= 
$$
\frac{1}{2} \hat{u} \cdot \hat{i} \left[ \cos(\varphi_{\rm u} - \varphi_{\rm i}) + \cos(2\omega t + \varphi_{\rm u} + \varphi_{\rm i}) \right]
$$
  
= 
$$
\underbrace{U \, I \, \cos(\varphi_{\rm u} - \varphi_{\rm i})}_{P_{\rm W}} + U \, I \, \cos(2\omega t + \varphi_{\rm u} + \varphi_{\rm i})
$$

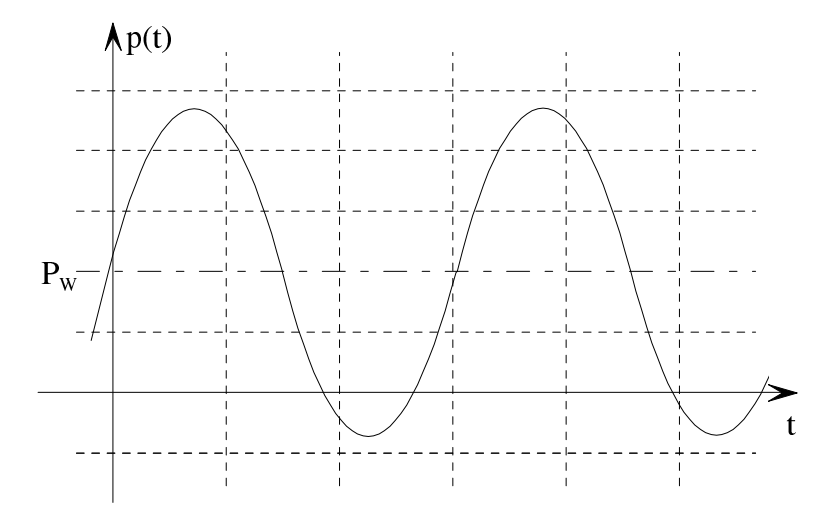

Im Allgemeinen strebt man an, dass  $p(t)$  möglichst wenig ins Negative geht (geringe Blindleistung). Dies ist erfüllt, wenn  $\varphi_{\mathrm{u}}-\varphi_{\mathrm{i}}$ nahe bei null liegt, d. h. bei nahezu ohmschen Verbrauchern.

# <span id="page-112-1"></span>6.5 Darstellung sinusförmiger Wechselvorgänge

## 6.5.1 Zeigerdiagramme

### Rotierender Zeiger:

Den Momentanwert

<span id="page-112-0"></span>
$$
u(t) = \hat{u} \cdot \cos(\omega t + \varphi) \tag{6.5.1.1}
$$

kann man nach [\(6.1.1\)](#page-87-0) durch Projektion eines rotierenden Zeigers gewinnen (vgl. Abschnitt [6.1\)](#page-87-1).

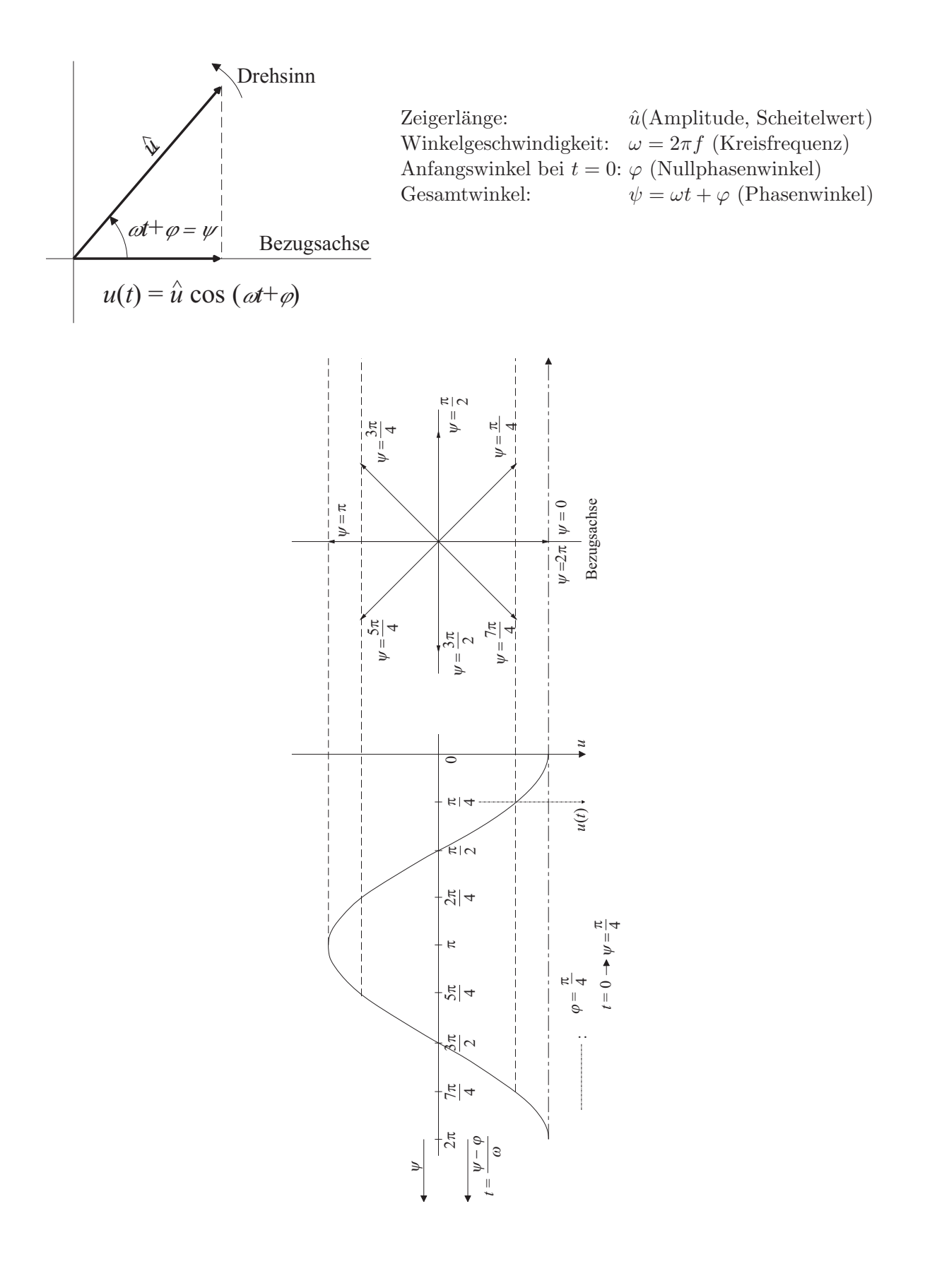

Ist beispielsweise  $\varphi = \pi/4$ , so ergibt sich der Zeiger für  $t = 0$  bei

$$
\psi - \varphi = 0 \to \psi = \varphi = \frac{\pi}{4}
$$

Eine sinusförmige Wechselgröße  $u(t)$  nach  $(6.5.1.1)$  kann man durch Projektion eines mit der Winkelgeschwindigkeit  $\omega$  rotierenden Zeigers auf die Bezugsachse darstellen. Die Länge des Zeigers ist gleich der Amplitude  $\hat{u}$  der Wechselgröße. Zum Zeitpunkt  $t = 0$ bildet der Zeiger mit der Bezugsachse den Winkel ϕ.

### Ruhender Zeiger als symbolische Größe:

Eine sinusförmige Wechselgröße  $u(t)$  ist vollkommen charakterisiert durch ihre Kreisfrequenz  $\omega$ , ihre Amplitude  $\hat{u}$  und durch ihren Nullphasenwinkel  $\varphi$ , siehe z. B. [\(6.1.1\)](#page-87-0). Man kann deshalb die Wechselgröße  $u(t)$  symbolisch durch einen ruhenden Zeiger  $\hat{u}$  der Länge  $\hat{u}$  darstellen, der mit der Bezugsachse den Winkel  $\varphi$  bildet.

Zeigerdiagramm:

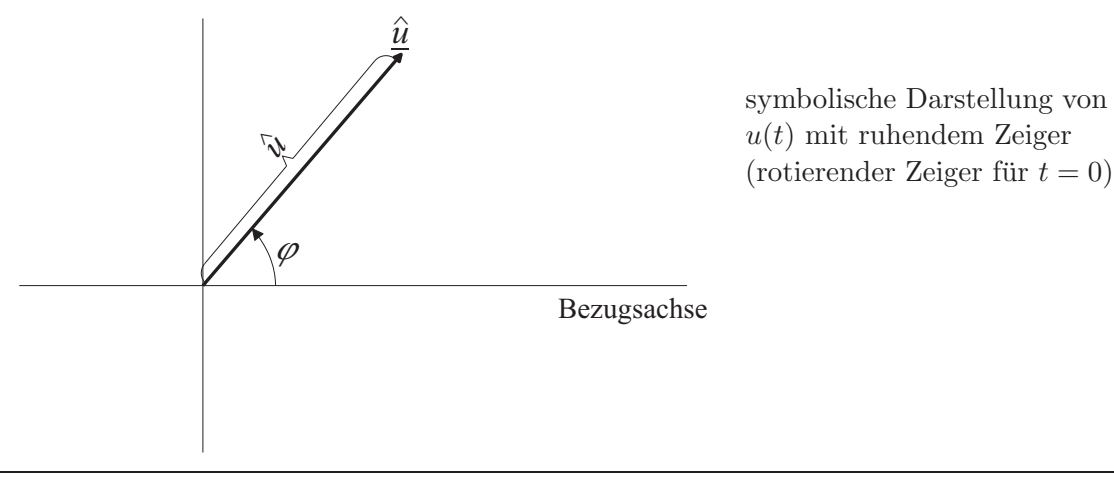

Eine sinusförmige Wechselgröße  $u(t)$  nach [\(6.5.1.1\)](#page-112-0) kann man symbolisch durch einen ruhenden Zeiger  $\hat{u}$  darstellen. Die Länge des Zeigers  $\hat{u}$  ist gleich der Amplitude  $\hat{u}$  der Wechselgröße. Er bildet mit der Bezugsachse den Winkel  $\varphi$ . Zur Bezeichnung des Zeigers nimmt man das Formelzeichen der Amplitude und unterstreicht dieses.

Der Vorteil dieser symbolischen Darstellung besteht zunächst darin, dass die an sich triviale sinusförmige Zeitabhängigkeit nicht erfasst werden muss.

# Beispiele:

1. 
$$
u(t) = \hat{u} \cos(\omega t)
$$
  
\n2.  $u(t) = \hat{u} \cos(\omega t + \frac{\pi}{2}) = -\hat{u} \sin(\omega t)$   
\n3.  $i(t) = \hat{i} \cos(\omega t)$   
\n $u(t) = L \frac{di}{dt} = -\omega L \cdot \hat{i} \sin(\omega t)$   
\n $= \underbrace{\omega L \cdot \hat{i} \cdot \cos(\omega t + \frac{\pi}{2})}_{\hat{u}}$   
\n $\hat{i} = 3 \text{ A}$   
\n $\omega L = 0,66 \Omega$   
\n $\underline{\hat{i}} = \underbrace{\frac{\partial}{\partial t} \sin(\omega t)}_{\omega}$   
\n $\underline{\hat{i}} = \underbrace{\frac{\partial}{\partial t} \sin(\omega t)}_{\omega}$   
\n $\underline{\hat{i}} = \underbrace{\frac{\partial}{\partial t} \sin(\omega t)}_{\omega}$   
\n $\underline{\hat{i}} = \underbrace{\frac{\partial}{\partial t} \sin(\omega t)}_{\omega}$   
\n $\underline{\hat{i}} = \underbrace{\frac{\partial}{\partial t} \sin(\omega t)}_{\omega}$ 

4. Wie 3., jedoch  $i(t) = \hat{i} \cos(\omega t + \frac{\pi}{4})$  $\frac{\pi}{4}$  $u(t) = -\omega L \cdot \hat{i} \cdot \sin \left(\omega t + \frac{\pi}{4}\right)$  $\frac{\pi}{4}$  $= \omega L \cdot \hat{i} \cdot \cos \left(\omega t + \frac{3\pi}{4}\right)$  $\frac{3\pi}{4}$ 

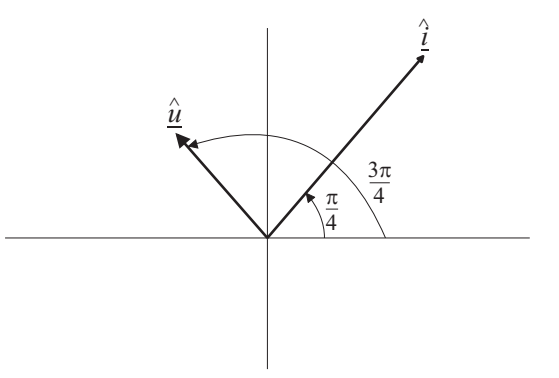

Oft kommt es nur auf die relative Phasenlage verschiedener Wechselgrößen zueinander an. Es ist dann gleichgültig, wie die Gesamtheit der Zeiger dieser Größen gegen die Bezugsachse verdreht ist.

# 6.5.2 Komplexe Darstellung

Die in [6.5.1](#page-112-1) eingeführten ruhenden Zeiger kann man als komplexe Größen in der komplexen Zahlenebene darstellen. Im Folgenden ist

$$
\sqrt{-1} = j
$$

### Komplexes Zeigerdiagramm:

$$
u(t) = \hat{u} \cdot \cos(\omega t + \varphi)
$$

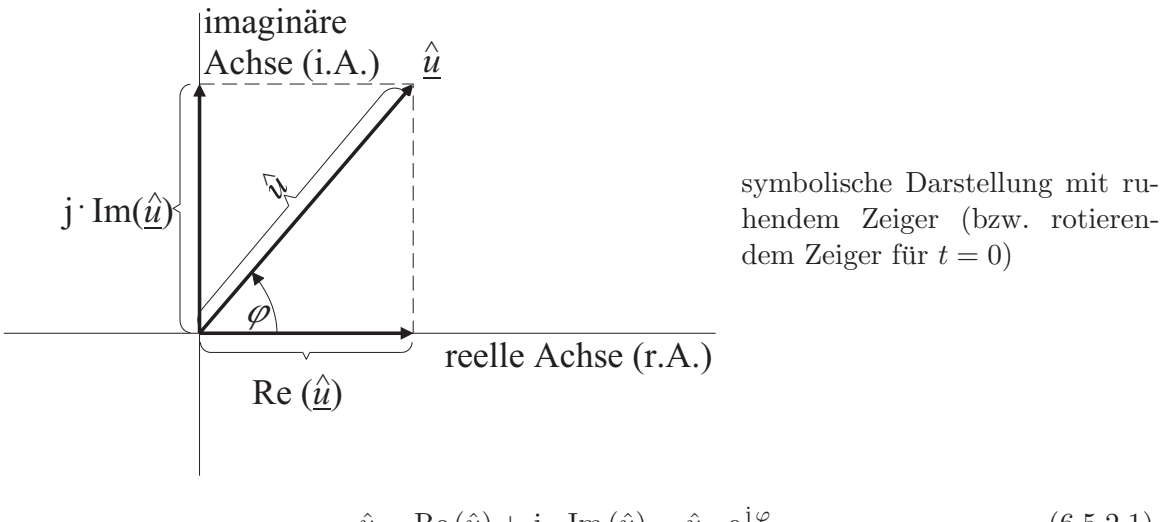

<span id="page-116-0"></span>
$$
\underline{\hat{u}} = \text{Re}(\underline{\hat{u}}) + \mathbf{j} \cdot \text{Im}(\underline{\hat{u}}) = \hat{u} \cdot e^{\mathbf{j}\varphi} \tag{6.5.2.1}
$$

$$
\hat{u} = \sqrt{\text{Re}^2(\hat{\underline{u}}) + \text{Im}^2(\hat{\underline{u}})}
$$
\n(6.5.2.2)

$$
\tan \varphi = \frac{\text{Im}(\hat{\underline{u}})}{\text{Re}(\hat{\underline{u}})}\tag{6.5.2.3}
$$

$$
\varphi = \begin{cases} \arctan \frac{\text{Im}(\hat{\underline{u}})}{\text{Re}(\hat{\underline{u}})}, & \text{wenn Re}(\hat{\underline{u}}) > 0 \\ \\ \arctan \frac{\text{Im}(\hat{\underline{u}})}{\text{Re}(\hat{\underline{u}})} + \pi, & \text{wenn Re}(\hat{\underline{u}}) < 0 \end{cases}
$$

 $\underline{\hat{u}}$  heißt komplexe Amplitude oder komplexer Scheitelwert der reellen Größe  $u(t)$ . Es handelt sich um eine symbolische Darstellung von  $u(t)$ .

Bei der komplexen Darstellung einer sinusförmigen Wechselgröße betrachtet man den symbolisch eingeführten ruhenden Zeiger als komplexe Größe und nennt diesen komplexe Amplitude. Zur Bezeichnung nimmt man das Formelzeichen der Amplitude und unterstreicht dieses.

Die Einführung komplexer Amplituden bietet Vorteile bei der Schaltungsberechnung.

### Zusammenhang zwischen komplexer Amplitude  $\hat{u}$ , komplexem Augenblickswert  $\mathbf{u}(t)$  und Zeitverlauf  $u(t)$ :

Aufgabe: Aus der komplexen Amplitude  $\hat{u}$  soll der Zeitverlauf

$$
u(t) = \hat{u} \cdot \cos(\omega t + \varphi)
$$

<span id="page-117-0"></span>berechnet werden. Ließe man den komplexen Zeiger mit der Winkelgeschwindigkeit  $\omega$  rotieren, so wäre der Realteil jeweils gleich  $u(t)$ . Somit ist mit  $(6.5.2.1)$ 

$$
u(t) = \text{Re}\left\{\hat{\underline{u}} \cdot e^{j\omega t}\right\} = \text{Re}\left\{\hat{u} \cdot e^{j\varphi} \cdot e^{j\omega t}\right\} = \text{Re}\left\{\hat{u} \cdot e^{j(\varphi + \omega t)}\right\}
$$
  
\n
$$
= \text{Re}\left\{\hat{u} \cdot \cos\left(\omega t + \varphi\right) + j\hat{u} \cdot \sin\left(\omega t + \varphi\right)\right\}
$$
  
\n
$$
= \hat{u} \cdot \cos\left(\omega t + \varphi\right)
$$
  
\n
$$
= \text{Re}\left\{\hat{\underline{u}} \cdot e^{j\omega t}\right\} = \text{Re}\left\{u(t)\right\}
$$
  
\n(6.5.2.4)

Aus der komplexen Amplitude  $\hat{u}$  einer sinusförmigen Wechselgröße  $u(t)$  erhält man den Momentanwert durch Multiplikation mit  $e^{j\omega t}$  und Bildung des Realteils. Die mit  $e^{j\omega t}$ multiplizierte komplexe Amplitude heißt komplexer Augenblickswert  $u(t)$ .

 $u(t)$  wird auch als analytischer Signal bezeichnet.

#### Beispiel:

Geg.:  $\hat{u}/V = 1 + j$ ,  $f = \omega/2\pi = 50$  Hz,  $\omega = 314,15$  1/s Ges.: Zeitverlauf  $u(t) = \text{Re}\left\{\hat{\underline{u}} \cdot e^{j\omega t}\right\} = \text{Re}\left\{\hat{u} \cdot e^{j(\varphi + \omega t)}\right\}$ 

$$
i = \sqrt{u} \cdot e^x
$$
  
\n
$$
i = \sqrt{1+1} = \sqrt{2}V
$$
  
\n
$$
\tan \varphi = \frac{1}{4} = 1 \rightarrow \varphi = 45^\circ \hat{=} \frac{\pi}{4}
$$

$$
u(t)/V = \text{Re}\left\{\sqrt{2} \cdot e^{j\left(\omega t + \frac{\pi}{4}\right)}\right\} = \sqrt{2} \cdot \cos\left(\omega t + \frac{\pi}{4}\right)
$$
  
\n
$$
= \sqrt{2} \cdot \cos\left(314, 15\frac{t}{s} + \frac{\pi}{4}\right)
$$
  
\n
$$
t/\text{ms}
$$
  
\n
$$
0 \quad 2,5 \quad 5 \quad 7,5 \quad 10 \quad 12,5 \quad \cdots
$$
  
\n
$$
\omega t + \varphi \qquad \frac{\pi}{4} \quad \frac{\pi}{2} \quad \frac{3\pi}{4} \quad \pi \quad \frac{5\pi}{4} \quad \frac{3\pi}{2} \quad \cdots
$$
  
\n
$$
u(t)/V
$$
  
\n
$$
\sqrt{2}
$$
  
\n10  
\n20  
\n30  
\n40  
\n
$$
t/\text{ms}
$$

#### Komplexer Effektivwert:

Man verwendet anstelle der komplexen Amplitude auch den komplexen Effektivwert. Bezüglich des reellen Effektivwerts siehe [\(6.1.2\)](#page-89-0).

Den komplexen Effektivwert  $U$ einer sinusförmigen Wechselgröße $\boldsymbol{u}(t)$ erhält man aus der komplexen Amplitude  $\hat{u}$  durch Division mit  $\sqrt{2}$ . Zur Bezeichnung verwendet man unterstrichene Großbuchstaben.

Beispiel:

$$
\underline{U} = \frac{\hat{u}}{\sqrt{2}}, \quad \underline{I} = \frac{\hat{i}}{\sqrt{2}}
$$

#### Anderer Weg zur komplexen Darstellung:

Ein sinusförmiger Wechselvorgang lässt sich auch in der Form

$$
\hat{u} \cdot \cos(\omega t + \varphi) = \frac{1}{2}\hat{u} \cdot \left[e^{j(\omega t + \varphi)} + e^{-j(\omega t + \varphi)}\right]
$$
(6.5.2.5)

darstellen. Der erste Summand in der Klammer ist ein linksdrehender Zeiger, der zweite Summand ist ein rechtsdrehender Zeiger. Da sich die Imaginärteile beider Zeiger gerade wegheben und da die Realteile beider Zeiger gleich sind, kann man auch schreiben

$$
\hat{u} \cdot \cos(\omega t + \varphi) = \text{Re}\left\{\hat{\underline{u}} \cdot e^{j\varphi} \cdot e^{j\omega t}\right\} = \text{Re}\left\{\hat{\underline{u}} \cdot e^{j\omega t}\right\}
$$

Damit kann die komplexe Darstellung auch folgendermaßen erklärt werden:

- 1. Darstellen der trigonometrischen Funktion  $\cos(\omega t + \varphi)$  durch zwei Exponentialfunktionen.
- 2. Weglassen einer der beiden Exponentialfunktionen, stattdessen Verdoppeln der übrigbleibenden Exponentialfunktion und Realteilbildung.

# 6.6 Berechnen von Wechselstromkreisen

### 6.6.1 Addition gleichfrequenter sinusförmiger Wechselgrößen

Wie in Abschnitt [6.3](#page-95-0) erläutert, müssen bei der Behandlung von Wechselstromschaltungen Wechselgrößen gleicher Frequenz, aber unterschiedlicher Nullphase und Amplitude addiert werden. Hierbei interessieren i. Allg. der Nullphasenwinkel und die Amplitude der Summe.

Beispiel:

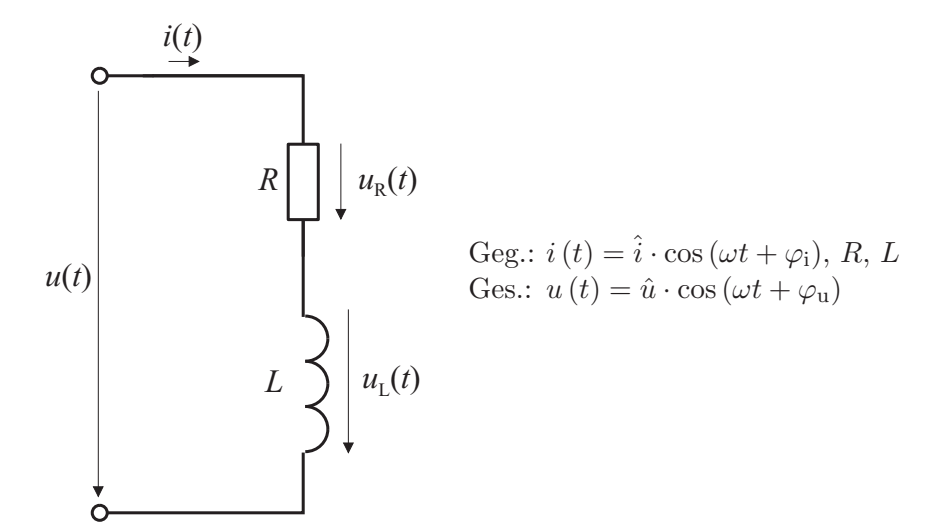

Lösung:

$$
u(t) = u_{R}(t) + u_{L}(t) \quad (2. \text{ Kirchh. Satz})
$$
\n
$$
(1)
$$

$$
u_{R}(t) = i(t) \cdot R = R \cdot \hat{i} \cdot \cos(\omega t + \varphi_{i})
$$
\n<sup>(2)</sup>

$$
u_{\text{L}}(t) = L\frac{\mathrm{d}i}{\mathrm{d}t} = -\omega L \cdot \hat{i} \cdot \sin(\omega t + \varphi_{i})
$$
  
=  $\omega L \cdot \hat{i} \cdot \cos\left(\omega t + \varphi_{i} + \frac{\pi}{2}\right)$  (3)

[\(2\)](#page-319-0) und [\(3\)](#page-315-0) in [\(1\)](#page-319-1)

$$
u(t) = \underbrace{R \cdot \hat{i} \cdot \cos}_{\hat{u}_{R}} \left(\omega t + \underbrace{\varphi_{i}}_{\varphi_{R}}\right) + \underbrace{\omega L \cdot \hat{i} \cdot \cos}_{\hat{u}_{L}} \left(\omega t + \underbrace{\varphi_{i} + \frac{\pi}{2}}_{\varphi_{L}}\right)
$$
  
=  $\hat{u} \cdot \cos(\omega t + \varphi_{u})$  (4)

Es besteht die Frage wie man aus  $\hat{u}_R, \, \hat{u}_L, \, \varphi_R$  und  $\varphi_L$  die Größen  $\hat{u}$  und  $\varphi_u$ rasch ermitteln kann. Schon in [6.3.2](#page-99-0) wurde gezeigt, dass man Amplitude û und Nullphasenwinkel  $\varphi$  der Summe zweier gleichfrequenter sinusförmiger Größen durch vektorielle Addition der Zeiger der beiden Größen erhält. Diese Vorgehensweise ist auf den Fall übertragbar, dass man mit komplexen Amplituden arbeitet.

$$
u(t)=\hat{u}\cos\left(a t+\varphi\right)
$$
\n
$$
\hat{u}\downarrow\hat{u}\uparrow\cos\left(a t+\varphi_{1}\right)
$$
\n
$$
\hat{u}\cdot\cos\left(\omega t+\varphi_{2}\right)
$$
\n
$$
\hat{u}\downarrow\hat{u}\downarrow\cos\left(\omega t+\varphi_{2}\right)
$$
\n
$$
\frac{\hat{u}\downarrow\hat{u}\downarrow\hat{u}\downarrow\cos\left(\omega t+\varphi_{2}\right)}{\hat{u}\downarrow\hat{u}\downarrow\cos\left(\omega t+\varphi_{2}\right)}
$$
\n
$$
\hat{u}\circ\cos\left(\omega t+\varphi_{2}\right)
$$
\n
$$
\hat{u}\circ\cos\left(\omega t+\varphi_{2}\right)
$$
\n
$$
\hat{u}\circ\cos\left(\omega t+\varphi_{2}\right)
$$
\n
$$
\hat{u}\circ\cos\left(\omega t+\varphi_{2}\right)
$$
\n
$$
\hat{u}\circ\cos\left(\omega t+\varphi_{2}\right)
$$
\n
$$
\hat{u}\circ\cos\left(\omega t+\varphi_{2}\right)
$$
\n
$$
\hat{u}\circ\cos\left(\omega t+\varphi_{2}\right)
$$
\n
$$
\hat{u}\circ\cos\left(\omega t+\varphi_{2}\right)
$$
\n
$$
\hat{u}\circ\cos\left(\omega t+\varphi_{2}\right)
$$
\n
$$
\hat{u}\circ\cos\left(\omega t+\varphi_{2}\right)
$$
\n
$$
\hat{u}\circ\cos\left(\omega t+\varphi_{2}\right)
$$
\n
$$
\hat{u}\circ\cos\left(\omega t+\varphi_{2}\right)
$$
\n
$$
\hat{u}\circ\cos\left(\omega t+\varphi_{2}\right)
$$
\n
$$
\hat{u}\circ\cos\left(\omega t+\varphi_{2}\right)
$$
\n
$$
\hat{u}\circ\cos\left(\omega t+\varphi_{2}\right)
$$
\n
$$
\hat{u}\circ\cos\left(\omega t+\varphi_{2}\right)
$$
\n
$$
\hat{u}\circ\cos\left(\omega t+\varphi_{2}\right)
$$
\n
$$
\hat{u}\circ\cos\left(\omega t+\varphi_{2}\right)
$$
\n
$$
\hat{u}\circ\cos\left(\omega t+\varphi_{2}\right)
$$
\n
$$
\hat{u
$$

Addiert man zwei gleich frequente sinusförmige Wechselgrößen  $u_1(t)$  und  $u_2(t)$ , so erhält man den Zeiger  $\underline{\hat{u}}$  der Summe $u_1(t)+u_2(t)$ durch vektorielle Addition der Zeiger $\underline{\hat{u}}_1$ und  $\underline{\hat{u}}_{2}$ der beiden Wechselgrößen. Die komplexe Amplitude der Summe erhält man durch Addition der komplexen Amplituden der beiden Wechselgrößen:

<span id="page-121-0"></span>
$$
u(t) = u_1(t) + u_2(t)
$$
  

$$
\hat{\underline{u}} = \hat{\underline{u}}_1 + \hat{\underline{u}}_2
$$
 (6.6.1.1)

Bei der Addition von Spannungen oder Strömen muss man den "Bildbereich" der komplexen<br>Größer nicht sonlagen. Man kann semit die Kinkladförden Sötze im Bildbereich anzunden Größen nicht verlassen. Man kann somit die Kirchhoff'schen Sätze im Bildbereich anwenden.

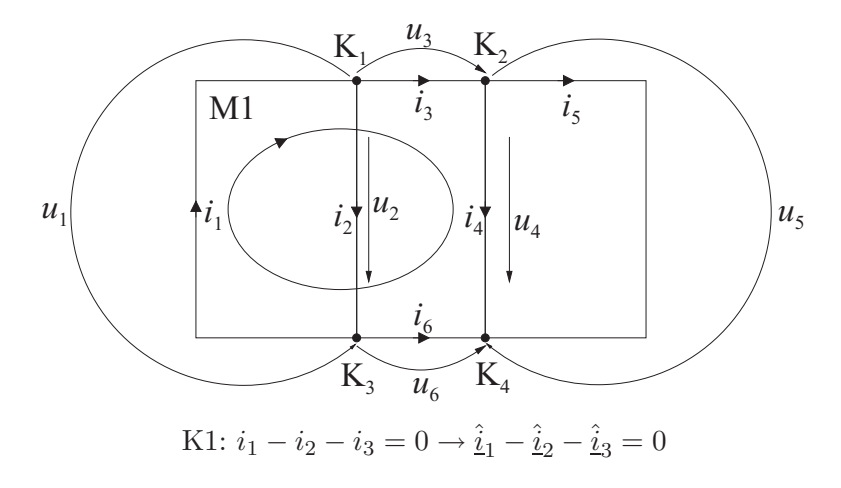

M1:  $-u_1 + u_3 + u_4 - u_6 = 0 \rightarrow -\underline{\hat{u}}_1 + \underline{\hat{u}}_3 + \underline{\hat{u}}_4 - \underline{\hat{u}}_6 = 0$ 

Wie schon in [6.3.2](#page-99-0) gezeigt, ist

$$
\tan \varphi = \frac{\hat{u}_1 \cdot \sin \varphi_1 + \hat{u}_2 \cdot \sin \varphi_2}{\hat{u}_1 \cdot \cos \varphi_1 + \hat{u}_2 \cdot \cos \varphi_2}
$$

$$
\hat{u} = \sqrt{\hat{u}_1^2 + \hat{u}_2^2 + 2 \cdot \hat{u}_1 \cdot \hat{u}_2 \cdot \cos(\varphi_1 - \varphi_2)}
$$

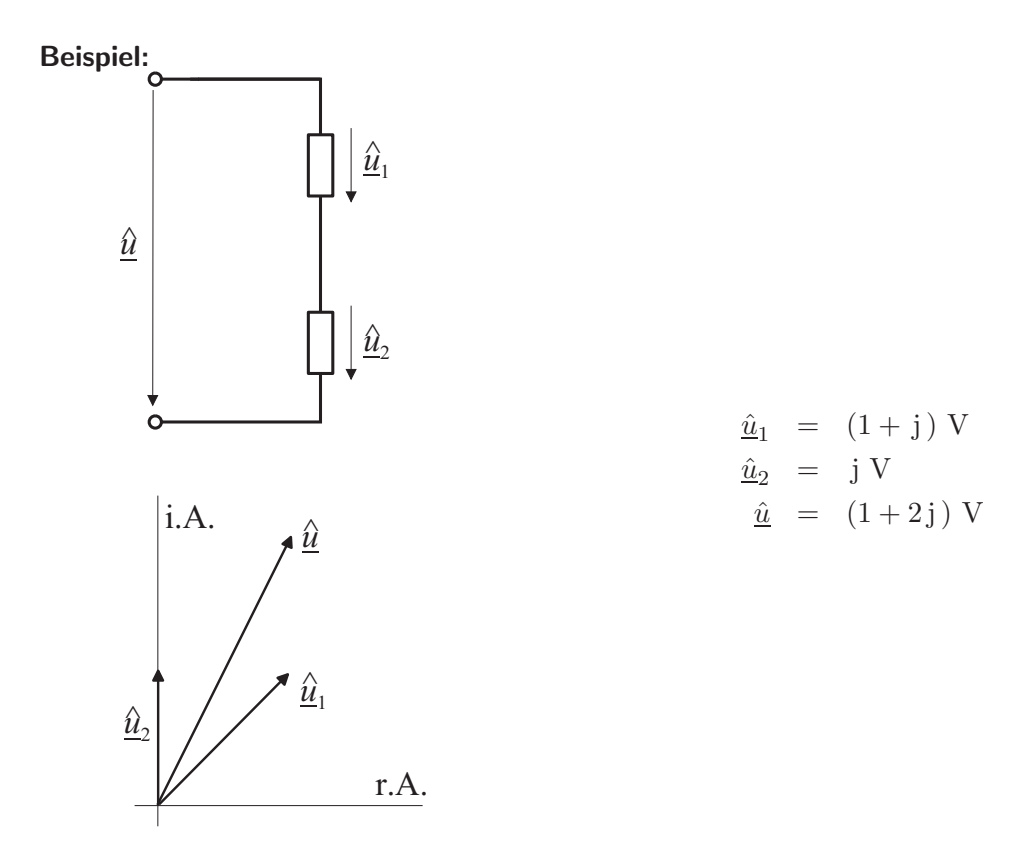

6.6.2 Ohmsche Widerstände, Spulen und Kondensatoren in Wechselstromkreisen Ohmscher Widerstand R:

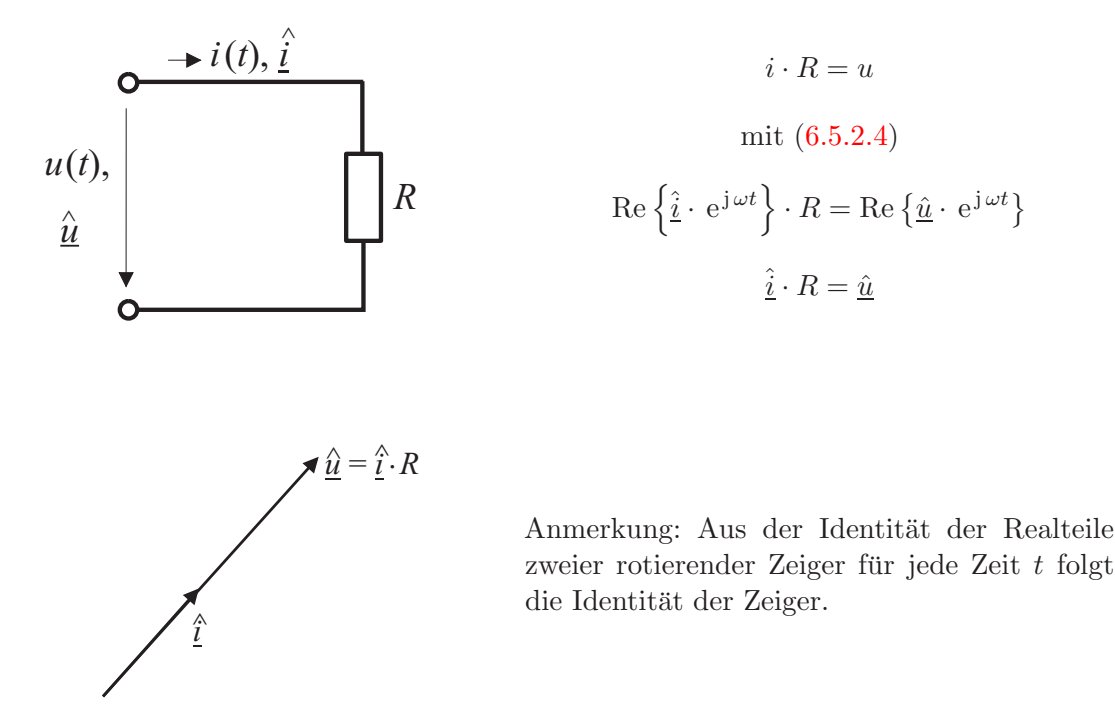

Für die komplexen Amplituden  $\hat{i}$  und  $\hat{u}$  von Strom  $i(t)$  bzw. Spannung  $u(t)$  an einem ohmschen Widerstand R gilt

$$
\hat{\underline{i}} \cdot R = \hat{\underline{u}} \quad \text{(Verbraucherzählpfeilsystem)} \tag{6.6.2.1}
$$

Strom  $i(t)$  und Spannung  $u(t)$  sind in Phase.

Spule mit der Induktivität  $L$ :

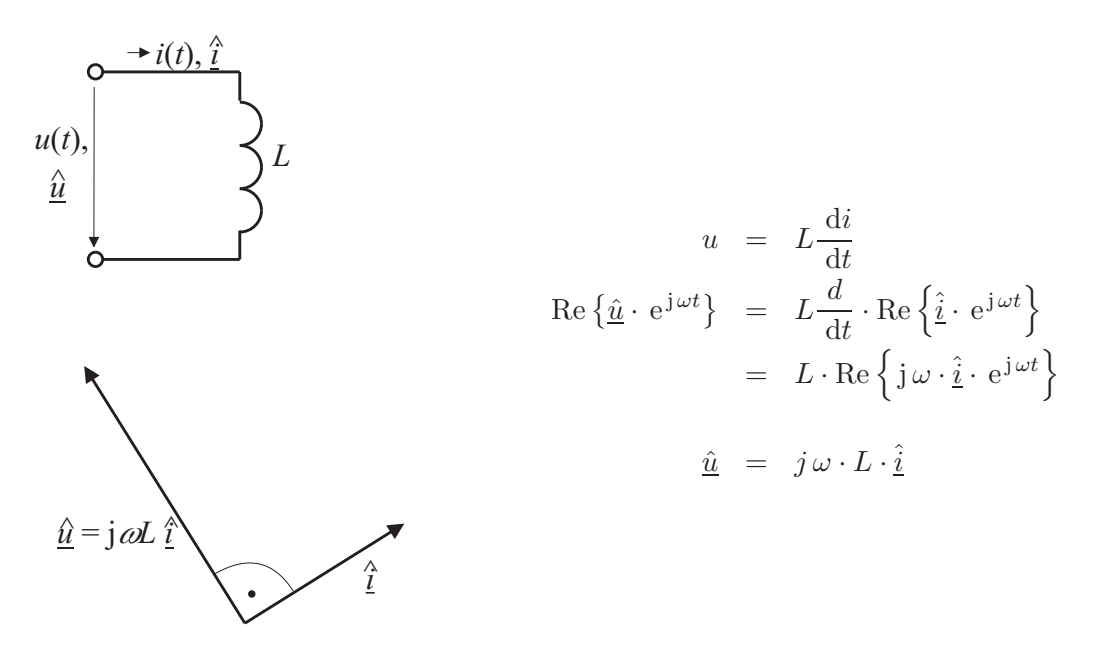

Anmerkung:

1. Multiplikation mit j entspricht Drehung im mathematisch positiven Sinn um  $\pi/2$ , da

$$
= 0 = 1
$$
  
\n $e^{j\frac{\pi}{2}} = \cos^{j\frac{\pi}{2}} + j \sin^{j\frac{\pi}{2}} = j$ 

2. Die komplexe Amplitude der ersten Ableitung nach der Zeit  $t$  einer sinusförmigen Wechselspannung ergibt sich durch Multiplikation deren komplexer Amplitude mit j $\omega$ .

Für die komplexe Stromamplitude  $\hat{i}$  und die komplexe Spannungsamplitude  $\hat{u}$  einer Spule mit der Induktivität ${\cal L}$ gilt

 $\underline{\hat{u}} = j \cdot \omega L \cdot \hat{i}$  (Verbraucherzählpfeilsystem) (6.6.2.2)

Der Strom  $i(t)$ eilt der Spannung  $u(t)$ um  $\pi/2$ nach. Die Größe

$$
Z = \frac{\hat{u}}{\hat{i}} = j\,\omega L\tag{6.6.2.3}
$$

heißt komplexer Widerstand (Impedanz) der Spule, die Größe

$$
|Z| = \frac{\hat{u}}{\hat{i}} = \omega L \tag{6.6.2.4}
$$

heißt Scheinwiderstand der Spule.

Beispiel:

$$
\begin{array}{c}\n\begin{array}{c}\n\star \hat{i} = 3A \\
\hline\n\downarrow \\
\hat{u} = Z \cdot \hat{i} = j0,314 \cdot 3 = j0,94 \text{ V}\n\end{array}\n\end{array}
$$
\nBildbereich

\n
$$
\begin{array}{c}\n\hat{u} = Z \cdot \hat{i} = j0,314 \cdot 3 = j0,94 \text{ V}\n\end{array}
$$
\n
$$
L = 1 \text{mH}
$$
\n
$$
I = 50 \text{ Hz}
$$
\n
$$
\begin{array}{c}\n\text{Zetbereich} \\
\hat{u}(t)/A = \text{Re}(\hat{i}e^{j\omega t}) \\
\text{Zetbereich} \\
\end{array}
$$
\n
$$
u(t)/V = \text{Re}(\hat{u}e^{j\omega t}) = \text{Re}(j0,94e^{j\omega t})
$$
\n
$$
= -0.94 \cdot \sin(100\pi \cdot t/\text{s})
$$

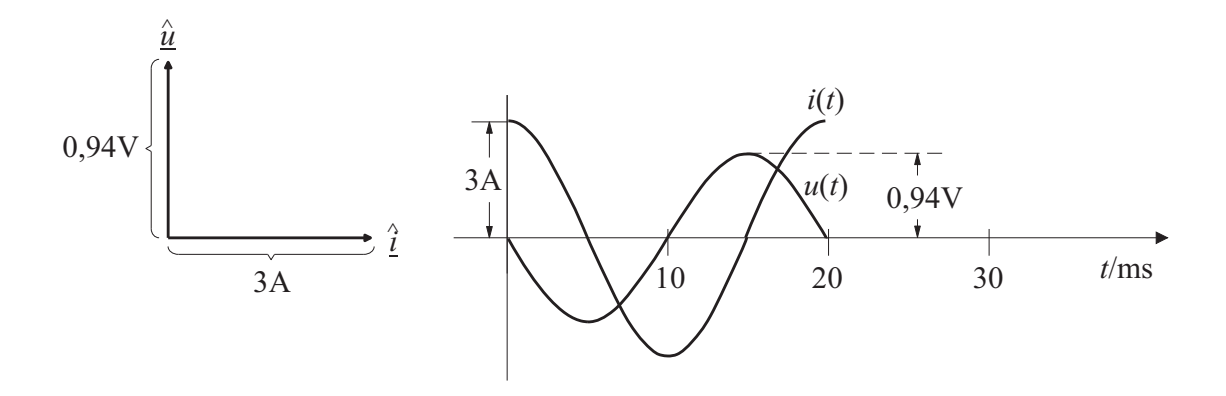

Kondensator mit der Kapazität  $C$ :

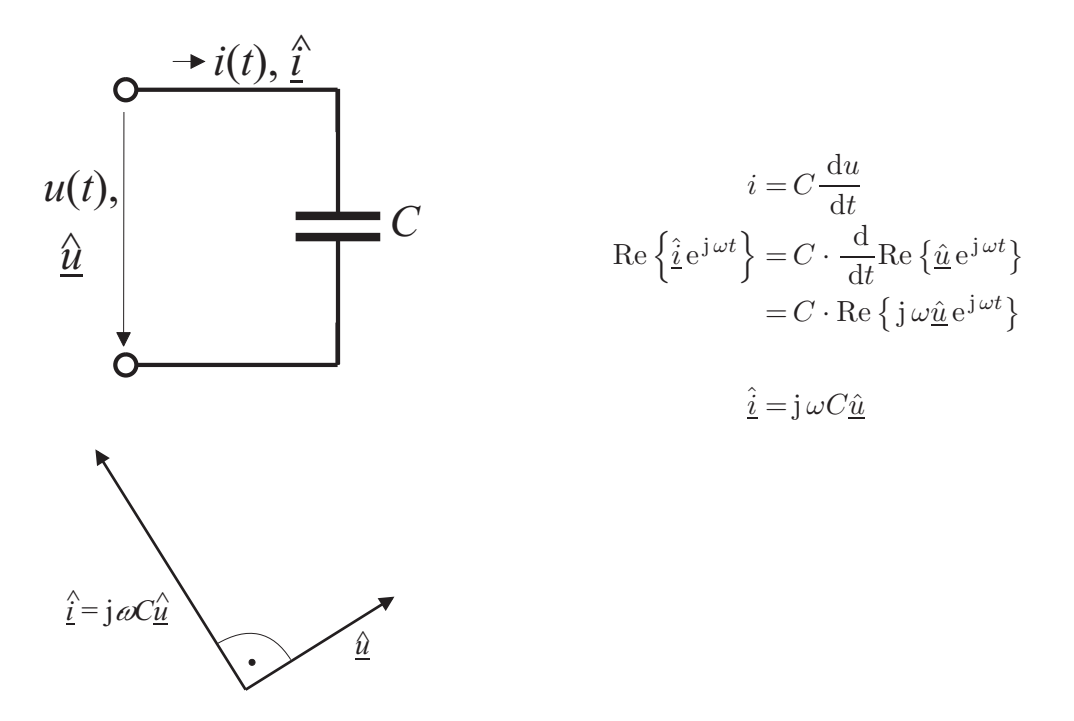

Für die komplexe Stromamplitude  $\underline{\hat{i}}$  und die komplexe Spannungsamplitude  $\underline{\hat{u}}$  eines Kondensators mit der Kapazität  $C$  gilt

 $\hat{\underline{i}} = \underline{j} \, \omega C \cdot \hat{\underline{u}} \quad \text{(Verbraucherzählpfeilsystem)} \tag{6.6.2.5}$ 

Der Strom eilt der Spannung um $\pi/2$ vor. Die Größe

$$
Y = \frac{\hat{i}}{\hat{u}} = j\,\omega C \tag{6.6.2.6}
$$

heißt komplexer Leitwert (Admittanz) des Kondensators, die Größe

$$
|Y| = \frac{\hat{i}}{\hat{u}} = \omega C \tag{6.6.2.7}
$$

heißt Scheinleitwert des Kondensators.

Beispiel:

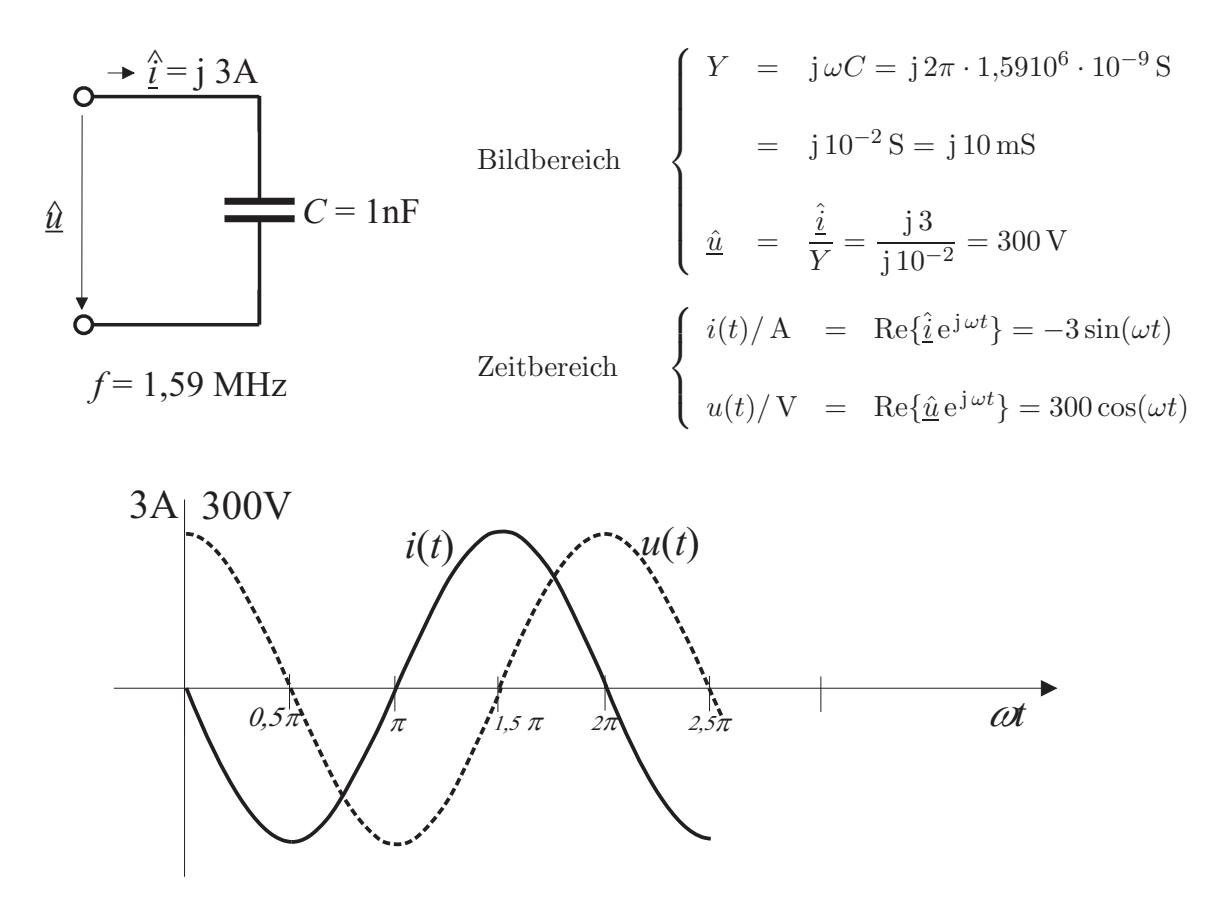

### 6.6.3 Passive lineare Zweipole

Ohm'sches Gesetz des Wechselstromkreises:

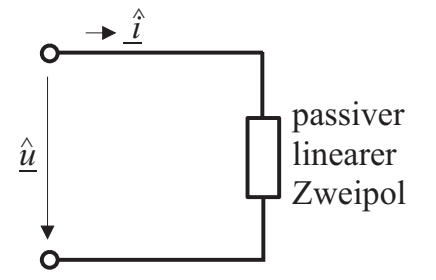

Liegt an einem passiven linearen Zweipol eine sinusförmige Wechselspannung, so fließt durch ihn ein sinusförmiger Wechselstrom der gleichen Frequenz. Die komplexen Amplituden  $\hat{u}$  und  $\hat{i}$  von Klemmenspannung und Klemmenstrom sind zueinander proportional. Der Proportionalitätsfaktor ist i. Allg. frequenzabhängig.

$$
Z = \frac{\hat{u}}{\hat{i}} = \frac{U}{I} = R + jX\tag{6.6.3.1}
$$

$$
Z :
$$
komplexer Widerstand (Impedanz)  
 $R :$ Wirkwiderstand  
 $X :$ Blindwiderstand  
 $\left.\begin{array}{c} \end{array}\right\}$ i. Allg.   
frequencies  
requenzabhängig

$$
Y = \frac{\hat{i}}{\hat{u}} = \frac{I}{U} = \frac{1}{Z} = G + jB
$$
 (6.6.3.2)  
Y : komplexer Leitwert (Admittanz)  
G : Wirkleitwert  
B : Blindleitwert

einfache Spezialfälle:

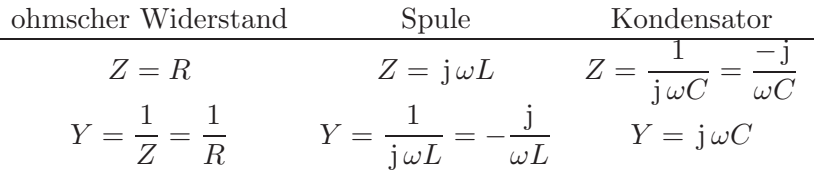

### Reihenschaltung von Zweipolen:

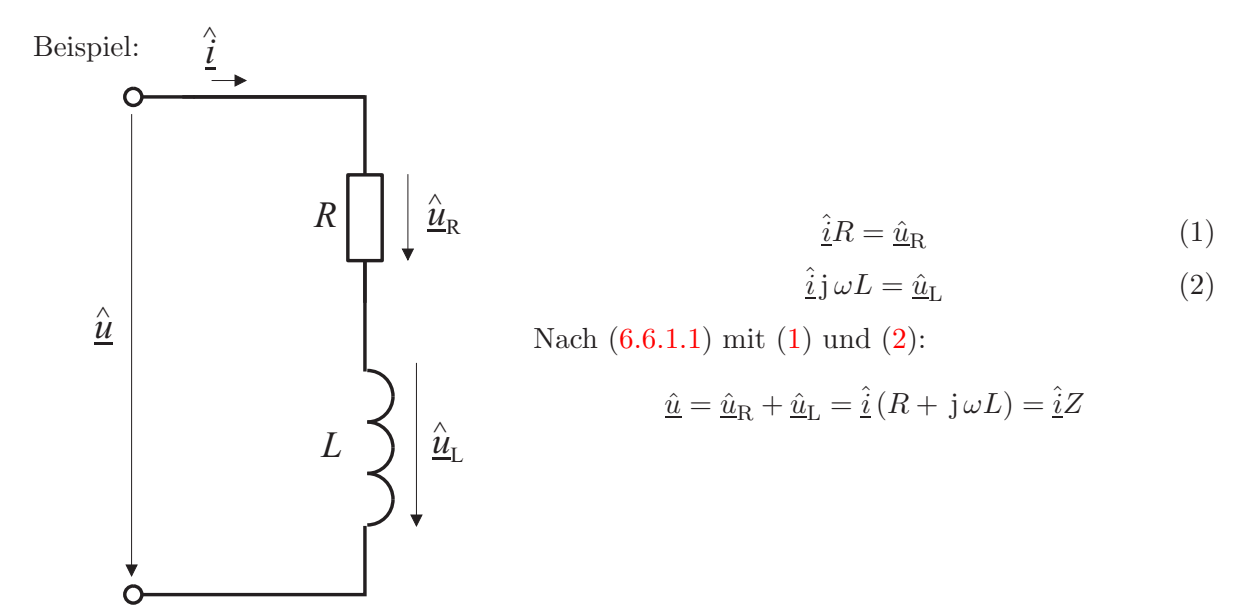

Der komplexe Widerstand einer Reihenschaltung linearer Zweipole ist gleich der Summe der komplexen Einzelwiderstände.

### Parallelschaltung von Zweipolen:

Beispiel:

$$
\hat{\underline{\mathbf{i}}} \quad C \longrightarrow \begin{array}{c} \hat{\underline{\mathbf{i}}} \\ \downarrow \hat{\underline{\mathbf{i}}} \\ C \longrightarrow \end{array}
$$
\n
$$
R_{p} \longrightarrow R_{p} \longrightarrow R_{p
$$

Der komplexe Leitwert einer Parallelschaltung mehrerer passiver linearer Zweipole ist gleich der Summe der komplexen Einzelleitwerte.

### Allgemeine Zusammenschaltung passiver linearer Zweipole:

Beispiel: Tiefpassschaltung

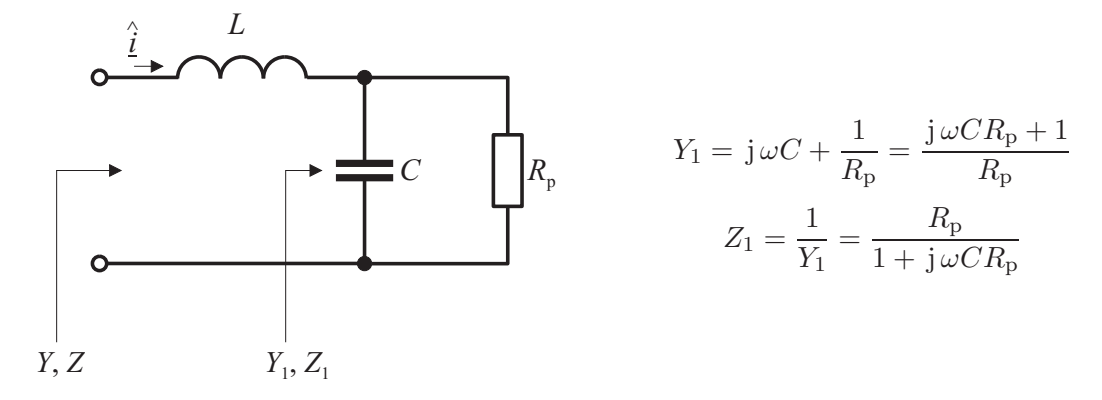

$$
Z = Z_1 + j\omega L = \frac{R_p}{1 + j\omega CR_p} + j\omega L
$$
  
\n
$$
= \frac{R_p + j\omega L (1 + j\omega CR_p)}{1 + j\omega CR_p} = \frac{R_p + j\omega L - \omega^2 LCR_p}{1 + j\omega CR_p}
$$
  
\n
$$
= \frac{(R_p - \omega^2 LCR_p + j\omega L) (1 - j\omega CR_p)}{(1 + j\omega CR_p)(1 - j\omega CR_p)}
$$
  
\n
$$
= \frac{R_p - \omega^2 LCR_p + \omega^2 LCR_p}{1 + \omega^2 C^2 R_p^2} + j \frac{-\omega CR_p^2 + \omega^3 L C^2 R_p^2 + \omega L}{1 + \omega^2 C^2 R_p^2}
$$
  
\n
$$
Re(Z) = R = \frac{R_p}{1 + \omega^2 C^2 R_p^2}
$$
  
\n
$$
Im(Z) = X = \frac{-\omega CR_p^2 + \omega L + \omega^3 L C^2 R_p^2}{1 + \omega^2 C^2 R_p^2}
$$

$$
\lim_{\omega \to 0} Z = R_{p} , \quad \lim_{\omega \to \infty} Z \to \infty
$$
  
\n
$$
Y = \frac{1}{Z} = \frac{1 + j\omega C R_{p}}{R + j\omega L - \omega^{2} L C R_{p}}
$$
  
\n
$$
f = 1,59 \text{ MHz}, L = 10 \text{ mH}, C = 1 \text{ nF}, R_{p} = 100 \Omega
$$
  
\n
$$
Z/\Omega = \frac{100 + j \cdot 2\pi \cdot 1,59 \cdot 10^{6} 10^{-5} - 10^{14} 10^{-5} 10^{-9} 10^{2}}{1 + j 10^{7} 10^{-9} 10^{2}}
$$
  
\n
$$
= \frac{100 + j 100 - 100}{1 + j} = \frac{j 100}{1 + j} = \frac{100}{1 - j} = 100 \frac{1 + j}{(1 - j)(1 + j)}
$$
  
\n
$$
= \frac{100}{2} (1 + j) = (50 + j 50)
$$
  
\n
$$
\hat{i} = 3 \text{ A}, \hat{u} = \hat{i}Z = (150 + j 150) \text{ V}
$$
  
\n
$$
u(t) = \text{Re} (\hat{u}e^{j\omega t}) = [150 \cos(\omega t) - 150 \sin(\omega t)] \text{ V}
$$

Anmerkung: Für Berechnungen ist es zweckmäßig, zunächst die Größe  $p = j\omega$  einzuführen und erst zum Schluss wieder zu $p = j\omega$ zurückzukehren:

$$
Y_1 = pC + \frac{1}{R_{\rm p}} = \frac{pCR_{\rm p} + 1}{R_{\rm p}}
$$

$$
Z_1 = \frac{R_{\rm p}}{1 + pCR},
$$

$$
Z = Z_1 + pL = \frac{R_{\rm p}}{1 + pCR_{\rm p}} + pL = \frac{R_{\rm p} + pL + p^2CR_{\rm p}L}{1 + pCR_{\rm p}} = \frac{R_{\rm p} + j\omega L - \omega^2CR_{\rm p}L}{1 + j\omega CR_{\rm p}}
$$

### Darstellung komplexer Widerstände und Leitwerte in der komplexen Ebene:

Ebenso wie komplexe Amplituden sinusförmiger Spannungen und Ströme in der komplexen Ebene als Zeiger dargestellt werden können, können auch komplexe Widerstände und Leitwerte in der komplexen Ebene dargestellt werden. Komplexer Widerstand und Leitwert repräsentieren zeitlich konstante Größen. Ihre Darstellung in der komplexen Ebene wird nicht als Zeiger, sondern als Operator bezeichnet.

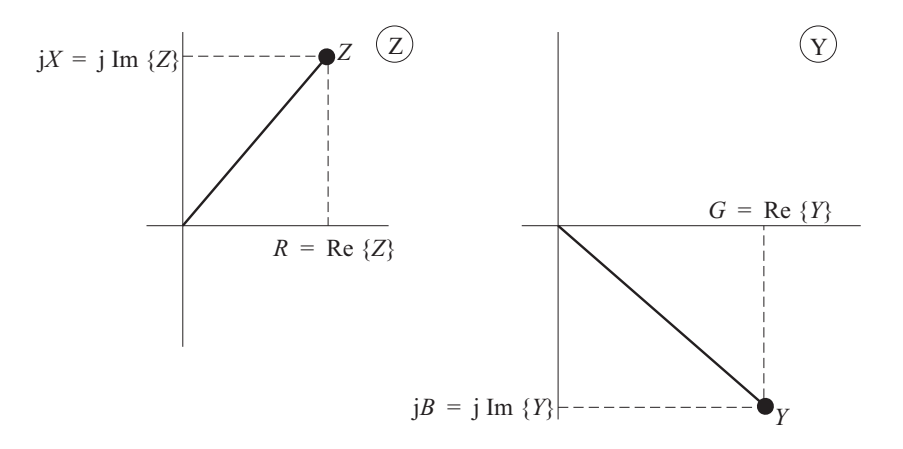

Ortskurven: Bei einem vorgegebenen passiven linearen Zweipol sind der komplexe Widerstand Z und der komplexe Leitwert Y komplexe Funktionen der Kreisfrequenz  $\omega$ . Diese Funktionen kann man in der komplexen Widerstandsebene bzw. in der komplexen Leitwertsebene als Ortskurven mit dem Kurvenparameter $\omega$ darstellen.

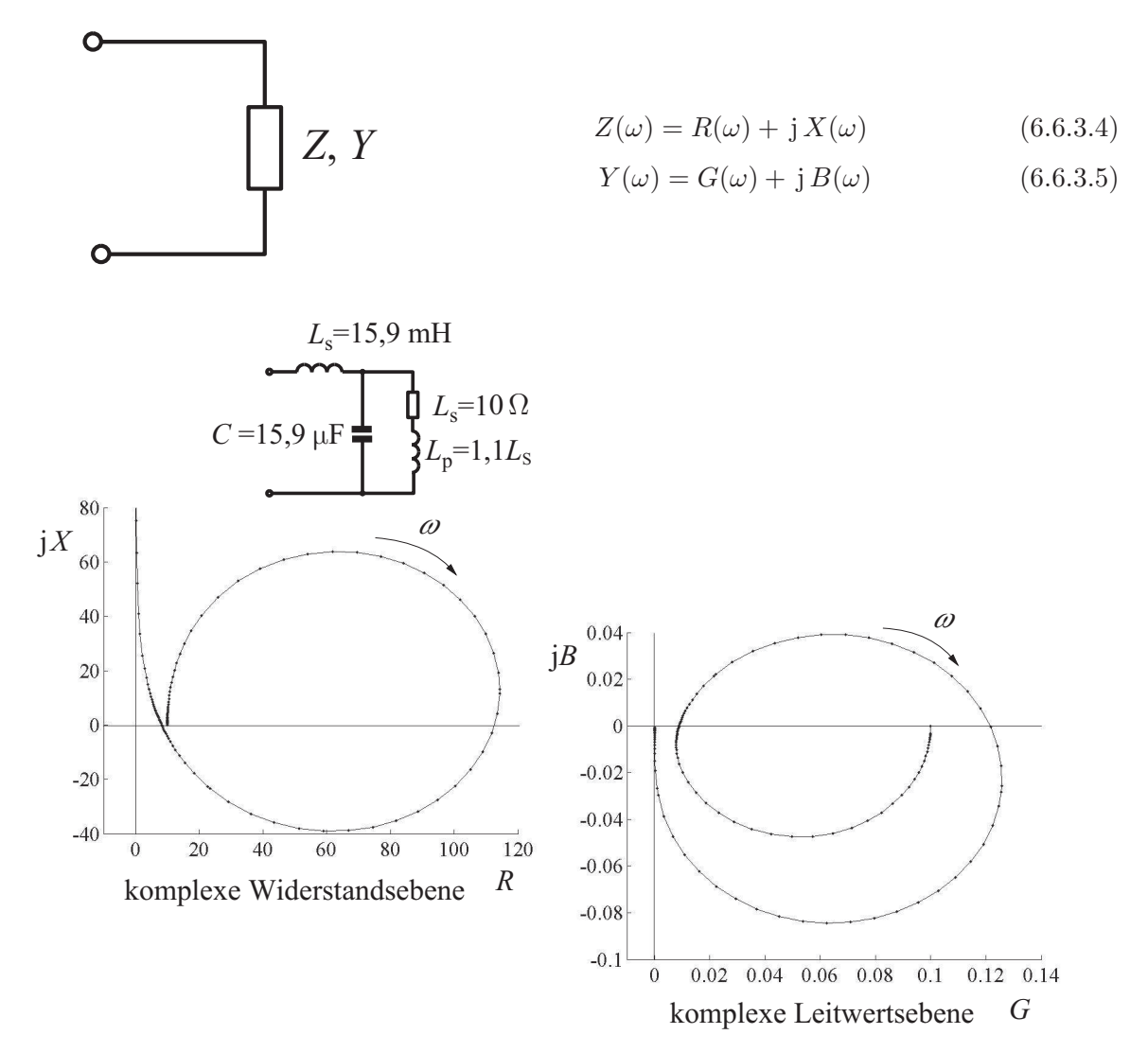

Es gilt die Regel, dass diese Ortskurven bei wachsender Frequenz i. Allg. rechtsdrehende Schleifen bilden. Ortskurven können auch mit anderen Kurvenparametern gezeichnet werden. Dann besteht die Forderung nach rechtsdrehenden Schleifen nicht.

# Beispiele:

1. Spule und Widerstand in Reihe

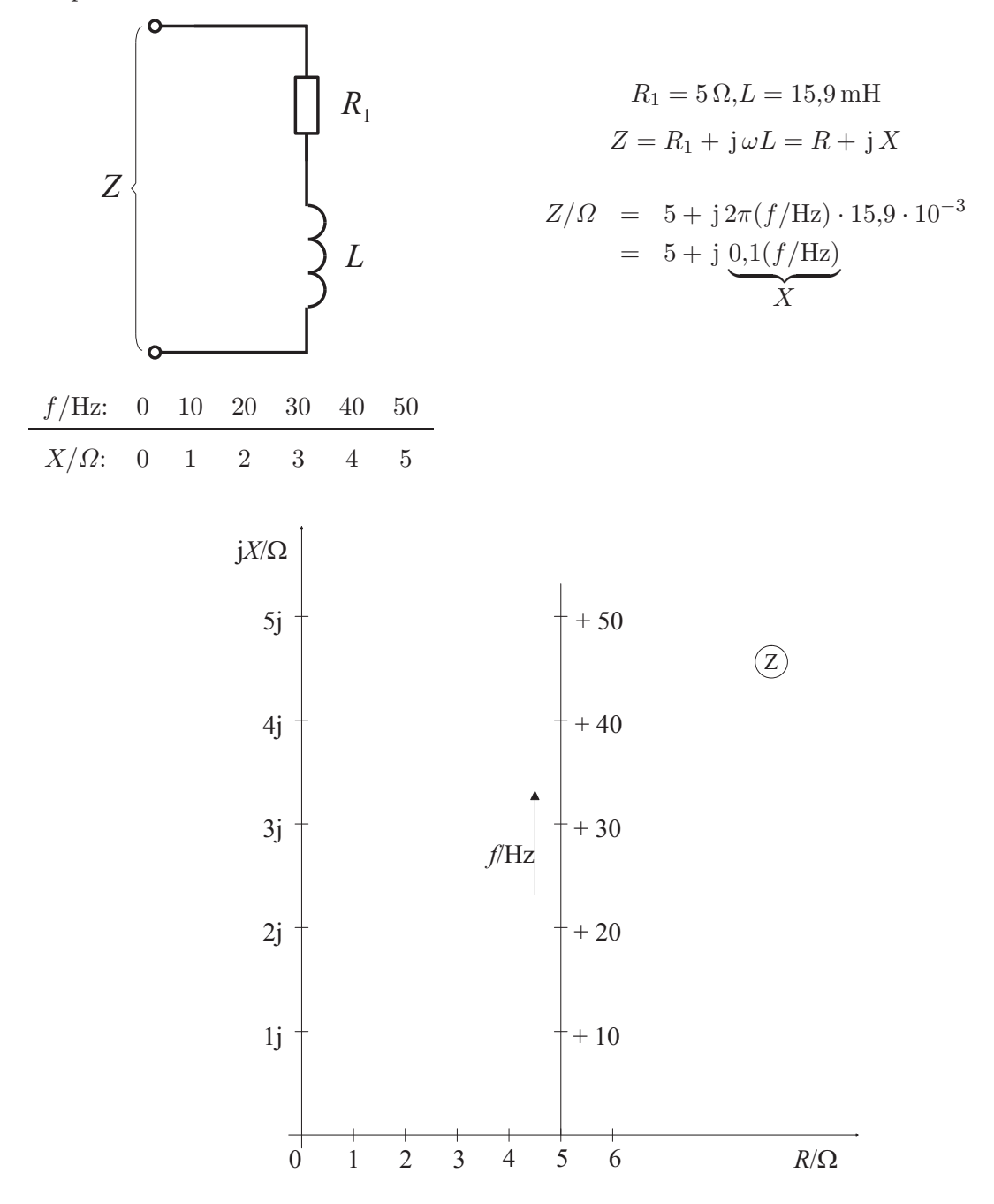

2. Kondensator und Widerstand parallel

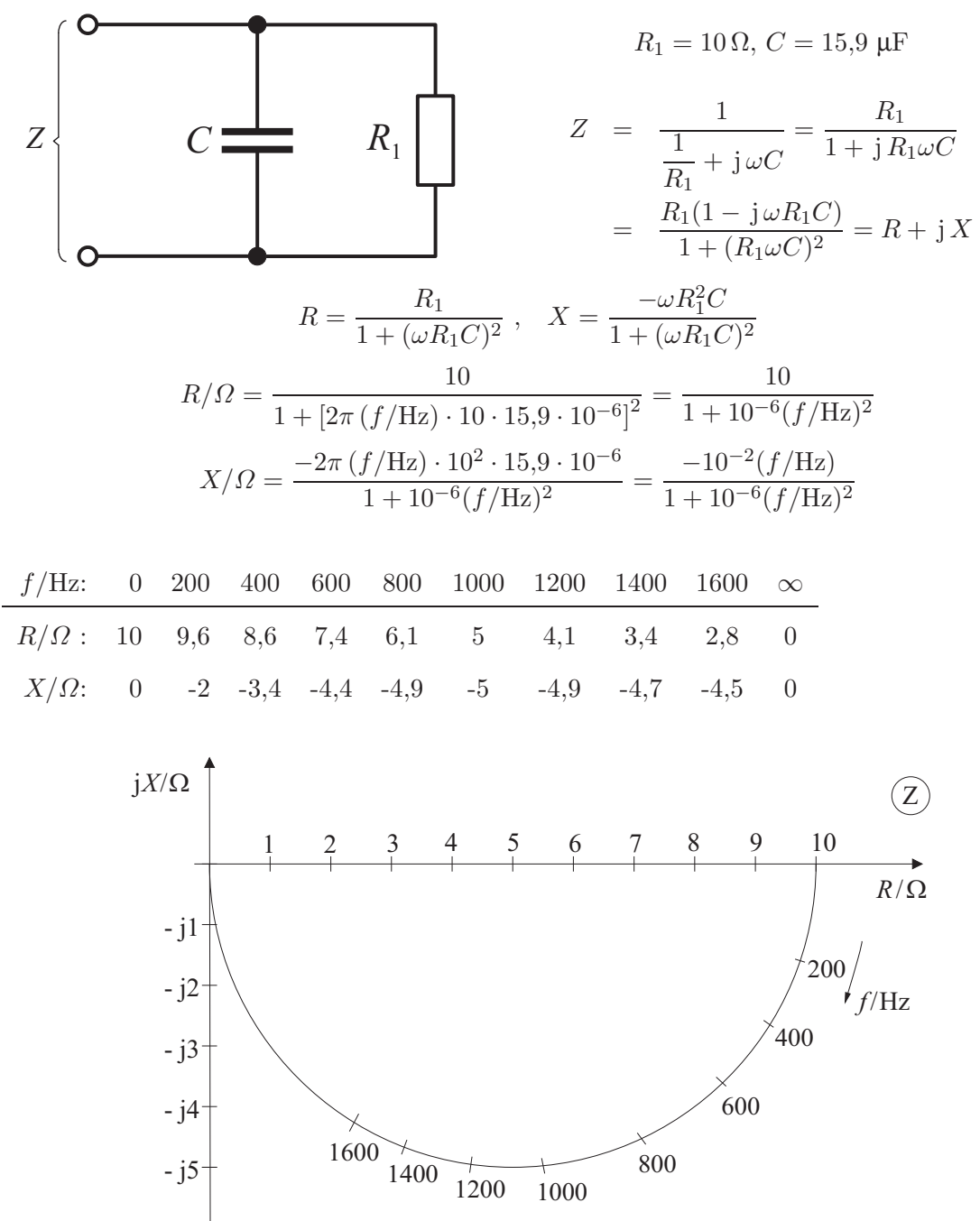

3. Tiefpassschaltung

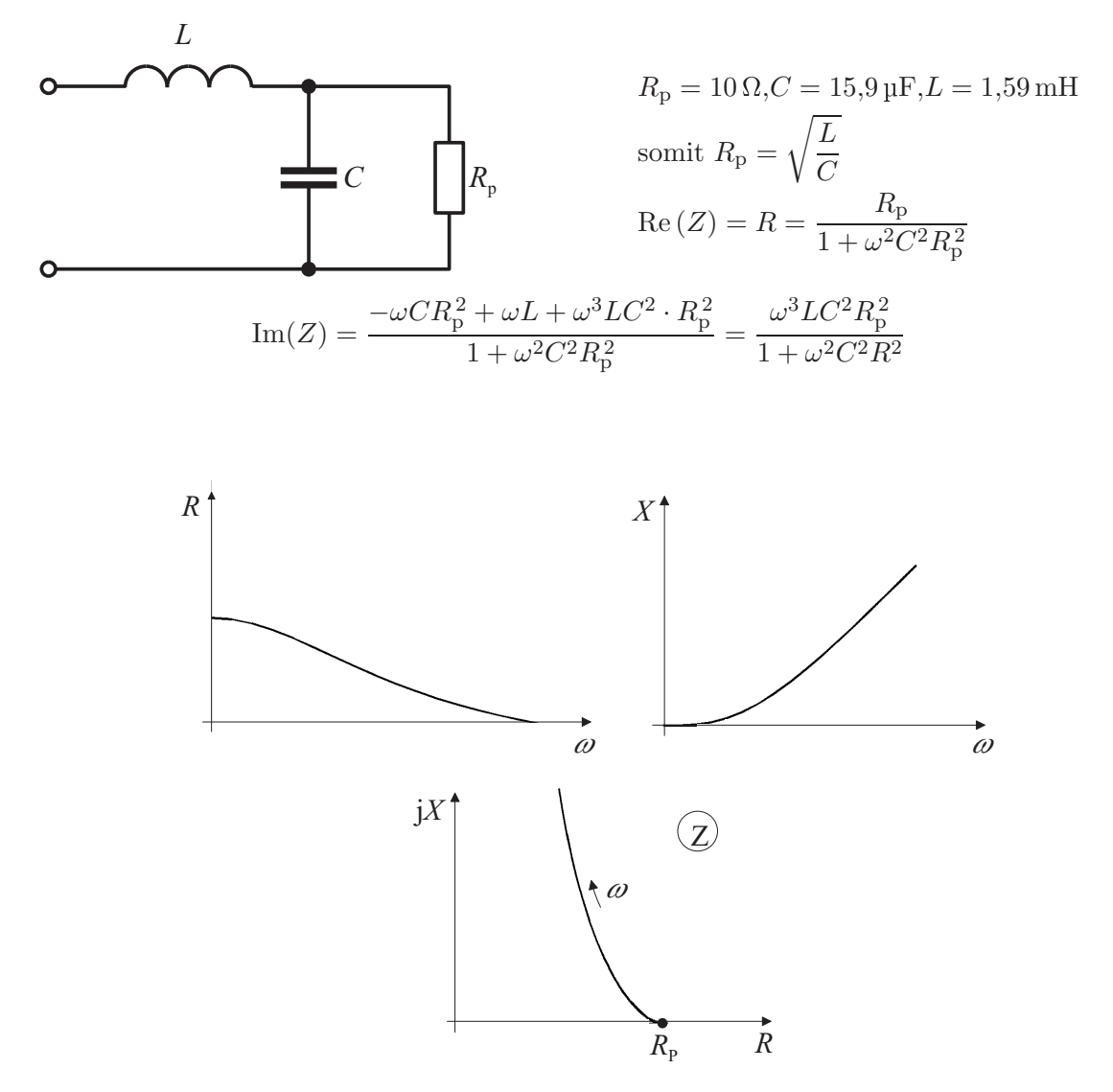

#### Impedanzfunktion:

Die Impedanz Z und die Admittanz Y passiver linearer Zweipole aus konzentrierten Elementen haben abhängig von  $p = j\omega$  allgemein die Form gebrochen rationaler Funktionen:

$$
Z = \frac{1}{Y} = \frac{\sum_{\nu=0}^{n} b_{\nu} \cdot p^{\nu}}{\sum_{\mu=0}^{m} a_{\mu} \cdot p^{\mu}} = f(p)
$$

Funktionen f(p) dieser Struktur heißen Impedanzfunktionen, sofern ihnen ein realisierbarer Zweipol entspricht. Sie haben eine Reihe spezieller Eigenschaften, von denen hier zwei genannt seien:

- 1. Alle Koeffizienten $b_\nu,\,a_\mu$ haben das gleiche Vorzeichen,
- 2. der Gradunterschied von Zähler- und Nennerpolynom ist maximal 1.

Nicht alle gebrochen rationalen Funktionen sind Impedanzfunktionen.

### 6.6.4 Aktive lineare Zweipole

Im Folgenden werden anstelle der komplexen Amplitude die komplexen Effektivwerte benutzt.

### Wechselspannungsquelle:

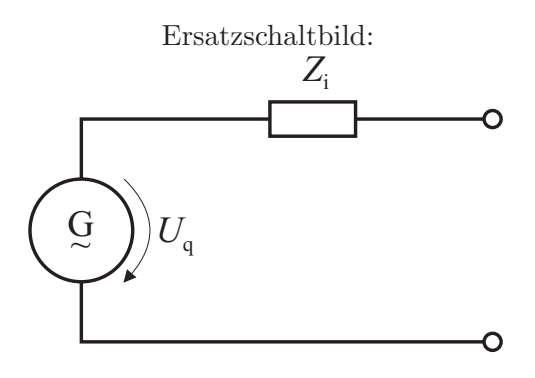

$$
U_{\rm q}(t) = \sqrt{2} \text{Re} \left\{ \underline{U}_{\rm q} e^{j\,\omega t} \right\}
$$

Kurzschlussstrom:

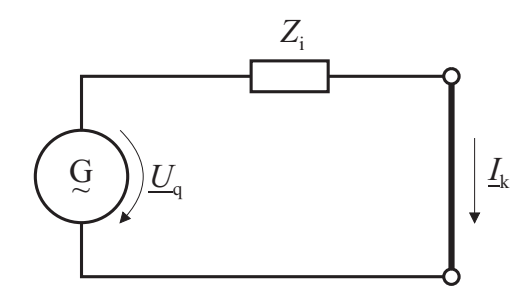

$$
\underline{I}_{k} = \frac{U_{q}}{Z_{i}} \tag{6.6.4.1}
$$

Leerlaufspannung:

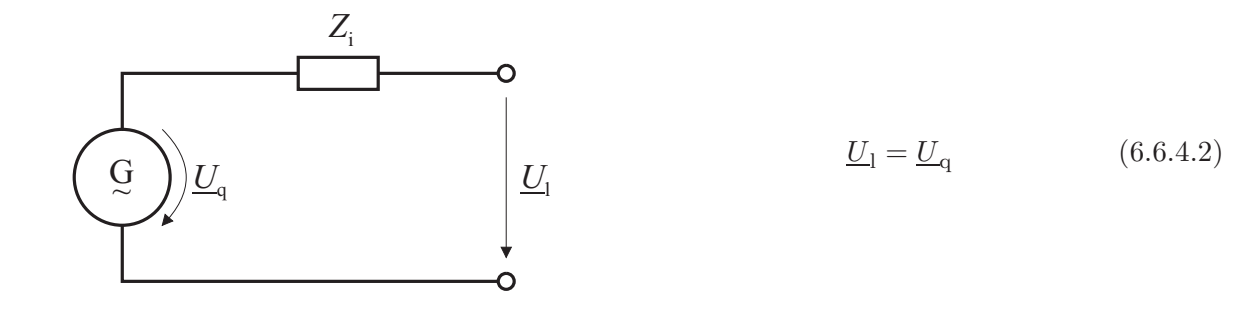

Äquivalenz von Strom- und Spannungsquelle (vgl. Abschnitt [4.2.5\)](#page-61-0):

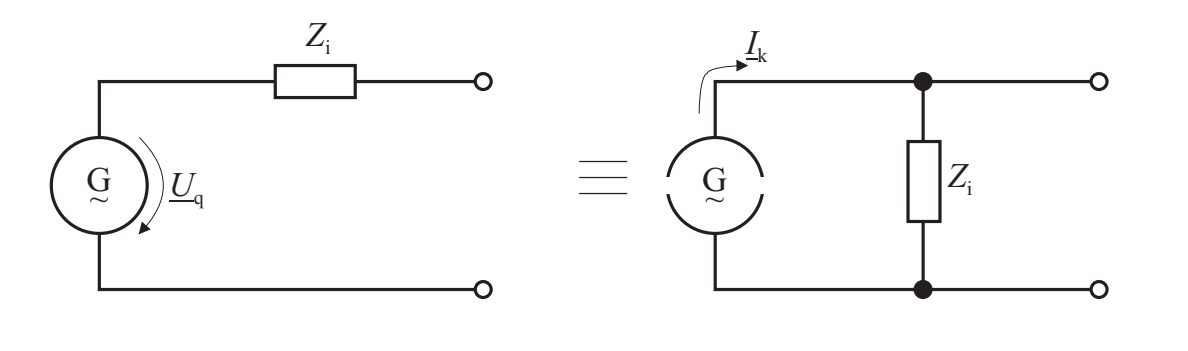

 $I_k \cdot Z_i = U_q$  (6.6.4.3)

Beispiel einer Wechselspannungsquelle:

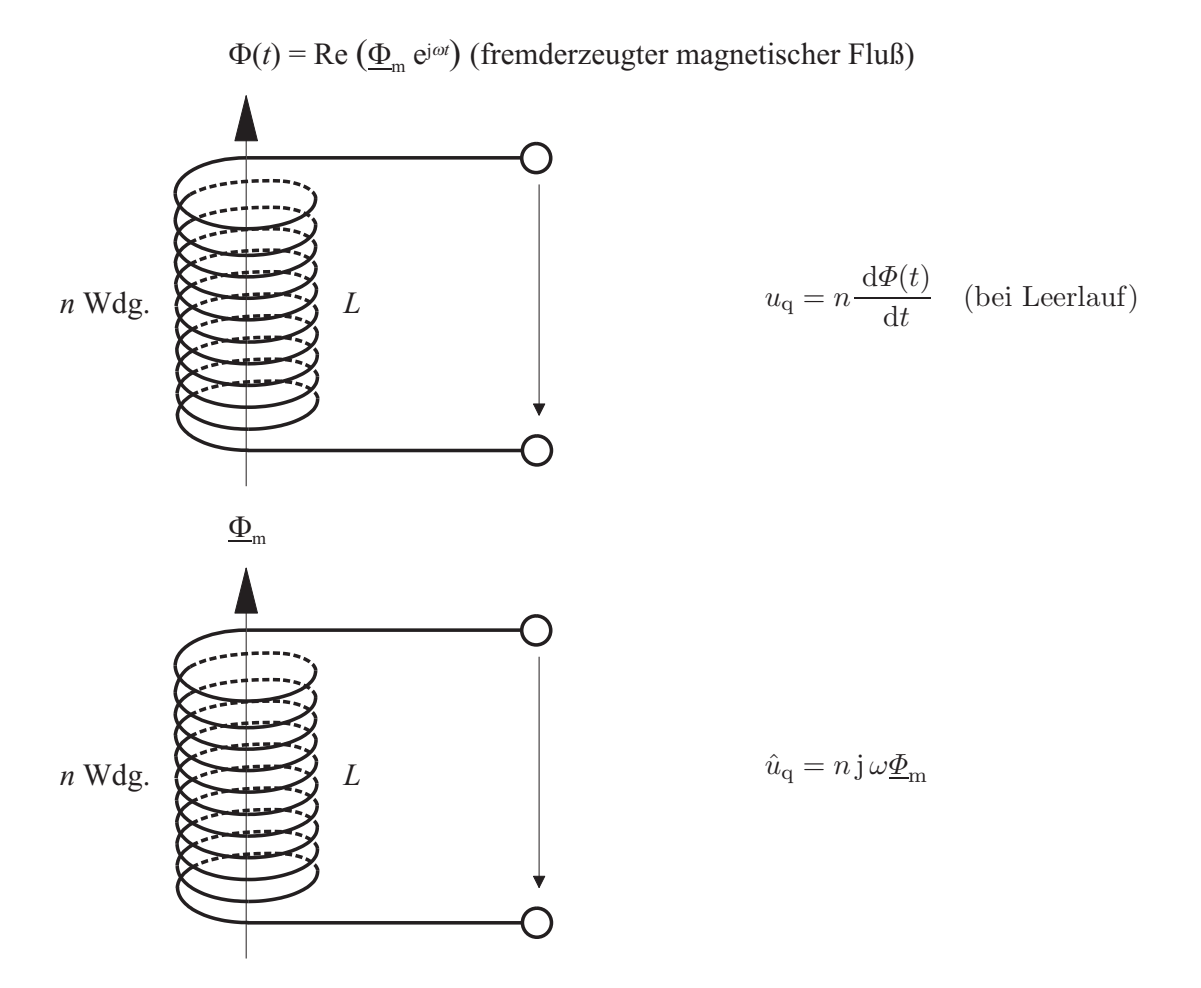

Ersatzbild:

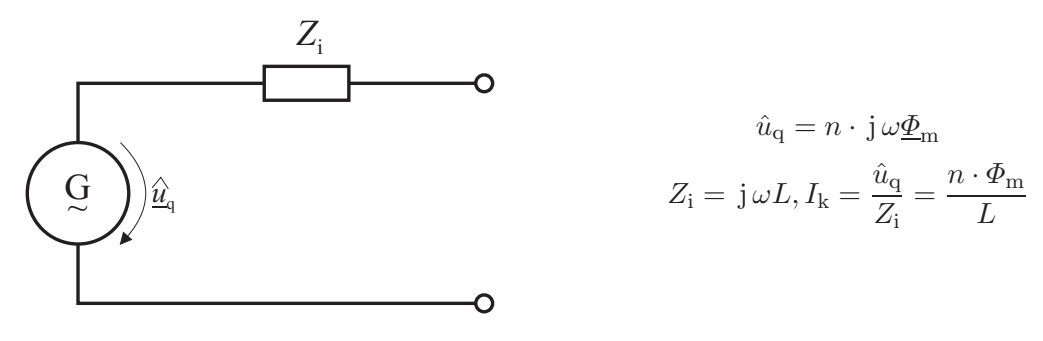

$$
\Phi_{\rm m} = 2 \cdot 10^{-15} \text{ Vs}, \quad \omega = 2\pi 20 \cdot 10^6 \text{ 1/s}, \quad n = 20, \quad L = 1 \text{ H}
$$
\n
$$
\hat{u}_{\rm q} = j \, 20 \cdot 2\pi 20 \cdot 10^6 \cdot 2 \cdot 10^{-15} \text{ V} = j \, 5,03 \text{ V}
$$
\n
$$
Z_{\rm i} = j \, \omega L = j \, 2\pi 20 \cdot 10^6 \cdot 10^{-6} \, \Omega = j \, 40\pi \, \Omega = j \, 126 \, \Omega
$$

### Aktiver Zweipol (vgl Abschnitt [4.3\)](#page-62-0):

Ein aktiver Zweipol entsteht durch Kombination einer oder mehrerer hier als gleichfrequent angenommener Wechselspannungsquellen mit passiven Zweipolen. Er kann Energie abgeben. Ein aktiver Zweipol kann durch eine einzige Spannungsquelle mit Innenwiderstand ersetzt werden.

Beispiel:

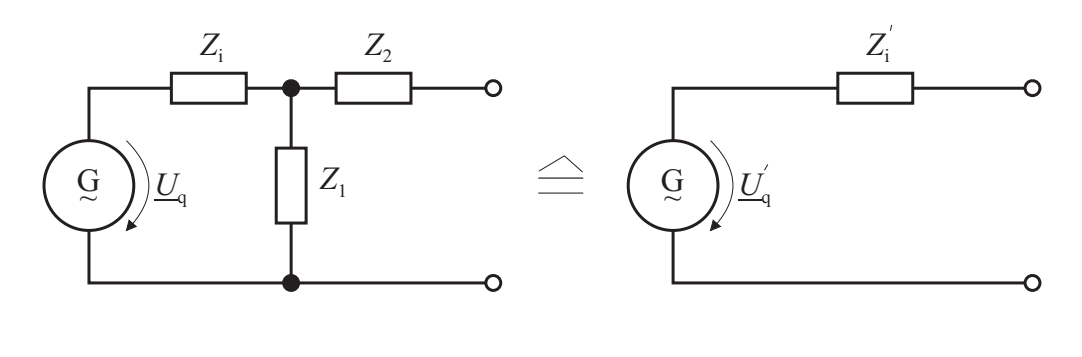

$$
\underline{U}'_q = \underline{U}_q \frac{Z_1}{Z_1 + Z_i}, Z'_i = Z_2 + \frac{1}{\frac{1}{Z_1} + \frac{1}{Z_i}} = Z_2 + \frac{Z_1 Z_i}{Z_1 + Z_i}
$$

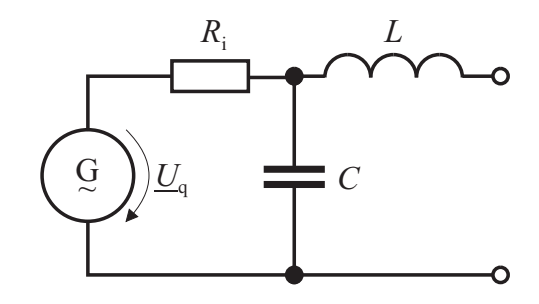

$$
Z'_{i} = \frac{1}{\frac{1}{R_{i}} + pC} + pL = \frac{R_{i}}{1 + pCR_{i}} + pL
$$
  
= 
$$
\frac{R_{i}}{1 + (j\omega CR_{i})} + j\omega L = \frac{R_{i}(1 - j\omega CR_{i})}{1 + (\omega CR_{i})^{2}} + j\omega L
$$
  
= 
$$
\frac{R_{i}}{1 + (\omega CR_{i})^{2}} + j\left(\omega L - \frac{\omega CR_{i}}{1 + (\omega CR_{i})^{2}}\right)
$$
  

$$
\underline{U}'_{q} = \underline{U}_{q} \frac{\frac{1}{pC}}{\frac{1}{pC} + R_{i}} = \underline{U}_{q} \frac{1}{1 + pCR_{i}} = \underline{U}_{q} \cdot \frac{1}{1 + j\omega CR_{i}}
$$

# 6.6.5 Zusammenschalten eines aktiven und eines passiven Zweipols, Wechselstromleistung

Berechnen von Strom und Spannung:

$$
\frac{Z_i}{\frac{Q}{\omega}} \frac{I}{\omega_q}
$$
\n
$$
U = I \cdot Z = U_q \frac{Z}{Z + Z_i}
$$
\n(6.6.5.1)\n  
\n(6.6.5.2)

In obigem Bild und bei den folgenden Betrachtungen wird für den passiven Zweipol das Verbraucherzählpfeilsystem verwendet. Dann ergibt sich für den aktiven Zweipol das Erzeugerzählpfeilsystem.

### Momentanleistung p(t) im passiven Zweipol:

Für Strom  $i$  und Spannung  $u$  erhält man

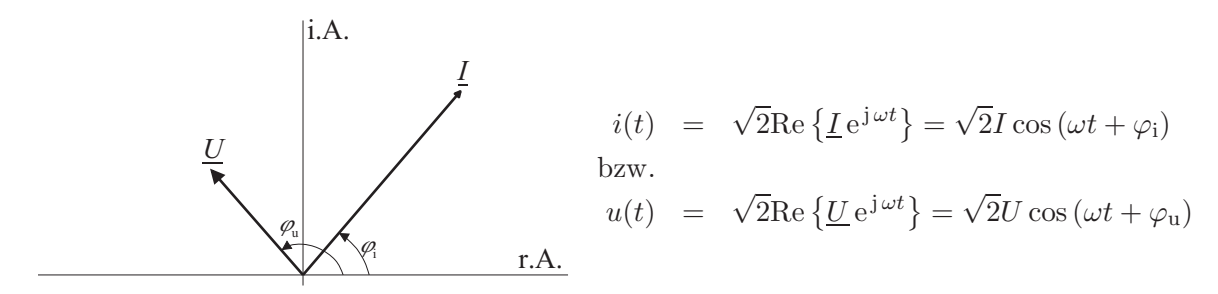

<span id="page-138-0"></span>Nach [\(3.2.1.1\)](#page-29-0) ist die Momentanleistung

$$
p(t) = u(t) \cdot i(t) = 2UI\cos(\omega t + \varphi_u) \cdot \cos(\omega t + \varphi_i)
$$
\n
$$
= UI[\cos(\varphi_u - \varphi_i) + \cos(2\omega t + \varphi_u + \varphi_i)]
$$
\n(6.6.5.3*a*)

 $p(t)$  nach [\(6.6.5.3\)](#page-138-0) lässt sich zeichnerisch folgendermaßen darstellen:

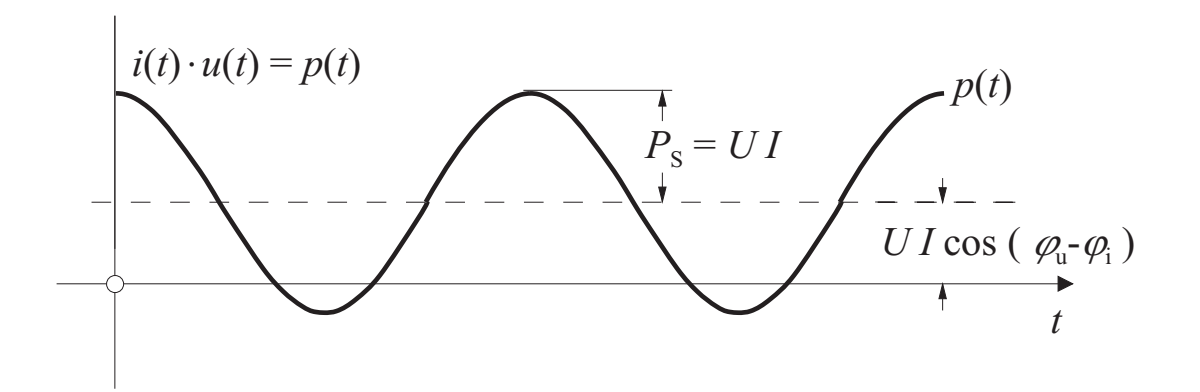

Die Momentanleistung oszilliert um den Mittelwert UI cos( $\varphi$ u −  $\varphi$ <sub>i</sub>). Bei passiven Zweipolen ist der Mittelwert > 0. In gewissen Zeitbereichen kann die Momentanleistung  $p(t)$  auch bei passiven Zweipolen negativ werden. In diesen Zeitbereichen gibt der passive Zweipol Leistung aus seinen Blindspeichern  $(L, C)$  ab.

### Momentane Wirkleistung  $p_W(t)$  und momentane Blindleistung  $p_B(t)$ :

Jeder Zweipol kann ersatzweise durch die Parallelschaltung eines Wirkleitwerts G und eines Blindleitwerts B beschrieben werden. Die Momentanleistung  $p(t)$  kann man dann in zwei Anteile zerlegen:

- 1. Momentane Wirkleistung  $p_W(t)$ , wird in G umgesetzt
- 2. Momentane Blindleistung  $p_B(t)$ , wird in B umgesetzt

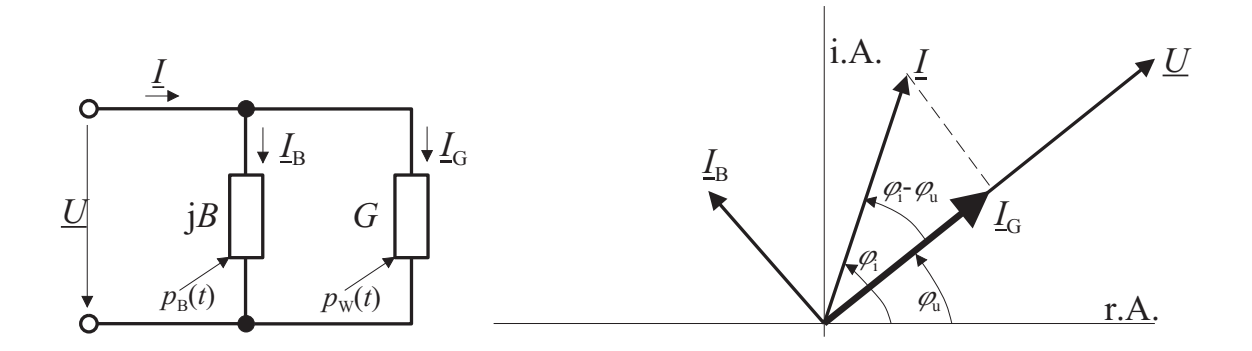

Für die momentane Wirkleistung  $p_{\text{W}}(t)$  sind die Gesamtspannung  $u(t)$  und der Strom  $i_{\text{G}}(t)$ durch den Wirkleitwert G maßgebend:

$$
p_{\rm W}(t) = \overbrace{\sqrt{2} U \cos(\omega t + \varphi_{\rm u}) \cdot \sqrt{2} I \cos(\varphi_{\rm i} - \varphi_{\rm u}) \cos(\omega t + \varphi_{\rm u})}^{i_{\rm G}(t)} = U I \cos(\varphi_{\rm u} - \varphi_{\rm i}) \{1 + \cos[2(\omega t + \varphi_{\rm u})]\}
$$
(6.6.5.4)

<span id="page-139-1"></span><span id="page-139-0"></span>Für die momentane Blindleistung  $p_B(t)$  sind die Gesamtspannung  $u(t)$  und der Strom  $i_B(t)$ durch den Blindleitwert B maßgebend:

$$
p_{\rm B}(t) = \overbrace{\sqrt{2} U \cos(\omega t + \varphi_{\rm u}) \cdot \sqrt{2} I \sin(\varphi_{\rm i} - \varphi_{\rm u}) \cos(\omega t + \varphi_{\rm u} + \frac{\pi}{2})}^{\mathit{i}_{\rm B}(t)} - \sin(\omega t + \varphi_{\rm u} + \frac{\pi}{2})}
$$
\n
$$
= \overbrace{UI \sin(\varphi_{\rm u} - \varphi_{\rm i}) \{ \sin[2(\omega t + \varphi_{\rm u})] \}}^{\mathit{i}_{\rm B}(t)} \tag{6.6.5.5}
$$

 $p_{\text{W}}(t)$  nach [\(6.6.5.4\)](#page-139-0) und  $p_{\text{B}}(t)$  nach [\(6.6.5.5\)](#page-139-1) lassen sich zeichnerisch folgendermaßen darstellen:

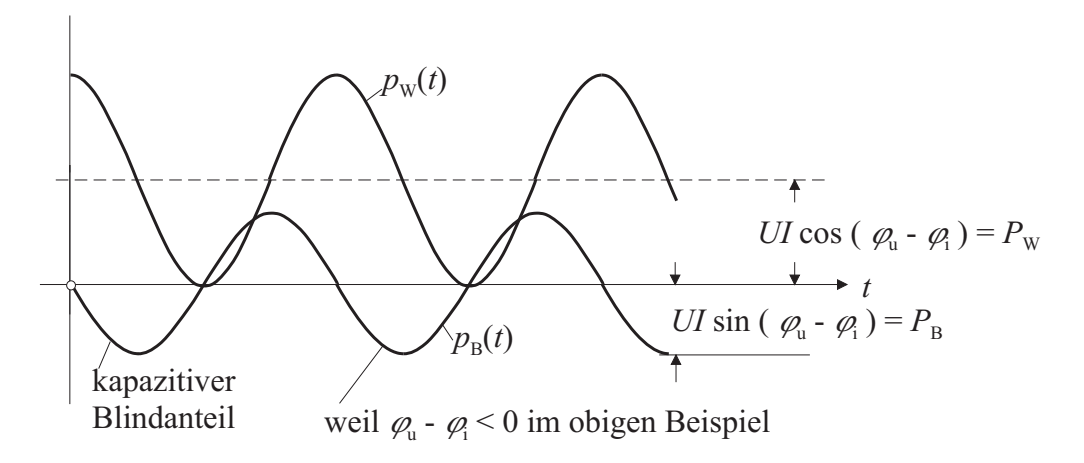

Durch obigen Rechengang wurde die Momentanleistung  $p(t)$  in einen Anteil  $p_W(t) \geq 0$  und einen Anteil  $p_B(t)$  mit Mittelwert null aufgeteilt. Anstelle der ersatzweisen Beschreibung des Zweipols durch die Parallelschaltung von Wirkleitwert G und Blindleitwert B kann man diesen ersatzweise durch die Serienschaltung von Wirkwiderstand R und Blindwiderstand X

beschreiben. Wenn man im Ubrigen so vorgeht wie oben, so kann man auch in diesem Fall ¨ eine momentane Wirkleistung  $p_W(t)$  und eine momentane Blindleistung  $p_B(t)$  ermitteln.

$$
p(t) = p_{\rm W}(t) + p_{\rm B}(t) = \underbrace{UI[\cos(2\omega t + \varphi_{\rm u} + \varphi_{\rm i}) + \cos(\varphi_{\rm u} - \varphi_{\rm i})]}_{p(t)}
$$
  
= 
$$
\underbrace{UI\cos(\varphi_{\rm u} - \varphi_{\rm i})\{1 + \cos[2(\omega t + \varphi_{\rm u})]\}}_{p_{\rm W}(t)} + \underbrace{UI\sin(\varphi_{\rm u} - \varphi_{\rm i})\sin[2(\omega t + \varphi_{\rm u})]}_{p_{\rm B}(t)}
$$

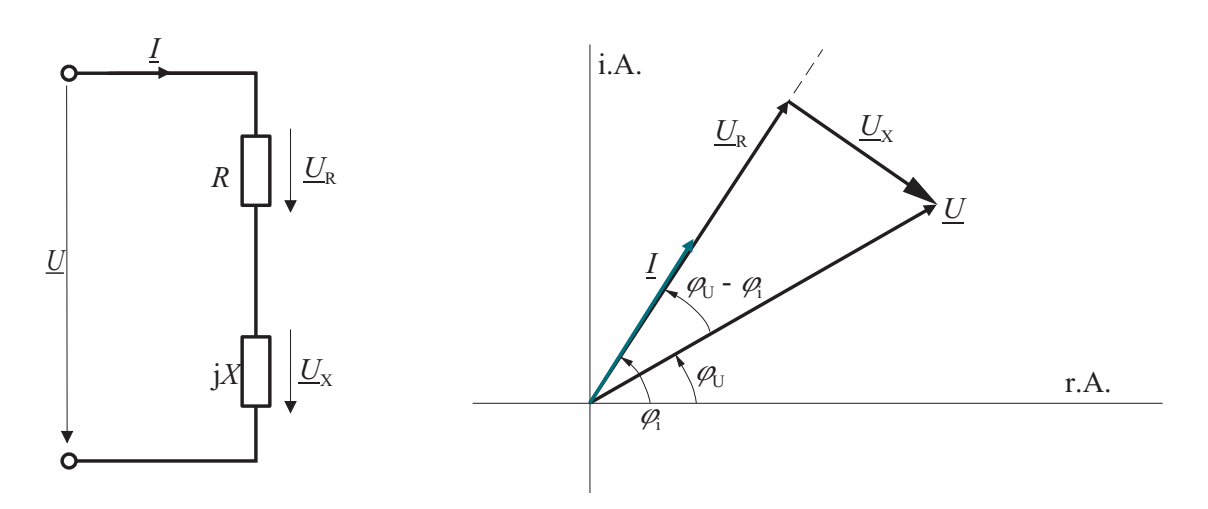

<span id="page-140-0"></span>Für die momentane Wirkleistung  $p_W(t)$  sind der Gesamtstrom  $i(t)$  und die Spannung  $u_R(t)$ am Wirkwiderstand R maßgebend:

$$
p_{\rm W}(t) = \sqrt{2} U \sqrt{2} I \cos(\varphi_{\rm i} - \varphi_{\rm u}) \cos^2(\omega t + \varphi_{\rm i})
$$
  
= 
$$
UI \cos(\varphi_{\rm i} - \varphi_{\rm u}) \{1 + \cos[2(\omega t + \varphi_{\rm i})]\}
$$
(6.6.5.6)

<span id="page-140-1"></span>Für die momentane Blindleistung  $p_B(t)$  sind der Gesamtstrom  $i(t)$  und die Spannung  $u_X(t)$ am Blindwiderstand X maßgebend:

$$
p_{\rm B}(t) = \sqrt{2} U \sqrt{2} I \sin(\varphi_{\rm i} - \varphi_{\rm u}) \cos(\omega t + \varphi_{\rm i}) \underbrace{\cos\left(\omega t + \varphi_{\rm i} - \frac{\pi}{2}\right)}_{\sin(\omega t + \varphi_{\rm i})}
$$
  
= 
$$
UI \sin(\varphi_{\rm i} - \varphi_{\rm u}) \sin[2(\omega t + \varphi_{\rm i})]
$$
(6.6.5.7)

Ein Vergleich der Ausdrücke  $(6.6.5.6)$  $(6.6.5.6)$  mit  $(6.6.5.4)$  sowie  $(6.6.5.7)$  mit  $(6.6.5.5)$  zeigt, dass sich für Mittelwert und Amplitude von  $p<sub>W</sub>(t)$  sowie für die Amplitude von  $p<sub>B</sub>(t)$  die gleichen Werte ergeben. Unterschiedlich sind die Nullphasenwinkel der oszillierenden Leistungsanteile. Hieraus wird ersichtlich, dass die Aufteilung von  $p(t)$  in  $p_{\text{W}}(t)$  und  $p_{\text{B}}(t)$  bis zu einem gewissen Grad willkürlich ist. Im Folgenden wird von  $p<sub>W</sub>(t)$  nach  $(6.6.5.4)$  und  $p<sub>B</sub>(t)$  nach  $(6.6.5.5)$ ausgegangen.

Die vom Zweipol aufgenommene Momentanleistung  $p(t)$  lässt sich bei Verwenden des VZS als Summe der momentanen Wirkleistung

$$
p_{\rm W}(t) = UI\cos(\varphi_{\rm u} - \varphi_{\rm i})\{1 + \cos[2(\omega t + \varphi_{\rm u})]\}\tag{6.6.5.4}
$$

und der momentanen Blindleistung

$$
p_{\rm B}(t) = UI\sin(\varphi_{\rm u} - \varphi_{\rm i})\sin[2(\omega t + \varphi_{\rm u})] \tag{6.6.5.5}
$$

darstellen.

Die momentane Wirkleistung  $p_W(t)$  ist nie negativ; sie bedeutet Leistungstransport nur in den Verbraucher. Die momentane Blindleistung  $p_B(t)$  hat ein wechselndes Vorzeichen. Sie bringt im Mittel keinen Energietransport.

#### (Mittlere) Wirkleistung  $P_{\text{W}}$ :

Die vom Zweipol aufgenommene Wirkleistung P<sub>W</sub> ist beim Verwenden des VZS der Mittelwert der momentanen Wirkleistung  $p_W(t)$ :

<span id="page-141-0"></span>
$$
P_{\rm W} = UI\cos(\varphi_{\rm u} - \varphi_{\rm i})\tag{6.6.5.6}
$$

Die Einheit der Wirkleistung ist W(Watt).

Der Ausdruck [\(6.6.5.6\)](#page-140-0) für  $P_W$  kann so gedeutet werden, dass nur der mit der Spannung  $u(t)$ gleichphasige Stromanteil  $i_G(t)$  oder nur der mit dem Strom  $i(t)$  gleichphasige Spannungsanteil  $u_{\rm R}(t)$  zur Wirkleistung beiträgt.

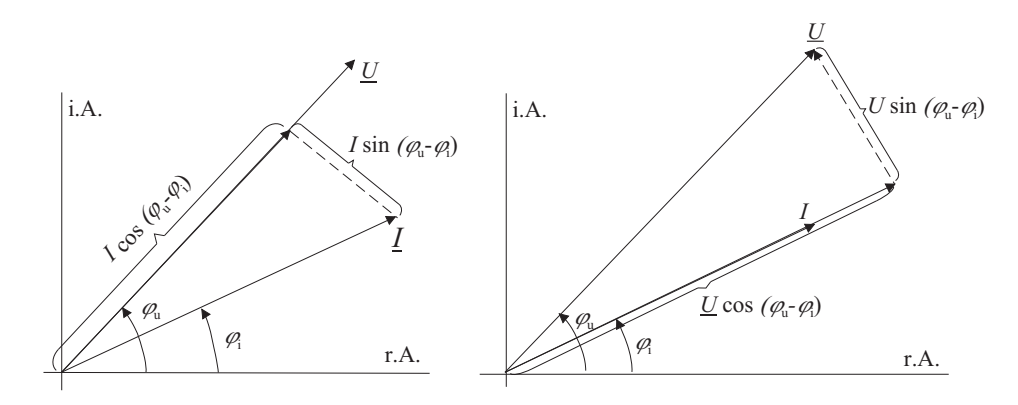

### Blindleistung  $P_{\text{B}}$ :

Die Blindleistung $P_{\rm B}$ des Zweipols ist definiert als die vorzeichenbehaftete Amplitude der momentanen Blindleistung  $p_B(t)$ :

<span id="page-142-0"></span>
$$
P_{\rm B} = UI\sin(\varphi_{\rm u} - \varphi_{\rm i})\tag{6.6.5.7}
$$

Eilt die Spannung dem Strom vor  $(\varphi_u > \varphi_i)$ , so ist  $P_B > 0$ . Eilt der Strom der Spannung vor ( $\varphi_u < \varphi_i$ ), so ist  $P_B < 0$ . Die Einheit der Blindleistung ist VAR (Volt Ampere Reaktiv).

Blindleistung ist in der elektrischen Energieversorgung unerwunscht, da dieser oszillierende ¨ Leistungsanteil zusätzliche Verluste auf den Versorgungsleitungen erzeugt.

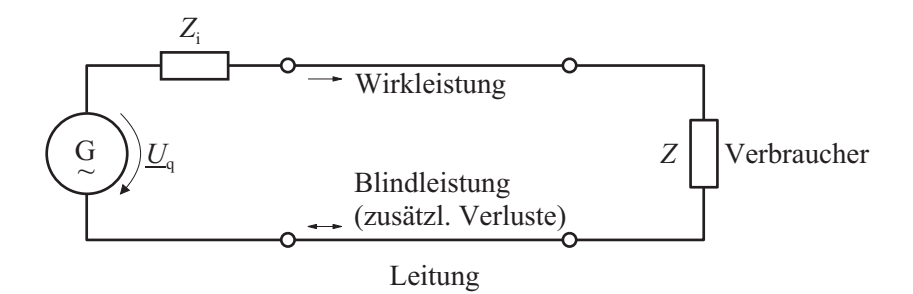

### Scheinleistung  $P_S$ :

Die Scheinleistung ist das Produkt der Effektivwerte von Strom und Spannung. Mit  $(6.6.5.6)$  und  $(6.6.5.7)$  ist  $P_{\rm S} = UI = \sqrt{P_{\rm W}^2 + P_{\rm B}^2}$  $(6.6.5.8)$ Die Einheit der Scheinleistung ist VA.

#### Beispiele:

1. Ohmscher Widerstand

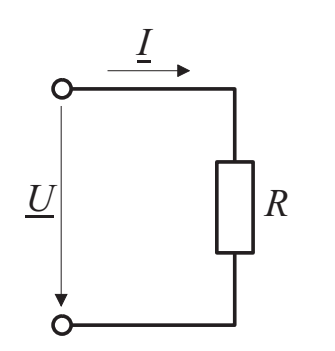

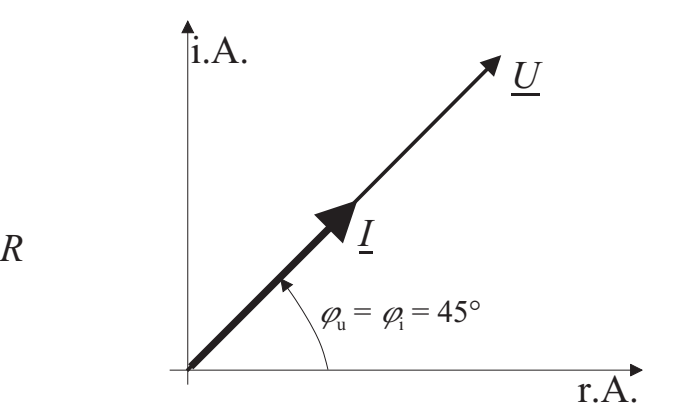

Aus [\(6.6.5.3\)](#page-138-0):

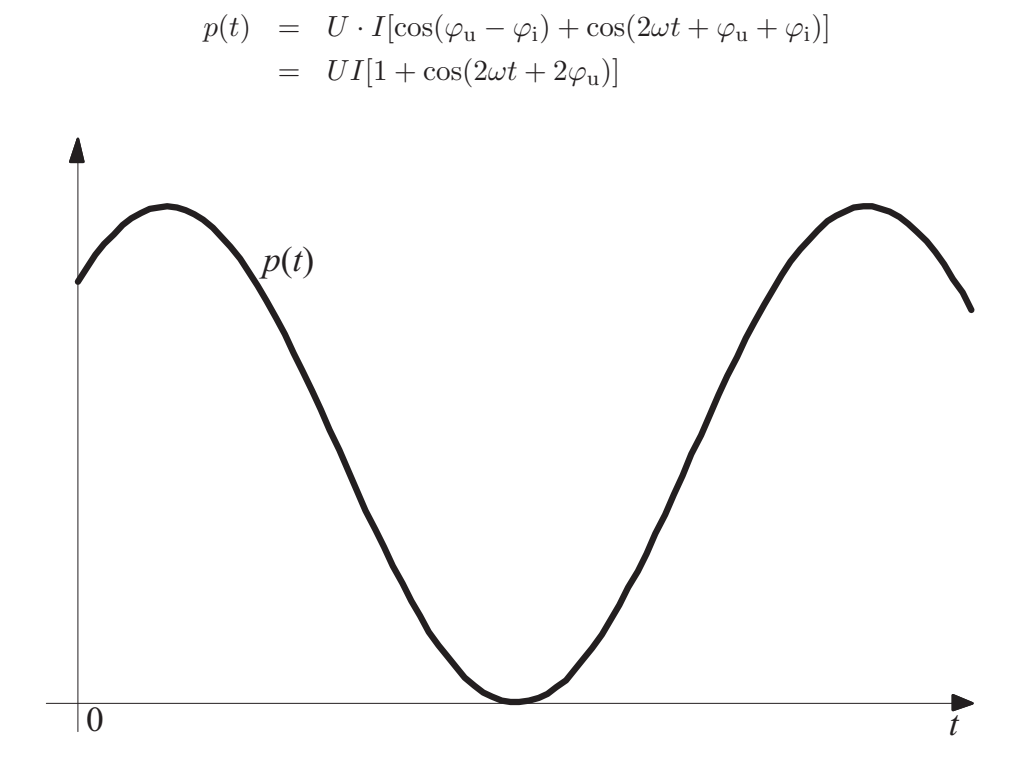

Aus [\(6.6.5.4\)](#page-139-0):

$$
p_{\rm W}(t) = UI\cos\left(\varphi_{\rm u}-\varphi_{\rm i}\right)\left\{1+\cos\left[2\left(\omega t+\varphi_{\rm u}\right)\right]\right\}
$$

$$
= UI\cdot\left\{1+\cos\left[2\left(\omega t+\varphi_{\rm u}\right)\right]\right\}
$$

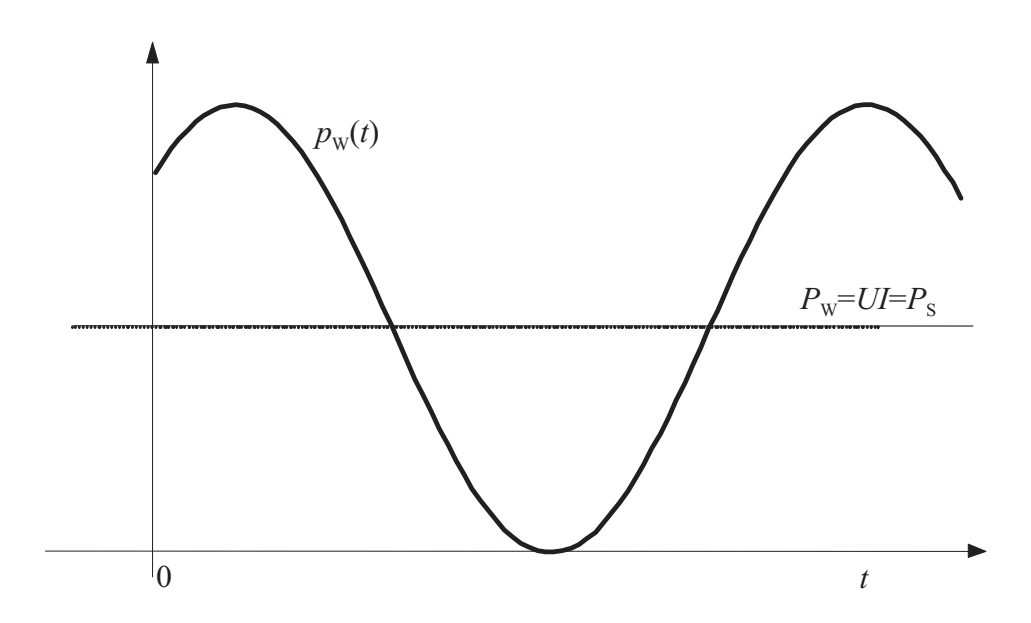
Aus [\(6.6.5.5\)](#page-139-0):

$$
p_{\rm B}(t) = UI\sin{(\varphi_{\rm u}-\varphi_{\rm i})}\cdot\sin{[2(\omega t+\varphi_{\rm u})]} = UI\cdot 0 = 0
$$

2. Spule

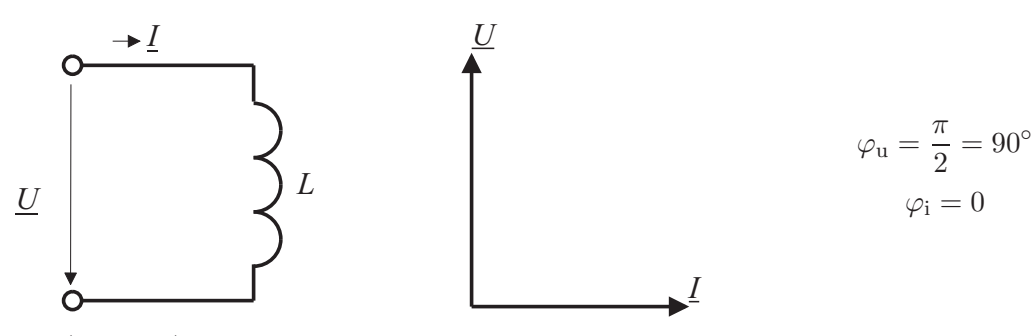

Aus [\(6.6.5.3](#page-138-0)a):

$$
p(t) = U \cdot I \left[ \cos \left( \varphi_{\rm u} - \varphi_{\rm i} \right) + \cos \left( 2\omega t + \varphi_{\rm u} + \varphi_{\rm i} \right) \right] = UI \cdot \cos \left( 2\omega t + \frac{\pi}{2} \right)
$$
  
= -U \cdot I \sin \left( 2\omega t \right)

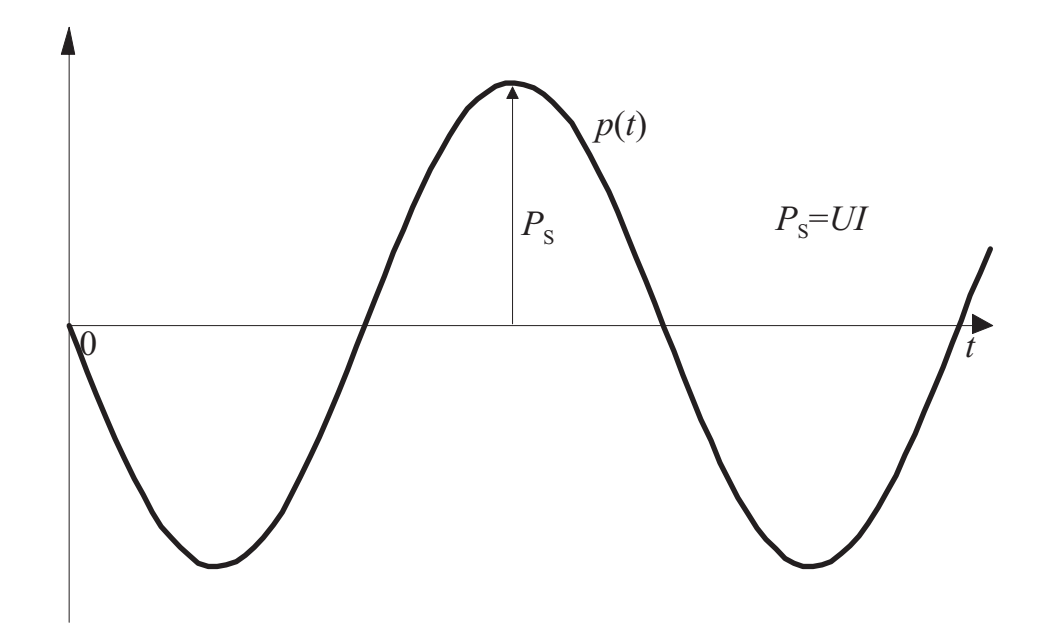

Aus [\(6.6.5.4\)](#page-139-1):

$$
p_{\rm W}(t) = UI \cdot \cos(\varphi_{\rm u} - \varphi_{\rm i}) \{1 + \cos[2(\omega t + \varphi_{\rm u})]\}
$$

$$
= UI \cos\left(\frac{\pi}{2}\right) \{1 + \cos[2(\omega t + \varphi_{\rm u})]\} = 0
$$

Aus [\(6.6.5.5\)](#page-139-0):

$$
p_{\rm B}(t) = UI \cdot \sin(\varphi_{\rm u} - \varphi_{\rm i}) \sin[2(\omega t + \varphi_{\rm u})]
$$
  
= 
$$
UI \cdot \sin(\frac{\pi}{2}) \cdot \sin[2\omega t + \pi] = -UI \cdot \sin(2\omega t)
$$

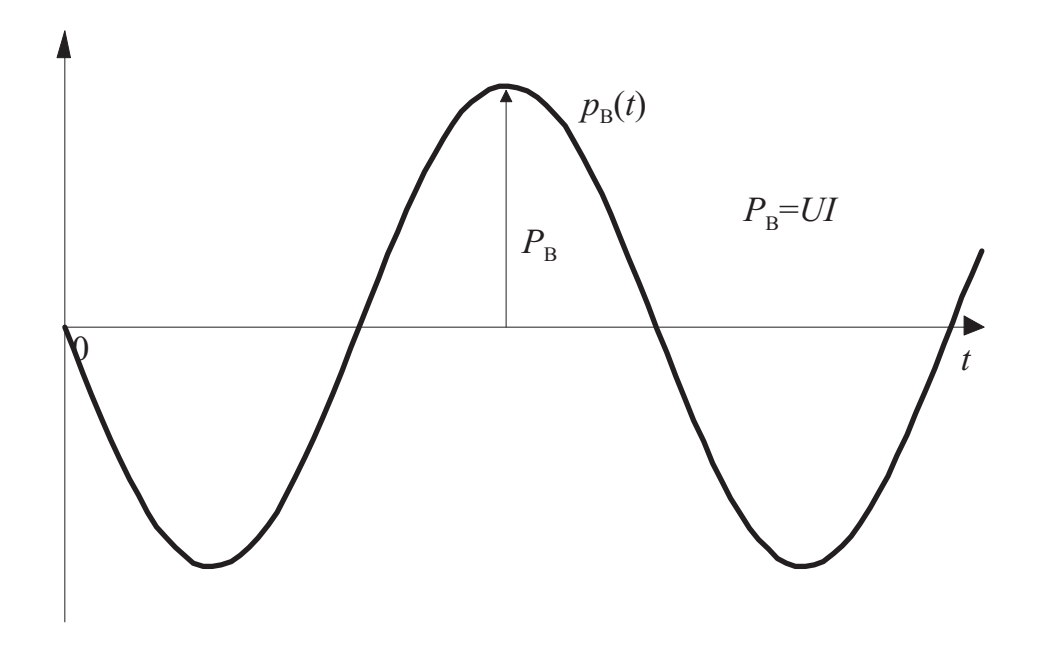

3. Spule und ohmscher Widerstand in Reihe

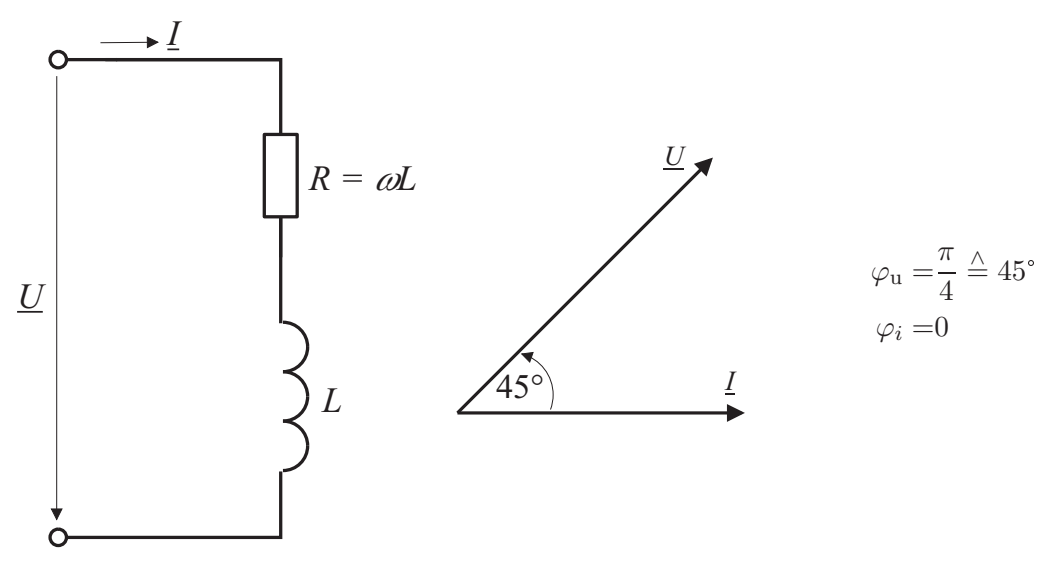

Aus [\(6.6.5.4\)](#page-139-1) und [\(6.6.5.5\)](#page-139-0) folgt

$$
p_{\rm W}(t) = UI \cdot \cos\left(\frac{\pi}{4}\right) \left\{1 + \cos\left(2\omega t + \frac{\pi}{2}\right)\right\} = \frac{UI}{\sqrt{2}} \left[1 - \sin\left(2\omega t\right)\right]
$$

bzw.

$$
p_{\rm B}(t) = UI \cdot \sin\left(\frac{\pi}{4}\right) \sin\left(2\omega t + \frac{\pi}{2}\right) = \frac{UI}{\sqrt{2}} \cos\left(2\omega t\right)
$$

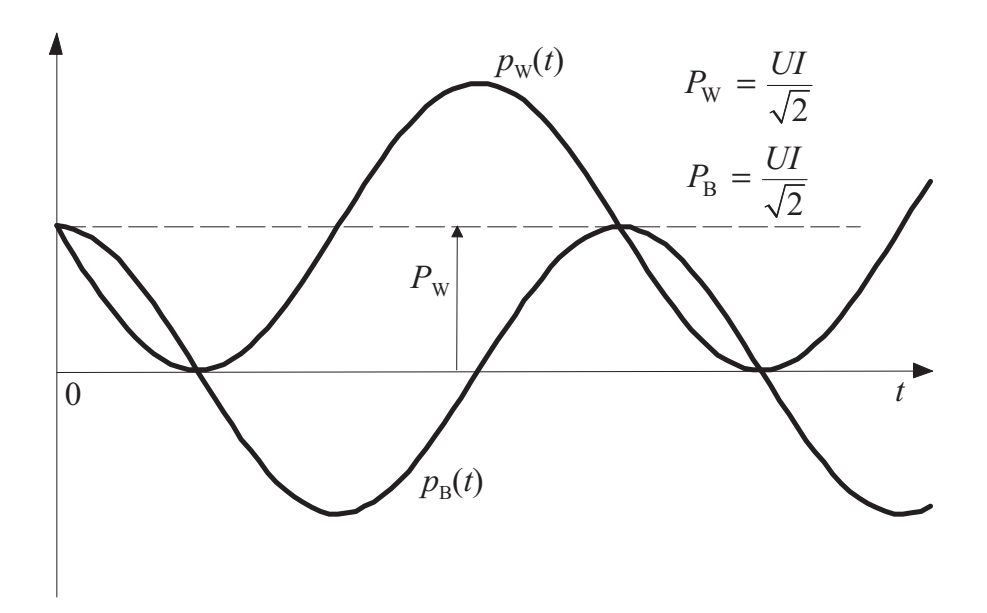

## Zusammenhang zwischen Wirkleistung  $\mathbf{P}_W$ , Blindleistung  $\mathbf{P}_\mathrm{B}$  und den komplexen Effektivwerten  $\underline{\mathrm{I}}$  und  $\underline{\mathrm{U}}$  von Strom bzw. Spannung:

Anmerkung: Durch Multiplikation einer komplexen Größe mit der dazu konjugiert komplexen Größe erhält man das Betragsquadrat der Größe.

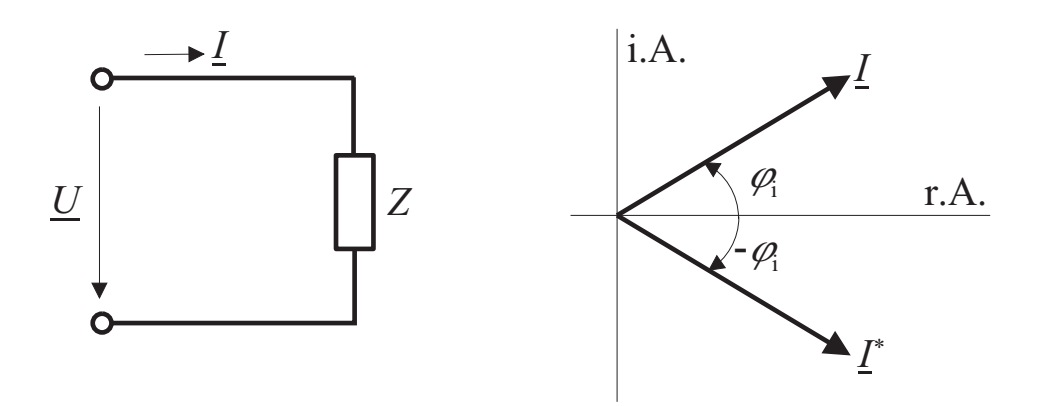

Mit

$$
\underline{I} = I \cdot e^{j\varphi_i} = \text{Re}(\underline{I}) + j \text{Im}(\underline{I})
$$

und der zu  $I$  konjugiert komplexen Größe

$$
\underline{I}^* = I \cdot e^{-j\varphi_i} = \text{Re}(\underline{I}) - j \,\text{Im}(\underline{I})
$$

erhält man somit

$$
\underline{I} \cdot \underline{I}^* = |\underline{I}|^2 = I^2
$$

<span id="page-147-0"></span>Multipliziert man den komplexen Effektivwert  $U$  der Spannung mit dem konjugiert komplexen Effektivwert  $\underline{I}^*$  des Stroms, so erhält man

$$
\underline{U} \cdot \underline{I}^* = U \cdot e^{j\varphi_u} \cdot I \cdot e^{-j\varphi_i} = UI \cdot e^{j(\varphi_u - \varphi_i)}
$$
  
= 
$$
UI \cdot \cos(\varphi_u - \varphi_i) + j \cdot UI \cdot \sin(\varphi_u - \varphi_i)
$$
 (6.6.5.9)

Aus [\(6.6.5.9\)](#page-147-0) folgt mit [\(6.6.5.6\)](#page-140-0) und [\(6.6.5.7\)](#page-140-1)

$$
P_{\rm W} = \text{Re}\left(\underline{U} \cdot \underline{I}^*\right) \tag{6.6.5.10a}
$$

<span id="page-147-1"></span>
$$
P_{\mathcal{W}} = \text{Re}(\underbrace{U}_{U^2} \cdot \underbrace{U^*}_{U^2} \cdot Y^*) = U^2 \cdot \text{Re}(Y^*) = U^2 \cdot G \qquad (6.6.5.10b)
$$

$$
P_{\rm W} = \text{Re}(Z \cdot \underbrace{I \cdot I^*}_{I^2}) = I^2 \cdot \text{Re}(Z) = I^2 \cdot R \qquad (6.6.5.10c)
$$

$$
P_{\rm B} = \text{Im}\left(\underline{U} \cdot \underline{I}^*\right) \tag{6.6.5.11a}
$$

$$
P_{\rm B} = \text{Im}(\underline{U} \cdot \underline{U}^* \cdot Y^*) = U^2 \cdot \text{Im}(Y^*) = -U^2 \cdot B \tag{6.6.5.11b}
$$

$$
P_{\rm B} = \text{Im}\left(Z \cdot \underline{I} \cdot \underline{I}^*\right) = I^2 \cdot \text{Im}\left(Z\right) = I^2 \cdot X\tag{6.6.5.11c}
$$

Leistungsanpassung (siehe auch [4.2.4\)](#page-59-0):

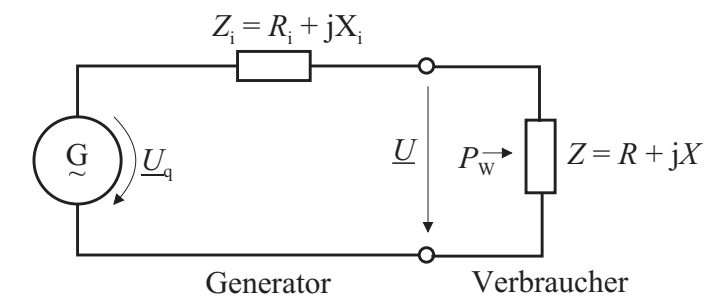

Wie ist bei gegebenem  $U_{q}$  und Z<sup>i</sup> der komplexe Verbraucherwiderstand  $Z$  zu wählen, damit der Verbraucher Z maximale Wirkleistung  $P_{\rm W}$  erhält? Nach [\(6.6.5.10](#page-147-1)a) ist die Wirkleistung

<span id="page-147-3"></span>
$$
P_{\rm W} = \text{Re}\{\underline{U} \cdot \underline{I}^*\} = \text{Re}\left\{\frac{U_{\rm q} \cdot Z}{Z + Z_{\rm i}} \cdot \frac{U_{\rm q}^*}{Z^* + Z_{\rm i}^*}\right\}
$$
  
\n
$$
= U_{\rm q}^2 \cdot \text{Re}\left\{\frac{R + jX}{(R + jX + R_{\rm i} + jX_{\rm i})(R - jX + R_{\rm i} - jX_{\rm i})}\right\}
$$
  
\n
$$
= U_{\rm q}^2 \cdot \text{Re}\left\{\frac{R + jX}{(R + R_{\rm i})^2 + (X + X_{\rm i})^2}\right\} = \frac{U_{\rm q}^2 \cdot R}{(R + R_{\rm i})^2 + (X + X_{\rm i})^2} \quad (6.6.5.12)
$$

Erste Bedingung für maximales  $P_W$ :

<span id="page-147-2"></span>
$$
X = -X_1 \t\t(6.6.5.13)
$$

Mit  $(6.6.5.13)$  erhält man aus  $(6.6.5.12)$ 

<span id="page-147-4"></span>
$$
P_{\rm W} = \frac{U_{\rm q}^2 \cdot R}{\left(R + R_{\rm i}\right)^2} \tag{6.6.5.14}
$$

<span id="page-148-0"></span>Zweite Bedingung für maximales  $P_W$  (siehe [4.2.4\)](#page-59-0): Aus [\(6.6.5.14\)](#page-147-4) erhält man durch Differenzieren nach R und Nullsetzen

$$
\frac{dP_W}{dR} = \frac{(R+R_i)^2 \cdot U_q^2 - U_q^2 \cdot R \cdot 2 (R+R_i)}{(R+R_i)^4}
$$

$$
= \frac{U_q^2}{(R+R_i)^3} \cdot (R_i - R) = 0 \Rightarrow R = R_i \tag{6.6.5.15}
$$

Der passive Zweipol erhält vom Generator somit maximale Wirkleistung  $P_{W \max}$ , wenn

$$
Z = R_{\rm i} - {\rm j} X_{\rm i} = Z_{\rm i}^* \tag{6.6.5.16}
$$

ist. Mit [\(6.6.5.13\)](#page-147-2), [\(6.6.5.15\)](#page-148-0) folgt aus [\(6.6.5.12\)](#page-147-3)

$$
P_{\text{W max}} = \frac{U_{\text{q}}^2 \cdot R_{\text{i}}}{\left(R_{\text{i}} + R_{\text{i}}\right)^2} = \frac{U_{\text{q}}^2}{4R_{\text{i}}}
$$
\n(6.6.5.17)

Ein passiver Zweipol mit dem komplexen Widerstand  $Z = R + j X$ erhält von einer Wechselspannungsquelle mit der Quellspannung  $\underline{U}_\mathrm{q}$  und dem Innenwiderstand  $Z_\mathrm{i} = R_\mathrm{i} + \mathrm{j}\,X_\mathrm{i}$ maximale Wirkleistung  $P_{W \text{max}} = U_q^2/(4R_i)$ , wenn  $Z = Z_i^* = R_i - jX_i$  erfüllt ist (Leistungsanpassung).

Wichtiger Sonderfall:  $Z_i = R_i$ 

#### Beispiele:

1. Leistungsangepasster Verbraucher

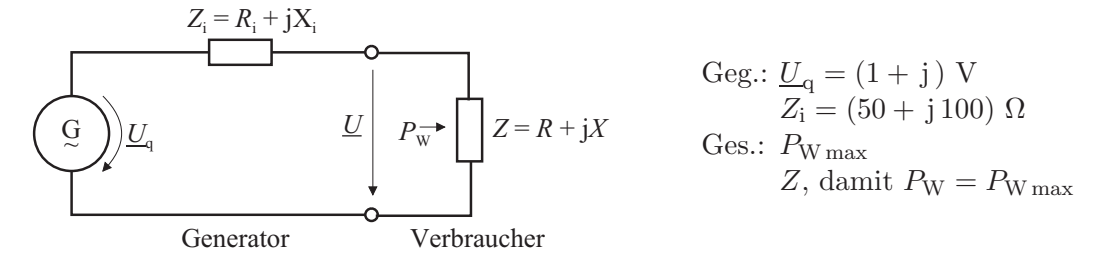

Lösung:

$$
P_{\text{W max}} = \frac{U_{\text{q}}^2}{4R_{\text{i}}} = \frac{1+1}{4 \cdot 50} \text{ W} = \frac{2}{200} \text{ W} = 10 \text{ mW}, Z = Z_{\text{i}}^* = (50 - j \text{ } 100) \text{ }\Omega
$$

$$
f = 1 \text{ MHz} \rightarrow \omega = 2 \cdot 10^6 \frac{1}{\text{s}}
$$
  

$$
R = 50 \text{ }\Omega
$$
  

$$
C = \frac{-1}{\omega X} = \frac{1}{2\pi \cdot 10^6 \cdot 10^2} \text{ F}
$$
  

$$
= 0,159 \cdot 10^{-8} \text{ F} = 1,59 \text{ nF}
$$

2. Sendeantennenanpassung

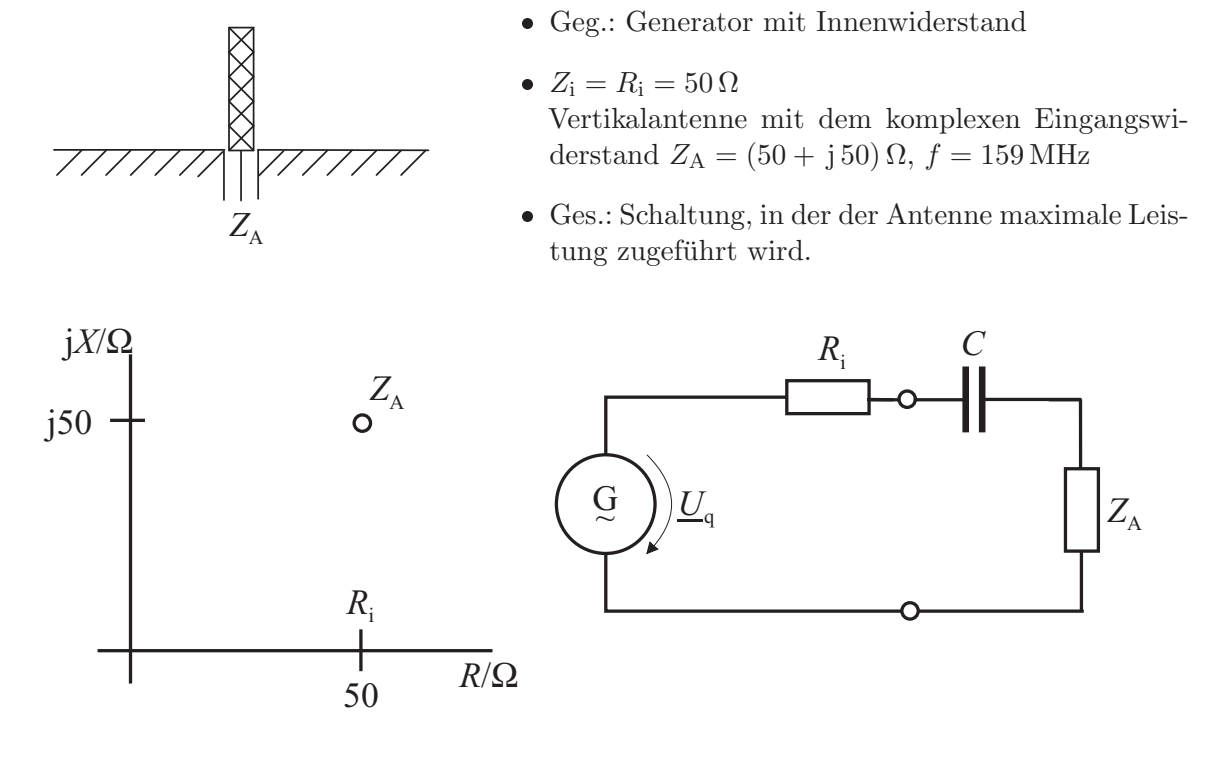

$$
\frac{-1}{\omega C} + \text{Im} (Z_{\text{A}}) = 0, C = \frac{1}{\omega \cdot \text{Im} (Z_{\text{A}})} = \frac{1}{2\pi \cdot 1,59 \cdot 10^8 \cdot 50} \text{ F} = 0.2 \cdot 10^{-10} \text{ F} = 20 \text{ pF}
$$

#### Leistungsberechnung bei Speisung mit der Summe  $u_1(t) + u_2(t)$  zweier sinusförmiger Wechselspannungen:

An einem Beispiel wird gezeigt, dass die Leistungsberechnung je nachdem, ob die Quellen gleich- oder verschiedenfrequent sind, unterschiedlich durchzuführen ist.

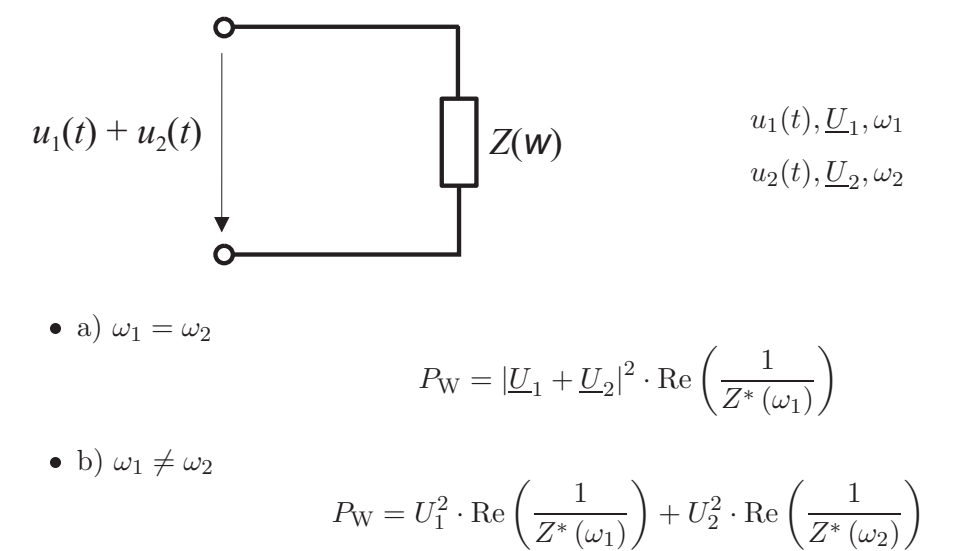

# 6.7 Wechselströme und Wechselspannungen in linearen Netzwerken

### 6.7.1 Begriffsbestimmungen

Ein lineares Wechselstrom-Netzwerk entsteht durch Zusammenschalten von linearen Wechselspannungsquellen, ohmschen Widerständen, Spulen und Kondensatoren. Im Folgenden seien sämtliche Wechselspannungsquellen eines Netzwerks gleichfrequent.

#### Beispiel:

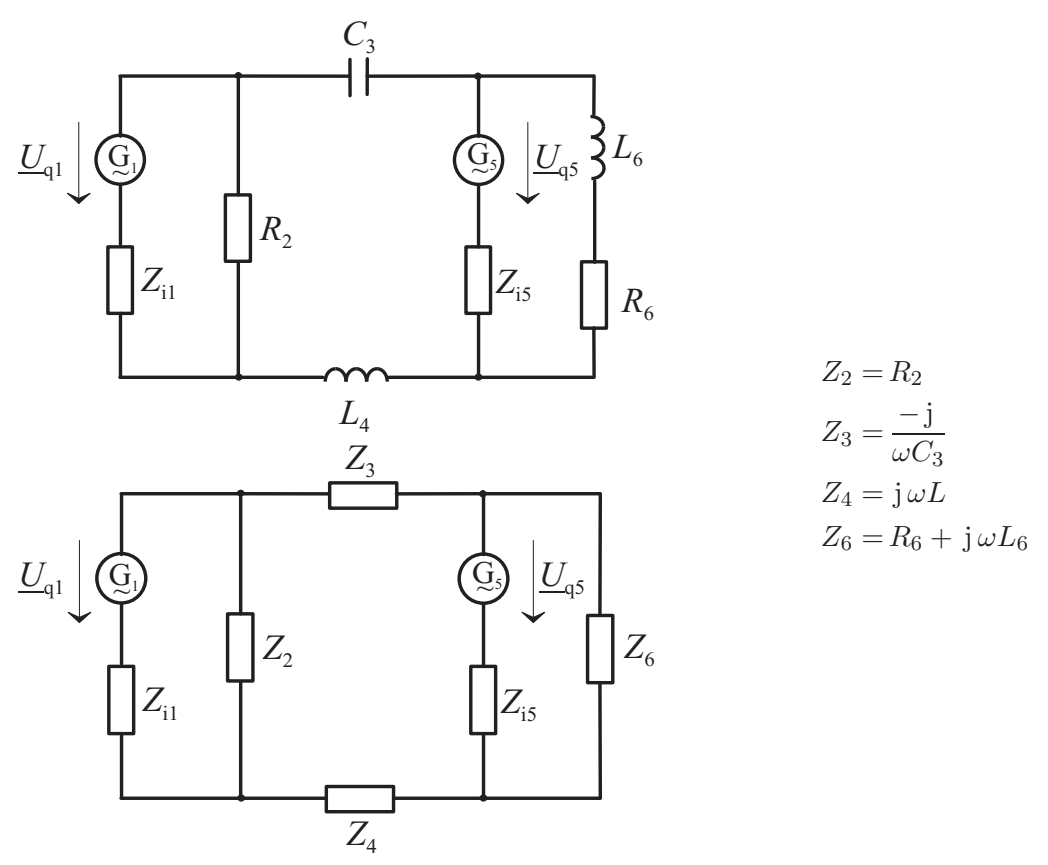

Jedes Netzwerk ist charakterisiert durch seine Struktur und seine Implementierung.

### 6.7.2 Netzwerksberechnung

• Ziel: Berechnen der Zweigströme und Zweigspannungen. Hierzu müssen Zählpfeile eingeführt werden.

#### Kirchhoff'sche Sätze:

Sie gelten für die Momentanwerte der Ströme und Spannungen, sowie – sofern alle Ströme und Spannungen gleichfrequent sind – für deren komplexe Amplituden und Effektivwerte.

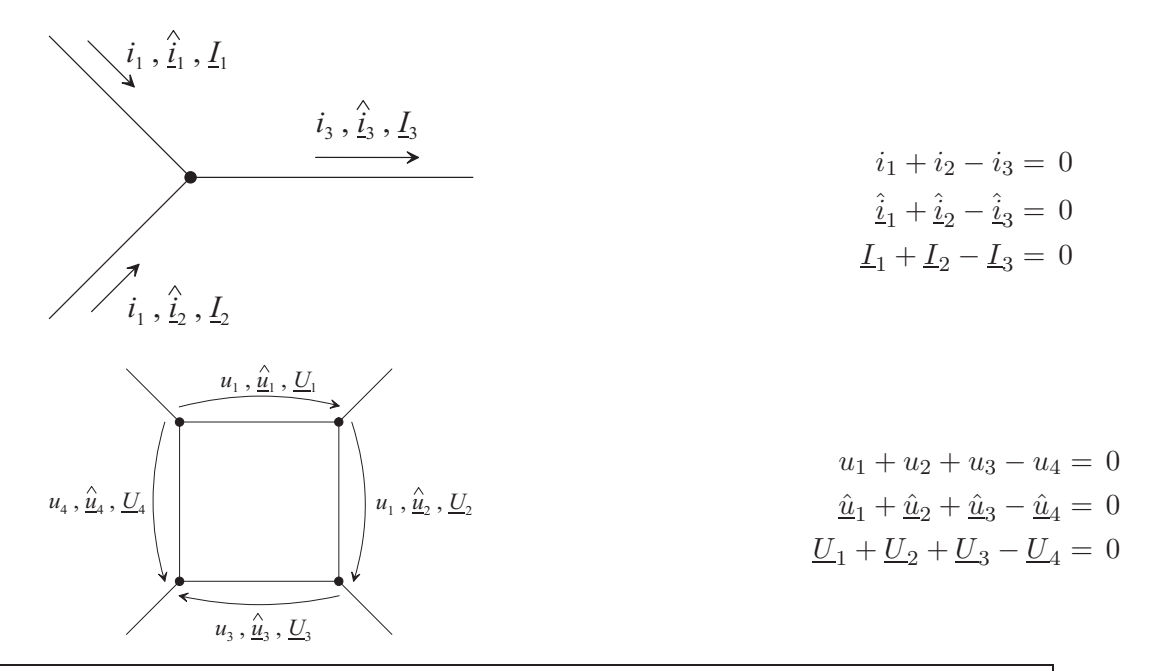

Beim Berechnen der komplexen Amplituden (komplexen Effektivwerte) der Zweigströme und -spannungen in Wechselstromnetzwerken kann man nach denselben Regeln vorgehen wie beim Berechnen der Zweigströme und Zweigspannungen in Gleichstromnetzwerken, wenn man komplexe Zweigwiderstände einführt.

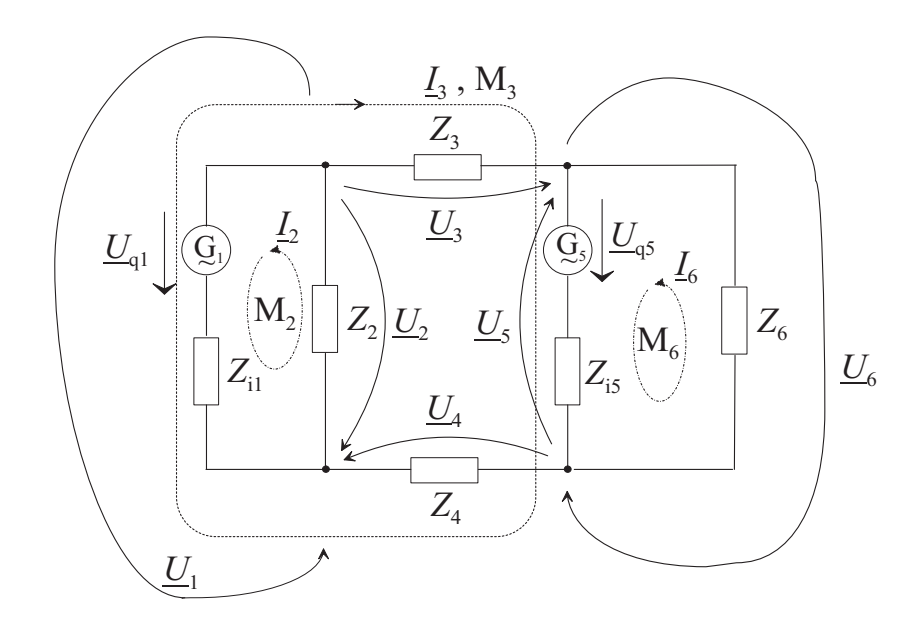

System unabhängiger Zweigströme:  $\underline{I}_2, \underline{I}_3, \underline{I}_6$ 

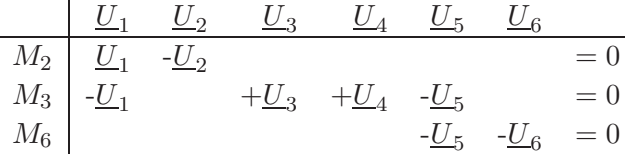

$$
\underline{U}_1 = \underline{U}_{q1} + Z_{i1} (\underline{I}_2 - \underline{I}_3) \n\underline{U}_2 = -\underline{I}_2 \cdot Z_2 \n\underline{U}_5 = -\underline{U}_{q5} - \underline{I}_3 \cdot Z_{i5} - \underline{I}_6 \cdot Z_{i5} \n\underline{U}_3 = \underline{I}_3 \cdot Z_3 \n\underline{U}_6 = -\underline{I}_6 \cdot Z_6
$$

Eingesetzt:

$$
\begin{array}{c|cccc}\n & \underline{L_2} & \underline{L_3} & \underline{L_6} \\
M_2 & \underline{L_2} \cdot (Z_{i1} + Z_2) & -\underline{L_3} \cdot Z_{i1} & = & -\underline{U}_{q1} \\
M_3 & -\underline{L_2} \cdot Z_{i1} & +\underline{L_3} (Z_{i1} + Z_3 + Z_4 + Z_{i5}) & +\underline{L_6} \cdot Z_{i5} & = & \underline{U}_{q1} - \underline{U}_{q5} \\
M_6 & \underline{L_3} \cdot Z_{i5} & +\underline{L_6} (Z_{i5} + Z_6) & = & -\underline{U}_{q5}\n\end{array}
$$

Anmerkung: Die für Gleichstromnetzwerke gewonnenen Berechnungsmethoden können übernommen werden (z. B. auch Satz von Helmholtz).

# 6.8 Resonanzschaltungen

# 6.8.1 Serienresonanzkreis

<span id="page-152-0"></span>Eingangsimpedanz:

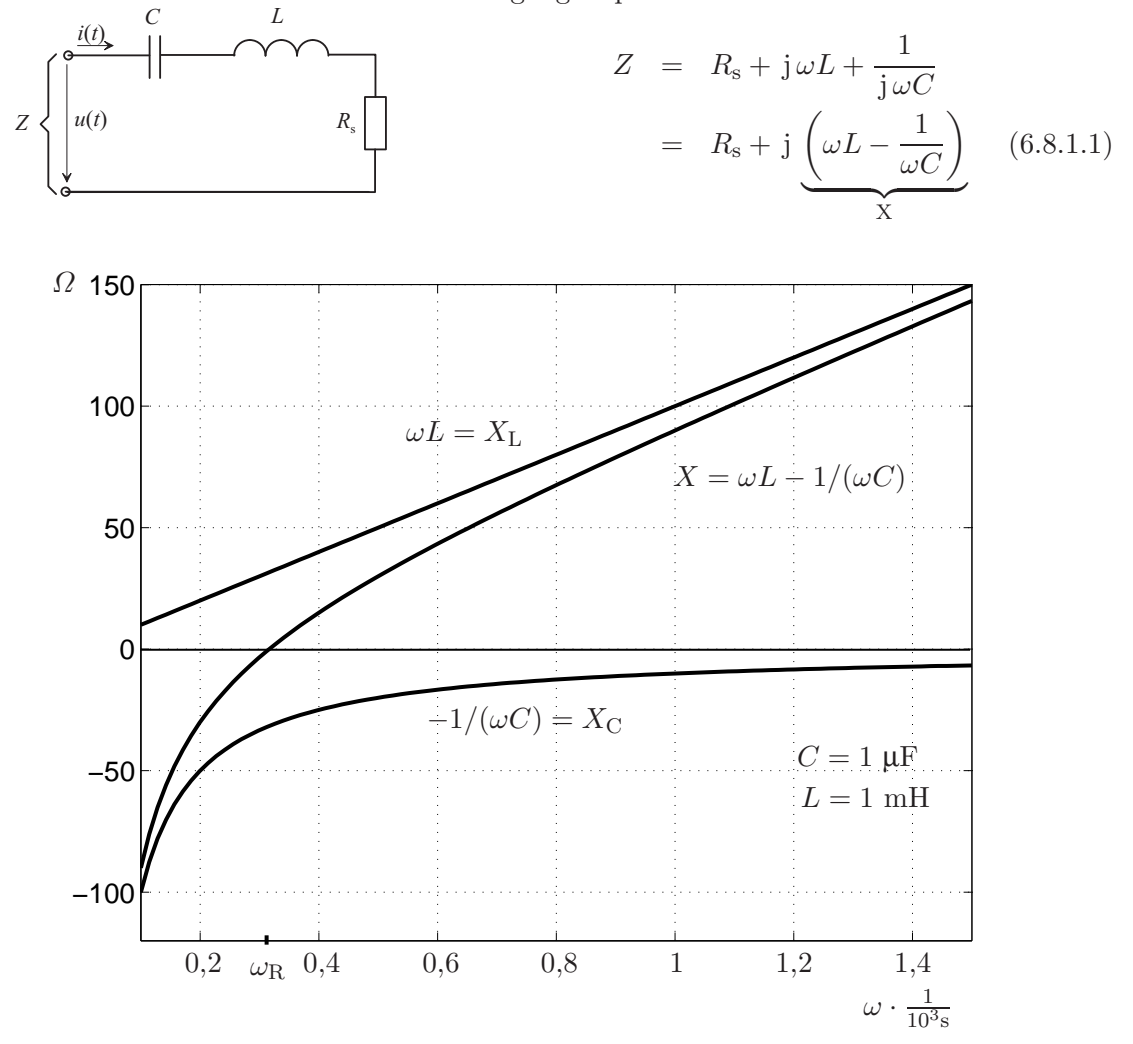

Eingangsimpedanz wird bei  $\omega_R$  rein reell. Somit ist ein Serienresonanzkreis beispielsweise dazu geeignet, die Anpassung eines Verbrauchers  $R_s$  an einen Generator mit dem Innenwiderstand  $Z_i = R_s$  nur bei einer einzigen Frequenz zu erzielen (Filter, Selektion).

#### Resonanzfrequenz  $f_{\rm R}$ :

<span id="page-153-0"></span>Bei der Resonanzfrequenz  $f_R$  verschwindet der Imaginärteil  $\omega_R L - 1/(\omega_R C)$  der Eingangsimpedanz Z. Hieraus folgt

$$
\omega_{\rm R} = \frac{1}{\sqrt{LC}} \tag{6.8.1.2a}
$$
  $f_{\rm R} = \frac{1}{2\pi\sqrt{LC}} \tag{6.8.1.2b}$ 

#### Resonanzblindwiderstand  $X_{\rm R}$ :

Es ist zweckmäßig, die als Resonanzblindwiderstand bezeichnete Größe

<span id="page-153-2"></span><span id="page-153-1"></span>
$$
X_{\rm R} = \sqrt{\frac{L}{C}}\tag{6.8.1.3}
$$

einzuführen.

#### Eingangsimpedanz Z ausgedrückt durch  $\omega_{\rm R}$  und  $X_{\rm R}$ :

Aus [\(6.8.1.1\)](#page-152-0) folgt mit [\(6.8.1.2](#page-153-0)a), [\(6.8.1.2](#page-153-1)b) und [\(6.8.1.3\)](#page-153-2)

$$
Z = R_{\rm s} + j\sqrt{\frac{L}{C}} \left(\omega \cdot \sqrt{LC} - \frac{1}{\omega \cdot \sqrt{LC}}\right)
$$
  

$$
Z = R_{\rm s} + jX_{\rm R} \left(\frac{\omega}{\omega_{\rm R}} - \frac{\omega_{\rm R}}{\omega}\right) = R_{\rm s} + jX_{\rm R} \underbrace{\left(\frac{f}{f_{\rm R}} - \frac{f_{\rm R}}{f}\right)}_{\text{Frequencyfaktor}}
$$
(6.8.1.4)

#### Strom durch den Serienresonanzkreis:

<span id="page-153-4"></span><span id="page-153-3"></span>
$$
\underline{U} = \begin{bmatrix} \overline{L} \\ \overline{C} \\ \overline{C} \\ \overline{C} \\ \overline{C} \end{bmatrix} \qquad \qquad \underline{U}
$$
\n
$$
\underline{U} = \begin{bmatrix} \overline{L} \\ \overline{C} \\ \overline{C} \\ \overline{C} \\ \overline{C} \\ \overline{C} \end{bmatrix} \qquad \qquad \underline{U}
$$
\n
$$
\underline{V} = \begin{bmatrix} \overline{L} \\ \overline{R} \\ \overline{R} \\ \overline{R} \\ \overline{R} \end{bmatrix} \qquad \qquad \underline{I} = \frac{U}{\frac{U}{R_s} + jX_R\left(\frac{f}{f_R} - \frac{f_R}{f}\right)} \qquad (6.8.1.5a)
$$
\n
$$
\underline{V} = \begin{bmatrix} \overline{L} \\ \overline{R} \\ \overline{R} \\ \overline{R} \end{bmatrix} \qquad \qquad \underline{V} = \begin{bmatrix} \overline{L} \\ \overline{R} \\ \overline{R} \\ \overline{R} \end{bmatrix} \qquad (6.8.1.5b)
$$

Wenn die Klemmenspannung  $\underline{U} = \text{const.}$  ist und sich nur die Frequenz  $f$  ändert, ist

$$
\underline{I}_{\text{max}} = \frac{U}{R_{\text{s}}} \tag{6.8.1.6}
$$

Hiermit entsteht aus  $(6.8.1.5a)$  und  $(6.8.1.5b)$ 

<span id="page-154-0"></span>
$$
\underline{I} = \frac{\underline{I}_{\text{max}}}{1 + j \frac{X_{\text{R}}}{R_{\text{s}}} \left(\frac{f}{f_{\text{R}}} - \frac{f_{\text{R}}}{f}\right)}\tag{6.8.1.7}
$$

und

$$
I = \frac{I_{\text{max}}}{\sqrt{1 + \left(\frac{X_{\text{R}}}{R_{\text{s}}}\right)^2 \cdot \left(\frac{f}{f_{\text{R}}} - \frac{f_{\text{R}}}{f}\right)^2}}
$$
(6.8.1.8)

Das Bild zeigt den Quotienten  $I/I_{\text{max}}$ , abhängig von  $f$  mit  $X_{\text{R}}/R_{\text{s}}$  als Parameter.

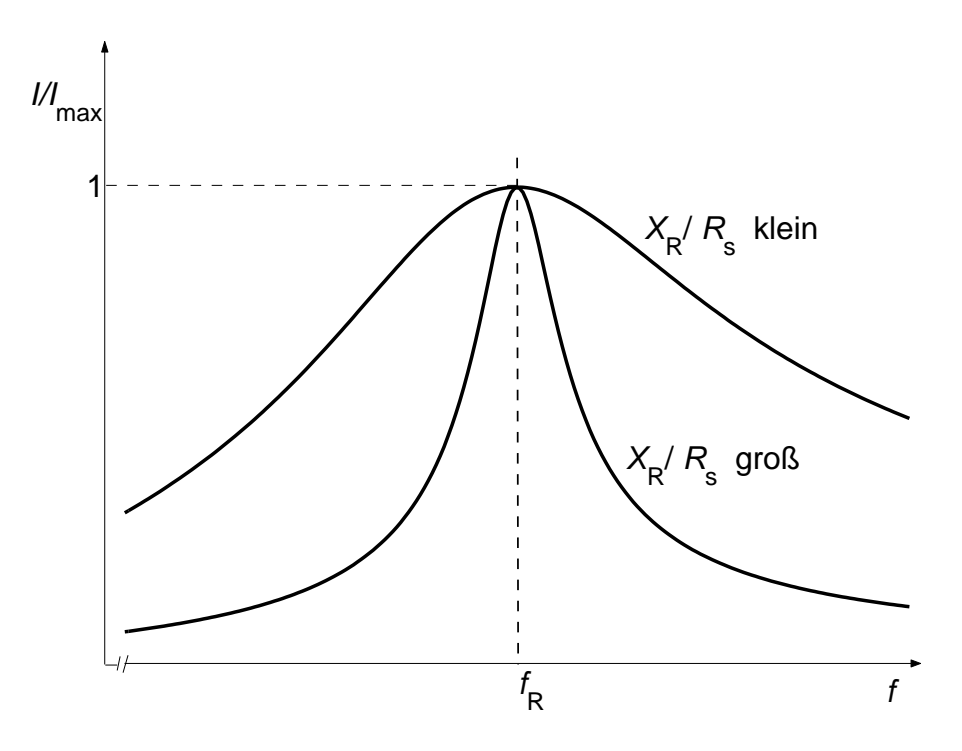

Für die Voreilung der Spannung  $u(t)$  gegenüber dem Strom  $i(t)$  erhält man aus [\(6.8.1.7\)](#page-154-0) wegen  $\underline{U} = \underline{I}_{\text{max}} \cdot R_{\text{s}}$ 

$$
\varphi = \arg\left\{\frac{U}{\underline{I}}\right\} = \arg\left\{\frac{\underline{I}_{\text{max}}}{\underline{I}}\right\} = \arctan\left[\frac{X_{\text{R}}}{R_{\text{s}}}\left(\frac{f}{f_{\text{R}}}-\frac{f_{\text{R}}}{f}\right)\right]
$$

Das Bild zeigt  $\varphi$  abhängig von f.

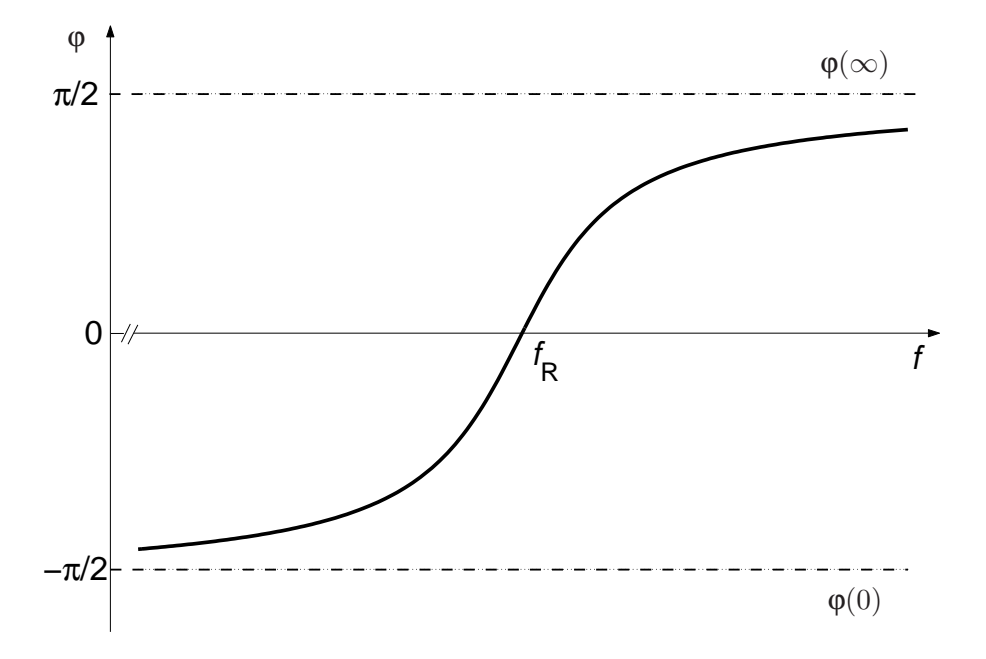

#### Gütefaktor und Dämpfungsfaktor:

Je größer  $X_{\rm R}/R_{\rm s}$  ist, desto ausgeprägter ist die Resonanzerscheinung. Man bezeichnet deshalb die Größe

$$
Q = \frac{X_{\rm R}}{R_{\rm s}} = \frac{\sqrt{\frac{L}{C}}}{R_{\rm s}}\tag{6.8.1.9}
$$

als Gütefaktor des Serienschwingkeises. Der Reziprokwert

<span id="page-155-1"></span>
$$
d = \frac{1}{Q} = \frac{R_{\rm s}}{X_{\rm R}} = \frac{R_{\rm s}}{\sqrt{\frac{L}{C}}}
$$
(6.8.1.10)

heißt Dämpfungsfaktor.

#### Wirkleistung in  $R_s$ :

Die maximale Leistung  $P_{\text{max}}$  tritt bei  $f$  gleich  $f_{\text{R}}$  auf und ist

$$
P_{\text{max}} = \frac{U^2}{R_{\text{s}}} = I_{\text{max}}^2 \cdot R_{\text{s}} \quad (f = f_R) \tag{6.8.1.11}
$$

<span id="page-155-0"></span>Allgemein gilt

$$
P = \frac{I_{\text{max}}^2 \cdot R_s}{1 + \left(\frac{X_R}{R_s}\right)^2 \left(\frac{f}{f_R} - \frac{f_R}{f}\right)^2} = \frac{P_{\text{max}}}{1 + Q^2 \left(\frac{f}{f_R} - \frac{f_R}{f}\right)^2}
$$
(6.8.1.12)

Die Abbildung zeigt  $P/P_{\text{max}}$  abhängig von  $f$  mit  $Q$  als Parameter

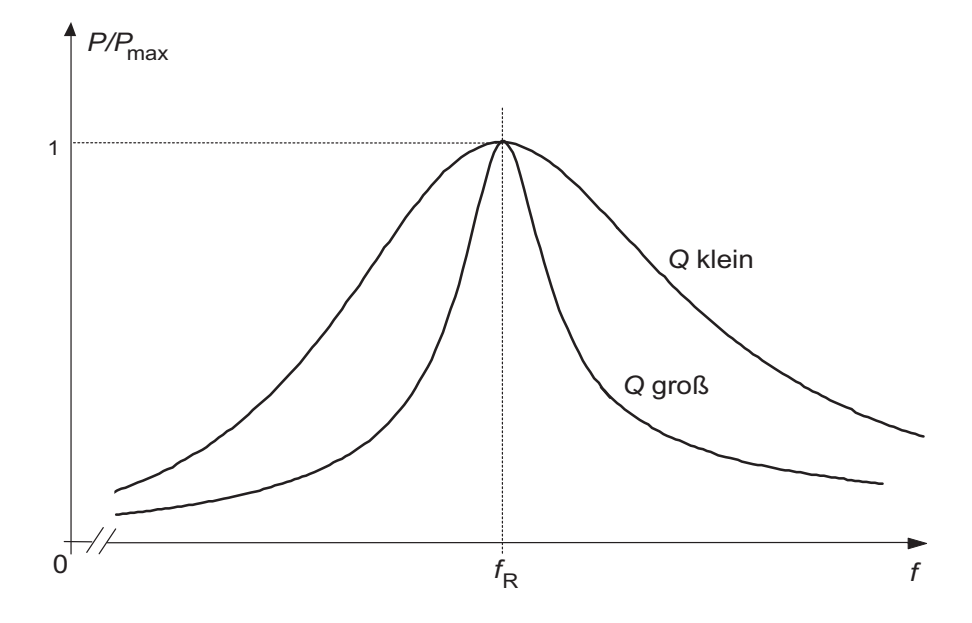

#### Halbwertsbreite:

Die Halbwertsbreite ist definiert als der Abstand ∆ jener beiden Frequenzen, bei denen  $P/P_{\text{max}} = 0.5$  ist:

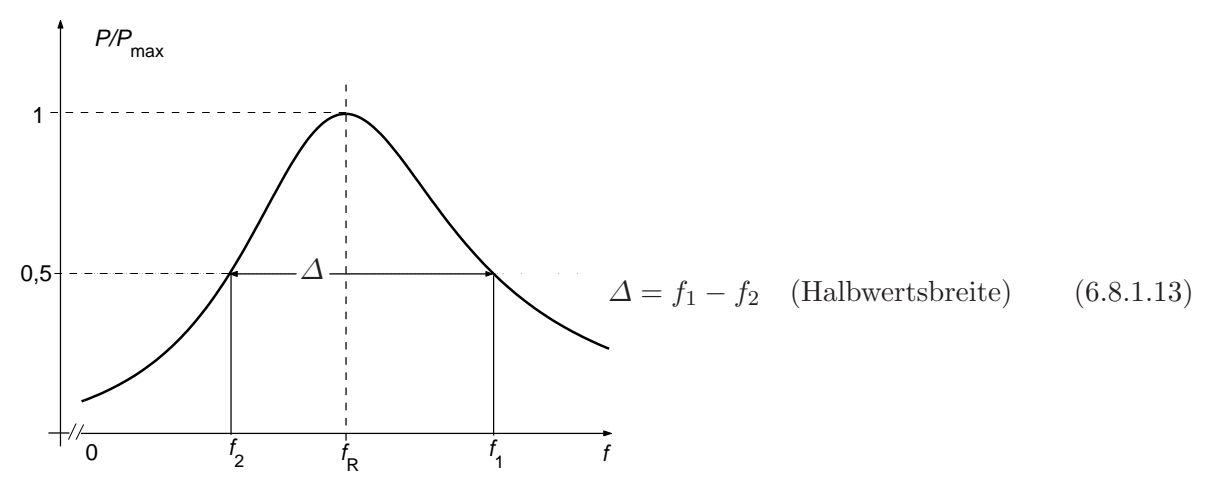

Aus [\(6.8.1.12\)](#page-155-0) erhält man mit  $P/P_{\text{max}} = 0.5$ 

$$
2 = 1 + Q^{2} \left(\frac{f}{f_{R}} - \frac{f_{R}}{f}\right)^{2}
$$

$$
\pm 1 = Q \left(\frac{f}{f_{R}} - \frac{f_{R}}{f}\right) \quad \left|\cdot \frac{f_{R}}{Q} \cdot f\right|
$$

$$
f^{2} \mp \frac{f_{R}}{Q} \cdot f - f_{R}^{2} = 0
$$

$$
f=\pm \frac{f_{\rm R}}{2Q}\underset{(-)}{+}\sqrt{\frac{f_{\rm R}^2}{4Q^2}+f_{\rm R}^2}
$$

Das eingeklammerte Minuszeichen wurde negative Frequenzen ergeben und wird deshalb nicht ¨ berücksichtigt. Dann erhält man

$$
f_{1,2} = f_{\rm R} \left( \frac{\pm 1}{2Q} + \sqrt{\frac{1}{4Q^2} + 1} \right)
$$

Somit ist

$$
f_1 = f_{\rm R} \left( \frac{1}{2Q} + \sqrt{\frac{1}{4Q^2} + 1} \right) \tag{6.8.1.14a}
$$

$$
f_2 = f_{\rm R} \left( -\frac{1}{2Q} + \sqrt{\frac{1}{4Q^2} + 1} \right) \tag{6.8.1.14b}
$$

Man erhält also

$$
\Delta = f_1 - f_2 = \frac{f_{\rm R}}{Q} = f_{\rm R} \cdot d \tag{6.8.1.14c}
$$

Da die Resonanzkurve nicht symmetrisch ist, liegen  $f_1$  und  $f_2$  nicht symmetrisch zur Resonanzfrequenz  $f_{\rm R}$ :

<span id="page-157-0"></span>
$$
f_1 - f_R = f_R \left( \frac{1}{2Q} + \sqrt{\frac{1}{4Q^2} + 1} - 1 \right)
$$
  
 $f_R - f_2 = f_R \left( 1 + \frac{1}{2Q} - \sqrt{\frac{1}{4Q^2} + 1} \right)$ 

Nur bei sehr großem Gütefaktor $Q$  werden  $f_1 - f_\mathrm{R}$  und  $f_\mathrm{R} - f_2$  gleich.

#### Relative Halbwertsbreite:

Die relative Halbwertsbreite ist die auf die Resonanzfrequenz normierte Halbwertsbreite. Aus  $(6.8.1.14c)$  $(6.8.1.14c)$  entsteht mit  $(6.8.1.10)$ 

$$
\frac{f_1 - f_2}{f_{\rm R}} = \frac{1}{Q} = d \tag{6.8.1.15}
$$

Ein Serienschwingkreis werde mit einer Wechselspannung konstanter Amplitude U und einstellbarer Frequenz f gespeist. Dann nimmt der Serienschwingkreis maximale Wirkleistung $P = P_{\text{max}}$ bei seiner Resonanzfrequenz $f_{\text{R}}$ auf. Die Wirkleistungsaufnahme wird umso geringer, je mehr  $f$  von  $f_R$  abweicht und je größer die Güte  $Q$  des Schwingkreises ist.

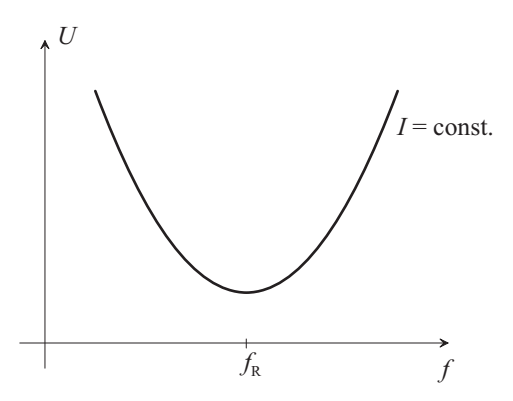

Anmerkung: Bei Speisung mit Strom konstanter Amplitude I ist  $P = \text{const.}$  unabhängig von der Frequenz. U ist bei der Resonanz minimal.

#### Abstimmung des Schwingkreises durch Kondensator:

Bei konstanter Frequenz f

$$
f = \frac{\omega}{2\,\pi} = \text{const.}
$$

kann der Resonanzkreis durch passende Wahl der Kondensatorkapazität in Resonanz gebracht werden. Nach [\(6.8.1.12\)](#page-155-0) ist

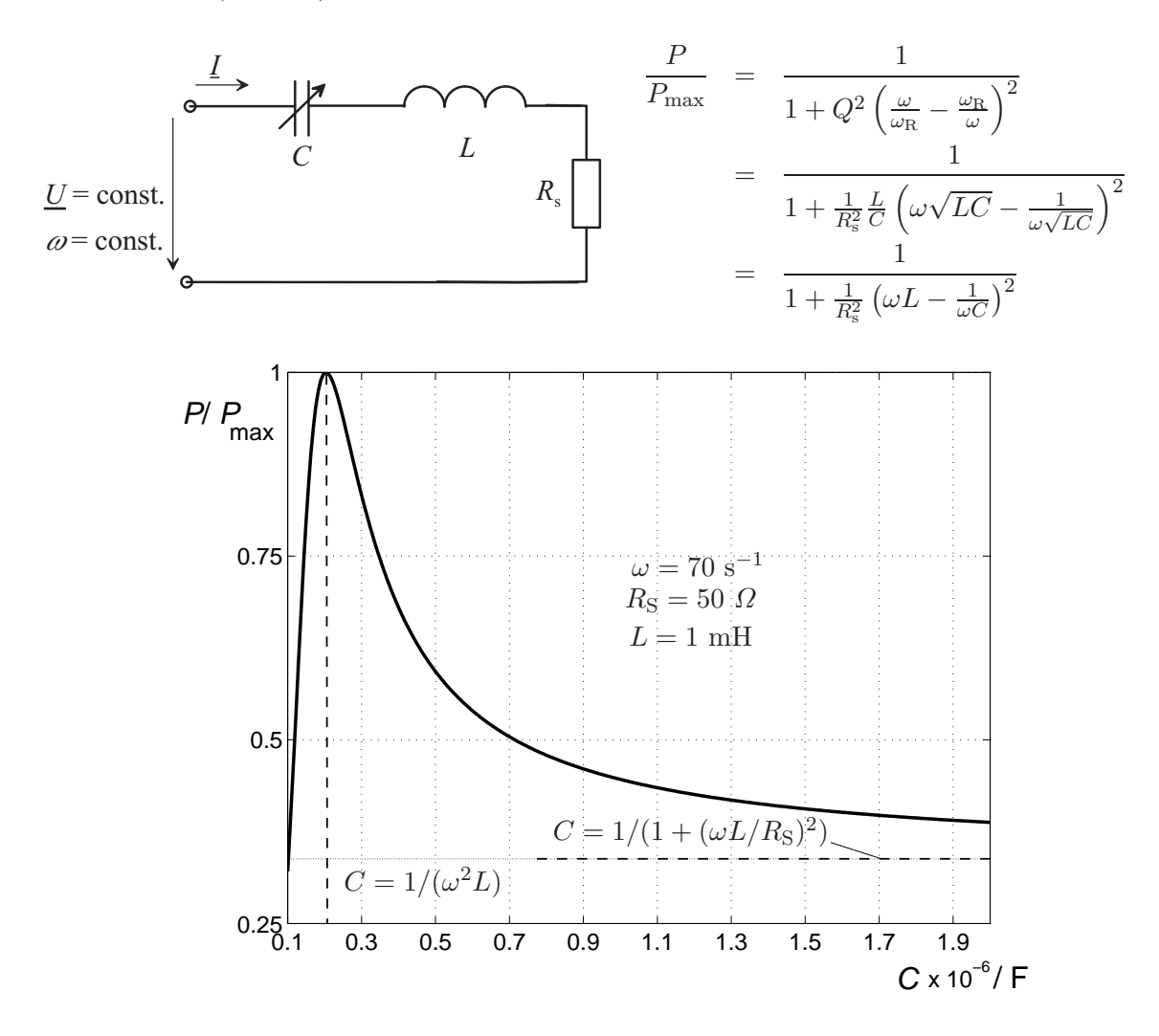

#### Anmerkung:

Wenn die Speisung des Resonanzkreises durch einen Generator mit reellem Innenwiderstand  $R_{\rm i}$ erfolgt, kann $R_{\rm i}$  beim Ermitteln der Bandbreite zu $R_{\rm s}$ geschlagen werden.

### 6.8.2 Parallelresonanzkreis

Schaltung:

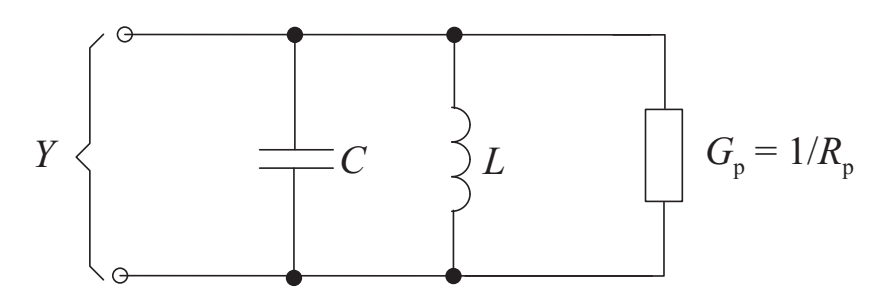

#### Eingangsadmittanz:

<span id="page-159-0"></span>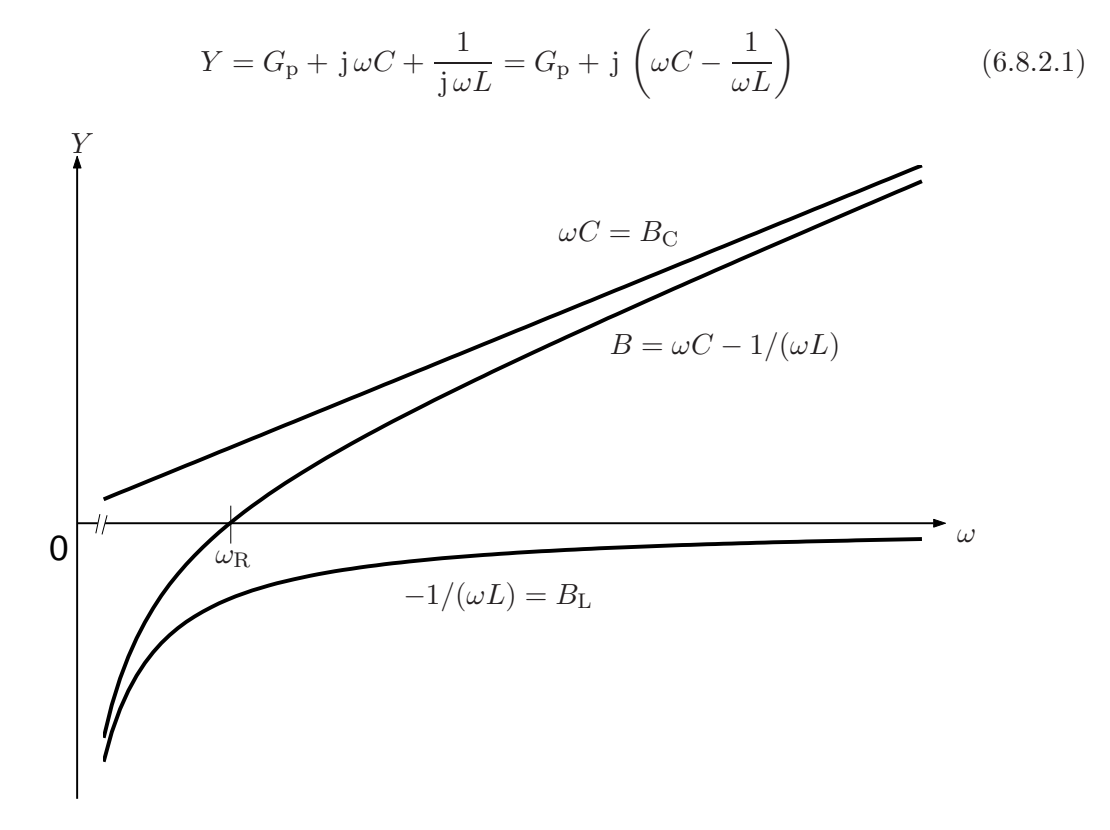

Die Eingangsadmittanz wird bei $\omega=\omega_{\rm R}$ reell.

<span id="page-160-0"></span>Resonanzkreisfrequenz und Resonanzfrequenz:

$$
\omega_{\rm R} = \frac{1}{\sqrt{LC}} \tag{6.8.2.2} \qquad f_{\rm R} = \frac{1}{2\pi\sqrt{LC}} \tag{6.8.2.3}
$$

Resonanzblindleitwert:

<span id="page-160-2"></span><span id="page-160-1"></span>
$$
B_{\rm R} = \sqrt{\frac{C}{L}}\tag{6.8.2.4}
$$

# Eingangsadmittanz mit  $\omega_{\rm R}$  und  $B_{\rm R}$ :

Aus [\(6.8.2.1\)](#page-159-0) folgt mit [\(6.8.2.2\)](#page-160-0), [\(6.8.2.3\)](#page-160-1) und [\(6.8.2.4\)](#page-160-2)

$$
Y = G_{\rm p} + j\sqrt{\frac{C}{L}} \left(\omega\sqrt{LC} - \frac{1}{\omega\sqrt{LC}}\right)
$$

$$
Y = G_{\rm p} + jB_{\rm R} \left(\frac{\omega}{\omega_{\rm R}} - \frac{\omega_{\rm R}}{\omega}\right) = G_{\rm p} + jB_{\rm R} \left(\frac{f}{f_{\rm R}} - \frac{f_{\rm R}}{f}\right)
$$
(6.8.2.5)

### <span id="page-160-4"></span>Spannung an Parallelschwingkreis:

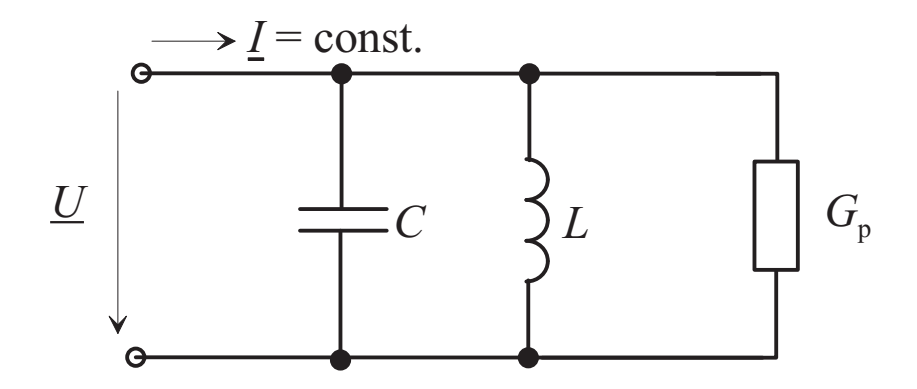

<span id="page-160-5"></span>
$$
\underline{U} = \frac{I}{Y} = \frac{I}{G_{\rm p} + j B_{\rm R} \left(\frac{f}{f_{\rm R}} - \frac{f_{\rm R}}{f}\right)}
$$
(6.8.2.6*a*)

<span id="page-160-3"></span>
$$
U = \frac{I}{\sqrt{G_{\rm p}^2 + B_{\rm R}^2 \left(\frac{f}{f_{\rm R}} - \frac{f_{\rm R}}{f}\right)^2}}
$$
(6.8.2.6*b*)

Mit

$$
\underline{U}_{\text{max}} = \frac{\underline{I}}{G_{\text{p}}} \tag{6.8.2.7}
$$

entsteht aus [\(6.8.2.6](#page-160-3)b)

$$
\underline{U} = \frac{U_{\text{max}}}{1 + j \frac{B_{\text{R}}}{G_{\text{p}}} \left(\frac{f}{f_{\text{R}}} - \frac{f_{\text{R}}}{f}\right)}\tag{6.8.2.8}
$$

und

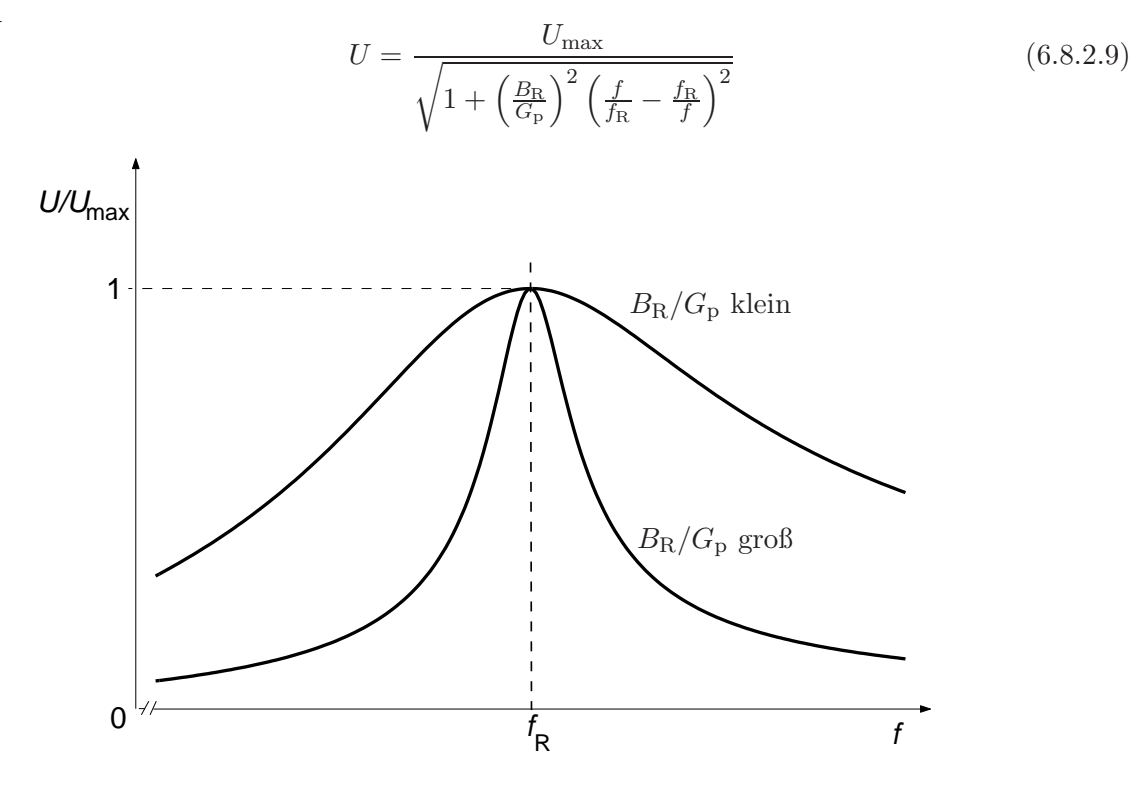

#### Gütefaktor und Dämpfungsfaktor:

Je größer $B_{\rm R}/G_{\rm p}$ ist, desto ausgeprägter die Resonanzerscheinung. Man bezeichnet deshalb die Größe

$$
Q = \frac{B_{\rm R}}{G_{\rm p}} = \frac{\sqrt{\frac{C}{L}}}{G_{\rm p}}
$$
(6.8.2.10)

als Gutefaktor des Parallelschwingkreises. Der Reziprokwert ¨

<span id="page-161-1"></span>
$$
d = \frac{1}{Q} = \frac{G_{\rm p}}{B_{\rm R}} = \frac{G_{\rm p}}{\sqrt{\frac{C}{L}}}
$$
(6.8.2.11)

heißt Dämpfungsfaktor.

Leistung in $G_{\rm P}$ : Die maximale Leistung bei Resonanz $(f=f_{\rm R})$ ist

$$
P_{\text{max}} = \frac{I^2}{G_{\text{p}}} = U_{\text{max}}^2 \cdot G_{\text{p}} \quad (f = f_{\text{R}})
$$
 (6.8.2.12)

<span id="page-161-0"></span>Allgemein ergibt sich dann die Leistung in $G_{\rm p}$ zu

$$
P = \frac{U_{\text{max}}^2 \cdot G_p}{1 + \left(\frac{B_R}{G_p}\right)^2 \left(\frac{f}{f_R} - \frac{f_R}{f}\right)^2} = \frac{P_{\text{max}}}{1 + Q^2 \left(\frac{f}{f_R} - \frac{f_R}{f}\right)^2}
$$
(6.8.2.13)

Das Diagramm zeigt  $P/P_{\text{max}}$  abhängig von f mit Q als Parameter.

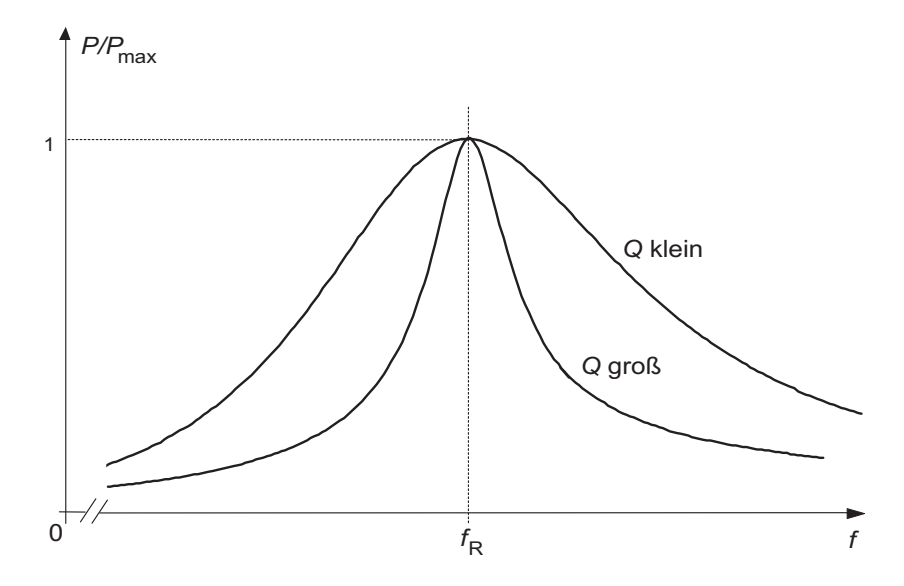

### Halbwertsbreite:

Die Halbwertsbreite ist definiert als der Abstand ∆ jener beiden Frequenzen, bei denen  $P/P_{\text{max}} = 0.5$  ist:

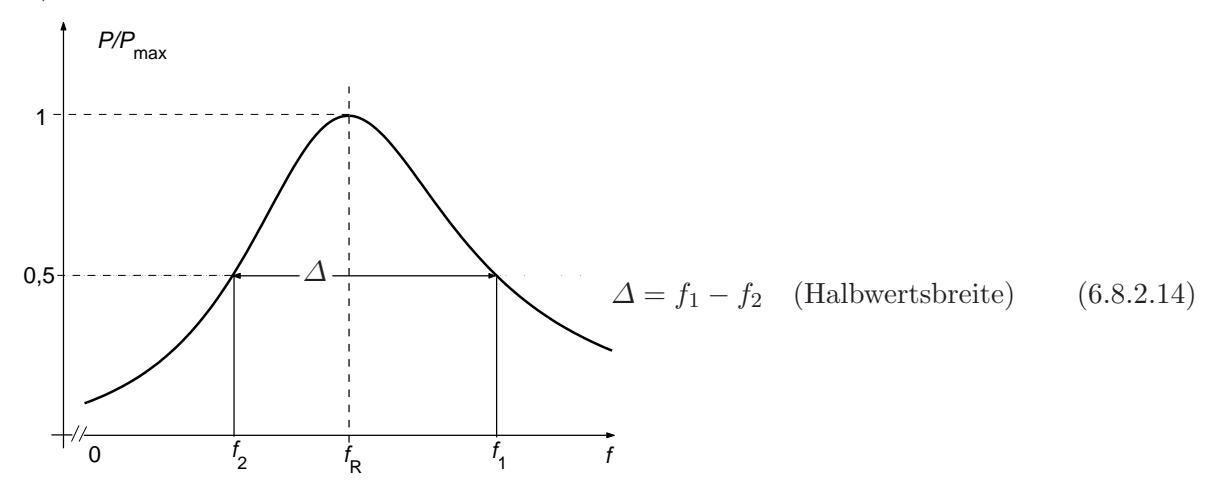

Aus [\(6.8.2.13\)](#page-161-0) erhält man mit  $P/P_{\text{max}} = 0.5$ 

$$
f_1 = f_{\mathcal{R}} \cdot \left(\frac{1}{2Q} + \sqrt{\frac{1}{4Q^2} + 1}\right) \tag{6.8.2.15a}
$$

<span id="page-162-1"></span><span id="page-162-0"></span>
$$
f_2 = f_{\rm R} \cdot \left(\frac{1}{-2Q} + \sqrt{\frac{1}{4Q^2} + 1}\right) \tag{6.8.2.15b}
$$

und

$$
\Delta = f_1 - f_2 = \frac{f_{\rm R}}{Q} \tag{6.8.2.16}
$$

#### Relative Halbwertsbreite:

Aus [\(6.8.2.15](#page-162-0)a) und [\(6.8.2.15](#page-162-1)b) entsteht mit [\(6.8.2.11\)](#page-161-1) die relative Halbwertsbreite

$$
\frac{f_1 - f_2}{f_R} = \frac{1}{Q} = d \tag{6.8.2.17}
$$

Ein Parallelschwingkreis werde mit einem Wechselstrom konstanter Amplitude I und einstellbarer Frequenz f gespeist. Dann nimmt der Schwingkreis maximale Wirkleistung  $P = P_{\text{max}}$ bei seiner Resonanzfrequenz $f_{\text{R}}$ auf. Die Wirkleistungsaufnahme wird umso geringer, je mehr $f$ von  $f_\mathrm{R}$ abweicht, und je größer die Güte $Q$  des Schwingkreises ist.

Bei Speisung mit Spannung konstanter Amplitude U ist  $P = \text{const.}$  unabhängig von der Frequenz. Bei Kreisen hoher Güte muss  $f \approx f_R$  sein, damit

$$
0 \le \left| Q \left( \frac{f}{f_{\rm R}} - \frac{f_{\rm R}}{f} \right) \right| \ll 1
$$

ist. Somit gilt in [\(6.8.2.5\)](#page-160-4), [\(6.8.2.6](#page-160-5)a) etc. mit  $\Delta f = f - f_R$  näherungsweise

$$
\frac{f}{f_{\rm R}} - \frac{f_{\rm R}}{f} = \frac{f^2 - f_{\rm R}^2}{f_{\rm R} \cdot f} = \frac{(f - f_{\rm R})(f + f_{\rm R})}{f_{\rm R} \cdot f} \approx \frac{2 \cdot \Delta f}{f_{\rm R}}
$$
(6.8.2.18)

Beispiel:

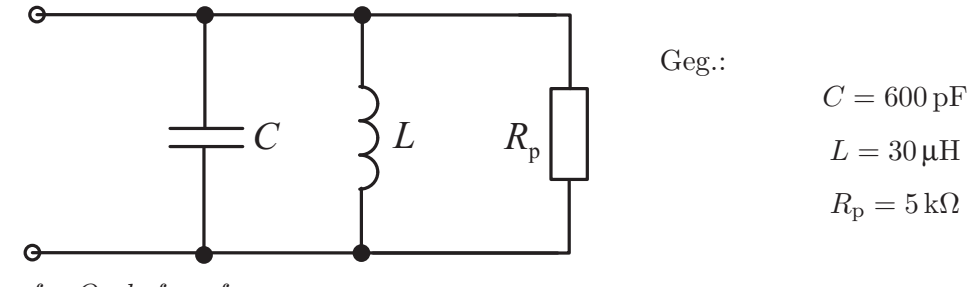

Ges.:  $f_R$ ,  $Q$ ,  $d$ ,  $f_1 - f_2$ 

Lösung:

$$
f_{\rm R} = \frac{1}{2\pi\sqrt{LC}} = \frac{1}{2\pi\sqrt{3 \cdot 10^{-5} \cdot 6 \cdot 10^{-10}}} \text{ Hz} = \frac{10^7}{2\pi\sqrt{1.8}} \text{ Hz} = 1,19 \text{ MHz}
$$

$$
Q = \frac{R_{\rm p}}{\sqrt{\frac{L}{C}}} = 5 \cdot 10^3 \sqrt{\frac{6 \cdot 10^{-10}}{3 \cdot 10^{-5}}} = 5 \cdot 10^3 \cdot 10^{-3} \cdot \sqrt{20} = 22,4
$$

$$
d = \frac{1}{Q} = 0,0446
$$

$$
f_1 - f_2 = f_{\rm R} \cdot d = 1,19 \cdot 0,0446 \text{ MHz} = 53 \text{ kHz}
$$

# 6.9 Wechselstrombrücken

#### 6.9.1 Allgemeine Schaltung und Abgleichbedingung

**Schaltung** 

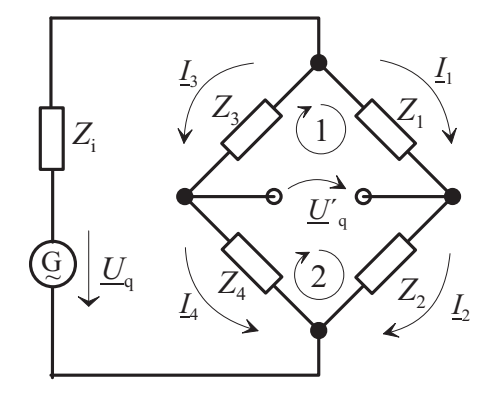

Die Brücke einschließlich speisender Quelle kann als aktiver Zweipol aufgefasst werden. Bei Messaufgaben versucht man im Allgemeinen, die Leerlaufspannung  $\underline{U}'_{\mathrm{q}}=0$  zu machen und hieraus Aussagen zu gewinnen. Typische Messaufgaben sind Ermitteln unbekannter komplexer Widerstände und Ermitteln einer unbekannten Frequenz.

### Abgleichbedingungen (Leerlaufspannung  $\underline{U}_{\rm q}'=0$  ):

<span id="page-164-1"></span>Nach den Kirchhoff'schen Sätzen ist bei Abgleich

<span id="page-164-4"></span><span id="page-164-0"></span> $\underline{I}_1$ 

$$
I_2
$$
 (6.9.1.1) 
$$
I_3 = I_4
$$
 (6.9.1.2)  

$$
I_1 \cdot Z_1 = I_3 \cdot Z_3
$$
 (Masche 1) (6.9.1.3)

<span id="page-164-3"></span><span id="page-164-2"></span>
$$
\underline{I}_2 \cdot Z_2 = \underline{I}_4 \cdot Z_4 \quad \text{(Masche 2)}\tag{6.9.1.4}
$$

Aus [\(6.9.1.3\)](#page-164-0) entsteht mit [\(6.9.1.1\)](#page-164-1) und [\(6.9.1.2\)](#page-164-2)

$$
\underline{I}_2 \cdot Z_1 = \underline{I}_4 \cdot Z_3 \tag{6.9.1.5}
$$

 $(6.9.1.5)$  geteilt durch  $(6.9.1.4)$  ergibt die Abgleichbedingung der Wechselstrombrücke zu

$$
\frac{Z_1}{Z_2} = \frac{Z_3}{Z_4} \tag{6.9.1.6a}
$$

$$
\frac{|Z_1|}{|Z_2|} = \frac{|Z_3|}{|Z_4|} \tag{6.9.1.6b}
$$

$$
\alpha = \arg (Z_1) - \arg (Z_2) = \arg (Z_3) - \arg (Z_4) \tag{6.9.1.6c}
$$

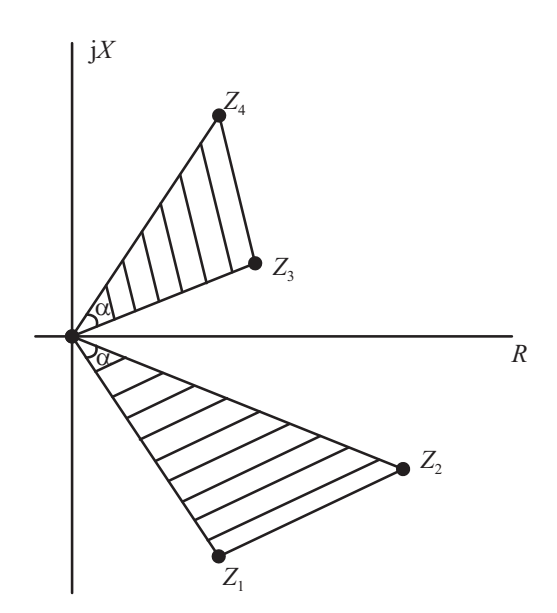

Im Abgleich müssen die schraffierten Bereiche ähnlich sein.

#### 6.9.2 Spezielle Brückenschaltungen

Messen einer allgemeinen Impedanz  $Z_x$ :

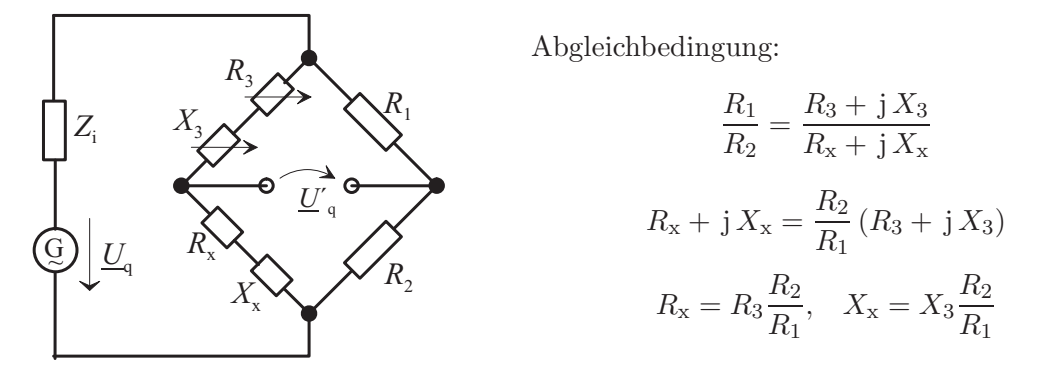

Beim Ermitteln einer unbekannten Impedanz $Z_{\rm x}$ mit induktivem Blindanteil muss $X_3$ durch eine einstellbare Spule, beim Messen einer unbekannten Impedanz  $Z_x$  mit kapazitivem Blindanteil muss X<sup>3</sup> durch einen einstellbaren Kondensator realisiert werden. Das Herstellen einstellbarer Spulen mit definierter Wirkkomponente ist bei höheren Frequenzen problematisch.

#### Kapazitätsmessbrücke:

 $R_{\rm x}$ 

*R*<sub>2</sub>

*U*´ q

 $U_q$  $\frac{\rm G}{\rm G}$ 

*R*4

 $C_3$ 

 $C<sub>4</sub>$ 

*Z*i

Abgleichbedingung:

$$
C_x
$$
  
\n
$$
\left(\frac{1}{R_x} + pC_x\right) \cdot R_2 = \left(R_4 + \frac{1}{pC_4}\right) \cdot pC_3 = pC_3R_4 + \frac{C_3}{C_4}
$$
  
\n
$$
\frac{1}{R_x} \cdot R_2 = \frac{C_3}{C_4}, \qquad R_x = \frac{C_4 \cdot R_2}{C_3}
$$
  
\n
$$
pC_xR_2 = pC_3R_4, \qquad C_x = \frac{C_3R_4}{R_2}
$$

Abgleich hängt nicht von der Frequenz ab!

#### Induktivitätsmessbrücke:

Abgleichbedingung:

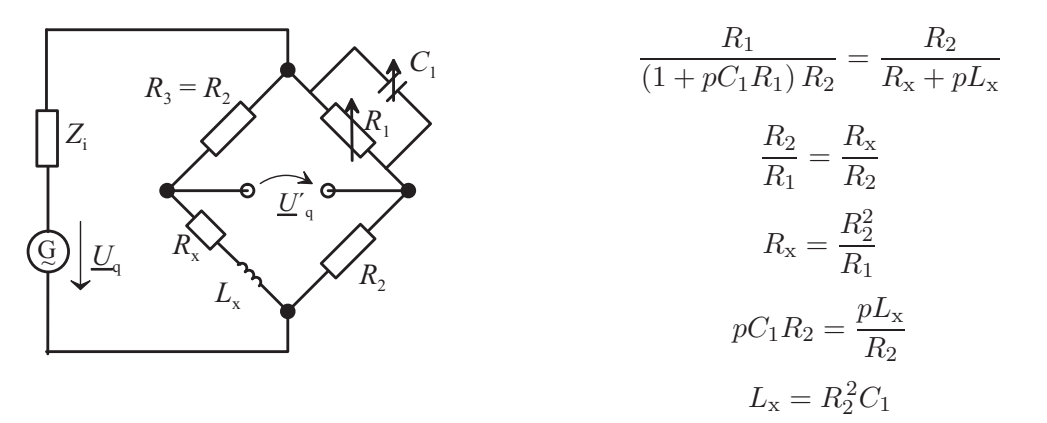

Der Abgleich hängt nicht von der Frequenz ab! Es wird keine veränderliche Induktivität benötigt!

# 7 Nicht sinusförmige periodische Wechselvorgänge

# 7.1 Technische Bedeutung nicht sinusförmiger periodischer Wechselvorgänge

#### Digitaltechnik:

In der Digitaltechnik hat man häufig rechteckförmige Ströme und Spannungen.

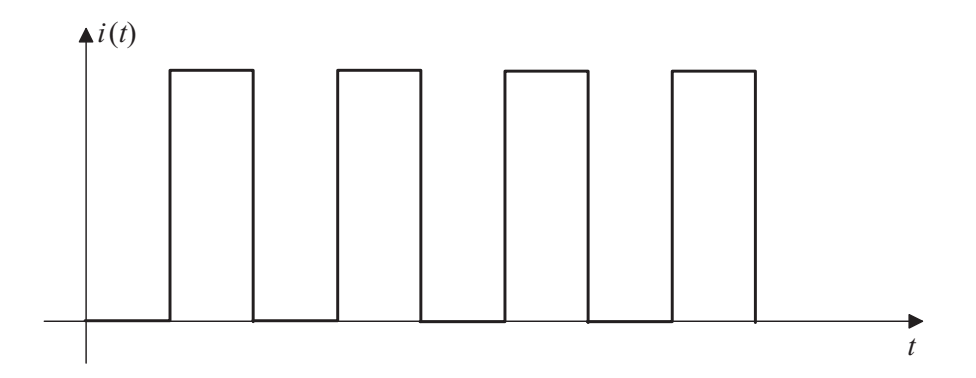

#### Sinusförmige Aussteuerung nicht linearer Widerstände:

Bei der Aussteuerung nicht linearer Widerstände mit Sinusgrößen ergeben sich nicht sinusförmige Antworten.

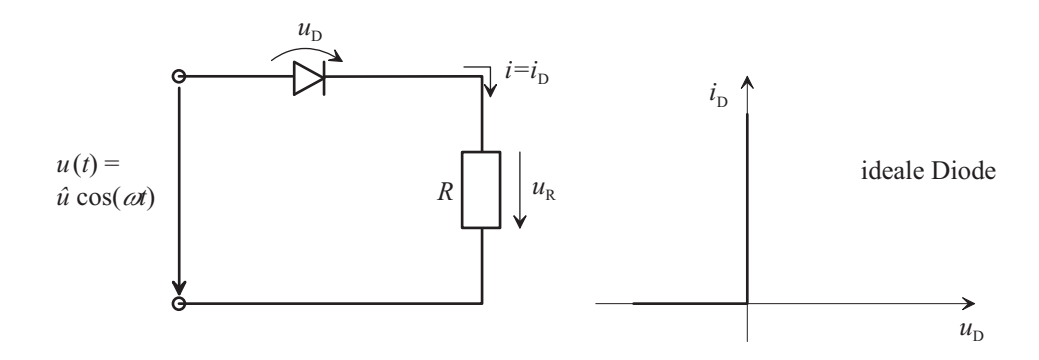

Es muss  $i \geq 0$  sein. Solange  $i > 0$  ist, ist  $u_D = 0$ , und es gilt

$$
i(t) = \frac{u(t)}{R} = \frac{\hat{u}}{R}\cos{(wt)}
$$

Man erhält somit folgende Verläufe von  $u(t)$  und  $i(t)$ :

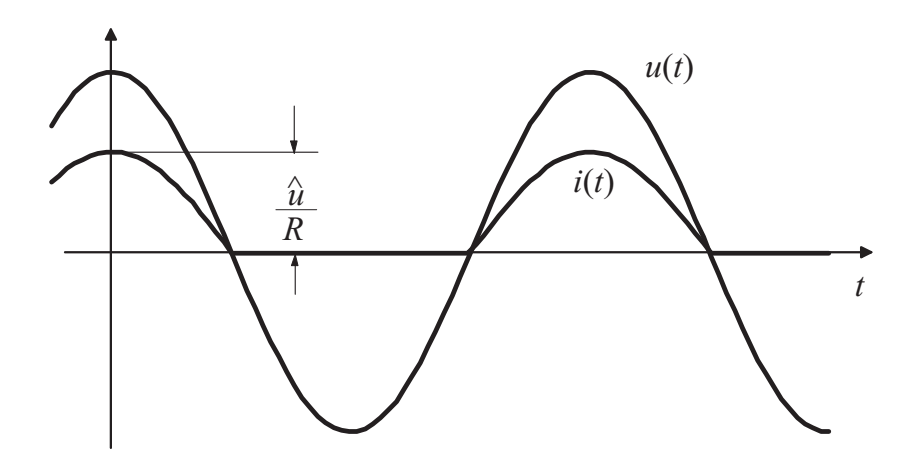

# 7.2 Bestimmungsgrößen

(siehe DIN 40110)

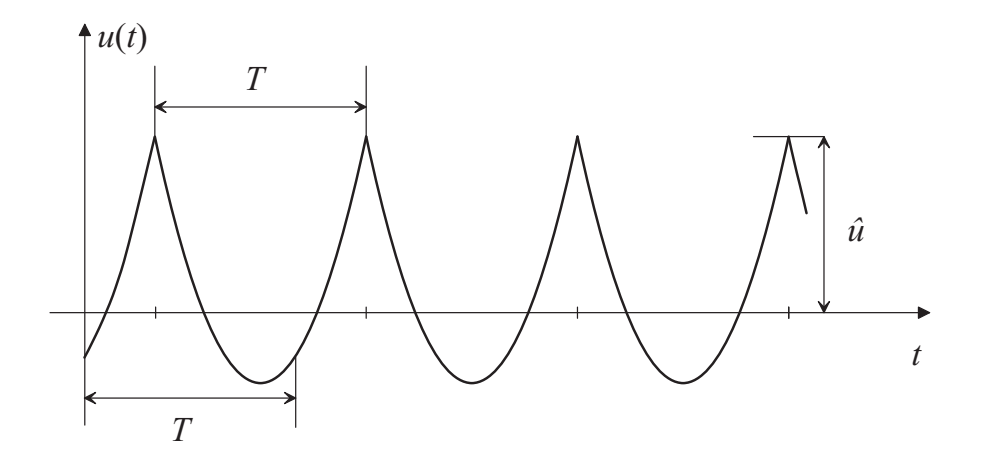

Periodendauer (Schwingungsdauer) T:

$$
u(t) = u(t + nT), \quad n = 0, \pm 1, \pm 2,...
$$
 (7.2.1)

Frequenz:

$$
f = \frac{1}{T} \tag{7.2.2}
$$

#### Gleichwert (Gleichanteil, Gleichspannungsanteil):

Den arithmetischen Mittelwert

<span id="page-169-0"></span>
$$
\bar{u} = \frac{1}{T} \int_{0}^{T} u(t) dt
$$
\n(7.2.3)

bezeichnet man als Gleichwert von  $u(t)$ . Im Fall einer Mischspannung (-größe) ist  $\bar{u} \neq 0$ , im Falle einer Wechselspannung (-größe) ist  $\bar{u} = 0$ .

#### Effektivwert U:

Der quadratische Mittelwert

$$
U = \sqrt{\frac{1}{T} \int_{0}^{T} u^2(t) dt}
$$
 (7.2.4)

von  $u(t)$  heißt Effektivwert. Der Effektivwert kann zum Berechnen der mittleren Leistung  $P$ benutzt werden:

$$
P = \frac{1}{T} \int_{0}^{T} \frac{u^{2}(t)}{R} dt = \frac{1}{T} \frac{1}{R} \int_{0}^{T} u^{2}(t) dt = \frac{U^{2}}{R}
$$

#### Größtwert einer Mischspannung:

Als Größtwert einer Mischspannung wird die Spannung

$$
\widehat{u} = \max(|u|) \tag{7.2.5}
$$

bezeichnet. Wird der Größtwert nur während sehr kurzer Zeit durchlaufen, so heißt  $\hat{u}$  auch Spitzenwert.

#### Scheitelwert einer Wechselspannung:

Der Scheitelwert einer Wechselspannung ist

$$
\hat{u} = \max(|u|) \tag{7.2.6}
$$

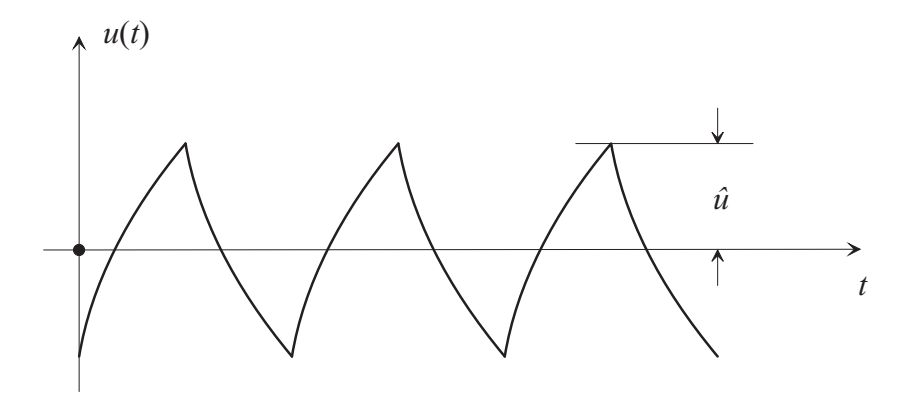

# Gleichrichtwert  $|\overline{u}|$  einer Wechselspannung:

Der arithmetische Mittelwert

$$
\left|\overline{u}\right| = \frac{1}{T} \int_{0}^{T} \left|u\left(t\right)\right| \, \mathrm{d}t \tag{7.2.7}
$$

von  $|u(t)|$  heißt Gleichrichtwert.

# Beispiele:

1. Gleichrichterschaltung

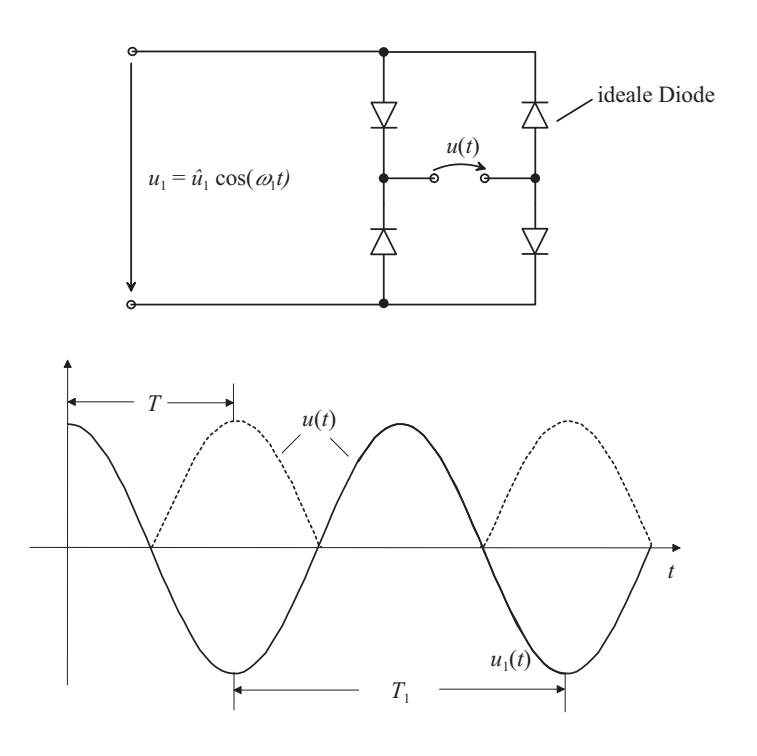

u(t) ist eine Mischgröße. Für Periodendauer T, Gleichwert  $\overline{u}$ , Effektivwert U und Größtwert  $\hat{u}$ erhält man

$$
T = \frac{T_1}{2} = \frac{\pi}{\omega_1}
$$

$$
\bar{u} = \frac{1}{T} \int_{0}^{T} u(t) dt = \frac{2}{T} \int_{0}^{\frac{T}{2}} \hat{u}_1 \cos(\omega_1 t) dt = \frac{2\hat{u}_1}{T\omega_1} \sin(\omega_1 \frac{T}{2})
$$

$$
= \frac{2}{\pi} \hat{u}_1 = 0.637 \hat{u}_1
$$

$$
U = \sqrt{\frac{1}{T} \int_{0}^{T} u^{2}(t) dt} = \sqrt{\frac{2}{T} \int_{0}^{\frac{T}{2}} \hat{u}_{1}^{2} \cos^{2}(\omega_{1}t) dt}
$$

$$
= \hat{u}_{1} \sqrt{\frac{2}{T}} \sqrt{\frac{1}{2} \int_{0}^{\frac{T}{2}} [1 + \cos(2\omega_{1}t)] dt} = \frac{\hat{u}_{1}}{\sqrt{T}} \sqrt{\frac{T}{2}} = \frac{\hat{u}_{1}}{\sqrt{2}}
$$

und

$$
\hat{u} = \max(|u|) = \hat{u}_1
$$

Da  $u(t) \geq 0$  ist, sind Gleichrichtwert und Gleichwert identisch.

2. Symmetrische Rechteckspannung

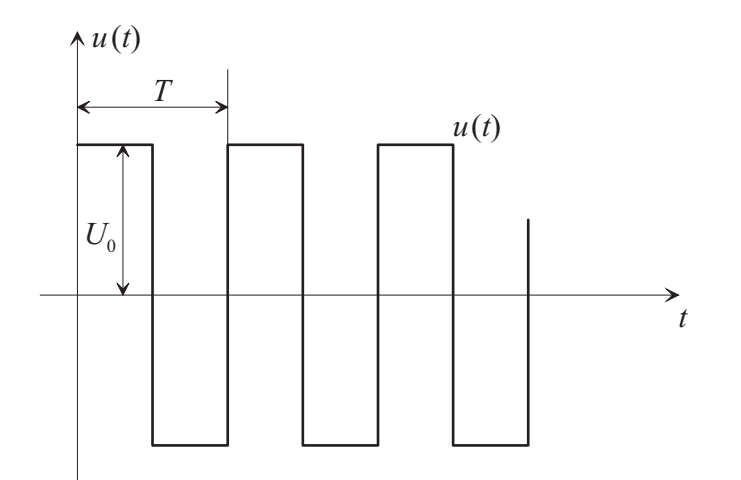

Im Falle der dargestellten symmetrischen Rechteckspannung erhält man für Gleichwert  $\overline{u}$ , Effektivwert U, Größtwert  $\hat{u}$  und Gleichrichtwert  $|\overline{u}|$ 

$$
\bar{u} = \frac{1}{T} \int_{0}^{T} u(t) dt = 0
$$
 (Wechselspannung)

$$
U = \sqrt{\frac{1}{T} \int_{0}^{T} u^{2}(t) dt} = \sqrt{\frac{1}{T} \int_{0}^{T} U_{0}^{2} dt} = U_{0}
$$

$$
\hat{u} = \max(|u|) = U_{0}
$$

und

$$
|\overline{u}| = \frac{1}{T} \int_{0}^{T} |u(t)| \, dt = U_0
$$

3. Symmetrische Dreieckspannung

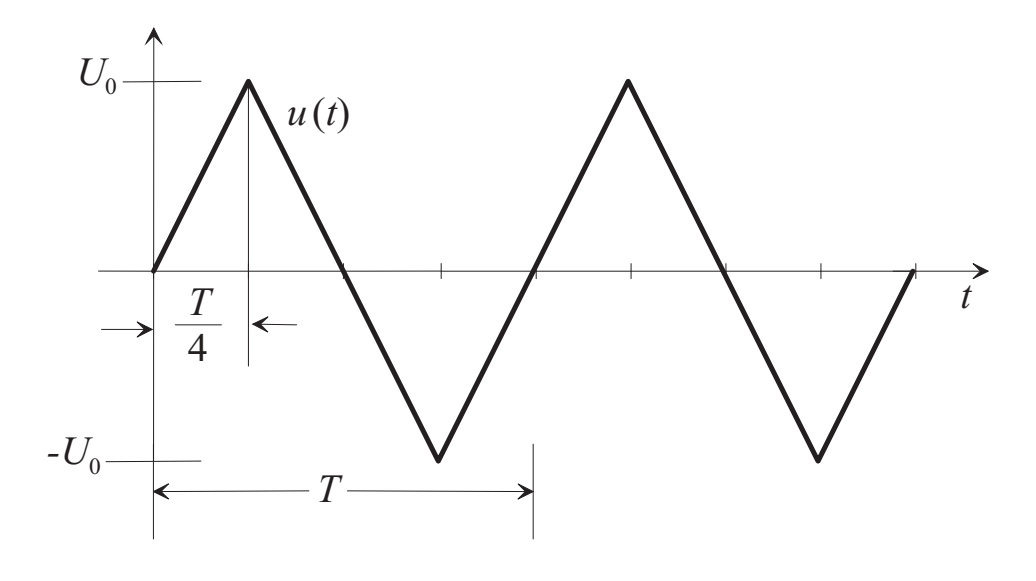

Die dargestellte symmetrische Dreieckspannung hat den Effektivwert

$$
U = \sqrt{\frac{4}{T} \int_{0}^{T/4} u^{2}(t) dt} = \sqrt{\frac{4}{T} \int_{0}^{T/4} \left[\frac{U_{0}}{T/4}t\right]^{2} dt}
$$
  
= 
$$
\sqrt{\frac{4}{T} \left(\frac{4}{T}\right)^{2} U_{0}^{2} \int_{0}^{T/4} t^{2} dt} = \frac{4}{T} U_{0} \sqrt{\frac{4}{T} \frac{1}{3} \left(\frac{T}{4}\right)^{3}}
$$
  
= 
$$
\frac{U_{0}}{\sqrt{3}}
$$

und den Gleichrichtwert

$$
|\overline{u}| = \frac{4}{T} \int_{0}^{T/4} |u(t)| \, dt = \frac{4}{T} \int_{0}^{T/4} \frac{U_0}{T/4} \cdot t \, dt = \left(\frac{4}{T}\right)^2 U_0 \frac{1}{2} \left[\frac{T}{4}\right]^2 = \frac{U_0}{2}
$$

Eine Sinussschwingung gleicher Amplitude hätte den Effektivwert  $U_0/\sqrt{2}$ .

# 7.3 Fourierreihe

#### 7.3.1 Allgemeine Berechnung der Fourierkoeffizienten

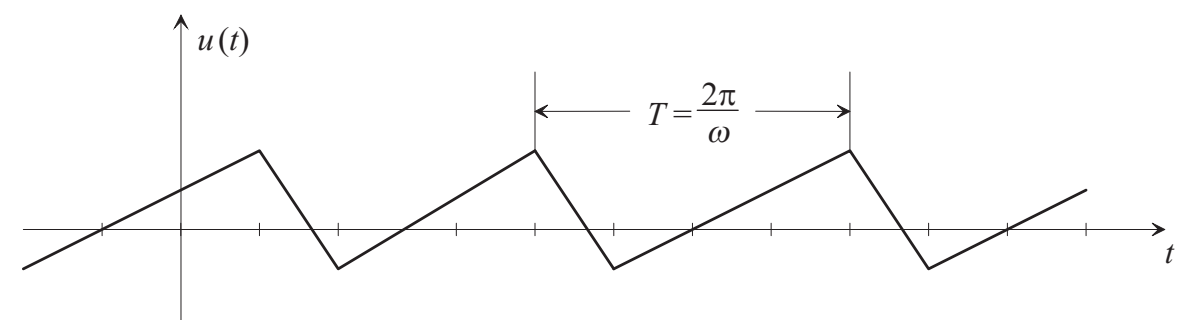

Erfüllt ein periodischer Vorgang  $u(t)$  gewisse Bedingungen (Dirichlet'sche Bedingungen), so kann man ihn nach Fourier<sup>[1](#page-173-0)</sup> darstellen in der Form

$$
u(t) = \bar{u} + \sum_{k=1}^{\infty} a_k \cos(k\omega t) + \sum_{k=1}^{\infty} b_k \sin(k\omega t)
$$
 (7.3.1.1)

<span id="page-173-1"></span>Im Folgenden sollen  $\bar{u}$ ,  $a_k$  und  $b_k$  bei gegebenem  $u(t)$  berechnet werden.

Berechnung des Gleichwerts:

<span id="page-173-0"></span>1

$$
\bar{u} = \frac{1}{T} \int_{0}^{T} u(t) dt = \frac{1}{T} \int_{0}^{T} \left\{ \bar{u} + \sum_{k=1}^{\infty} a_k \cos(k\omega t) + \sum_{k=1}^{\infty} b_k \sin(k\omega t) \right\} dt
$$
 (7.3.1.2)

Der Gleichwert nach  $(7.2.3)$  ist mit dem Gleichwert  $\bar{u}$  in  $(7.3.1.1)$  identisch.

Grundschwingung: Der Anteil in  $u(t)$  mit der Frequenz  $\frac{\omega}{2\pi}$  heißt Grundschwingung oder erste Harmonische.

**Oberschwingungen**: Die Anteile in  $u(t)$  mit den Frequenzen  $\mu \cdot \frac{\omega}{2\pi}$  $\frac{\infty}{2\pi}$  ( $\mu > 1$ ) heißen Oberschwingungen oder höhere Harmonische.

Joseph Fourier (1768-1830). Behandelt Probleme der Wärmeausbreitung durch Reihenentwicklung nach trigonometrischen Funktionen. "Theorie analytique de la chaleur" (1822 Paris)

Berechnung der Fourierkoeffizienten a-:

$$
\frac{2}{T} \int_{0}^{T} u(t) \cos(\mu \omega t) dt = \frac{2}{T} \int_{0}^{T} \left\{ \bar{u} + \sum_{k=1}^{\infty} a_k \cos(k \omega t) + \sum_{k=1}^{\infty} b_k \sin(k \omega t) \right\} \cos(\mu \omega t) dt
$$

probeweise Korrelation mit cos  $(\mu \omega t)$ 

$$
= \frac{2}{T} \int_{0}^{T} \bar{u} \cos(\mu \omega t) dt + \frac{2}{T} \int_{0}^{T} \sum_{k=1}^{\infty} a_{k} \cos(k\omega t) \cdot \cos(\mu \omega t) dt
$$
  
+ 
$$
\frac{2}{T} \int_{0}^{T} \sum_{k=1}^{\infty} b_{k} \sin(k\omega t) \cdot \cos(\mu \omega t) dt
$$
  
= 
$$
\frac{2}{T} \int_{0}^{T} \sum_{k=1}^{\infty} a_{k} \cdot \frac{1}{2} \left[ \cos(k\omega t - \mu \omega t) + \frac{\text{ergibt } 0}{\cos(k\omega t + \mu \omega t)} \right] dt
$$
  
+ 
$$
\frac{2}{T} \int_{0}^{T} \sum_{k=1}^{\infty} b_{k} \cdot \frac{1}{2} \left[ \frac{\text{ergibt } 0}{\sin(k\omega t - \mu \omega t)} + \frac{\text{ergibt } 0}{\sin(k\omega t + \mu \omega t)} \right] dt
$$
  
= 
$$
\frac{2}{T} a_{\mu} \cdot \frac{1}{2} T = a_{\mu}
$$

Somit ist

$$
a_{\mu} = \frac{2}{T} \int_{0}^{T} u(t) \cos(\mu \omega t) dt
$$
 (7.3.1.3)

Berechnung der Fourierkoeffizienten b-:

$$
\frac{2}{T} \int_{0}^{T} u(t) \sin(\mu \omega t) dt = \frac{2}{T} \int_{0}^{T} \left\{ \bar{u} + \sum_{k=1}^{\infty} a_{k} \cos(k\omega t) + \sum_{K=1}^{\infty} b_{k} \sin(k\omega t) \right\} \sin(\mu \omega t) dt
$$

$$
= \frac{2}{T} \int_{0}^{T} \sum_{k=1}^{\infty} a_{k} \cdot \frac{1}{2} \left[ \frac{\text{ergibt 0}}{\sin(\mu \omega t - k\omega t)} + \frac{\text{ergibt 0}}{\sin(k\omega t + \mu \omega t)} \right] dt
$$

$$
+ \frac{2}{T} \int_{0}^{T} \sum_{k=1}^{\infty} b_{k} \cdot \frac{1}{2} \left[ \cos(k\omega t - \mu \omega t) - \frac{\text{ergibt 0}}{\cos(k\omega t + \mu \omega t)} \right] dt
$$

$$
= \frac{2}{T} b_{\mu} \cdot \frac{1}{2} T = b_{\mu}
$$

Somit ist

$$
b_{\mu} = \frac{2}{T} \int_{0}^{T} u(t) \sin(\mu \cdot \omega t) dt
$$
 (7.3.1.4)

#### Bezüglich der Zeitachse symmetrische Halbschwingungen:

Bei diesen Vorgängen können die Halbschwingungen durch Umklappen um die Zeitachse und durch Verschiebung längs der Zeitachse zur Deckung gebracht werden.

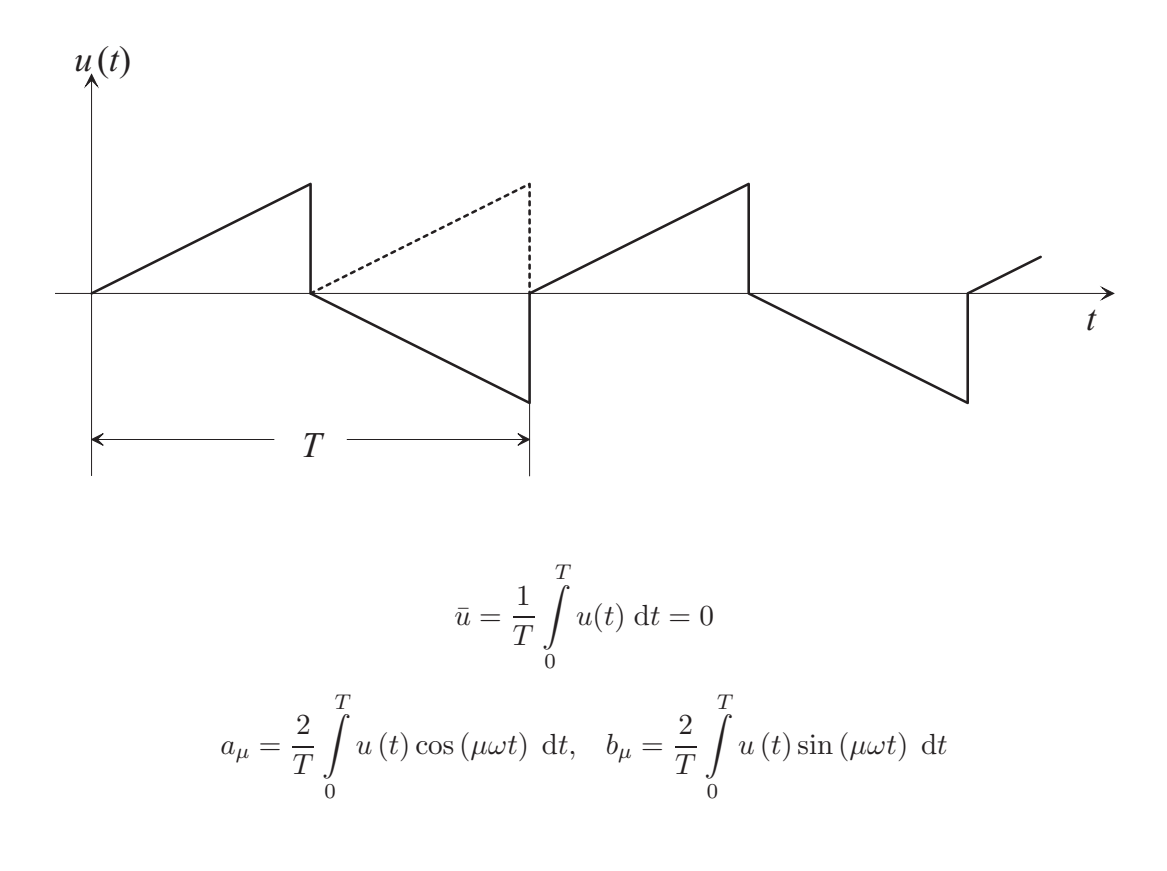

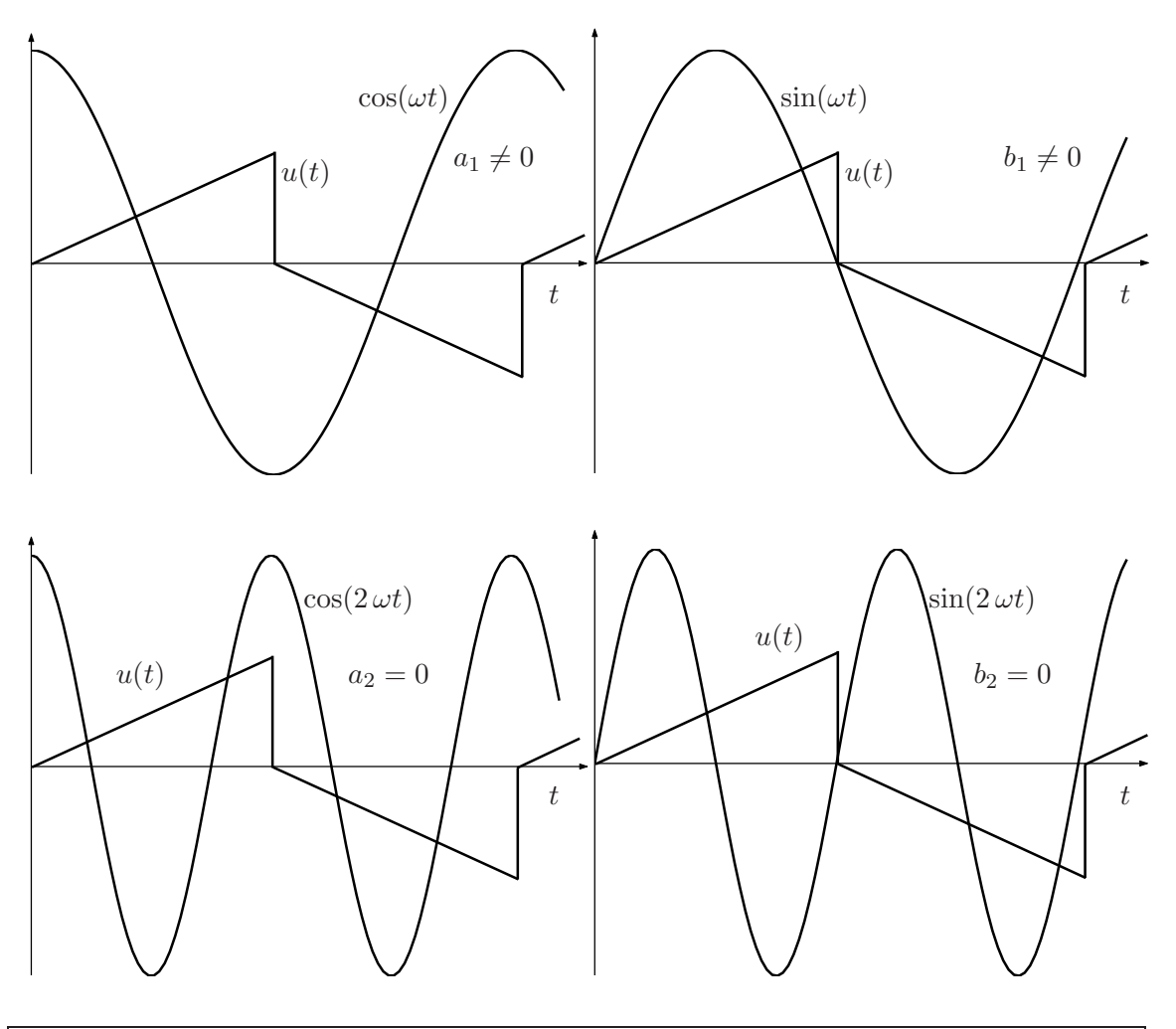

Periodische Vorgänge mit bezüglich der Zeitachse symmetrischen Halbschwingungen haben nur ungeradzahlige Harmonische.

Bezüglich t gerade periodische Vorgänge: Bei diesen Vorgängen ist $u\left(t\right)=u\left(-t\right)$ 

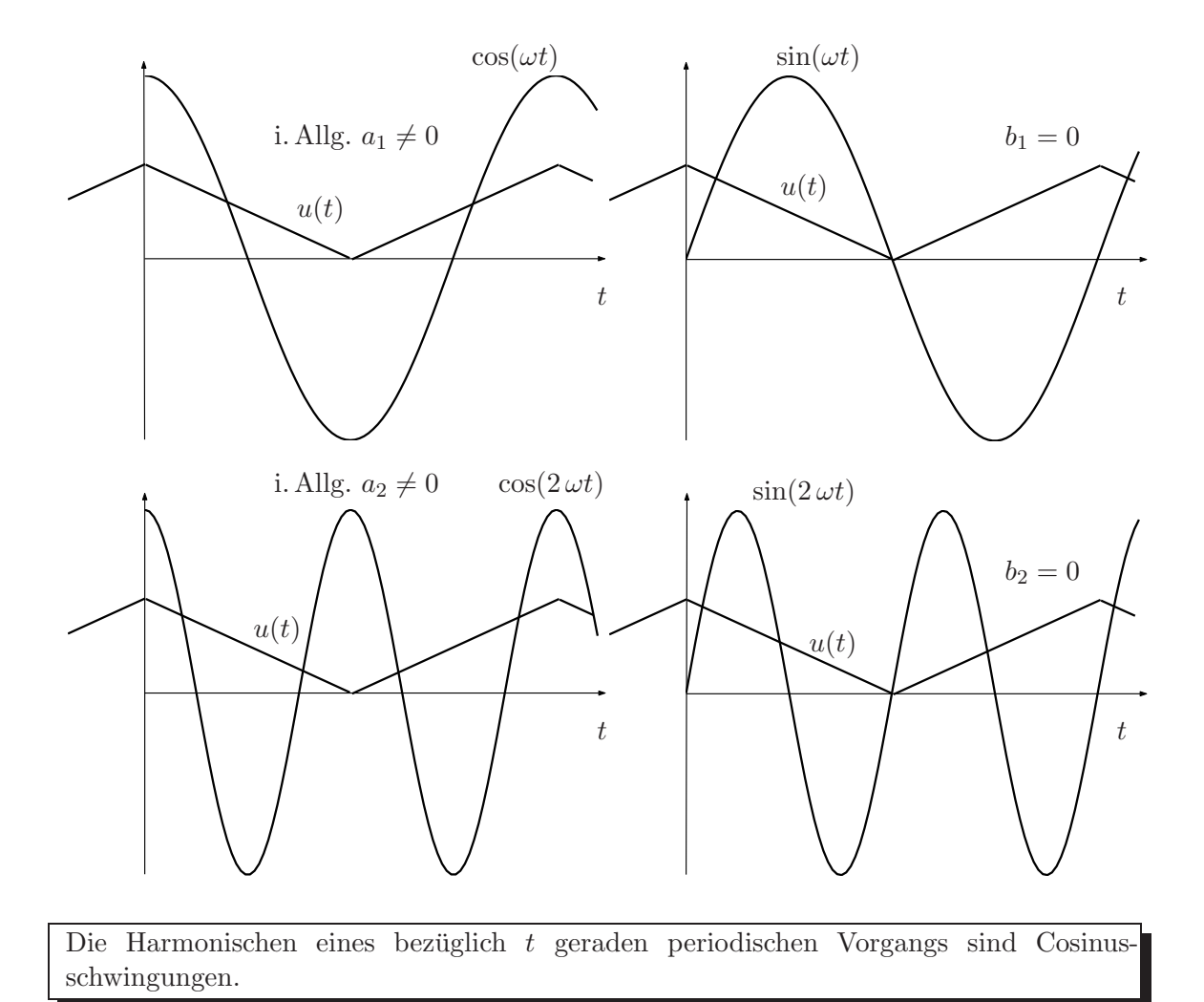

# Bezüglich t ungerade periodische Vorgänge:

Bei diesen Vorgängen ist $u\left( t\right) =-u\left( -t\right)$ 

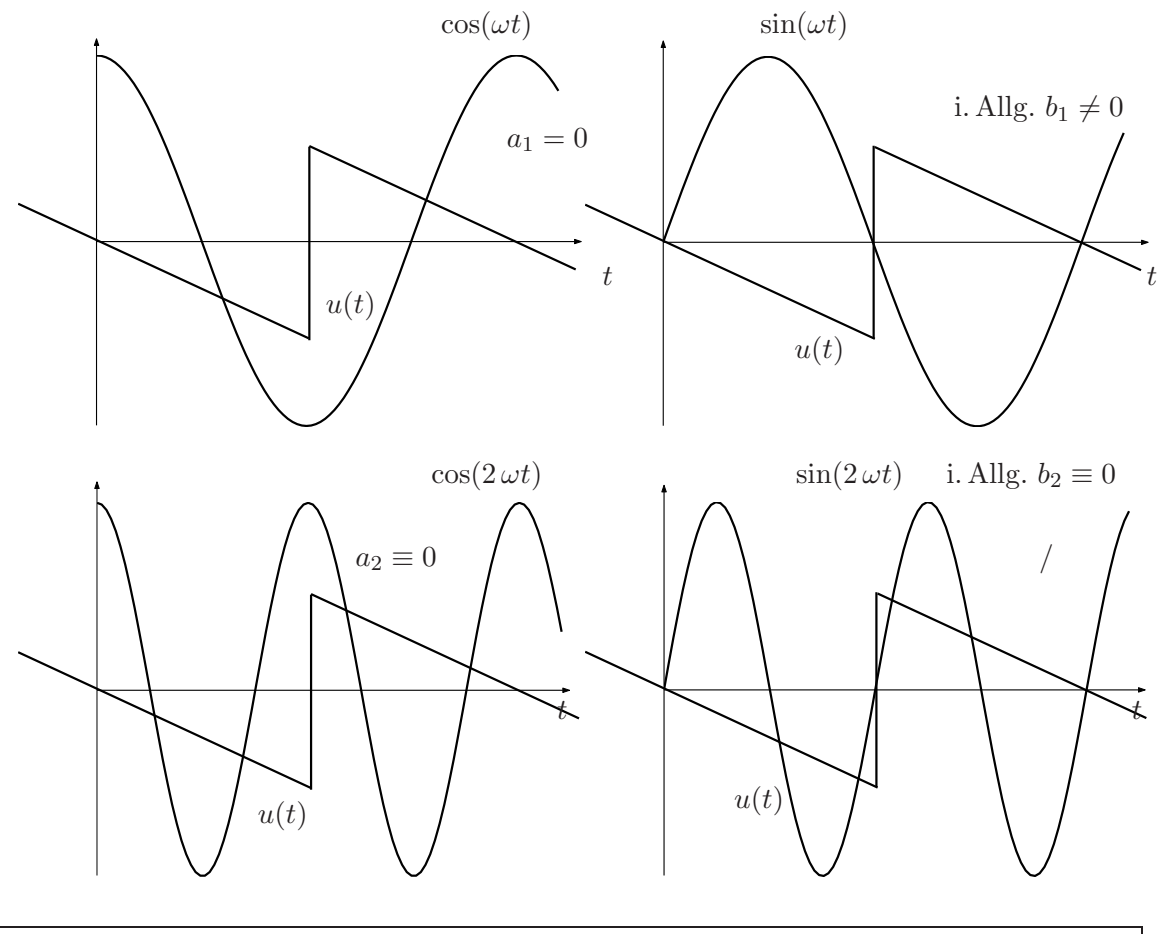

Die Harmonischen eines bezüglich  $t$  ungeraden periodischen Vorgangs sind Sinusschwingungen.

<span id="page-178-0"></span>Andere Schreibweise der Fourierreihe: Anstelle der Schreibweise [\(7.3.1.1\)](#page-173-1) können Fourierreihen auch in folgender Form dargestellt werden:

$$
a_{k}\cos(k\omega t) + b_{k}\sin(k\omega t) = c_{k}\cos(k\omega t + \varphi_{k})
$$
\n(7.3.1.5*a*)

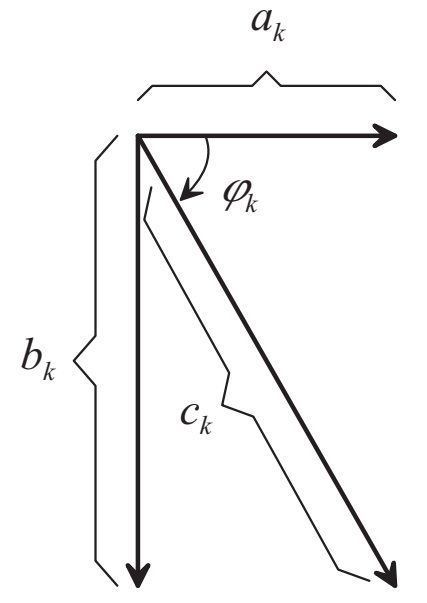

$$
\tan \varphi_k = -\frac{b_k}{a_k} \tag{7.3.1.5b}
$$

$$
c_{\mathbf{k}} = \sqrt{a_{\mathbf{k}}^2 + b_{\mathbf{k}}^2} \tag{7.3.1.5c}
$$

Mit 
$$
(7.3.1.5a)
$$
 entsteht aus  $(7.3.1.1)$ 

$$
u(t) = \bar{u} + \sum_{k=1}^{\infty} c_k \cos(k\omega t + \varphi_k)
$$
\n(7.3.1.6)

#### Komplexe Darstellung:

Zu jeder reellen Fourierreihe gibt es eine äquivalente komplexe Fourierreihe mit den Koeffizienten  $\underline{d}_k$ ,  $-\infty < k < \infty$ 

$$
u(t) = \bar{u} + \sum_{k=1}^{\infty} \left[ a_k \cos\left(k\omega t\right) + b_k \sin\left(k\omega t\right) \right] = \sum_{k=-\infty}^{\infty} \underline{d}_k e^{j \, k \omega t} \tag{7.3.1.7}
$$

<span id="page-179-0"></span>Durch Koeffizientenvergleich folgt aus [\(7.3.1.7\)](#page-179-0) zunächst

$$
\underline{d}_0 = \bar{u} \tag{7.3.1.8}
$$

<span id="page-179-1"></span>In der Summe auf der rechten Seite von [\(7.3.1.7\)](#page-179-0) kann man die Beiträge für betragsgleiche Koeffizienten folgendermaßen zusammenfassen:

$$
\underline{d}_{k} e^{j k \omega t} + \underline{d}_{-k} e^{-j k \omega t} = \left[ \text{Re} \{ \underline{d} \} + j \, \text{Im} \{ \underline{d}_{k} \} \right] e^{j k \omega t} + \left[ \text{Re} \{ \underline{d}_{k} \} - j \, \text{Im} \{ \underline{d}_{k} \} \right] e^{-j k \omega t}
$$
\n
$$
= \underbrace{2 \text{Re} \{ \underline{d}_{k} \} \cos(k \omega t)}_{a_{k}} \underbrace{-2 \text{Im} \{ \underline{d}_{k} \} \sin(k \omega t)}_{b_{k}} \text{sin}(k \omega t) \tag{7.3.1.9}
$$

Aus [\(7.3.1.9\)](#page-179-1) folgt dann

Re 
$$
\{\underline{d}_k\}
$$
 = Re  $\{\underline{d}_{-k}\}$  =  $\frac{a_k}{2}$ ,  $k > 0$  (7.3.1.10)

Im 
$$
\{\underline{d}_k\} = -\text{Im}\{\underline{d}_{-k}\} = -\frac{b_k}{2}, \quad k > 0
$$
 (7.3.1.11)
#### Konvergenz der Fourierreihe:

Bei beschränkten und stückweise stetigen Funktionen  $u(t)$  ist

$$
\lim_{\mu \to \infty} a_{\mu} = \lim_{\mu \to \infty} b_{\mu} = 0 \tag{7.3.1.12}
$$

Ist die Funktion mit ihren Ableitungen bis einschließlich der k-ten Ordnung stetig, so ist auch

$$
\lim_{\mu \to \infty} a_{\mu} \cdot \mu^{k+1} = \lim_{\mu \to \infty} b_{\mu} \cdot \mu^{k+1} = 0
$$
\n(7.3.1.13)

Wenn die Funktion Knicke hat, so ist

$$
k = 0 \to \lim_{\mu \to \infty} a_{\mu} \cdot \mu = \lim_{\mu \to \infty} b_{\mu} \cdot \mu = 0 \tag{7.3.1.14}
$$

Damit konvergieren die Fourierkoeffizienten mit  $1/\mu^2$ . Bei Sprüngen ist  $k = -1 \rightarrow$  Konvergenz mit  $1/\mu$ .

#### Ermitteln des Effektivwerts:

Nach [\(7.2.4\)](#page-169-0) und [\(7.3.1.1\)](#page-173-0) ist der Effektivwert von  $u(t)$ 

$$
U^{2} = \frac{1}{T} \int_{0}^{T} u^{2}(t) dt = \frac{1}{T} \int_{0}^{T} \left\{ \bar{u} + \sum_{k=1}^{\infty} a_{k} \cdot \cos(k\omega t) + \sum_{k=1}^{\infty} b_{k} \cdot \sin(k\omega t) \right\}^{2} dt
$$
  
\n
$$
= \frac{1}{T} \int_{0}^{T} \left\{ \bar{u}^{2} + \left[ \sum_{k=1}^{\infty} a_{k} \cdot \cos(k\omega t) \right]^{2} + \left[ \sum_{k=1}^{\infty} b_{k} \cdot \sin(k\omega t) \right]^{2} \right\}
$$
  
\n
$$
+ 2\bar{u} \left[ \sum_{k=1}^{\infty} a_{k} \cdot \cos(k\omega t) + \sum_{k=1}^{\infty} b_{k} \cdot \sin(k\omega t) \right] + 2 \sum_{k=1}^{\infty} a_{k} \cdot \cos(k\omega t) \cdot \sum_{k=1}^{\infty} b_{k} \cdot \sin(k\omega t) \right\} dt
$$
  
\n
$$
= \bar{u}^{2} + \sum_{k=1}^{\infty} \frac{a_{k}^{2}}{2} + \sum_{k=1}^{\infty} \frac{b_{k}^{2}}{2} = \bar{u}^{2} + \sum_{k=1}^{\infty} \frac{c_{k}^{2}}{2} + \sum_{k=-\infty}^{\infty} |d_{k}|^{2}
$$

Somit ist

$$
U^{2} = \frac{1}{T} \int_{0}^{T} u^{2}(t)dt = \bar{u}^{2} + \sum_{k=1}^{\infty} \frac{a_{k}^{2}}{2} + \sum_{k=1}^{\infty} \frac{b_{k}^{2}}{2}
$$
 (7.3.1.15)  
Parseval'sche Gleichung

# 7.3.2 Beispiele

1. Rechteckspannung

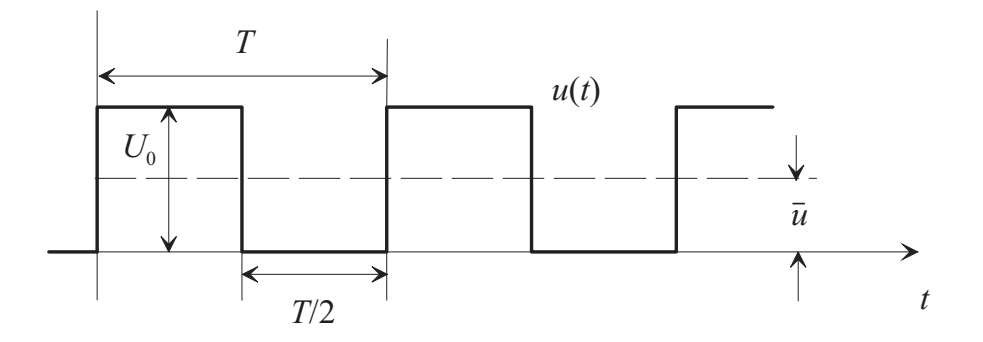

Es handelt sich um eine Mischspannung mit dem Gleichwert

$$
\bar{u} = \frac{U_0}{2}
$$

Nach Abzug des Gleichwerts verbleibt ein bezüglich  $t$  ungerader periodischer Vorgang  $u'(t)$ , dessen Halbschwingungen bezuglich der Zeitachse symmetrisch sind. Somit ist ¨

$$
a_{\mu} \equiv 0
$$
  
\n
$$
b_{\mu} \equiv 0 \text{ für gerades } \mu
$$
  
\n
$$
u'(t) = u(t) - \bar{u}
$$

Für die Fourierkoeffizienten  $b_\mu$ erhält man

$$
b_{\mu} = \frac{2}{T} \int_{0}^{T} u'(t) \sin(\mu \omega t) dt = \frac{4}{T} \int_{0}^{\frac{T}{2}} u'(t) \sin(\mu \omega t) dt
$$
  

$$
= -\frac{4}{T} \frac{U_0}{2} \frac{1}{\mu \omega} [\cos(\mu \cdot \omega t)]_0^{\frac{T}{2}} = \frac{-4U_0}{2\mu \cdot 2\pi} [-1 - 1]
$$
(7.3.2.1*a*)

$$
= \frac{2U_0}{\mu \pi} \tag{7.3.2.1b}
$$

<span id="page-182-0"></span>Somit lautet die Fourierreihe

$$
u(t) = \frac{U_0}{2} + \frac{2U_0}{\pi} \left( \sin(\omega t) + \frac{\sin(3\omega t)}{3} + \frac{\sin(5\omega t)}{5} + \cdots \right)
$$
  
= 
$$
\frac{U_0}{2} + \frac{2U_0}{\pi} \sum_{k=1(2)\infty} \frac{1}{k} \sin(k\omega t)
$$
(7.3.2.2)

Diese Reihe hat das folgendes Amplitudenspektrum:

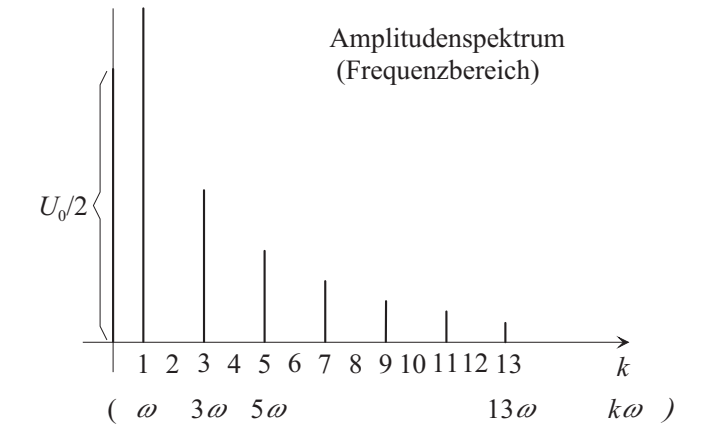

Die Darstellung  $u(t)$  ist die Darstellung im Zeitbereich, die Darstellung durch  $\bar{u},\,a_{\rm k}$ und  $b_{\rm k}$ ist die Darstellung im Frequenzbereich.

2. Pulsspannung

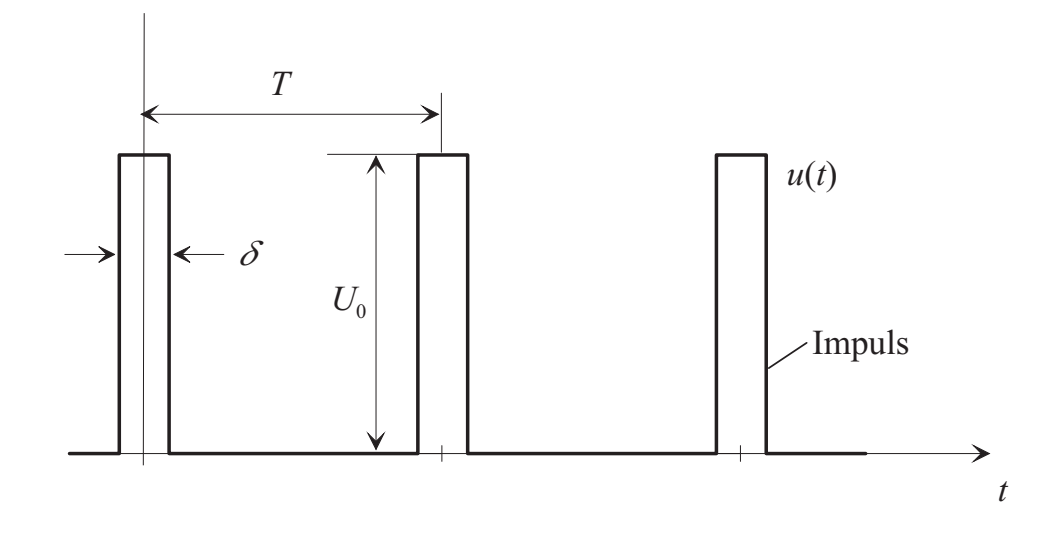

Es handelt sich um eine Mischspannung mit dem Gleichwert

$$
\bar{u} = \frac{1}{T} \left( U_0 \frac{\delta}{2} + U_0 \frac{\delta}{2} \right) = \frac{U_0 \delta}{T}
$$
\n(7.3.2.3)

 $u\left(t\right)$ ist ein bezüglich $t$ gerader periodischer Vorgang. Somit ist  $b_{\mu}=0.$  Für die Fourierkoeffizienten $a_\mu$ erhält man

$$
a_{\mu} = \frac{2}{T} \int_{0}^{T} u(t) \cdot \cos(\mu \omega t) dt = \frac{4}{T} \int_{0}^{\frac{\delta}{2}} U_0 \cos(\mu \omega t) dt
$$
  

$$
= \frac{4 U_0}{T} \frac{1}{\mu \omega} [\sin(\mu \omega t)]_0^{\frac{\delta}{2}}
$$
  

$$
= \frac{4 U_0}{T \mu \omega} \sin(\mu \omega \frac{\delta}{2})
$$
(7.3.2.4)

Somit lautet die Fourierreihe

$$
u(t) = \frac{U_0 \delta}{T} + \frac{4 U_0 \delta}{2T} \sum_{k=1}^{\infty} \frac{\sin (k \omega \frac{\delta}{2})}{k \omega \frac{\delta}{2}} \cos (k \omega t)
$$
  

$$
= \bar{u} + \frac{2 U_0 \delta}{T} \sum_{k=1}^{\infty} \frac{\sin (k \omega \frac{\delta}{2})}{k \omega \frac{\delta}{2}} \cos (k \omega t)
$$
(7.3.2.5)

# Verschwindende Impulsbreite ffi bei konstantem Gleichwert  $\bar{\mathrm{u}} = \mathrm{U}_0 \, \mathrm{ff}/\mathrm{T}$ :

Die Impulse entarten zu Dirac-Stößen.

$$
u(t) = \bar{u} + 2 \cdot \bar{u} \lim_{\delta \to 0} \sum_{k=1}^{\infty} \frac{\sin (k\omega \frac{\delta}{2})}{k\omega \frac{\delta}{2}} \cos (k\omega t)
$$
 (7.3.2.6*a*)

$$
= \bar{u} + 2 \cdot \bar{u} \sum_{k=1}^{\infty} \cos(k\omega t) \tag{7.3.2.6b}
$$

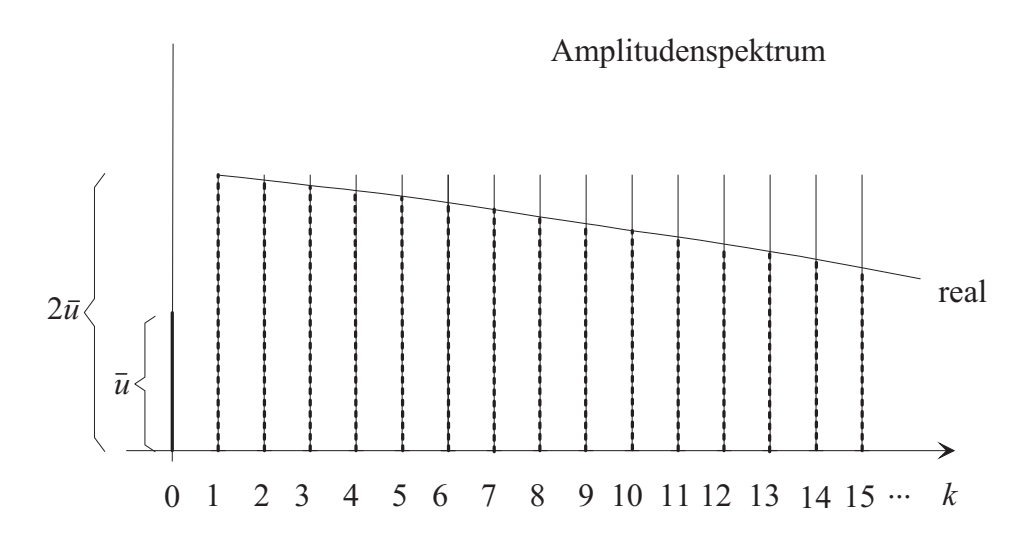

## 3. Gleichgerichtete Kosinus-Spannung (Zweiweggleichrichtung) der Kreisfrequenz  $\omega_1$

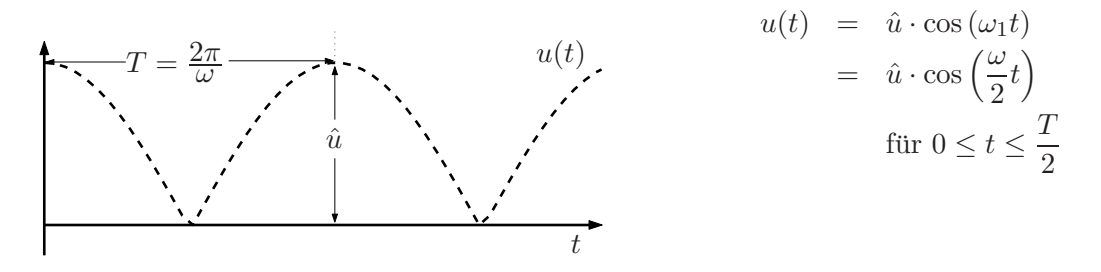

Es handelt sich um eine Mischspannung mit dem Gleichwert (siehe [7.2\)](#page-168-0)

$$
\bar{u} = -\frac{2}{\pi}\hat{u} \tag{7.3.2.7}
$$

Es ist ein bezüglich $t$ gerader periodischer Vorgang  $u(t)$ . Somit ist  $b_\mu=0.$  Für die Fourierkoeffizienten $a_\mu$ erhält man

$$
a_{\mu} = \frac{2}{T} \int_{0}^{T} u(t) \cdot \cos(\mu \omega t) dt = \frac{4}{T} \int_{0}^{T/2} \hat{u} \cdot \cos(\mu \omega t) \cdot \cos(\frac{\omega}{2}t) dt
$$
  
\n
$$
= \frac{4\hat{u}}{T} \int_{0}^{T/2} {\frac{1}{2} \cos [\omega t (\mu + \frac{1}{2})] + \frac{1}{2} \cos [\omega t (\mu - \frac{1}{2})]} dt
$$
  
\n
$$
= \frac{2\hat{u}}{T} \left[ \frac{\sin [\omega t (\mu + \frac{1}{2})]}{\omega (\mu + \frac{1}{2})} + \frac{\sin [\omega t (\mu - \frac{1}{2})]}{\omega (\mu - \frac{1}{2})} \right]_{0}^{T/2}
$$
  
\n
$$
= \frac{2\hat{u}}{T} \left[ \frac{\sin [(\mu + \frac{1}{2}) \pi]}{\omega (\mu + \frac{1}{2})} + \frac{\sin [(\mu - \frac{1}{2}) \pi]}{\omega (\mu - \frac{1}{2})} \right]
$$
  
\n
$$
= \frac{\hat{u}}{\pi} \left[ \frac{\sin [(\mu + \frac{1}{2}) \pi]}{(\mu + \frac{1}{2})} + \frac{\sin [(\mu - \frac{1}{2}) \pi]}{(\mu - \frac{1}{2})} \right]
$$
  
\n
$$
= \frac{\hat{u}}{\pi} \left[ \frac{(-1)^{\mu}}{(\mu + \frac{1}{2})} - \frac{(-1)^{\mu}}{(\mu - \frac{1}{2})} \right]
$$
  
\n
$$
= \frac{\hat{u}}{\pi} \cdot \frac{(-\frac{1}{2})(-1)^{\mu} - (+\frac{1}{2})(-1)^{\mu}}{\mu^{2} - \frac{1}{4}}
$$
  
\n
$$
= \frac{\hat{u}}{\pi} \cdot \frac{-(-1)^{\mu}}{\mu^{2} - \frac{1}{4}}
$$
(7.3.2.8)

Folglich gilt

$$
a_1 = \frac{\hat{u}}{\pi} \cdot \frac{1}{\frac{3}{4}} = \frac{\hat{u}}{\pi} \cdot \frac{4}{3}
$$
  
\n
$$
a_2 = -\frac{\hat{u}}{\pi} \cdot \frac{1}{4 - \frac{1}{4}} = -\frac{\hat{u}}{\pi} \cdot \frac{4}{15}
$$
  
\n
$$
a_3 = \frac{\hat{u}}{\pi} \cdot \frac{1}{9 - \frac{1}{4}} = \frac{\hat{u}}{\pi} \cdot \frac{4}{35}
$$
  
\n
$$
u(t) = \frac{2}{\pi} \hat{u} + \frac{4\hat{u}}{\pi} \left[ \frac{1}{1 \cdot 3} \cos(\omega t) - \frac{1}{3 \cdot 5} \cos(2\omega t) + \frac{1}{5 \cdot 7} \cos(3\omega t) - \ldots \right]
$$
(7.3.2.9)

4. Anwendungsbeispiel Geg.:  $u(t)$  ist eine Rechteckspannung, für die gemäß [\(7.3.2.2\)](#page-182-0) gilt

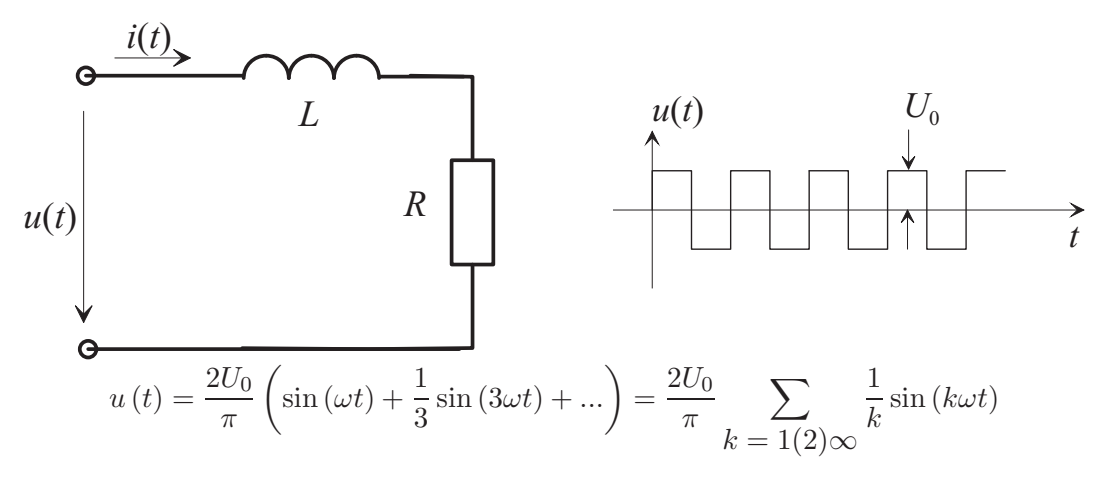

Ges.:  $i\left(t\right),$  Leistung $P$  in  $R$  Lösung:  $\bar{i}=0$ 

$$
i(t) = \sum_{k=1}^{\infty} \hat{i}_{k} \sin(k\omega t + \varphi_{k})
$$

$$
\hat{i}_{k} = \frac{2U_{0}}{\pi k \sqrt{R^{2} + (k\omega L)^{2}}}
$$

$$
\varphi_{k} = -\arctan\left(\frac{k\omega L}{R}\right)
$$

$$
P = \sum_{k=1}^{\infty} \frac{\hat{i}_{k}^{2}}{2} R = \left(\frac{2U_{0}}{\pi}\right)^{2} \cdot R \cdot \sum_{k=1}^{\infty} \frac{1}{k^{2} \left(R^{2} + (k\omega L)^{2}\right)}
$$

# Teil II

# Grundlagen der Elektrotechnik II

# **8 Elektrostatisches Feld**

# 8.1 Elektrostatische Grundbegriffe

#### 8.1.1 Kraft zwischen ruhenden Ladungen

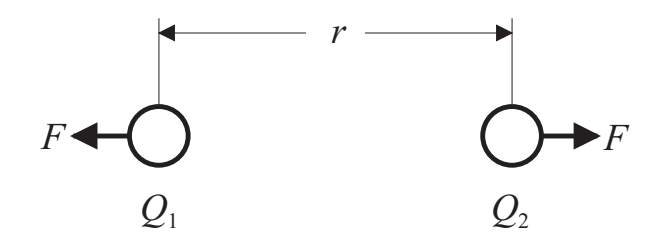

<span id="page-187-0"></span>Nach (1.2.1) gilt für die Kraft zwischen ruhenden Ladungen

$$
F = k_1 \frac{Q_1 \cdot Q_2}{r^2} = \frac{1}{4\pi\varepsilon} \cdot \frac{Q_1 \cdot Q_2}{r^2}
$$
 (Coulomb'sches Gesetz) (8.1.1.1)

Die Größe  $4\pi$  in  $(8.1.1.1)$  wurde aus praktischen Gesichtspunkten eingeführt, um gewisse Formeln handlicher zu machen.  $\varepsilon$  ist eine Materialgröße des die Ladungen umgebenden Isolierstoffs (Dielektrikum). Für das Vakuum gilt

$$
\varepsilon = \varepsilon_0 = \frac{1}{3.6 \,\pi} \cdot 10^{-10} \frac{(\text{As})^2 \,\text{s}^2}{\text{m}^2 \,\text{kg} \,\text{m}} \approx 0.885 \cdot 10^{-11} \frac{\text{C}}{\text{Vm}} \tag{8.1.1.2}
$$

(Dielektrizitätskonstante des Vakuums oder elektrische Feldkonstante). Bei Isolierstoffen ist i. Allg.  $\varepsilon \geq \varepsilon_0$ . Man schreibt dann auch (DIN 1324)

$$
\varepsilon = \varepsilon_0 \cdot \varepsilon_r \tag{8.1.1.3}
$$

Dielektrizitätskonstante (wenn konstant) oder Permittivität  $\varepsilon$ :

Dielektrizitätszahl, Permittivitätszahl oder relative Permittivität  $\varepsilon_{\rm r}$ :

Diamant  $\varepsilon_{\rm r} = 16.5$ ; Glimmer  $\varepsilon_{\rm r} = 5...8$ ; Polystyrol  $\varepsilon_{\rm r} = 2.4...3$ ; Bariumtitanat  $\leq$  10.000; Polyamid  $\varepsilon_{\rm r}$  = 3,5...4; Epoxidharz  $\varepsilon_{\rm r}$  = 4...7; Isolieröl 2,3

Relaxationszeit eines Materials mit nicht unendlichem Widerstand:

$$
\tau = \frac{\varepsilon}{\kappa} = \frac{\text{Permittivität}}{\text{Leitfähigkeit}}
$$

Seewasser:  $\tau = 2 \cdot 10^{-10}$  s; destilliertes Wasser:  $\tau = 10^{-6}$  s.

#### 8.1.2 Elektrische Feldstärke

Das Gesetz  $(8.1.1.1)$  lässt sich folgendermaßen deuten: Die Ladung  $Q_2$  versetzt den Raum in einen besonderen Zustand. Dieser Zustand wird durch eine elektrische Feldgröße, die elektrische Feldstärke E, beschrieben. E am Ort von  $Q_1$  bestimmt die Kraft auf  $Q_1$  (Nahwirkungstheorie).

<span id="page-188-0"></span>
$$
F = Q_1 \cdot \underbrace{Q_2}_{E \text{ am Ort von } Q_1} \tag{8.1.2.1}
$$

#### Einführen vektorieller Größen:

Die Angabe, an einem gewissen Ort herrsche die elektrische Feldstärke  $E$ , ist zum Beschreiben des durch  $Q_2$  bewirkten Zustands des Raums nicht ausreichend, siehe folgende Fälle 1 und 2:

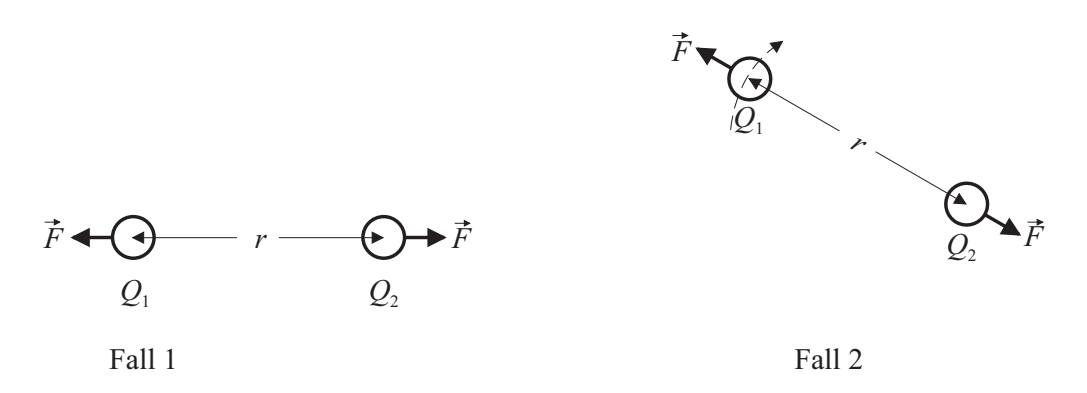

In beiden Fällen ist die nach  $(8.1.2.1)$  berechnete elektrische Feldstärke E am Ort der Ladung  $Q_1$  gleich. Trotzdem ist die Kraftwirkung auf die Ladung  $Q_1$  unterschiedlich. Hieraus folgt, dass die elektrische Feldstärke eine vektorielle Größe  $\vec{E}$  sein muss, wenn aus ihr durch Multiplikation mit der Ladung Q<sup>1</sup> die auf Q<sup>1</sup> wirkende Kraft berechnet werden soll. Man definiert die von der Ladung  $Q$  im Abstand  $\vec{r}$  erzeugte elektrische Feldstärke zu

<span id="page-188-1"></span>
$$
\vec{E} = \frac{Q}{4\pi \cdot \varepsilon \cdot r^2} \cdot \frac{\vec{r}}{r}
$$
 (8.1.2.2)

 $Q$ : Erregende Ladung (oben also  $Q_2$ )

 $\vec{r}$ : Ortsvektor von der erregenden Ladung zum interessierenden Aufpunkt

(oben also Ort von  $Q_1$ )

 $r = |\vec{r}|$ : Abstand der erregenden Ladung vom Aufpunkt

Dann gilt für die Kraft auf eine Probeladung  $q$ 

$$
\vec{F} = q \cdot \vec{E} \tag{8.1.2.3}
$$

 $\vec{E}$  ist eine Beschreibungsgröße für den elektrischen Zustand des Raums. Hierbei ist unerheblich, durch welche Ladungskonfiguration  $\vec{E}$  erzeugt wird.

#### Einheit der Definitionsgrößenart elektrischer Feldstärke  $\vec{E}$ :

Aus [\(8.1.2.2\)](#page-188-1) folgt

$$
\left[\vec{E}\right] = \frac{\text{As}\,\text{Vm}}{\text{As}\,\text{m}^2} = \frac{\text{V}}{\text{m}}
$$

Beispiel:

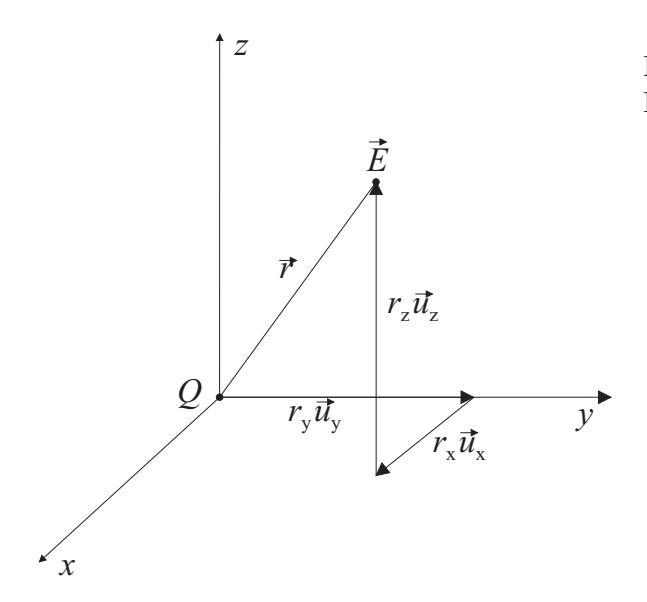

Mit den Einheitsvektoren  $\vec{u}_{x,y,z}$  in den drei Koordinatenrichtungen  $x,y,z$  gilt

$$
\vec{E} = \frac{Q(\vec{u}_{\mathbf{x}} \cdot r_{\mathbf{x}} + \vec{u}_{\mathbf{y}} \cdot r_{\mathbf{y}} + \vec{u}_{\mathbf{z}} \cdot r_{\mathbf{z}})}{4\pi \cdot \varepsilon \cdot (r_{\mathbf{x}}^2 + r_{\mathbf{y}}^2 + r_{\mathbf{z}}^2)^{\frac{3}{2}}}
$$
\n
$$
E_{\mathbf{x}} = \frac{Q}{4\pi \cdot \varepsilon \cdot (r_{\mathbf{x}}^2 + r_{\mathbf{y}}^2 + r_{\mathbf{z}}^2)^{\frac{3}{2}}} \cdot r_{\mathbf{x}}
$$
\n
$$
E_{\mathbf{y}} = \frac{Q}{4\pi \cdot \varepsilon \cdot (r_{\mathbf{x}}^2 + r_{\mathbf{y}}^2 + r_{\mathbf{z}}^2)^{\frac{3}{2}}} \cdot r_{\mathbf{y}}
$$
\n
$$
E_{\mathbf{z}} = \frac{Q}{4\pi \cdot \varepsilon \cdot (r_{\mathbf{x}}^2 + r_{\mathbf{y}}^2 + r_{\mathbf{z}}^2)^{\frac{3}{2}}} \cdot r_{\mathbf{z}}
$$

 $n$  erregende Ladungen:

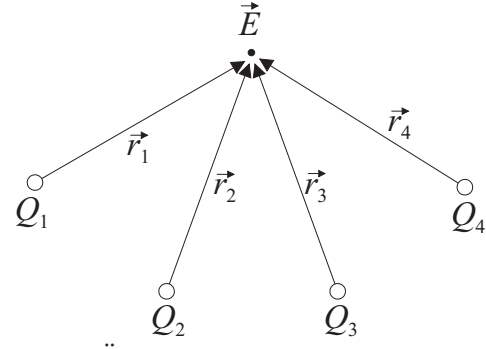

Die von den Einzelladungen herruhrenden Feld- ¨ stärken überlagern sich linear.

Es gilt der Überlagerungssatz

<span id="page-189-0"></span>
$$
\vec{E} = \frac{1}{4\pi\varepsilon} \cdot \sum_{\nu=1}^{n} \frac{Q_{\nu}\vec{r}_{\nu}}{r_{\nu}^{3}}
$$
(8.1.2.4)

 $(8.1.2.2)$  und  $(8.1.2.4)$  können nur verwendet werden, wenn der Raum homogen ist ( $\varepsilon$  nicht vom Ort abhängig, keine leitenden Stoffe). Im Fall eines Mehrstoffdielektrikums ist die Feldberechnung schwieriger als im Falle eines nicht ortsabhängigen  $\varepsilon$ . Eine praktische Anwendung des Überlagerungssatzes ist das Ersatzladungsverfahren zur Feldberechnung.

# Elektrische Feldlinien:

Bildet man Trajektorien der elektrischen Feldstärke, so erhält man elektrische Feldlinien.

# Feldbilder:

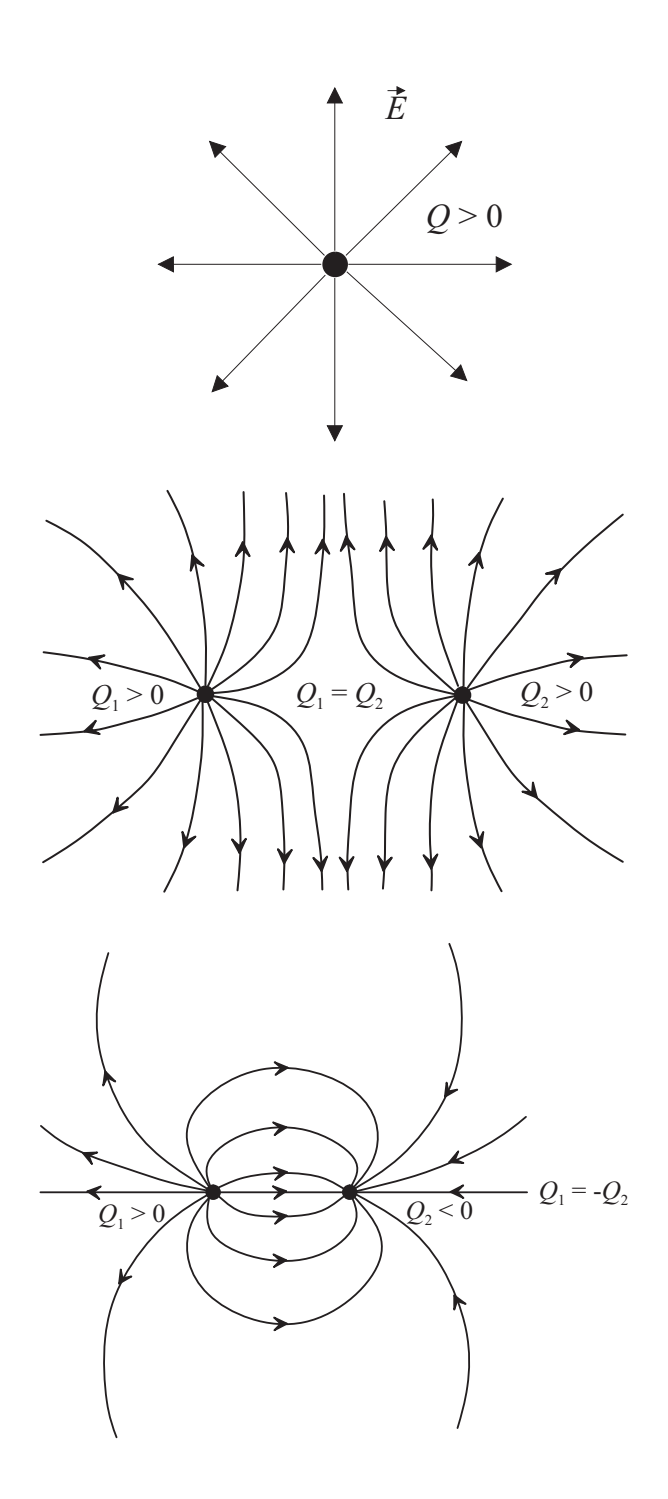

#### Elektrischer Durchschlag (Durchbruch):

Erreicht der Betrag E der elektrischen Feldstärke  $\vec{E}$  in einem Isolierstoff die Durchschlagsfeldstärke, so bilden sich leitende Verbindungen im Isolierstoff aus. Dieser wird zerstört. Bei Gasen ist die Durchschlagsfeldstärke druckabhängig. Bei organischen Stoffen kann die Durchschlagfeldstärke mit dem Alter abnehmen.

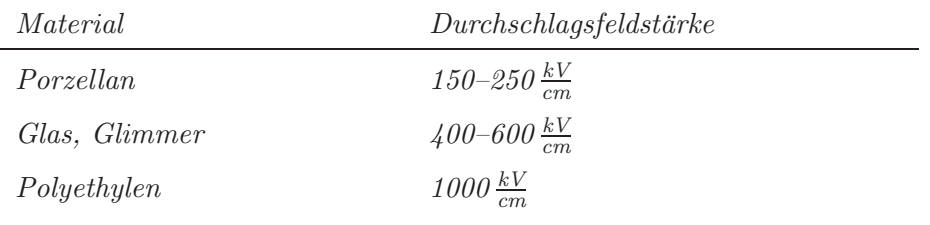

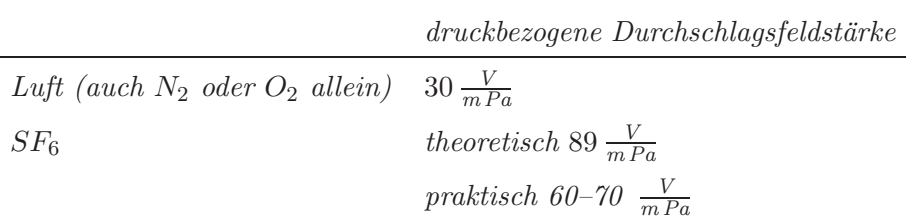

#### 8.1.3 Elektrische Spannung und elektrostatisches Potenzial

Bisher schon bekannter Spannungsbegriff:

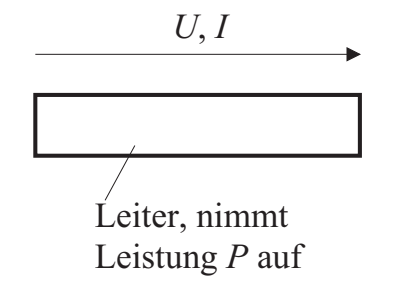

In Abschnitt [3.2.1](#page-28-0) wird die Spannung U als die auf den Strom I bezogene Leistung P definiert, die den Ladungsträgern eines Leiters zugeführt wird und dann beispielsweise als Wärme erscheint, d. h. also

$$
U = \frac{P}{I}
$$

Eine hierzu äquivalente Definition für die Spannung erhält man, wenn man Zähler und Nenner mit der Dauer  $\Delta t$  eines Zeitintervalls multipliziert, währenddessen P und I herrschen:

$$
U = \frac{P \cdot \Delta t}{I \cdot \Delta t}
$$

Damit ist die Spannung die auf die Ladung  $Q = I \cdot \Delta t$  bezogene Energie  $W = P \cdot \Delta t$ ,

<span id="page-191-0"></span>
$$
U = \frac{W}{Q} \tag{8.1.3.1}
$$

wobei immer noch der Stromfluss in einem Leiter zugrunde liegt.

Verallgemeinerter Spannungsbegriff:

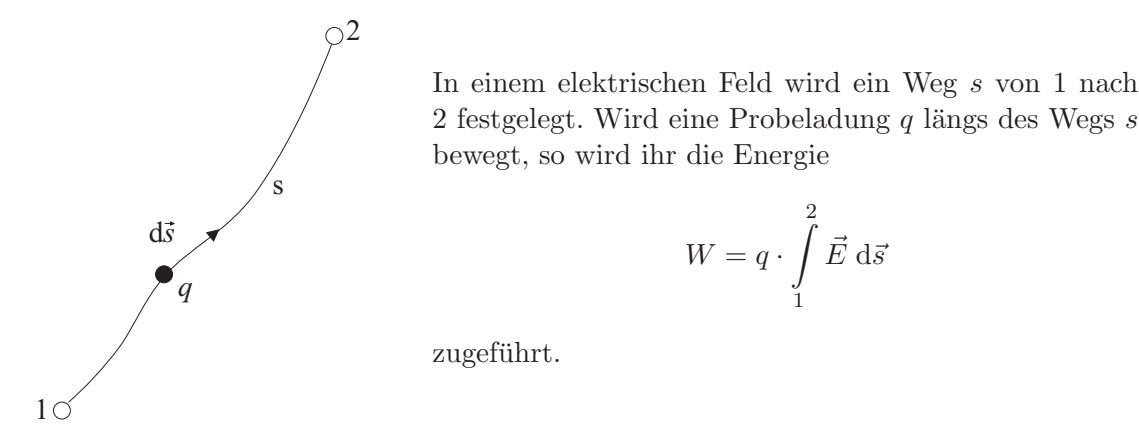

Die auf die Ladung q bezogene Energie wird analog zum schon bekannten Spannungsbegriff [\(8.1.3.1\)](#page-191-0) als Spannung

<span id="page-192-0"></span>
$$
U_{12} = \int_{1}^{2} \vec{E} \, d\vec{s}
$$
 (8.1.3.2)

zwischen 1 und 2 definiert. Die Spannung nach [\(8.1.3.2\)](#page-192-0) ist zwischen beliebigen Punkten des freien oder materieerfüllten Raums erklärt. Die Spannung  $U_{21}$  unterscheidet sich von der Spannung U<sup>12</sup> lediglich durch das Vorzeichen. Man kann Folgendes feststellen:

Die nach  $(8.1.3.2)$  ermittelte elektrische Spannung  $U_{12}$  zwischen den Punkten 1 und 2 eines elektrostatischen Felds ist vom Integrationsweg unabhängig.

Elektrostatisches Potenzial:

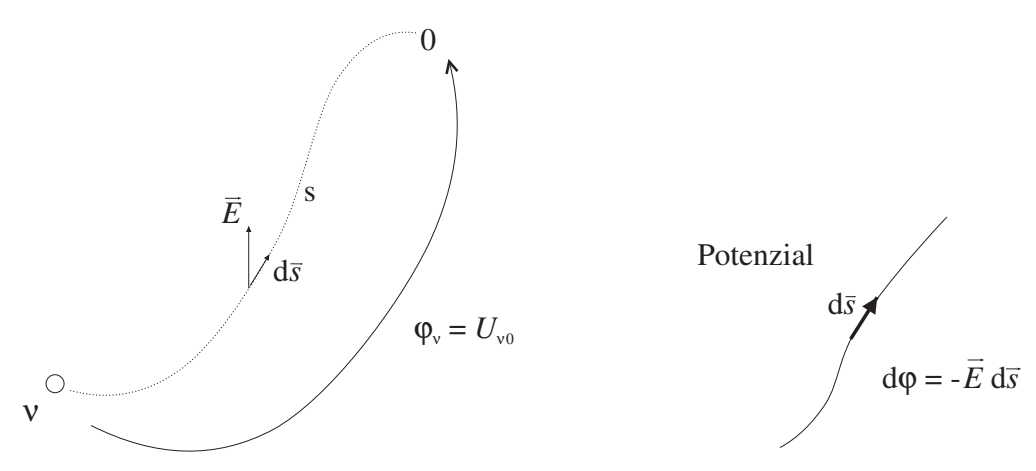

In einem elektrostatischen Feld werde ein Bezugspunkt 0 festgelegt. Die elektrische Spannung  $U_{\nu0}$  zwischen beliebigen Punkten  $\nu$  des Raums und dem Bezugspunkt 0 ist dann

<span id="page-192-1"></span>
$$
\varphi_{\nu} = U_{\nu 0} = \int_{\nu}^{0} \vec{E} \, d\vec{s} = -\int_{0}^{\nu} \vec{E} \, d\vec{s}
$$
\n(8.1.3.3)

Die Spannung  $U_{\nu_0}$  bezeichnet man als elektrostatisches Potenzial  $\varphi_{\nu}$  des Punkts  $\nu$ . Nähert man sich dem Bereich positiver Ladungen, so wächst das Potenzial. Am Ort einer positiven punkt- oder linienförmigen Ladung geht das Potenzial gegen unendlich.

Das elektrostatische Potenzial  $\varphi_{\nu}$  eines Punkts  $\nu$  in einem elektrostatischen Feld ist gleich der elektrischen Spannung zwischen diesem Punkt und einem beliebig wählbaren, aber dann festen Bezugspunkt 0. Das Potenzial des Bezugspunkts ist  $\varphi_0 = 0$ .

Das Potenzial  $\varphi_{\nu}$  des Punkts  $\nu$  ist gleich der beim Bewegen der positiven Einheitsladung vom Bezugspunkt 0 nach dem Punkt ν aufzubringenden Energie, d. h. gleich der Einheitsladung von außen zuzuführenden Energie und damit auch gleich der Energie (Arbeits fähigkeit), die die Einheitsladung im Punkt  $\nu$  bzgl. des Bezugspunkts 0 hat. Wenn man in Richtung der elektrischen Feldlinien wandert, gelangt man von einem höheren zu einem niedrigeren Potenzial.

Eine Funktion  $\varphi$  des Orts mit den kartesischen Koordinaten  $\varphi(x,y,z)$ , die für einen gegebenen Bezugspunkt 0 das Potenzial in jedem Raumpunkt angibt, heißt Potenzialfunktion des elektrostatischen Felds. Die Potenzialfunktion  $\varphi$  eines elektrostatischen Felds unter der Annahme eines gewissen Bezugspunkts 0 sei bekannt. Hierbei habe der Punkt  $P_1$  das Potenzial  $\varphi_1$ . Wenn nun der Punkt  $\varphi_1$  neuer Bezugspunkt 0 werden soll, ergibt sich die neue Potenzialfunktion zu

$$
\varphi'=\varphi-\varphi_1
$$

#### Zusammenhang zwischen elektrischer Feldstärke und Potenzial:

<span id="page-193-0"></span>Im Punkt  $(x,y,z)$  herrsche das Potenzial  $\varphi(x,y,z)$ . Dann herrscht im Punkt  $(x + dx, y + dy, z + dz)$ das Potenzial

$$
\varphi(x + dx, y + dy, z + dz) = \varphi(x, y, z) + \frac{\partial \varphi}{\partial x} dx + \frac{\partial \varphi}{\partial y} dy + \frac{\partial \varphi}{\partial z} dz
$$
 (8.1.3.4)

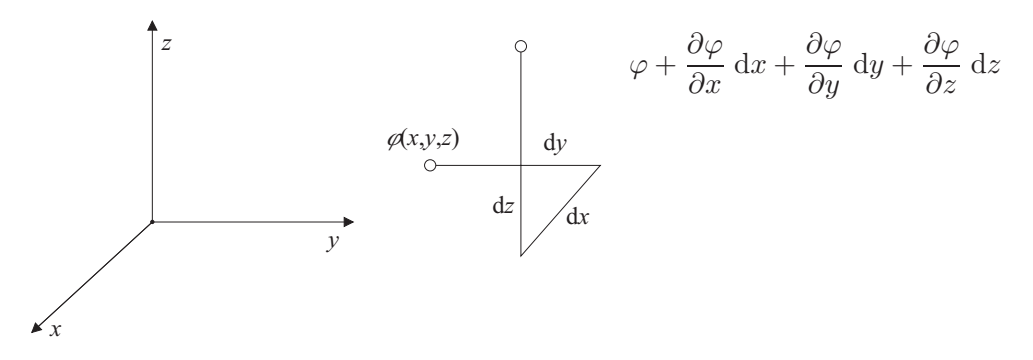

<span id="page-193-1"></span>Die Potenzialerhöhung des Punkts  $(x + dx, y + dy, z + dz)$  gegenüber dem Punkt  $(x, y, z)$  ist andererseits

$$
-\vec{E}\,\mathrm{d}\vec{s} = -E_{\rm x}\,\mathrm{d}x - E_{\rm y}\,\mathrm{d}y - E_{\rm z}\,\mathrm{d}z \tag{8.1.3.5}
$$

Aus [\(8.1.3.4\)](#page-193-0) und [\(8.1.3.5\)](#page-193-1) folgt

$$
E_{\rm x}=-\frac{\partial\varphi}{\partial x},\quad E_{\rm y}=-\frac{\partial\varphi}{\partial y},\quad E_{\rm z}=-\frac{\partial\varphi}{\partial z}
$$

Hierfür schreibt man mit der Vektoroperation Gradient (grad) kurz

$$
\vec{E} = -\text{grad}\,\varphi\tag{8.1.3.6}
$$

#### Beispiel:

Ladung Q im Ursprung  $x = y = z = 0$ 

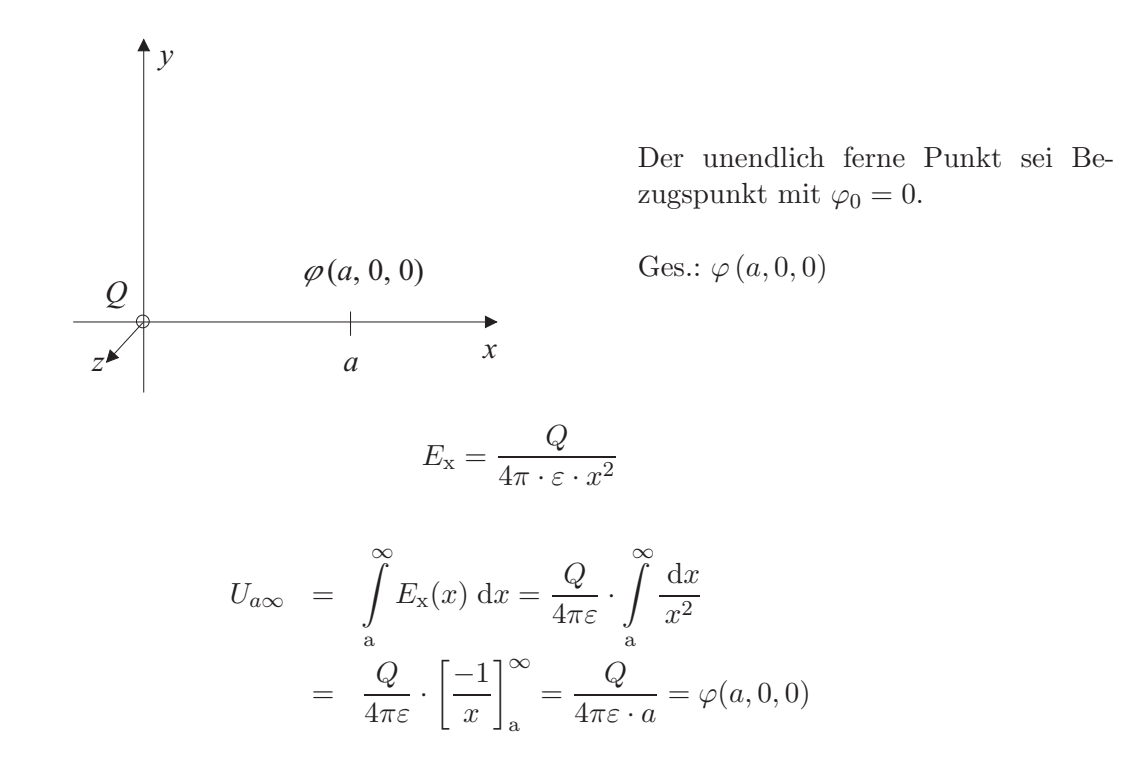

#### Äquipotenziallinien, Äquipotenzialflächen:

Nachdem der Bezugspunkt 0 mit dem Potenzial  $\varphi_0 = 0$  festgelegt ist, steht das Potenzial für jeden Punkt des Raums fest. Hierbei zeigt sich, dass viele Punkte das gleiche Potenzial haben. Punkte gleichen Potenzials liegen auf Aquipotenziallinien (zweidimensionaler Fall) oder ¨ auf Äquipotenzialflächen (dreidimensionaler Fall). Alle Punkte einer Äquipotenziallinie oder -fläche haben gegen den Bezugspunkt die gleiche Spannung. Somit ist die Spannung zwischen den Punkten einer Äquipotenziallinie oder -fläche gleich null.

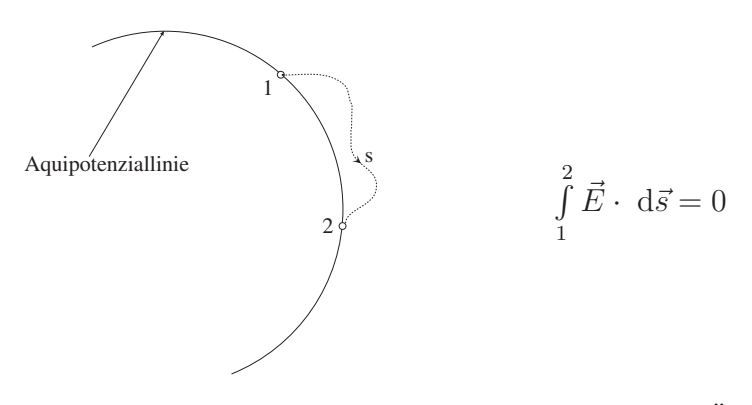

Hieraus folgt, dass die elektrischen Feldlinien senkrecht auf den Aquipotenziallinien oder ¨ -flächen stehen.

Die elektrischen Feldlinien eines elektrostatischen Felds stehen senkrecht auf den Äquipotenziallinien oder -flächen des Felds.

#### Beispiel: Zwei ungleichnamige, betragsmäßig gleiche Punktladungen

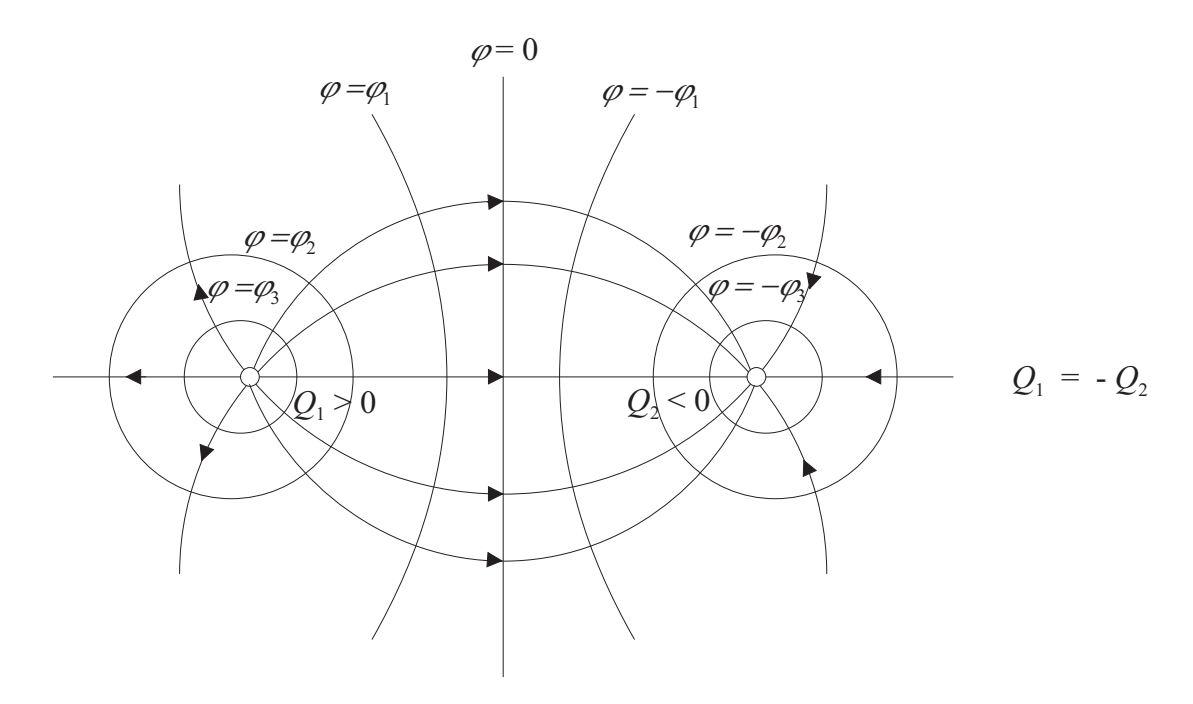

#### Einheit des Potenzials ':

Aus [\(8.1.3.3\)](#page-192-1) folgt

 $[\varphi] = V (Volt)$ 

#### Anmerkungen:

1. Homogener Raum ( $\varepsilon = \text{const.}$ ), Punktladung  $Q, \varphi = 0$  im unendlich fernen Punkt

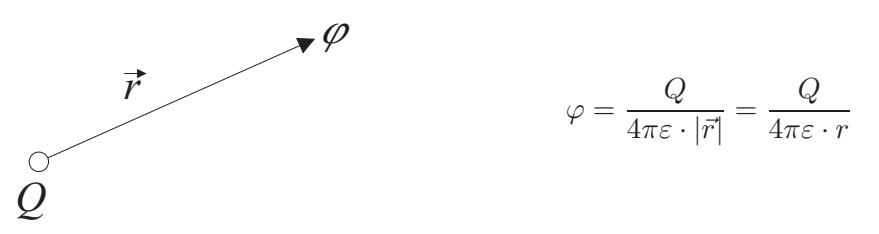

2. Homogener Raum ( $\varepsilon = \text{const.}$ ), mehrere Punktladungen  $Q_{\nu}$ ,  $\nu = 1 \dots n$ ,  $\varphi = 0$  im unendlich fernen Punkt

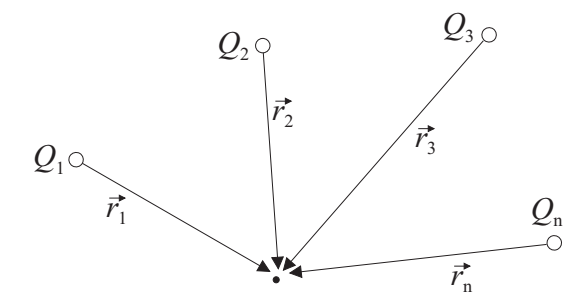

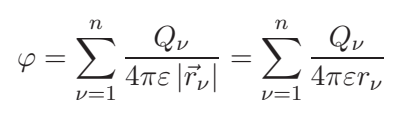

Das Potenzial im Aufpunkt hängt nur ab von

- a) den Ladungen  $Q_{\nu}$
- b) den Entfernungen  $r_{\nu}$
- c) der Permittivität  $\varepsilon$
- 3. Wenn nicht der unendlich ferne Punkt der Bezugspunkt 0 wäre, sondern ein anderer Punkt, dessen Potenzial  $\varphi_1$  wäre, so ist das Potenzial  $\varphi'$  des Aufpunkts bezogen auf diesen neuen Bezugspunkt

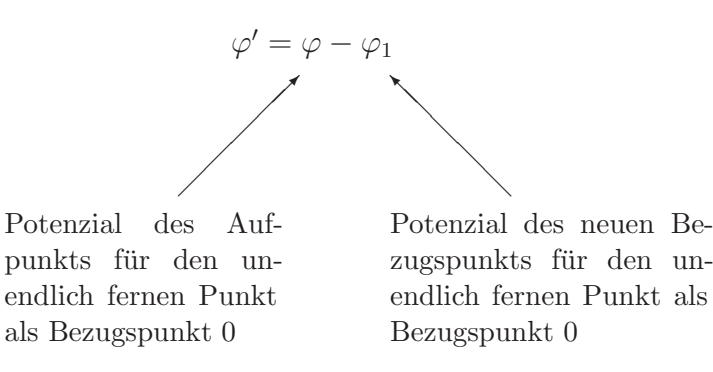

Feld- und Äquipotenziallinie zweier gleich großer, positiver, paralleler Linienladungen:

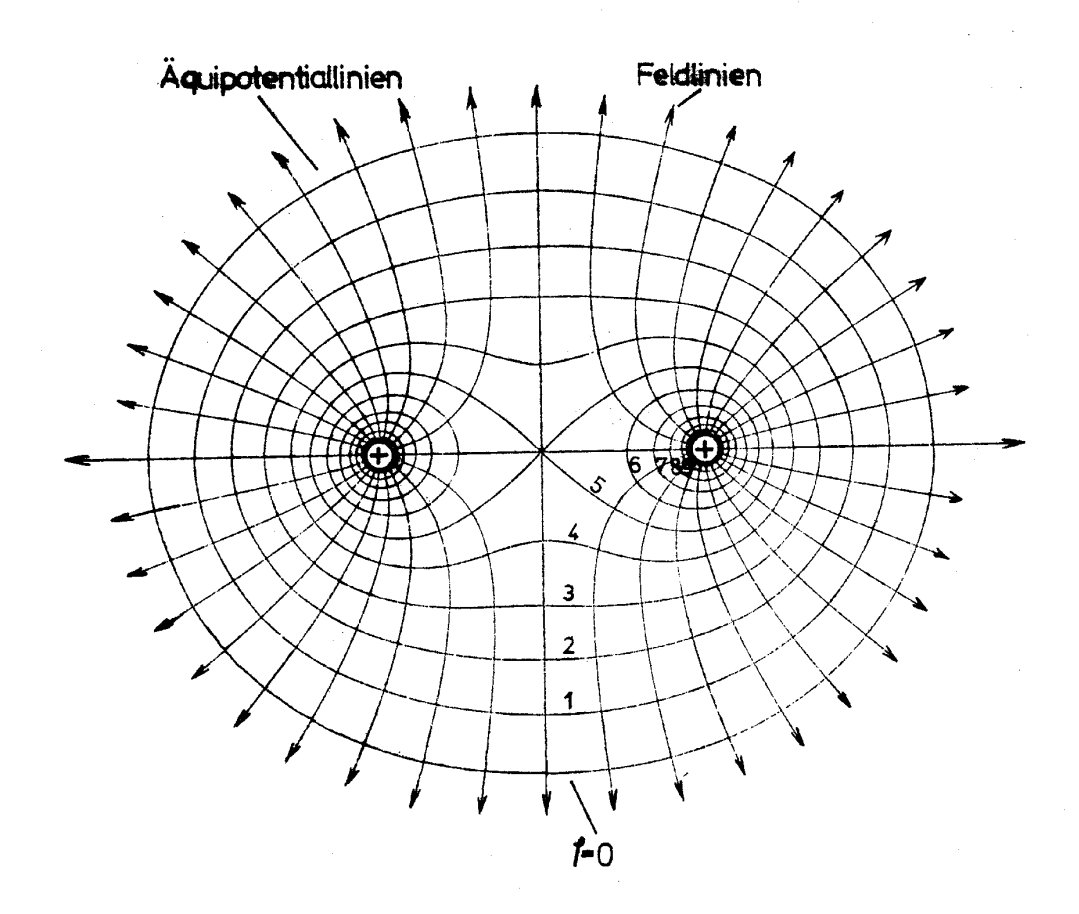

Die Festlegung der Äquipotenziallinie  $\varphi = 0$  ist willkürlich.

# 8.1.4 Linienladungen, Flächenladungen und Raumladungen

Bisher wurden lediglich Punktladungen betrachtet. In der Praxis hat man es meist mit verteilten Ladungen zu tun.

Linienladung:

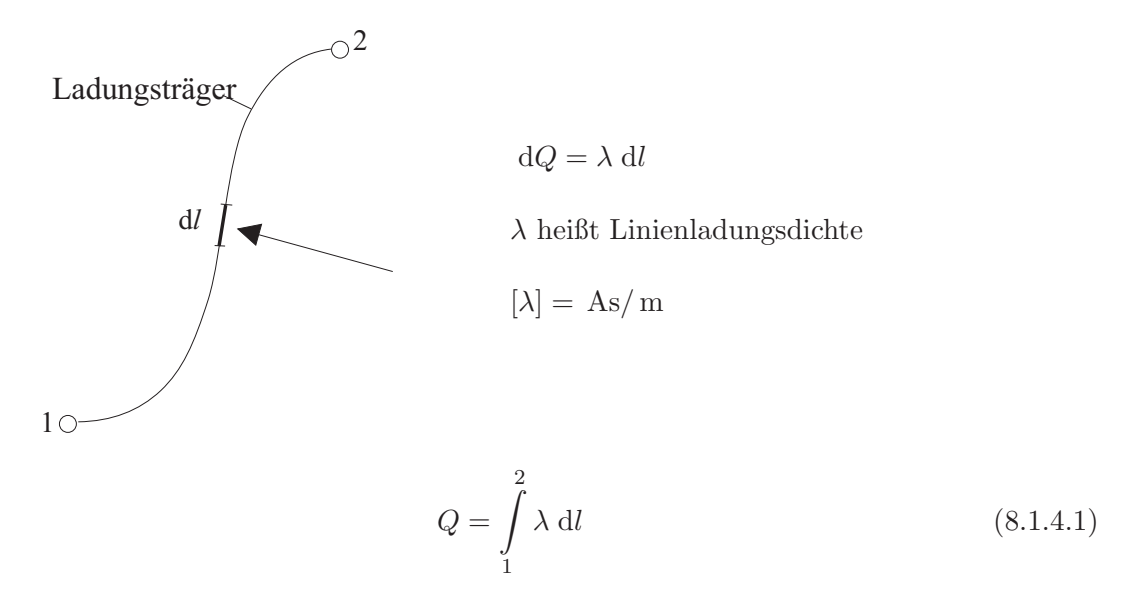

Flächenladung:

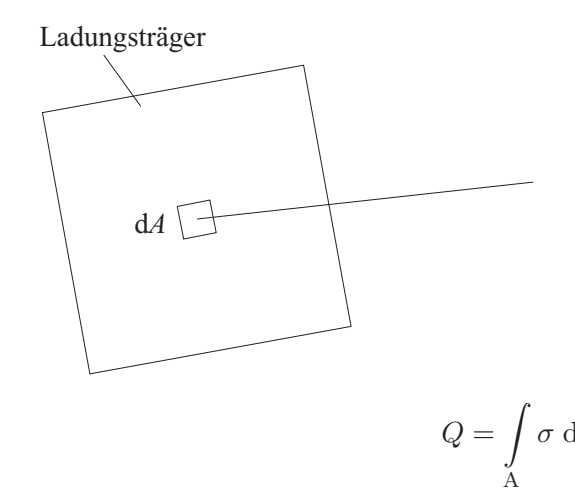

 $\mathrm{d}Q = \sigma \; \mathrm{d}A$  $\sigma$ heißt Flächenladungsdichte  $[\sigma] = \text{As/m}^2$  $(8.1.4.2)$ 

Raumladung:

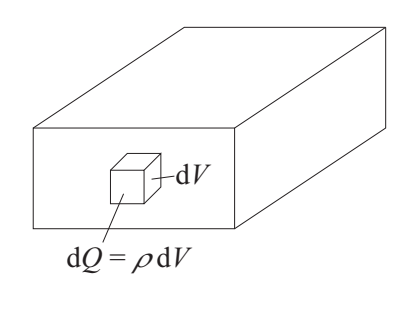

 $\mathrm{d}Q=\rho\;\mathrm{d}V$  $\rho$ heißt Raumladungsdichte  $[\rho] = \text{As}/\text{m}^3$ 

$$
Q = \int_{V} \rho \, dV \tag{8.1.4.3}
$$

# Zusammenhang zwischen elektrostatischem Potenzial  $\varphi$  und Raumladungsdichte  $\rho$  im homogenen Raum mit  $\varepsilon = \varepsilon_0$ :

Es gilt

$$
\operatorname{div}\operatorname{grad}\varphi = \Delta\varphi = \underbrace{\frac{\partial^2\varphi}{\partial x^2} + \frac{\partial^2\varphi}{\partial y^2} + \frac{\partial^2\varphi}{\partial z^2}}_{\text{in kartesischen Koordinaten}} = -\frac{\rho}{\varepsilon_0}
$$

Diese Gleichung heißt Poisson'sche Gleichung. Im Spezialfall  $\rho = 0$  erhält man die Laplace'sche Gleichung

$$
\operatorname{div}\operatorname{grad}\varphi = \Delta\varphi = \underbrace{\frac{\partial^2\varphi}{\partial x^2} + \frac{\partial^2\varphi}{\partial y^2} + \frac{\partial^2\varphi}{\partial z^2}}_{\text{in kartesischen Koordinaten}} = 0
$$

Die Poisson'sche Gleichung stellt den allgemeinen Zusammenhang zwischen Ladung und elektrostatischem Potenzial  $\varphi$  und damit elektrischer Feldstärke  $\vec{E}$  her. Die elektrische Feldstärke ergibt sich aus der Raumladungsdichte  $\rho$  gemäß

$$
\vec{E}(\vec{r}) = \frac{1}{4\pi\varepsilon_0} \int\limits_{\mathcal{V}} \frac{\rho(\vec{r}') \cdot (\vec{r} - \vec{r}')}{|\vec{r} - \vec{r}'|^3} \, \mathrm{d}V
$$

wobei die Vektoren  $\vec{r}$  und  $\vec{r}'$  im folgenden Bild erläutert sind:

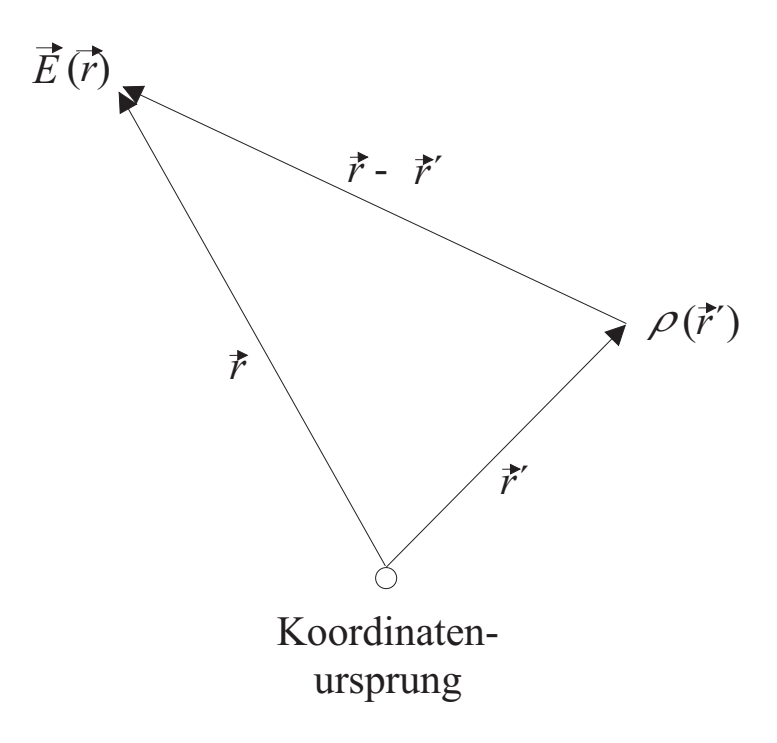

Das obige Integral gestattet das direkte Berechnen von  $\vec{E}$  an jeder durch  $\vec{r}$  gekennzeichneten Stelle des Raums aus der i. Allg. ortsabhängigen Raumladungsdichte  $\rho$  (siehe Lenor, S. 44 ff.).

#### 8.1.5 Elektrische Flussdichte und elektrischer Fluss

#### Elektrische Flussdichte:

Für das elektrostatische Feld einer Punktladung in einem Raum mit der Permittivität  $\varepsilon$  gilt nach [\(8.1.2.2\)](#page-188-1)

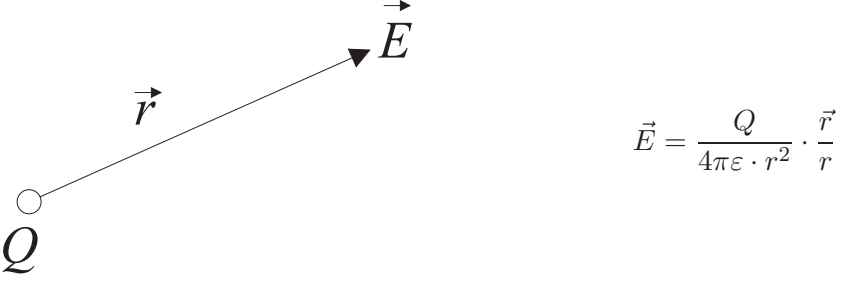

Eine von der Materialgröße  $\varepsilon$  unabhängige Beschreibungsgröße des Felds erhält man, wenn man  $(8.1.2.2)$  mit  $\varepsilon$  multipliziert:

<span id="page-200-0"></span>
$$
\vec{D} = \vec{E} \cdot \varepsilon \tag{8.1.5.1}
$$

Diese Größe heißt elektrische Flussdichte (elektrische Verschiebung, elektrische Verschiebungsdichte).

#### Verschiebungs- und Orientierungspolarisation:

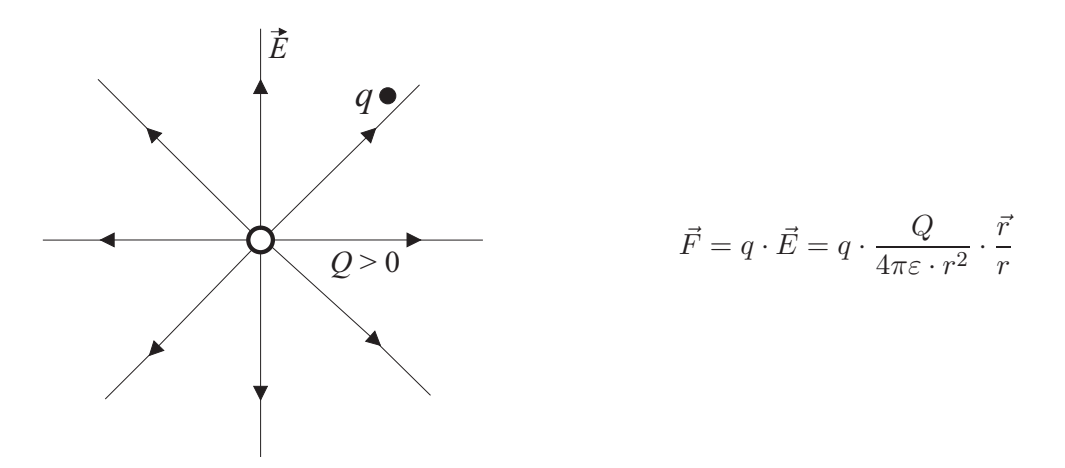

Die von einer erregenden Ladung Q auf eine Probeladung q ausgeübte Kraft  $\vec{F}$  hängt bei gleicher Flussdichte  $\vec{D}$  von der Permittivität  $\varepsilon$  des umgebenden Dielektrikums ab. F ist umso kleiner, je größer  $\varepsilon$  ist. Es besteht die Frage, warum die Kraft  $\vec{F}$  bei gleicher erregender Ladung von  $ε$ , d. h. von der Materie, abhängt.

Die Abhängigkeit kommt durch die Polarisierung des Dielektrikums zustande.  $\varepsilon$  ist ein Maß für die Polarisierbarkeit des Dielektrikums. Durch die Wirkung der erregenden Ladung Q werden die Elektronen und Atomkerne gegeneinander verschoben, sodass die Atome zu elektrischen Dipolen werden (Verschiebungspolarisation).

Bei manchen Stoffen sind die Moleküle a priori elektrische Dipole, die durch die Wirkung der erregenden Ladung ausgerichtet werden (Orientierungspolarisation). Auf diese Weise wird die Wirkung der erregenden Ladung Q auf die Probeladung q teilweise kompensiert.

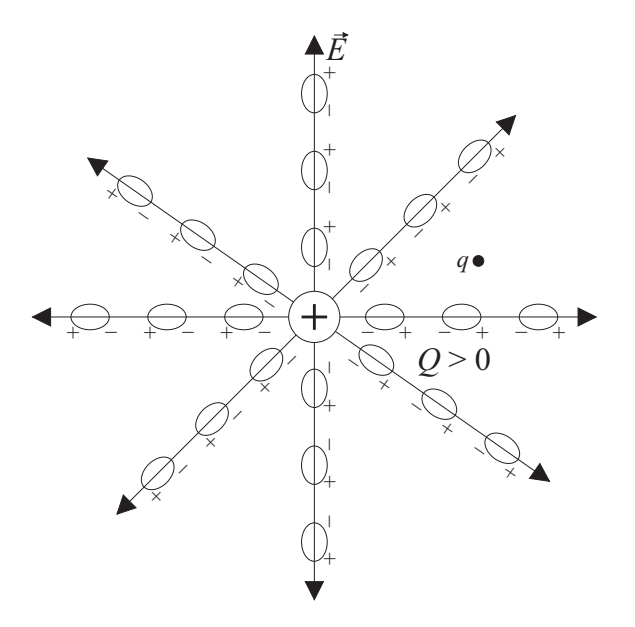

Bei dieser Betrachtung ist die Homogenität des Mediums wichtig. Dann heben die innersten negativen Dipol-Ladungen die Ladung Q teilweise auf. Die restlichen Dipol-Ladungen kompensieren sich teilweise gegenseitig. Die Größe

$$
\vec{P} = \vec{D} - \varepsilon_0 \cdot \vec{E} \tag{8.1.5.2}
$$

heißt elektrische Polarisation. Im Vakuum gilt

 $\vec{P} = 0$ 

Die elektrische Polarisation  $\vec{P}$ ist ein Maß für die durch die ausgerichteten bzw. erzeugten Ele mentardipole erzielte Wirkung. Je ausgeprägter diese Ladungsverschiebung ist, desto geringer ist bei vorgegebenem  $\vec{D}$  die elektrische Feldstärke  $\vec{E}$  und desto größer ist  $\varepsilon$ .

#### Einheit der Definitionsgrößenart elektrische Flussdichte  $\vec{D}$ :

Aus [\(8.1.2.2\)](#page-188-1) folgt

$$
\left[\vec{D}\right] = \frac{\text{As}}{\text{m}^2} = \frac{\text{C}}{\text{m}^2}
$$

#### Elektrischer Fluss:

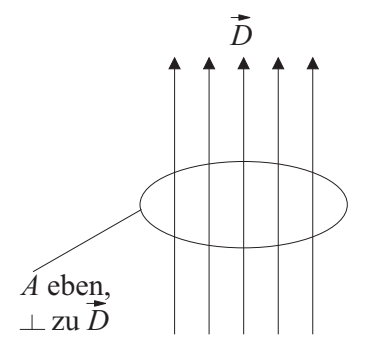

Es sei ein homogenes elektrostatisches Feld mit der elektrischen Flussdichte  $\vec{D}$  gegeben. Es werde eine ebene Fläche A definiert, welche von den Feldlinien senkrecht durchsetzt wird. Dann bezeichnet man als elektrischen Fluss durch die Fläche A die Größe

<span id="page-201-0"></span>
$$
\psi_{\rm el} = D \cdot A \tag{8.1.5.3}
$$

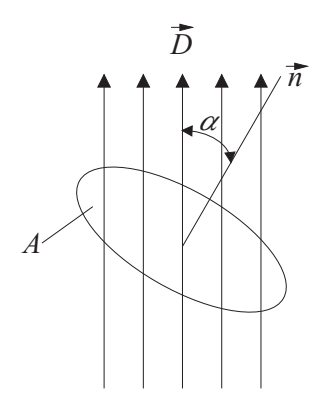

Bildet die Flächennormale  $\vec{n}$  von  $A$  mit der Richtung von  $\vec{D}$  den Winkel  $\alpha$ , so erhält man anstelle von  $(8.1.5.3)$ 

$$
\psi_{\rm el} = D \cdot A \cdot \cos \alpha \tag{8.1.5.4}
$$

<span id="page-202-0"></span>In Analogie zu [\(3.1.4.3\)](#page-25-0) und zu [\(9.1.5.3\)](#page-244-0) kann man im allgemeinen Fall (A nicht eben, Feld nicht homogen)

$$
\psi_{\rm el} = \int\limits_{\rm A} d\psi_{\rm el} = \int\limits_{\rm A} \sqrt{D_x^2 + D_y^2 + D_z^2} \cdot \cos \alpha \, dA
$$
\n
$$
= \int\limits_{\rm A} \vec{D} \, d\vec{A} \tag{8.1.5.5}
$$

schreiben.

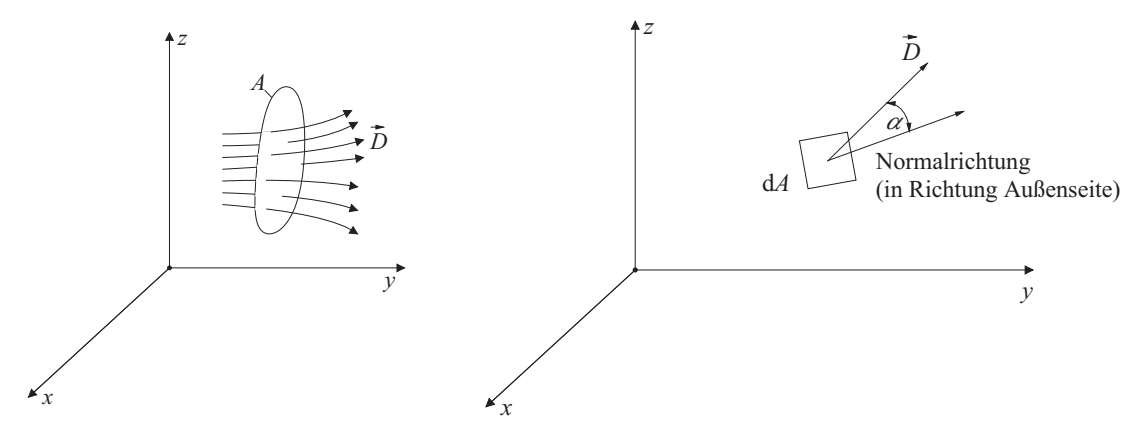

# Einheit der Definitionsgrößenart elektrischer Fluss <sup>-el:</sup>

Aus [\(8.1.5.3\)](#page-201-0) folgt

$$
[\psi_{\text{el}}] = \frac{\text{As}}{\text{m}^2} \cdot \text{m}^2 = \text{As} = \text{C}
$$

## 8.1.6 Gauß'scher Satz der Elektrostatik

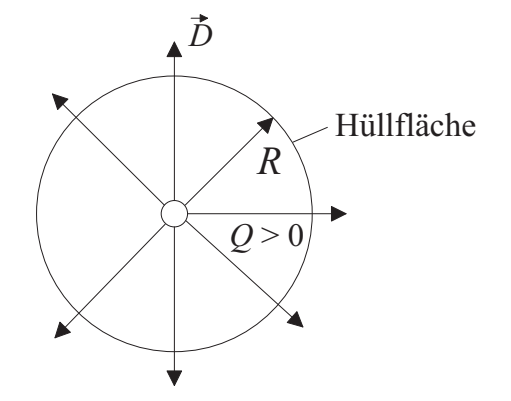

Hüllfläche Gegeben sei eine Punktladung Q. Um diese Punktladung denke man sich zunächst konzentrisch eine geschlossene kugelige Hüllfläche mit dem Radius R. Die elektrischen Verschiebungslinien stehen ebenso wie die elektrischen Feldlinien senkrecht auf dieser Hüllfläche.

Auf der Hüllfläche ist nach  $(8.1.2.2)$  und  $(8.1.5.1)$ 

$$
D = \frac{Q}{4\pi R^2}
$$
 (8.1.6.1)

Der elektrische Fluss durch die Hülle ist mit  $(8.1.5.5)$  $(8.1.5.5)$  und  $(8.1.6.1)$ 

<span id="page-203-0"></span>
$$
\psi_{\rm el} = D \cdot A = D \cdot 4\pi \cdot R^2 = \frac{Q}{4\pi \cdot R^2} \cdot 4\pi \cdot R^2 = Q \tag{8.1.6.2}
$$

Der elektrische Fluss durch die geschlossene Hüllfläche ist also gleich der umschlossenen Ladung Q. Dies ist ein allgemein gültiges Gesetz, das nicht nur in obigem Spezialfall gilt.

 $Gau\beta'scher Satz der Elektrostatik: Der elektrische Fluss \psi_{el} durch eine beliebig geformte$ Hüllfläche ist gleich der Summe aller von dieser Hülle eingeschlossenen Ladungen,

<span id="page-203-1"></span>
$$
\psi_{\rm el} = \sum_{\nu=1}^{n} Q_{\nu}
$$
\n(8.1.6.3)

Beispiele:

1.

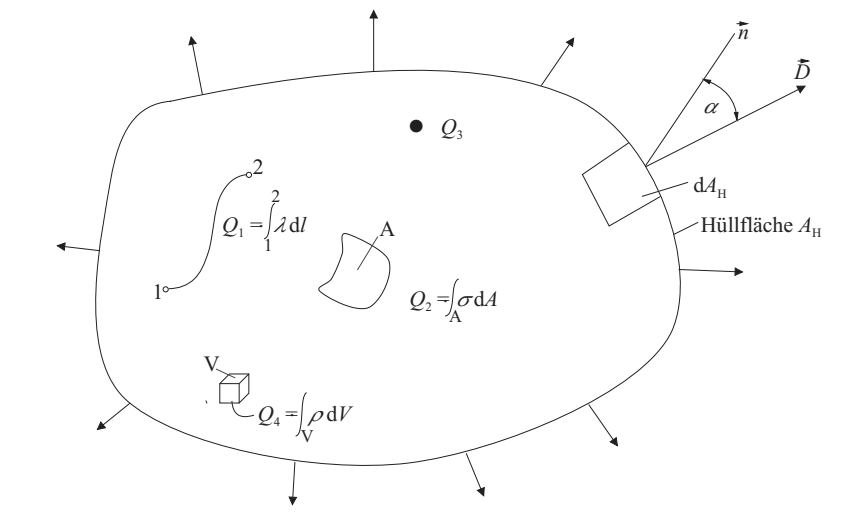

 $\psi_{\rm el} =$ Z  $A_{\rm H}$  $\sqrt{D_x^2 + D_y^2 + D_z^2} \cdot \cos \alpha \, dA_H = Q_1 + Q_2 + Q_3 + Q_4$ 

199

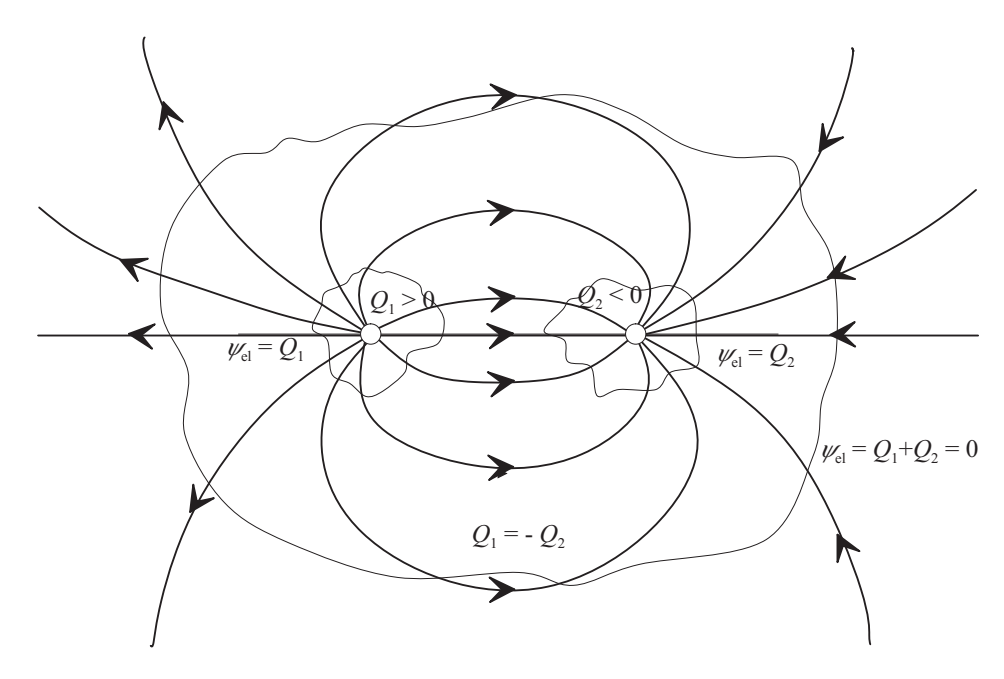

Der Gauß'sche Satz der Elektrostatik gilt allgemein auch in inhomogenen Räumen ( $\varepsilon \neq \text{const}$ , leitende Körper im Feld). Durch die Größe und geometrische Anordnung der Ladungen ist  $\vec{D}$ festgelegt.  $\vec{E}$  und damit die Kraft auf eine Probeladung hängen vom  $\varepsilon$  des Dielektrikums ab. E ist umso kleiner, je größer  $\varepsilon$  ist, d. h. je größer die Polarisierbarkeit des Dielektrikums ist.

# 8.1.7 Leitende Körper im elektrostatischen Feld

Leitende Körper enthalten frei bewegliche Ladungsträger. Diese Ladungsträger bewegen sich einerseits in Richtung der in diesem Körper herrschenden elektrischen Feldstärke  $\vec{E}$ . In elektrostatischen Feldern sind die Ladungen andererseits definitionsgemäß in Ruhe. Deshalb gilt:

Befindet sich ein leitender Körper in einem elektrostatischen Feld, so stehen die elektrischen Feldlinien senkrecht auf der Oberfläche des Körpers. Die Körperoberfläche ist eine Äquipotenzialfläche. Das Körperinnere ist feldfrei.

Da das Innere leitender Körper feldfrei ist, kann man die Körper aushöhlen, ohne dass dadurch das Feld beeinflusst würde. Diesen Effekt kann man zur Abschirmung elektrischer Felder benutzen (Faraday-Käfig).

2.

Beispiel:

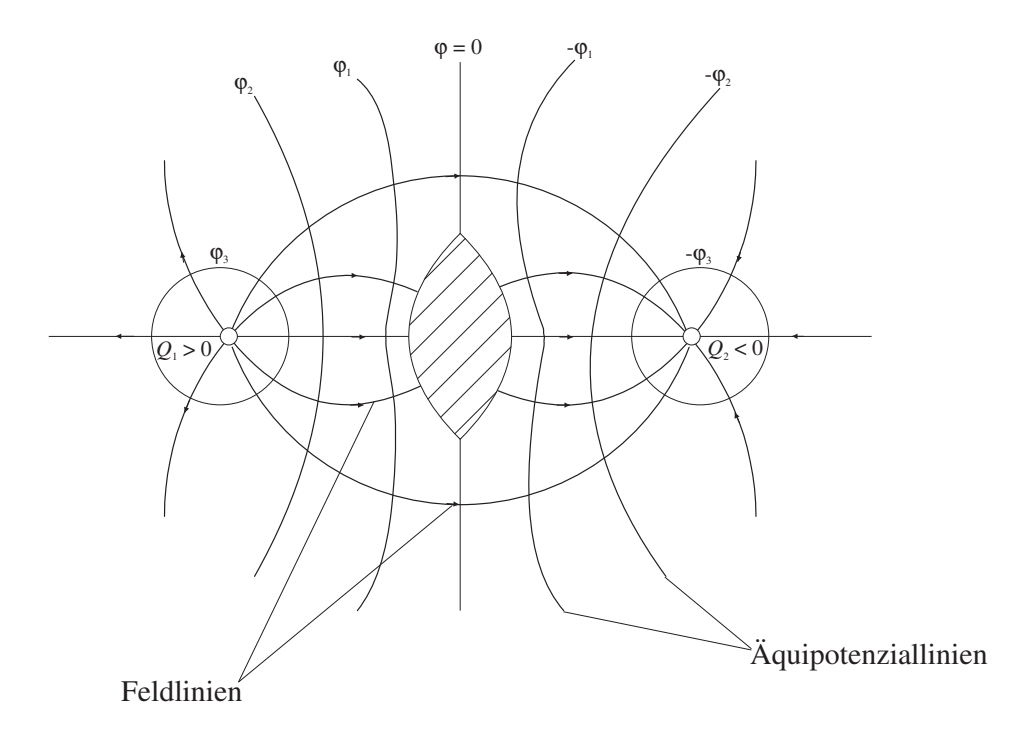

# Zusammenhang zwischen elektrischer Flussdichte  $\tilde{\mathbf{D}}$  und Flächenladungsdichte œ:

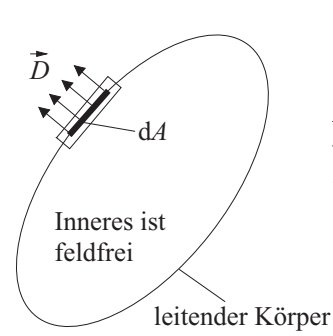

Es wird das vektorielle Oberflächenelement  $d\vec{A}$  eines leitenden Körpers betrachtet, wobei die Oberflächennormale  $\vec{n}$  vom Körperinneren zum Körperäußeren weist.

Aufgrund des Gauß'schen Satzes der Elektrostatik ist der vom vektoriellen Flächenelement d $\vec{A}$  in den Außenraum tretende elektrische Fluss

$$
d\psi_{\rm el} = \vec{D} \cdot d\vec{A} = \sigma \cdot dA
$$

$$
|\sigma| = D
$$

Bei einem leitenden Körper in einem elektrostatischen Feld sind elektrische Flussdichte an der Körperoberfläche und Oberflächenladungsdichte betragsmäßig einander gleich, d. h.

$$
|\sigma| = |\vec{D}| = D \tag{8.1.7.1}
$$

Hierbei gilt das in obiger Abbildung festgelegte Zählpfeilsystem.

#### Influenz:

Bringt man einen ungeladenen leitenden Körper in ein elektrostatisches Feld, so stellt sich auf seiner Oberfläche eine im Allgemeinen von null verschiedene Ladungsdichte ein. Diese Ladungsdichte entsteht durch Influenz.

#### Beispiel:

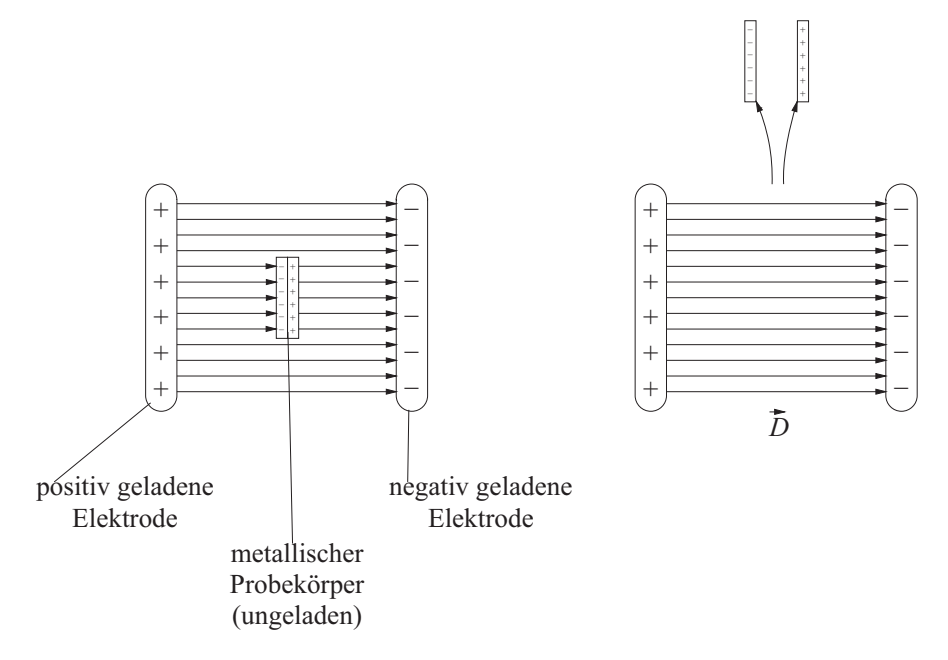

Die influenzierte Oberflächenladung kann durch einen teilbaren metallischen Probekörper nachgewiesen werden. Aus diesem Beispiel wird ersichtlich, warum  $\vec{D}$  auch elektrische Verschiebung heißt. Auf der Basis des Influenz-Effekts kann man Generatoren aufbauen $^1$  $^1$ .

# 8.2 Kapazität und Kondensator

# 8.2.1 Definition der Kapazität

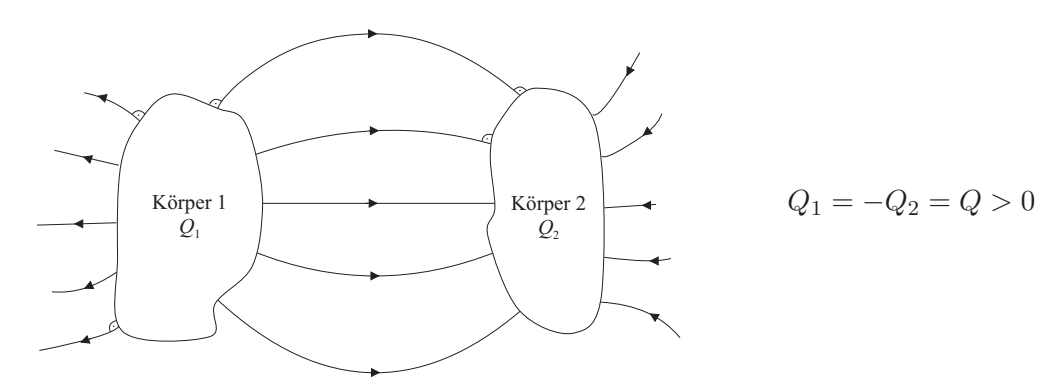

<span id="page-206-0"></span> $^1$  Robert J. Van de Graaff: U.S. Patent 1 991 236, Febr. 1935 15MV.

Auf zwei leitende Körper werden betragsmäßig gleiche Ladungen umgekehrten Vorzeichens aufgebracht, d. h. der Mangel an positiver Ladung des einen Körpers ist gleich dem Mangel an negativer Ladung des anderen Körpers. Dann entsteht ein elektrostatisches Feld zwischen Körper 1 und Körper 2. Für die Spannung  $U_{12}$  zwischen Körper 1 und Körper 2 gilt

$$
U_{12}=\int\limits_{1}^{2}\vec{E}\;\mathrm{d}\vec{s}
$$

wobei die Integration über einen beliebigen Weg von der Oberfläche des Körpers 1 zur Oberfläche des Körpers 2 erfolgen kann. Würde man die Ladungen  $Q_1$  und  $Q_2$  um einen Faktor k vergrößern, so würden sich (wegen des Gauß'schen Satzes) die Größen  $D, E$  und damit  $U_{12}$ um den gleichen Faktor vergrößern. Es gilt also die Proportionalität

$$
Q = C \cdot U_{12}
$$

Wenn man, z. B. durch eine Gleichspannungsquelle zwischen den beiden Körpern 1 und 2 die Spannung  $U_{12}$  erzeugt, nehmen diese die Ladungen  $Q_1$  und  $Q_2 = -Q_1$  auf, wobei wieder [\(8.2.1.1\)](#page-207-0) gilt.

Der Proportionalitätsfaktor C heißt Kapazität der Anordnung (Kapazität = Fassungsvermögen).

Die Ladungen Q bzw. −Q zweier voneinander isolierter Körper (Elektroden) sind zur Spannung  $U$  zwischen den Körpern proportional:

<span id="page-207-0"></span>
$$
Q = C \cdot U \quad (C \ge 0)
$$
\n
$$
(8.2.1.1)
$$

Der Proportionalitätsfaktor C ist die Kapazität der von den beiden Körpern gebildeten Anordnung. C hängt nur von der Geometrie der Anordnung und den Eigenschaften des Dielektrikums ab.

Beispiel:

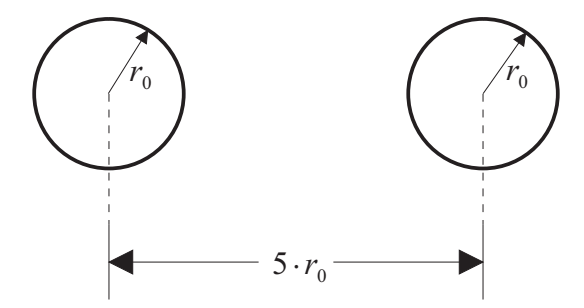

Die Kapazität zweier Kugeln mit den Radien  $r_0$  und dem Abstand  $5 \cdot r_0$  der Kugelmittelpunkte ist (nach Küpfmüller, S. 81)

$$
C=2,5\cdot\pi\cdot\varepsilon\cdot r_0
$$

#### Definitionseinheit der Definitionsgrößenart Kapazität:

Aus [\(8.2.1.1\)](#page-207-0) folgt

$$
[C] = \frac{\text{As}}{\text{V}} = \text{F} \, (\text{Farad})
$$

## 8.2.2 Kapazitätsberechnung

Für gewisse Anwendungsfälle strebt man in der Technik Anordnungen mit möglichst großer Kapazität C an. In solchen Anordnungen kann man bei relativ geringer Spannung relativ große Ladungen speichern. Solche Anordnungen heißen Kondensatoren.

#### **Plattenkondensator:**

Die Elektroden sind Platten der Fläche A, die sich im Abstand d gegenüberstehen. Zwischen den Platten sei ein Dielektrikum mit der Permittivität  $\varepsilon$ . Wenn der Plattenabstand d klein gegen die Plattenabmessungen ist, so hat man im Raum zwischen den Platten ein homogenes elektrostatisches Feld. Der übrige Raum ist nahezu feldfrei. Diese Situation tritt deshalb ein, weil sich die Ladungen  $Q_1$  und  $Q_2$  gleichmäßig über die einander zugewandten Elektrodenseiten verteilen, während auf den einander abgewandten Seiten keine Ladungen sind.

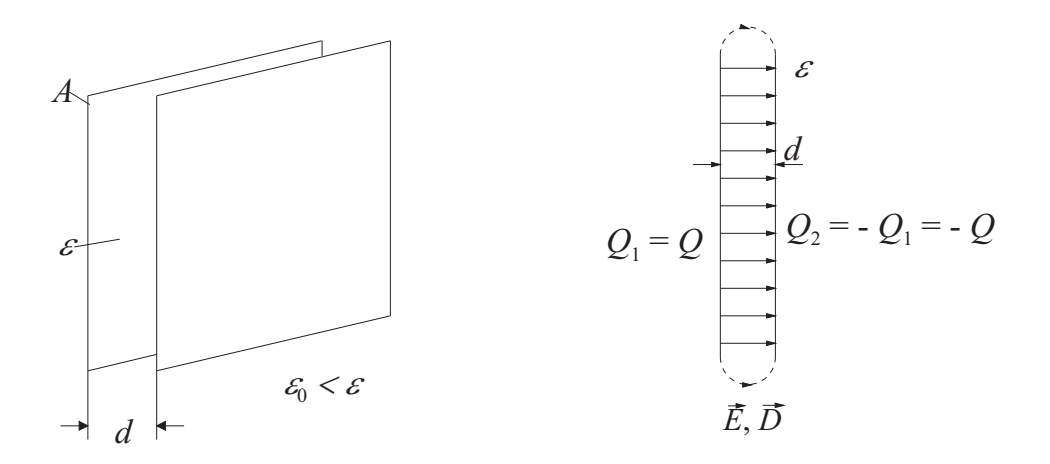

Berechnung der Kapazität C:

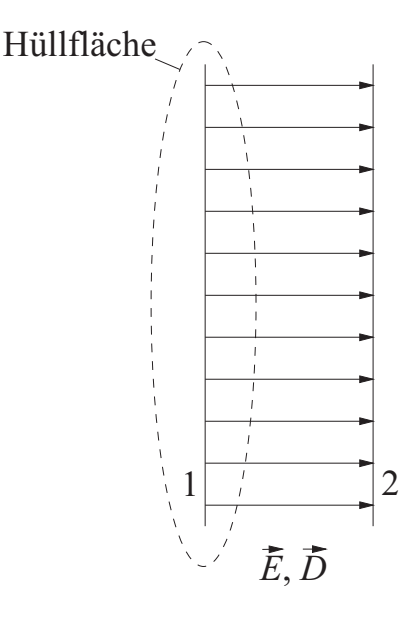

<span id="page-208-0"></span>Aus dem Gauß'schen Satz (8.1.6.3) folgt

$$
\psi_{\text{el}} = D \cdot A = Q \qquad (8.2.2.1)
$$

Die Spannung zwischen den Platten ist nach  $(8.1.3.2)$  und mit

$$
D=\varepsilon\cdot E
$$

<span id="page-208-1"></span>bzw.

$$
E = \frac{D}{\varepsilon}
$$

$$
U = \int_{1}^{2} \vec{E} \cdot d\vec{s} = E \cdot d = \frac{D}{\varepsilon} \cdot d \qquad (8.2.2.2)
$$

Aus [\(8.2.1.1\)](#page-207-0) folgt mit [\(8.2.2.1\)](#page-208-0) und [\(8.2.2.2\)](#page-208-1)

$$
C = \frac{Q}{U} = \frac{D \cdot A}{\frac{D}{\varepsilon} \cdot d} = \frac{\varepsilon \cdot A}{d}
$$

Kapazität des Plattenkondensators:

<span id="page-209-0"></span>
$$
C = \frac{\varepsilon \cdot A}{d} = \frac{\varepsilon_0 \, \varepsilon_r \cdot A}{d} \tag{8.2.2.3}
$$

Beispiel:

$$
A = 1 \text{ cm}^2, \ \varepsilon = \varepsilon_0 = 0,885 \cdot 10^{-11} \frac{\text{F}}{\text{m}}, \ d = 1 \text{ mm}
$$
\n
$$
C = \frac{0,885 \cdot 10^{-11} \cdot 10^{-4}}{10^{-3}} = 0,885 \cdot 10^{-12} = 0,885 \text{ pF}
$$

Die Formel [\(8.2.2.3\)](#page-209-0) kann näherungsweise auch dann verwendet werden, wenn die Elektroden gekrümmte Flächen sind, die sich in kleinem Abstand  $d$  gegenüberstehen.

#### Kugelkondensator:

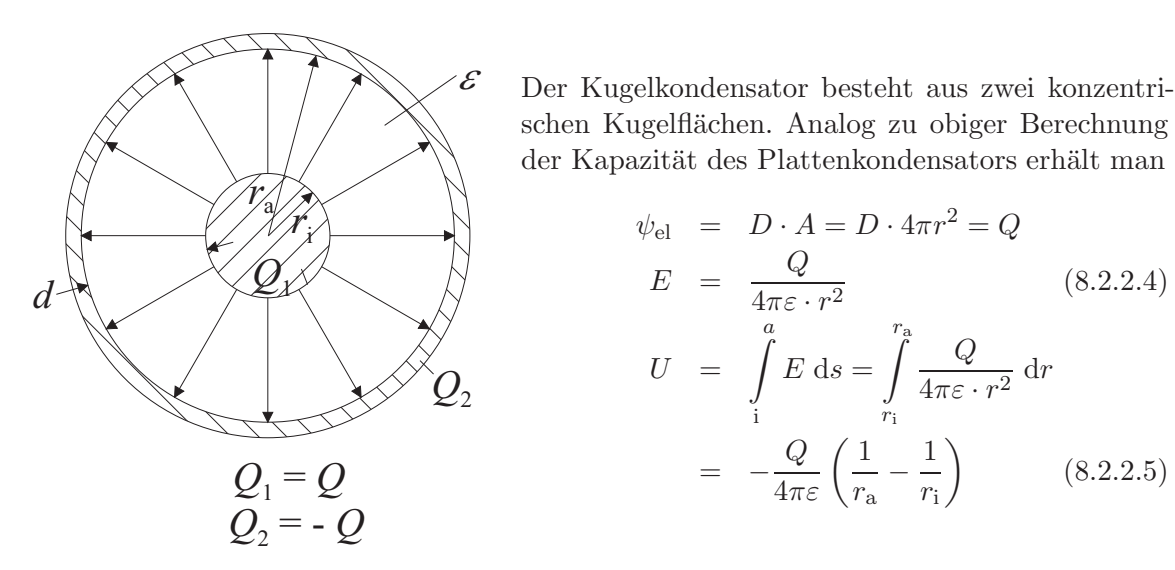

Kapazität des Kugelkondensators:  $C=\frac{Q}{U}$  $\frac{Q}{U} = \frac{4\pi\varepsilon \cdot r_{\rm a} \cdot r_{\rm i}}{r_{\rm a} - r_{\rm i}}$  $\frac{r\epsilon \cdot r_{\rm a} \cdot r_{\rm i}}{r_{\rm a} - r_{\rm i}} = \frac{4\pi \epsilon \cdot r_{\rm a} \cdot r_{\rm i}}{d}$ d  $(8.2.2.6)$ 

Sonderfall  $r_a \approx r_i$ :

$$
C \approx \frac{4\pi\varepsilon \cdot r_{\rm a}^2}{r_{\rm a} - r_{\rm i}} \approx \frac{4\pi\varepsilon \cdot r_{\rm i}^2}{d}
$$

(siehe Formel für Plattenkondensator).

Allgemeiner Berechnungsgang für Kapazitäten:

$$
\vec{D} = f(\text{Ort})
$$

$$
Q = \psi_{\text{el}} = \int_{\text{A}} \vec{D} \, d\vec{A}
$$

$$
U = \int_{\text{s}} \vec{E} \, d\vec{s} = f(Q)
$$

$$
C = \frac{Q}{U}
$$

# 8.2.3 Schaltungen aus Kondensatoren

#### Schaltzeichen:

Ein Kondensator hat folgendes Schaltzeichen:

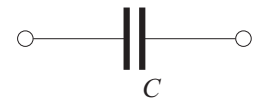

Symbolisch wird also jeder Kondensator als Plattenkondensator dargestellt.

#### Zusammenhang zwischen Spannung, Ladung und Strom:

Nach [\(8.2.1.1\)](#page-207-0) ist

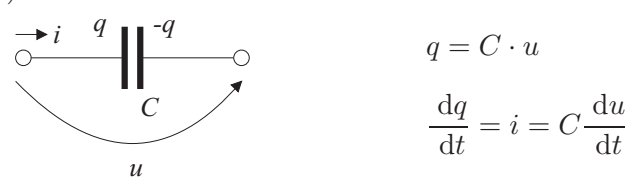

<span id="page-210-0"></span>Legt man an die Klemmen eines verlustfreien Kondensators mit der Kapazität  $C$  die Spannung  $u(t)$ , so fließt durch den Kondensator der Strom

$$
i = C \frac{\mathrm{d}u}{\mathrm{d}t} \quad \text{(Verbraucherzählpfeilsystem)} \tag{8.2.3.1}
$$

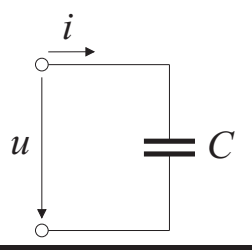

#### **Beispiele:**

1.  $u = \text{const.}, i = 0$ 2.  $u = k \cdot t$  $i = C \frac{\mathrm{d}u}{\mathrm{d}t} = C \cdot k$ 3.  $u = \hat{u} \cos(\omega t)$ 

$$
i = C \frac{du}{dt} = -\omega \cdot C \cdot \hat{u} \cdot \sin(\omega t)
$$

<span id="page-211-0"></span>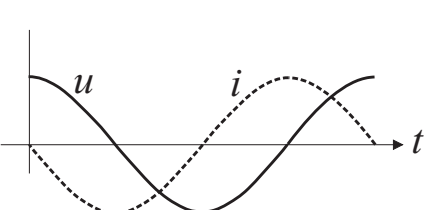

 $\mathcal{U}$ 

 $\mathcal{U}$ 

 $\frac{i}{t}$ 

 $\rightarrow t$ 

#### Serienschaltung von Kondensatoren:

<span id="page-211-1"></span>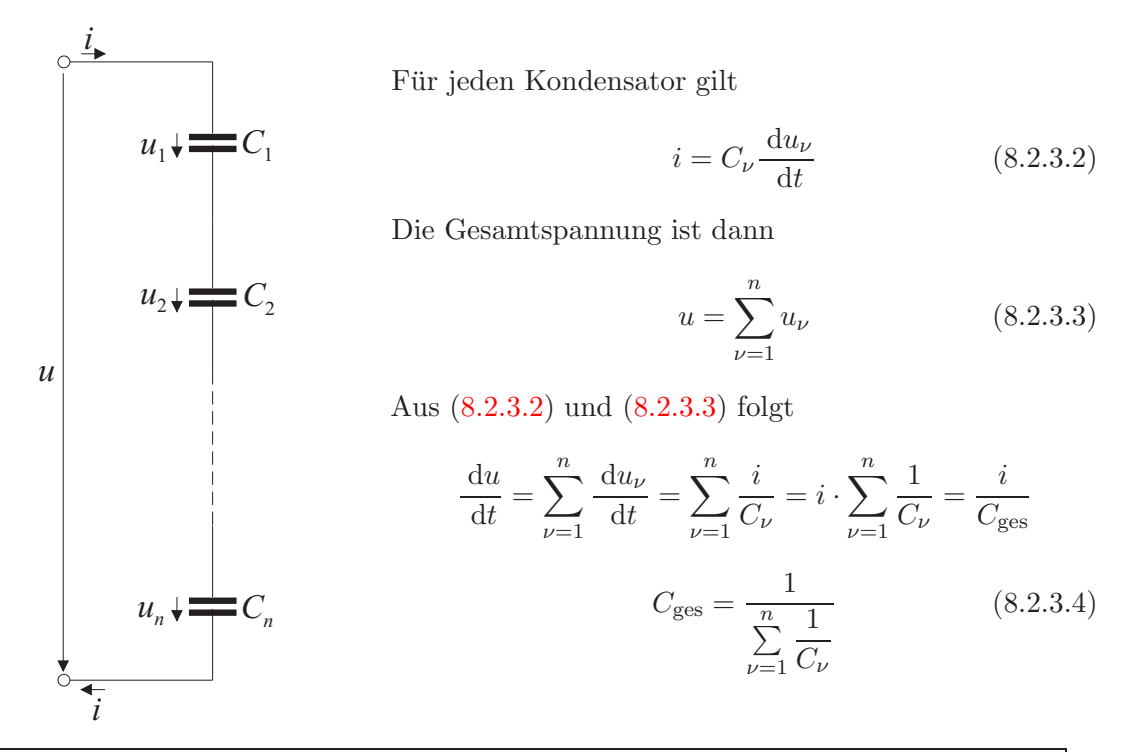

 Die Gesamtkapazität $C_{\rm ges}$ einer Serienschaltung von  $n$  Kondensatoren ist gleich der reziproken Summe der Reziprokwerte der Einzelkapazitäten  $C_{\nu}$ , mit  $\nu = 1...n$ .

#### Anmerkung:

Werden zwei Kondensatoren sehr unterschiedlicher Kapazität in Reihe geschaltet, so ist für die Gesamtkapazität die Kapazität des kleineren Kondensators maßgebend.

#### **Beispiel:**

Kondensator mit geschichtetem Dielektrikum.

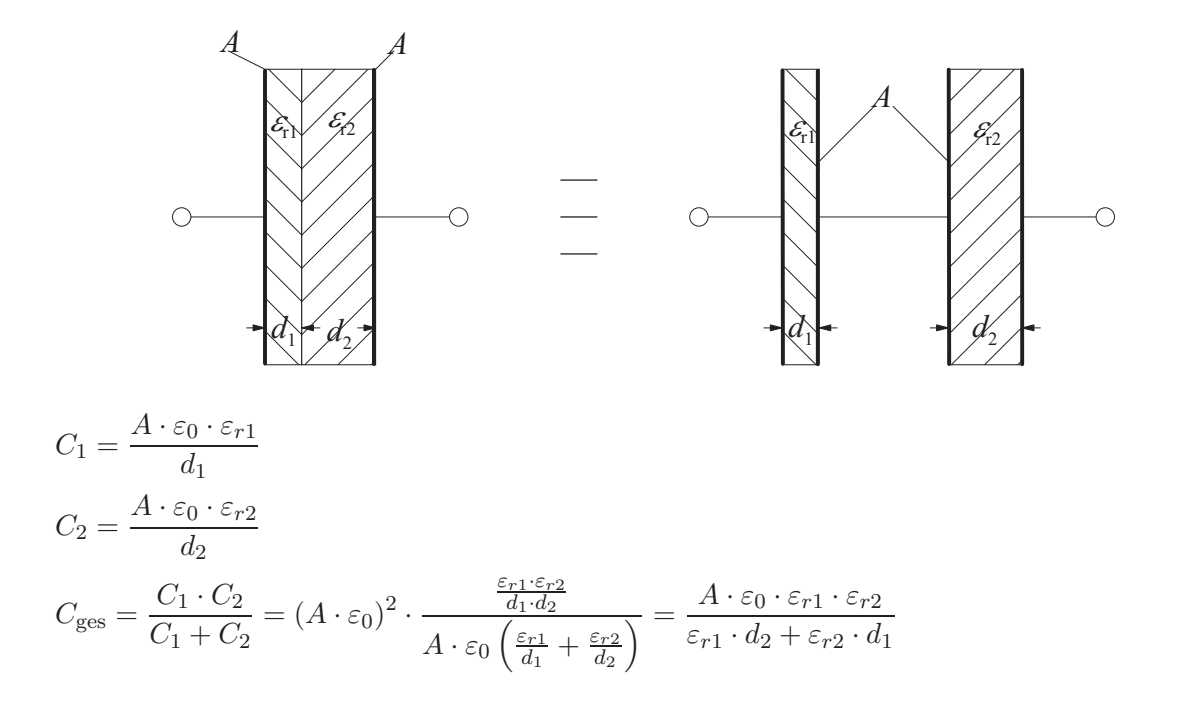

# Parallelschaltung von Kondensatoren:

Für jeden Kondensator gilt

<span id="page-212-0"></span>
$$
i_{\nu} = C_{\nu} \cdot \frac{\mathrm{d}u}{\mathrm{d}t} \tag{8.2.3.5}
$$

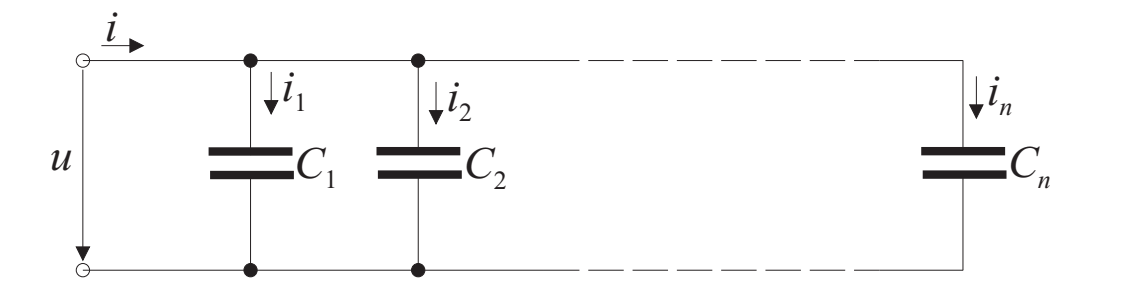

Der Gesamtstrom ist dann

<span id="page-212-1"></span>
$$
i = \sum_{\nu=1}^{n} i_{\nu}
$$
 (8.2.3.6)

Aus  $(8.2.3.5)$  und  $(8.2.3.6)$  folgt

$$
i = \sum_{\nu=1}^{n} i_{\nu} = \sum_{\nu=1}^{n} C_{\nu} \cdot \frac{du}{dt} = \frac{du}{dt} \cdot \sum_{\nu=1}^{n} C_{\nu} = \frac{du}{dt} \cdot C_{\text{ges}}
$$

$$
C_{\text{ges}} = \sum_{\nu=1}^{n} C_{\nu}
$$
(8.2.3.7)

Die Gesamtkapazität $C_{\text{ges}}$ einer Parallelschaltung von  $n$  Kondensatoren ist gleich der Summe der Einzelkapazitäten  $C_{\nu}$ , mit  $\nu = 1...n$ .

#### 8.2.4 Elektrische Feldenergie

An einen Plattenkondensator werde die dargestellte zeitabhängige Spannung  $u$  gelegt.

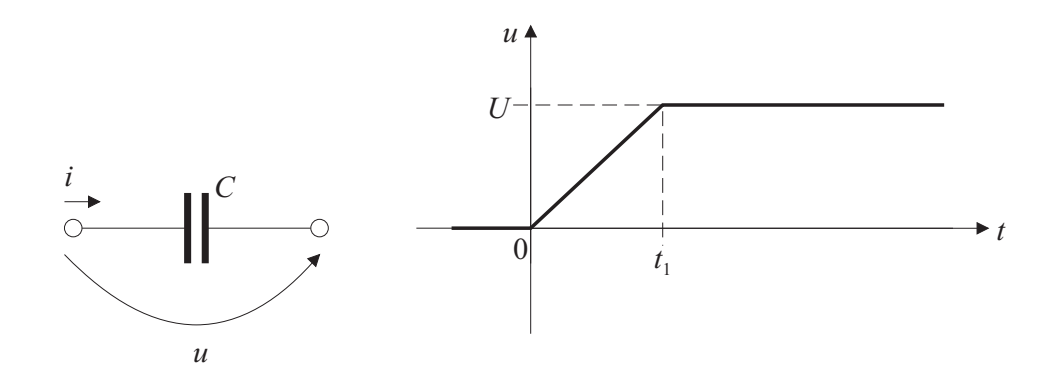

Im Zeitintervall  $0 \le t \le t_1$  ist

 $u = U \cdot \frac{t}{t_1}$  $(8.2.4.1)$ 

und nach  $(8.2.3.1)$ 

$$
i = C \cdot \frac{\mathrm{d}u}{\mathrm{d}t} = C \cdot \frac{U}{t_1} \tag{8.2.4.2}
$$

<span id="page-213-0"></span>Im Zeitintervall  $0 \le t \le t_1$  nimmt der Kondensator die Energie  $W_e$  auf. Außerhalb dieses Zeitintervalls erfolgt keine Energieaufnahme wegen  $u = 0$  und/oder  $i = 0$ :

$$
W_{e} = \int_{0}^{t_{1}} i \cdot u \, dt = \int_{0}^{t_{1}} C \cdot \frac{U}{t_{1}} \cdot U \frac{t}{t_{1}} \, dt = \frac{C \cdot U^{2}}{t_{1}^{2}} \cdot \int_{0}^{t_{1}} t \, dt
$$

$$
= \frac{1}{2} \cdot C \cdot U^{2} \quad \text{(elektrische Energie eines Kondensators)} \tag{8.2.4.3}
$$

 $(8.2.4.3)$  lässt sich mit  $(8.2.2.2)$  und  $(8.2.2.3)$  folgendermaßen umformen:

$$
W_{e} = \frac{1}{2} \cdot \frac{\varepsilon_{0} \cdot \varepsilon_{r} \cdot A}{d} \cdot \left(\frac{D \cdot d}{\varepsilon_{0} \cdot \varepsilon_{r}}\right)^{2} = \frac{1}{2} \cdot \frac{D^{2}}{\varepsilon_{0} \cdot \varepsilon_{r}} \cdot A \cdot d
$$

$$
= \frac{1}{2} \cdot E \cdot D \cdot V \qquad (8.2.4.4)
$$

<span id="page-214-0"></span>Die elektrische Energiedichte, d. h. die elektrische Feldenergie pro Volumen, ergibt sich zu

$$
w_{\rm e} = \frac{W_{\rm e}}{V} = \frac{1}{2} \cdot E \cdot D = \frac{1}{2} \cdot \varepsilon_0 \cdot \varepsilon_{\rm r} \cdot E^2 = \frac{1}{2} \cdot \frac{D^2}{\varepsilon_0 \cdot \varepsilon_{\rm r}} \tag{8.2.4.5}
$$

 $w_{e}$  heißt auch spezifische elektrische Feldenergie. (8.2.4.5) gilt zunächst für das Innere des Plattenkondensators mit seinem homogenen elektrischen Feld. Man kann jedoch zeigen, dass sich die spezifische elektrische Feldenergie auch im inhomogenen elektrischen Feld, bei dem  $\vec{E}$  und  $\vec{D}$  ortsabhängig sind, gemäß (8.2.4.5) ergibt. Durch Energiebetrachtungen kann man analog zu den Betrachtungen für magnetische Grenzschichten mit dem Prinzip der virtuellen Verschiebung die Kraft auf dielektrische Grenzschichten ermitteln.

# 8.3 Elektrisches Feld an dielektrischen Grenzflächen

Durchsetzt eine elektrische Feldlinie die Grenzschicht zweier Dielektrika unterschiedlicher Permittivität, so wird die Feldlinie gebrochen. Es soll der Zusammenhang zwischen  $\alpha_1, \alpha_2, \varepsilon_1$ und  $\varepsilon_2$  ermittelt werden.

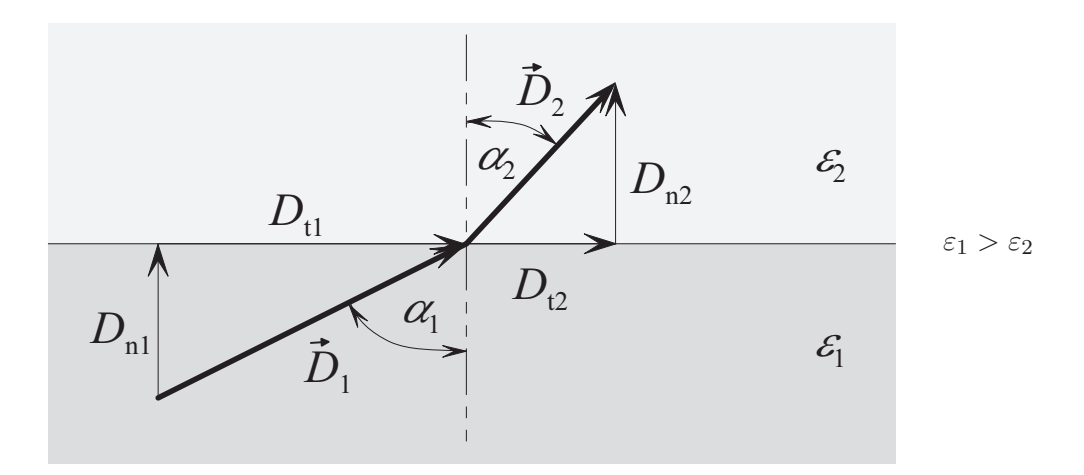

Zum Ermitteln des Brechungsverhaltens stehen zur Verfügung

- 1. Gauß'scher Satz der Elektrostatik
- 2. Verschwinden des Integrals $\oint\limits_{\mathbf{s}} \vec{E} \; \mathrm{d}\vec{s}$ längs eines geschlossenen Wegs $s$

Zuerst werden die Normalkomponenten  $D_{n1}$  und  $D_{n2}$  betrachtet. Durch Boden- und Deckfläche des dargestellten Quaders muss wegen der Ladungsfreiheit des Quaders der gleiche elektrische Fluss gehen, wenn man den elektrischen Fluss durch die Seitenflächen vernachlässigt.

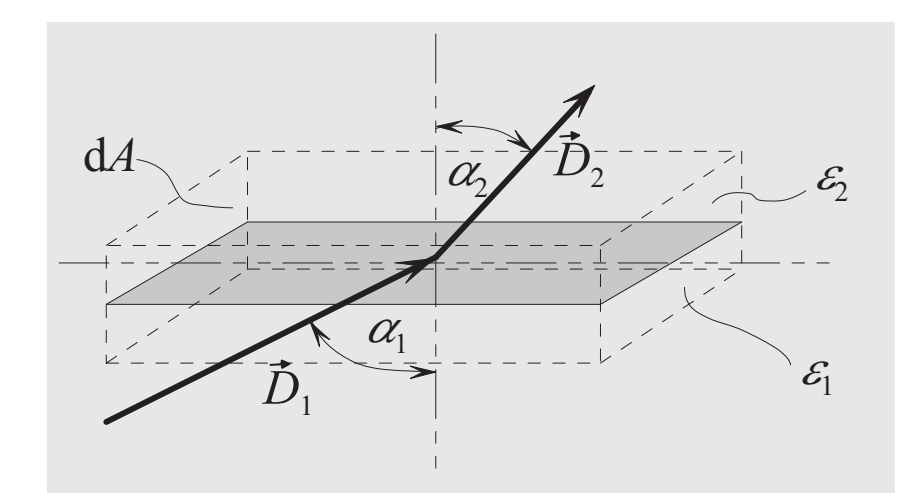

$$
D_1 \cos(\alpha_1) \cdot dA = D_2 \cos(\alpha_2) \cdot dA
$$
  

$$
D_1 \cos(\alpha_1) = D_2 \cos(\alpha_2)
$$
 (8.3.1)

$$
D_{n1} = D_{n2} \tag{8.3.2}
$$

Zum Bestimmen des Zusammenhangs zwischen den Tangentialkomponenten  $D_{t1}$  und  $D_{t2}$  wird davon Gebrauch gemacht, dass das Integral  $\oint_s \vec{E}$  d $\vec{s}$  längs eines geschlossenen Wegs verschwin- $\det.$ 

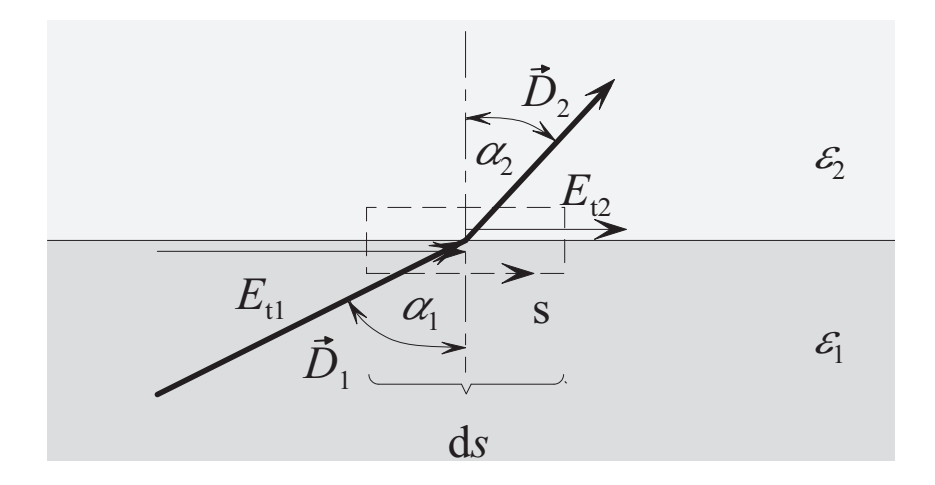

Für den eingezeichneten Weg s muss

$$
\oint_{\mathbf{s}} \vec{E} \, \mathrm{d}\vec{s} = 0
$$

gelten. Somit ist

$$
E_{t1} \cdot ds - E_{t2} \cdot ds = 0
$$

was gleichbedeutend ist mit

$$
E_{t1} = E_{t2} \tag{8.3.3}
$$
Mit [\(8.1.5.1\)](#page-200-0) folgt aus [\(8.3.3\)](#page-215-0)

$$
\frac{D_{t1}}{\varepsilon_1} = \frac{D_{t2}}{\varepsilon_2} \tag{8.3.4}
$$

<span id="page-216-0"></span>
$$
\frac{D_1 \sin(\alpha_1)}{\varepsilon_1} = \frac{D_2 \sin(\alpha_2)}{\varepsilon_2}
$$
\n(8.3.5)

## Brechungsgesetz:

Aus [\(8.3.1\)](#page-215-1) und [\(8.3.5\)](#page-216-0) folgt durch Division

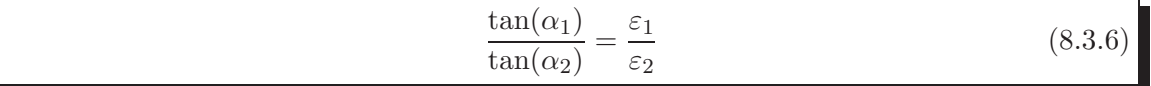

Für den in der Technik häufig auftretenden Fall für die Grenzschicht Dielektrikum/Luft ergibt sich mit

<span id="page-216-1"></span>
$$
\varepsilon_1 \gg \varepsilon_2 = \varepsilon_0
$$

aus [\(8.3.6\)](#page-216-1)

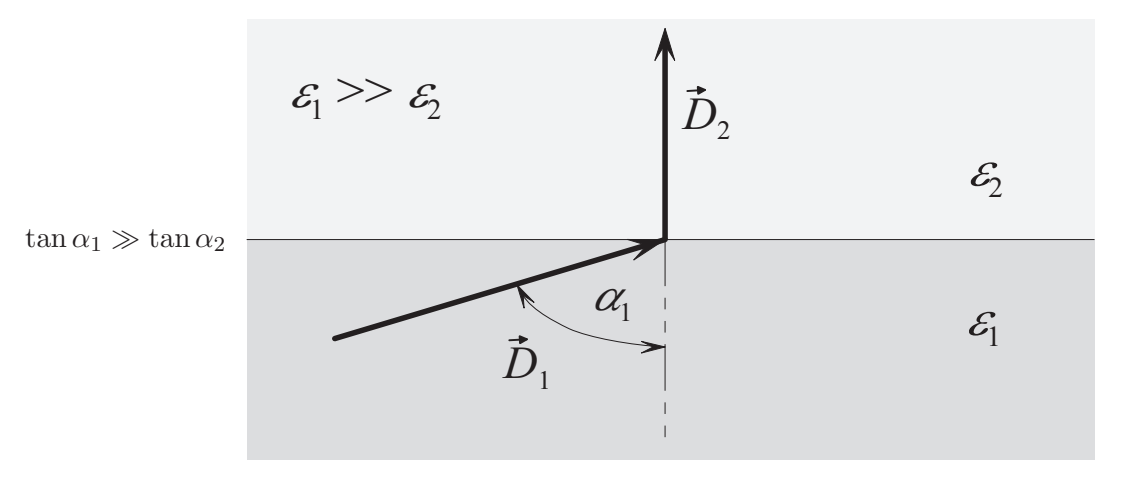

Elektrische Feldlinien treten praktisch ohne Einfluss des Winkels  $\alpha_1$  im Dielektrikum senkrecht aus dem Dielektrikum, wenn $\varepsilon_1 \gg \varepsilon_0$ ist.

## Beispiel:

Es seien $\varepsilon_1=500\cdot\varepsilon_0,\,\varepsilon_2=\varepsilon_0,\,\alpha_1=45^\circ$ 

$$
\tan(\alpha_2) = \frac{\varepsilon_2}{\varepsilon_1} \cdot \tan(\alpha_1) = \frac{1}{500} \cdot 1 = 0,002
$$

$$
\alpha_2 \approx \frac{2 \cdot 10^{-3}}{\pi} \cdot 180^\circ = \frac{360}{\pi} \cdot 10^{-3} = 0,114^\circ
$$

# 9 Das elektromagnetische Feld

Magnetische Kräfte sind schon seit dem Altertum bekannt (Thales). Gewisse Eisenerze (Magnetite) zeigen magnetische Eigenschaften. Ein Körper mit derartigen Eigenschaften heißt Magnet. Jeder Magnet hat einen Nordpol und einen Sudpol. Zwei Magnete stoßen einander ¨ ab, wenn gleichnamige Pole einander gegenuberstehen, sie ziehen einander an, wenn ungleich- ¨ namige Pole einander gegenüberstehen.

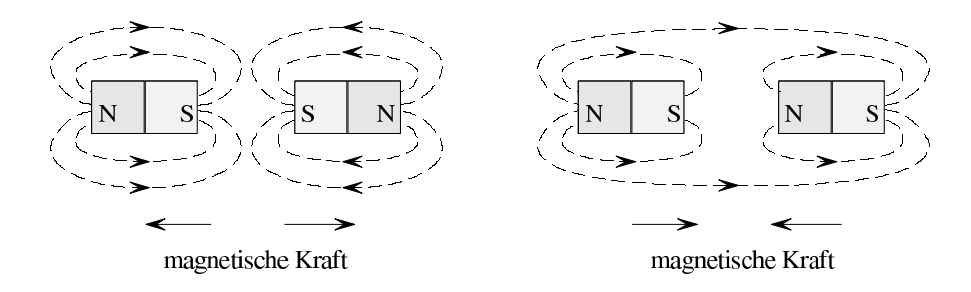

Die Erde hat ebenfalls magnetische Eigenschaften. Der Nordpol einer Magnetnadel zeigt zum magnetischen Nordpol der Erde. Seit etwa 1200 n. Chr. werden auf Schiffen Magnete zur Navigation benutzt. Ein Zusammenhang zwischen Elektrizität und Magnetismus wurde schon um 1800 vermutet. Zunächst untersuchte man Volta'sche Säulen, denen kein Strom entnommen wurde, auf Magnetismus (Ritter 1802). Oersted (1777-1851) entdeckte 1820, dass es auf den Stromfluss ankommt. Seine Entdeckung, dass eine Magnetnadel durch einen stromfuhrenden ¨ Draht ausgelenkt werden kann, fand große Beachtung.

#### Versuch von Oersted:

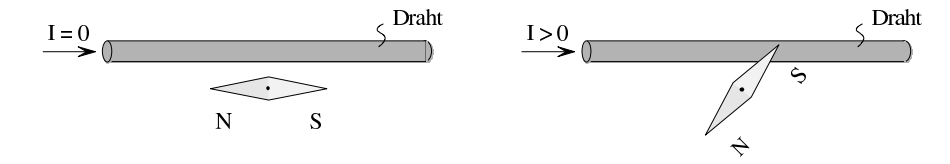

Der Versuch von Oersted zeigt die Wechselwirkung zwischen einem Magneten und einem Strom. Wie in Abschnitt [1.5](#page-16-0) beschrieben, gibt es auch "magnetische" Kräfte zwischen stromführenden Leitern:

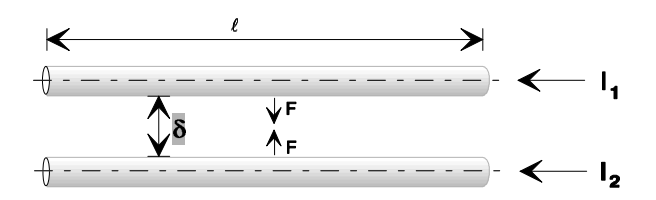

$$
F = k_2 \cdot \frac{I_1 \cdot I_2 \cdot \ell}{\delta} \tag{1.5.1}
$$

Proportionalitätsfaktor  $k_2 = 2 \cdot 10^{-7} \frac{\text{N}}{\text{A}^2}$ <sup>1</sup> Einheiten [F] N (Newton)  $[I_{1/2}]$  A (Ampere)  $[\delta,\ell]$  m (Meter)

Diese Kräfte heißen elektromagnetische Kräfte. Auch die magnetischen Eigenschaften von "Naturmagneten" können durch bewegte Ladungen erklärt werden<sup>[2](#page-218-0)</sup>. Die Umformung von elektrischer in mechanische Leistung in Elektromotoren beruht auf dem Elektromagnetismus.

# 9.1 Größen des elektromagnetischen Felds

## 9.1.1 Kraft zwischen bewegten Ladungen

#### Eigentliche Ursache der elektromagnetischen Kraft:

Die durch [\(1.5.1\)](#page-16-1) beschriebene Kraft geht letztlich zurück auf eine Kraft, die zwei bewegte Ladungen aufeinander ausüben. Diese Kraft tritt zusätzlich zur elektrostatischen Kraft nach [\(1.2.1\)](#page-8-0) auf. Gegeben seien zwei freie Ladungen Q1, Q2, die sich mit den Geschwindigkeiten  $v_1, v_2$  im Abstand r (momentan) parallel zueinander bewegen. Dann ist die elektromagnetische Kraft

<span id="page-218-1"></span>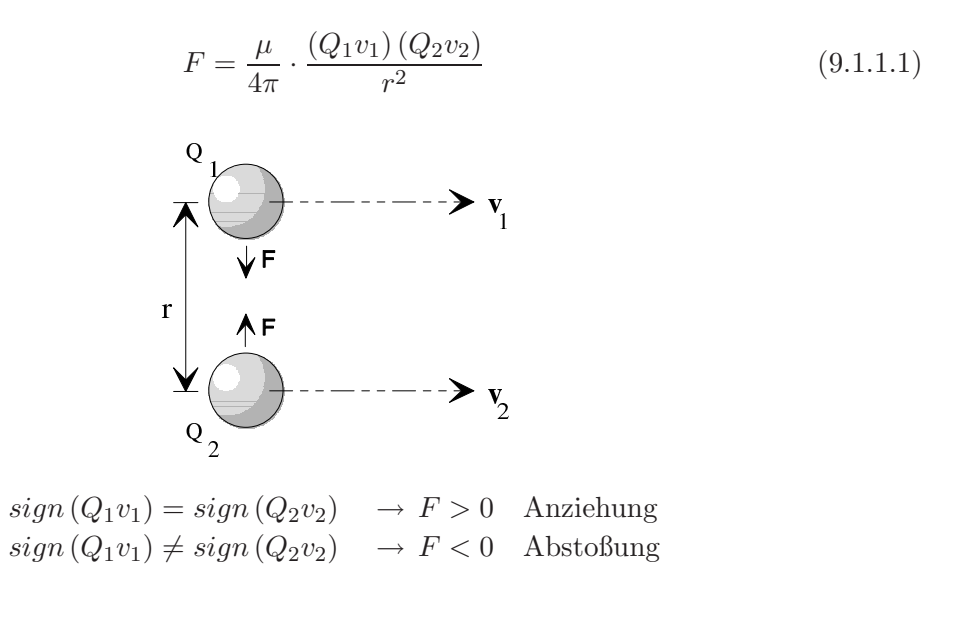

<sup>1</sup> im Vakuum; ergibt sich aus Naturbeobachtung

<span id="page-218-0"></span> $^2\,$  Grundidee von Ampère. Später erkannte man, dass die Ursache der Spin der Elektronen ist.

Der Zusammenhang [\(9.1.1.1\)](#page-218-1) ergibt sich aus Naturbeobachtungen. Die auf die bewegten Ladungen ausgeübte Kraftwirkung ist also proportional zum Produkt der Ladungen mit deren Geschwindigkeiten. Ursache für die gegenseitige Kraftwirkung ist also nicht allein in der Ladung, sondern im Zusammenwirken von Ladung und Geschwindigkeit zu sehen.

Die Größe  $4\pi$  wurde aus praktischen Gesichtspunkten in [\(9.1.1.1\)](#page-218-1) eingeführt, um andere Formeln handlicher zu machen.  $\mu$  heißt Permeabilität und ist eine Materialgröße des Mediums, in dem sich die Ladungen bewegen (vgl.  $(9.1.1.2)$ ). In vielen Fällen ist  $\mu$  eine Konstante. Oft ist  $\mu$  jedoch abhängig von verschiedenen physikalischen Größen.  $\mu$  ergibt sich bei den hier verwendeten internationalen Einheiten (SI) aus [\(9.1.1.1\)](#page-218-1) und damit aus der Naturbeobachtung. Die Permeabilität ist eine Definitionsgröße, die allerdings über eine Grundgleichung definiert wurde.

Für das Vakuum ist

<span id="page-219-0"></span>
$$
\mu = \mu_0 = 4\pi \cdot 10^{-7} \frac{\text{Vs}}{\text{Am}}^1 \tag{9.1.1.2}
$$

Ein Experiment gemäß vorstehender Abbildung mit freien Ladungen lässt sich aus folgenden Gründen nur schwer durchführen:

- 1. Zusätzlich zu der magnetischen Kraft tritt eine elektrostatische Kraft auf.
- 2. Die Versuchsanordnung ändert sich dauernd, weil sich die Ladungen aufgrund von  $v_1, v_2$ und der auftretenden Kräfte bewegen.

Eine realistische Versuchsanordnung erhält man, wenn man zwei feststehende, kurze, parallele Leiterstücke durch zu ihnen senkrechte Stromzuführungen speist und die Kraft zwischen diesen Leiterstücken betrachtet.

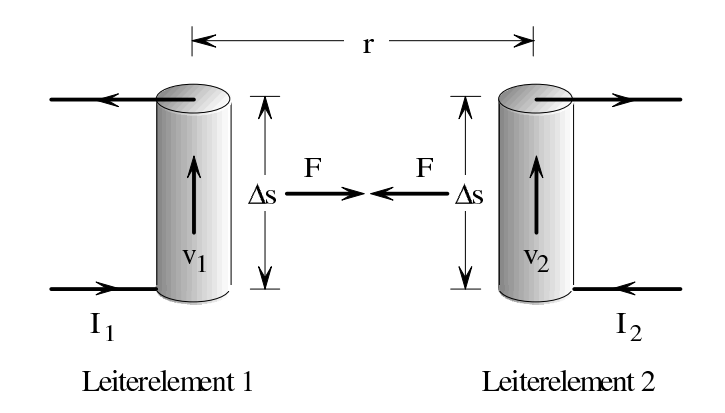

Diese Anordnung hat folgende Vorteile:

1. Keine elektrostatische Kraft zwischen den Leiterstucken, da die negativen Ladungen der ¨ bewegten Elektronen durch die positiven Kernladungen kompensiert werden.

<span id="page-219-1"></span><sup>1</sup> magnetische Feldkonstante, Induktionskonstante (DIN 1325)

- 2. Die Versuchsanordnung ändert sich während des Versuchs nicht.
- 3. Ladungen, die in den Zuleitungen fließen, üben nur unwesentliche magnetische Kräfte auf die in den betrachteten Leiterelementen fließenden Ladungen aus, weil die Zuleitungen rechtwinklig zu den Leiterelementen verlegt sind.

# Ladungsdichte in den Leiterelementen  $\eta$  in  $\rm C/m^3$ :

Ladung in LE1: 
$$
Q_1 = \Delta s \cdot A \cdot \eta_1
$$
  
Ladung in LE2:  $Q_2 = \Delta s \cdot A \cdot \eta_2$  (9.1.1.3.a,b)

$$
I_1 = v_1 \cdot \eta_1 \cdot A = Q_1 \frac{v_1}{\Delta s} I_2 = v_2 \cdot \eta_2 \cdot A = Q_2 \frac{v_2}{\Delta s}
$$
 (9.1.1.4.a,b)

<span id="page-220-0"></span>
$$
Q_1 \cdot v_1 = I_1 \cdot \Delta s
$$
  
\n
$$
Q_2 \cdot v_2 = I_2 \cdot \Delta s
$$
\n(9.1.1.5.a,b)

 $(9.1.1.5.a,b)$  in  $(9.1.1.1)$  eingesetzt, ergibt

<span id="page-220-1"></span>
$$
F = \frac{\mu}{4\pi} \cdot \frac{(I_1 \Delta s)(I_2 \Delta s)}{r^2}
$$
 (9.1.1.6)

 $F > 0$  Anziehung,

 $F < 0$  Abstoßung.

## 9.1.2 Magnetische Induktion

Die Gleichungen [\(9.1.1.1\)](#page-218-1) und [\(9.1.1.6\)](#page-220-1) lassen sich folgendermaßen deuten: Die bewegte Ladung Q<sup>2</sup> bzw. der Strom I<sup>2</sup> versetzen den Raum in einen besonderen (magnetischen) Zustand. Dieser Zustand wird durch eine magnetische Feldgröße, die magnetische Induktion  $B$ , beschrieben. Aufgrund dieses Raumzustands wird auf die bewegte Ladung  $Q_1$  bzw. auf den Strom  $I_1$ eine Kraft ausgeübt  $(9.1.1.1)$  $(9.1.1.1)$  und  $(9.1.1.6)$  lassen sich wie folgt umschreiben:

<span id="page-220-2"></span>
$$
F = (Q_1 \cdot v_1) \cdot \underbrace{\left(\frac{\mu}{4\pi} \cdot \frac{Q_2 \cdot v_2}{r^2}\right)}_{B(Q_2, v_2) \text{ am } Ort \text{ von } Q_1, v_1}
$$
\n
$$
(9.1.2.1)
$$

<span id="page-220-3"></span>
$$
F = (I_1 \cdot \Delta s) \cdot \underbrace{\left(\frac{\mu}{4\pi} \cdot \frac{I_2 \cdot \Delta s}{r^2}\right)}_{B(I_2, s) \text{ am } Ort von I_1, \Delta s}
$$
\n
$$
(9.1.2.2)
$$

In dieser Schreibweise drückt sich die Nahwirkungs- oder Feldtheorie aus (Faraday<sup>[1](#page-221-0)</sup> 1791-1867): Eine Kraftwirkung auf einen Körper kann nur vom Zustand der Umgebung des Körpers und von den Eigenschaften des Körpers bestimmt sein. Bis zu Faraday ging die damalige mechanistische Weltanschauung davon aus, dass es nur Fernkräfte gibt (Fernwirkungstheorie).

B in  $(9.1.2.1)$ ,  $(9.1.2.2)$  muss nicht unbedingt von  $Q_2 \cdot v_2$  bzw.  $I_2 \cdot \Delta s$  herrühren. Es kann auf verschiedene andere Weisen erzeugt werden.

#### Einführen vektorieller Größen:

Wenn das Leiterelement 1 parallel zum Leiterelement 2 ist (Fall 1), ist die Kraft auf das Leiterelement 1 maximal. Wenn das Leiterelement 1 senkrecht zum Leiterelement 2 liegt (Fälle 2 und 3) ist die Kraft null. Die Naturbeobachtung zeigt, dass die Kraft proportional zum Kosinus des Winkels ist, den die beiden Leiterachsen einschließen.

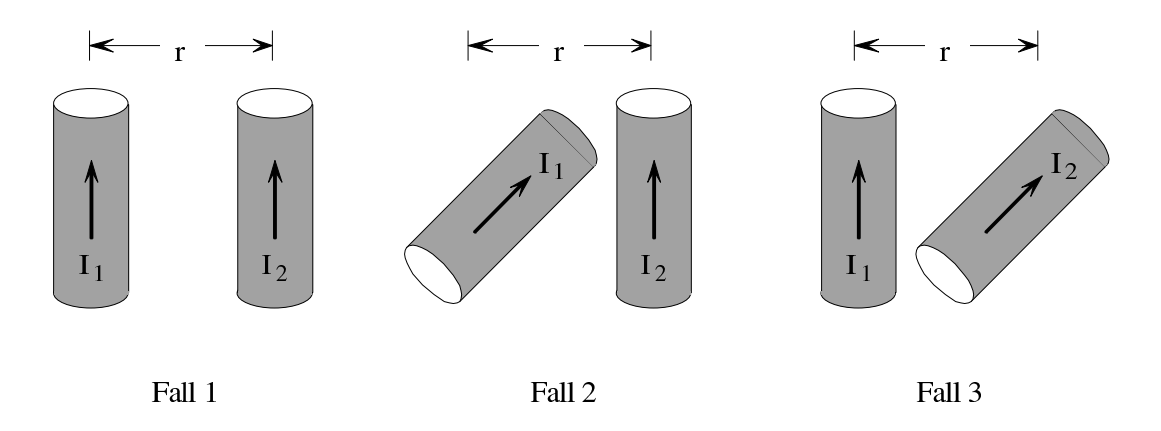

In den drei obigen Fällen ist die nach  $(9.1.2.2)$  berechnete magnetische Induktion B am Ort des Leiterelements 1 gleich. Trotzdem ist die Kraftwirkung auf das Leiterelement 1 unterschiedlich. Die nach [\(9.1.2.2\)](#page-220-3) berechnete Größe B ist deshalb zum Berechnen der Kraft nicht ausreichend. Da es auf die Richtung des Leiterelements 2 ankommt (Fälle 1 und 3), muss die magnetische Induktion eine vektorielle Größe  $\vec{B}$  sein. Da es jedoch auch auf die Richtung des Leiterelements 1 ankommt (Fälle 1 und 2), muss auch dieses durch einen Vektor  $I_1 \Delta \vec{s}$  beschrieben werden. Der Zählpfeil von  $I_1$  und  $\Delta\vec{s}$  soll hierbei die gleiche Richtung haben. Wenn man die vektorielle Größe  $\vec{B}$  am Ort des Leiterelements 1 so definiert, dass der Betrag durch [\(9.1.2.2\)](#page-220-3) gegeben ist und ihre Richtung senkrecht zur Achse des Leiterelements 2 und rechtswendig zu dieser Achse ist, so erhält man für  $\vec{F}$  den allgemein gültigen Ausdruck

$$
\vec{F} = I_1 \cdot \Delta \vec{s}_1 \times \vec{B}
$$

Hierbei ist  $\Delta\vec{s}_1$  ein Vektor, der die gleiche Richtung und Länge wie das Stromelement 1 hat. Die Zuordnung der Richtungen des Leiterelements 2 und von  $\vec{B}$  ist wie in der folgenden Abbildung zu wählen.

<span id="page-221-0"></span><sup>1</sup> Michael Faraday, englischer Physiker und Chemiker, entwickelte neben vielem anderen (Faraday'sche Gesetze der Elektrolyse, Faraday'scher Käfig) die experimentellen Grundlagen der elektromagnetischen Feldtheorie unter Auffindung der Induktionserscheinung.

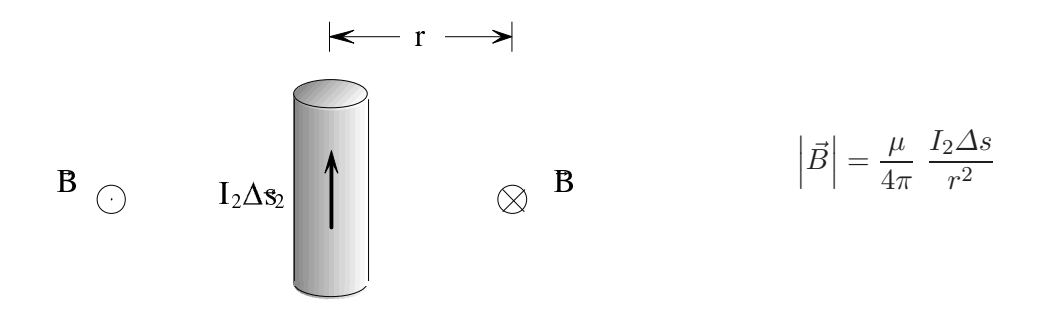

Wenn eine magnetische Kraft  $\vec{F}$  auf eine mit der Geschwindigkeit  $\vec{v}$  bewegte Ladung Q wirkt, kann man immer einen Vektor  $\vec{B}$  so definieren, dass

<span id="page-222-1"></span>
$$
\vec{F} = Q \cdot \left(\vec{v} \times \vec{B}\right) \quad (Lorentz kraft^1) \tag{9.1.2.3}
$$

Q: Bewegte Ladung  $(Q > 0 \text{ und } Q < 0 \text{ möglich})$ 

Bei kartesischem Koordinatensystem:

$$
\vec{v} = i v_x + j v_y + k v_z
$$
 Geschwindigkeit von Q,  
\n
$$
\vec{B} = i B_x + j B_y + k B_z
$$
 magnetische Induktion,  
\n
$$
\vec{F} = i F_x + j F_y + k F_z
$$
 Kraft auf Q.

Dies zeigt die Naturbeobachtung. Gleichung [\(9.1.2.3\)](#page-222-1) ist die Definitionsgleichung für die magnetische Induktion  $\vec{B}$ . Wenn  $\vec{F}$ , Q und  $\vec{v}$  gegeben sind, hat  $\vec{B}$  einen Wert, der [\(9.1.2.3\)](#page-222-1) erfüllt.  $\overrightarrow{F}$  steht immer senkrecht auf  $\overrightarrow{v}$  und  $\overrightarrow{B}$ . Dreht man den Vektor  $\overrightarrow{v}$  auf den Vektor  $\overrightarrow{B}$ , weist  $\overrightarrow{F}$ in die Richtung, in die sich ein Korkenzieher beim Eindrehen bewegen würde.  $\vec{v}$ ,  $\vec{B}$  und  $\vec{F}$ bilden ein Rechtssystem. Der Betrag von  $\vec{F}$  ergibt sich zu

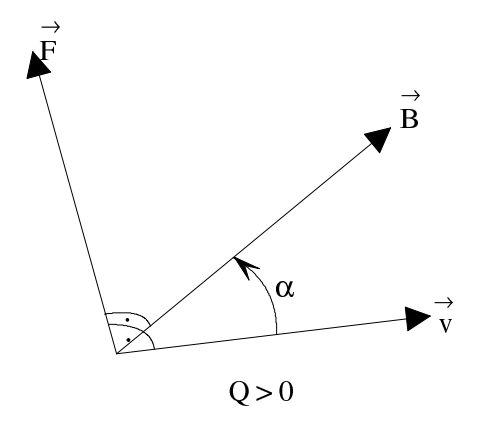

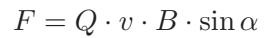

 $\alpha$  ist der Winkel, um den man  $\vec{v}$  drehen muss, damit  $\vec{v}$  auf  $\vec{B}$  zu liegen kommt.

<span id="page-222-0"></span><sup>1</sup> Lorentz, 1853-1928; Elektronentheorie

[\(9.1.2.3\)](#page-222-1) kann man in einem kartesischen Koordinatensystem auch folgendermaßen schreiben:

$$
\vec{F} = i F_{x} + j F_{y} + k F_{z} = Q \cdot \begin{vmatrix} i & j & k \\ v_{x} & v_{y} & v_{z} \\ B_{x} & B_{y} & B_{z} \end{vmatrix}
$$
  
= Q \cdot {i (v\_{y} B\_{z} - v\_{z} B\_{y}) - j (v\_{x} B\_{z} - v\_{z} B\_{x}) + k (v\_{x} B\_{y} - v\_{y} B\_{x})}

<span id="page-223-0"></span>somit

<span id="page-223-1"></span>
$$
F_{x} = Q (v_{y} B_{z} - v_{z} B_{y})
$$
\n(9.1.2.4*a*)

$$
F_{Y} = Q (v_{z}B_{x} - v_{x}B_{z})
$$
\n(9.1.2.4b)

$$
F_{\mathbf{z}} = Q \left( v_{\mathbf{x}} B_{\mathbf{y}} - v_{\mathbf{y}} B_{\mathbf{x}} \right) \tag{9.1.2.4c}
$$

Das Gleichungssystem [\(9.1.2.4\)](#page-223-0) kann in die Form

$$
Q \cdot \underbrace{\left(\begin{array}{ccc} 0 & -v_{\rm z} & v_{\rm y} \\ v_{\rm z} & 0 & -v_{\rm x} \\ -v_{\rm y} & v_{\rm x} & 0 \end{array}\right)}_{\rm A} \cdot \left(\begin{array}{c} B_{\rm x} \\ B_{\rm y} \\ B_{\rm z} \end{array}\right) = \left(\begin{array}{c} F_{\rm x} \\ F_{\rm y} \\ F_{\rm z} \end{array}\right)
$$

umgeschrieben werden. Die Matrix A ist singulär, d. h. det  $(A) = 0$ . Wenn  $Q, \vec{v}$  und  $\vec{F}$  bekannt sind, kann aus  $(9.1.2.4a)$  somit  $\vec{B}$  nur bis auf einen beliebig wählbaren Summanden  $\vec{B}_0$  in Richtung von  $\vec{v}$  berechnet werden.

Die magnetische Induktion  $\vec{B}$  ist definiert aus der Kraft  $\vec{F}$ , die auf die mit der Geschwindigkeit  $\vec{v}$  bewegte Ladung Q entsprechend [\(9.1.2.3\)](#page-222-1), [\(9.1.2.4\)](#page-223-0) wirkt. Ursache von  $\vec{B}$  sind bewegte Ladungen bzw. Stromfluss.

Einheit von  $\vec{B}$ : Aus [\(9.1.2.3\)](#page-222-1) folgt für die Definitionseinheit der Definitionsgrößenart  $\vec{B}$ 

#### Beispiel:

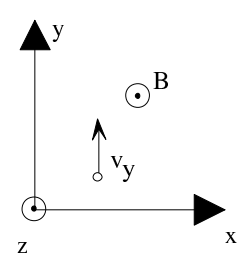

 $\overline{\text{Ein Proton}}$  bewegt sich mit der Geschwindigkeit  $\vec{v}$  im homogenen magnetischen Induktionsfeld  $\vec{B}$ . Es gelte:

 $\vec{v} = (0, 10^7 \frac{m}{s}, 0), \quad \vec{B} = (0, 0, 4T), \quad Q_p = 1.6 \cdot 10^{-19} \,\text{C}, \quad m_p = 1.67 \cdot 10^{-27} \,\text{kg}$ 

Dann ist die auf das Proton wirkende elektromagnetische Kraft $\vec{F}$ gegeben durch

$$
F_{\rm x} = Q_{\rm p}(v_{\rm y}B_{\rm z} - v_{\rm z}B_{\rm y}) = q v_{\rm y} B_{\rm z} = 1.6 \cdot 10^{-19} \,\mathrm{C} \cdot 10^7 \frac{m}{s} \cdot 4T = 6.4 \cdot 10^{-12} \,\mathrm{N}
$$

$$
F_y = Q_p(v_z B_x - v_x B_z) = 0 N
$$
  

$$
F_z = Q_p(v_x B_y - v_y B_x) = 0 N
$$

Die auf das Proton wirkende Beschleunigung  $\vec{a}$  ergibt sich aus dem dynamischen Grundgesetz zu

$$
a_{x} = \frac{F_{x}}{m_{P}} = \frac{6,4 \cdot 10^{-12} N}{1,67 \cdot 10^{-27} kg} = 3,83 \cdot 10^{15} \frac{m}{s^{2}}, \quad a_{y} = \frac{F_{y}}{m_{P}} = 0 \frac{m}{s^{2}}
$$

$$
a_{z} = \frac{F_{z}}{m_{p}} = 0 \frac{m}{s^{2}}
$$

$$
\underbrace{\bigcirc^{B}}_{z}
$$

Da die Beschleunigung stets senkrecht zur Bahnrichtung des Protons wirkt (denn  $\vec{F} \perp \vec{v}$  aus Vektorprodukt) und  $\vec{F}$  immer senkrecht zu  $\vec{B}$  steht, bewegt sich das Proton mit konstanter Bahngeschwindigkeit auf einer Kreisbahn mit dem Radius R. R kann durch Gleichsetzen der Lorentzkraft  $F_x$  mit der Zentripetalkraft<sup>[1](#page-224-0)</sup> gewonnen werden:

$$
F_{\rm x}^{(z)} = m_{\rm P} \cdot \frac{v_{\rm y}^2}{R} \stackrel{!}{=} Q v_{\rm y} B_{\rm z} = F_{\rm x}, \quad R = \frac{m_{\rm p} v_{\rm y}}{Q_{\rm p} B_{\rm z}} = \frac{1,67 \cdot 10^{-27} \,\text{kg} \cdot 10^7 \,\frac{\text{m}}{\text{s}}}{1,6 \cdot 10^{-19} \,\text{C} \cdot 4 \,\text{T}} = 2,6 \,\text{cm}
$$

#### Darstellen eines magnetischen Induktionsfelds:

 $\vec{B}$  ist im Allgemeinen eine Funktion des Orts. Von zeitlichen Abhängigkeiten kann hier abgesehen werden, weil nur statische Felder betrachtet werden. Für die anschauliche Darstellung gibt es folgende Möglichkeiten:

1. Zeichnen vieler Vektoren, die an vielen Stellen des Raums Richtung und Betrag von  $\vec{B}$ angeben:

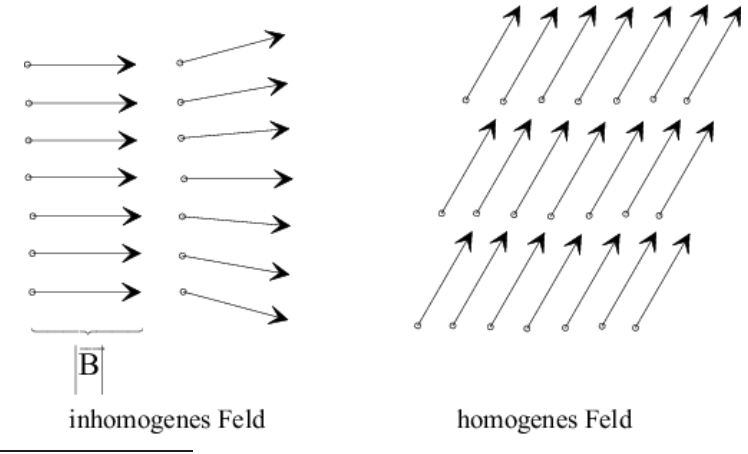

<span id="page-224-0"></span> $\overline{1}$  Der Betrag der Zentripetalkraft ergibt sich aus der Mechanik der gleichförmigen Bewegungen mit der Bahngeschwindigkeit $v$ auf einem Kreis des Radius  $R$  zu $F=m\cdot \frac{v^2}{R}$  $\frac{v^2}{R}$ .

2. Zeichnen von Feldlinien, deren Richtung an jeder Stelle des Raums mit der Richtung von  $\vec{B}$  übereinstimmt. Verlaufen alle Feldlinien in parallelen Ebenen, so kann man die Liniendichte so wählen, dass sie ein Maß für den Betrag  $B = \left| \vec{B} \right|$  ist. Die Verwendung von Feldlinien geht auf Faraday zurück.

Das linke Bild zeigt  $\vec{B}$ -Linien um einen unendlich langen, geraden Draht, durch den der Strom I fließt. Das Feld ist inhomogen. Das rechte Feldbild zeigt ein homogenes Feld.

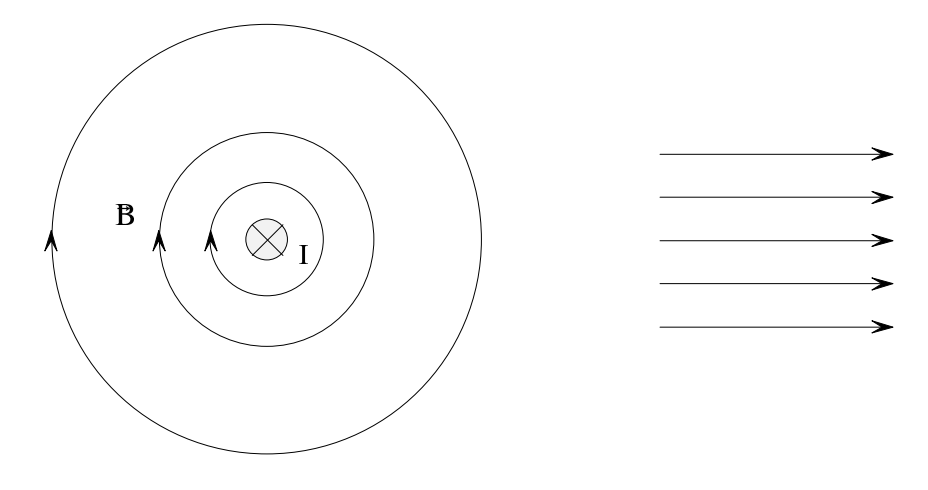

inhomogenes Feld bei geradem Draht homogenes Feld

3. Eine räumliche Darstellung von  $\vec{B}$ -Linien, z. B. durch gebogene Drähte.

## Kraftwirkung auf ein stromdurchflossenes Leiterelement in einem magnetischen Induktionsfeld:

Nach [\(9.1.1.5.a,b\)](#page-220-0) ist  $Q \cdot \vec{v} = I \cdot d\vec{s}$ . d $\vec{s}$  ist ein vektorielles Leiterelement.

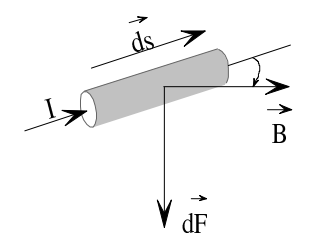

Auf dieses wirkt nach Gleichung [\(9.1.2.3\)](#page-222-1) die elektromagnetische Kraft

$$
d\vec{F} = I(\mathrm{d}\vec{s} \times \vec{B})^1 \tag{9.1.2.5}
$$

Beim Berechnen der Gesamtkraft  $\vec{F}$  auf ein komplizierteres stromdurchflossenes Leitergebilde muss man Integrationsprozesse durchführen. Leiter können auch Kräfte auf sich selbst ausuben, wenn sie nicht geradlinig sind. ¨

<span id="page-225-0"></span><sup>&</sup>lt;sup>1</sup> Stromzählpfeil und d $\vec{s}$  haben die gleichen Richtung.

## Allgemeiner Ausdruck für die Kraftberechnung:

Die Gesamtkraft auf eine stromdurchflossene Leiterschleife in einem magnetischen Induktionsfeld ergibt sich zu

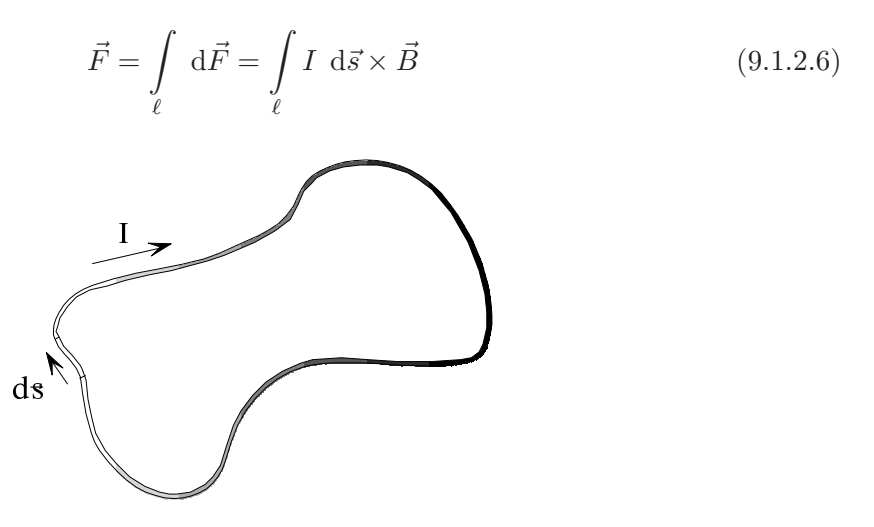

In diesem Ausdruck ist  $\vec{B}$  die gesamte, d. h. selbst- und fremderzeugte magnetische Induktion am Ort des Leiterstücks  $d\vec{s}$ . Die selbsterzeugte magnetische Induktion trägt nicht zur Gesamtkraft bei, da sie sich in ihrer Wirkung am Leiter gerade aufhebt.

Kraft auf einen geraden stromdurchflossenen Leiter im homogenen magnetischen Induktionsfeld:

$$
\vec{F} = \int_{\ell} d\vec{F} = \int_{\ell} I d\vec{s} \times \vec{B} = I \int_{\ell} d\vec{s} \times \vec{B}
$$
  
  

$$
\longrightarrow \underbrace{\begin{array}{c}\n1 \\
\downarrow \\
\downarrow\n\end{array}}_{\blacktriangleright}
$$

 $\vec{B}$  repräsentiert ein homogenes magnetisches Induktionsfeld. Da d $\vec{s} \perp \vec{B}$  (vgl. Skizze), gilt

$$
F = I \int\limits_{\ell} B \, ds
$$

und man erhält

$$
F = \int\limits_{\ell} dF = I \int\limits_{0}^{\ell} d\ell \cdot B = I \cdot \ell \cdot B \qquad (9.1.2.7)
$$

Die Kraft  $\vec{F}$  wirkt aus der Zeichenebene heraus, wenn die technischen Richtungen von I und  $\vec{B}$  mit den in obiger Skizze gezeigten Zählpfeilrichtungen übereinstimmen.

Schließt  $\vec{B}$  mit d $\vec{s}$  den Winkel  $\alpha$  ein, so gilt

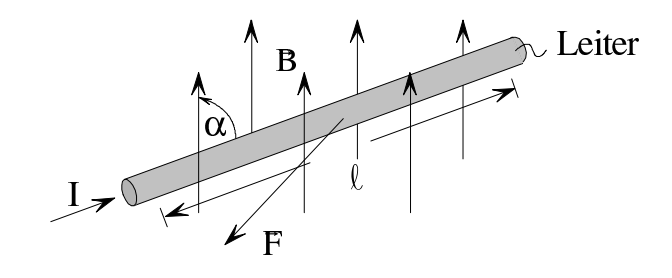

$$
F = \int\limits_{\ell} dF = I \int\limits_{0}^{\ell} d\ell \cdot B \cdot \sin \alpha
$$

Da  $\vec{B}$  homogen und somit keine Funktion von d $\vec{s}$  ist, gilt

$$
F = \int_{\ell} dF = I \int_{0}^{\ell} d\ell \cdot B \cdot \sin \alpha = I \cdot \ell \cdot B \cdot \sin \alpha \qquad (9.1.2.8)
$$

Die Kraft  $\vec{F}$  wirkt aus der Zeichenebene heraus, wenn  $\alpha$  im Bereich  $0 < \alpha < 180$  ist. Andernfalls wirkt die Kraft  $\vec{F}$  in die Zeichenebene hinein.

## Beispiel:

Ein stromdurchflossener Kreisring mit Mittelpunkt im Ursprung und Radius  $r$  ist in einem fremderzeugten Magnetfeld, das im linken Halbraum, also für  $x < 0$ , identisch null ist. Für  $x > 0$  gelten  $B_x = B_y = 0$  und  $B_z = B$ .

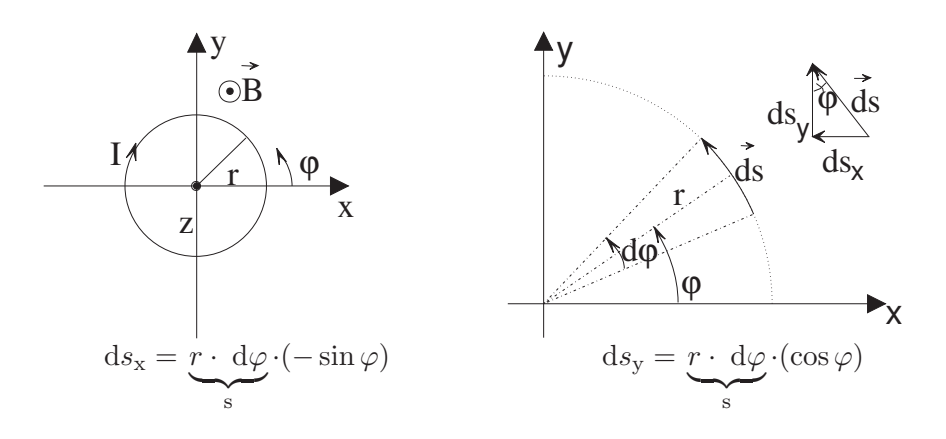

$$
d\vec{F} = (-I) \cdot d\vec{s} \times \vec{B} = -I \cdot \begin{pmatrix} i & j & k \\ ds_x & ds_y & ds_z \\ 0 & 0 & B \end{pmatrix}
$$
  
\n*I*entg. Zählrichtung f. d $\vec{s}$ ,  $d\vec{\varphi}$   
\n
$$
= -I \cdot \begin{pmatrix} i & j & k \\ -r & d\varphi \sin \varphi & r & d\varphi \cos \varphi & 0 \\ 0 & 0 & B \end{pmatrix}
$$
  
\n
$$
= -I \cdot B \cdot r \cdot \begin{pmatrix} \cos \varphi & d\varphi \\ \sin \varphi & d\varphi \\ 0 \end{pmatrix}
$$

 $\Rightarrow$  d $F_x = -IB \, r \cdot \cos \varphi \cdot d\varphi$ ; d $F_y = -IB \, r \cdot \sin \varphi \cdot d\varphi$ 

$$
\vec{F} = \int_{\varphi = -90^{\circ}}^{+90^{\circ}} (i \, \mathrm{d}F_{x} + j \, \mathrm{d}F_{y}) \cdot \, \mathrm{d}\varphi = i \int_{\varphi = -90^{\circ}}^{+90^{\circ}} (-IB \, r) \, \cos \varphi \cdot \, \mathrm{d}\varphi + j \int_{\varphi = -90^{\circ}}^{+90^{\circ}} (-IB \, r) \, \sin \varphi \cdot \, \mathrm{d}\varphi
$$
\n
$$
= -i \cdot IB \, r \, \sin \varphi \Big|_{\varphi = -90^{\circ}}^{\varphi = +90^{\circ}} - j \cdot IB \, r \, \cos \varphi \Big|_{\varphi = -90^{\circ}}^{\varphi = +90^{\circ}} = i \cdot (-2IB \, r) + j \cdot 0
$$

$$
\vec{F} = \left(\begin{array}{c} -2 \, I \, B \, r \\ 0 \\ 0 \end{array} \right)
$$

## 9.1.3 Magnetische Feldstärke

Die Ursache der magnetischen Induktion sind bewegte Ladungen bzw. Ströme. Als Verallgemeinerung von  $(9.1.2.2)$  erhält man für die vom Leiterelement  $d\vec{s}$  mit dem Gleichstrom I verursachte magnetische Induktion  $d\vec{B}$  an einem Ort, der vom Leiterelement die Entfernung  $\vec{r}$  hat,

<span id="page-228-0"></span>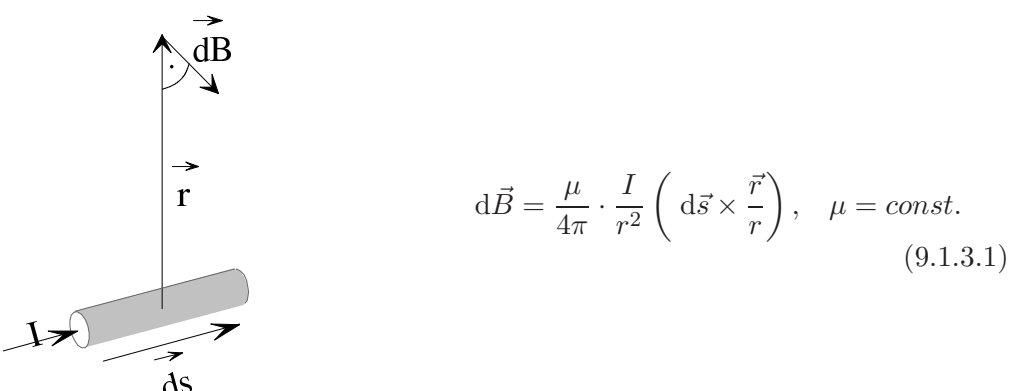

 $d\vec{B}$  steht senkrecht auf  $d\vec{s}$  und  $\vec{r}$ . Zählpfeil von I und  $d\vec{s}$  haben dir gleiche Richtung.  $d\vec{B}$ ,  $d\vec{s}$ und  $\vec{r}$  bilden ein Rechtssystem.  $\vec{r}/r$  ist der Einheitsvektor in Richtung von  $\vec{r}$ .

## Beispiel:

 $\mathrm{d}\vec{s}$  und  $\vec{r}$  liegen in der Zeichenebene. Dann steht  $\mathrm{d}\vec{B}$ senkrecht auf der Zeichenebene.

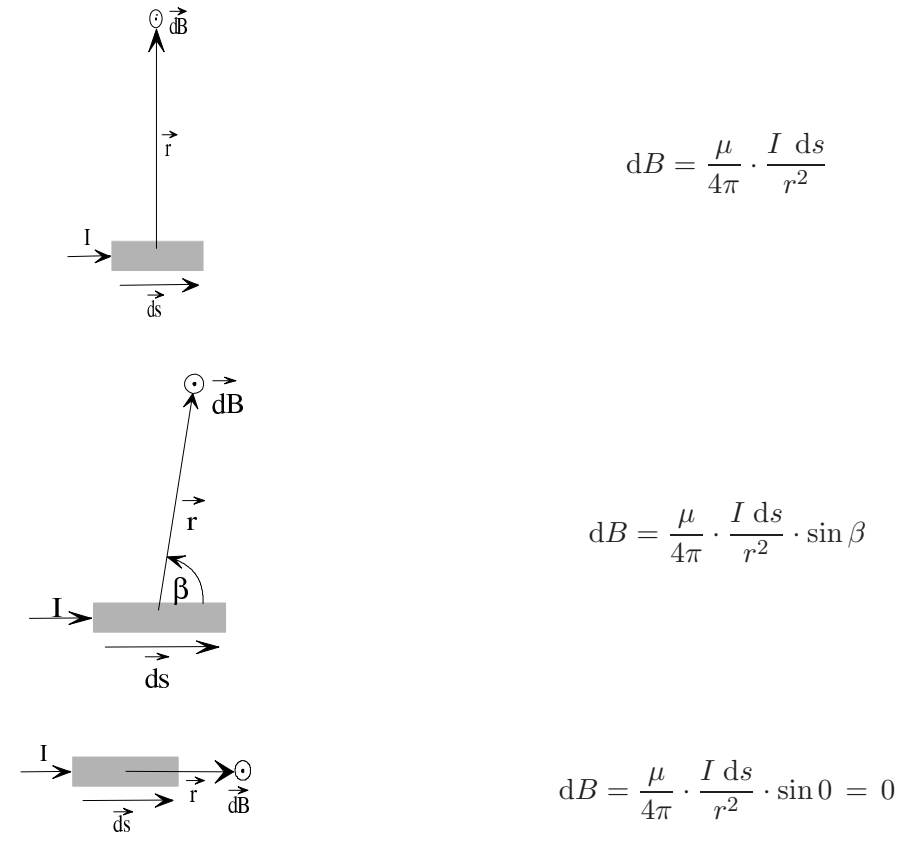

Die magnetische Induktion nach  $(9.1.3.1)$  hängt u. a. von der Materialgröße  $\mu$  (Permeabilität) ab. Dividiert man  $(9.1.3.1)$  durch  $\mu$ , so erhält man als materialunabhängige Größe die magnetische Feldstärke

$$
d\vec{H} = \frac{d\vec{B}}{\mu} = \frac{1}{4\pi} \cdot \frac{I}{r^2} \left( d\vec{s} \times \frac{\vec{r}}{r} \right) = \frac{I}{4\pi} \cdot \frac{d\vec{s} \times \vec{r}}{r^3}
$$
(9.1.3.2)

<span id="page-229-0"></span>Die magnetische Feldstärke  $\vec{H}$ ist der Quotient aus magnetischer Induktion  $\vec{B}$ und Permeabilität  $\mu$ :

$$
\vec{H} = \frac{\vec{B}}{\mu} \tag{9.1.3.3}
$$

<span id="page-229-1"></span>Einheiten:

\n
$$
[B] = T = \frac{Vs}{m^2}
$$
\n
$$
[\mu] = \frac{Vs}{Am}
$$
\n
$$
[H] = \frac{Vs}{m^2} \cdot \frac{Vs}{Am} = \frac{A}{m}
$$

## Magnetische Feldstärke außerhalb eines Leiters mit vernachlässigbaren Querschnittsabmessungen:

Durch Überlagern der Einzelanteile ([9.1.3.2\)](#page-229-0), d. h. durch Integration über die Gesamtlänge  $\ell$ des Leiters, erhält man die magnetische Feldstärke  $\vec{H}$  nach folgender Vorschrift:

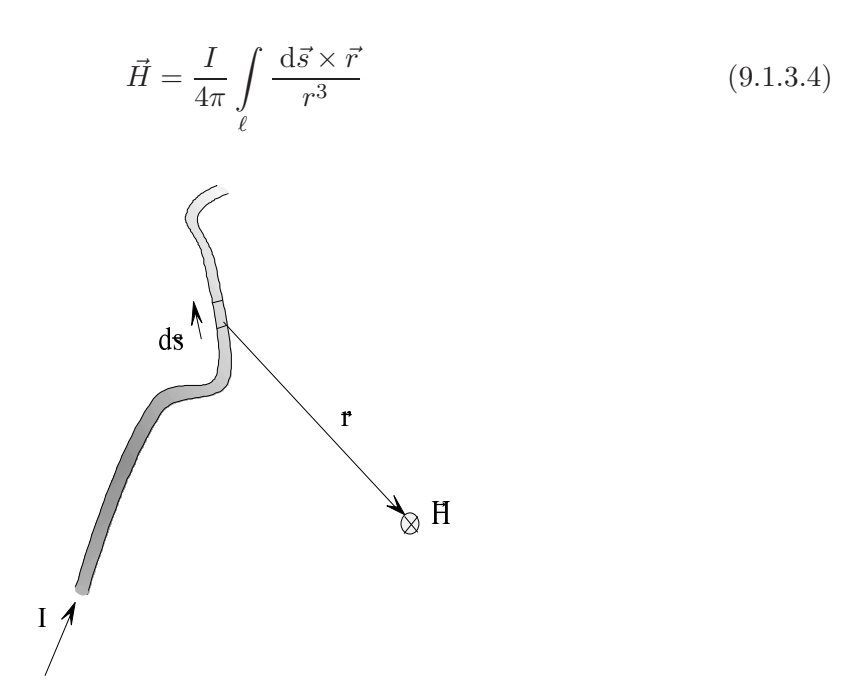

#### Geschlossener Stromkreis:

Das magnetische Feld eines geschlossenen Stromkreises ergibt sich außerhalb des Leiters bei vernachl¨assigbarem Leiterquerschnitt zu

$$
\vec{H} = \frac{I}{4\pi} \oint \frac{\mathrm{d}\vec{s} \times \vec{r}}{r^3} \tag{9.1.3.5}
$$

(Biot-Savart'sches Gesetz 1820, Ampère 1823, gilt bei  $\mu = const.$ )

## Beispiel zum Biot-Savart'schen Gesetz:

Es soll das magnetische Feld eines unendlich langen geraden stromdurchflossenen Leiters im Punkt  $(x, 0, 0)$  bestimmt werden.

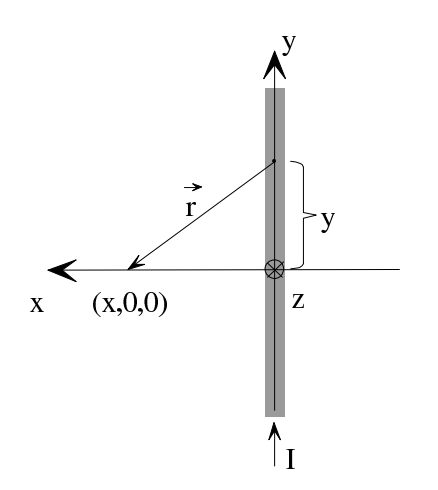

$$
\vec{r} = (x, -y, 0)
$$

$$
r = \sqrt{x^2 + (-y)^2 + 0^2} = \sqrt{x^2 + y^2}
$$

$$
d\vec{s} = (dx, dy, dz)
$$

$$
= (0, dy, 0)
$$

da nur Integration längs der y-Achse

$$
d\vec{s} \times \vec{r} = \begin{vmatrix} i & j & k \\ 0 & dy & 0 \\ x & -y & 0 \end{vmatrix} = -x dy \cdot k
$$

$$
\vec{H} = \frac{I}{4\pi} \cdot \int_{-\infty}^{+\infty} \frac{-x dy}{\sqrt{(x^2 + y^2)^3}} \cdot k
$$

$$
H_x = H_y = 0
$$
  
\n
$$
H_z = -\frac{I}{4\pi} \cdot \int_{-\infty}^{+\infty} \frac{x \, dy}{\sqrt{(x^2 + y^2)^3}} 1
$$
  
\n
$$
= -\frac{Ix}{4\pi} \cdot \frac{y}{x^2 \sqrt{x^2 + y^2}} \Big|_{y=-\infty}^{y=-\infty}
$$
  
\n
$$
= -\frac{I}{2\pi x}
$$

Somit gilt für den Betrag  $H$  der magnetischen Feldstärke um einen unendlich langen, stromdurchflossenen Leiter im Abstand R

<span id="page-231-1"></span>
$$
H = \sqrt{H_x^2 + H_y^2 + H_z^2} = \sqrt{0^2 + 0^2 + \left(-\frac{I}{2\pi R}\right)^2}
$$

$$
H = \frac{I}{2\pi R}
$$
(9.1.3.6)

<span id="page-231-0"></span><sup>1</sup> Es gilt  $\int \frac{dx}{1+x^2}$  $rac{dx}{(a^2+x^2)^{\frac{3}{2}}}=\frac{x}{a^2+\sqrt{6}}$  $\frac{x}{a^2 + \sqrt{a^2 + x^2}}$ , denn durch Differentiation kann gezeigt werden:  $\frac{\mathrm{d}}{\mathrm{d}x}$  $\begin{pmatrix} x \\ y \end{pmatrix}$  $a^2\sqrt{a^2+x^2}$  $\bigg) = \frac{1}{a^2}$ .  $\frac{\sqrt{a^2+x^2}-x\frac{x}{\sqrt{a^2+x^2}}}{a^2+x^2} = \frac{1}{a^2} \cdot \frac{a^2+x^2-x^2}{(a^2+x^2)^{\frac{3}{2}}}$  $\frac{a^2+x^2-x^2}{(a^2+x^2)^{\frac{3}{2}}}=\frac{1}{(a^2+x^2)^{\frac{3}{2}}}$  $(a^2+x^2)^{\frac{3}{2}}$ 

Für  $R = 0.1$  m;  $I = 1$  A ergibt sich im Vakuum

$$
H = \frac{I}{2\pi R} = \frac{1 \text{ A}}{2\pi \cdot 0.1 \text{ m}} = 1.59 \frac{\text{A}}{\text{m}}
$$

$$
B = \mu_0 H = 4\pi \cdot 10^{-7} \frac{\text{V}\text{s}}{\text{Am}} \cdot 1.59 \frac{\text{A}}{\text{m}} = 2 \cdot 10^{-6} \text{ T}
$$

Mit dem Ergebnis nach [\(9.1.3.6\)](#page-231-1) lässt sich auch die magnetische Feldstärkeverteilung im Punkt P bestimmen, die durch zwei parallele, von entgegengesetzt gleich großen Strömen durchflossene, unendlich lange gerader Leiter verursacht wird. Dabei berechnet man die magnetische Feldstärke für beide Leiter getrennt und überlagert die Ergebnisse:

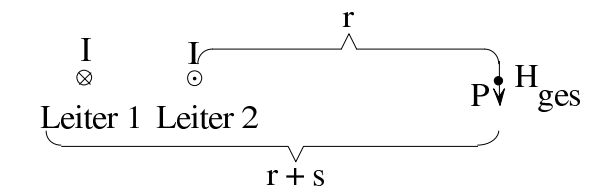

$$
H_1 = \frac{I}{2\pi r_1} = \frac{I}{2\pi (r+s)}
$$

$$
H_2 = \frac{-I}{2\pi r_2} = -\frac{I}{2\pi r}
$$

$$
H_s = H_1 + H_2 = \frac{I}{2\pi} \left(\frac{1}{r+s} - \frac{1}{r}\right) = \frac{I}{2\pi} \cdot \frac{r - (r+s)}{(r+s)r} = -\frac{I}{2\pi} \cdot \frac{s}{(r+s)r}
$$
erhält man schließlich
$$
H_s \approx -\frac{I}{2\pi} \cdot \frac{s}{r^2}
$$

Mit  $r \gg s$ 

$$
H_{\rm s} \approx -\frac{I}{2\pi} \cdot \frac{s}{r^2}
$$

#### Anschauliche Darstellung eines magnetischen Felds:

Man zeichnet Linien, die an jedem Punkt des Raums die Richtung der magnetischen Feldstärke haben (Feldlinien). Bei zweidimensionalen Problemen kann man den Betrag der magnetischen Feldstärke durch die Liniendichte darstellen.

1. Einzelleiter:

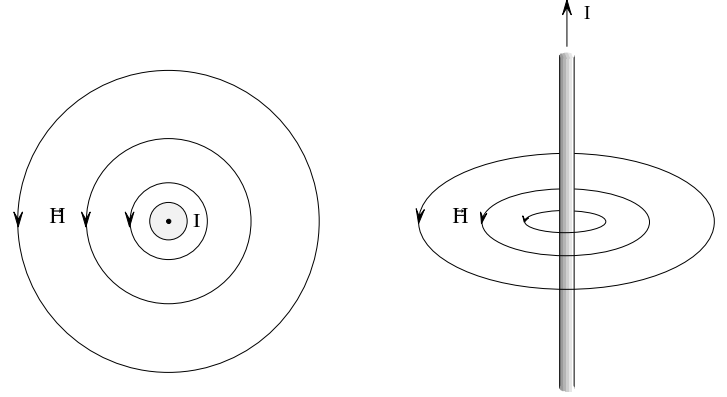

2. Zwei parallele Leiter, vom Strom gleichsinnig durchflossen:

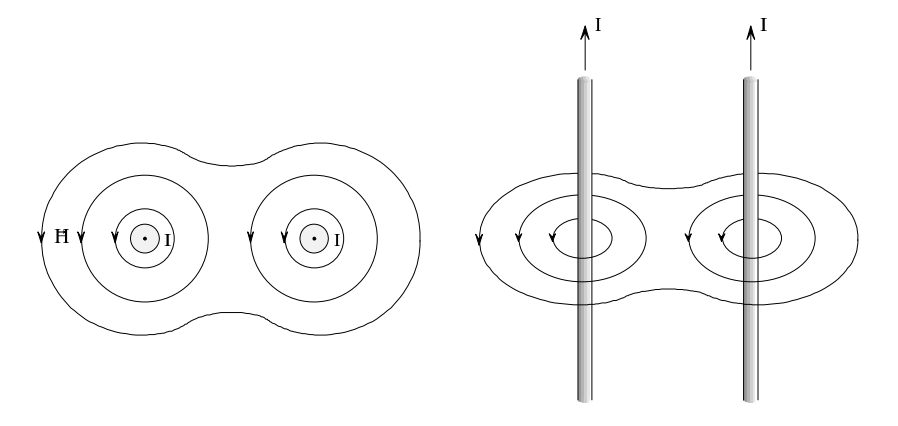

3. Zwei parallele Leiter, vom Strom gegensinnig durchflossen:

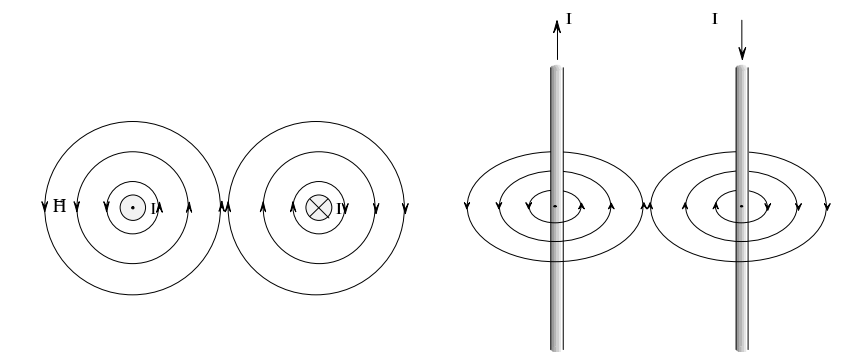

Magnetisches Feld einer Zylinderspule:

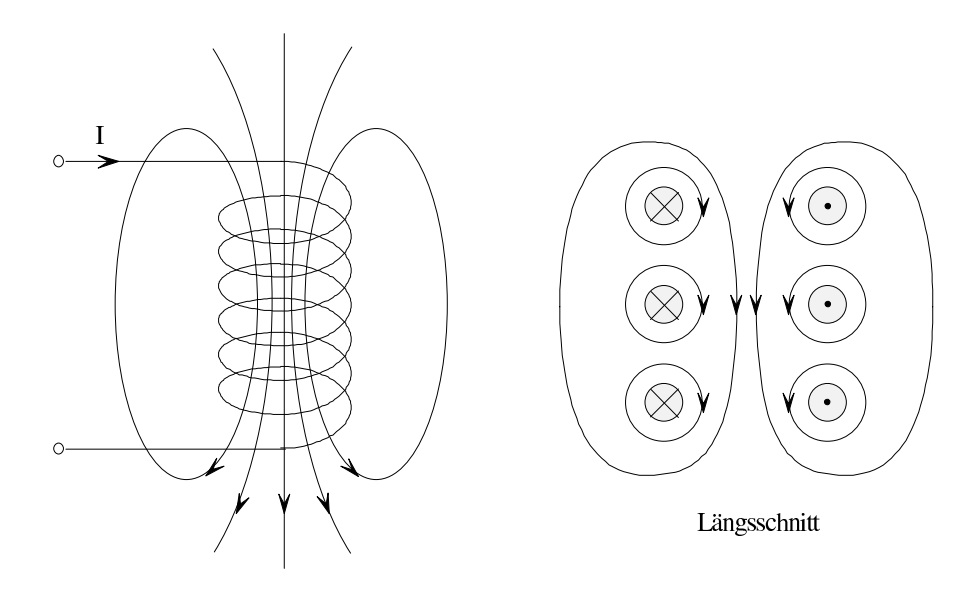

## Anmerkung zur Benennung von  $\vec{B}$  und  $\vec{H}$ :

Nach DIN 1325 ist für  $\vec{B}$  neben der Benennung "magnetische Induktion" die Benennung "mag-<br>maticala Fluxediskte" express dhan für Turk von der Benennung were maticala Feldetäules" die netische Flussdichte" verwendbar, für  $\vec{H}$  neben der Benennung "magnetische Feldstärke" die Benennung " magnetische Erregung". Andere nicht in die Norm aufgenommene Benennungsvorschläge sind

> für  $\vec{H}$  für  $\vec{B}$ magnetische Erregungsstärke magnetische Feldstärke magnetische Feldintensität magnetische Felddichte magnetischer Feldbelag

Die Benennung "magnetische Feldstärke" für  $\vec{B}$  wurde vorgeschlagen, weil sich  $\vec{B}$  ähnlich wie die elektrische Feldstärke  $\vec{E}$  aus Feldkräften definieren lässt.

## <span id="page-234-2"></span>9.[1](#page-234-0).4 Durchflutungsgesetz $<sup>1</sup>$ </sup>

Bisher wurde gezeigt, wie man im Fall  $\mu = const.$  aus Strömen durch Integration die magnetische Feldstärke  $\vec{H}$  in jedem Punkt des Raums berechnen kann. Die von den einzelnen Stromelementen in jedem Raumpunkt erzeugten magnetischen Feldstärken  $d\vec{H}$  werden integriert und ergeben so  $\vec{H}$ . Ein allgemein gültiger Zusammenhang ist das von Maxwell formulierte Durchflutungsgesetz (1. Maxwell'sche Gleichung).

Magnetische Spannung: In einem Magnetfeld wird ein Weg s von 1 nach 2 festgelegt. Man definiert als magnetische Spannung zwischen 1 und 2

<span id="page-234-1"></span>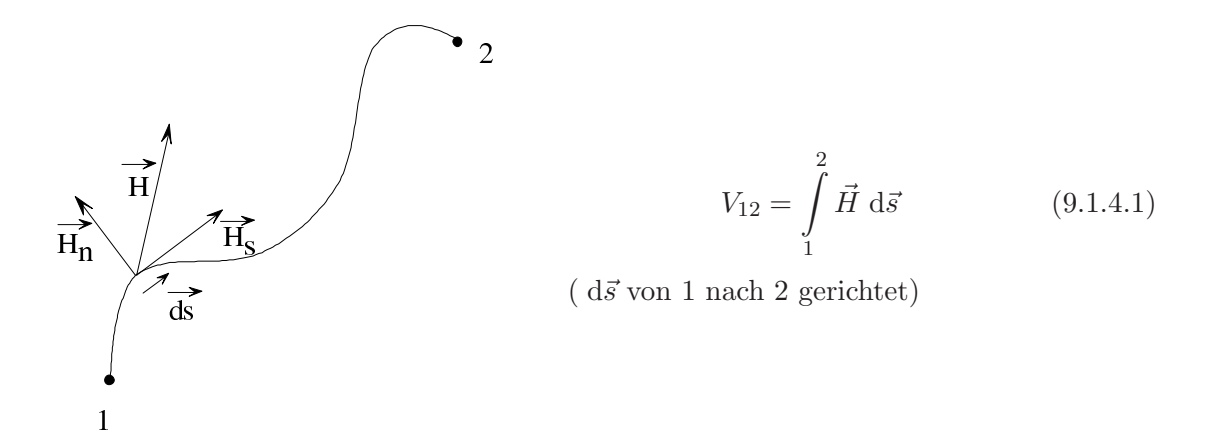

<span id="page-234-0"></span>Das Durchflutungsgesetz wird häufig auch als Durchflutungssatz bezeichnet.

Anstelle von [\(9.1.4.1\)](#page-234-1) kann man auch folgende Schreibweise verwenden:

$$
V_{12} = \int_{1}^{2} H_s \, \mathrm{d}s \tag{9.1.4.2}
$$

Man beachte die Analogie zur elektrischen Spannung:

$$
U = \int_{1}^{2} \vec{E} \, d\vec{s}
$$
 (3.3.3.6)

#### Magnetische Spannung längs eines geschlossenen Wegs:

Als Beispiel wird ein unendlich langer, vom Gleichstrom I durchflossener Draht betrachtet, um den zwei unterschiedliche Wege gelegt sind:

1.

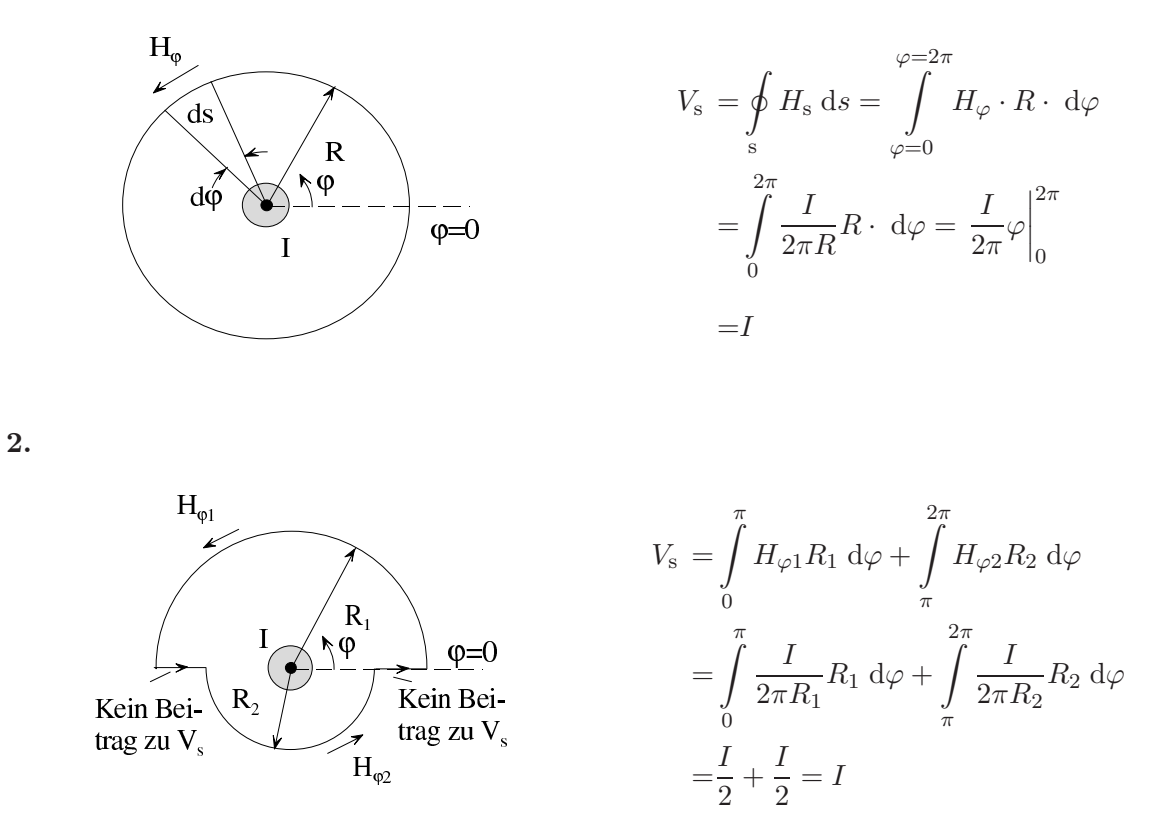

In beiden Fällen erhält man das gleiche Ergebnis für  $V_s$ . Dieses Ergebnis hätte man auch erhalten, wenn man einen beliebigen anderen geschlossenen Weg um den Leiter gewählt hätte. Dagegen hätte sich  $V_s = 0$  ergeben, wenn man einen Weg gewählt hätte, der den Leiter nicht umschließt. Dieser Sachverhalt wird durch das Durchflutungsgesetz (Maxwell) allgemein beschrieben.

In einem beliebigen von Strömen durchflossenen Raum ist das Wegintegral von  $\vec{H}$  längs eines geschlossenen Wegs gleich der Summe aller Ströme, die von dem geschlossenen Weg umfasst werden. Rechtswendig umschlossene Ströme sind positiv  $(k_v = 1)$ , linkswendig umschlossene Ströme negativ  $(k_v = -1)$  einzusetzen:

$$
\oint_{s} \vec{H} \, d\vec{s} = \int_{A} \vec{S} \, d\vec{A} = \sum_{\nu=1}^{N} k_{\nu} \cdot I_{\nu} = \Theta \tag{9.1.4.3}
$$

<span id="page-236-0"></span> $\Theta$  heißt Durchflutung. [\(9.1.4.3\)](#page-236-0) gilt auch in Räumen mit ortsabhängigem  $\mu$ .

Der Begriff rechtswendig aus dem Durchflutungsgesetz lässt sich folgendermaßen definieren: Ein Weg umschlingt den Strom rechtswendig, wenn man im Leiter in Richtung des Stromzählpfeils blickt und der Durchlaufsinn des Wegs hierbei dem Uhrzeigersinn entspricht.

#### Beispiele:

1.

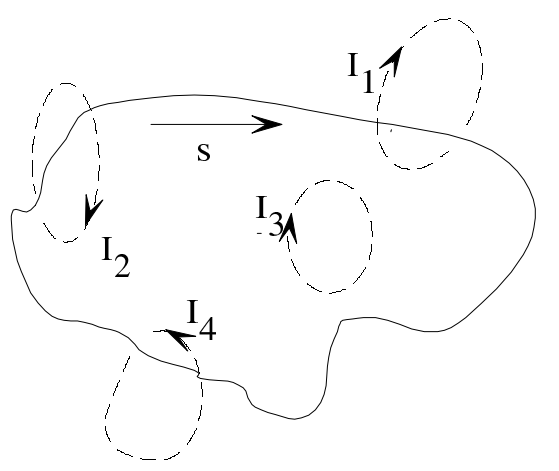

$$
\oint_{\mathcal{S}} \vec{H}_{\mathcal{S}} d\vec{s} = -I_1 + I_2 + I_4 = \theta
$$

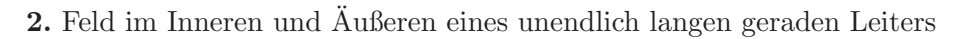

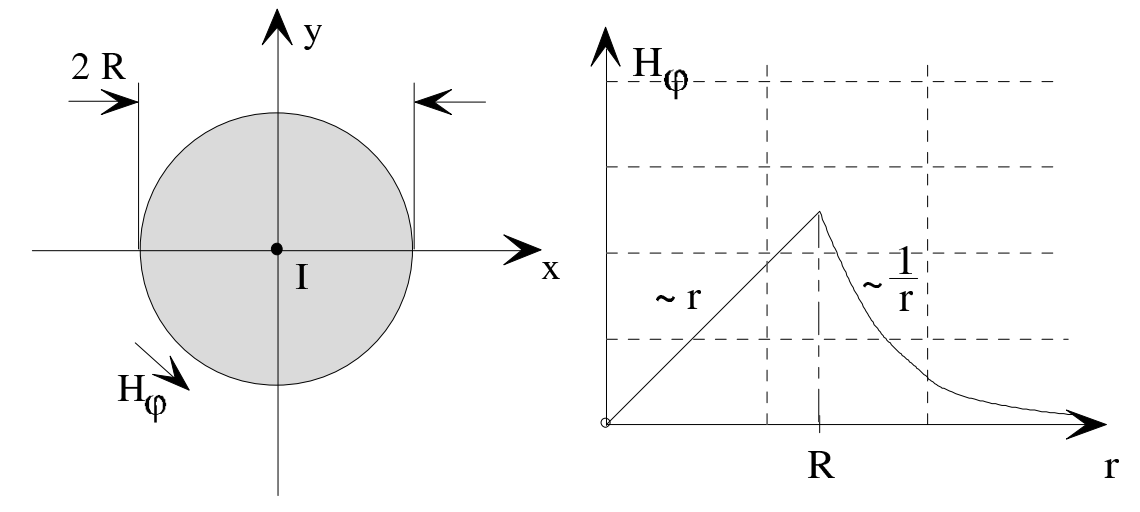

 $r < R$ :

$$
S_{\rm Z} = \frac{I}{\pi R^2}
$$

$$
I_{\rm r} = S_{\rm z} \cdot \pi r^2 = I \frac{r^2}{R^2} \stackrel{!}{=} 2\pi r \cdot H_{\varphi}
$$

$$
H_{\varphi} = \frac{I \cdot r}{2\pi R^2}
$$

 $r > R$ :

$$
I = 2\pi r \cdot H_{\varphi}
$$

$$
H_{\varphi} = \frac{I}{2\pi r}
$$

## 3. Zwei unendlich lange, von gleichem Strom entgegengesetzt durchflossene Leiter

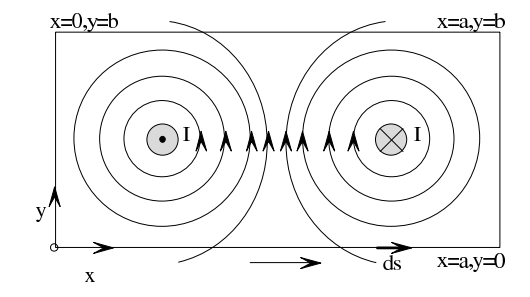

$$
\int_{x=0}^{x=a} H_{x}(x,0) dx + \int_{y=0}^{y=b} H_{y}(a,y) dy + \int_{x=a}^{x=0} H_{x}(x,b) dx + \int_{y=b}^{y=0} H_{y}(0,y) dy = I - I = 0
$$

Das Durchflutungsgesetz in der angegebenen Form [\(9.1.4.3\)](#page-236-0) gestattet das schnelle Berechnen magnetischer Spannungen längs geschlossener Wege, nicht jedoch das Berechnen der Feldstruktur. Hierzu kann man bei  $\mu = const.$  das Biot-Savart'sche Gesetz verwenden.

Anmerkung: Das Biot-Savart'sche Gesetz (1820) gilt nur in Räumen mit  $\mu = const.$  Das Durchflutungsgesetz (Maxwell, 1862) gilt auch, wenn  $\mu \neq const.$  ist. Das Durchflutungsgesetz ist somit allgemeiner. Aus dem Durchflutungsgesetz kann man unter der Voraussetzung  $\mu =$ const. das Biot-Savart'sche Gesetz als Sonderfall herleiten.

#### Durchflutungsgesetz in differenzieller Form:[1](#page-238-0)

Es wird das differenzielle Flächenelement dx dy in einem elektrisch durchströmten Raum betrachtet.

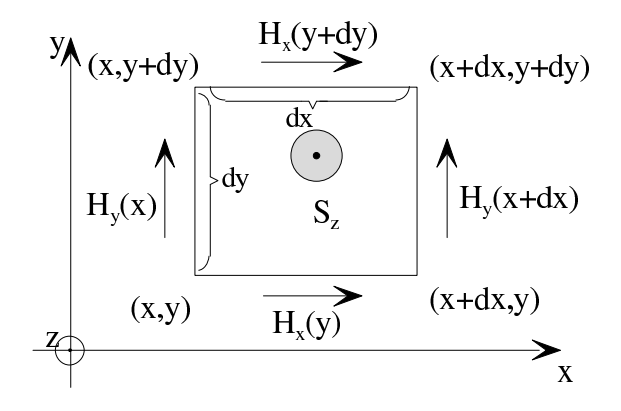

$$
S_z \cdot dx dy = -H_y(x) dy + H_y(x + dx) dy + H_x(y) dx - H_x(y + dy) dx
$$

$$
S_{\rm z} = \frac{\partial H_{\rm y}}{\partial x} - \frac{\partial H_{\rm x}}{\partial y}
$$

Durch zyklische Vertauschung erhält man analog

$$
S_{x} = \frac{\partial H_{z}}{\partial y} - \frac{\partial H_{y}}{\partial z}
$$

$$
S_{y} = \frac{\partial H_{x}}{\partial z} - \frac{\partial H_{z}}{\partial x}
$$

Für diese drei Komponentengleichungen schreibt man zusammenfassend

$$
\operatorname{rot} \vec{H} = \vec{S} \tag{9.1.4.4}
$$

mit

<span id="page-238-1"></span>
$$
\text{rot}_{\mathbf{x}} \vec{H} = \frac{\partial H_{\mathbf{z}}}{\partial y} - \frac{\partial H_{\mathbf{y}}}{\partial z}
$$

$$
\text{rot}_{\mathbf{y}} \vec{H} = \frac{\partial H_{\mathbf{x}}}{\partial z} - \frac{\partial H_{\mathbf{z}}}{\partial x}
$$

$$
\text{rot}_{\mathbf{z}} \vec{H} = \frac{\partial H_{\mathbf{y}}}{\partial x} - \frac{\partial H_{\mathbf{x}}}{\partial y}
$$

<span id="page-238-0"></span><sup>1</sup> Das Durchflutungsgesetz stellt einen Sonderfall der 1. Maxwell'schen Gleichung dar, die in differenzieller Form folgendermaßen geschrieben werden kann: rot $\vec{H} = \vec{S} + \frac{\partial \vec{D}}{\partial t}$ 

Veranschaulichen von  $\mathrm{rot}\,\tilde{H}=\tilde{S}$  am Beispiel des unendlich langen geraden Leiters:

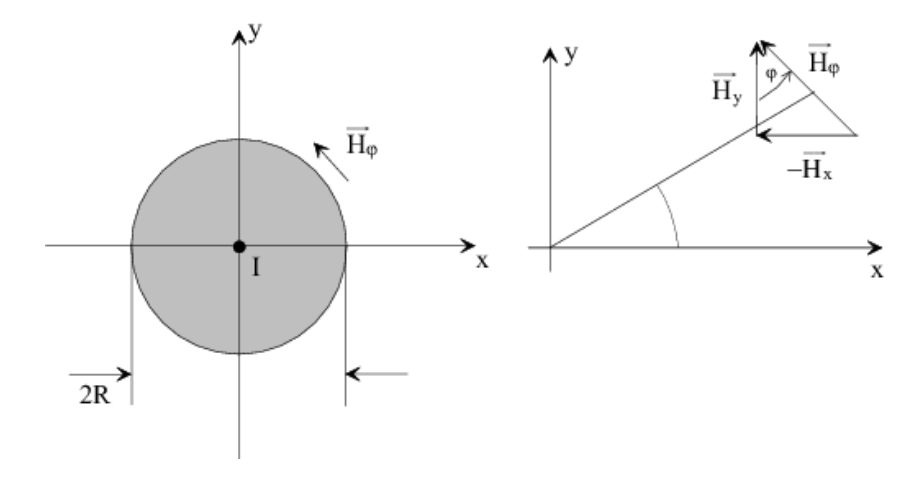

$$
S_{\rm x} = S_{\rm y} = 0 \quad H_{\rm y} = H_{\varphi} \cdot \cos \varphi
$$

$$
H_{\rm x} = -H_{\varphi} \cdot \sin \varphi
$$

Zu erhalten ist nach [\(9.1.4.4\)](#page-238-1)

$$
S_{\rm z} = \frac{\partial H_{\rm y}}{\partial x} - \frac{\partial H_{\rm x}}{\partial y}
$$

Betrachtet wird die positive x-Achse $(x > 0, \varphi = 0).$  Dann gilt mit  $dy = x d\varphi$ 

$$
\frac{\partial H_{\mathbf{y}}}{\partial x} = \frac{\partial}{\partial x} \left( H_{\varphi} \cos \varphi \right) \Big|_{\varphi=0} = \frac{\partial H_{\varphi}}{\partial x}
$$

$$
\frac{\partial H_{\mathbf{x}}}{\partial y} = \frac{\partial}{\partial y} \left( -H_{\varphi} \sin \varphi \right) \Big|_{\varphi=0} = \frac{1}{x} \frac{\partial}{\partial \varphi} \left( -H_{\varphi} \sin \varphi \right) \Big|_{\varphi=0} = -\frac{H_{\varphi}}{x} \cos \varphi \Big|_{\varphi=0} = -\frac{H_{\varphi}}{x}
$$
Fix  $x < R$  gilt
$$
H_{\varphi} = \frac{I x}{2\pi R^2}, \quad S_{\mathbf{z}} = \frac{I}{\pi R^2}
$$

Damit erhält man

$$
\frac{\partial H_{\rm y}}{\partial x} - \frac{\partial H_{\rm x}}{\partial y} = \frac{\partial H_{\varphi}}{\partial x} - \left(-\frac{H_{\varphi}}{x}\right) = \frac{I}{2\pi R^2} + \frac{I}{2\pi R^2} = \frac{I}{\pi R^2}.
$$

Für  $x > R$  gilt

$$
H_{\varphi} = \frac{I}{2\pi x}, \quad S_{z} = 0
$$

Man erhält damit

$$
\frac{\partial H_{\rm y}}{\partial x} - \frac{\partial H_{\rm x}}{\partial y} = \frac{\partial H_{\varphi}}{\partial x} - \left( -\frac{H_{\varphi}}{x} \right) = -\frac{I}{2\pi x^2} + \frac{I}{2\pi x^2} = 0
$$

Die mit rot $\vec{H}$  berechneten Ergebnisse stimmen mit den zu erwartenden Werten für  $S_{\rm z}$ überein.

## Vektorpotenzial:

In einem homogenen Raum ist  $\mu = const.$  und somit

$$
\operatorname{div} \vec{H} = 0 \tag{9.1.4.5}
$$

Wegen div rot $\vec{A}\equiv 0$ kann man $\vec{H}$  durch

<span id="page-240-0"></span>
$$
\vec{H} = \text{rot}\,\vec{A} \tag{9.1.4.6}
$$

darstellen.  $\vec{A}$  ist dabei ein Vektor, der durch [\(9.1.4.6\)](#page-240-0) definiert ist. Aus [\(9.1.4.4\)](#page-238-1) folgt mit [\(9.1.4.6\)](#page-240-0)

$$
\operatorname{rot} \vec{H} = \operatorname{rot} \operatorname{rot} \vec{A} = \operatorname{grad} \operatorname{div} \vec{A} - \Delta \vec{A} = \vec{S}
$$
\n(9.1.4.7)

<span id="page-240-1"></span>In [\(9.1.4.7\)](#page-240-1) bedeutet der auf  $\vec{A}$  angewandte Laplace-Operator  $\Delta$ 

$$
\left(\Delta \vec{A}\right)_{x} = \frac{\partial^2 A_x}{\partial x^2} + \frac{\partial^2 A_x}{\partial y^2} + \frac{\partial^2 A_x}{\partial z^2}
$$

$$
\left(\Delta \vec{A}\right)_{y} = \frac{\partial^2 A_y}{\partial x^2} + \frac{\partial^2 A_y}{\partial y^2} + \frac{\partial^2 A_y}{\partial z^2}
$$

$$
\left(\Delta \vec{A}\right)_{z} = \frac{\partial^2 A_z}{\partial x^2} + \frac{\partial^2 A_z}{\partial y^2} + \frac{\partial^2 A_z}{\partial z^2}
$$

Setzt man nun willkürlich

$$
\operatorname{div} \vec{A} = 0 \tag{9.1.4.8}
$$

<span id="page-240-3"></span>so folgt aus [\(9.1.4.7\)](#page-240-1)

$$
-\Delta \vec{A} = \vec{S} \tag{9.1.4.9a}
$$

<span id="page-240-4"></span>d. h.

<span id="page-240-2"></span>
$$
\frac{\partial^2 A_{\mathbf{x}}}{\partial x^2} + \frac{\partial^2 A_{\mathbf{x}}}{\partial y^2} + \frac{\partial^2 A_{\mathbf{x}}}{\partial z^2} = -S_{\mathbf{x}}
$$
\n(9.1.4.9b)

$$
\frac{\partial^2 A_y}{\partial x^2} + \frac{\partial^2 A_y}{\partial y^2} + \frac{\partial^2 A_y}{\partial z^2} = -S_y \tag{9.1.4.9c}
$$

$$
\frac{\partial^2 A_z}{\partial x^2} + \frac{\partial^2 A_z}{\partial y^2} + \frac{\partial^2 A_z}{\partial z^2} = -S_z \tag{9.1.4.9d}
$$

Die Gleichungen [\(9.1.4.9](#page-240-2)b) bis [\(9.1.4.9](#page-240-2)d) sind Poisson'sche Gleichungen, wie sie auch beim Vorstellen des Zusammenhangs zwischen elektrostatischem Potenzial  $\varphi$  und Raumladungsdichte  $\rho$  auftreten. Anhand der Analogie zum elektrischen Feld kann man für  $(9.1.4.9)$  $(9.1.4.9)$  sofort die Lösung angeben:

$$
A_{x} = \frac{1}{4\pi} \int_{V} \frac{S_{x}}{r} dV
$$
 (9.1.4.10*a*)

$$
A_{y} = \frac{1}{4\pi} \int_{V} \frac{S_{y}}{r} dV
$$
 (9.1.4.10*b*)

$$
A_{z} = \frac{1}{4\pi} \int_{V} \frac{S_{z}}{r} dV
$$
 (9.1.4.10*c*)

Die drei Komponentengleichungen lassen sich zusammenfassen:

$$
\vec{A} = \frac{1}{4\pi} \int_{V} \frac{\vec{S}}{r} dV
$$
\n(9.1.4.10*d*)

Hierbei sind dV das Volumenelement und  $r = \frac{\vec{r}^{\prime}}{|x|}$  $\frac{r}{|\vec{r}-\vec{r}'|}$  der Abstand des Aufpunkts vom Volu-| menelement. Zur Erläuterung der Vektoren  $\vec{r}$  und  $\vec{r}'$  diene folgendes Bild:

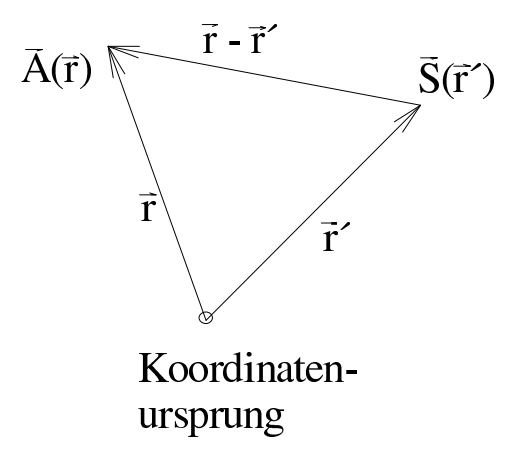

Beispiel für die Berechnung des Vektorpotenzials:

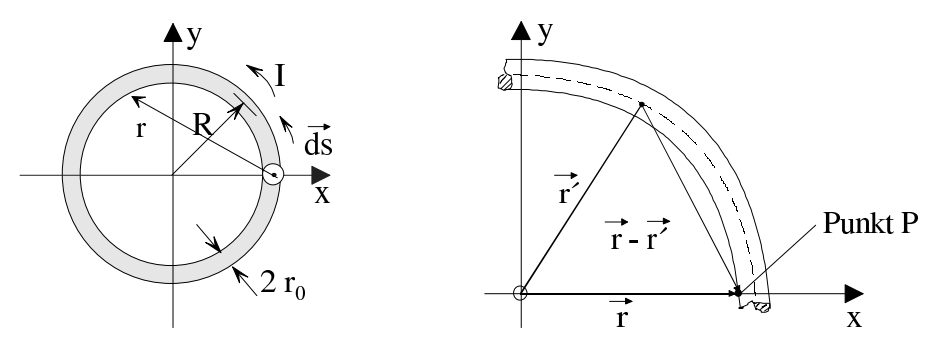

Betrachtet wird ein dünner, vom Gleichstrom I durchflossener Drahtring mit dem Radius  $R$ und dem Durchmesser  $2 r_0 \ll R$ . Gesucht ist das Vektorpotenzial im Punkt  $P(R - r_0, 0, 0)$ .

Aus  $(9.1.4.10)$  erhält man mit

$$
\vec{S} \, \mathrm{d}V = I \, \mathrm{d}\vec{s}
$$

für das Vektorpotenzial in einem Punkt, der durch den Vektor  $\vec{r}$  charakterisiert ist,

$$
\vec{A} = \frac{I}{4\pi} \oint_{\mathbf{s}} \frac{\mathrm{d}\vec{s}}{r}
$$

siehe obiges Detailbild. Es ist  $A_x = A_z = 0, A_y \neq 0$ , sodass nur die y-Komponente

$$
dy = R \cdot \cos \varphi \, d\varphi
$$

von  $d\vec{s}$  berücksichtigt werden muss.

Für den Betrag des Vektors  $\vec{r}$  erhält man

$$
r = \sqrt{R^2 \sin^2 \varphi + (R - r_0 - R \cos \varphi)^2}
$$
  
=  $\sqrt{R^2 \sin^2 \varphi + R^2 + r_0^2 + R^2 \cos^2 \varphi - 2Rr_0 - 2R^2 \cos \varphi + 2r_0 R \cos \varphi}$   
=  $\sqrt{R^2 \left(2 - \frac{2r_0}{R} + \frac{r_0^2}{R^2} - 2 \cos \varphi + \frac{2r_0}{R} \cos \varphi\right)}$   
=  $R \sqrt{2 - \frac{2r_0}{R} + \frac{r_0^2}{R^2} - 2 \cos \varphi + \frac{2r_0}{R} \cos \varphi}$ 

 $\left|\vec{r}-\vec{r}'\right|$  wird besonders klein für  $\varphi \approx 0$ , und damit ist der Einfluss von I im Bereich  $\varphi \approx 0$ auf den Wert von  $A_y$  besonders groß. Für  $\varphi \approx 0$  folgt aus obigem Ausdruck für  $|\vec{r} - \vec{r}'|$  die Näherung

$$
\begin{array}{rcl} \left| \vec{r} - \vec{r}' \right| & \approx & R \sqrt{2 - \frac{2r_0}{R} + \frac{r_0^2}{R^2} - 2\left(1 - \frac{\varphi^2}{2}\right) + \frac{2r_0}{R}\left(1 - \frac{\varphi^2}{2}\right)} \\ & = & R \sqrt{\frac{r_0^2}{R^2} + \varphi^2 - \frac{r_0}{R}\varphi^2} \end{array}
$$

Setzt man weiterhin voraus, dass  $2 r_0 \ll R$  ist, so erhält man

$$
\left|\vec{r}-\vec{r}'\right|\approx R\sqrt{\frac{r_0^{\,2}}{R^2}+\varphi^2}
$$

und somit

$$
A_{y} = \frac{I}{4\pi} \int_{0}^{2\pi} \frac{R \cdot \cos \varphi \cdot d\varphi}{\sqrt{R^{2}m^{2}\varphi + (R - r_{0} - R \cos \varphi)^{2}}}
$$

$$
\approx \frac{I}{4\pi} \int_{-\pi/4}^{\pi/4} \frac{\left(1 - \frac{\varphi^{2}}{2}\right) d\varphi}{\sqrt{\frac{r_{o}^{2}}{R^{2}} + \varphi^{2}}}
$$

$$
= \frac{I}{4\pi} \cdot 2 \ln \frac{R}{r_{0}} = \frac{I}{2\pi} \cdot \ln \frac{R}{r_{0}}
$$

Im zweiten Integral wird über  $-\pi/4 \leq \varphi \leq \pi/4$  integriert, weil die obigen Näherungen in diesem Intervall noch einigermaßen zulässig sind. Berechnet man aus  $A_{\rm y}$ gemäß $\vec{H}=\;$ rot $\vec{A}$  die magnetische Feldstärke im Bereich des Punkts P, so erhält man  $\vec{H} = (0, 0, I / [2 \pi (R - x)])$ .

## 9.1.5 Magnetischer Fluss

Es sei ein homogenes Magnetfeld mit der Induktion  $\vec{B}$  gegeben. Es werde eine ebene Fläche A definiert, die die Feldlinien senkrecht durchsetzen. Dann bezeichnet man als magnetischen Fluss $\varPhi$ durch die Fläche $A$ 

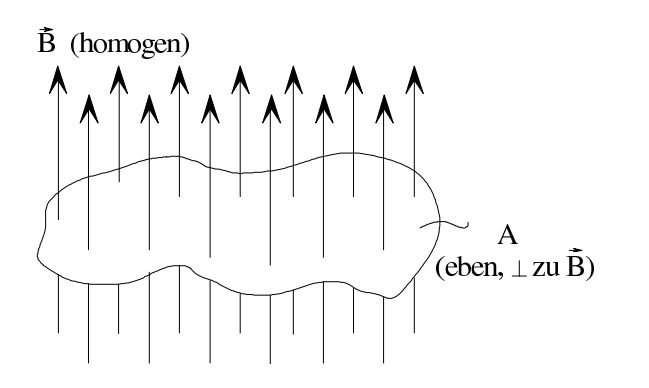

<span id="page-243-0"></span> $\Phi = B \cdot A$  (9.1.5.1)

Schließt die Flächennormale  $\vec{n}$  mit der Richtung von  $\vec{B}$  einen beliebigen Winkel  $\varphi$  ein, dann erhält man anstelle von  $(9.1.5.1)$ 

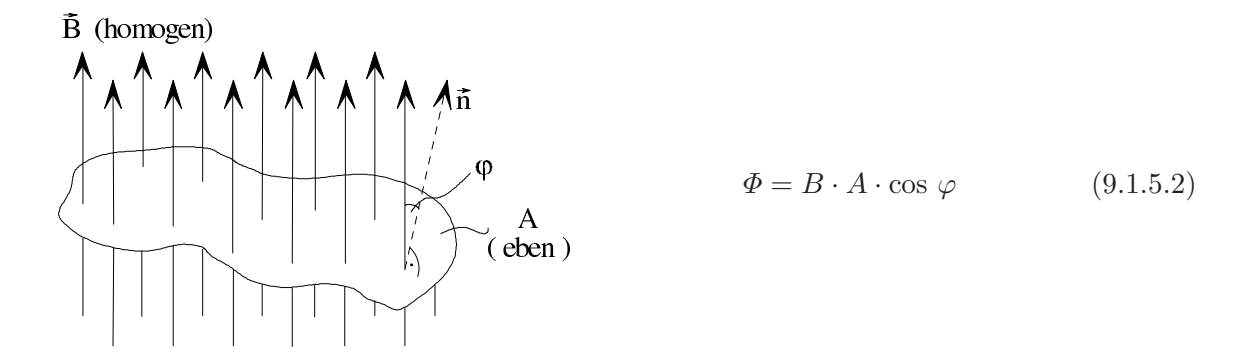

<span id="page-244-1"></span>
$$
\Phi = \int_{A} d\Phi = \int_{A} \vec{B} d\vec{A} = \int_{A} \sqrt{B_x^2 + B_y^2 + B_z^2} \cdot \cos \varphi dA
$$
 (9.1.5.3)  
\n
$$
\Phi = \int_{A} d\vec{A} = \int_{A} \sqrt{B_x^2 + B_y^2 + B_z^2} \cdot \cos \varphi dA
$$
 (9.1.5.3)  
\n
$$
\Phi = \int_{A} d\vec{A} = \int_{A} \sqrt{B_x^2 + B_y^2 + B_z^2} \cdot \cos \varphi dA
$$
 (9.1.5.3)

Die Flächennormale zeigt in Richtung der Außenseite. Wenn sich  $\Phi > 0$  ergibt, geht der Fluss von der Innenseite auf die Außenseite der Fläche A.

#### Definitionseinheit der Definitionsgrößenart  $\Phi$ :

$$
\underbrace{\frac{kg}{As^2}}_{[B]} \cdot m^2 = \underbrace{\frac{Vs}{m^2}}_{[B]} \cdot m^2 = Vs = Tm^2 = Wb \quad \text{(Weber)}
$$

Ebenso wie die magnetische Induktion und die magnetische Feldstärke ist der magnetische Fluss eine Definitionsgrößenart, deren Einführung zum Lösen technischer und wissenschaftlicher Probleme zweckmäßig ist.

Die skalare Größe  $\Phi$  (magnetischer Fluss) ist ein Maß für die resultierende Wirkung des magnetischen Felds in einer Fläche A.  $\Phi$  ist das Integral des Skalarprodukts aus magnetischer Induktion und Flächenelement.  $\Phi > 0$  bedeutet, dass der Fluss von der Innen- auf die Außenseite der Fläche  $A$  geht,  $\Phi < 0$  bedeutet, dass der Fluss von der Außen- auf die Innenseite der Fläche  $A$  geht.

Durch den magnetischen Fluss Φ wird im Gegensatz zum Stromfluss nichts transportiert.

## Quellenfreiheit von  $\vec{B}$ :

Der in ein Volumenelement eintretende magnetische Fluss ist gleich dem aus dem Volumenelement austretenden magnetischen Fluss.  $\vec{B}$  ist also quellenfrei.

<span id="page-244-0"></span>
$$
div \ \vec{B} = 0^1 \tag{9.1.5.4}
$$

 $(9.1.5.4)$  gilt auch, wenn  $\mu$  ortsabhängig ist. Wegen  $(9.1.3.3)$  ist deshalb

$$
div \ \vec{B} = div \left(\mu \cdot \vec{H}\right) = \mu \underbrace{\left(\frac{\partial H_x}{\partial x} + \frac{\partial H_y}{\partial y} + \frac{\partial H_z}{\partial z}\right)}_{div \ \vec{H}} + \frac{\partial \mu}{\partial x} \cdot H_x + \frac{\partial \mu}{\partial y} \cdot H_y + \frac{\partial \mu}{\partial z} \cdot H_z = 0
$$
\n(9.1.5.5)

Bei nicht ortsabhängigem  $\mu$  folgt aus [\(9.1.5.5\)](#page-245-1)

<span id="page-245-1"></span>
$$
div \ \vec{H} = 0 \quad (\mu \text{ nicht ortsabh.}) \tag{9.1.5.6}
$$

## Beispiel:

Betrachtet wird das Verhalten von  $\vec{B}$  und  $\vec{H}$ , wenn das Magnetfeld senkrecht durch eine Grenzschicht tritt:

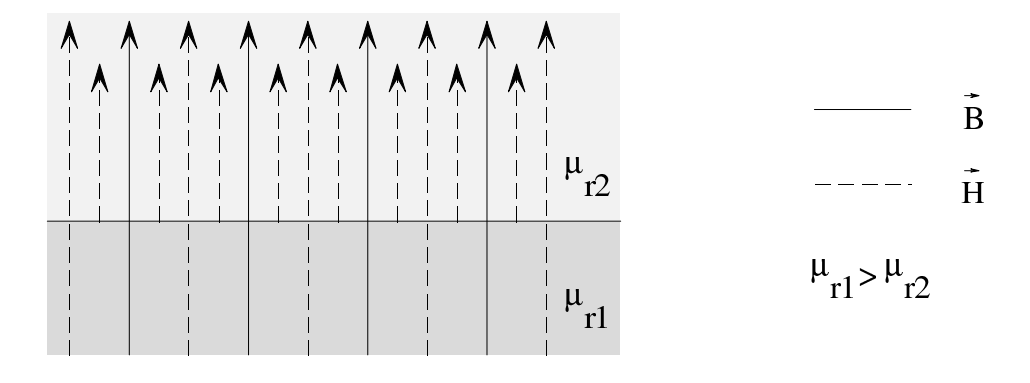

Die magnetische Induktion $\vec{B}$ bleibt an der Grenzfläche konstant. Für  $\vec{H}$  gilt das nicht, denn an der Grenzfläche entstehen neue  $\vec{H}$ -Feldlinien.

## Magnetischer Fluss  $\Phi$  und Vektorpotenzial  $\tilde{A}$ :

Bei  $\mu = const.$  ist mit  $(9.1.4.6)$  und  $(9.1.5.3)$ 

$$
\Phi = \mu \int\limits_{\mathcal{A}} \operatorname{rot} \left( \vec{A} \right) \, \cos \varphi \, \mathrm{d}A
$$

$$
\oint_{A} \vec{B} \cdot d\vec{A} \equiv 0
$$
\n(9.1.5.4)

<span id="page-245-0"></span><sup>&</sup>lt;sup>1</sup> Die Quellenfreiheit von  $\vec{B}$  lässt sich in integraler Form schreiben als

Wendet man auf  $\vec{A}$  den Stoke'schen Integralsatz<sup>[1](#page-246-0)</sup> an, so erhält man

<span id="page-246-1"></span>
$$
\Phi = \mu \oint_{\mathbf{s}} \vec{A} \, \mathrm{d}\vec{s} \tag{9.1.5.7}
$$

Man erhält den magnetischen Fluss, der durch eine beliebig berandete Fläche hindurchgeht indem man das Linienintegral des Vektorpotenzials längs der Randlinie der Fläche bildet.

#### Beispiel:

Gesucht ist der magnetische Fluss  $\Phi$  durch den im Abschnitt [9.1.4](#page-234-2) betrachteten Drahtring. Mit [\(9.1.5.7\)](#page-246-1) gilt

$$
\Phi = \mu \oint_{\mathbf{s}} \vec{A} \, d\vec{s} = \mu \cdot 2\pi R \cdot A_{\mathbf{y}} = \mu \cdot R \cdot I \cdot \ln \frac{R}{r_0} \, 2
$$

## 9.1.6 Magnetische Feldenergie

Ein statisches magnetisches Feld kann bestehen, ohne dass man von außen ständig Energie zuführt. Die erzeugenden Ströme können zwar ohmsche Verluste haben, aber dieser Energieverbrauch hat an sich nichts mit dem magnetischen Feld zu tun. Allerdings ist zum Aufbau des magnetischen Felds einmalig eine Energiezufuhr erforderlich. Die zugefuhrte Energie ist ¨ im Feld in Form magnetischer Feldenergie gespeichert.

Eine Spannungsquelle wird zum Zeitpunkt  $t = 0$  an eine Leiterschleife mit dem Widerstand  $R = 0$  angeschlossen. Nach Schließen des Schalters beobachtet man den dargestellten Verlauf von Strom  $i$  und Spannung  $u$  (Vorgriff auf [9.3\)](#page-271-0).

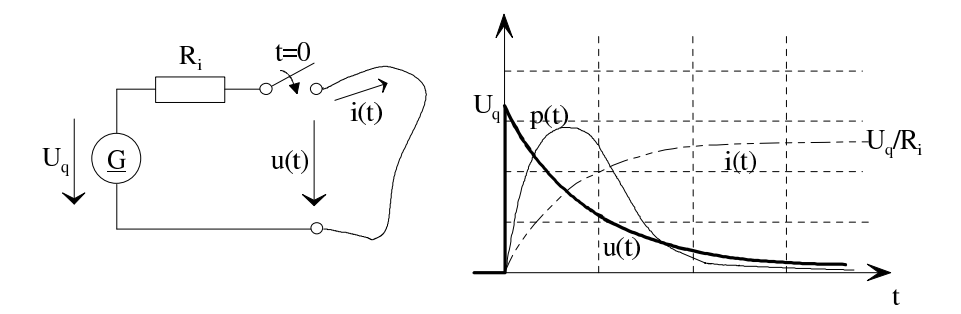

Der Schalter wird bei  $t = 0$  geschlossen. Obwohl die Schleife keinen ohmschen Widerstand hat, ist nach dem Einschalten  $u \neq 0$ . Damit ist auch die Momentanleistung  $p(t) = u \cdot i > 0$ , d. h. die Schleife nimmt Leistung auf. Diese Leistung wird im magnetischen Feld gespeichert. Für  $t \to \infty$  geht  $i(t)$  gegen  $U_q/R_i$ .

<sup>&</sup>lt;sup>1</sup> Der Stoke'sche Integralsatz lautet  $\int$ rot  $(\vec{A})$  cos  $\varphi$  d $A = \oint \vec{A}$  d $\vec{s}$ , wobei s der Rand von A ist.

<span id="page-246-2"></span><span id="page-246-0"></span><sup>&</sup>lt;sup>A</sup> Mit dem gewonnenen Ergebnis für den magnetischen Fluss  $\Phi$  lässt sich unmittelbar eine Formel für die Selbstinduktivität angeben:  $L = \frac{\Phi}{I}$  $\frac{\Phi}{I} = \mu \cdot R \cdot \ln \frac{R}{r_0}.$ 

## Magnetische Feldenergie pro Volumen:

<span id="page-247-0"></span>
$$
w_{\rm m} = \frac{1}{2}\mu H^2 = \frac{1}{2}H \cdot B = \frac{1}{2}\frac{B^2}{\mu}
$$
\n(9.1.6.1)

Die Herleitung von [\(9.1.6.1\)](#page-247-0) erfolgt, nachdem das Induktionsgesetz bekannt ist, siehe Abschnitt [9.3.](#page-271-0)

#### <span id="page-247-1"></span>Magnetische Feldenergie im Volumen V:

$$
W_{\rm m} = \int_{V} w_{\rm m} \, dV = \frac{1}{2} \int_{V} \mu H^2 \, dV = \frac{1}{2} \int_{V} H B \, dV = \frac{1}{2} \int_{V} \frac{B^2}{\mu} \, dV \tag{9.1.6.2}
$$

 $(9.1.6.2)$  gilt auch bei ortsabhängigem  $\mu$ .

#### Beispiel:

Gesucht ist die magnetische Feldenergie im Raum zwischen Innen- und Außenleiter einer Koaxialleitung der Länge  $\ell$ .

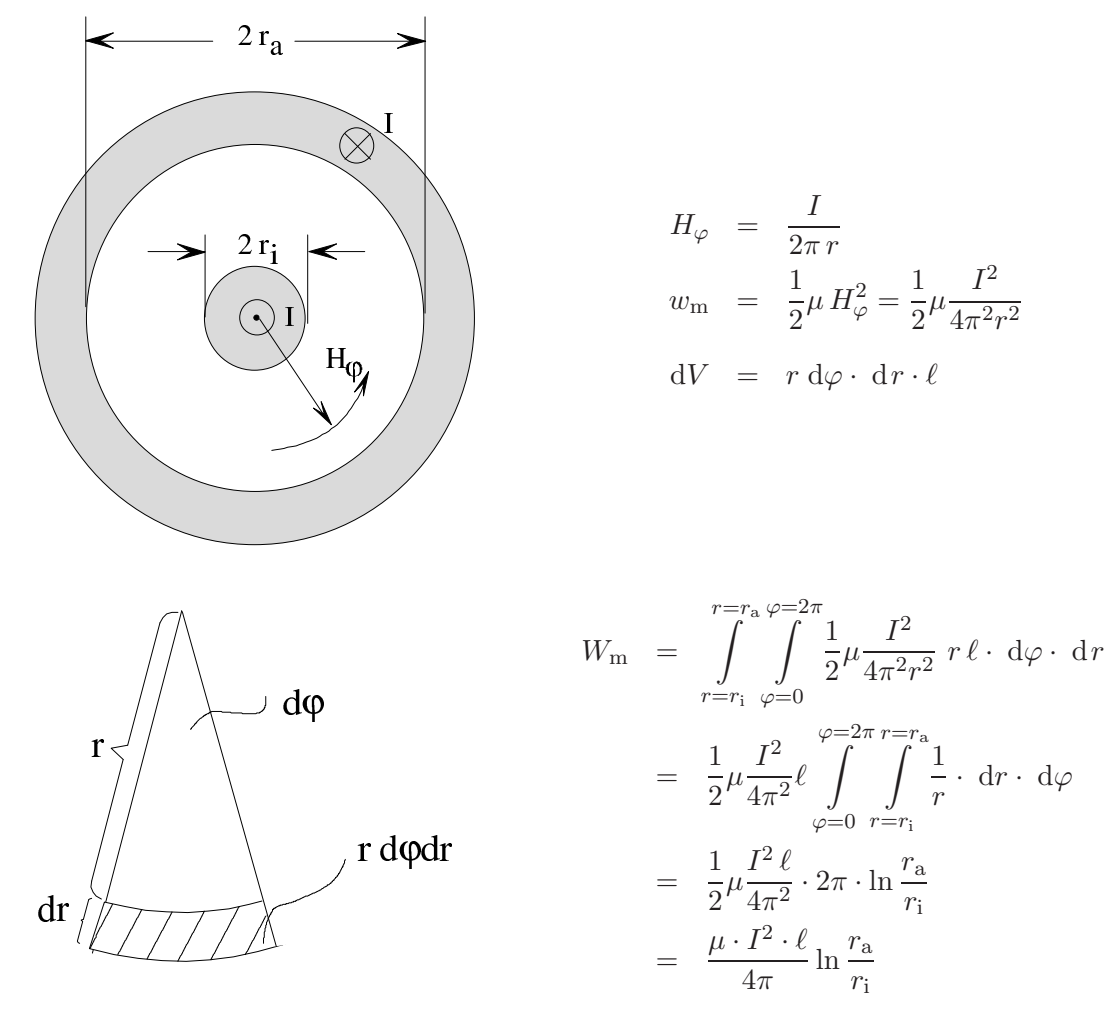

Anmerkung: Der oben berechnete Ausdruck für  $W_m$  enthält nicht die magnetische Feldenergie in den Leitern selbst. Dazu müsste eine weitere Feldbetrachtung für das Innere der Leiter der Koaxialleitung durchgeführt werden.

# 9.2 Elektromagnetische Felder in ferromagnetischen Stoffen

## 9.2.1 Ferromagnetische Stoffe, Hysterese

Bei den meisten Stoffen unterscheidet sich die Permeabilität  $\mu$  von der Permeabilität  $\mu_0$  des Vakuums erst in der vierten bis sechsten Dezimalen:

Kupfer 
$$
\mu = \mu_0 (1 - 10 \cdot 10^{-5})
$$
  
\nSilber  $\mu = \mu_0 (1 - 2.5 \cdot 10^{-5})$   $\mu_0 = 4\pi \cdot 10^{-7} \frac{V_s}{Am}$   
\nLuff  $\mu = \mu_0 (1 + 4 \cdot 10^{-5})$   $\mu = \mu_0 (1 + 1.86 \cdot 10^{-6})$ 

Man unterscheidet drei Gruppen von Stoffen:

1. Die Anwesenheit des Stoffes erster Art im magnetischen Feld hat eine magnetische Induktion zur Folge, die kleiner als die magnetische Induktion bei gleicher magnetischer Feldstärke im Vakuum ist:

 $\mu < \mu_0$ 

Diese Stoffe werden diamagnetische Stoffe genannt. Dazu gehören zum Beispiel Kupfer, Wasser, Gold, Zink, Stickstoff.

2. Bei einem Stoff der zweiten Art ist die magnetische Induktion bei gleicher magnetischer Feldstärke größer als im Vakuum:

 $\mu > \mu_0$ 

Diese Stoffe werden paramagnetische Stoffe genannt. Beispiele: Aluminium, Luft, Platin.

3. Ferromagnetische Stoffe verhalten sich im magnetischen Feld ähnlich wie paramagnetische Stoffe. Jedoch ist der Effekt der Vergrößerung der magnetischen Induktion um mehrere Größenordnungen stärker als bei den paramagnetischen Stoffen: Es ist

$$
\mu\gg\mu_0
$$

d. h. eine gewisse magnetische Feldstärke  $\vec{H}$  hat eine wesentlich größere Induktion  $\vec{B}$  zur Folge als im Vakuum:

$$
\vec{B} = \mu \,\vec{H} \gg \mu_0 \,\vec{H} \tag{9.2.1.1}
$$

Technisch wichtige ferromagnetische Stoffe sind Eisen, Nickel, Kobalt und deren Legierungen.

Das Auftreten einer größeren magnetischen Induktion als im Vakuum bei gleicher magnetischer Feldstärke, d. h. bei gleichem erregenden äußeren Strom, kommt durch magnetische Elementardipole zustande. Diese werden durch die stark ausgeprägte magnetische Wirkung der Eigenrotation der Elektronen (Elektronenspin) auf der äußersten Schale erzeugt. Ein äußeres magnetisches Feld richtet diese Dipole einheitlich aus, sodass sie sich in ihrer Wirkung addieren.

Die gegenüber dem Vakuum zusätzliche magnetische Flussdichte

$$
\vec{J} = \vec{B} - \mu_0 \,\vec{H} \tag{9.2.1.2}
$$

heißt magnetische Polarisation. Der zusätzlichen magnetischen Flussdichte entspricht dabei eine Erhöhung der magnetischen Feldstärke von H auf  $B/\mu_0$ . Diese Erhöhung

$$
\vec{M} = \frac{\vec{B}}{\mu_0} - \vec{H} \tag{9.2.1.3}
$$

heißt Magnetisierung.  $\vec{M}$  ist eine magnetische Feldstärke, die nicht auf äußere Ströme zurückzuführen ist und die daher auch z. B. beim Durchflutungsgesetz nicht zu berücksichtigen ist.

Die Größe

$$
\chi_{\rm m} = \frac{\vec{M}}{\vec{H}} = \frac{\vec{J}}{\mu_0 \,\vec{H}}
$$
\n(9.2.1.4)

heißt magnetische Suszeptibilität. Es ist

$$
\chi_{\rm m} = \frac{\vec{J}}{\mu_0 \,\vec{H}} = \frac{\vec{B} - \vec{B}_0}{\vec{B}_0} = \mu_{\rm r} - 1 \tag{9.2.1.5}
$$

#### Weiss-Bezirke (Elementarbezirke):

Ferromagnetische Stoffe sind dadurch gekennzeichnet, dass bereits bei schwachen magnetischen Feldern eine vollkommene Ausrichtung der Elementarmagnete erreicht werden kann. Es wird angenommen, dass im Vergleich zu den paramagnetischen Stoffen in ihnen Ausrichtungskräfte wirksam sind, die die einheitliche Orientierung der Elementarmagnete entgegen der Wirkung der Wärmebewegung unterstützen. Weiss<sup>[1](#page-249-0)</sup> nahm an, dass infolge des Bestehens innerer Ausrichtungskräfte eine parallele Orientierung der Elementarmagnete bereits ohne ¨außeres Feld eintritt, d. h. dass es zu einer spontanen Magnetisierung kommt.

Wenn neben der magnetischen auch eine elektrostatische Wechselwirkung zwischen den Elektronen vorhanden ist, so ist das Elektronensystem dann im energetisch günstigsten Zustand, wenn die Elementarmagnete gleichsinnig orientiert sind. So bewirken elektrische und magnetische Wechselwirkung die Ausbildung kleiner Bereiche spontaner Magnetisierung entgegen der Wärmebewegung. Diese Bereiche heißen Elementarbezirke oder Weiss-Bezirke. Der gesamte

<span id="page-249-0"></span><sup>&</sup>lt;sup>1</sup> Weiss, Christian Samuel, (1780-1856), Kristallograph, Professor in Leipzig und Berlin.

Körper ist ohne ein äußeres Feld in eine große Anzahl dieser Bezirke aufgeteilt, wobei die Magnetisierungsrichtungen von Bezirk zu Bezirk verschieden sind. Die Wirkung der einzelnen Bezirke heben sich gegenseitig auf und der ferromagnetische Körper erscheint nach außen hin unmagnetisch.

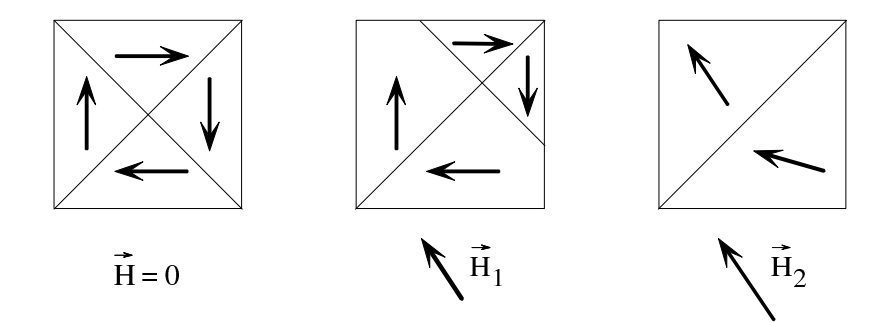

Unter der Wirkung schwacher und mittlerer Feldstärken findet ein Umklappen der Richtungen der einzelnen Bezirke spontaner Magnetisierung in Richtung der leichtesten Magnetisierbarkeit, die am nächsten zu der Richtung des äußeren magnetischen Felds liegt, statt. Das Volumen der günstig orientierten Bezirke wächst auf Kosten anderer Bezirke. Vorgänge dieser Art heißen Grenzverschiebungen.

Wird die magnetische Feldstärke weiter erhöht, so wird die Grenzverschiebung abgeschlossen, und es erfolgt die Drehung der Richtung des Bezirks spontaner Magnetisierung in die Richtung des äußeren Felds. Ist dieser Drehvorgang ab einer bestimmten magnetischen Feldstärke vollendet und vollkommene Ausrichtung erreicht, dann ist das ferromagnetische Material im Sättigungszustand. Wird die magnetische Feldstärke noch weiter erhöht, so spielen sich nur noch paramagnetische Prozesse ab, denen die Wärmebewegung entgegenwirkt und die so zu keiner erheblichen Steigerung der magnetischen Induktion führen. Aus diesem unterschiedlichen Verhalten des ferromagnetischen Materials bei verschiedenen Feldstärken ergibt sich ein nicht linearer Zusammenhang zwischen B und H, der als Magnetisierungskurve bezeichnet wird.

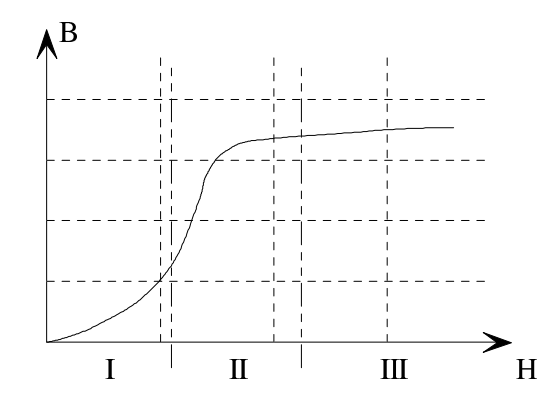

I-III bezeichnen dabei die einzelnen Phasen der Grenzverschiebungen und Drehungen der Weiss-Bezirke

#### Relative Permeabilität (Permeabilitätszahl):

Die Verstärkung der magnetischen Induktion in einem ferromagnetischen Material wird in der Permeabilität  $\mu$  berücksichtigt. Der Faktor, um den die magnetische Induktion größer wird als im Vakuum bei gleicher magnetischer Feldstärke, wird als relative Permeabilität  $\mu_r$ bezeichnet, deren Größe vom Material abhängig ist. Bei dia- und paramagnetischen Stoffen ist sie ungefähr eins, bei ferromagnetischen Stoffen mehrere Zehnerpotenzen groß.

$$
\mu = \mu_0 \cdot \mu_\text{r} \tag{9.2.1.6}
$$

$$
\mu_{\rm r} = \frac{\mu}{\mu_0} \tag{9.2.1.7}
$$

Für Vakuum gilt  $\mu_{\rm r} = 1,$ bei ferromagnetischen Stoffen $1 \ll \mu_{\rm r} \leqslant 10^5$ 

#### Hysterese:

Bei ferromagnetischen Stoffen ist  $\mu_{\rm r}$  keine Konstante.  $\mu_{\rm r}$  hängt von der magnetischen Vorgeschichte des Materials ab. Zwischen  $B$  und  $H$  hat man den dargestellten Zusammenhang:

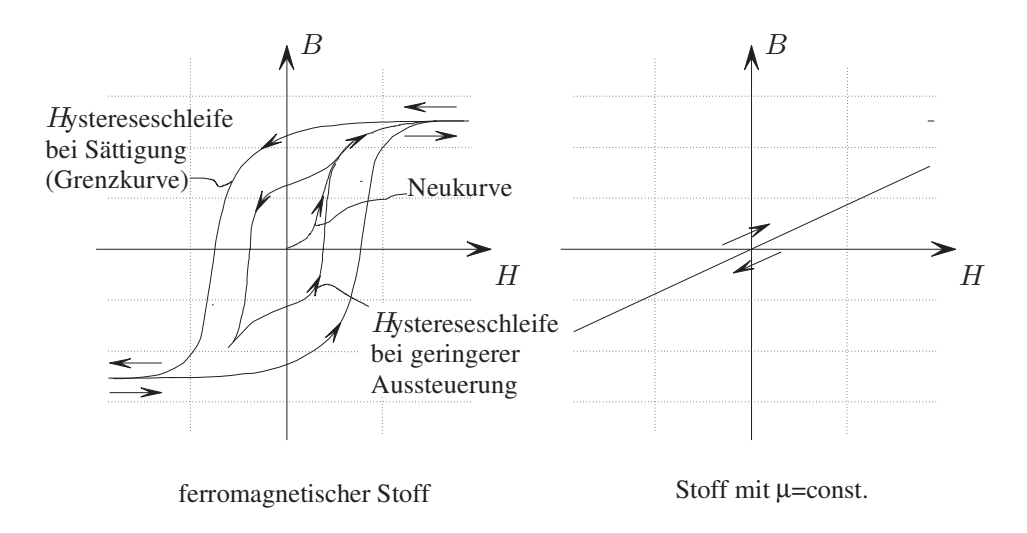

Die Annahme  $\mu_r = const.$  ist bei ferromagnetischen Stoffen nur näherungsweise bei kleiner Aussteuerung gerechtfertigt.
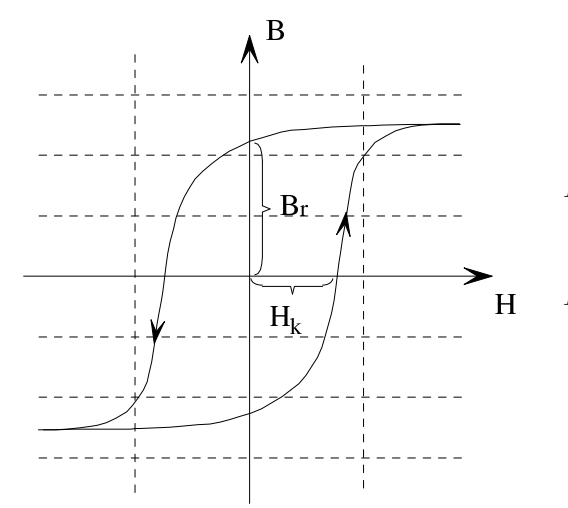

 $B_r$ : Remanenzinduktion (lat. remanere: zurückbleiben)

 $H_k$ : Koerzitivfeldstärke (lat. coercere: zwingen)

Magnetisch harte Stoffe zeigen eine ausgeprägte, magnetisch weiche Stoffe eine weniger ausgeprägte Hysterese.

#### Anwendung ferromagnetischer Werkstoffe

- 1. Erhöhen von  $\vec{B}$  bei vorgegebenem  $\vec{H}$ , d. h. vorgegebenen Strömen.
- 2. Führen des magnetischen Flusses in elektrischen Maschinen, Spulen, Transformatoren.

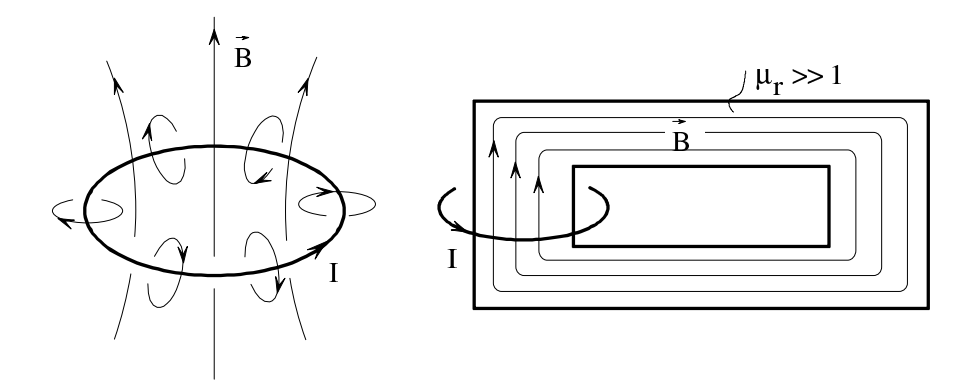

#### Beispiel:

Es werden die magnetischen Zustände in magnetisiertem Eisen (ferromagnetisch) für einen geschlossenen und geschlitzten Toruskern betrachtet. Beim geschlossenen Kern ist die magnetische Feldstärke konstant null. Es fließen keine Ströme. Somit gilt unter Beachtung der geometrischen Symmetrie nach dem Durchflutungsgesetz

$$
\oint\limits_{\rm s} \vec{H} \, \mathrm{d}\vec{s} = H \cdot 2\pi \, r = 0
$$

Die magnetische Spannung entlang des geschlossenen Wegs ist hier null. Es liegt ein magnetischer Kurzschluss vor.

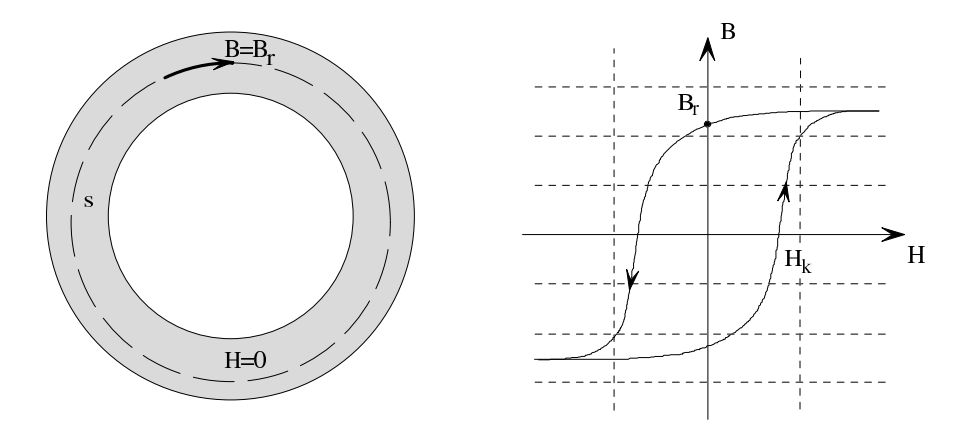

Beim geschlitzten Torus hingegen wird die Symmetrie durch den Luftspalt gestört. Die magnetische Feldstärke ist in diesem Fall von null verschieden.

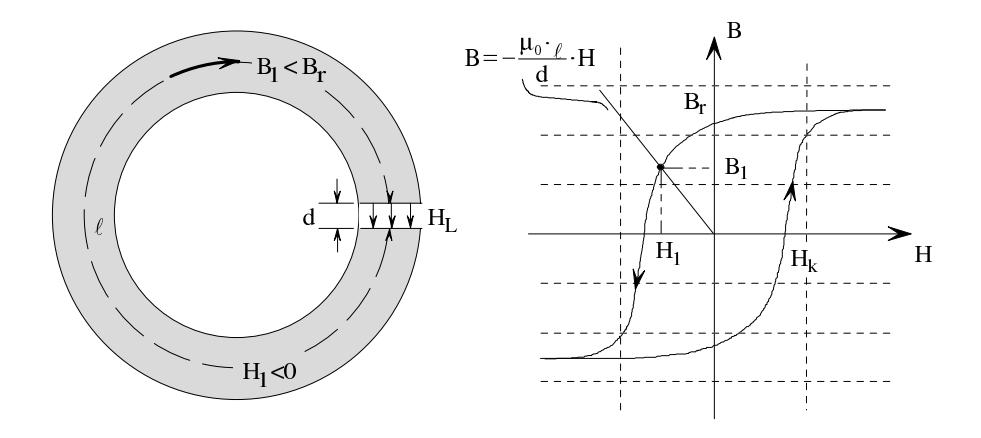

Mit  $(9.1.5.4)$  erhält man

$$
B_{\rm L}=B_1
$$

Außerdem liefert das Durchflutungsgesetz fur eine Integration entlang der gestrichelten Linie ¨

$$
\oint\limits_{\mathbf{s}} \vec{H} \, \mathrm{d}\vec{s} = H_1 \cdot \ell + H_{\rm L} \cdot d \stackrel{!}{=} 0
$$

Setzt man in diese Gleichung

$$
H_{\rm L} = \frac{B_{\rm L}}{\mu_0} = \frac{B_1}{\mu_0}
$$

ein, so erhält man die Geradengleichung

$$
B_1 = -\frac{\mu_0 \cdot \ell}{d} \cdot H_1
$$

Auf der durch diese Gleichung beschriebenen Geraden liegt der sich einstellende magnetische Arbeitspunkt. Den Arbeitspunkt erhält man als Schnittpunkt dieser Geraden mit der Hysteresekurve, die das Materialverhalten beschreibt. Man sieht also, dass sich die Feldstärken so einstellen, dass $H_1 < 0$ und $H_{\rm L} > 0$ gelten. Nur dann ist das Durchflutungsgesetz erfüllt.

#### Ferrite:

Ferrite entstehen durch Sintern von Eisenoxyd Fe<sub>2</sub>O<sub>3</sub> mit Oxyden zweiwertiger Metalle (Ni, Zn, Ma). Diese Stoffe haben ebenfalls eine hohe Permeabilität. Letztere kommt jedoch durch einen anderen Mechanismus zustande als bei den ferromagnetischen Stoffen. Man bezeichnet Ferrite als ferrimagnetisch. Die Leitfähigkeit  $\kappa$  liegt unter  $10^{-3}$  S/<sub>cm</sub>. Ferrite lassen sich aufgrund geringer Wirbelstrom- und Hystereseverluste bis zu Frequenzen über 1 GHz in der Hochfrequenztechnik nutzen.

Die Permeabilität und die Sättigungsmagnetisierung ist jedoch geringer als bei den ferromagnetischen Werkstoffen.

# 9.2.2 Magnetische Induktionslinien an der Grenzschicht zweier Medien

Durchsetzt eine magnetische Induktionslinie die Grenzschicht zweier Medien, so wird die Induktionslinie gebrochen. Es soll der Zusammenhang zwischen  $\alpha_1$ ,  $\alpha_2$ ,  $\mu_{r1}$  und  $\mu_{r2}$  ermittelt werden.

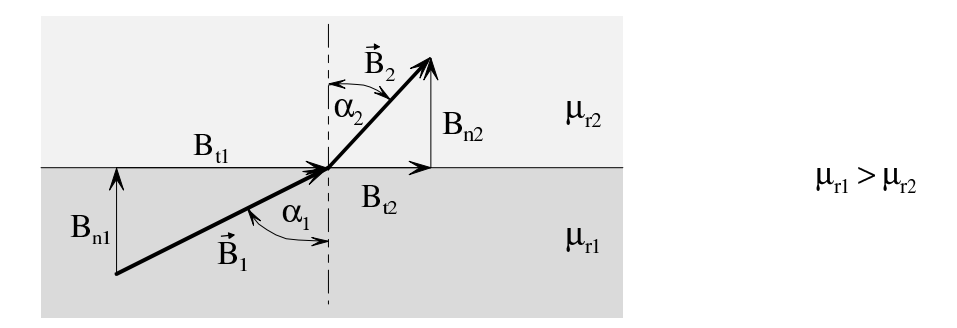

Zum Ermitteln des Brechungsverhaltens stehen zur Verfügung

- 1. div  $\vec{B}=0$
- 2. Durchflutungsgesetz

Zuerst werden die Normalkomponenten  $B_{n1}$  und  $B_{n2}$  betrachtet. Durch die Boden- und Deckfläche des dargestellten Quaders muss wegen div  $\vec{B}=0$  der gleiche magnetische Fluss gehen, wenn man den magnetischen Fluss durch die Seitenflächen vernachlässigt.

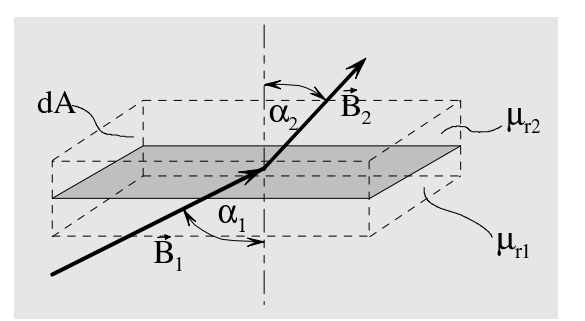

<span id="page-255-3"></span><span id="page-255-0"></span>
$$
B_1 \cos \alpha_1 \cdot dA = B_2 \cos \alpha_2 \cdot dA
$$
  

$$
B_1 \cos \alpha_1 = B_2 \cos \alpha_2 \qquad (9.2.2.1)
$$

$$
B_{n1} = B_{n2} \tag{9.2.2.2}
$$

Zum Bestimmen der Zusammenhänge für die Tangentialkomponenten  $\mathcal{B}_{t1}$  und  $\mathcal{B}_{t2}$  wird vom Durchflutungsgesetz [\(9.1.4.3\)](#page-236-0) Gebrauch gemacht.

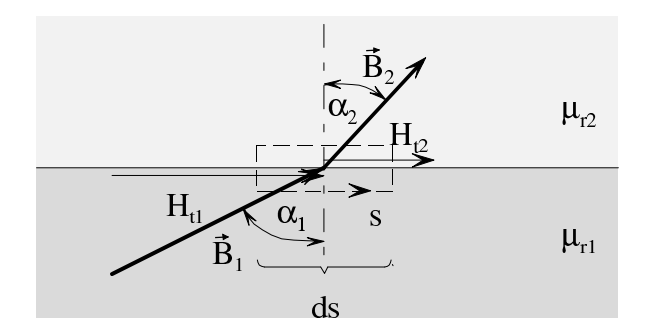

Für den eingezeichneten Weg $\boldsymbol{s}$  muss

$$
\oint\limits_{\rm s} \vec{H} \; \mathrm{d}\vec{s} = 0
$$

gelten, da vom Weg s keine Ströme umschlossen werden. Somit gilt

$$
H_{t1} \cdot ds - H_{t2} \cdot ds = 0
$$

was gleichbedeutend ist mit

$$
H_{t1} = H_{t2} \tag{9.2.2.3}
$$

Mit [\(9.1.3.3\)](#page-229-0) und der Geometrie gilt nun

$$
\frac{B_{t1}}{\mu_1} = \frac{B_{t2}}{\mu_2} \tag{9.2.2.4}
$$

<span id="page-255-2"></span><span id="page-255-1"></span>
$$
\frac{B_1 \sin \alpha_1}{\mu_{r1}} = \frac{B_2 \sin \alpha_2}{\mu_{r2}} \tag{9.2.2.5}
$$

# Brechungsgesetz:

Aus [\(9.2.2.1\)](#page-255-0) und [\(9.2.2.5\)](#page-255-1) folgt durch Division

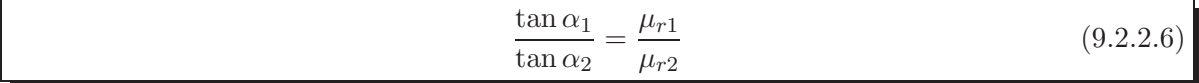

Für den in der Technik häufig auftretenden Fall für die Grenzschicht Ferromagnetikum/Luft ergibt sich mit

$$
\mu_{r1} \gg \mu_{r2} = 1
$$

unmittelbar aus [\(9.2.2.6\)](#page-255-2)

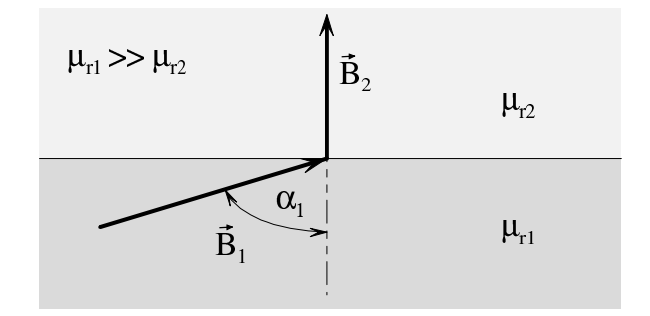

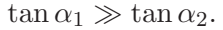

Magnetische Induktionslinien treten praktisch ohne Einfluss des Winkel  $\alpha_1$  im Ferromagnetikum senkrecht aus dem Ferromagnetikum aus. Es gilt  $\alpha_2 \approx 0$ .

**Beispiel:** Es seien 
$$
\mu_{r1} = 500
$$
,  $\mu_{r2} = 1$ ,  $\alpha_1 = 45^\circ$ 

\n
$$
\tan \alpha_2 = \frac{\mu_{r2}}{\mu_{r1}} \cdot \tan \alpha_1 = \frac{1}{500} \cdot 1 = 0,002
$$
\n
$$
\alpha_2 \approx \frac{2 \cdot 10^{-3}}{\pi} \cdot 180^\circ = \frac{360}{\pi} \cdot 10^{-3} = 0,115^\circ
$$

# <span id="page-256-0"></span>9.2.3 Ohm'sches Gesetz des magnetischen Kreises

# Prinzip eines vereinfachten Feldberechnungsverfahrens bei inhomogenem Medium:

Die magnetischen Induktionslinien eines Kreisstroms haben bei homogenem Medium und  $\mu = const.$  den dargestellten Verlauf. Die Berechnung von  $\vec{H}$  und  $\vec{B}$  ist mittels des Biot-Savart'schen Gesetzes [\(9.1.3.5\)](#page-230-0) möglich.

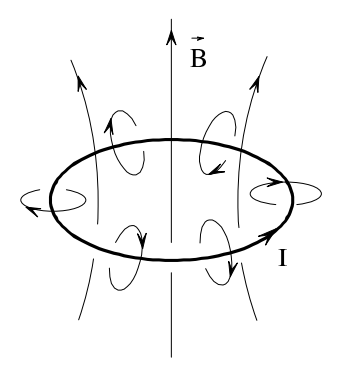

Der Kreisstrom umschlinge nun einen Rahmen aus hoch permeablem Material (Eisen, Ferrite etc.) mit  $\mu_r \gg 1$ . Das den Rahmen umgebende Medium sei beispielsweise Luft.

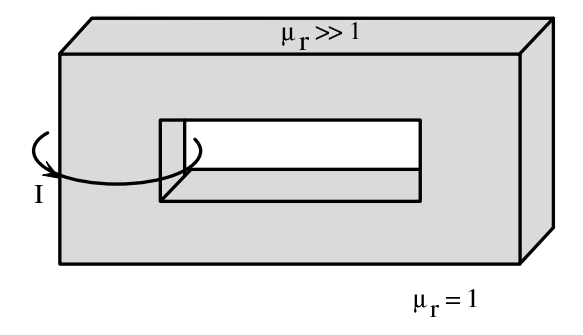

Zum Berechnen von  $\vec{H}$  und  $\vec{B}$  kann wegen des insgesamt inhomogenen Mediums nicht mehr das Biot-Savart'sche Gesetz verwendet werden. Man muss vom Durchflutungsgesetz [\(9.1.4.3\)](#page-236-0) ausgehen. Die zur Feldberechnung erforderlichen theoretischen Zusammenhänge sind im Durchflutungsgesetz voll erfasst. Allerdings ist die Anwendung dieses Gesetzes zur tatsächlichen Feldberechnung oft schwierig. Selten bestehen geschlossene Lösungen, häufig sind numerische Berechnungen nötig.

Bei der Feldberechnung müssen

- 1. die Richtung
- 2. der Betrag

der Größen  $\vec{H}$  und  $\vec{B}$  ermittelt werden. Wenn man Anordnungen hat, die teils aus hoch permeablen, teils aus niedrig permeablen Stoffen bestehen, kann man aufgrund der feldfuhrenden ¨ Wirkung der hochpermeablen Stoffe häufig die Richtungsinformation näherungsweise in einem ersten einfachen Schritt gewinnen. In einem zweiten, ebenfalls einfachen Schritt ermittelt man dann den Betrag. Die beiden Möglichkeiten der Feldberechnung sind in folgendem Diagramm gegenübergestellt.

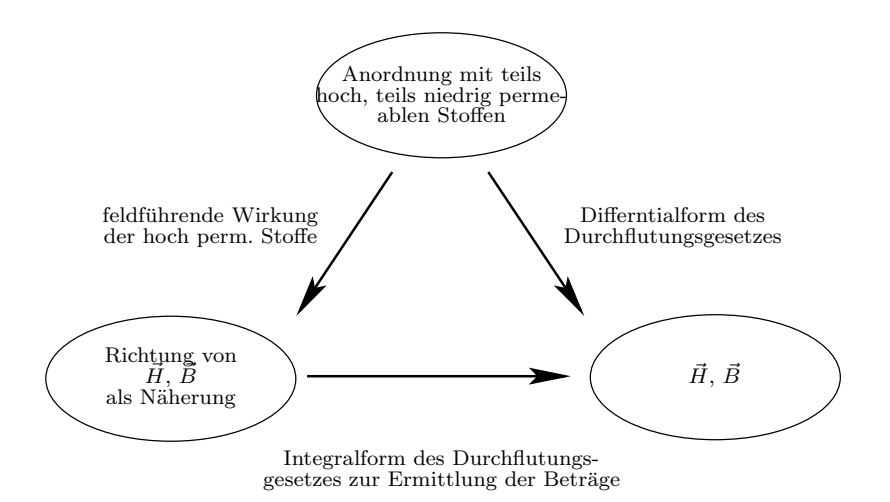

# Anwendung des vereinfachten Feldberechnungsverfahrens:

Der im obigen Diagramm mit durchgezogenen Pfeilen markierte, vereinfachte Weg soll im Folgenden näher erläutert werden. Im obigen Beispiel mit Eisenrahmen haben die magnetischen Induktionslinien aufgrund der feldfuhrenden Wirkung des hoch permeablen Materials etwa ¨ folgenden Verlauf:

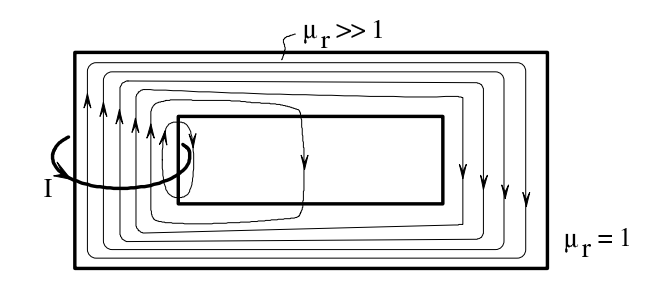

Je größer die Permeabilität des Rahmens im Vergleich zu der des umgebenden Mediums ist, desto weniger magnetische Induktionslinien verlassen den Rahmen. Den oben gezeigten Verlauf der magnetischen Induktionslinien kann man durch ein im Wesentlichen homogenes Feld annähern.

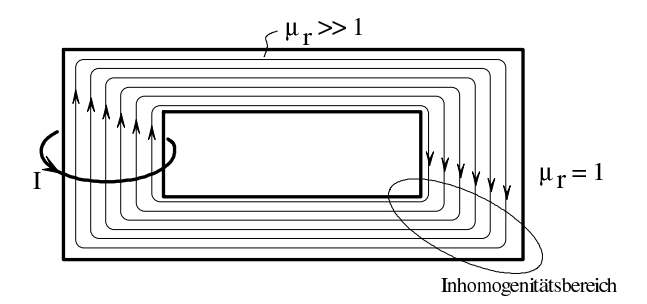

Die Annäherung stimmt um so besser,

- 1. je größer die Permeabilität des Rahmens gegenüber der Permeabilität der Umgebung  $i$ st (Feldführung),
- 2. je kleiner die Querschnittsabmessungen des Rahmens gegenüber seinen Längsabmessungen sind (Homogenität).

## Magnetischer Fluss im Rahmen:

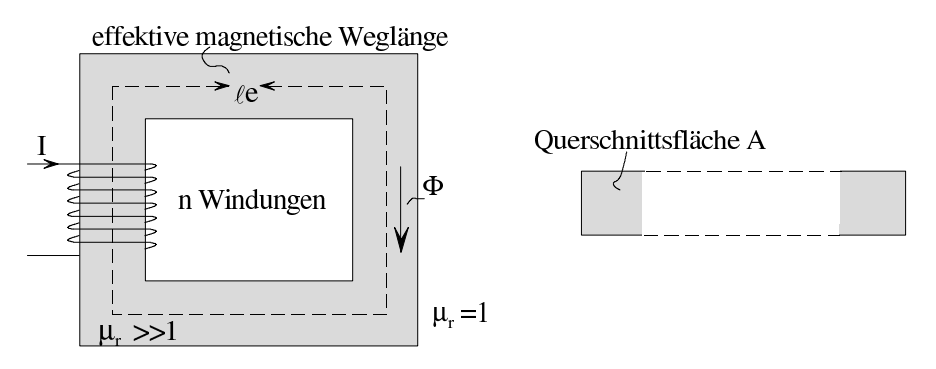

Setzt man den obigen quasihomogenen Feldverlauf für alle weiteren Betrachtungen voraus, dann lässt sich der magnetische Fluss in einem Eisenrahmen näherungsweise ohne großen mathematischen Aufwand bestimmen.

Durch Anwendung des Durchflutungsgesetzes [\(9.1.4.3\)](#page-236-0) erhält man

$$
\oint\limits_{\ell_{\rm e}} \vec{H} \; {\rm d}\vec{s} = H \cdot \ell_{\rm e} \mathop{\stackrel{!}{=}} I \cdot n
$$

Hieraus folgt für den magnetischen Fluss  $\Phi$  im Rahmen

<span id="page-259-0"></span>
$$
\Phi = B \cdot A = \mu H \cdot A = \mu \cdot \frac{I \cdot n}{\ell_e} \cdot A
$$

$$
\Phi = \underbrace{\frac{\mu \cdot A}{\ell_e}}_{A} \cdot I \cdot n \qquad (9.2.3.1)
$$

Wäre in den Rahmen eine Spannungsquelle mit der Klemmenspannung U eingebaut und hätte der Rahmen die spezifische Leitfähigkeit  $\kappa$ , so wäre der Strom durch den Rahmen nach [\(3.3.1.2\)](#page-33-0) und [\(3.3.2.2\)](#page-35-0)

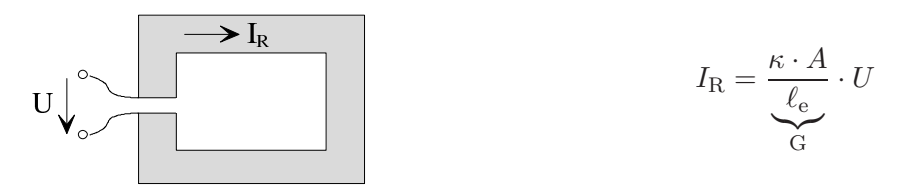

Aufgrund der Analogie zwischen [\(9.2.3.1\)](#page-259-0) und dem Ohm'schen Gesetz bezeichnet man [\(9.2.3.1\)](#page-259-0) als Ohm'sches Gesetz des magnetischen Kreises.

#### Ersatzschaltbild des magnetischen Rahmens:

Die magnetischen Verhältnisse im Rahmen können durch folgendes Ersatzschaltbild beschrieben werden:

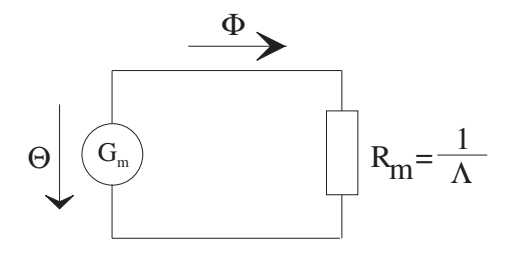

- Θ : Durchflutung
- Λ : magnetischer Leitwert
- Rm : magnetischer Widerstand
- Φ : magnetischer Fluß

#### Magnetische Spannung:

Ebenso wie im elektrischen Stromkreis Teilspannungen längs einzelner Abschnitte des Stromkreises eingeführt werden können, so können im magnetischen Kreis magnetische Teilspannungen eingeführt werden. Entsprechend kann der gesamte magnetische Widerstand in magnetische Teilwiderstände aufgeteilt werden.

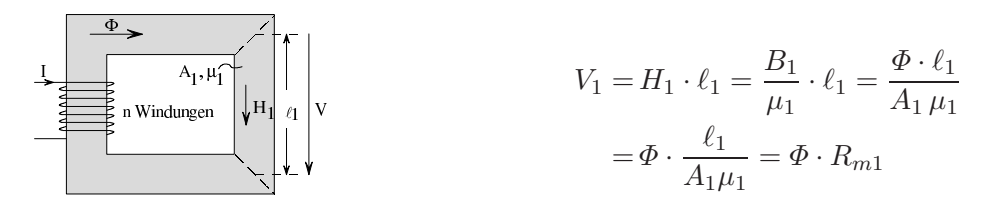

#### Analogie:

In der folgenden Tabelle ist die Analogie zwischen einem magnetischen Kreis aus hoch permeablem Material und einem elektrischen Stromkreis zusammenfassend dargestellt:

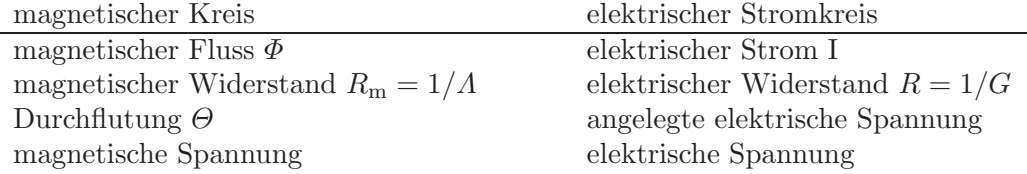

Beispiel:

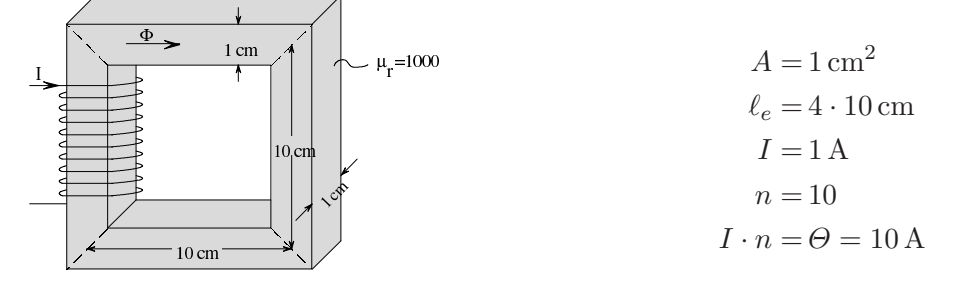

$$
A = \frac{1}{R_{\rm m}} = \frac{\mu A}{\ell_{\rm e}} = \frac{4\pi \cdot 10^{-7} \cdot 10^{3} \cdot 10^{-4} \text{ Vs m}^{2}}{0.4 \text{ A m m}} = 3,14 \cdot 10^{-7} \frac{\text{Wb}}{\text{A}}
$$
  

$$
\Phi = A \cdot \Theta = 3,14 \cdot 10^{-7} \frac{\text{Wb}}{\text{A}} \cdot 10 \text{ A} = 3,14 \cdot 10^{-6} \text{ Wb}
$$
(9.2.3.1)

$$
H = \frac{nI}{\ell_e} = \frac{10 \,\mathrm{A}}{0.4 \,\mathrm{m}} = 25 \,\frac{\mathrm{A}}{\mathrm{m}}\tag{9.1.4.3}
$$

Mit [\(9.1.6.1\)](#page-247-0) lässt sich die Energiedichte im magnetischen Kreis bestimmen:

$$
w_{\rm m} = \frac{1}{2} \mu H^2 = \frac{1}{2} \cdot 4\pi \cdot 10^{-7} \cdot 10^3 \cdot 25^2 \frac{\rm Ws}{\rm m} = \frac{2\pi}{16} \approx 0.39 \frac{\rm Ws}{\rm m}^3
$$

Daraus lässt sich mittels Integration die Gesamtenergie gewinnen:

$$
W_{\rm m} = \int_{V} w_{\rm m} \, dV = A \, \ell_{\rm e} \cdot w_{\rm m} = 10^{-4} \cdot 0.4 \cdot 0.39 \, \text{Ws} = 1.56 \cdot 10^{-5} \, \text{Ws}
$$

Bei der Energieberechnung wurde die magnetische Feldenergie außerhalb des Rahmens vernachlässigt.

# 9.2.4 Magnetischer Fluss in komplizierteren ferromagnetischen Strukturen

Rahmen mit nicht konstantem Querschnitt und nicht konstanter Permeabilität:

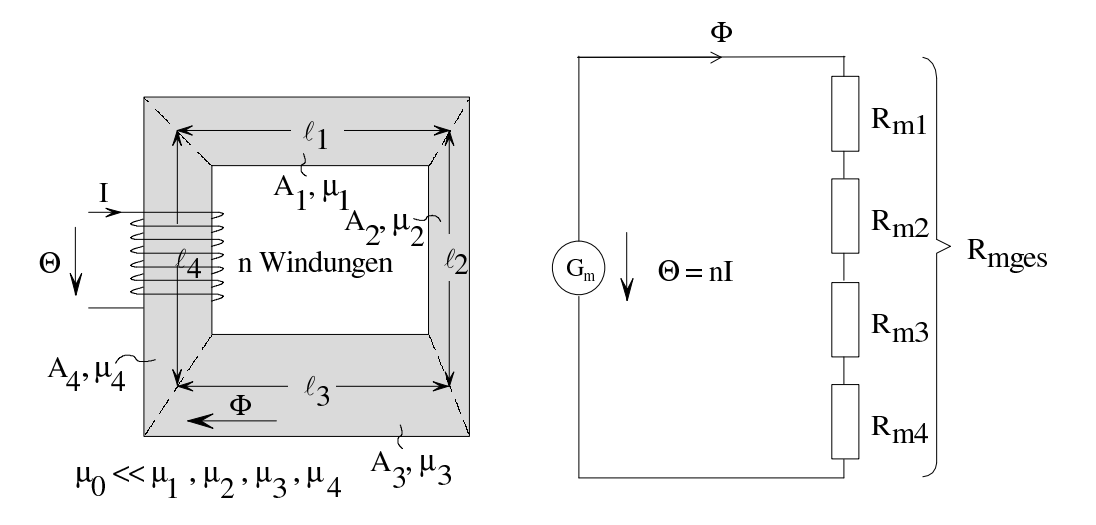

Allgemein erhält man:

$$
R_{\rm s} = \sum_{v=1}^{N} R_{\rm v} = \sum_{v=1}^{N} \frac{\ell_{\rm v}}{\mu_{\rm v} \cdot A_{\rm v}}
$$
(9.2.4.1)

$$
\Phi = \frac{n \cdot I}{R_{\rm s}} = \frac{\Theta}{R_{\rm s}}\tag{9.2.4.2}
$$

# Rahmen mit Luftspalt:

Der Luftspalt verlaufe senkrecht zu den magnetischen Induktionslinien und sei schmal im Vergleich zu seinen Querschnittsabmessungen.

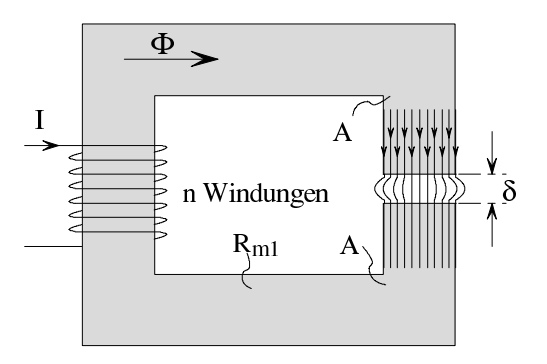

Dann ist das Feld im Luftspalt nahezu homogen, und der Luftspalt kann beim Berechnen des gesamten magnetischen Widerstands als Teilstück mit  $\mu = \mu_0$  betrachtet werden. Der magnetische Widerstand des Luftspalts ist

$$
R_{\rm L} = \frac{\delta}{\mu_0 \cdot A} \tag{9.2.4.3}
$$

Damit gilt das folgende Ersatzschaltbild:

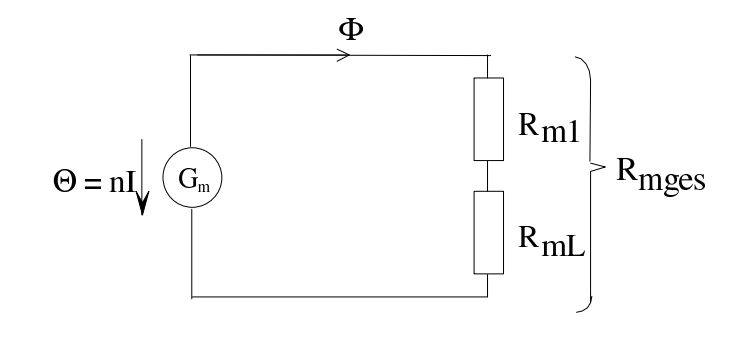

Verzweigter Rahmen:

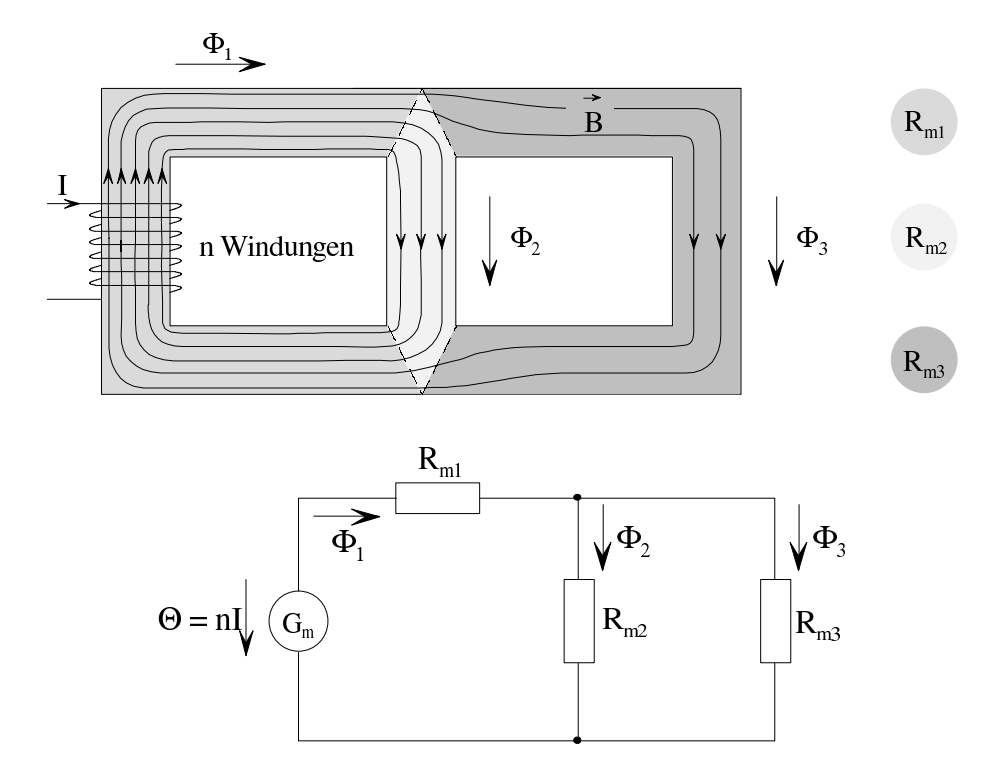

Im Ersatzschaltbild des verzweigten Rahmens gelten die in Abschnitt [5.2](#page-69-0) eingeführten Kirchhoff'schen Sätze in gleicher Weise für die magnetischen Größen und für die entsprechenden Größen im elektrischen Netzwerk, siehe Analogietabelle in Abschnitt [9.2.3.](#page-256-0)

Rahmen mit mehreren Wicklungen:

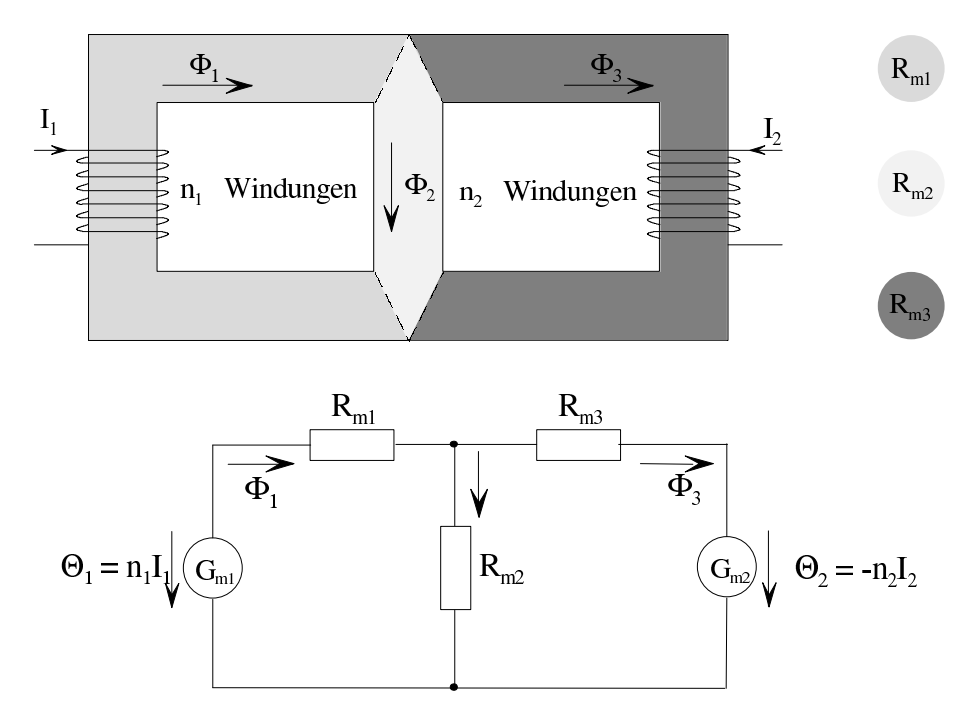

# 9.2.5 Kraftwirkung auf magnetische Materialien im magnetischen Feld

Ein magnetisches Material ist dadurch gekennzeichnet, dass seine Permeabilität  $\mu$  größer ist als die Permeabilität des Vakuums ( $\mu > \mu_0$ ). Diese größere Permeabilität entsteht dadurch, dass in dem Material Elementarmagnete vorhanden sind, die durch ein äußeres Magnetfeld ausgerichtet werden. Diese Elementarmagnete kommen, wie schon Ampère vermutete, durch Ladungsbewegungen zustande (Spin der Elektronen). Solche Ladungsbewegungen im magnetischen Feld sind jedoch mit Kraftwirkungen verbunden. Deshalb werden auf Stoffe mit  $\mu > \mu_0$ im magnetischen Feld Kräfte ausgeübt. Hierbei handelt es sich um Volumenkräfte, weil diese Kräfte ähnlich wie die Gravitationskraft an den einzelnen Partikeln des Körpers angreifen.

Ist ein K¨orper aus magnetischem Material von anderen der Kraftwirkung des Felds unter liegenden Körpern umgeben, so greifen an seiner Oberfläche zusätzlich zu den oben genannten Volumenkräften Spannungen (Druckkräfte) der umgebenden Materie an, vgl. Auftriebskräfte im Schwerefeld.

Die Berechnung der resultierenden Gesamtkraft ist muhsam, denn hierzu muss der Feldver- ¨ lauf im gesamten Körper bekannt sein. Im Fall des elektromagnetischen Felds gelingt es, die durch die Summe eines Raum- und eines Oberflächenintegrals gegebene magnetische Kraft auf einen Körper mittels rein mathematischer Umformung allein in ein Oberflächenintegral über die Oberfläche des Körpers umzuwandeln. Aufgrund dieser Umwandlung kann die Kraft auf einen magnetischen Körper im Magnetfeld als Integral über eine mechanische Zug- bzw. Druckspannung  $\sigma_{\rm m}$  auf seine Oberfläche gedeutet werden. Diese mechanische Spannung wirkt senkrecht zur Oberfläche des betrachteten Körpers.

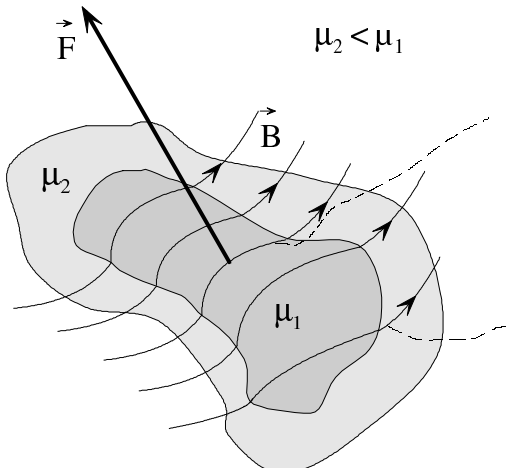

Volumenkräfte; Kraftwirkung auf die Elementarmagnete durch Induktionsfeld (vgl. Schwerkraft)

Oberflächenkräfte; Kraftwirkung auf die Oberfläche durch benachbarte magn. Körper (vgl. Auftrieb)

Volumen- und Oberflächenkräfte auf einen Körper mit der Oberfläche A sind somit in der Form

$$
\vec{F} = \int\limits_{\text{A}} \sigma_{\text{m}} \ \mathrm{d}\vec{A}
$$

darstellbar.  $d\vec{A}$  ist ein vektorielles Oberflächenelement, dessen Richtung mit der äußeren Normalen der Körperoberfläche übereinstimmt.  $\sigma_{\rm m}$  ist eine mechanische Spannung, die überall senkrecht zur Körperoberfläche in Richtung des Mediums mit der geringeren Permeabilität wirkt. Im Folgenden wird gezeigt, wie diese mechanische Spannung  $\sigma_{\rm m}$  berechnet werden kann.

#### Anordnung:

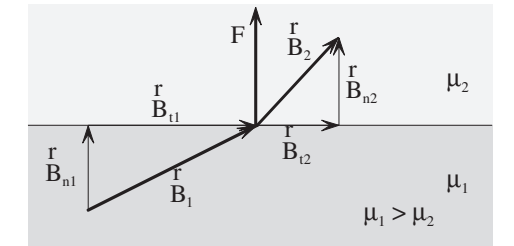

Oberflächenausschnitt  $A$  eines Körpers 1 mit der Permeabilität  $\mu_1$ , der an einen Körper 2 mit der Permeabilität  $\mu_2$  grenzt.

Die Beobachtung zeigt, dass die genannte mechanische Spannung  $\sigma_m$  sich so äußert, als ob eine Kraft F auf den Oberflächenausschnitt A des Körpers 1 wirkte. Diese mechanische Spannung ist zum Körper mit der geringeren Permeabilität gerichtet.

# Berechnen von  $\vec{F}$  mit dem Prinzip der virtuellen Verschiebung:

Beim Prinzip der virtuellen Verschiebung lässt man eine differentielle gedachte, d. h. virtuelle Bewegung der Körperoberfläche in Richtung der Kraft zu, wobei sich der ursprüngliche Feldzustand nicht ändern soll. Man stellt dann die Bilanz zwischen mechanischer, magnetischer und eventuell elektrischer Energieänderung auf und berechnet hieraus die gesuchte Kraft.

# Berechnen von  $\vec{F}$  für den Fall  $B_{t1} = B_{t2} = 0$ :

Beim Prinzip der virtuellen Verschiebung stellt man sich eine differentielle Verschiebung ds der Grenzfläche in Richtung der Kraft  $\vec{F}$  vor und stellt die Energiebilanz zwischen magnetischer und mechanischer Energie auf. Bei der Verschiebung soll sich der ursprüngliche Feldzustand nicht ändern.

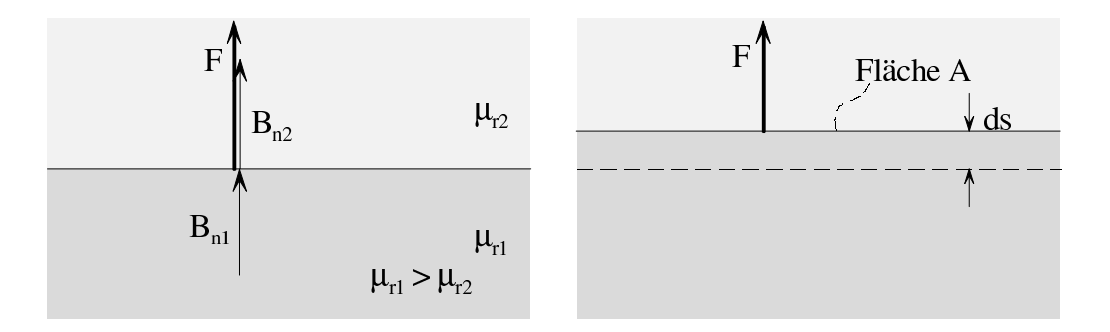

Mit [\(9.2.2.2\)](#page-255-3) gilt

$$
B_{n1} = B_{n2} = B_n
$$

Für die vom Feld geleistete mechanische Arbeit gilt

$$
dW_h = F ds \qquad (9.2.5.1)
$$

Die Abnahme der magnetischen Feldenergie lässt sich mit  $(9.1.6.1)$  bestimmen:

<span id="page-265-0"></span>
$$
dW = A ds \left(\frac{1}{2} \frac{B_n^2}{\mu_2} - \frac{1}{2} \frac{B_n^2}{\mu_1}\right) = A ds \cdot \frac{1}{2} \cdot B_n^2 \left(\frac{1}{\mu_2} - \frac{1}{\mu_1}\right)
$$
(9.2.5.2)

Energiebilanz:

$$
dW_{h} \stackrel{!}{=} dW_{m}
$$
  
\n
$$
F ds = A ds \cdot \frac{1}{2} \cdot B_{n}^{2} \left( \frac{1}{\mu_{2}} - \frac{1}{\mu_{1}} \right)
$$
  
\n
$$
F = A \cdot \frac{B_{n}^{2}}{2} \left( \frac{1}{\mu_{2}} - \frac{1}{\mu_{1}} \right) = A \cdot \underbrace{\frac{\mu_{1} - \mu_{2}}{2} \cdot H_{n1} \cdot H_{n2}}_{\sigma_{m}}
$$
\n(9.2.5.3)

Die Oberfläche eines Körpers 1 mit der Permeabilität  $\mu_1$  grenze an einen Körper 2 mit der Permeabilität  $\mu_2$ . Die Grenzschicht werde senkrecht von einem magnetischen Feld durchsetzt. Dann kann die Kraftwirkung auf den Körper 1 durch die auf seine Oberfläche wirkende mechanische Zugspannung beschrieben werden.

<span id="page-265-1"></span>
$$
\sigma_{\rm m} = \frac{\mu_1 - \mu_2}{2} \cdot H_{n1} \cdot H_{n2} = \frac{\mu_1 - \mu_2}{2} \cdot \frac{B_{n}^{2}}{\mu_1 \mu_2} \tag{9.2.5.4}
$$

# Sonderfälle:

1. 
$$
\mu_1 \gg \mu_2 \Rightarrow \sigma_m = \frac{B_n^2}{2 \mu_2}
$$
 ( Medium 2 maggebend)  
2.  $\mu_1 \gg \mu_2 = \mu_0 \Rightarrow \sigma_m = \frac{B_n^2}{2 \mu_0}$ 

Berechnen von  $\vec{F}$  für den Fall  $B_{n1} = B_{n2} = 0$ :

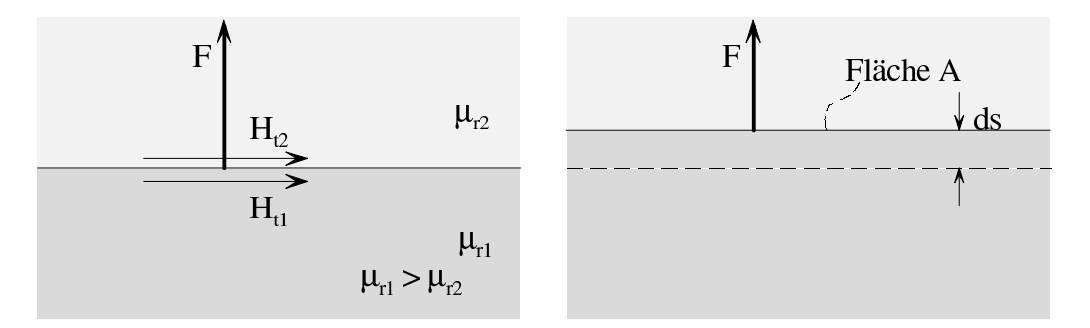

Wieder wird das Prinzip der virtuellen Verschiebung angewandt.

Dem Feld entnommene mechanische Arbeit nach [\(9.2.5.1\)](#page-265-0):

$$
dW_h = F ds \tag{9.2.5.1}
$$

Abnahme der magnetischen Feldenergie mit [\(9.1.6.1\)](#page-247-0):

$$
H_{t} = H_{t1} = H_{t2}
$$
  

$$
dW_{m} = A ds \left(\frac{1}{2}\mu_{2}H_{t}^{2} - \frac{1}{2}\mu_{1}H_{t}^{2}\right) = A ds \cdot \frac{1}{2} \cdot H_{t}^{2} (\mu_{2} - \mu_{1})
$$
(9.2.5.5)

Um bei der virtuellen Verschiebung  $H_t = const.$  zu halten, muss von der das magnetische Feld erzeugenden Stromquelle Energie aufgebracht werden. Diese elektrische Energie (sie wird in Abschnitt [9.3](#page-271-0) berechnet) ist

$$
dW_1 = A ds \left(\mu_1 H_t^2 - \mu_2 H_t^2\right) = A ds H_t^2 \left(\mu_1 - \mu_2\right) \tag{9.2.5.6}
$$

Energiebilanz:

$$
dW_h = dW_m + dW_1
$$
  
\n
$$
F ds = A ds \frac{H_t^2}{2} (\mu_1 - \mu_2)
$$
  
\n
$$
F = A \cdot \frac{H_t^2}{2} (\mu_1 - \mu_2)
$$
\n(9.2.5.7)

Die Oberfläche eines Körpers 1 mit der Permeabilität  $\mu_1$  grenze an einen Körper 2 mit der Permeabilität  $\mu_2$ . Parallel zur Grenzschicht verlaufe ein magnetisches Feld. Dann kann die Kraftwirkung auf den Körper 1 durch die auf seine Oberfläche wirkende mechanische Zugspannung beschrieben werden.

<span id="page-267-0"></span>
$$
\sigma_{\rm m} = \frac{\mu_1 - \mu_2}{2} H_t^2 = \frac{\mu_1 - \mu_2}{2} \cdot \frac{B_{t1} \cdot B_{t2}}{\mu_1 \mu_2} \tag{9.2.5.8}
$$

# Sonderfall:

 $\mu_{r1} \gg \mu_{r2} \Rightarrow \sigma_{\rm m} = \frac{\mu_1}{2}$  $\frac{\mu_1}{2} \cdot H_t^2$  (Medium 1 ist maßgebend)

# Kombination von [\(9.2.5.4\)](#page-265-1) und [\(9.2.5.8\)](#page-267-0):

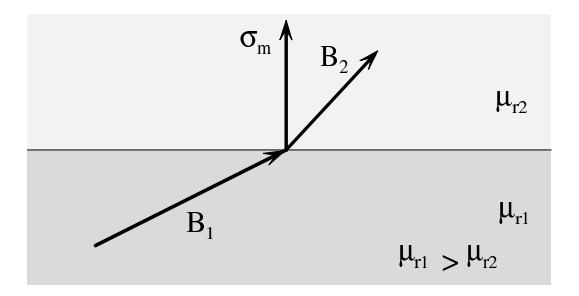

Im allgemeinen Fall wird die Oberflächenspannung  $\sigma_m$  als Kombination der Wirkungen von Horizontal- und Vertikalkomponente bestimmt:

<span id="page-267-1"></span>
$$
\sigma_{\rm m} = \frac{\mu_1 - \mu_2}{2} \left( H_{\rm t}^2 + H_{\rm n1} \cdot H_{\rm n2} \right) \tag{9.2.5.9}
$$

#### Elektromagnet:

Zum Berechnen von  $F$  müsste das gesamte Magnetfeld berechnet werden. Dann müsste man  $\sigma_{\rm m}$  nach [\(9.2.5.9\)](#page-267-1) über die Oberfläche der beiden Körper integrieren. Dies ist ein schwieriges Problem, das nur numerisch gelöst werden kann.

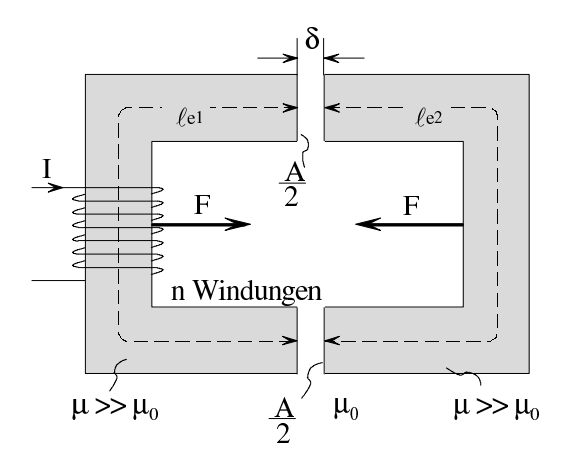

- $F$  kann näherungsweise berechnet werden, wenn man von folgenden Annahmen ausgeht:
	- 1. Kräfte aufgrund von  $H_t$  sind vernachlässigbar (nachher wird erläutert, warum dies i. Allg. zulässig ist).
	- 2.  $B_n = const. \neq 0$  im Luftspalt, sonst  $B_n = 0$ .
	- 3. Der in [\(9.2.5.9\)](#page-267-1) auftretende Term  $\mu_1 \mu_2$  wird durch  $\mu_1$  angenähert.

Somit gilt dann nach [\(9.2.5.4\)](#page-265-1)

$$
\sigma_{\rm m} = \frac{B_{\rm n}^2}{2 \,\mu_0}, \quad F = \sigma_{\rm m} \cdot A = \frac{B_{\rm n}^2 A}{2 \mu_0}
$$

Für den gesamten magnetischen Widerstand im magnetischen Kreis gilt

$$
R_{\rm m} = \underbrace{\frac{(\ell_{e1} + \ell_{e2})}{\mu \cdot A/2}}_{R_{\rm m\,Fe}} + \underbrace{\frac{2 \delta}{\mu_0 \cdot A/2}}_{R_{\rm m\,L}}
$$

Damit lässt sich die magnetische Induktion durch

<span id="page-268-0"></span>
$$
B_{\rm n} = \frac{\varPhi}{A/2} = \frac{1}{A/2} \cdot \frac{n\,I}{R_{\rm m}}
$$

beschreiben. Man erhält somit für ${\cal F}$ 

$$
F = \frac{B_{\rm n}^2 \cdot A}{2\mu_0} = \frac{A}{2\mu_0} \cdot \frac{1}{(A/2)^2} \cdot \frac{(n\,I)^2}{\left(\frac{\ell_{e1} + \ell_{e2}}{\mu \cdot A/2} + \frac{2\delta}{\mu_0 \cdot A/2}\right)^2}
$$
(9.2.5.10)

$$
=\frac{\mu_0 A}{2} \cdot \frac{(n I)^2}{\left(\frac{\ell_{e1} + \ell_{e2}}{\mu_r} + 2 \delta\right)^2} \tag{9.2.5.11}
$$

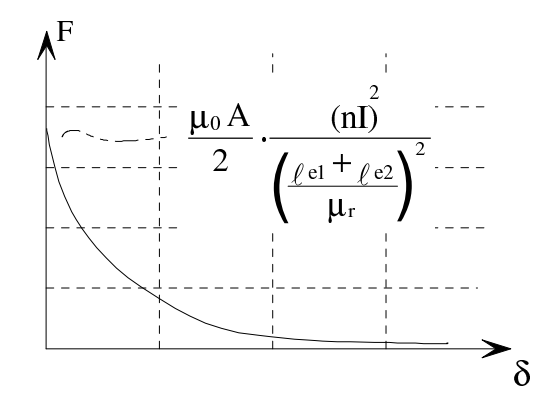

Wenn der magnetische Widerstand R<sup>e</sup> des Eisens viel kleiner als der magnetische Widerstand  $R_{\text{L}}$  des Luftspalts ist, so folgt aus  $(9.2.5.11)$  die Näherung

<span id="page-268-1"></span>
$$
F \approx \frac{\mu_0 A}{2} \cdot \frac{(nI)^2}{(2\delta)^2} \tag{9.2.5.12}
$$

# Beispiel:

Betrachtet wird ein Eisenmagnet, der ein im Abstand  $\delta$  vom Elektromagneten befindliches Eisenjoch anzieht. Es wird die Näherungsformel [\(9.2.5.12\)](#page-268-1) benutzt. Dann erhält man

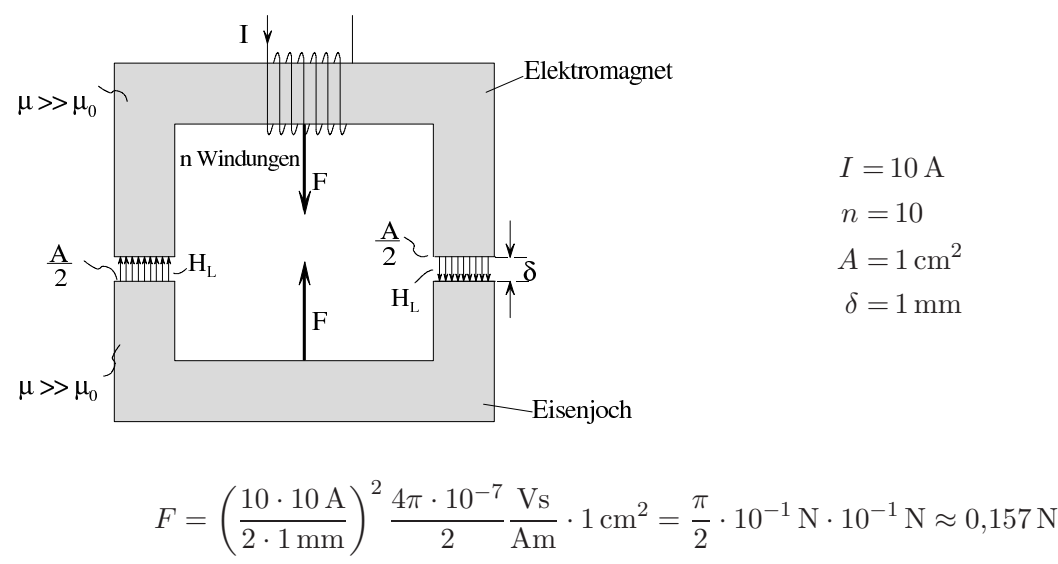

2 Frage: Warum wird bei δ = 0 nicht F → ∞ ?

Antwort: Irgendwann kommt der magnetische Widerstand des Luftspalts in die Größenord-nung des magnetischen Widerstands des Rahmens. Dann gilt die Näherungsformel [\(9.2.5.12\)](#page-268-1) nicht mehr.

#### Zum Auseinanderziehen erforderliche Kraft:

Die zum Auseinanderziehen erforderliche Kraft erhält man aus  $(9.2.5.11)$ , indem man  $\lambda_{e1} + \lambda_{e2} = \lambda_e$ und  $\delta = 0$  setzt.

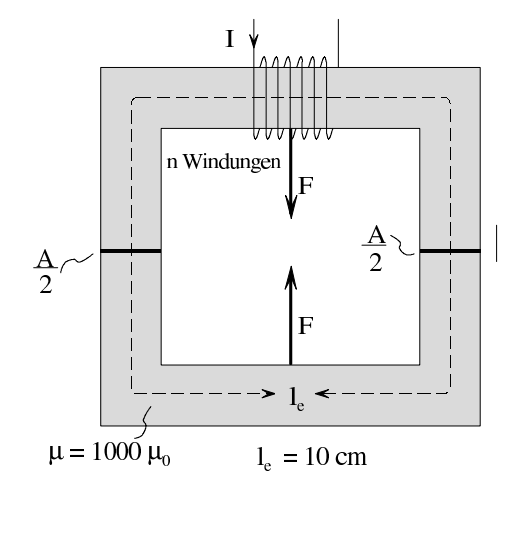

$$
F = \frac{B_e^2 A}{2\mu_0} = \left(\frac{\mu nI}{\ell_e}\right)^2 \cdot \frac{A}{2\mu_0} = \mu_0 \mu_\text{r}^2 \cdot \left(\frac{nI}{\ell_e}\right)^2 \cdot \frac{A}{2}
$$
(9.2.5.13)

Durch Einsetzen der Zahlenwerte erhält man

$$
F = 4\pi \cdot 10^{-7} \cdot 10^6 \left(\frac{100}{0.1}\right)^2 \frac{10^{-4}}{2} N = 2\pi N \approx 62,83 N
$$

Anmerkung: Mit Rücksicht auf die Eisensättigung sind Induktionen  $B > 2\, T$ nicht wirtschaftlich zu erzeugen. Daher sind die größten Zugspannungen bei Elektromagneten im Bereich um  $\overline{2}$ 

$$
\sigma_{\rm m} = \frac{B_{\rm n}^2}{2\mu_0} = \frac{2^2}{2 \cdot 4\pi \cdot 10^{-7}} \frac{\rm N}{\rm m^2} \approx 1.59 \cdot 10^6 \frac{\rm N}{\rm m^2} = 159 \frac{\rm N}{\rm m^2}
$$

# Warum sind Kräfte infolge  $H_t$  vernachlässigbar?

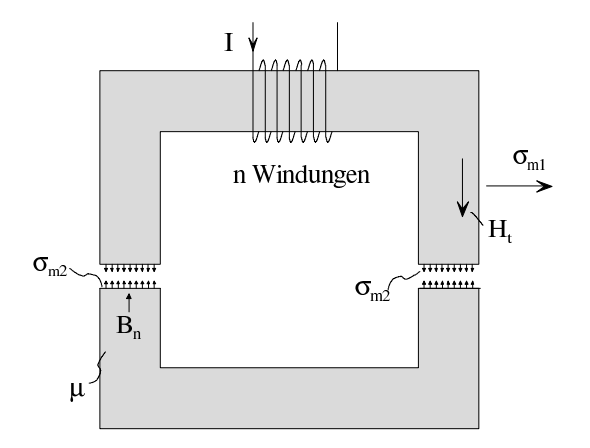

$$
H_{\rm t} \cdot \mu = B_{\rm n}
$$

$$
\sigma_{\rm m1} = \frac{\mu}{2} H_{\rm t}^2 = \frac{\mu}{2} \frac{B_{\rm n}^2}{\mu^2} = \frac{B_{\rm n}^2}{2 \mu} \qquad \qquad \sigma_{\rm m2} = \frac{\sigma_{\rm m2}}{\sigma_{\rm m1}} = \frac{\mu}{\mu_0} = \mu_{\rm r} \gg 1
$$

# <span id="page-271-0"></span>9.3 Induktionswirkung des magnetischen Felds

Oersted entdeckte 1820, dass sich mit Strömen Magnetismus erzeugen lässt, siehe auch die Vorbemerkung zu Abschnitt [9.](#page-217-0) Dieser Effekt wurde vorstehend mit dem Biot-Savart'schen Gesetz und mit dem Durchflutungsgesetz beschrieben. Faraday vermutete schon kurz nach Oersteds Entdeckung, dass sich dieser Effekt umkehren l¨asst, dass also durch Magnetismus Elektrizität erzeugt werden kann. 1831 gelang ihm der experimentelle Beweis. 1861-62 erfolgte die exakte mathematische Formulierung durch Maxwell. Die Funktion von Generatoren zur Erzeugung elektrischer Energie aus mechanischer Energie beruht meist auf diesem Effekt.

# <span id="page-271-2"></span>9.3.1 Induktionsgesetz

# Grundversuch:

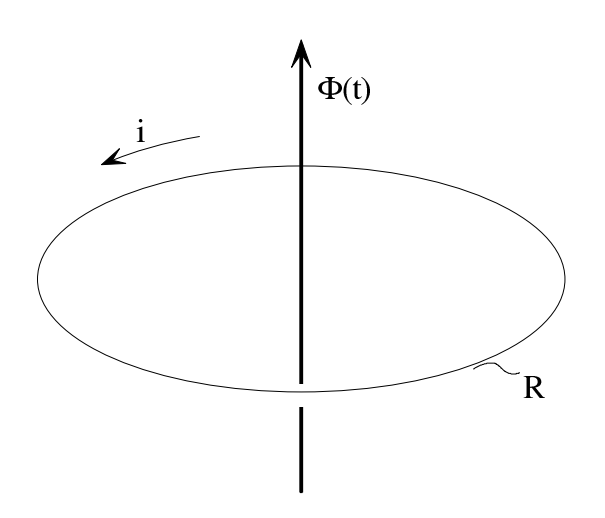

Eine geschlossene Leiterschleife mit dem ohmschen Widerstand R werde vom magnetischen Fluss  $\Phi(t)$  durchsetzt, der eine Funktion der Zeit sei. Wenn R hinreichend groß ist, so stellt man bei der dargestellten Anordnung fest

1. 
$$
i = 0
$$
, wenn  $\frac{d\Phi}{dt} = 0$  ist  
2.  $i \neq 0$ , wenn  $\frac{d\Phi}{dt} \neq 0$  ist

Es gilt die Gesetzmäßigkeit

<span id="page-271-1"></span>
$$
i \cdot R = -\frac{\mathrm{d}\Phi}{\mathrm{d}t} \tag{9.3.1.1}
$$

# Möglichkeiten zur Änderung des mit der Leiterschleife verketteten magnetischen Flusses Φ:

1. Leiterschleife ist ortsfest und starr, das magnetisches Induktionsfeld ändert sich.

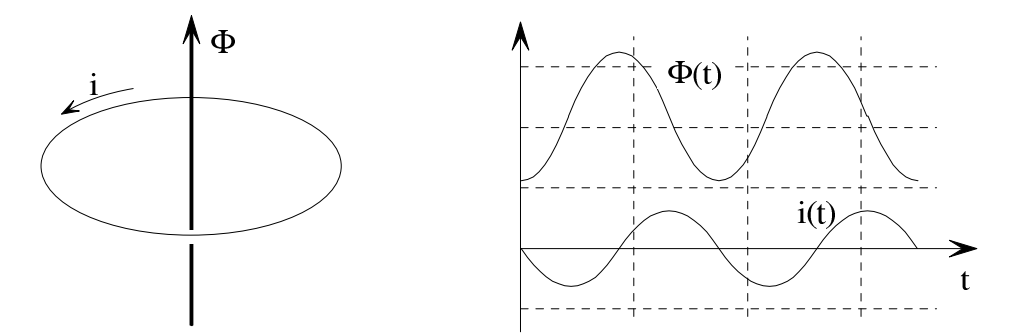

2. Leiterschleife ist starr, bewegt sich aber im Induktionsfeld.

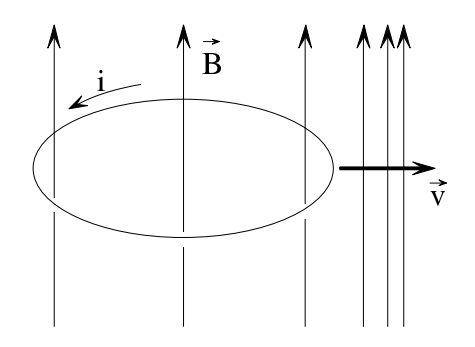

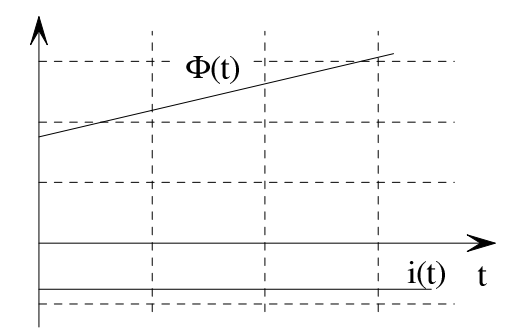

3. Leiterschleife wird im Induktionsfeld deformiert.

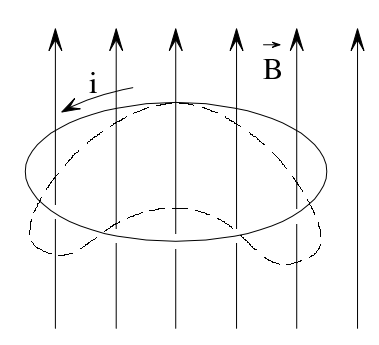

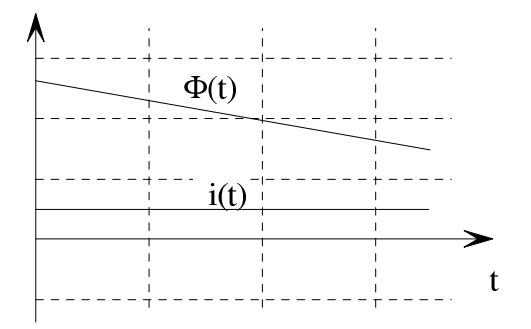

4. Kombination der Möglichkeiten 1-3.

# Induzierte Quellspannung:

Der Stromfluss nach [\(9.3.1.1\)](#page-271-1) kommt dadurch zustande, dass in der Leiterschleife die Spannung

$$
u_0 = i \cdot R = -\frac{\mathrm{d}\Phi}{\mathrm{d}t} \tag{9.3.1.2}
$$

induziert wird. Die induzierte Spannung ist so gerichtet, dass sie der sie bewirkenden Anderung ¨ des magnetischen Flusses Φ entgegenwirkt.

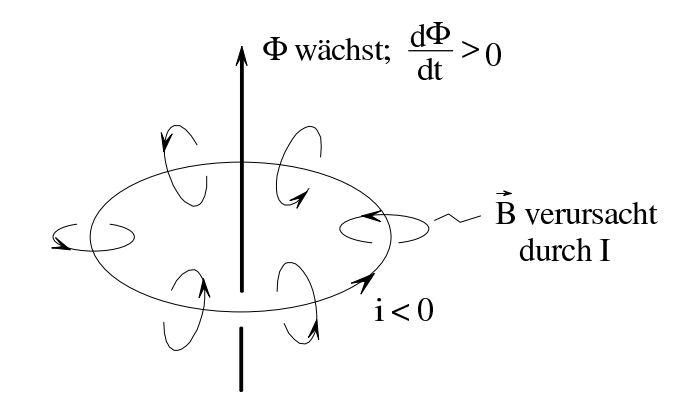

Die Induktionswirkung kann ersatzweise durch eine ideale Spannungsquelle mit der Quellspannung  $u_0 = -\frac{d\Phi}{dt}$  $\frac{d\Phi}{dt}$  (induzierte Quellspannung) beschrieben werden:

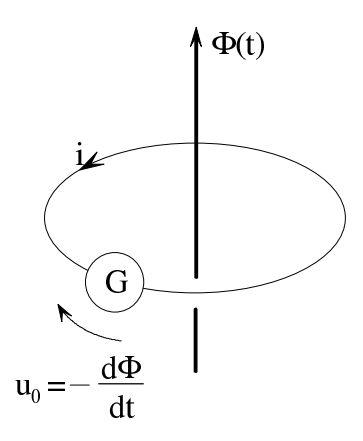

Andert sich der mit einer Leiterschleife verkettete magnetische Fluss  $\Phi$ , so wird in der Leiterschleife die Spannung

<span id="page-273-0"></span>
$$
u_0 = -\frac{\mathrm{d}\Phi}{\mathrm{d}t} \tag{9.3.1.3}
$$

induziert. Die Vorzeichen in  $(9.3.1.3)$  gelten, wenn der Zählpfeil der Quellspannung  $u_0$  zum Zählpfeil  $\Phi$  linkswendig ist.  $u_0$  ist technisch so gerichtet, dass der von  $u_0$  verursachte Strom i der Flussänderung entgegenwirkt (Induktionsgesetz, 2. Maxwell'sche Gleichung).

Allgemeine Form des Induktionsgesetzes:

<span id="page-274-0"></span>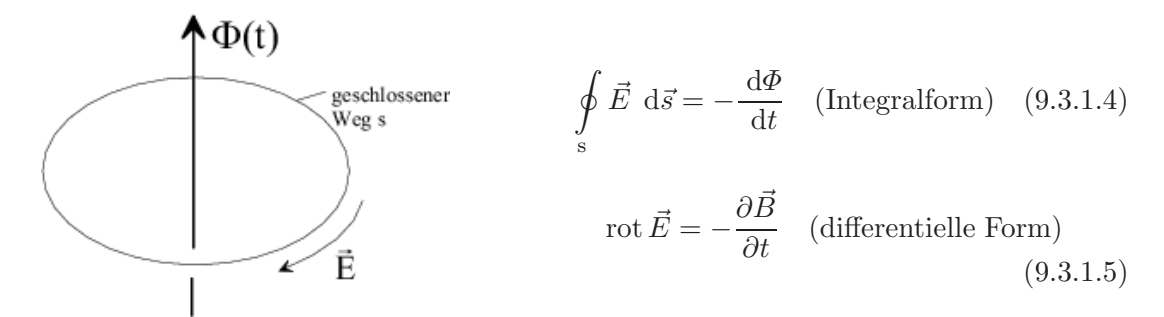

[\(9.3.1.4\)](#page-274-0), [\(9.3.1.5\)](#page-274-1) gelten auch, wenn keine Leiter vorhanden sind.

#### Offene Leiterschleife

<span id="page-274-1"></span>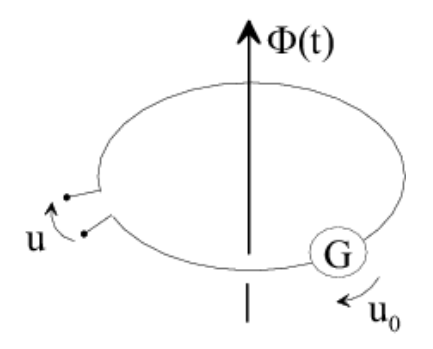

Zwischen der Klemmenspannung u und dem magnetischen Fluss  $\Phi$  besteht die Beziehung

$$
u = -u_0 = \frac{d\Phi}{dt}
$$
 (9.3.1.12)

# Fünf Beispiele zum Induktionsgesetz:

1. Zeitlich veränderliches Magnetfeld

Bei der folgenden Anordnung werden Beispiele für die induzierte Spannung bei einem gegebenen zeitlichen Verlauf des magnetischen Flusses betrachtet.

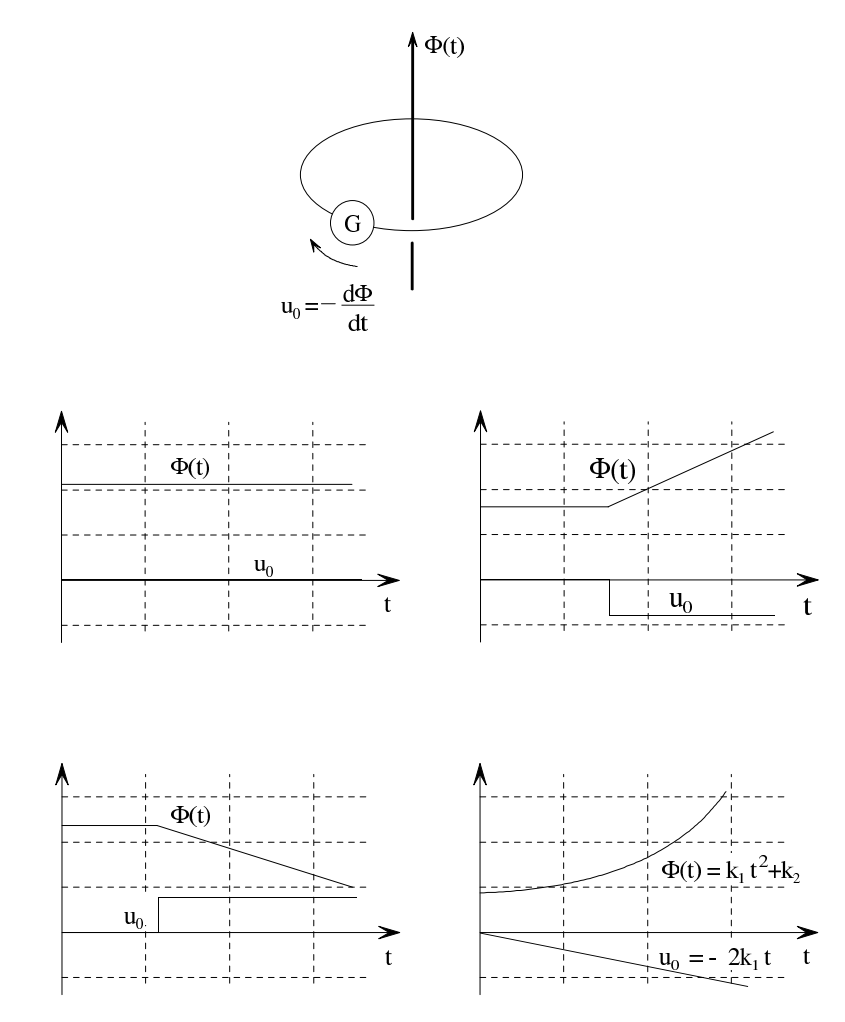

2. Bewegter Leiter im konstanten Feld

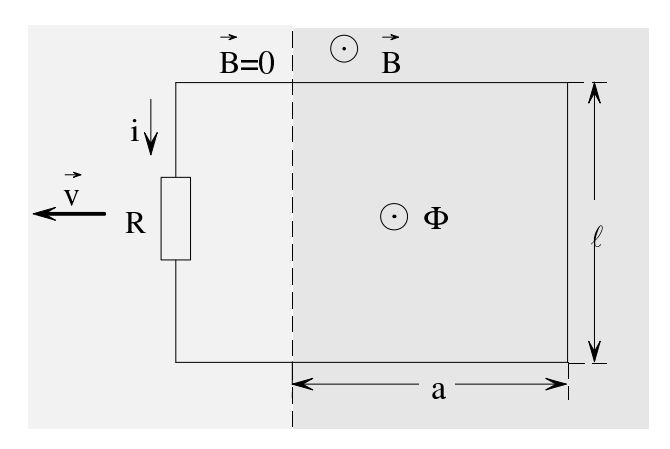

$$
\Phi = B \cdot \ell \cdot a
$$

Mit

$$
v = -\frac{\mathrm{d}a}{\mathrm{d}t}
$$

erhält man

$$
\frac{\mathrm{d}\varPhi}{\mathrm{d}t}=-B\cdot\ell\cdot v=-i\cdot R
$$

solange die Schleifenfläche wie oben dargestellt den Bereichen $B=0$  und $B\neq 0$ angehört.

3. Rotierende Schleife im konstanten Feld Eine Schleife rotiert mit der konstanten Winkelgeschwindigkeit  $\omega$  im homogenen magnetischen Induktionsfeld.

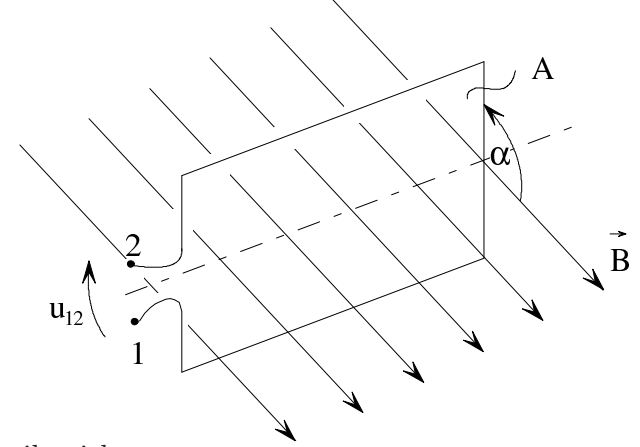

Aus der Geometrie ergibt sich

$$
\alpha = \omega \cdot t
$$

$$
A_{\perp} = A \cdot \sin \alpha
$$

Damit erhält man

$$
\Phi = A_{\perp} \cdot B = A \cdot B \cdot \sin \alpha = A \cdot B \cdot \sin (\omega t)
$$

$$
u_{12} = \frac{d\Phi}{dt} = A \cdot B \cdot \omega \cdot \cos (\omega t)
$$

4. Beliebig zeitveränderlicher magnetischer Fluss

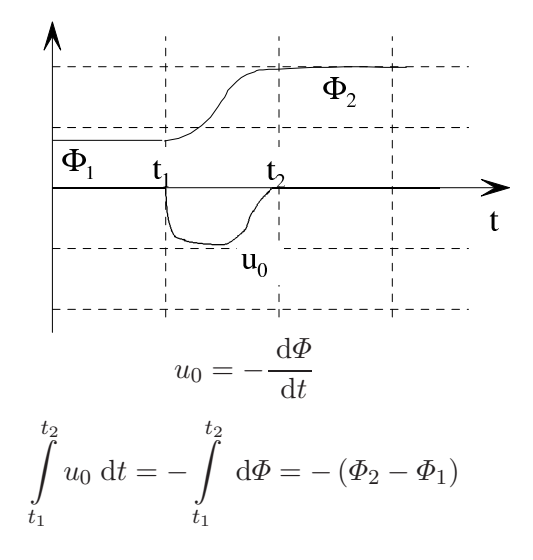

5. Kraft auf Grenzschicht bei tangentialem magnetischen Feld Es soll die Gleichung

$$
\sigma_{\rm m} = \frac{\mu_1 - \mu_2}{2} H_{\rm t}^2
$$

mit dem Induktionsgesetz abgeleitet werden.

Gegeben ist ein Abschnitt der Länge  $\ell$  eines unendlich langen, geraden Körpers aus magnetischem Material mit dem Radius r.

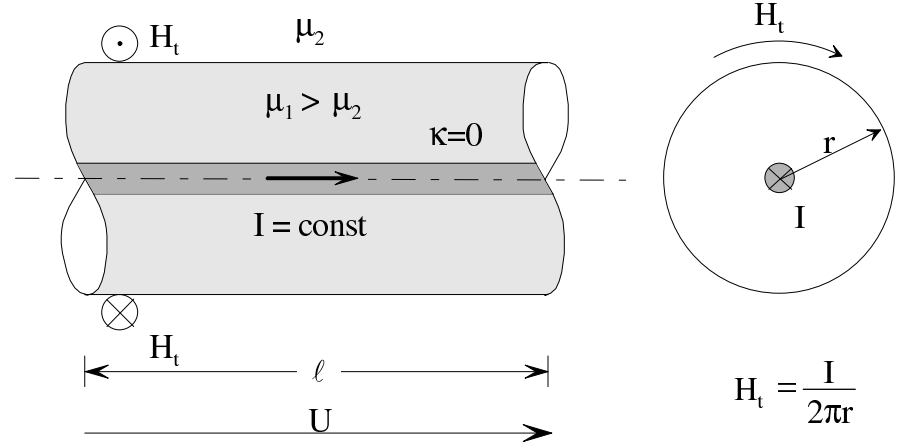

In der Körperachse fließe ein fadenförmiger Strom I. Es erfolgt nun eine virtuelle Vergrößerung von r um dr im Zeitintervall  $t_1 \leq t \leq t_2$ , wobei die Feldstärken gleich bleiben sollen. Die aus dem Feld aufgenommene mechanische Arbeit ist hierbei

$$
dW_h = \sigma_m \cdot \underbrace{\ell \cdot 2\pi r}_{A} \cdot dr \qquad (9.3.1.6)
$$

Die Abnahme der magnetischen Feldenergie ist mit [\(9.1.6.1\)](#page-247-0)

$$
dW_{\rm m} = \underbrace{\ell \cdot 2\pi r \cdot dr}_{V} \cdot \frac{1}{2} H_{\rm t}^{2} \left(\mu_{2} - \mu_{1}\right)
$$
 (9.3.1.7)

Durch die virtuelle Vergrößerung von  $r$  um dr wird in dem Stromkreis von  $I$  eine Spannung induziert, weil sich der mit diesem Stromkreis verkettete magnetische Fluss ändert.<br>  $\blacklozenge \Phi(t)$ 

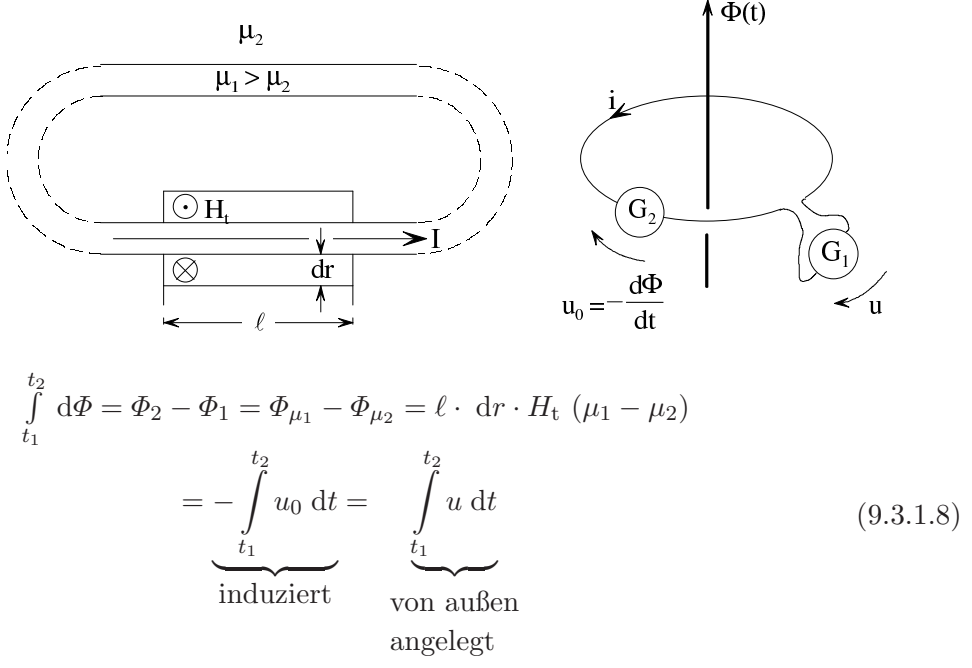

Damit  $I = const.$  bleibt, muss vom Generator  $G_1$  die elektrische Energie d $W_1$  zugeführt werden:

$$
dW_1 = \int_{t_1}^{t_2} I \cdot u \, dt = I \cdot \int_{t_1}^{t_2} u \, dt = I \cdot \ell \cdot dr \cdot H_t (\mu_1 - \mu_2)
$$

Mit

$$
I = H_{\rm t} \cdot 2\pi r
$$

erhält man

$$
dW_1 = 2\pi r \cdot \ell \cdot dr \cdot H_t^2 \ (\mu_1 - \mu_2) \tag{9.3.1.9}
$$

Energiebilanz:

$$
dW_h = dW_m + dW_l \t\t(9.3.1.10)
$$

$$
\sigma_{\rm m} \cdot \ell \cdot 2\pi r \cdot dr = \ell \cdot 2\pi r \cdot dr \cdot \frac{1}{2} H_{\rm t}^{2} (\mu_{2} - \mu_{1}) + \ell \cdot 2\pi r \cdot dr \cdot H_{\rm t}^{2} (\mu_{1} - \mu_{2})
$$
  

$$
= \ell \cdot 2\pi r \cdot dr \cdot \frac{1}{2} H_{\rm t}^{2} (\mu_{1} - \mu_{2})
$$
  

$$
\sigma_{\rm m} = \frac{\mu_{1} - \mu_{2}}{2} H_{\rm t}^{2} \qquad (9.3.1.11)
$$

Dies ist die Beziehung [\(9.2.5.8\)](#page-267-0).

# Mehrere Leiterschleifen:

Wenn mehrere Leiterschleifen in Reihe geschaltet sind, so ergibt sich die induzierte Spannung aus der Summe der Flüsse der Einzelschleifen. Diese Summe heißt Spulenfluss.

<span id="page-279-0"></span>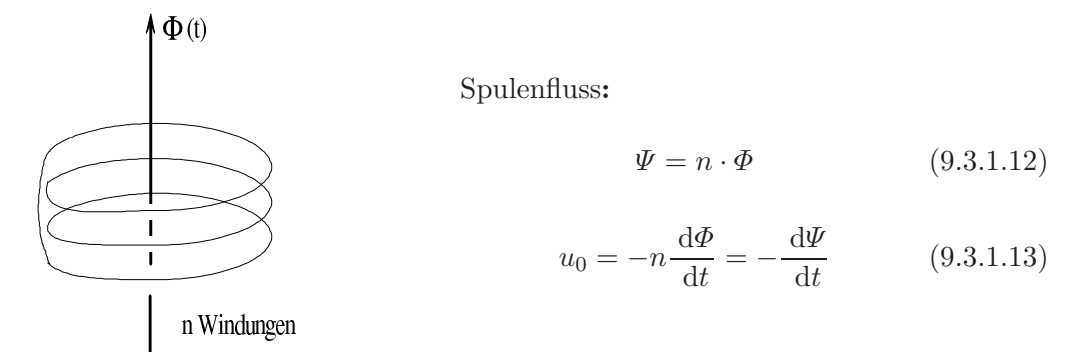

# Zwei Beispiele:

1. Leiterschleife

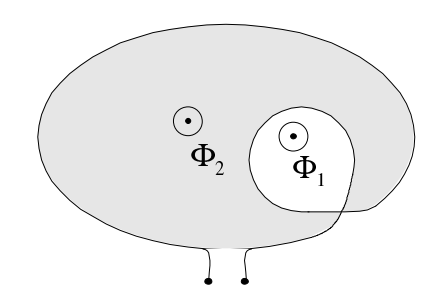

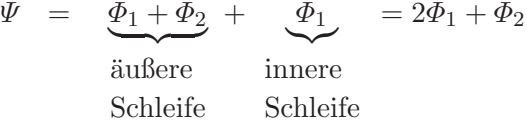

2. Bifilare Wicklung

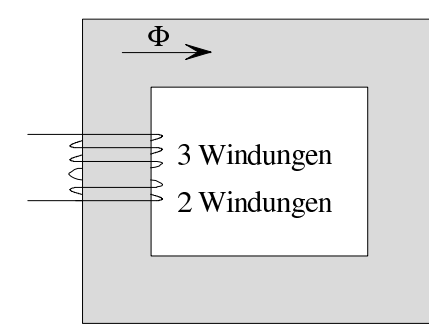

 $|\Psi| = 3\Phi - 2\Phi = \Phi$ 

Bifilare Wicklungen werden in der Praxis beispielsweise bei Drahtwiderständen eingesetzt, um induktive Effekte durch Minimierung des Spulenflusses möglichst klein zu halten.

# 9.3.2 Induktivität und Selbstinduktion

### Induktivität:

In Abschnitt [9.3.1](#page-271-2) wurde angenommen, dass der Strom i in der Leiterschleife durch Induktionswirkung aufgrund eines äußeren Felds zustande kommt. Man kann in der Schleife jedoch auch einen Strom durch eine Strom- oder Spannungsquelle erzeugen. Der von diesem Strom erzeugte Spulenfluss  $\Psi$  ist proportional zu *i*:

<span id="page-280-0"></span>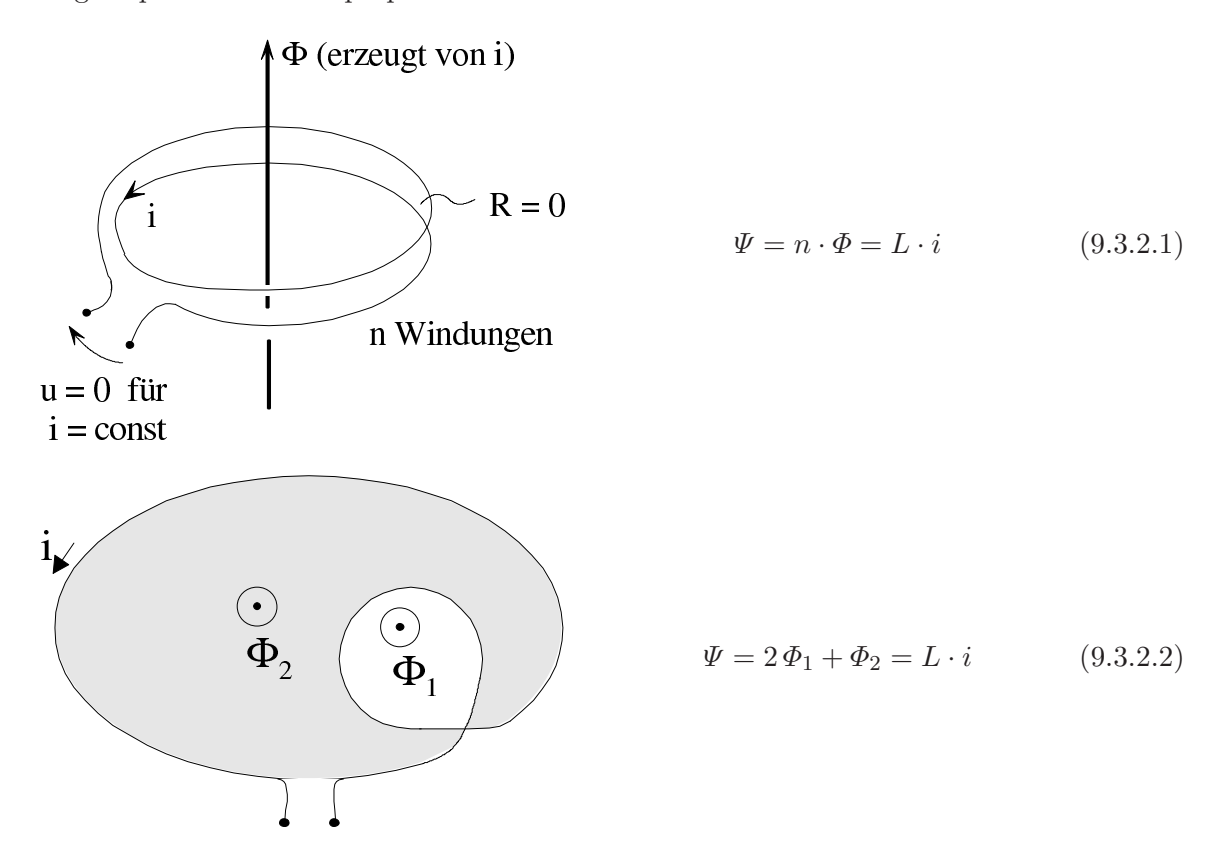

In  $(9.3.2.1)$  und  $(9.3.2.2)$  seien die Zählpfeile so gewählt, dass  $i > 0$  und  $\Phi > 0$  einander entsprechen  $(L > 0)$ .

Die Induktivität einer Spule ist definiert zu

<span id="page-280-2"></span><span id="page-280-1"></span>
$$
L = \left| \frac{\Psi}{i} \right| \tag{9.3.2.3}
$$

Hierbei ist  $i$ der Spulenstrom und $\Psi$ der von diesem Strom erzeugte Spulenfluß.

#### Definitionseinheit der Definitionsgröße Induktivität:

$$
\frac{\text{kg}\,\text{m}^2}{\text{A}\,\text{s}^2} \cdot \frac{1}{\text{A}} = \text{kg} \left(\frac{\text{m}}{\text{A}\,\text{s}}\right)^2 = \frac{\text{V}\text{s}}{\text{A}} = \text{H} \quad \text{(Henry)}
$$

Fließt durch eine Spule mit der Induktivität  $L = 1$  H der Strom  $i = 1$  A, so ist der Spulenfluss  $\Psi = 1 \text{Vs} = 1 \text{Wb}$  (Weber).

# Zusammenhang zwischen Induktivität und magnetischem Widerstand:

Im Folgenden wird vorausgesetzt, dass alle Windungen vom gleichen Fluss Φ durchsetzt werden. Dann ist

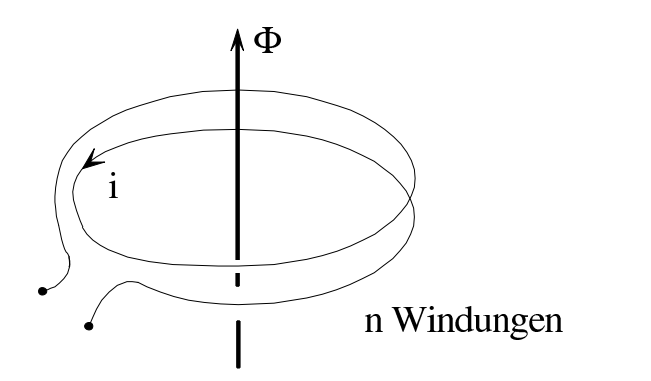

$$
\Phi = \frac{\Theta}{R_{\rm m}} = \frac{n \cdot i}{R_{\rm m}}
$$

$$
\Psi = n \cdot \Phi = \frac{n^2 i}{R_{\rm m}}
$$

Somit ist aufgrund von [\(9.3.2.3\)](#page-280-2)

<span id="page-281-1"></span>
$$
L = \frac{\Psi}{i} = \frac{n^2}{R_{\rm m}} = n^2 \cdot \Lambda \tag{9.3.2.4}
$$

Der magnetische Leitwert  $\Lambda$  ist also die auf die Windungszahl  $n = 1$  bezogene Induktivität, wenn alle Windungen mit dem gleichen Fluss verkettet sind.

### Vier Beispiele:

1. Spule mit angegebenem  $A_L$ -Wert

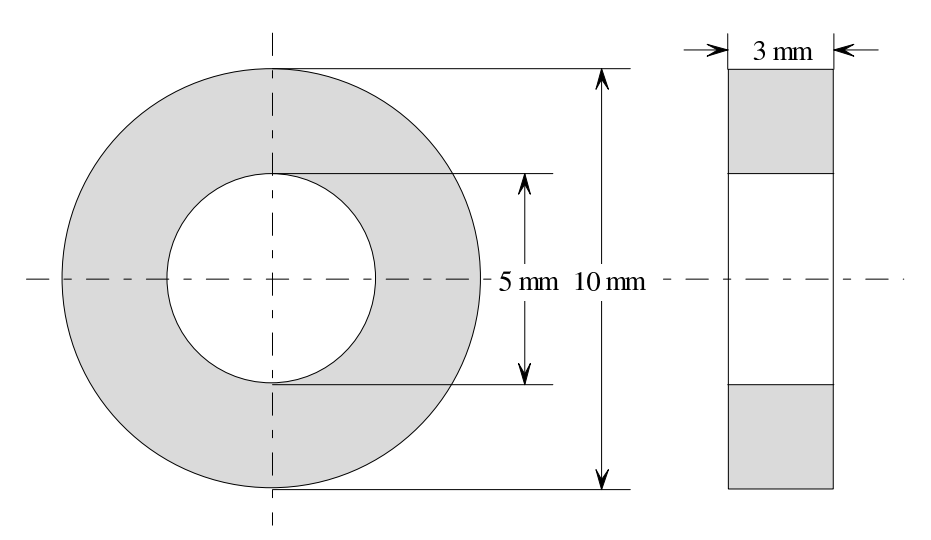

Bei Spulenkernen aus magnetischem Material wird häufig  $\Lambda$  angegeben ( $A_L$ -Wert). Geg.: Werkstoff T37,  $A_{\text{L}} = 3000 \,\text{nH}^1$  $A_{\text{L}} = 3000 \,\text{nH}^1$ . Ges.: Induktivität bei zehn Windungen:

 $L = n^2 A_L = 10^2 \cdot 3000 \cdot 10^{-9} \,\text{H} = 0.3 \,\text{mH}$ 

<span id="page-281-0"></span> $\overline{1}$  Häufig wird die Angabe nH weggelassen.

Hat man den magnetischen Widerstand  $R<sub>m</sub>$  eines Kerns ermittelt, so kann hieraus und aus der Windungszahl n unmittelbar die Induktivität über  $(9.3.2.4)$  $(9.3.2.4)$  berechnet werden.

2. Induktivität einer Ringspule

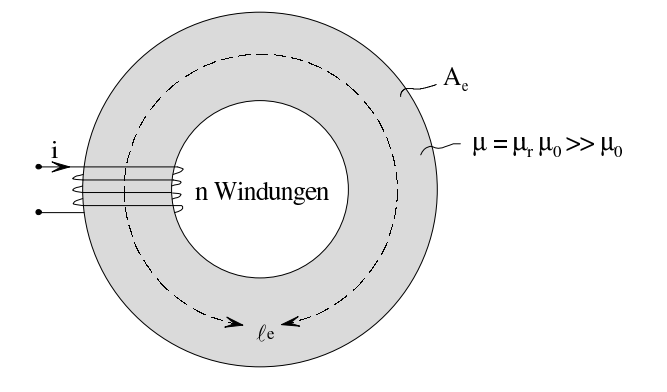

Zur Feldberechnung geht man davon aus, dass  $\ell_{\rm e}$  wesentlich größer als die Querschnittsabmessungen ist und dass die Permeabilität  $\mu$  des Kerns sehr groß gegenüber der Permeabilität der Umgebung ist. Dann verlassen die Feldlinien den Kern nicht. Im Kern ist das Feld homogen.

Nach [9.2.3.1](#page-259-0) gilt

$$
\Phi = \frac{\Theta}{R_{\rm m}} = \frac{\mu \cdot A_{\rm e}}{\ell_{\rm e}} \cdot i \cdot n
$$

$$
\Psi = n \cdot \Phi = \frac{\mu \cdot A_{\rm e}}{\ell_{\rm e}} \cdot i \cdot n^2 = L \cdot i
$$

$$
L = \frac{\mu \cdot A_{\rm e}}{\ell_{\rm e}} n^2 = \frac{n^2}{R_{\rm m}}
$$

Mit  $A_e = 1 \text{ cm}^2$ ,  $\ell_e = 10 \text{ cm}$ ,  $\mu_r = 100$ ,  $\mu_0 = 4 \pi \cdot 10^{-7} \frac{\text{Vs}}{\text{Am}}$ ,  $n = 10$ ,  $i = 1 \text{ A}$ erhält man

$$
L = \frac{4\pi \cdot 10^{-5} 10^{-4} 10^{2}}{0,1} \,\mathrm{H} \approx 12,6 \,\mathrm{\upmu H}
$$

Für die magnetische Feldenergie gilt nach ([9.1.6.2\)](#page-247-1)

$$
W_{\rm m} = A_{\rm e} \ell_{\rm e} \cdot \frac{B^2}{2\mu} = A_{\rm e} \ell_{\rm e} \frac{(\Phi/A_{\rm e})^2}{2\mu} = \frac{\ell_{\rm e}}{A_{\rm e} \cdot 2\mu} \left(\frac{\mu A_{\rm e}}{\ell_{\rm e}} \cdot i \cdot n\right)^2
$$

$$
= \frac{1}{2} \cdot \frac{\mu A_{\rm e}}{\ell_{\rm e}} n^2 \cdot i^2 = \frac{1}{2} Li^2
$$

Durch Einsetzen der gegebenen Werte ergibt sich

$$
W_{\rm m} = \frac{1}{2} \cdot 12.6 \cdot 10^{-6} \cdot 1 \,\text{Ws} = 6.3 \,\text{\textmuWs}
$$

Anmerkung: Solange  $\mu \gg \mu_0$  ist, ist es für den Wert von L gleichgültig, in welcher Weise die einzelnen Windungen angeordnet sind. Je kleiner  $\mu$  ist, desto mehr Feldlinien verlassen den Spulenkern und sind somit nicht mehr mit allen Windungen verkettet. Dann wird die Induktivität  $L$  doch wieder von der Anordnung der Windungen beeinflusst.

3. Induktivität einer langen Zylinderspule in Luft:

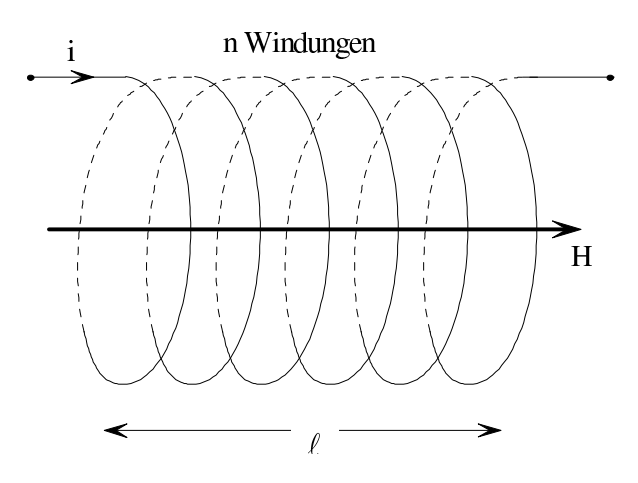

Bei dichter Wicklung und wenn ℓ wesentlich größer als der Durchmesser der Spule ist, kann man näherungsweise annehmen, dass das magnetische Feld im Spuleninneren homogen mit der Feldstärke  $H$  ist und im Spulenäußeren null ist. Somit ist nach  $(9.1.4.3)$ 

$$
H = \frac{i \cdot n}{\ell}
$$

$$
\Phi = \mu_0 A H = \mu_0 A \frac{i \cdot n}{\ell}, \quad \Psi = n\Phi = \mu_0 A \frac{i \cdot n^2}{\ell}
$$

$$
L = \frac{\Psi}{i} = n^2 \frac{\mu_0 A}{\ell}
$$

Mit  $\mu_0 = 4\pi \cdot 10^{-7} \frac{\text{Vs}}{\text{Am}}, \quad n = 100, \quad A = 1 \text{ cm}^2, \quad \ell = 10 \text{ cm} \text{ erhält man schließlich}$ 

$$
L = 10^4 \frac{4\pi \cdot 10^{-7} 10^{-4}}{0,1} \text{H} \approx 12,6 \,\text{µH}
$$

Anmerkung: Zylinderspulen kann man zum Realisieren eines homogenen Magnetfelds in Luft verwenden.

4. Drahtring

Bei den meisten Anordnungen ist die Induktivitätsberechnung recht schwierig und häufig nur näherungsweise oder numerisch möglich. Die Induktivität eines Drahtrings ist das Ergebnis einer umfangreicheren Berechnung.

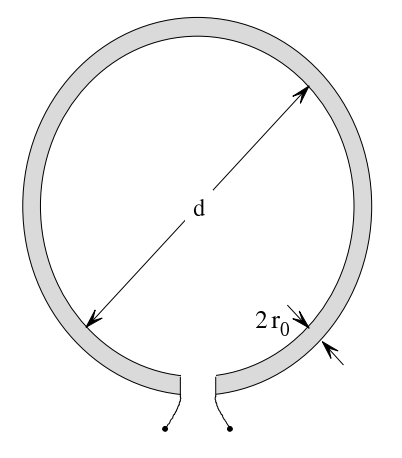

$$
L \approx \mu \, \frac{d}{2} \, \ln \frac{d}{2 \, r_0}
$$

Frage: Warum ist hier die Drahtdicke wichtig, nicht aber bei der langen Zylinderspule? Antwort: Je kleiner der Drahtradius  $r_0$  ist, desto größer ist die Induktivität, weil H an der Drahtoberfläche bei abnehmendem  $r_0$  sehr rasch wächst (proportional zu  $1/r_0$ ). Anmerkung: Die Induktivität lässt sich grundsätzlich immer in der Form darstellen

$$
L = (\text{Materialgröße}\ \mu) \ \cdot \ (\text{Abmessungen}) \cdot \text{Zahlenfaktor},
$$

wenn das Material homogen ist, d. h., wenn  $\mu = const.$  gilt.

#### Allgemeiner Berechnungsgang für Induktivitäten:

- 1. Berechnen des vom Spulenstrom i erzeugten magnetischen Felds (Biot-Savart, Durchflutungsgesetz)
- 2. Berechnen des magnetischen Flusses  $\Phi_{\rm v}$  durch jede Spulenwindung, daraus Spulenfluss

$$
\varPsi = \sum_{v=1}^n \varPhi_v
$$

3. Induktivität berechnen nach

$$
L=\frac{\varPsi}{i}=\sum_{v=1}^n\frac{\varPhi_{\rm v}}{i}
$$

Bei manchen Anordnungen ist der magnetische Widerstand R<sup>m</sup> leicht zu berechnen. Dann ergibt sich L direkt nach dem Zusammenhang [\(9.3.2.4\)](#page-281-1)

$$
L = \frac{n^2}{R_{\rm m}}
$$

#### Selbstinduktion:

Wenn sich i ändert, ändert sich auch der von i bewirkte Spulenfluss  $\Psi$ , d. h. in der Spule wird eine Spannung  $u_0$  induziert.

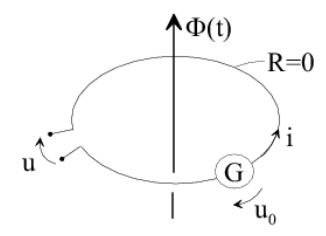

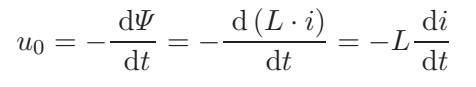

Maschengleichung:

$$
u_0 + u = 0
$$

$$
u = -u_0 = L \frac{di}{dt}
$$

Soll durch eine widerstandsfreie Spule mit der Induktivität  $L$  der Strom  $i(t)$  fließen, so muss man an die Klemmen der Spule die Spannung

$$
u(t) = L \frac{\mathrm{d}i}{\mathrm{d}t} \tag{9.3.2.5}
$$

legen (Verbraucherzählpfeilsystem). Dieser Effekt heißt Selbstinduktion.

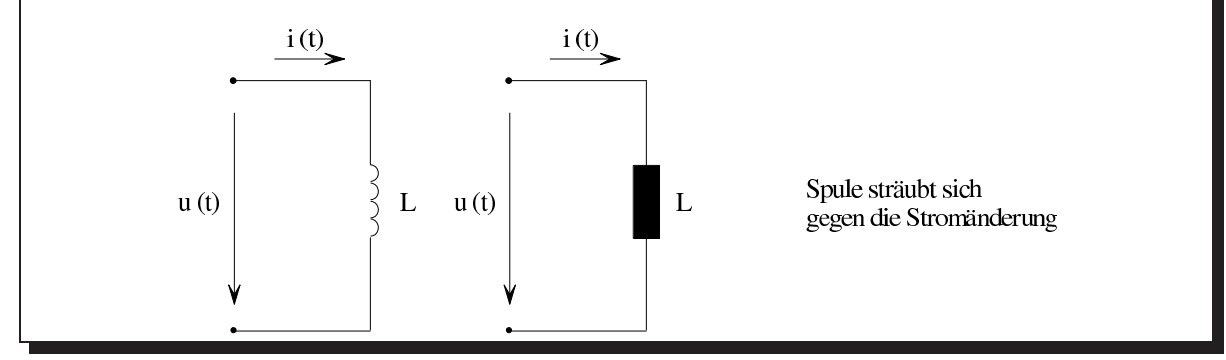

# Drei Beispiele:

1. Spule ohne ohmschen Widerstand

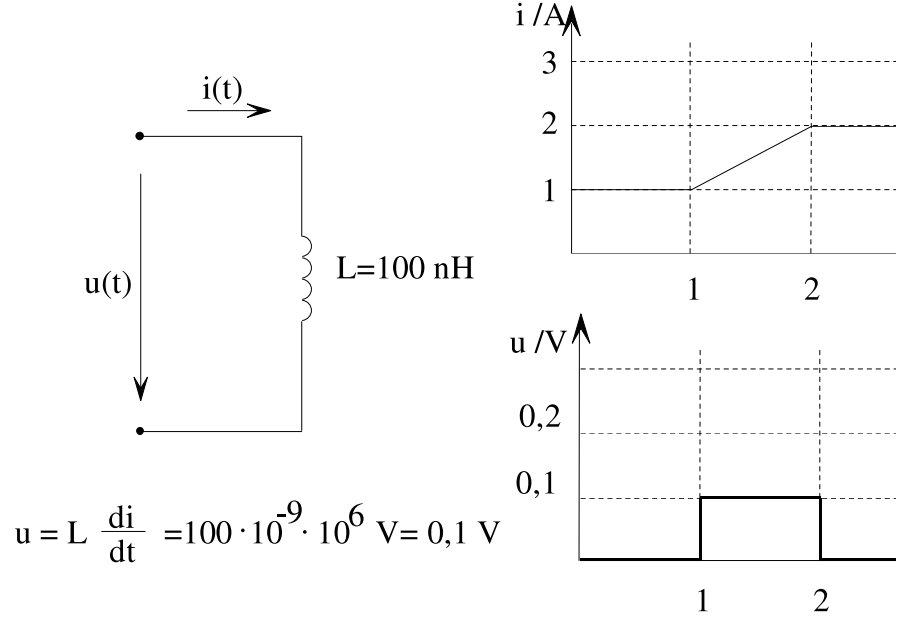

2. Spule mit ohmschem Widerstand

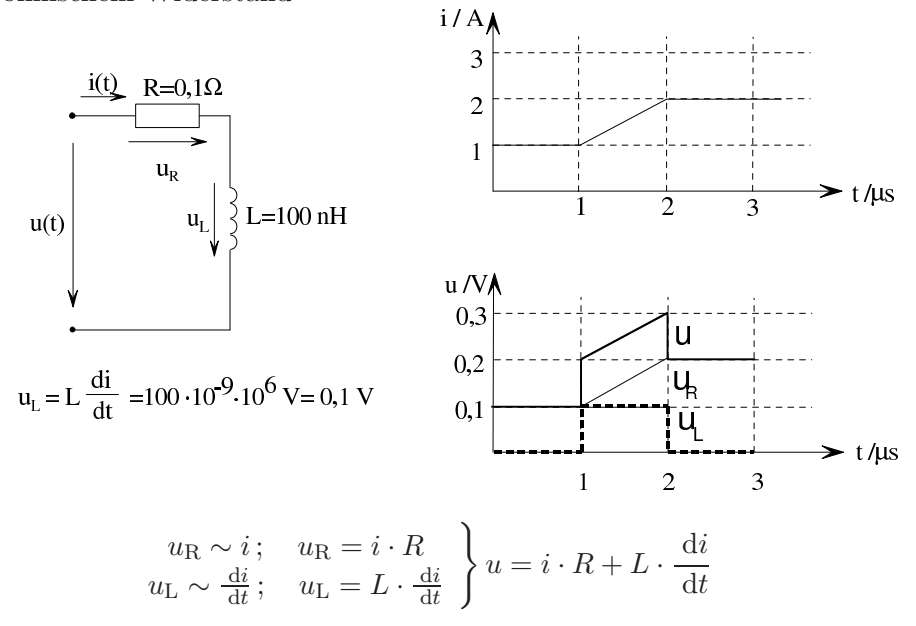

3. Sinusförmiger Wechselstrom durch Spule ohne ohmschen Widerstand

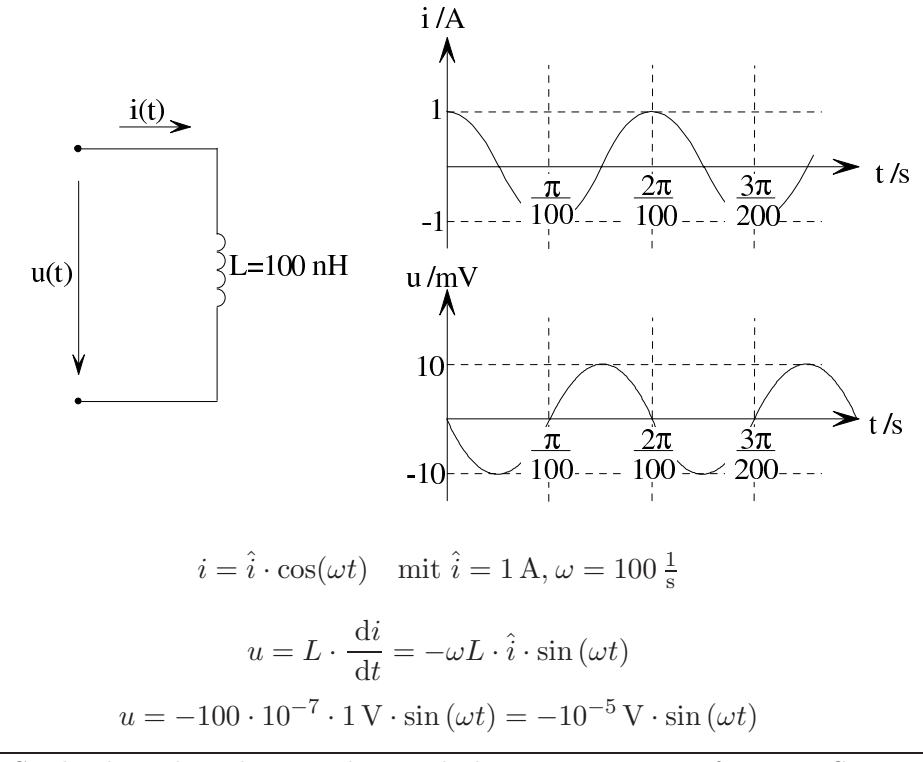

An einer Spule ohne ohmschem Widerstand, die von einem sinusförmigen Strom durchflossen ist, eilt die induzierte Spannung dem Strom um ein Viertel der Periodendauer vor.

# Berechnung der magnetischen Feldenergie einer Spule:

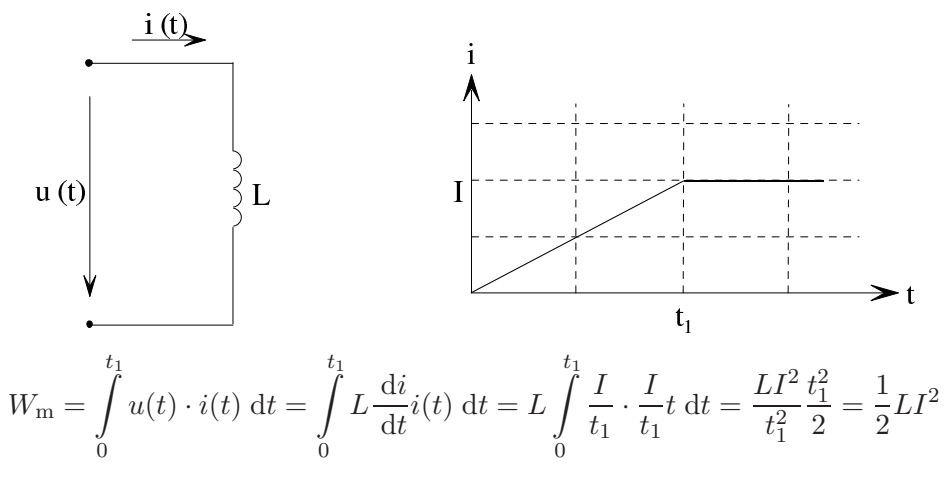

Magnetische Feldenergie einer vom Gleichstrom  $I$  durchflossenen Spule mit der Induktivität  $L$ 

<span id="page-287-0"></span>
$$
W_{\rm m} = \frac{1}{2}LI^2\tag{9.3.2.6}
$$

Bei der langen Zylinderspule ist

$$
L = n^2 \frac{\mu A}{\ell}
$$

$$
V = \ell \cdot A
$$

$$
H = \frac{I \cdot n}{\ell}
$$

 $\ell$ 

und

Damit entsteht aus 
$$
(9.3.2.6)
$$

$$
w_{\rm m} = \frac{W_{\rm m}}{V} = \frac{\frac{1}{2}LI^2}{V} = \frac{\frac{1}{2}n^2\frac{\mu A}{\ell}I^2}{\ell \cdot A} = \frac{n^2\mu}{2\ell^2} \left(\frac{H\cdot\ell}{n}\right)^2 = \frac{1}{2}\mu H^2
$$

Dies ist die in Abschnitt [9.1.6](#page-246-0) angegebene Formel [\(9.1.6.1\)](#page-247-0) für die magnetische Feldenergie pro Volumen.

Ist das von einem stromdurchflossenen Leiter erzeugte magnetische Feld ein auf das Volumen V beschränktes homogenes Feld, so kann man auch  $(9.3.2.6)$  zur Induktivitätberechnung heranziehen. Es gilt:

$$
\frac{1}{2}LI^2 = V \cdot \frac{1}{2}\mu H^2 = V \cdot \frac{B^2}{2\mu}
$$

Durch Umstellen erhält man

$$
L = V \cdot \mu \cdot \left(\frac{H}{I}\right)^2 = \frac{V}{\mu} \cdot \left(\frac{B}{I}\right)^2
$$

Diese Gleichung ist ein Spezialfall der Gleichung

$$
L = \frac{\int \frac{1}{2} \mu H^2 \, \mathrm{d}V}{\frac{1}{2} I^2} = \int_V \mu \left(\frac{H}{I}\right)^2 \, \mathrm{d}V
$$

für das homogene Feld.
# Kombination magnetisch nicht gekoppelter Spulen:

1. Serienschaltung von Spulen:

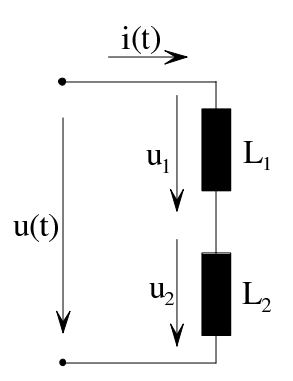

Die Spulen seien magnetisch nicht gekoppelt, d. h. sie haben keine gemeinsamen magnetischen Induktionslinien.

Dann folgt aus dem zweiten Kirchhoff'schen Satz und aus dem Induktionsgesetz

$$
u = u_1 + u_2 = \frac{di}{dt}L_1 + \frac{di}{dt}L_2 = \frac{di}{dt}(\underbrace{L_1 + L_2}_{L_s})
$$

Somit ist

$$
L_{\rm s} = \sum_{\nu=1}^{n} L_{\nu} \tag{9.3.2.7}
$$

2. Parallelschaltung von Spulen:

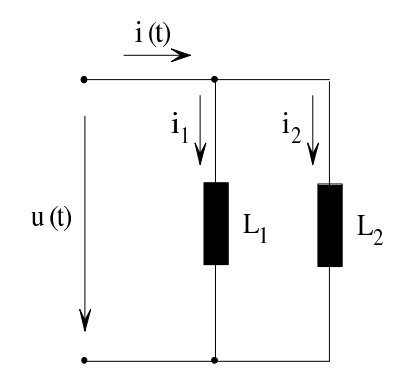

Die Spulen seien magnetisch nicht gekoppelt.

$$
\frac{\mathrm{d}i}{\mathrm{d}t} = \frac{u}{L_s}, \quad \frac{\mathrm{d}i_1}{\mathrm{d}t} = \frac{u}{L_1}, \quad \frac{\mathrm{d}i_2}{\mathrm{d}t} = \frac{u}{L_2}
$$

Aus dem 1. Kirchhoff'schen Gesetz erhält man

$$
\frac{\mathrm{d}i}{\mathrm{d}t} = \frac{\mathrm{d}i_1}{\mathrm{d}t} + \frac{\mathrm{d}i_2}{\mathrm{d}t}
$$

$$
= \frac{u}{L_s} = \frac{u}{L_1} + \frac{u}{L_2}
$$

$$
\frac{1}{L_s} = \frac{1}{L_1} + \frac{1}{L_2}
$$

Somit ist

$$
L_{\rm s} = \frac{1}{\sum_{\nu=1}^{n} \frac{1}{L_{\nu}}} \tag{9.3.2.8}
$$

#### Technische Anwendung von Spulen:

- 1. Erzeugen magnetische Felder (Elektromagnet),
- 2. Energiespeicher, z. B. in der Zündanlage von Kraftfahrzeugen,
- 3. Bauelement in Schaltungen (Sperre für Wechselströme, Realisieren von Wechselstrom-Widerständen).

# <span id="page-289-1"></span>9.3.3 Gegeninduktivität und Gegeninduktion

#### Gegeninduktivität:

Gegeben seien die Leiterschleifen (Spulen) 1 und 2. Durch die Spule 1 fließt der Strom  $i_1$ .

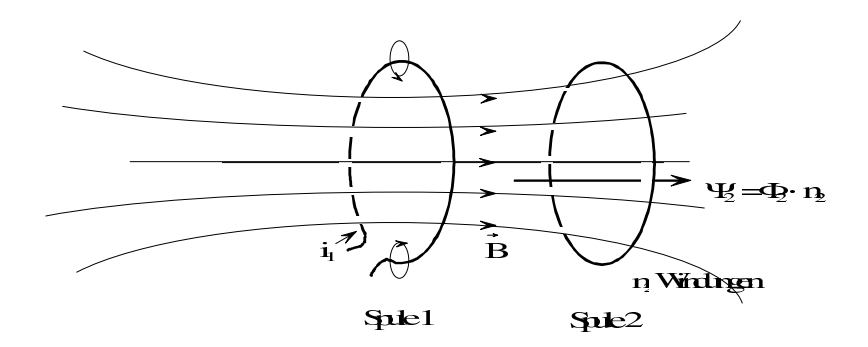

In der Spule 2 wird vom Strom  $i_1$  der Spule 1 der Spulenfluss  $\Psi_2$  erzeugt.  $\Psi_2$  ist proportional zu  $i_1.$  Der Zählpfeil von  $\varPsi_2$ werde so gewählt, dass bei $i_1>0$ auch  $\varPsi_2>0$ ist. Dann kann man schreiben

<span id="page-289-0"></span>
$$
\Psi_2 = M_{12} \cdot i_1 \tag{9.3.3.1}
$$

Nun fließe durch die Spule 2 der Strom i2.

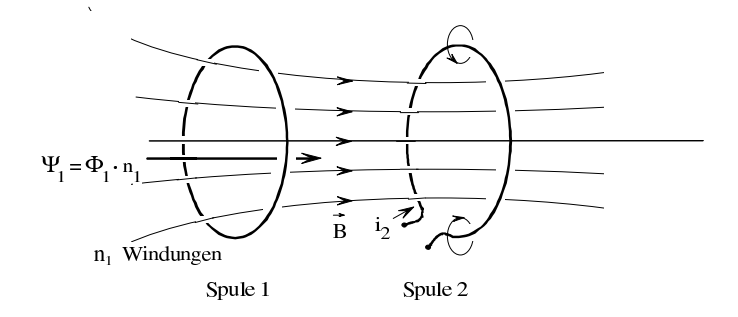

In der Spule 1 wird vom Strom  $i_2$  der Spule 2 der Spulenfluss  $\Psi_1$  erzeugt.  $\Psi_1$  ist proportional zu  $i_2$ . Der Zählpfeil von  $\Psi_1$  werde so gewählt, dass bei  $i_2 > 0$  auch  $\Psi_1 > 0$  ist. Dann kann man schreiben

<span id="page-290-1"></span>
$$
\Psi_1 = M_{21} \cdot i_2 \tag{9.3.3.2}
$$

Hängt  $\mu$  nicht von B ab (keine Hysterese), dann gilt

<span id="page-290-0"></span>
$$
M_{12} = M_{21} = M \tag{9.3.3.3}
$$

Diese Gleichheit kann an folgendem Beispiel anschaulich erklärt werden, bei dem die Gegeninduktivität einer großen und einer kleinen Spule betrachtet wird. Wenn die große Spule die anregende Spule ist, wird am Ort der kleinen Spule ein relativ großes Feld erzeugt, aus dem die Fläche der kleinen Spule einen gewissen Spulenfluss herausgreift. Wenn die kleine Spule die anregende Spule ist, ist das Feld am Ort der großen Spule relativ klein, dafür ist die flussbestimmende Fläche jedoch größer. Die jeweilige feldbestimmende Fläche und die jeweilige Feldstärke wirken so zusammen, dass [\(9.3.3.3\)](#page-290-0) gilt. Dieser Sachverhalt wird mit Reziprozität bezeichnet.

$$
M = \left| \frac{\Psi_2}{i_1} \right| = \left| \frac{\Psi_1}{i_2} \right|
$$
 (9.3.3.4)  
 Hierbei ist  $\Psi_2$  der vom Strom  $i_1$  und  $\Psi_1$  der vom Strom  $i_2$  erzeugte Spulenfluss.

Anmerkung: Wenn alle Windungen einer Spule vom gleichen magnetischen Fluss durchsetzt werden, so gilt

> $\Phi_2 = \frac{M \cdot i_1}{n}$  $n<sub>2</sub>$  $\leqslant \frac{L_1\cdot i_1}{\cdots}$  $\frac{1}{n_1} = \Phi_1$  ; d. h.  $\Phi_2 \leq \Phi_1$ , wenn Spule 1 anregt  $\Phi_1 = \frac{M \cdot i_2}{n}$  $n_1$  $\leqslant \frac{L_2\cdot i_2}{\cdots}$  $\frac{z}{n_2} = \Phi_2$  ; d. h.  $\Phi_1 \leqslant \Phi_2$ , wenn Spule 2 anregt

Somit

$$
M^2 \leqslant L_1 \cdot L_2
$$

Allgemein gilt, dass  $M$  nicht größer als das geometrische Mittel von  $L_1$  und  $L_2$  ist.

#### Definitionseinheit der Gegeninduktivität:

Die Gegeninduktivität hat ebenso wie die Induktivität die Einheit H (Henry).

Beispiel zum Berechnen von M:

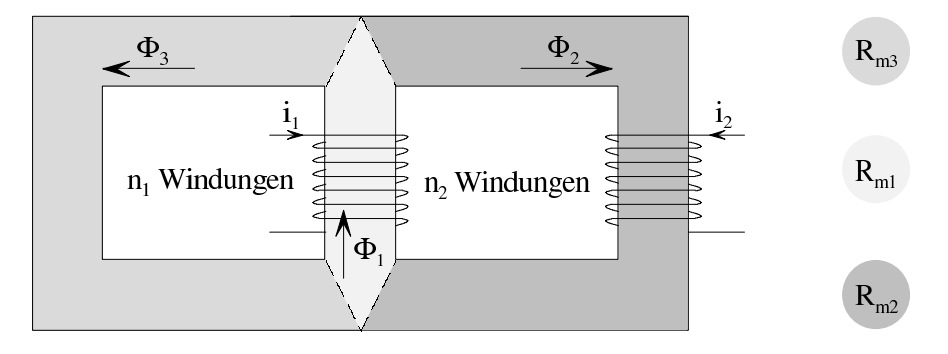

$$
R_{m1} = 10^5 \frac{A}{Vs}
$$
,  $R_{m2} = 2R_{m1}$ ,  $R_{m3} = 2R_{m1}$ ,  $n_1 = 10$ ,  $n_2 = 100$ 

Unter der Voraussetzung, dass der gesamte Fluss im Rahmen verlaufe, gilt: 1. Strom durch Spule 1,  $i_2 = 0$ :

$$
\Phi_1 = \frac{n_1 \cdot i_1}{R_{m1} + \frac{R_{m2} \cdot R_{m3}}{R_{m2} + R_{m3}}} = \frac{n_1 \cdot i_1}{2R_{m1}}
$$

$$
\Phi_2 = \frac{1}{2}\Phi_1
$$

$$
\Psi_2 = n_2 \cdot \Phi_2 = n_2 \cdot \frac{\Phi_1}{2} = \frac{n_1 n_2 \cdot i_1}{4R_{m1}}
$$

$$
M = \frac{\Psi_2}{i_1} = \frac{n_1 n_2}{4R_{m1}} = \frac{10^3}{4 \cdot 10^5} \text{ H} = 2.5 \text{ mH}
$$

Da definitionsgemäß  $M > 0$  ist, sind die Vorzeichen von  $\Psi$  und i unwesentlich beim Berechnen von M. 2

$$
L_1 = \frac{\Psi_1}{i_1} = \frac{n_1 \Phi_1}{i_1} = \frac{n_1^2}{2R_{\text{m1}}} = \frac{100}{2 \cdot 10^5} \text{ H} = 0.5 \text{ mH}
$$

2. Strom durch Spule 2,  $i_1 = 0$ :

$$
\Phi_2 = \frac{n_2 i_2}{R_{\text{m2}} + \frac{R_{\text{m1}} \cdot R_{\text{m3}}}{R_{\text{m1}} + R_{\text{m3}}} = \frac{n_2 i_2}{2R_{\text{m1}} + \frac{R_{\text{m1}} \cdot 2R_{\text{m1}}}{3R_{\text{m1}}} = \frac{3}{8} \frac{n_2 i_2}{R_{\text{m1}}}
$$

$$
L_2 = \frac{\Phi_2 n_2}{i_2} = \frac{3}{8} \frac{n_2^2}{R_{\text{m1}}} = \frac{10^4}{2,66 \cdot 10^5} \text{ H} \approx 37,6 \text{ mH}
$$

$$
\sqrt{L_1 L_2} = \sqrt{0,5 \cdot 37,6} \text{ mH} \approx 4,35 \text{ mH}
$$

$$
M = 2.5 \text{ mH} < \sqrt{L_1 L_2} \approx 4.35 \text{ mH}
$$

Anmerkung: Im Fall  $R_{m3} \to \infty$  ist wegen der Streuungsfreiheit (also  $\Phi_1 = \Phi_2$ )  $M = \sqrt{L_1 L_2}$ zu erwarten. Die Rechnung ergibt

$$
L_1 = \frac{n_1^2}{R_{\rm m1} + R_{\rm m2}}; \qquad L_2 = \frac{n_2^2}{R_{\rm m1} + R_{\rm m2}}
$$

Wenn die Spule 1 die anregende Spule ist, so gilt

$$
\Psi_2 = \Phi_1 \cdot n_2 = \frac{n_1 n_2 \cdot i_1}{R_{m1} + R_{m2}} = M \cdot i_1
$$

$$
M = \frac{n_1 n_2}{R_{m1} + R_{m2}}
$$

Somit ist

$$
\sqrt{L_1 L_2} = \sqrt{\frac{n_1^2 n_2^2}{\left(R_{\text{m1}} + R_{\text{m2}}\right)^2}} = \frac{n_1 n_2}{R_{\text{m1}} + R_{\text{m2}}} = M
$$

#### Durch Gegeninduktion induzierte Quellspannung:

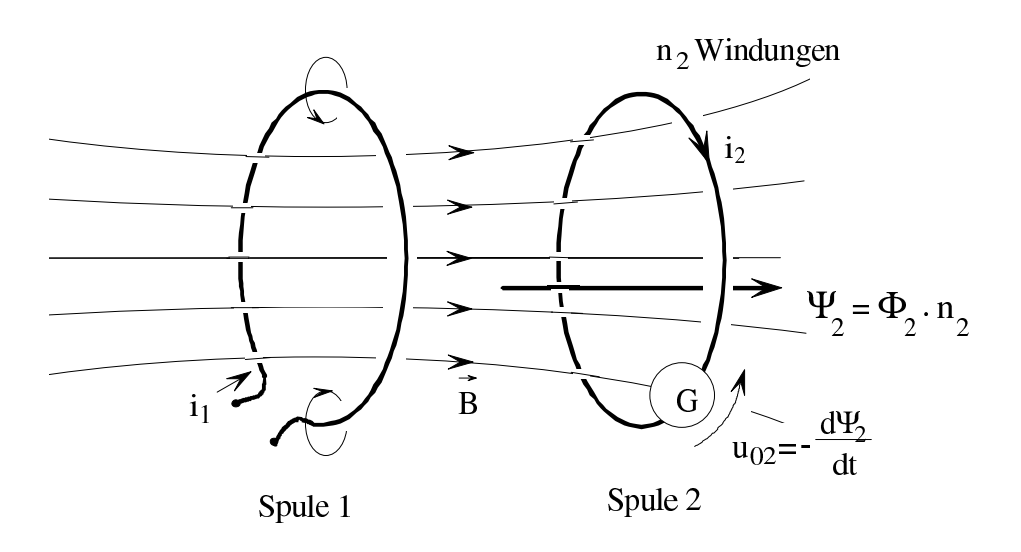

Mit dem Induktionsgesetz [\(9.3.1.2\)](#page-272-0) und mit [\(9.3.3.1\)](#page-289-0),[\(9.3.3.2\)](#page-290-1) ist, wenn nur die Spule 1 Strom führt,

$$
u_{02} = -\frac{d\Psi_2}{dt} = -M\frac{di_1}{dt} \quad \text{(für } i_2 = 0\text{)}\tag{9.3.3.5}
$$

<span id="page-292-0"></span>Analog gilt, wenn nur die Spule 2 Strom fuhrt, ¨

$$
u_{01} = -\frac{d\Psi_1}{dt} = -M\frac{di_2}{dt} \quad \text{(für } i_1 = 0\text{)}\tag{9.3.3.6}
$$

<span id="page-292-1"></span>Der Strom der einen Wicklung induziert in der anderen eine Quellspannung.

Wenn man die Einschränkungen  $i_2 = 0$  und  $i_1 = 0$  in  $(9.3.3.5)$  bzw.  $(9.3.3.6)$  nicht gemacht hätte, dann müsste man zusätzlich die induktiven Effekte aufgrund der Selbstinduktion beachten. Es gälte dann mit der Induktivität ${\cal L}_2$ der Spule 2

$$
u_{02} = -\left(L_2 \frac{\mathrm{d}i_2}{\mathrm{d}t} + M \frac{\mathrm{d}i_1}{\mathrm{d}t}\right)
$$

#### Beispiel zum Berechnen der induzierten Quellspannung:

Es wird die vorhin als Beispiel behandelte Anordnung betrachtet. Es ist  $M = 2.5$  mH.

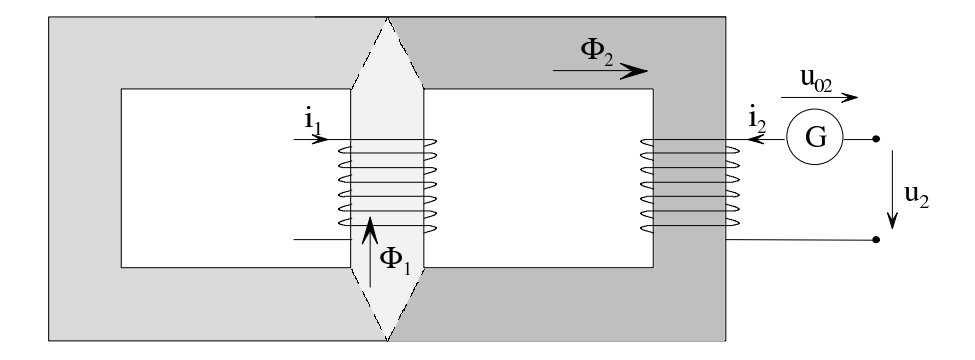

 $u_2$ sei die gemessene Leerlaufspannung. Es gelte

$$
i_1 = \hat{i} \cos(\omega t); \quad \hat{i} = 1 \text{ A}; \quad \omega = 100 \frac{1}{\text{s}}
$$

Maschengleichung:

$$
u_{02} + u_2 = 0
$$
  

$$
u_2 = -u_{02} = +M \frac{di_1}{dt} = -M \cdot \hat{i} \cdot \omega \cdot \sin(\omega t)
$$
  

$$
u_2 = -2.5 \cdot 10^{-3} \cdot 1 \cdot 100 \,\text{V} \cdot \sin(\omega t) = -0.25 \,\text{V} \cdot \sin(\omega t)
$$

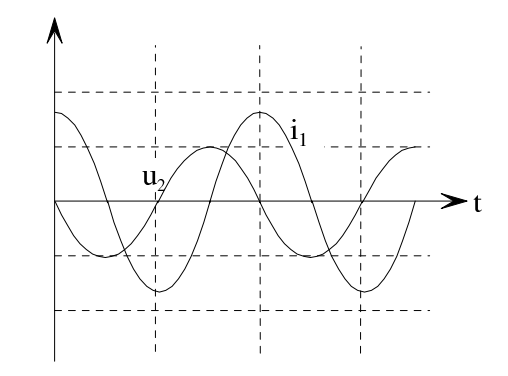

Gleichzeitige Selbst- und Gegeninduktion: Bisher wurde lediglich der Fall betrachtet, dass die induzierte Spannung selbstinduziert ist (Selbstinduktion), oder dass sie von einem fremden Strom induziert wird (Gegeninduktion). Häufig hat man sowohl Selbstinduktion als auch Gegeninduktion, nämlich dann, wenn die beiden betrachteten Wicklungen Ströme führen  $(i_1 \neq 0, i_2 \neq 0)$ . In solchen Fällen hängen die Klemmenspannungen  $u_1$  und  $u_2$  der Wicklungen gleichzeitig von den Strömen  $i_1$  und  $i_2$  ab.

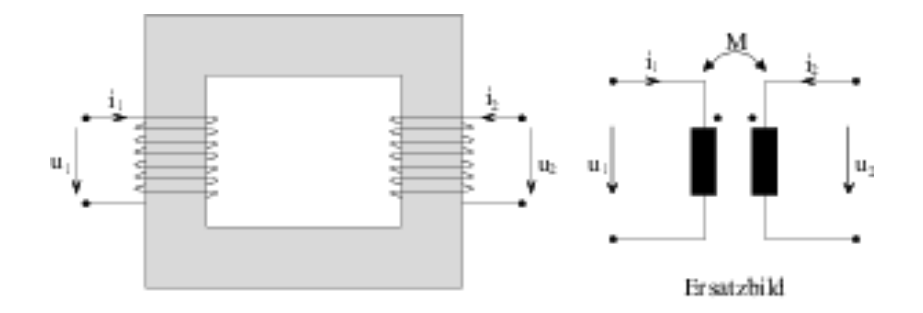

Spannungsbilanz für Spule 1 nach  $(9.3.2.5)$  $(9.3.2.5)$  und  $(9.3.3.6)$ :

<span id="page-294-0"></span>
$$
u_1 = L_1 \frac{di_1}{dt} + M \frac{di_2}{dt}
$$
 (9.3.3.7*a*)

Spannungsbilanz für Spule 2:

<span id="page-294-1"></span>
$$
u_2 = L_2 \frac{di_2}{dt} + M \frac{di_1}{dt}
$$
 (9.3.3.7*b*)

Technische Realisierungen der oben dargestellten Anordnung heißen Transformatoren oder Übertrager. Die Gleichungen  $(9.3.3.7a)$  $(9.3.3.7a)$  $(9.3.3.7a)$ ,  $(9.3.3.7b)$  sind die Transformatorengleichungen. Die Punkte bei den Spulensymbolen in obigem Ersatzbild zeigen an, an welcher Klemme man in die Spule " eintreten"muss, um den gemeinsamen magnetischen Fluss gleichsinnig zu umschlingen.

#### Serienschaltung magnetisch gekoppelter Spulen:

a) Gleicher Wicklungssinn / konstruktive magnetische Kopplung:

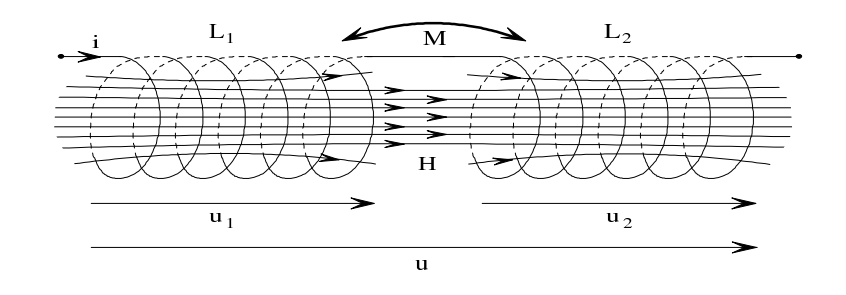

$$
u = u_1 + u_2 = L_1 \frac{di}{dt} + M \frac{di}{dt} + L_2 \frac{di}{dt} + M \frac{di}{dt} = (L_1 + L_2 + 2M) \frac{di}{dt} = L_s \frac{di}{dt}
$$

$$
L_s = L_1 + L_2 + 2M
$$

#### b) Entgegengesetzter Wicklungssinn / destruktive magnetische Kopplung:

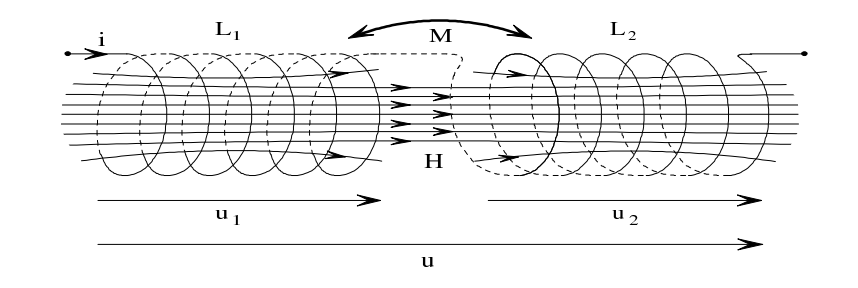

$$
u = u_1 + u_2 = L_1 \frac{di}{dt} - M \frac{di}{dt} + L_2 \frac{di}{dt} - M \frac{di}{dt} = (L_1 + L_2 - 2M) \frac{di}{dt} = L_s \frac{di}{dt}
$$

$$
L_s = L_1 + L_2 - 2M
$$

Damit erhält man als Endergebnis

$$
L_{\rm s} = L_1 + L_2 \pm 2M\tag{9.3.3.8}
$$

Das Ergebnis lässt sich auch anschaulich anhand der Induktivitätsformel für die lange Zylinderspule ableiten, wenn beide Spulen die gleiche Geometrie haben und keine Streuung auftritt. Dann gilt  $L = k \cdot n^2$  und  $M = k \cdot n_1 \cdot n_2$ . Damit erhält man

$$
L_{\rm s} = L_1 + L_2 \pm 2M = k \cdot n_1^2 + k \cdot n_2^2 \pm 2k \cdot n_1 n_2 = k \cdot (n_1 \pm n_2)^2 = k \cdot n_{\rm s}^2
$$

Dieses Ergebnis hätte man auch erhalten, wenn man die Anzahl der Windungen miteinander verrechnet und die Gesamtanordnung als eine einzige Spule aufgefasst hätte.

## 9.3.4 Zusammenfassende Gegenüberstellung der Begriffe Selbstinduktion und Gegeninduktion

Induktionsgesetz allgemein:

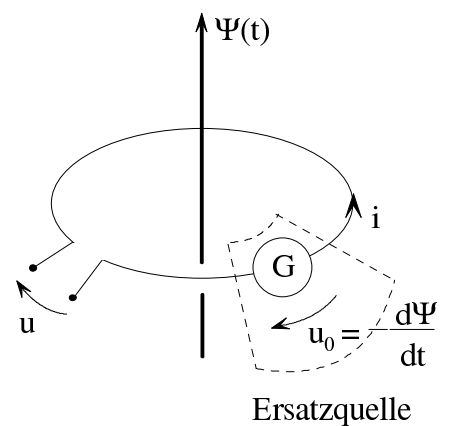

Ursache von Ψ:

- Dauermagnet und/oder
- Eigenstrom  $i$  (Selbstinduktion) und/oder
- Fremdstrom (Gegeninduktion)

$$
-u_0 = \frac{\mathrm{d}\Psi}{\mathrm{d}t}
$$

# Selbstinduktion:

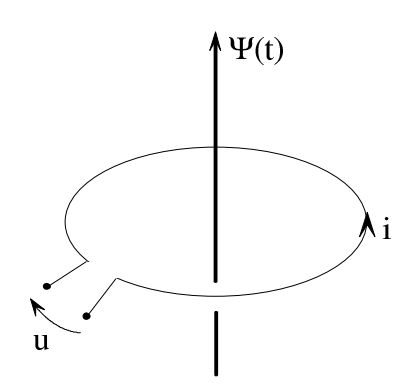

Ursache von $\varPsi$ :

 $\bullet$  Eigenstrom i

$$
\Psi = L \cdot i
$$

$$
u = -u_0 = L \frac{di}{dt}
$$

# Gegeninduktion:

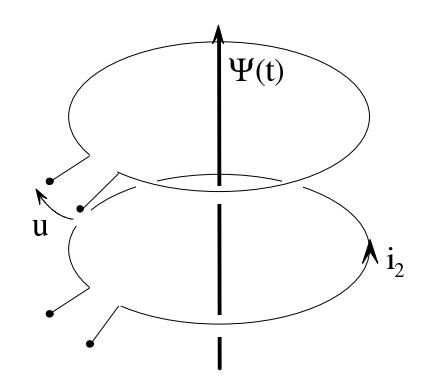

Ursache von $\varPsi$ :

 $\bullet\,$  Fremdstrom  $i_2$ 

$$
\Psi = M \cdot i_2
$$

$$
u = -u_0 = M \frac{di_2}{dt}
$$

# 9.4 Wirbelströme, Skineffekt, Halleffekt, Magnetostriktion

#### 9.4.1 Wirbelströme

Eine Leiterschleife mit dem Widerstand R werde wie dargestellt mit der Geschwindigkeit  $\vec{v}$ durch ein magnetisches Induktionsfeld mit der magnetischen Induktion  $\vec{B}$  bewegt.

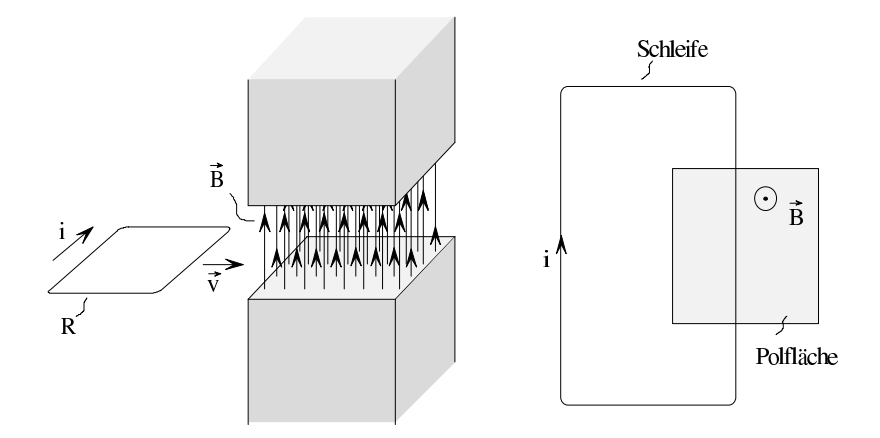

Der Schleifenstrom *i* und die in der Schleife verbrauchte Leistung  $P = i^2 \cdot R$  haben den dargestellten Zeitverlauf.

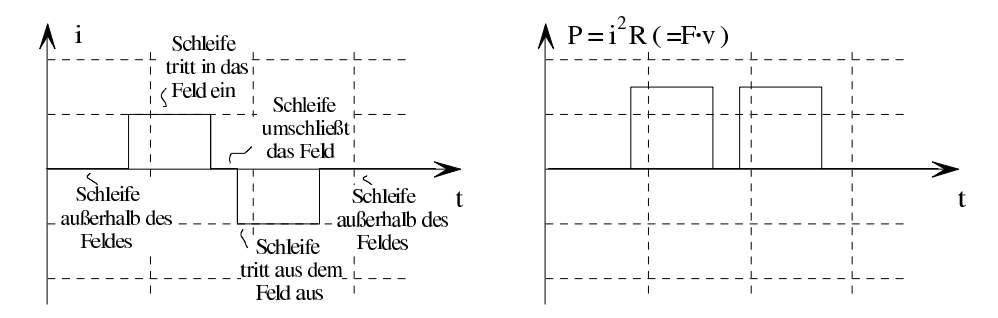

In der bewegten Leiterschleife werden Ströme erzeugt und Leistung verbraucht. Die verbrauchte elektrische Leistung  $P = i^2 R$  ist gleich der zugeführten mechanischen Leistung  $F \cdot v$ .

Bewegt man durch das magnetische Induktionsfeld anstatt der Leiterschleife einen ausgedehnten leitenden Körper, z. B. eine leitende Platte, so werden in diesem Körper ebenfalls Ströme induziert, da man sich den Körper aus vielen einzelnen Leiterschleifen aufgebaut denken kann. Diese Ströme heißen Wirbelströme.

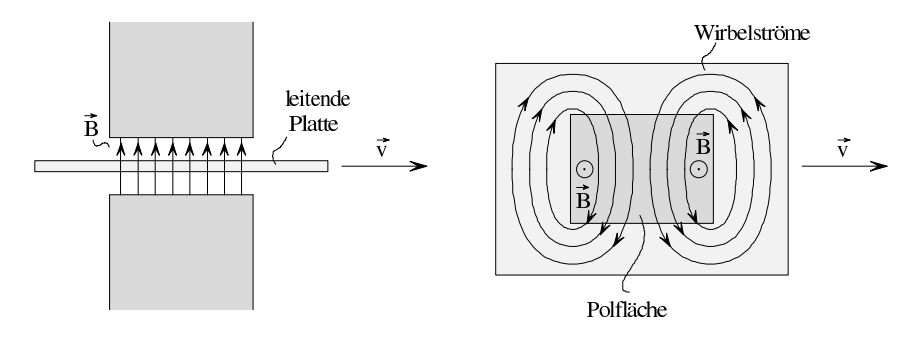

Wirbelströme entstehen in leitenden Körpern durch

- 1. Bewegung der Körper im Induktionsfeld oder
- 2. ein zeitabhängiges Induktionsfeld bei ruhendem Körper

Vorstehend wurde die Entstehung von Wirbelströmen mit Hilfe des Induktionsgesetzes erklärt. Die Erklärung ist auch mit der Kraftwirkung auf bewegte Ladungsträger im magnetischen Feld möglich (Lorentzkraft).

#### Unerwünschte Auswirkungen von Wirbelströmen:

Leitende Körper in einem magnetischen Wechselfeld entziehen diesem durch ihre Wirbelströme Leistung und werden selbst erwärmt.

#### Wirbelströme in einem leitenden Spulenkern:

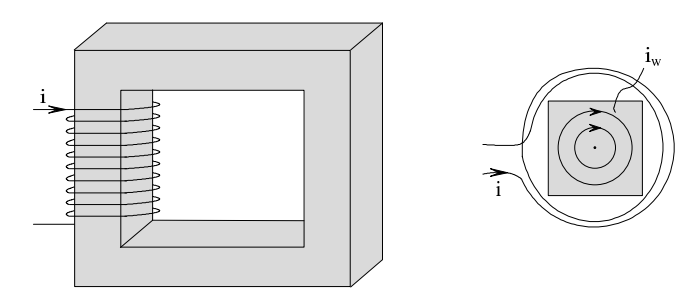

Die Wirbelströme im Spulenkern bilden sich so aus, dass sie versuchen, den von  $i$  erzeugten magnetischen Fluss zu hemmen. Man erhält z. B. bei gegebenen  $i$  den dargestellten Verlauf der Wirbelströme  $i_{w0}$ 

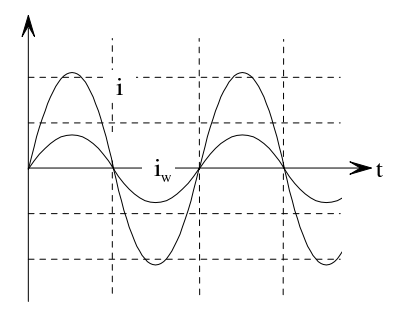

Abhilfe: Anstelle eines massiven leitenden Kernmaterials, d. h. voneinander isolierte Einzelbleche, lamelliertes Kernmaterial oder Ferrit verwenden. Durch eine Lamellierung erreicht man eine Anisotropie (Raumrichtungsabhängigkeit) der Leitfähigkeit  $\kappa$ .

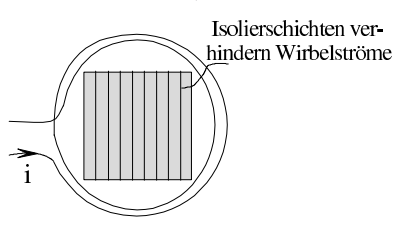

Da die Wirbelströme mit wachsender Frequenz des erregenden Felds zunehmen, muss man bei Lamellierung die Blechstärken umso geringer machen, je höher die Frequenz ist (0,5 - 0,01 mm). Bei Blechstärken von 0,01 mm erhält man bis zu Frequenzen von 1 MHz brauchbares Verhalten.

#### Wirbelstromverluste in Hochfrequenzschaltungen:

Leitende Konstruktionselemente (Spulenhalterungen, Befestigungsschrauben, Blechgehäuse) in Hochfrequenzschaltungen können als Verbraucher wirken, wenn man nicht entsprechende Vorkehrungen trifft.

#### Drei Beispiele zur technischen Ausnutzung der Wirbelströme:

#### 1. Wirbelstrombremse

Eine rotierende Scheibe befindet sich in einem inhomogenen Magnetfeld. Durch die Drehbewegung der Scheibe werden in ihr Wirbelströme induziert, die wiederum ein Magnetfeld um sich herum aufbauen (nach Lenz'scher Regel) und so der Scheibe mechanische Energie entziehen. Daher wird die Scheibe abgebremst.

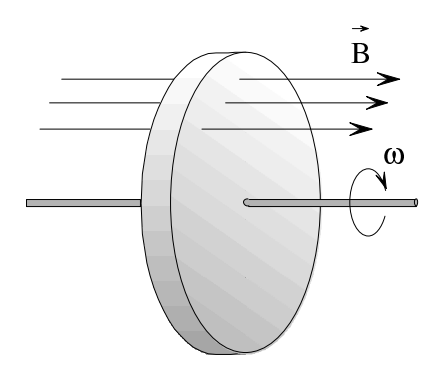

Dieses Verfahren wird beispielsweise in Drehspulmesswerken zur Dämpfung des Zeiger verwendet, wobei das Magnetfeld von einem Dauermagneten erzeugt wird. Ein anderer wichtiger Anwendungsbereich sind Wirbelstrombremsen in Schienenfahrzeugen und LKWs. Solche Wirbelstrombremsen werden als Retarder bezeichnet.

Anmerkung: Wenn  $\vec{B}$  im gesamten Bereich der Scheibe homogen ist, entstehen keine Wirbelströme (keine Flussänderung).

#### 2. Induktive Erwärmung leitender Werkstücke

Ein zu erwärmendes leitendes Werkstück befindet sich in einem hochfrequenten magnetischen Wechselfeld mit einer Frequenz von z. B. 27 MHz.

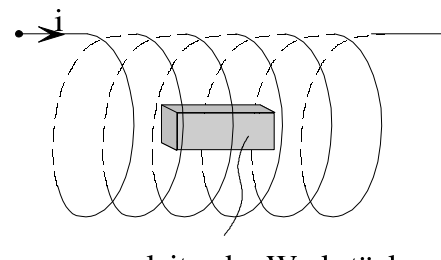

leitendes Werkstück

Durch die in dem leitenden Werkstück entstehenden Wirbelströme treten ohmsche Verluste in dem Werkstück auf. Daher erwärmt sich das Werkstück.

#### 3. Schirmung

Wirbelströme werden auch zur Abschirmung vor magnetischen Wechselfeldern genutzt.

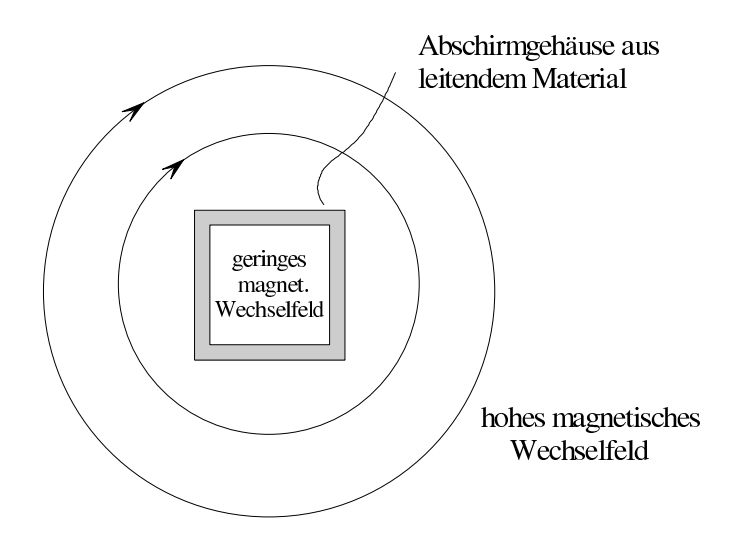

Das magnetische Feld der induzierten Wandströme (Wirbelströme) wirkt dem erregenden magnetischen Induktionsfeld entgegen. Die Schirmwirkung steigt mit der Wandstärke und der Frequenz an.

Anmerkung: Zur Abschirmung magnetischer Gleichfelder benötigt man magnetische Materialien mit hohem  $\mu_{r}$ .

## 9.4.2 Skineffekt

In einem von Wechselstrom I durchflossenen geraden Leiter ist die Stromdichte nicht konstant über den ganzen Querschnitt verteilt. Durch Selbstinduktion treten Wirbelströme auf, die sich im Inneren destruktiv und an der Oberfläche konstruktiv mit dem Wechselstrom überlagern. Der Strom wird aus der Leitermitte verdrängt.

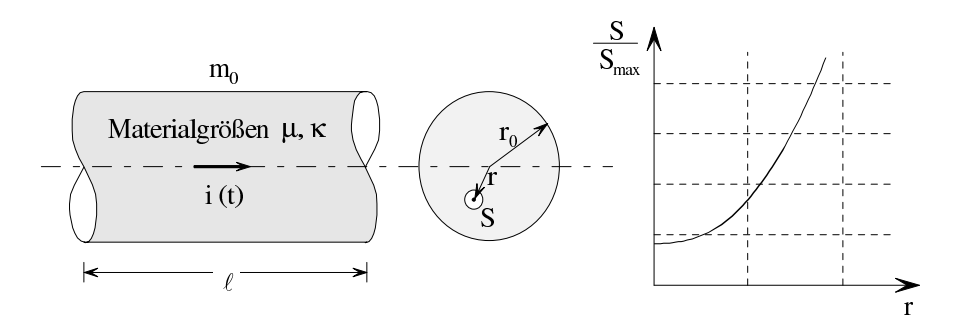

Der Effekt wird mit zunehmender Frequenz größer, sodass bei hohen Frequenzen ( $f > 10 \text{ MHz}$ ) praktisch nur noch die Außenhaut des Leiters Strom führt. Als Maß für diese Stromverdrängung definiert man die Eindringtiefe  $\delta$ . Sie beschreibt die Wandstärke eines Rohrs, dessen Gleichstromwiderstand genauso groß ist wie der ohmsche Widerstand des betrachteten Leiters bei Wechselstrombetrieb.

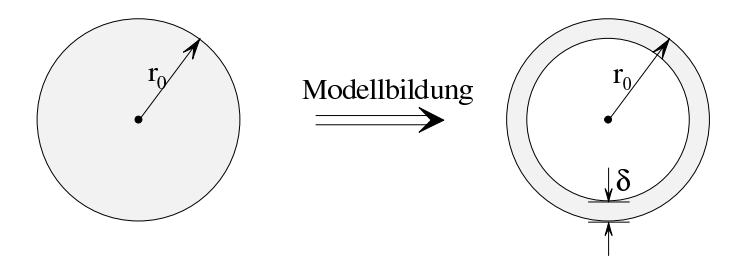

Man betrachtet dann den Leiter als Rohr der Wandstärke  $\delta$  und berechnet den Widerstand nach den Regeln für Gleichstrom. Für  $\delta$  erhält man nach umfangreichen theoretischen Betrachtungen

$$
\delta = \frac{1}{\sqrt{\pi f \mu \kappa}}\tag{9.4.2.1}
$$

wobei f die Frequenz des Wechselstroms I beschreibt. Diese Formel gilt nur, wenn  $\delta$  im Verhältnis zum Radius  $r_0$  des Leiters klein ist.

Dann gilt analog  $(3.3.2.1)$  für den Wechselstromwiderstand

$$
R = \frac{\ell}{\kappa \cdot A} = \frac{\ell}{\kappa \cdot 2\pi \cdot r_0 \cdot \delta} \tag{9.4.2.2}
$$

In der Hochfrequenztechnik kann man zur Milderung des Skin-Effekts anstelle von massiven Drähten Litzen mit vielen dünnen Einzeldrähten verwenden.

#### $9.4.3$  Halleffekt<sup>[1](#page-302-0)</sup>

Ein Streifen der Dicke d, der Breite b und der Länge l aus leitendem Material wird vom Strom I > 0 durchflossen. Der Streifen wird senkrecht von einem homogenen Magnetfeld der magnetischen Induktion  $\vec{B}$  durchsetzt.

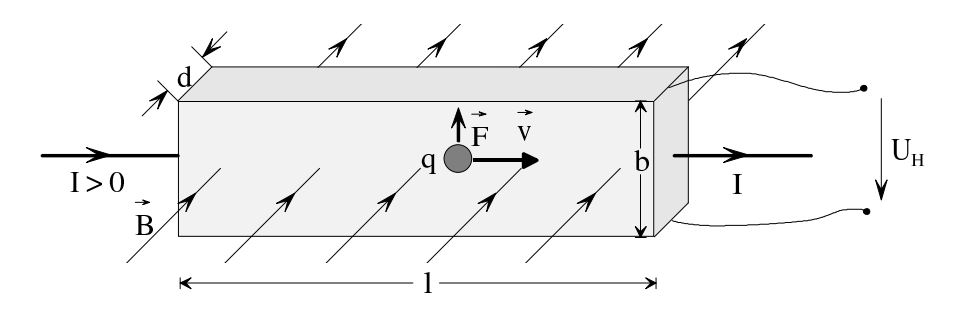

Die Ladung eines jeden Ladungsträgers, der den Strom I ermöglicht, sei  $q$ . Dann wirkt auf jeden Ladungsträger mit den Zählpfeilen gemäß obigem Bild im Magnetfeld die Kraft

$$
\vec{F} = q \cdot \vec{v} \times \vec{B} \tag{9.1.2.3}
$$

senkrecht zur Bewegungsrichtung der Ladungsträger und senkrecht zu  $\vec{B}$ . Ist  $q > 0$ , so ergibt sich bei  $I > 0$  aus [\(9.1.2.3\)](#page-222-0) eine Auslenkung der bewegten Ladungsträger nach oben, d. h. oben befinden sich positive und unten negative Ladungsträger. Es stellt sich  $U_{\rm H} > 0$  ein. Ist  $q < 0$ , so ergibt sich bei  $I > 0$  aus  $(9.1.2.3)$  ebenfalls eine Auslenkung der bewegten Ladungsträger nach oben, da sich auch die Richtung von  $\vec{v}$  umkehrt, d. h. oben befinden sich negative und unten positive Ladungsträger. Es stellt sich  $U_H < 0$  ein. Anhand des Vorzeichens von  $U_H$  kann man also feststellen, welches Vorzeichen die Ladung q der Ladungsträger hat. Diese Möglichkeit wird z. B. genutzt, um die Dotierung von Halbleitern zu untersuchen. Die Querspannung  $U_H$  wird als Hallspannung bezeichnet und ergibt sich im Falle  $I \gg b$  mit der Ladungsträgerdichte  $n$  zu

<span id="page-302-1"></span>
$$
U_{\rm H} = \underbrace{\frac{1}{n \cdot q}}_{R_{\rm H}} \cdot \frac{I \cdot B}{d} = R_{\rm H} \cdot \frac{I \cdot B}{d} \tag{9.4.3.1}
$$

 $R_{\rm H}$  wird als Hall-Konstante bezeichnet. Der Betrag  $|U_{\rm H}|$  von  $U_{\rm H}$  nimmt bei sonst gleichen Parametern mit zunehmender Dicke d des Streifens ab, weil die Geschwindigkeit  $\vec{v}$  abnimmt. Je geringer die Ladungsträgerdichte n ist, desto größer ist  $U_H$ . Deshalb benutzt man bei technischen Anwendungen als Material fur Hall-Generatoren Halbleiter, z. B. Indium-Antimonid ¨ dotiert mit Tellur oder Gallium-Arsenid ionenimplantiert mit Si<sup>+</sup>. Wenn Elektronen oder Löcher als Ladungsträger auftreten, gilt in  $(9.4.3.1)$   $q = -e$  bzw.  $q = e$  mit  $e = 1,6020 \cdot 10^{-19}$  C. Wenn  $I \gg b$  nicht erfüllt ist, ist  $U_H$  betragsmäßig kleiner als der Wert nach [\(9.4.3.1\)](#page-302-1). Das folgende Diagramm zeigt den Zusammenhang  $U_H/I$  abhängig von  $\lambda/b$  bei GaAs, ionenimplantiert mit Si+.

<span id="page-302-0"></span> $\overline{1}$  E.H. Hall, 1855-1938

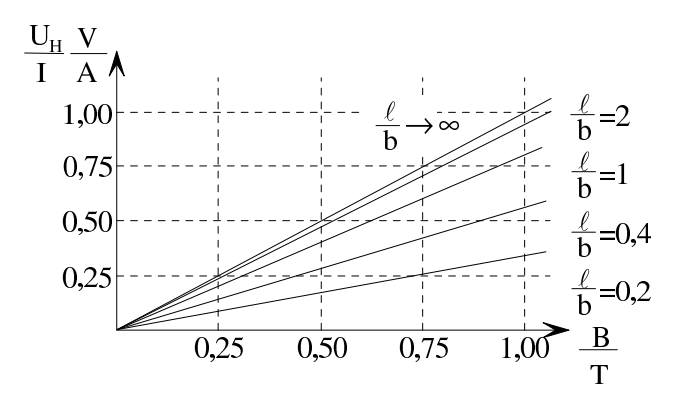

#### Anwendung von Hall-Generatoren

- 1. Ausmessen von Magnetfeldern (aus  $U$  und  $I$  lässt sich  $B$  bestimmen).
- 2. Multiplikator für zwei Größen, die sich linear in einen Strom I bzw. eine magnetische Induktion B umformen lassen.

## Quantenhalleffekt<sup>[1](#page-303-0)</sup>:

Bei tiefen Temperaturen  $T$  und starken magnetischen Induktionsfeldern ist der Quotient  $U_H/I$ quantisiert, d. h. er kann nur diskrete Werte annehmen. Dies folgt aus umfangreichen Ableitungen im Bereich der Quantenmechanik. Man findet, dass diese möglichen diskreten Werte nur vom Planck'schen Wirkungsquantum  $\hbar$ , der Elementarladung e und einem Parameter  $z \in \mathbb{N}$ , der die möglichen Energieniveaus kennzeichnet, abhängen. Es gilt

$$
\frac{U_{\rm H}}{I} = \frac{1}{z} \frac{\hbar}{e^2}
$$
 (9.4.3.2)

Wenn man das äußere magnetische Induktionsfeld  $\vec{B}$  konstant hält und mit der Gate-Spannung  $U_{\rm G}$  eines als Hall-Generator verwendeten MOS-Feldeffekttransistors die Konzentration der Ladungsträger steuert, so erhält man das charakteristische Diagramm des Quantenhalleffekts:

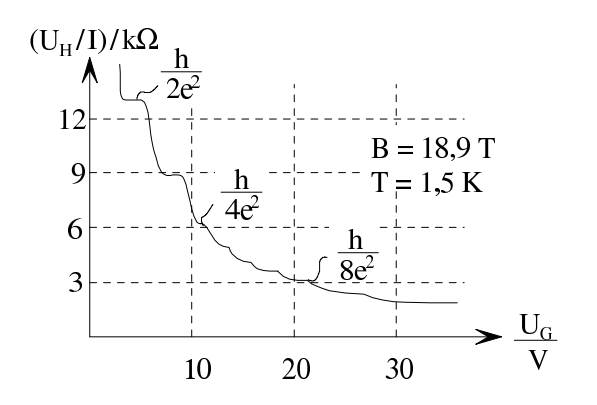

Der Quantenhalleffekt eröffnet durch die diskreten Stufen von  $U_H/I$  die Möglichkeit zur exakten Reproduzierbarkeit von Widerstandswerten.

<span id="page-303-0"></span> $\overline{1}$  Entdeckt von Klaus von Klitzing, Nobelpreis für Physik 1985

# 9.4.4 Magnetostriktion

Bei der Magnetisierung ferro- oder ferrimagnetischer Stoffe kommt es zu Veränderungen im atomaren bzw. molekularen Bereich. Dadurch entsteht eine Volumenänderung. Diese ist bei Sättigungsmagnetisierung am ausgeprägtesten.

#### Relative Längenänderung bei Sättigungsmagnetisierung:

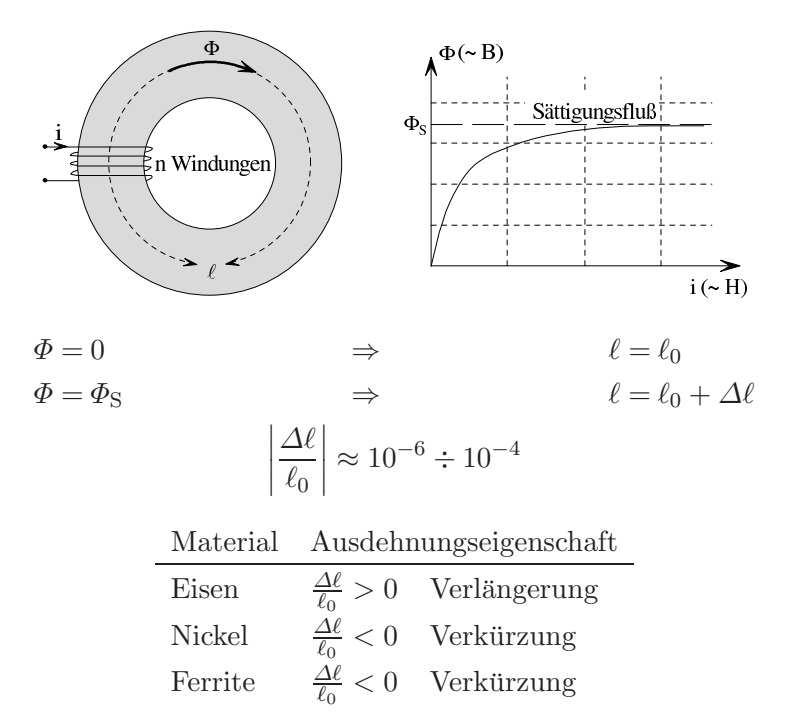

Anwendung: Magnetostriktive Ultraschallgeber, Schallwellen mit Intensitäten bis  $10^5 \frac{W}{m^2}$ . Unerwünschte Auswirkung: Geräusche von Spulen und Transformatoren mit magnetischen Kernen.

#### Magnetoelastischer Effekt:

Unter diesem Effekt versteht man die Änderung der Permeabilität  $\mu$  ferromagnetischer Stoffe in Abhängigkeit von der mechanischen Spannung. Der Effekt wird bei magnetoelastischen Kraftmessdosen angewandt.

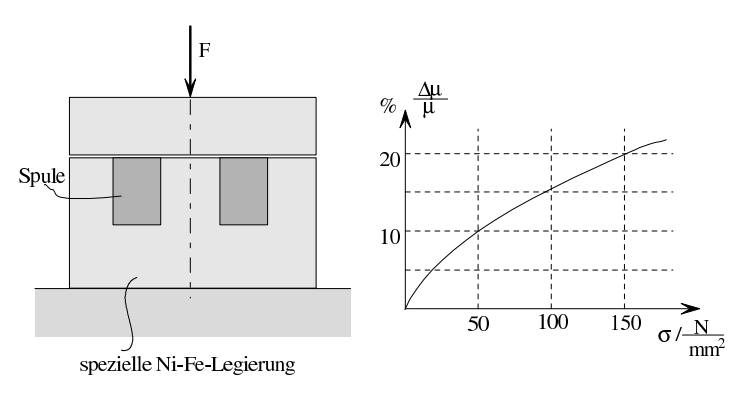

# 10 Ausgleichsvorgänge in einfachen linearen Schaltungen

# <span id="page-305-0"></span>10.1 Begriff der Ausgleichsvorgänge

#### Bisher untersuchte Betriebszustände:

Bisher wurde der stationäre Zustand untersucht, d. h.

- 1. Schaltungen aus ohmschen Widerständen und Gleichspannungsquellen, in denen kon-stante Gleichströme fließen (siehe Kap. [3,](#page-23-0) [4](#page-50-0) und [5\)](#page-66-0).
- 2. Schaltungen aus ohmschen Widerständen, Spulen, Kondensatoren und Wechselspannungsquellen, in denen Wechselströme konstanter Frequenz und Amplitude fließen (siehe Kap. [6\)](#page-87-0).

#### Einschalten, stationärer Zustand, Ausschalten:

In der Praxis kann der stationäre Zustand nur über einen Einschaltvorgang erreicht und über einen Ausschaltvorgang verlassen werden. Diese beiden Vorgänge bezeichnet man als Ausgleichsvorgänge.

#### Beispiel:

Der Schalter S werde zum Zeitpunkt  $t_1$  geschlossen und zum Zeitpunkt  $t_2 \gg t_1$  wieder geöffnet. Dann stellen sich die dargestellten Verläufe  $u(t)$  und  $i(t)$  ein.

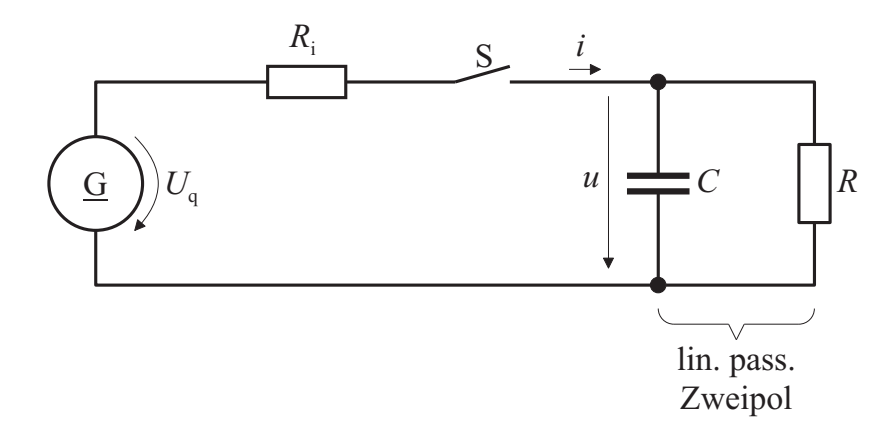

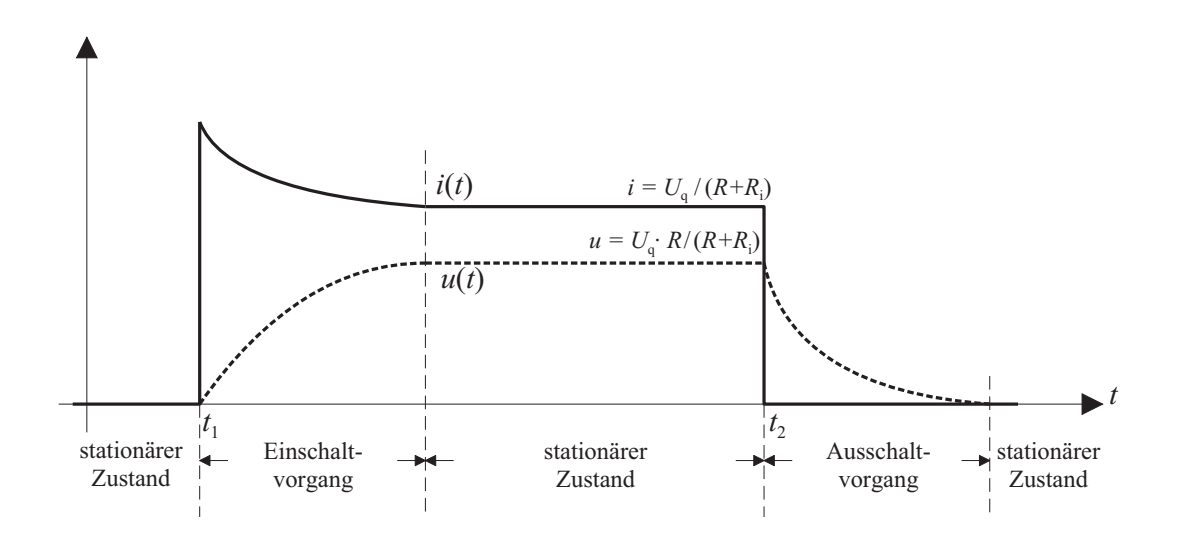

Im Folgenden sollen Einschalt- und Ausschaltvorgänge, d. h. Ausgleichsvorgänge berechnet werden.

#### Berechnung des stationären Zustands:

Wenn die Ströme und Spannungen des stationären Zustands Gleichgrößen sind, sind diese Größen nicht zeitabhängig. Wegen  $(10.2.2a)$  und  $(10.2.3a)$  ist deshalb

Spannung an einer Spule
$$
u = L\frac{di}{dt} = 0
$$
Strom durch einen Kondensator  $i = C\frac{du}{dt} = 0$ 

Zum Berechnen des stationären Zustands kann man alle Spulen durch Kurzschlüsse ersetzen und alle Kondensatoren unberücksichtigt lassen ("Leerlauf"), sofern die erregenden Quellen<br>Gleichsteuer also Gleichse erregenzellen sind Gleichstrom- oder Gleichspannungsquellen sind.

#### Anmerkung:

Wenn die Ströme und Spannungen des stationären Zustands sinusförmige Wechselgrößen sind, so sind deren Amplituden und Nullphasenwinkel nicht zeitabhängig.

# Beispiel:

Schalter S wird zum Zeitpunkt  $t_1$  geschlossen. Gesucht sind  $i$  und  $u$  im stationären Zustand.

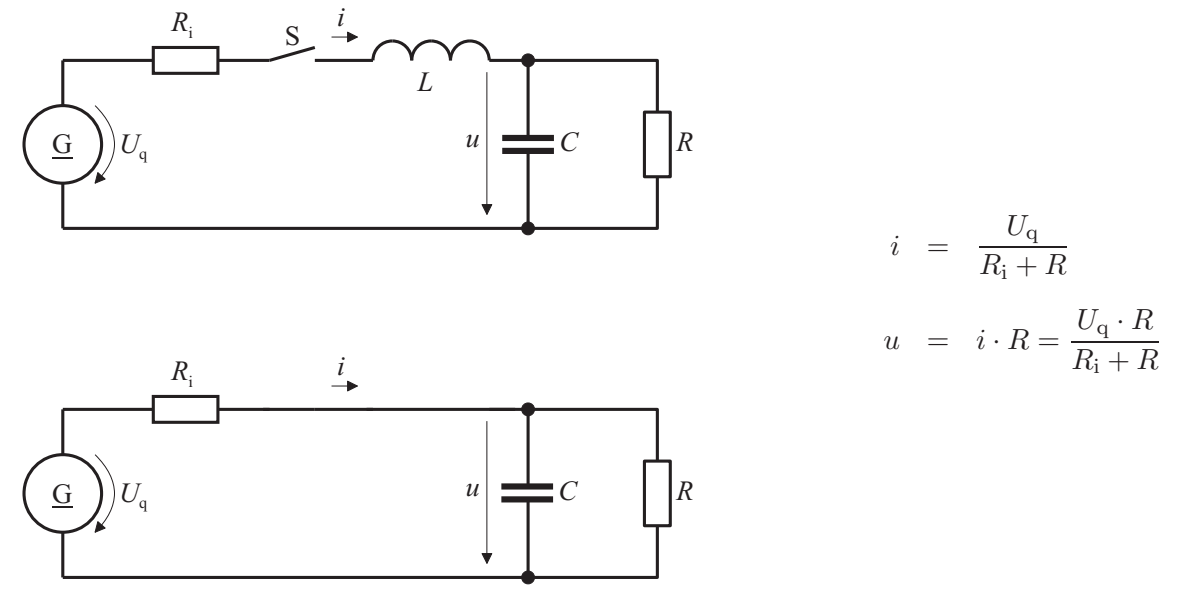

Wenn die Quelle eine Wechselspannungsquelle wäre, so wäre das Berechnen von Strom und Spannung des stationären Zustands komplizierter.

# 10.2 Zugelassene Schaltelmente

Ohmscher Widerstand:

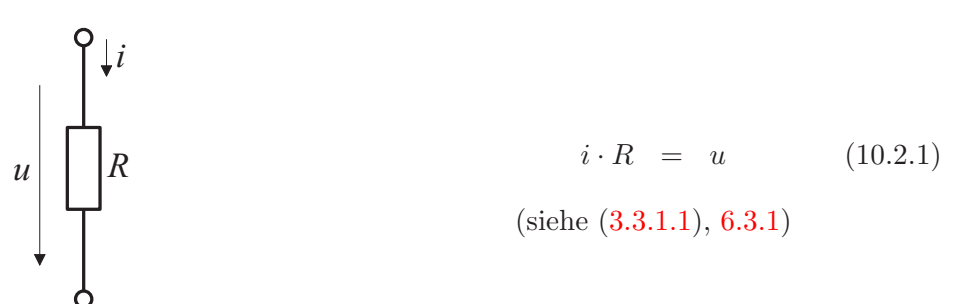

Spule:

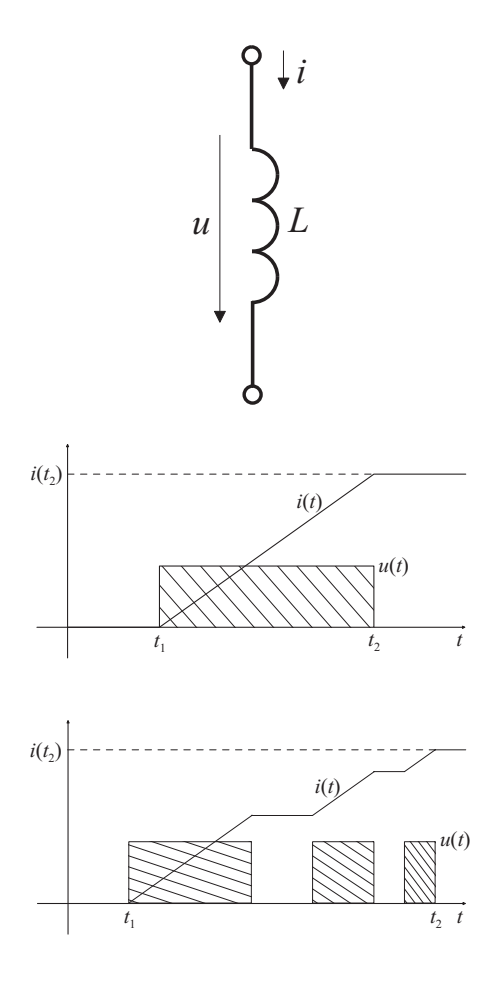

$$
u = L \cdot \frac{\mathrm{d}i}{\mathrm{d}t} \tag{10.2.2a}
$$

<span id="page-308-0"></span>(siehe [\(9.3.2.4\)](#page-281-0) und Abschnitt [6.3.1\)](#page-95-0)

$$
\int_{t_1}^{t_2} u(t) dt = \int_{i(t_1)}^{i(t_2)} L dt = L[i(t_2) - i(t_1)]
$$
\n(10.2.2*b*)

In beiden Fällen ist die schraffierte Fläche gleich. Diese Fläche hängt nur von  ${\cal L}$  und der Differenz der Ströme am Ende $(t = t_2)$ und Anfang $\left(t=t_1\right)$ des Beobachtungsintervalls ab.

Kondensator:

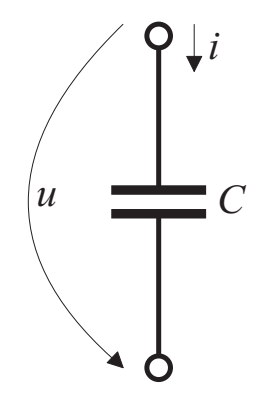

$$
i = C \cdot \frac{\mathrm{d}u}{\mathrm{d}t} \tag{10.2.3a}
$$

<span id="page-308-1"></span>(siehe [\(8.2.3.1\)](#page-210-0), Abschnitt [6.3.1\)](#page-95-0)

$$
\int_{t_1}^{t_2} i(t) dt = \int_{u(t_1)}^{u(t_2)} C du = C [u(t_2) - u(t_1)]
$$
\n(10.2.3*b*)

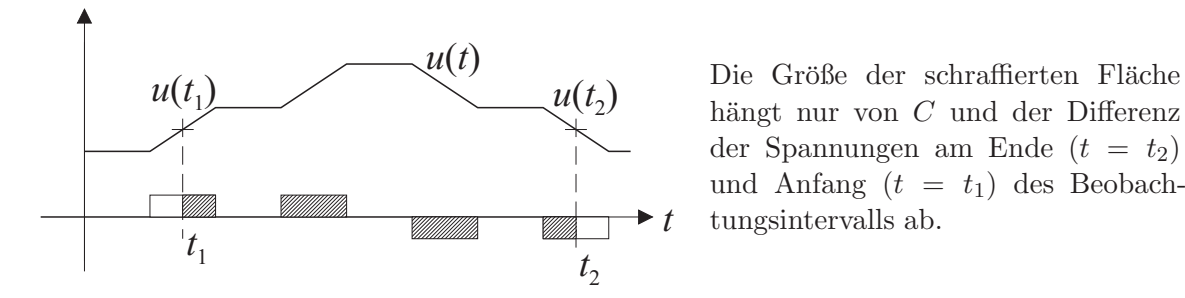

hängt nur von  $C$  und der Differenz der Spannungen am Ende  $(t = t_2)$ und Anfang  $(t = t_1)$  des Beobachtungsintervalls ab.

Übertrager:

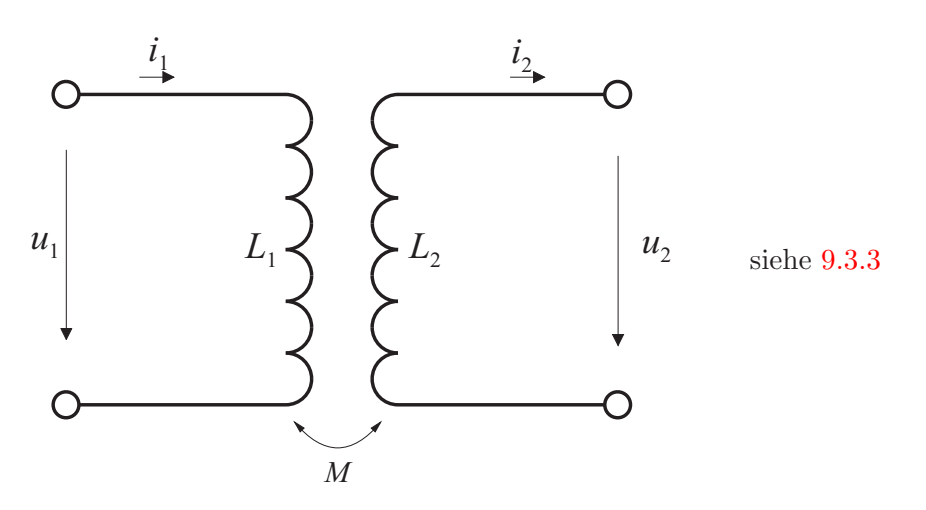

# Begriff "Linearität":<br>

Wenn man die Spannung (den Strom) um den Faktor k ändert, so ändert sich der Strom (die Spannung) ebenfalls um den Faktor k.

Beispiel eines nicht linearen Verhaltens:

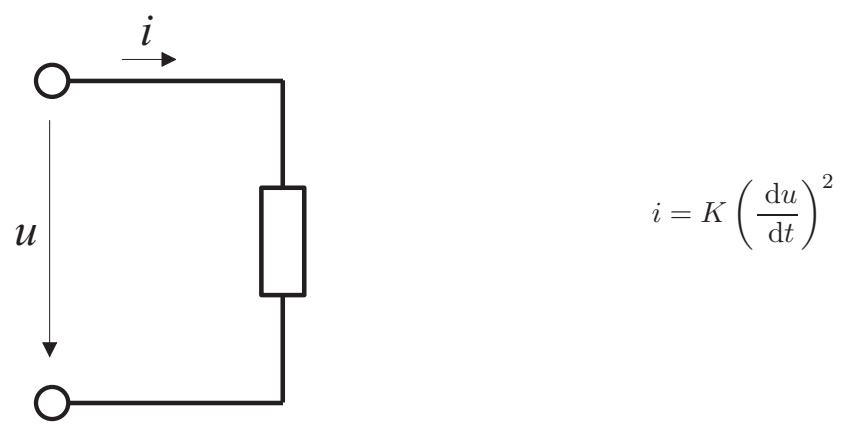

# 10.3 Struktur der untersuchten Schaltungen

#### Struktur:

An einen passiven linearen Zweipol wird eine Gleichspannungsquelle mit der Quellspannung  $U_{\mathrm{q}}$ und dem Innenwiderstand $R_{\mathrm{i}}$ angelegt. In Spezialfällen können auch  $U_{\mathrm{q}}\,=\,0$ und/oder  $R_i = 0$  sein.

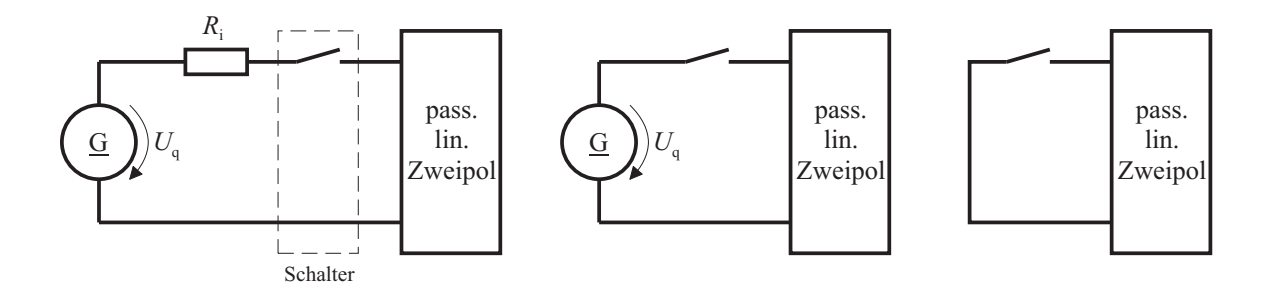

Anhand dieser einfachen Schaltungsstruktur soll das grundsätzlich Wichtige exemplarisch erläutert werden.

#### Passiver linearer Zweipol:

Ein passiver linearer Zweipol besteht aus endlich vielen Widerständen, Spulen, Kondensatoren und Übertragern und enthält keine Quellen.

#### Beispiele:

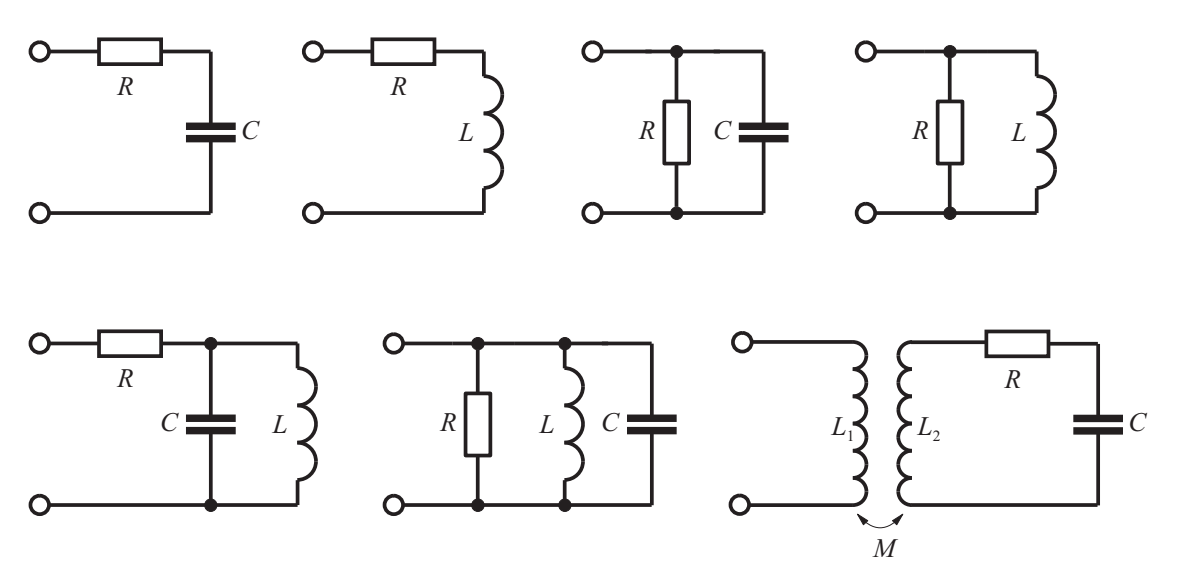

# 10.4 Berechnen von Ausgleichsvorgängen

#### 10.4.1 Anwenden der Kirchhoff'schen Sätze

Die Kirchhoff'schen Sätze [\(5.2.1.1\)](#page-69-0) und [\(5.2.2.1\)](#page-72-0) wurden bisher auf Schaltungen (Netzwerke) angewandt, deren Schaltelemente ausschließlich ohmsche Widerstände sind. Sind zusätzlich Spulen und Kondensatoren zugelassen, so gelten die Kirchhoff'schen Sätze ebenfalls. Demnach existieren für ein Netzwerk mit  $m$  Zweigen und  $n$  Knoten

- 1.  $n − 1$  unabhängige Knotenpunktsgleichung für die Zweigströme,
- 2.  $m (n 1)$  unabhängige Maschengleichungen für die Zweigspannungen,
- 3.  $m (n 1)$  unabhängige Zweigströme.

#### Beispiel:

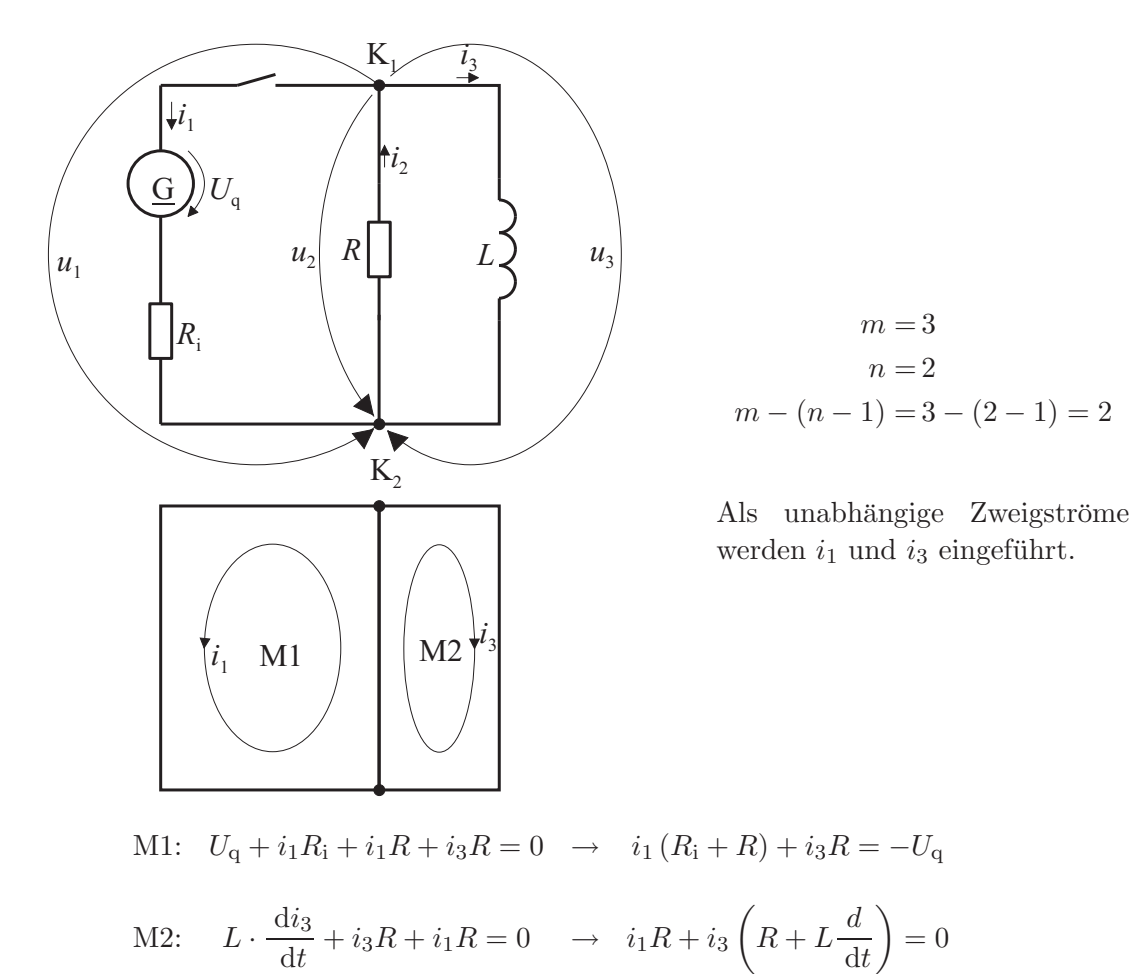

Dies ist ein System zweier linearer Differentialgleichungen. Allgemein gilt: Bei Ausgleichsvorgängen in den hier betrachteten Schaltungen führen die Kirchhoff'schen Sätze auf Systeme linearer Differentialgleichungen.

#### 10.4.2 Berechnen einfacher Beispiele

#### Aufladen eines Kondensators:

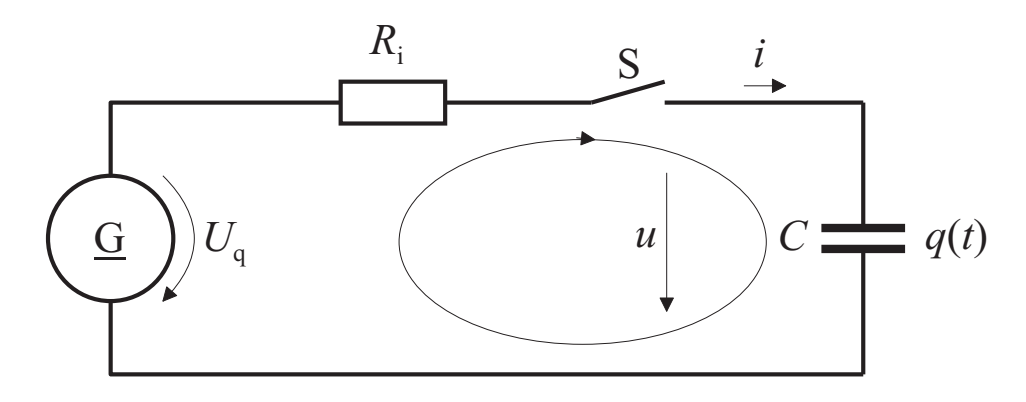

Voraussetzungen: Schalter S werde zum Zeitpunkt  $t = 0$  geschlossen. Für  $t < 0$  sei

$$
q(t) = 0
$$
  

$$
u(t) = 0
$$

Gesucht:  $u(t)$ ,  $i(t)$  für  $t \geq 0$ . Maschengleichung:

$$
-U_{\mathbf{q}} + i \cdot R_{\mathbf{i}} + u = 0 \tag{1}
$$

Nach  $(10.2.3a)$  gilt

$$
i = C \cdot \frac{\mathrm{d}u}{\mathrm{d}t} \tag{2}
$$

[\(2\)](#page-319-0) in [\(1\)](#page-319-1) eingesetzt ergibt

$$
-U_{\mathbf{q}} + C\frac{\mathrm{d}u}{\mathrm{d}t} \cdot R_{\mathbf{i}} + u = 0 \tag{3}
$$

Die Lösung von  $(3)$  muss eine Funktion von t sein mit einem Anteil, der beim Differenzieren bis auf einen Faktor in sich selbst übergeht, und mit einem konstanten Anteil. Ein entsprechender Lösungsansatz ist

$$
u(t) = k_1 + k_2 \cdot e^{rt}
$$
\n<sup>(4)</sup>

Wenn man den Lösungsansatz  $(4)$  in  $(3)$  einsetzt, so entsteht

$$
-U_{q} + Ck_{2} \cdot r \cdot e^{rt} \cdot R_{i} + k_{1} + k_{2} \cdot e^{rt} = 0
$$
\n(5)

Aus [\(5\)](#page-316-1) folgt

$$
k_1 = U_{\mathbf{q}} \tag{6}
$$

sowie

$$
Ck_2 \cdot r \cdot R_1 + k_2 = 0
$$

d. h.

$$
r = -\frac{1}{CR_{\rm i}}\tag{7}
$$

Berücksichtigt man weiterhin, dass bei  $t = 0$  für die Spannung  $u(0) = 0$  gelten muss, so folgt aus [\(4\)](#page-316-0) mit  $k_1 = U_q$  nach [\(6\)](#page-316-2)

$$
k_2 = -k_1 = -U_q \tag{8}
$$

 $k_1 = U_q$  nach [\(6\)](#page-316-2),  $k_2 = -U_q$  nach [\(8\)](#page-314-0) sowie  $r = -1/(CR_i)$  nach [\(7\)](#page-316-3) ergeben mit [\(4\)](#page-316-0) die Lösung der Differentialgleichung [\(3\)](#page-315-0) zu

$$
u(t) = Uq - Uq \cdot e^{-\frac{t}{CR_i}} = Uq \left(1 - e^{-\frac{t}{CR_i}}\right)
$$
\n(9)

 $u(t)$  nach  $(9)$  in  $(2)$  eingesetzt ergibt für den Strom

$$
i(t) = C\frac{\mathrm{d}u}{\mathrm{d}t} = CU_{\mathrm{q}} \cdot \frac{1}{C \cdot R_{\mathrm{i}}} \cdot \mathrm{e}^{-\frac{t}{CR_{\mathrm{i}}}} = \frac{U_{\mathrm{q}}}{R_{\mathrm{i}}} \cdot \mathrm{e}^{-\frac{t}{CR_{\mathrm{i}}}} \tag{10}
$$

 $u(t)$  nach [\(9\)](#page-314-1) und  $i(t)$  nach [\(10\)](#page-314-2) sind im folgenden Bild dargestellt.

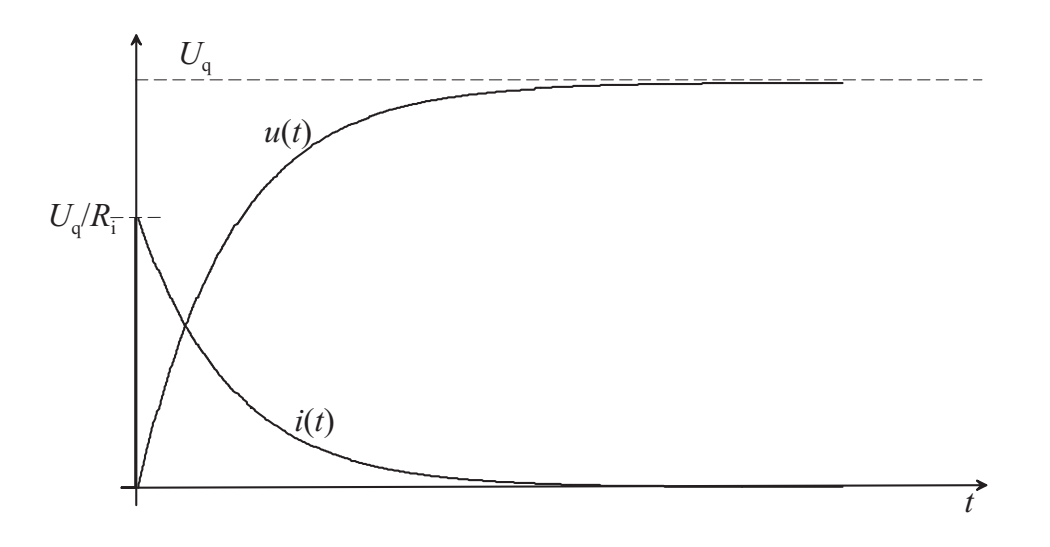

Für  $t \to \infty$  erhält man  $u(\infty) = U_q$ ,  $i(\infty) = 0$ . Diese Werte des stationären Zustands lassen sich sofort, d. h. ohne Lösen der Differentialgleichung angeben, siehe Abschnitt [10.1](#page-305-0)

#### Einschalten einer Spule:

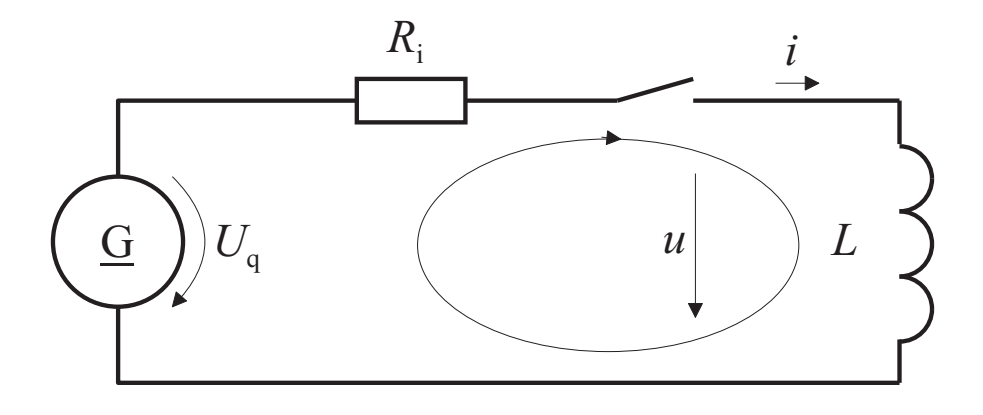

Voraussetzungen: Schalter werde zum Zeitpunkt  $t = 0$  geschlossen. Für  $t < 0$  ist

 $u(t) = 0$  $i(t) = 0$ 

Gesucht:  $i(t)$ ,  $u(t)$  für  $t \geq 0$ . Maschengleichung:

$$
-U_{\mathbf{q}} + i \cdot R_{\mathbf{i}} + u = 0 \tag{1}
$$

Nach  $(10.2.2a)$  gilt

$$
u = L \cdot \frac{\mathrm{d}i}{\mathrm{d}t} \tag{2}
$$

[\(2\)](#page-319-0) in [\(1\)](#page-319-1) eingesetzt ergibt

$$
-U_{\mathbf{q}} + i \cdot R_{\mathbf{i}} + L \frac{\mathrm{d}i}{\mathrm{d}t} = 0 \tag{3}
$$

Die Lösung von  $(3)$  muss eine Funktion von t sein mit einem Anteil, der beim Differenzieren bis auf einen Faktor in sich selbst übergeht, und mit einem konstanten Anteil. Ein entsprechender Lösungsansatz ist

$$
i(t) = k_1 + k_2 \cdot e^{rt} \tag{4}
$$

Wenn man den Lösungsansatz  $(4)$  in  $(3)$  einsetzt, so entsteht

$$
-U_{q} + (k_{1} + k_{2} \cdot e^{rt}) \cdot R_{i} + L \cdot k_{2} \cdot r \cdot e^{rt} = 0
$$
\n(5)

Aus [\(5\)](#page-316-1) folgt

$$
k_1 = \frac{U_q}{R_i} \tag{6}
$$

sowie

$$
k_2 \cdot R_1 + L \cdot k_2 \cdot r = 0
$$

d. h.

$$
r = -\frac{R_{\rm i}}{L} \tag{7}
$$

Berücksichtigt man weiterhin, dass bei  $t = 0$  für den Strom  $i(0) = 0$  gelten muss, folgt aus [\(4\)](#page-316-0) mit  $k_1 = U_q/R_i$  nach [\(6\)](#page-316-2)

<span id="page-314-0"></span>
$$
k_2 = -k_1 = \frac{-U_q}{R_i} \tag{8}
$$

 $k_1 = U_q/R_i$  nach [\(6\)](#page-316-2),  $k_2 = -U_q/R_i$  nach [\(8\)](#page-314-0) sowie  $r = -R_i/L$  nach [\(7\)](#page-316-3) ergibt mit [\(4\)](#page-316-0) die Lösung der Differentialgleichung [\(3\)](#page-315-0) zu

$$
i(t) = \frac{U_{\mathbf{q}}}{R_{\mathbf{i}}} \cdot \left(1 - e^{-\frac{R_{\mathbf{i}}t}{L}}\right) \tag{9}
$$

 $i(t)$  nach [\(9\)](#page-314-1) in  $u = L \frac{di}{dt}$  $\frac{di}{dt}$  [\(2\)](#page-319-0) ergibt für die Spannung

<span id="page-314-1"></span>
$$
u(t) = L\frac{di}{dt} = L\frac{U_q}{R_i} \cdot \frac{R_i}{L} \cdot e^{-\frac{R_i t}{L}} = U_q \cdot e^{-\frac{R_i t}{L}}
$$
(10)

<span id="page-314-2"></span> $i(t)$  nach [\(9\)](#page-314-1) und  $u(t)$  nach [\(10\)](#page-314-2) sind in untenstehendem Bild dargestellt.

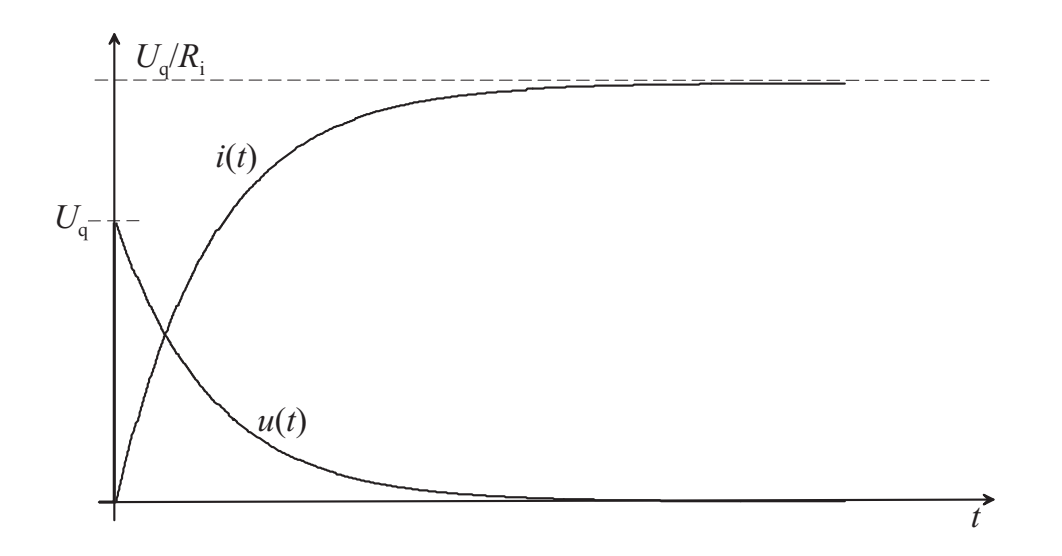

Für  $t \to \infty$  erhält man  $u(\infty) = 0$ ,  $i(\infty) = U_q/R_i$ . Diese Werte des stationären Zustands lassen sich sofort, d. h. ohne Lösen der Differentialgleichung angeben, siehe Abschnitt [10.1.](#page-305-0)

#### Entladen eines Kondensators:

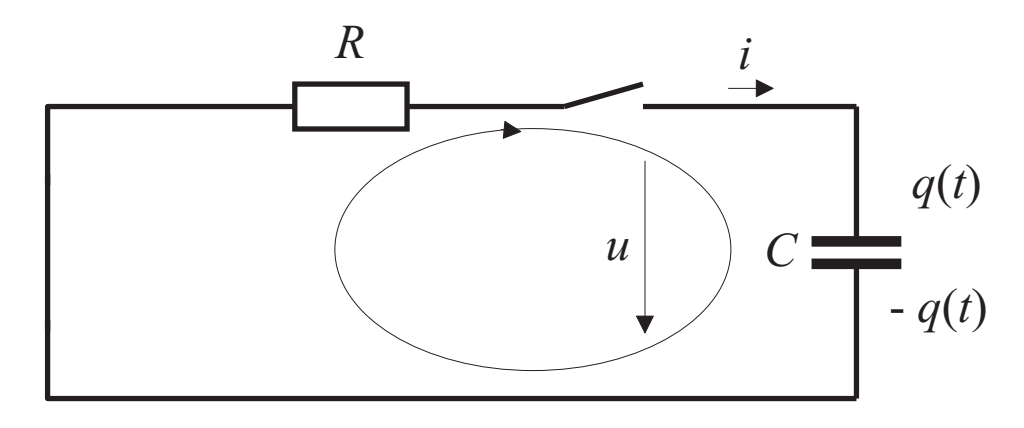

Voraussetzungen: Schalter werde zum Zeitpunkt $t=0$ geschlossen. Für $t<0$ sei

$$
u(t) = U = \frac{Q}{C}
$$

Gesucht:  $u(t)$ ,  $i(t)$  für  $t \geq 0$ . Maschengleichung:

$$
u + i \cdot R = 0 \tag{1}
$$

Nach  $(10.2.3a)$  gilt

$$
i = C \frac{\mathrm{d}u}{\mathrm{d}t} \tag{2}
$$

<span id="page-315-0"></span>[\(2\)](#page-319-0) in [\(1\)](#page-319-1) eingesetzt ergibt

$$
u + R \cdot C \frac{du}{dt} = 0 \quad \text{(homogene lineare Differentialgleichung 1. Ordnung)} \tag{3}
$$

In diesem Fall ist als Lösungsansatz eine Exponentialfunktion geeignet:

$$
u(t) = k \cdot e^{rt} \tag{4}
$$

[\(4\)](#page-316-0) in [\(3\)](#page-315-0) eingesetzt ergibt

<span id="page-316-1"></span><span id="page-316-0"></span>
$$
k \cdot e^{rt} + RC \cdot r \cdot k \cdot e^{rt} = 0
$$

somit

$$
r = -\frac{1}{RC} \tag{5}
$$

Berücksichtigt man weiterhin, dass für  $t = 0$  die Spannung  $u(0) = U$  sein muss, folgt aus dem Ansatz  $(4)$  mit r nach  $(5)$ 

$$
u(t) = \frac{Q}{C} \cdot e^{-\frac{t}{RC}} = U \cdot e^{-\frac{t}{RC}}
$$
\n
$$
(6)
$$

 $u(t)$  nach [\(6\)](#page-316-2) in  $i = C \frac{du}{dt}$  [\(2\)](#page-319-0) eingesetzt ergibt

<span id="page-316-2"></span>
$$
i = C\frac{\mathrm{d}u}{\mathrm{d}t} = -C \cdot \frac{Q}{C} \cdot \frac{1}{RC} \cdot e^{-\frac{t}{RC}} = -\frac{U}{R} \cdot e^{-\frac{t}{RC}}
$$
(7)

<span id="page-316-3"></span>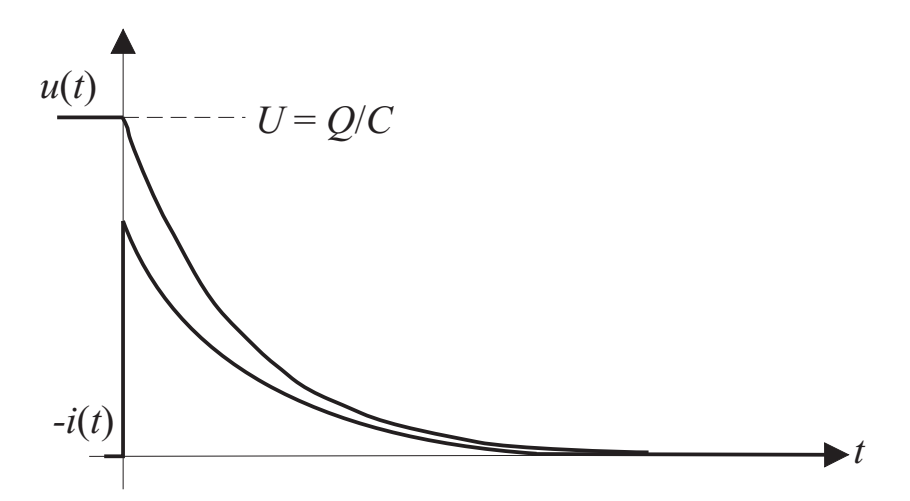

#### Zeitkonstante:

In allen behandelten Beispielen treten e-Funktionen der Form  $e^{-\frac{t}{\tau}}$  auf.  $\tau$  heißt Zeitkonstante des Vorgangs bzw. der Schaltung;  $\tau$  ist die Zeit, nach der die e-Funktion den Wert  $\frac{1}{e} = 0.3678$ angenommen hat. Nach der Zeit  $\tau$  sind  $(100 - 36,78)$ % ≈ 63,22% der Differenz zwischen Anfangs- und Endwert der betreffenden Größe durchgelaufen.

Beispiel 1:  $\tau = CR_i$ 

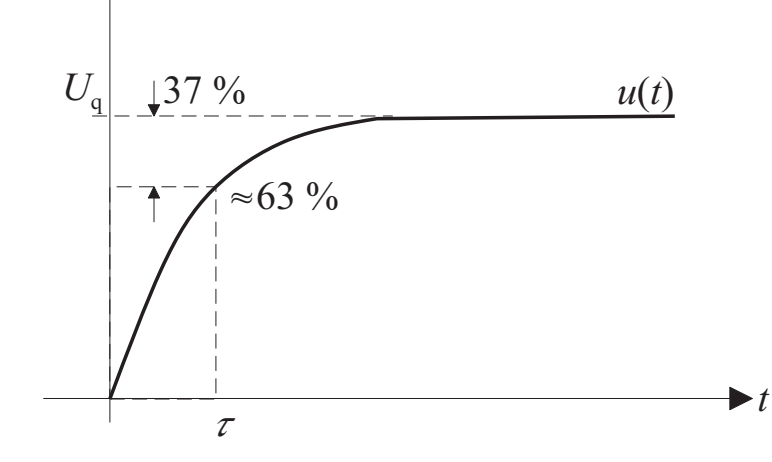

Aufladen eines Kondensators

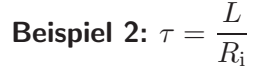

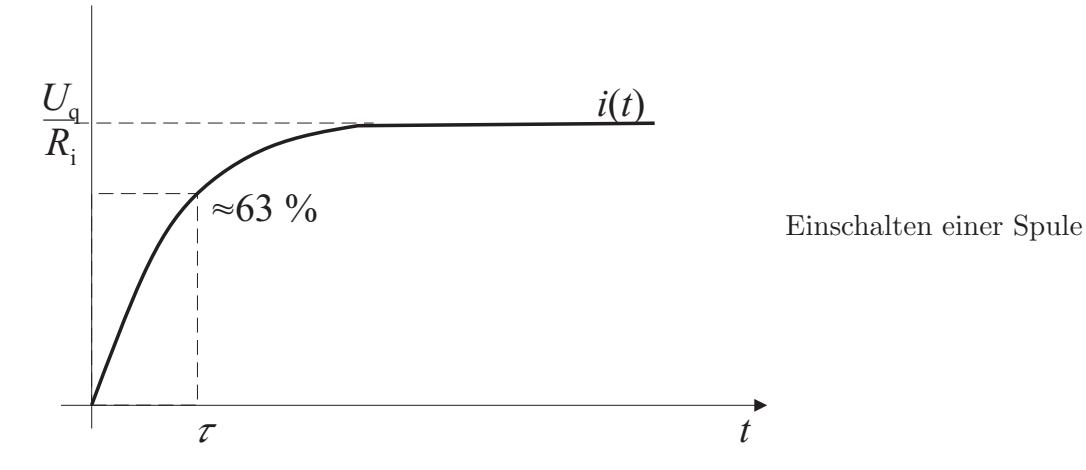

Beispiel 3:  $\tau = RC$ 

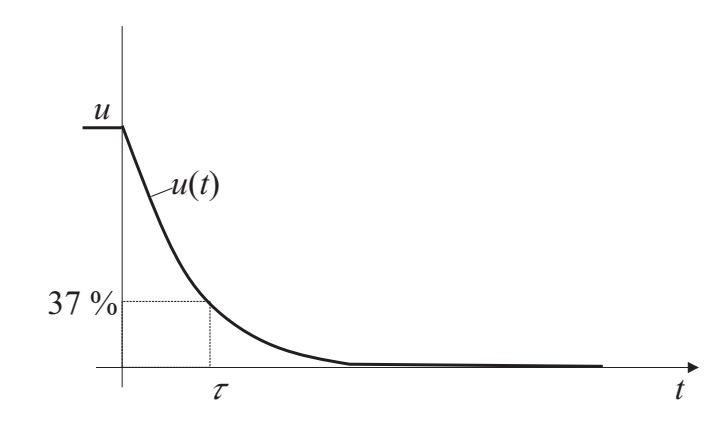

Entladen eines Kondensators

#### Gleichrichterschaltung:

Die dargestellte Gleichrichterschaltung dient dazu, den Widerstand  $R$  mit einer möglichst glatten Gleichspannung zu versorgen. Es sei  $R \gg R_i$ .

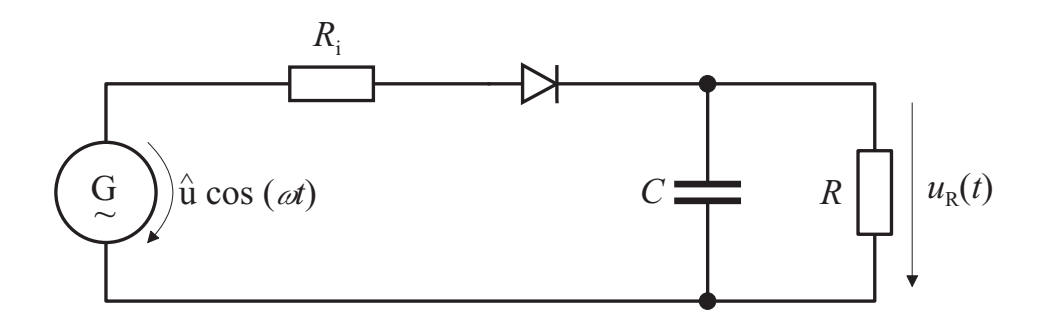

Die Diode sei ideal, d. h. sie habe in Durchlassrichtung den Widerstand null und in Sperrrichtung den Leitwert null.

**Aufladung des Kondensators:** Wenn  $\tau_1 = R_i \cdot C \ll 2\pi/\omega$  ist, so folgt  $u_R(t)$  der Quellspannung  $\hat{u}$  cos ( $\omega t$ ) ohne Verzögerung, solange  $\hat{u}$  cos ( $\omega t$ ) >  $u_{\rm R}$  (t) ist.

Entladen des Kondensators: Wenn  $\tau_2 = R \cdot C \gg 2\pi/\omega$  ist, so wird der Kondensator zwischen zwei Aufladungen nur wenig entladen.

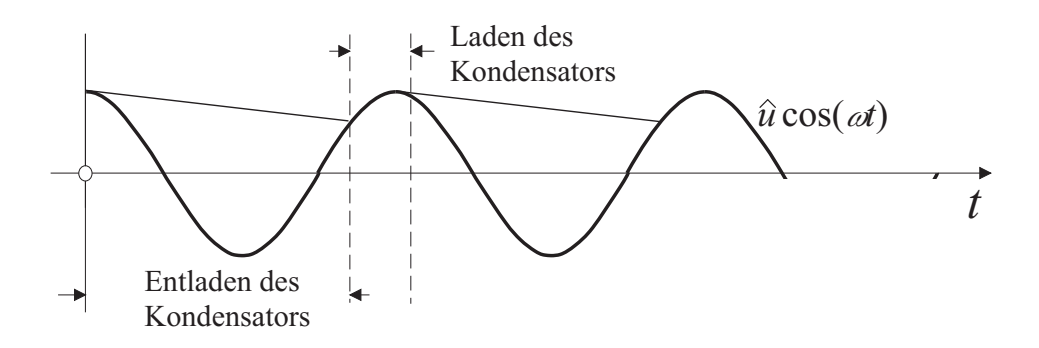

Anlegen einer Gleichspannung an einen Serienresonanzkreis:

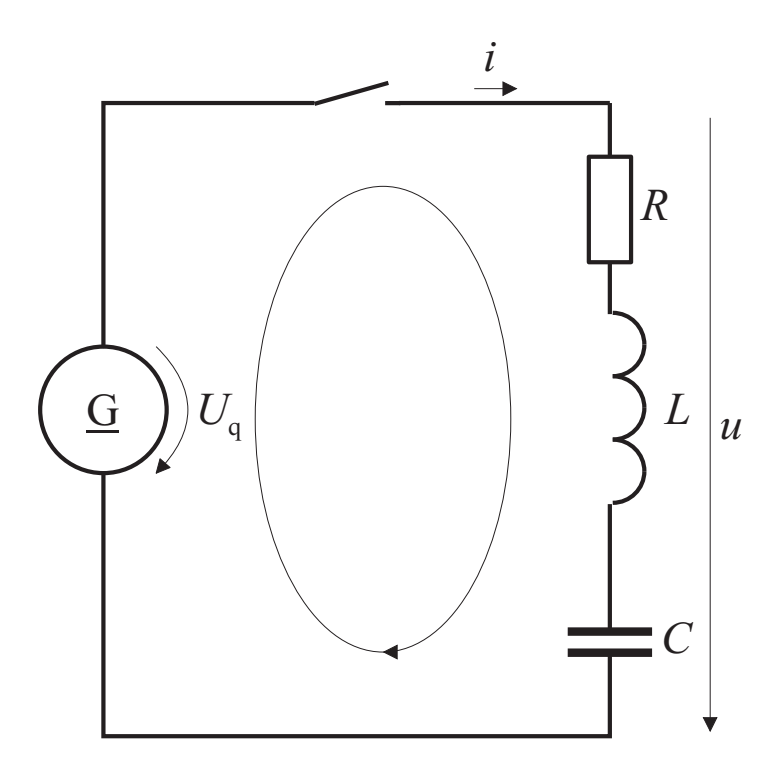

Voraussetzungen: Der Schalter werde zum Zeitpunkt $t=0$ geschlossen. Für $t<0$ ist

$$
u(t) = 0
$$
  

$$
i(t) = 0
$$

Gesucht: Differentialgleichung für  $i(t)$ 

<span id="page-319-1"></span>Maschengleichung:

$$
-U_{\mathbf{q}} + i \cdot R + L \frac{\mathrm{d}i}{\mathrm{d}t} + \int_{0}^{t} \frac{i}{C} \, \mathrm{d}t = 0 \tag{1}
$$

Durch Differenzieren erhält man die lineare homogene Differentialgleichung

<span id="page-319-0"></span>
$$
L\frac{\mathrm{d}^2 i}{\mathrm{d}t^2} + R\frac{\mathrm{d}i}{\mathrm{d}t} + \frac{1}{C} \cdot i = 0
$$
 (2)

zweiter Ordnung. Die Lösung soll hier nicht ermittelt werden.

# 11 Transformatoren und mehrphasige Systeme

# <span id="page-320-1"></span><span id="page-320-0"></span>11.1 Transformator

## 11.1.1 Aufbau

# Prinzip:

Der Transformator besteht aus zwei magnetisch gekoppelten Spulen.

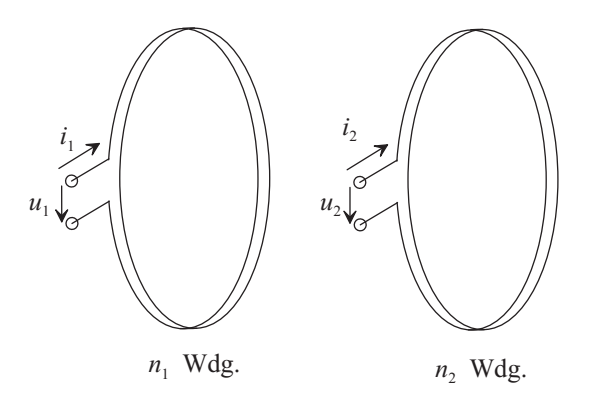

#### Praktische Ausführung:

Die Spulen können auf einem magnetischen Kern oder einem nicht magnetischen Wickelkörper aufgebracht sein!

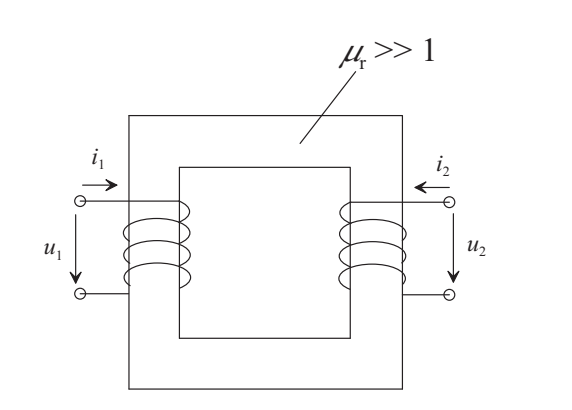

Transformator mit magnetischem Kern Lufttransformator

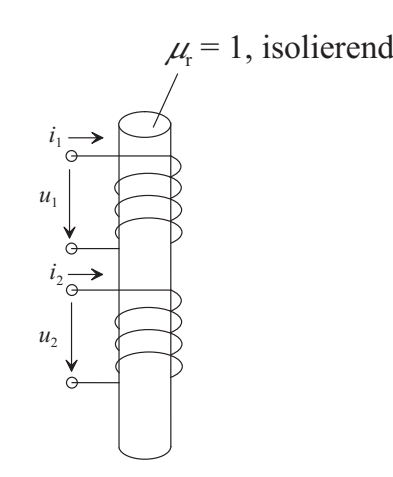

Symbolische Darstellung:

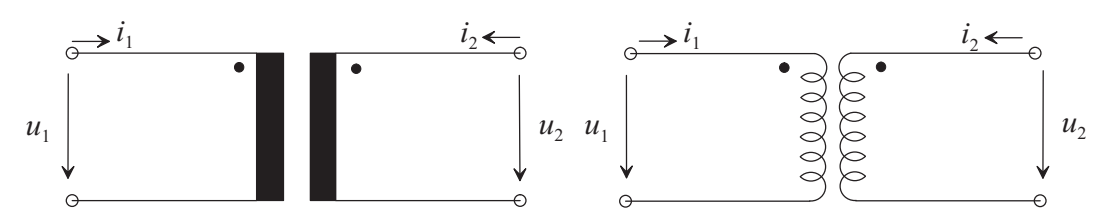

Wenn man beide Wicklungen – beginnend beim Punkt – durchläuft, so umschlingt man die gemeinsamen Induktionslinien im gleichen Sinn.

Ein Transformator (Übertrager) besteht aus zwei (oder mehreren) miteinander magnetisch verkoppelten Spulen.

Anmerkung: Transformatoren werden zur Transformation von Strömen, Spannungen und Impedanzen verwendet. Auch die galvanische Trennung von Stromkreisen ist mit Transformatoren möglich.

# 11.1.2 Transformatorgleichungen des verlustfreien Transformators, Transformatorersatzbilder

- $L_1$ : primäre Wicklungsinduktivität
- $L_2$ : sekundäre Wicklungsinduktivität
- M: Gegeninduktivität (siehe [9.3.3;](#page-289-1)  $M^2 \le L_1 \cdot L_2$ )

Der Transformator sei im Folgenden verlustfrei, d. h. er zeige keine Verluste im Draht, im Kern und im Isoliermaterial. Wicklungssinn und Zählpfeile wie in [11.1.1.](#page-320-0)

#### Spulenfluss der Primärwicklung:

$$
\psi_1 = L_1 \cdot i_1 + M \cdot i_2 \tag{11.1.2.1}
$$

Spulenfluss der Sekundärwicklung:

$$
\psi_2 = M \cdot i_1 + L_2 \cdot i_2 \tag{11.1.2.2}
$$

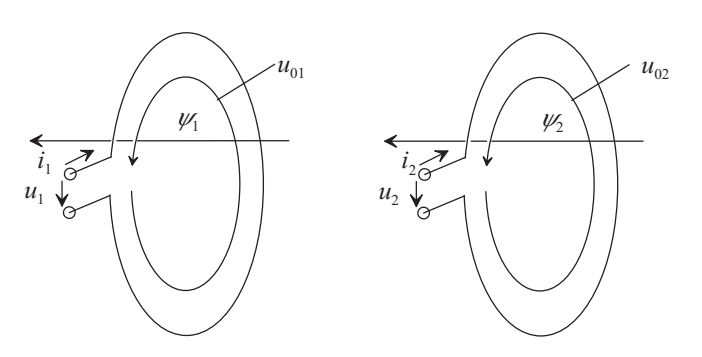

## Induktionsgesetz, Transformationsgleichungen:

<span id="page-322-0"></span>Aus  $(9.3.3.7a)$ ,  $(9.3.3.7b)$  erhält man folgende induzierte Quellspannungen:

$$
-u_{01} = \frac{d\psi_1}{dt} = u_1 = L_1 \frac{di_1}{dt} + M \frac{di_2}{dt}
$$
 (11.1.2.3)

$$
-u_{02} = \frac{d\psi_2}{dt} = u_2 = M\frac{di_1}{dt} + L_2\frac{di_2}{dt}
$$
 (11.1.2.4)

## Transformatorgleichungen bei sinusförmigen Wechselgrößen:

<span id="page-322-2"></span>
$$
\underline{U}_1 = j\,\omega L_1 \cdot \underline{I}_1 + j\,\omega M \cdot \underline{I}_2 \tag{11.1.2.5}
$$

$$
\underline{U}_2 = j\,\omega M \cdot \underline{I}_1 + j\,\omega L_2 \cdot \underline{I}_2 \tag{11.1.2.6}
$$

Die Gleichungen [\(11.1.2.3\)](#page-322-0) bis [\(11.1.2.6\)](#page-322-1) gelten immer, gleichgültig, wo die Quellen liegen:

<span id="page-322-1"></span>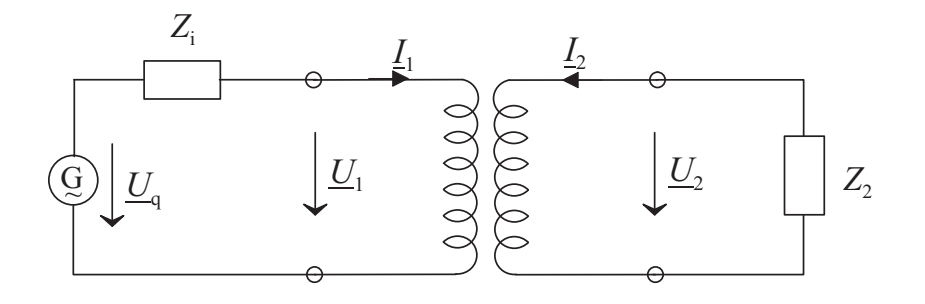

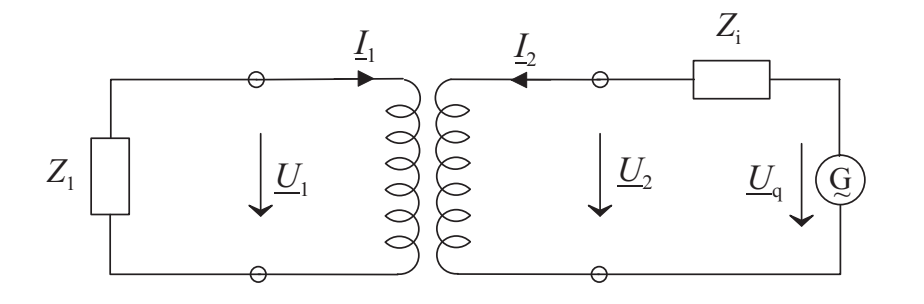

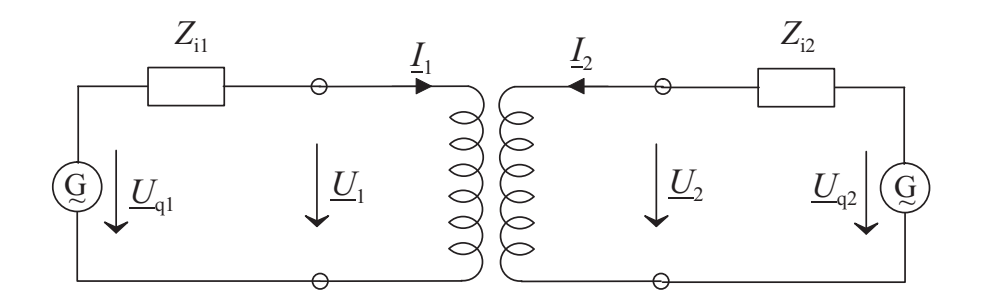

#### Einfaches Ersatzbild des Transformators:

Aus [\(11.1.2.5\)](#page-322-2) und [\(11.1.2.6\)](#page-322-1) kann man folgendes Ersatzbild des Transformators ableiten (bei dem Wicklungssinn nach [11.1\)](#page-320-1):

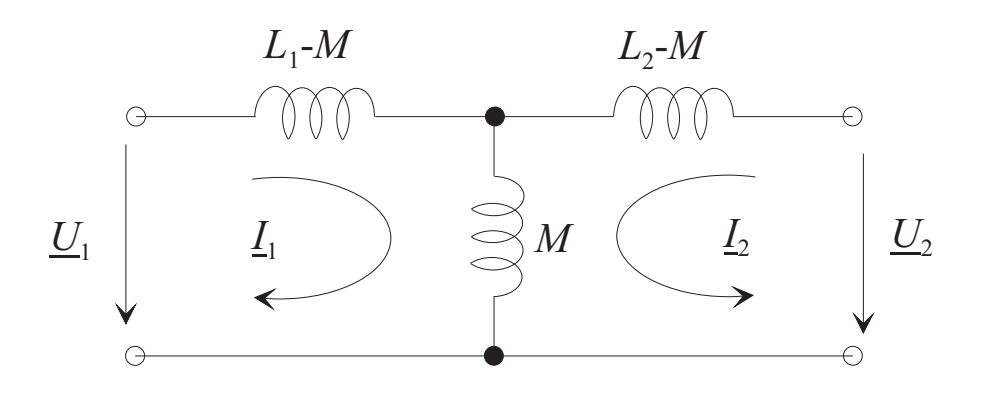

$$
\underline{U}_1 = j\,\omega\,(L_1 - M + M)\,\underline{I}_1 + j\,\omega M \underline{I}_2 = j\,\omega L_1 \underline{I}_1 + j\,\omega M \underline{I}_2
$$

$$
\underline{U}_2 = j\,\omega\,(L_2 - M + M)\,\underline{I}_2 + j\,\omega M \underline{I}_1 = j\,\omega M \underline{I}_1 + j\,\omega L_2 \underline{I}_2
$$

Das Ersatzbild erzeugt im Gegensatz zum realen Transformator eine galvanische Verbindung zwischen der Primär- und Sekundärseite. Es beschreibt somit genau genommen folgende Schaltung:

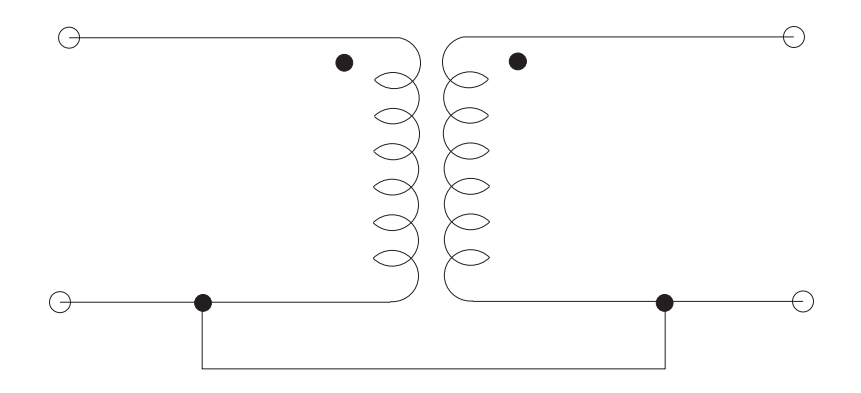

In vielen praktischen Fällen ist es gleichgültig, ob die durch das obige Ersatzbild implizierte galvanische Verbindung besteht oder nicht. Falls diese Verbindung nicht zulässig ist, kann nicht mit dem obigen Ersatzbild gearbeitet werden.

#### Beispiel für die Anwendung des Ersatzbilds:

Das Ersatzbild kann z. B. dazu benutzt werden, den primärseitigen Eingangswiderstand des Übertragers bei einem beliebig komplexen sekundären Abschlusswiderstand zu berechnen:
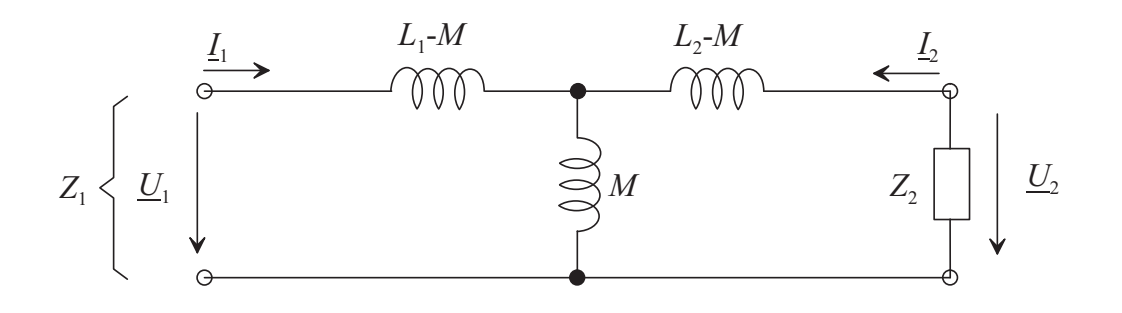

$$
Z_1 = j\omega (L_1 - M) + \frac{j\omega M (j\omega (L_2 - M) + Z_2)}{j\omega M + j\omega (L_2 - M) + Z_2}
$$
  
=  $j\omega L_1 + \frac{\omega^2 M^2 - \omega^2 M L_2 + j\omega M Z_2 - j\omega M (j\omega L_2 + Z_2)}{j\omega L_2 + Z_2}$   
=  $j\omega L_1 + \frac{\omega^2 M^2}{j\omega L_2 + Z_2}$ 

Fall  $Z_2 = R_2$ :

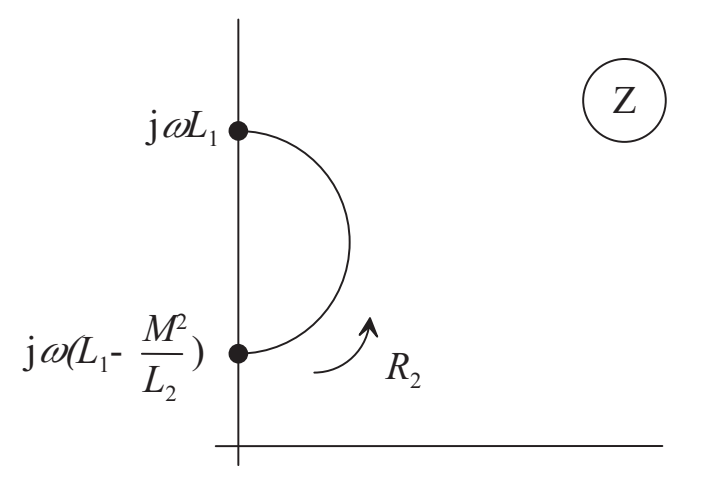

 $R_2 = 0 \rightarrow Z_1 = j\omega$  $\sqrt{ }$  $L_1$  –  $M^2$  $L_{2}$  $\setminus$  $R_2 \rightarrow \infty \rightarrow Z_1 = j \omega L_1$ 

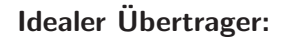

Gegeben sei ein verlustfreier Übertrager, dessen Kern unendliche Permeabilität hat. Die resultierende Durchflutung  $\theta$  muss dann stets null sein, weil andernfalls im Kern ein unendlicher magnetischer Fluss entstehen würde:

<span id="page-324-0"></span>
$$
\theta = n_1 \underline{I}_1 + n_2 \underline{I}_2 = 0 \tag{11.1.2.7}
$$

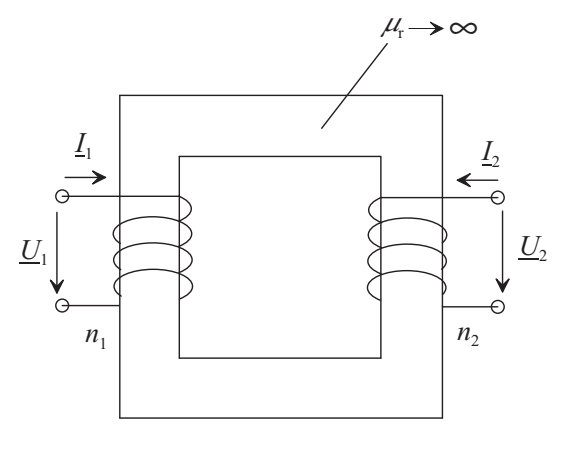

<span id="page-325-0"></span>Aus [\(11.1.2.7\)](#page-324-0) folgt

$$
\frac{\underline{I}_2}{\underline{I}_1} = -\frac{n_1}{n_2} = -\ddot{u} = \frac{\text{Sekundärstrom}}{\text{Primärstrom}}\tag{11.1.2.8}
$$

für alle Betriebszustände. Aus  $(11.1.2.8)$  folgt

 $\underline{I}_2^* = -\ddot{u} \cdot \underline{I}_1^*$ 

Da die primärseitig eingespeiste Wirkleistung und Blindleistung gleich der sekundärseitig abgegebenen Wirkleistung bzw. Blindleistung sein müssen, ist weiterhin

<span id="page-325-1"></span>
$$
\underline{U}_1 \cdot \underline{I}_1^* = -\underline{U}_2 \cdot \underline{I}_2^*
$$
\n
$$
\frac{\underline{U}_2}{\underline{U}_1} = -\frac{\underline{I}_1^*}{\underline{I}_2^*} = \frac{1}{\ddot{u}}
$$
\n
$$
\underline{I}_1 \qquad \qquad \underline{I}_2 \qquad \qquad \underline{I}_2 \qquad \qquad
$$

Die Gleichungen [\(11.1.2.8\)](#page-325-0) und [\(11.1.2.9\)](#page-325-1) beschreiben den idealen Übertrager. Im Symbol des idealen Übertragers werden "eckige" Windungen benutzt.

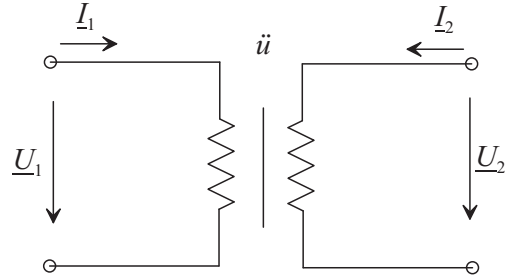

## Streufaktor:

und somit

Ein Maß für den Anteil des Felds, der nicht beiden Spulen gemeinsam ist, ist der Streufaktor

$$
\sigma_{\ddot{u}} = 1 - \frac{M^2}{L_1 L_2} \le 1\tag{11.1.2.10}
$$

#### Allgemeines Transformator-Ersatzschaltbild:

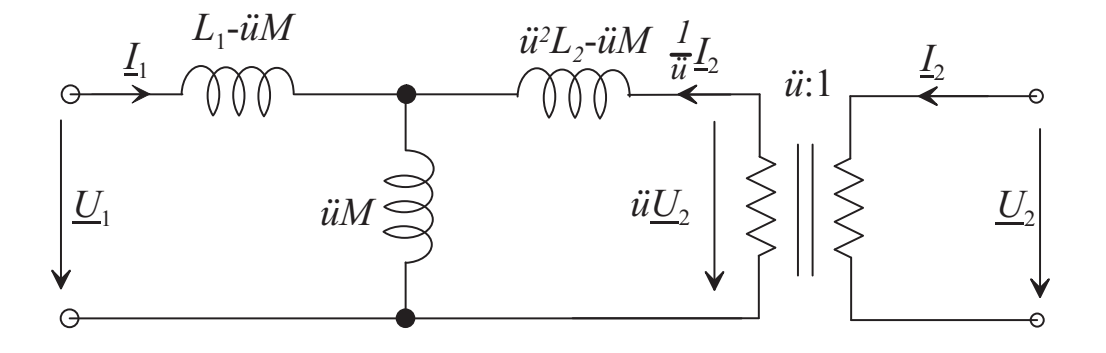

$$
\underline{U}_1 = j\,\omega \underline{I}_1 L_1 + j\,\omega \,i\mathrm{i}M \frac{1}{i\mathrm{i}} \underline{I}_2 = j\,\omega \underline{I}_1 L_1 + j\,\omega M \underline{I}_2 \tag{11.1.2.11}
$$

$$
\ddot{u}\underline{U}_2 = j\,\omega\,\ddot{u}M\underline{I}_1 + j\,\omega\,\ddot{u}^2L_2\frac{1}{\ddot{u}}\underline{I}_2\tag{11.1.2.12}
$$

$$
\underline{U}_2 = j\,\omega M \underline{I}_1 + j\,\omega L_2 \underline{I}_2 \tag{11.1.2.13}
$$

u¨ kann beliebig gew¨ahlt werden. Alle in der Vorlesung behandelten Ersatzbilder folgen aus obigem Bild durch entsprechende Wahl von  $\ddot{u}$ .

#### Wichtiges Ersatzschaltbild für den praktischen Entwurf:

Man setzt

$$
\ddot{u} = \sqrt{\frac{L_1}{L_2} \left( 1 - \sigma_{\dot{u}} \right)} = \frac{M}{L_2} \tag{11.1.2.14}
$$

Dann gilt

$$
L_1 - iM = L_1 - \frac{M}{L_2}M = L_1 \left(1 - \frac{M^2}{L_1 L_2}\right) = \sigma_{\ddot{u}}L_1 \tag{11.1.2.15}
$$

$$
\ddot{u}M = \frac{M}{L_2}M = L_1 \frac{M^2}{L_1 L_2} = L_1 \left(1 - \sigma_{\ddot{u}}\right) \tag{11.1.2.16}
$$

$$
\ddot{u}^2 L_2 - \ddot{u}M = \frac{M^2}{L^2} L_2 - \frac{M}{L_2} M = \frac{M^2}{L_2} - \frac{M^2}{L_2} = 0
$$
\n(11.1.2.17)

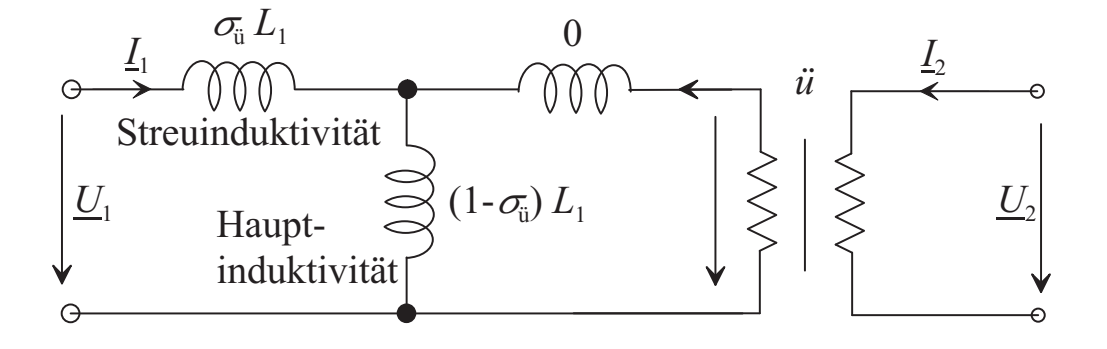

Für den Fall, dass der Übertrager streuungsfrei ist ( $\sigma_{ii} = 0$ ), geht obiges Ersatzbild in folgendes Ersatzbild über:

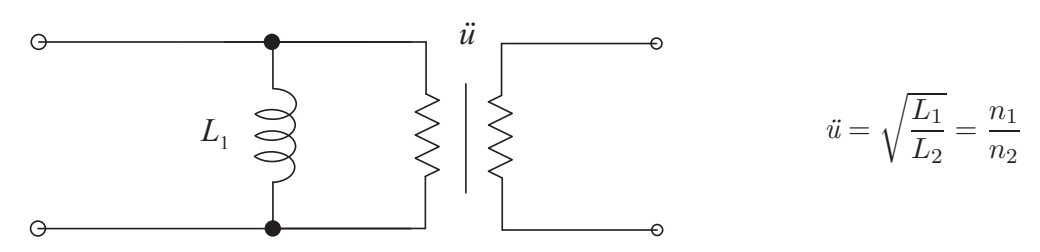

Der streuungsfreie Übertrager wirkt also wie ein idealer Übertrager mit dem Übersetzungsverhältnis  $\sqrt{L_1/L_2}$ , dem primärseitig eine Spule mit der Induktivität  $L_1$  parallel geschaltet ist.

## 11.1.3 Kurzschluss- und Leerlaufbetrieb

Sekundärer Leerlauf:

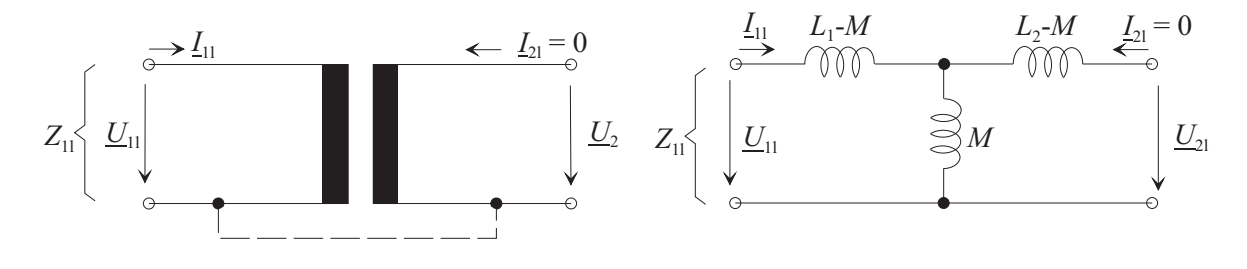

Eingangswiderstand:

$$
Z_{11} = \frac{U_{11}}{L_{11}} = j\,\omega\,(L_1 - M + M) = j\,\omega L_1\tag{11.1.3.1}
$$

Sekundärspannung, abhängig von Primärspannung und Primärstrom:

$$
\underline{U}_{2l} = \underline{U}_{1l} \frac{j \omega M}{j \omega L_1} = \underline{U}_{1l} \frac{M}{L_1} \underbrace{\left( = \underline{U}_{1l} \frac{n_1 n_2}{n_1^2} = \underline{U}_{1l} \frac{n_2}{n_1} \right)}_{\sigma_{\tilde{\mathbf{u}}} = 0} \tag{11.1.3.2a}
$$

$$
\underline{U}_{2l} = \underline{I}_{1l} \cdot Z_1 \cdot \frac{M}{L_1} = \underline{I}_{1l} \cdot j \omega L_1 \cdot \frac{M}{L_1} = \underline{I}_{1l} \cdot j \omega M \qquad (11.1.3.2b)
$$

## Sekundärer Kurzschluss:

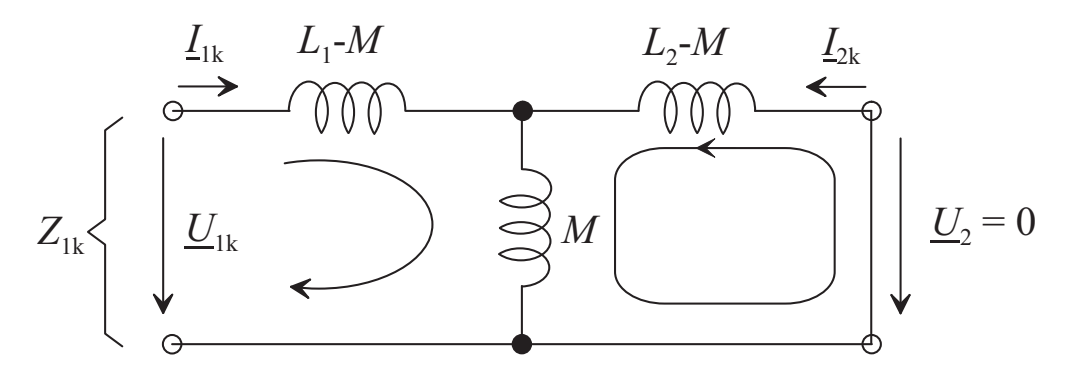

Eingangswiderstand:

$$
Z_{1k} = j\omega (L_1 - M) + \frac{-\omega^2 M (L_2 - M)}{j\omega M + j\omega (L_2 - M)} = j\omega L_1 + \frac{+\omega^2 M^2 - \omega^2 M L_2 + \omega^2 M L_2}{j\omega L_2}
$$
  
=  $j\omega L_1 - j\frac{\omega M^2}{L_2} = j\omega L_1 \left(1 - \frac{M^2}{L_1 L_2}\right).$  (11.1.3.3)

Sekundärstrom, abhängig von Primärstrom und Primärspannung:

$$
0 = j\,\omega M \underline{I}_{1k} + j\,\omega L_2 \underline{I}_{2k}
$$

$$
\underline{I}_{2k} = -\underline{I}_{1k} \frac{M}{L_2}
$$
\n(11.1.3.4)\n  
\n
$$
= -i_{1k} I_{k} I_{k} \frac{L_1}{L_1} + i_{2k} M I_{k}
$$

$$
\underline{U}_{1k} = -j \omega L_2 \underline{L}_{2k} \frac{z_1}{M} + j \omega M \underline{L}_{2k}
$$

$$
\underline{L}_{2k} = \frac{\underline{U}_{1k}}{k j \omega \left(M - \frac{L_1 L_2}{M}\right)} = \frac{\underline{U}_{1k}}{j \omega \frac{L_1 L_2}{M} \left(\frac{M^2}{L_1 L_2} - 1\right)} \tag{11.1.3.5}
$$

## 11.1.4 Stromübertragungsfaktor, Spannungsübertragungsfaktor

## Stromübertragungsfaktor:

Aus den Transformatorgleichungen [\(11.1.2.5\)](#page-322-0) und [\(11.1.2.6\)](#page-322-1) und dem Ohm'schen Gesetz für den Verbraucher erhält man den Spannungsübertragungsfaktor.

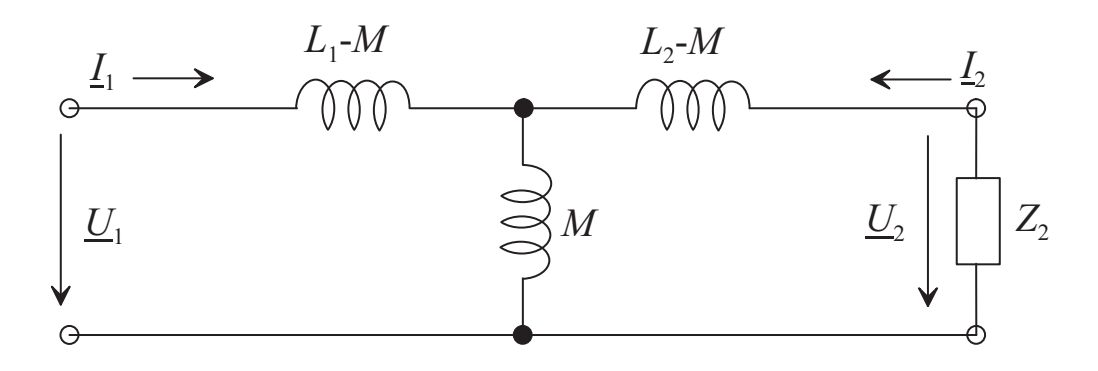

<span id="page-328-0"></span>
$$
\underline{U}_2 = j\omega M \underline{I}_1 + j\omega L_2 \underline{I}_2
$$
  

$$
\underline{U}_2 = -\underline{I}_2 Z_2
$$
 (11.1.4.1)

[\(11.1.4.1\)](#page-328-0) in [\(11.1.2.6\)](#page-322-1) eingesetzt ergibt

<span id="page-328-1"></span>
$$
-I_2 Z_2 = j \omega M \underline{I}_1 + j \omega L_2 \underline{I}_2, \quad \underline{I}_1 = -\frac{j \omega L_2 + Z_2}{j \omega M} \underline{I}_2
$$

$$
\frac{I_1}{\underline{I}_2} = -\frac{L_2}{M} \left( 1 + \frac{Z_2}{j \omega L_2} \right)
$$
(11.1.4.2)

Bei Belastung mit kleinem Scheinwiderstand $|\mathbb{Z}_2|$ erhält man

$$
\underline{I}_1 = -\frac{L_2}{M} \underline{I}_2 = -\frac{n_2^2}{n_1 n_2} \underline{I}_2 = -\frac{n_2}{n_1} \underline{I}_2
$$
  
keine Streuung

Bei Belastung mit großem Scheinwiderstand  $|Z_2|$  ergibt sich

$$
\underline{I}_1 = -\frac{Z_2}{j\,\omega M} \,\underline{I}_2 = j\,\frac{Z_2}{\omega M} \,\underline{I}_2
$$

Beispiel:

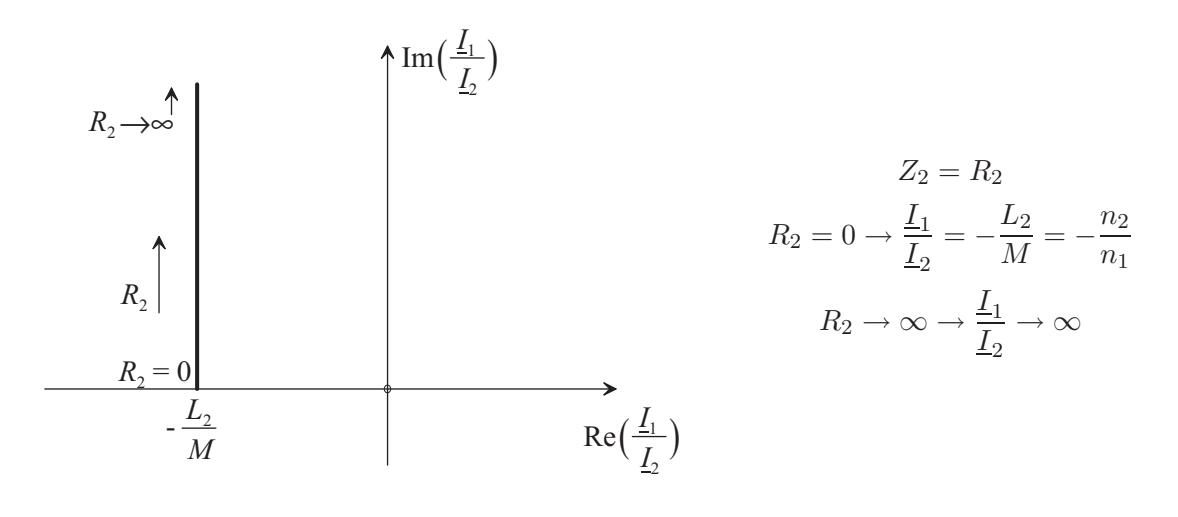

## Spannungsübertragungsfaktor:

[\(11.1.4.2\)](#page-328-1) in [\(11.1.2.5\)](#page-322-0) eingesetzt ergibt

$$
\underline{U}_1 = -\mathbf{j}\,\omega L_1 \underline{L}_2 \frac{L_2}{M} \left( 1 + \frac{Z_2}{\mathbf{j}\,\omega L_2} \right) + \mathbf{j}\,\omega M \underline{I}_2
$$

Daraus entsteht mit [\(11.1.4.1\)](#page-328-0)

$$
\underline{U}_1 = +j\omega L_1 \frac{L_2}{M} \left( 1 + \frac{Z_2}{j\omega L_2} \right) \frac{U_2}{Z_2} - j\omega M \frac{U_2}{Z_2}
$$
\n
$$
= \frac{L_1}{M} \left\{ j\omega L_2 + Z_2 - j\omega M \frac{M}{L_1} \right\} \frac{U_2}{Z_2} = \frac{L_1}{M} \left\{ 1 + \frac{j\omega L_2}{Z_2} \left( 1 - \frac{j\omega M^2}{j\omega L_1 L_2} \right) \right\} \underline{U}_2
$$
\n
$$
= \frac{L_1}{M} \left[ 1 + \frac{j\omega L_2}{Z_2} \left( 1 - \frac{M^2}{L_1 L_2} \right) \right] \underline{U}_2 = \frac{L_1}{M} \left( 1 + \frac{j\omega L_2}{Z_2} \sigma_{ij} \right) \underline{U}_2
$$
\n
$$
\frac{U_1}{U_2} = \frac{L_1}{M} \left( 1 + \frac{j\omega L_2}{Z_2} \sigma_{ij} \right) \tag{11.1.4.3}
$$

Bei Belastung mit großem Scheinwiderstand $\vert Z_{2}\vert$ ist

$$
\underline{U}_1 = \frac{L_1}{M}\underline{U}_2 = \underbrace{\frac{n_1^2}{n_1 n_2} \underline{U}_2}_{\text{keine Streuung}} = \underbrace{\frac{n_1}{n_2} \underline{U}_2}_{\text{(11.1.4.4)}}
$$

Bei Belastung mit kleinem Scheinwiderstand $\left\vert Z_{2}\right\vert$ ist

$$
\frac{U_1}{U_2} = \frac{\mathbf{j}\,\omega L_1 L_2}{M Z_2} \cdot \sigma_{\mathbf{u}} \tag{11.1.4.5}
$$

Beispiel:

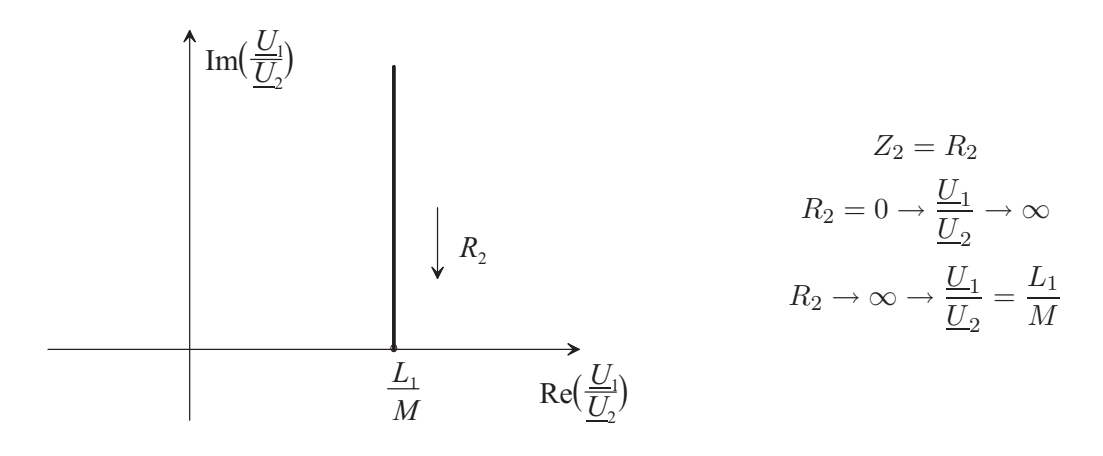

### Quantitatives Beispiel:

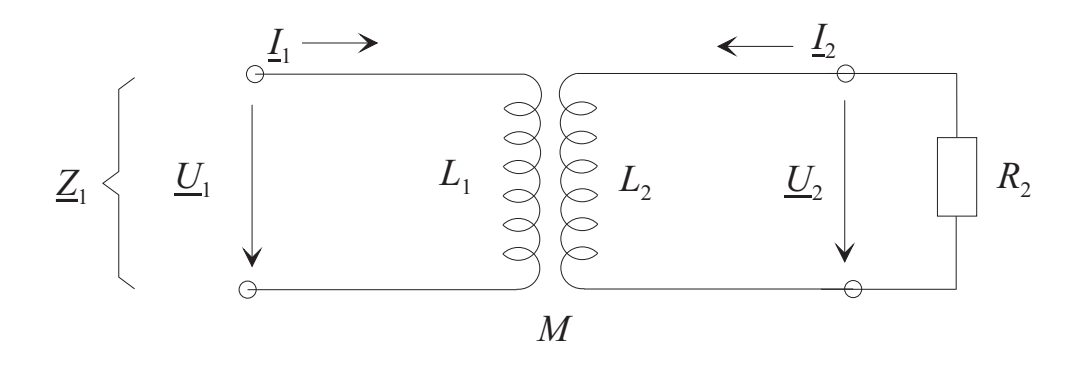

Geg.:  $L_1 = 2.0$  mH,  $R_2 = 8 \Omega$ ,  $L_2 = 4.5$  mH,  $\underline{U}_2 = 40$  V,  $M = 1.5$  mH,  $\omega = 1000$   $1/s$ Ges.:  $\underline{I}_2$ ,  $\underline{I}_1$ ,  $\underline{U}_1$ ,  $\underline{Z}_1$ Lösung:

 $I_2 = -\frac{U_2}{Z_2}$  $\frac{U_2}{Z_2} = -\frac{U_2}{R_2}$  $\frac{U_2}{R_2} = -\frac{40}{8}$  $\frac{18}{8}$  A = -5 A  $I_1 = -\frac{\mathrm{j}\,\omega L_2 + Z_2}{\mathrm{i}\,\omega M}$  $\frac{L_2 + Z_2}{j \omega M}$  $\underline{I}_2 = \frac{j \cdot 10^3 \cdot 4, 5 \cdot 10^{-3} + 8}{j \cdot 10^3 \cdot 1, 5 \cdot 10^{-3}}$  $\frac{16}{\text{j} \cdot 10^3 \cdot 1,5 \cdot 10^{-3}}$  · 5 A  $= -\frac{j \cdot 4.5 + 8}{i \cdot 1.5}$  $\frac{1,0+8}{j+1,5} \cdot 5 \text{ A} = (15 - j26,6) \text{ A}$ 

$$
\underline{U}_1 = \frac{L_1}{M} \left[ 1 + \frac{j \omega L_2}{Z_2} \left( 1 - \frac{M^2}{L_1 L_2} \right) \right] \underline{U}_2 = \frac{2}{1,5} \left[ 1 + \frac{j \cdot 4,5}{8} \left( 1 - \frac{2,25}{9} \right) \right] \cdot 40 \text{ V}
$$
  
= (53,3 + j \cdot 30 \cdot 0,75) V = (53,3 + j \cdot 22,5) V

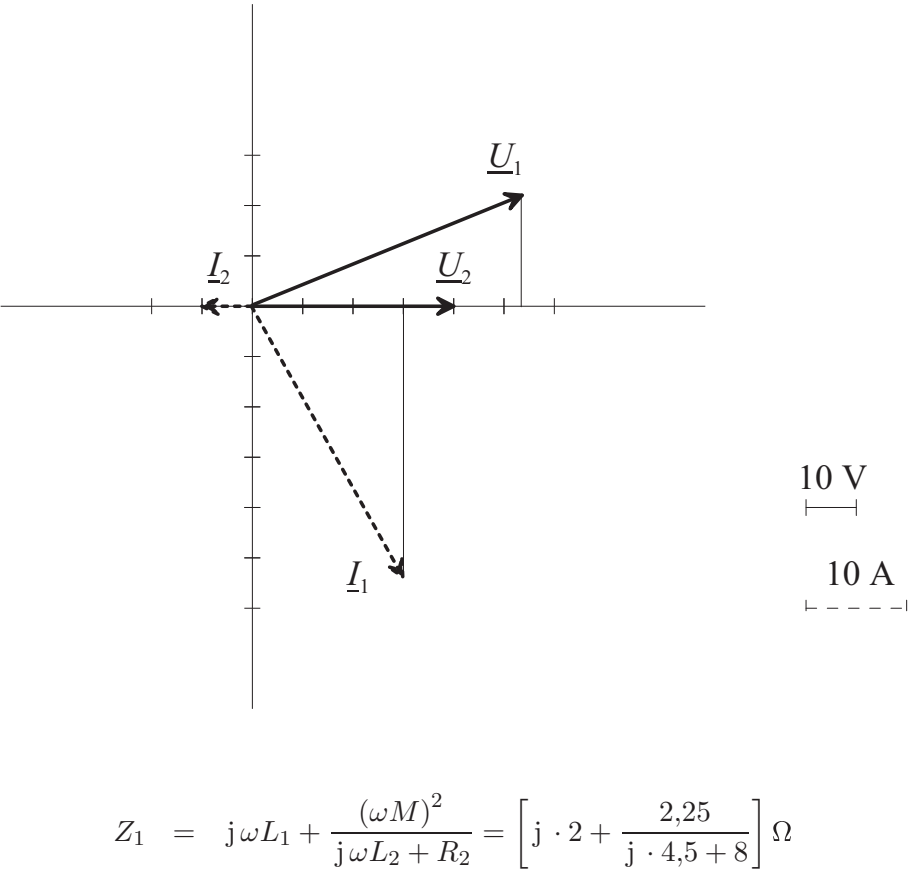

$$
S_1 = j\omega L_1 + \frac{j\omega L_2 + R_2}{j\omega L_2 + R_2} = [j \cdot 2 + \frac{j\omega L_3 + R_3}{j \cdot 4.5 + 8}] \Omega
$$
  
= 
$$
\begin{bmatrix} j \cdot 2 + \frac{2,25(8 - j \cdot 4,5)}{64 + 20,3} \end{bmatrix} \Omega
$$
  
= 
$$
(j \cdot 2 + 0,212 - j0,12) \Omega = (0,212 + j1,88) \Omega
$$

# 11.2 Symmetrische Dreiphasensysteme (Drehstromsysteme)

Bei den bisher behandelten Wechselstromkreisen hat es sich um einphasige Systeme gehandelt. Sofern Probleme der elektrischen Energietechnik behandelt wurden, hatte man folgende Grundstruktur:

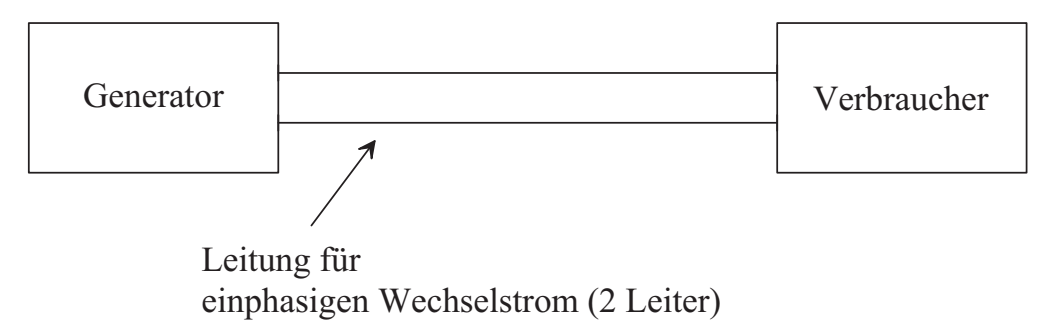

In der Energietechnik entspricht diese Konfiguration – abgesehen von Spezialfällen (Bahnstrom) – nicht den tatsächlichen Gegebenheiten. Man verwendet hier meist dreiphasige Systeme mit nachfolgender Struktur.

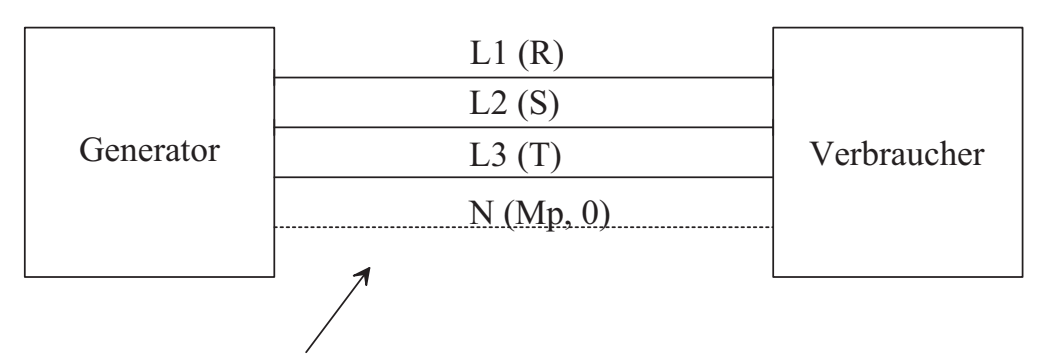

Leitung für Drehstrom (dreiphasigen Wechselstrom, 3 oder 4 Leiter)

## 11.2.1 Prinzip des Drehstromgenerators

Das Prinzip des einphasigen Generators wurde bereits früher behandelt. Das Prinzip des Drehstromgenerators wird im Folgenden erklärt.

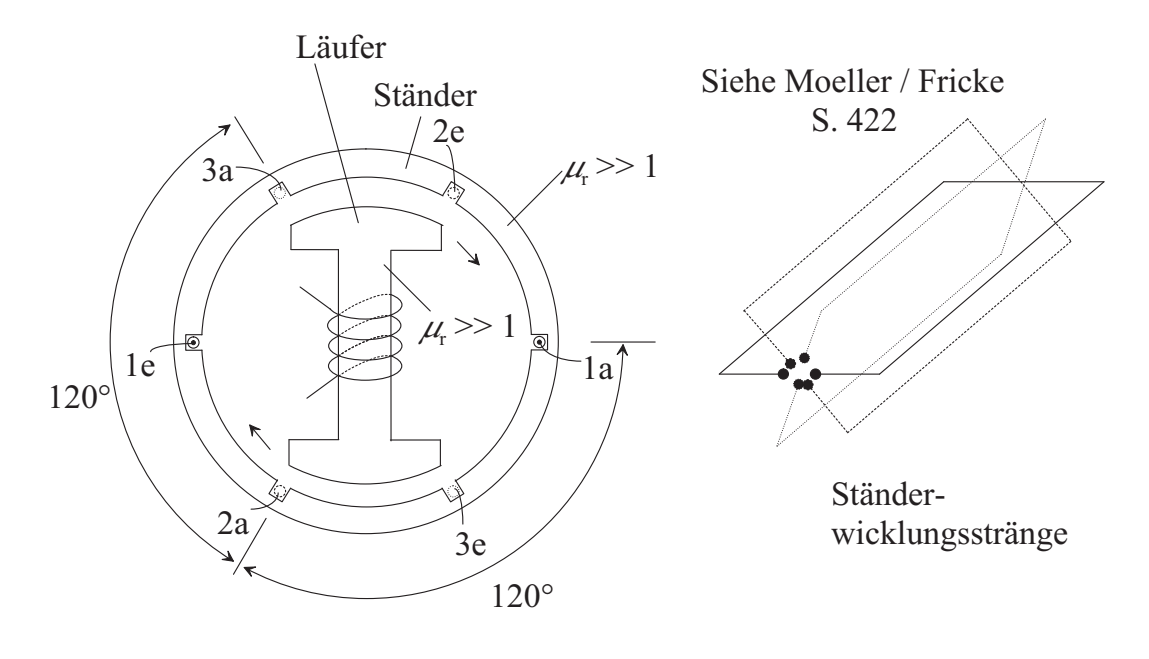

$$
f = \frac{n}{60} \cdot p, n: \text{ Drehzahl } / ( \text{U/min}), p: \text{ Polpaarzahl.}
$$

Zur prinzipiellen Erklärung der Drehstromerzeugung kann folgendes Modell dienen: Auf einem Ständer befinden sich drei gleiche, gegeneinander um 120<sup>°</sup> verdrehte Wicklungen (Stränge). In diesen Wicklungen werden durch das vom rotierenden Läufer erzeugte Magnetfeld sinusförmige Wechselspannungen (Strangspannungen) induziert. Die drei Strangspannungen sind gegeneinander um 120◦ phasenverschoben.

Der Dreiphasengenerator unterscheidet sich vom Einphasengenerator dadurch, dass er anstelle eines einzigen Strangs drei Stränge hat.

## Ersatzbild:

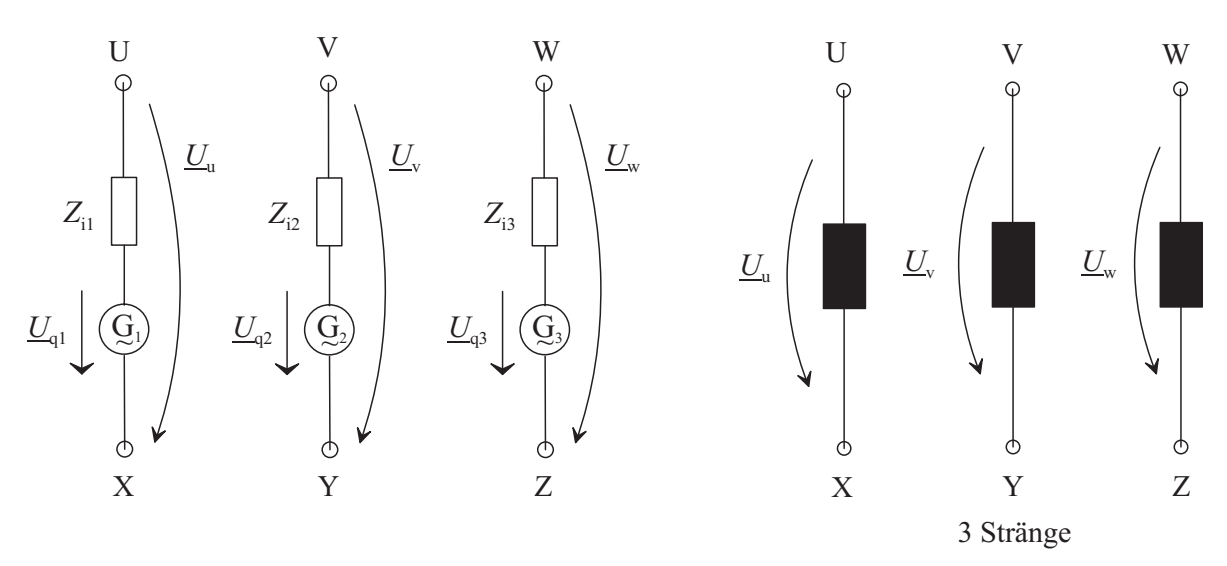

Symmetrie:

$$
Z_{i1} = Z_{i2} = Z_{i3} = Z_i
$$

$$
\underline{U}_{q2} = \underline{U}_{q1} \cdot \exp\left(-j\frac{2\pi}{3}\right), \quad \underline{U}_{q3} = \underline{U}_{q1} \cdot \exp\left(-j\frac{4\pi}{3}\right)
$$

## Strangspannungen:

Beim spannungsstarren System sind die Strangspannungen  $\underline{U}_\mathrm{u},\,\underline{U}_\mathrm{v},$  und  $\underline{U}_\mathrm{w}$  unabhängig von der äußeren Belastung. Dies kann dadurch erreicht werden, dass durch besondere Maßnahmen  $Z_{\rm i} = 0$  wird.

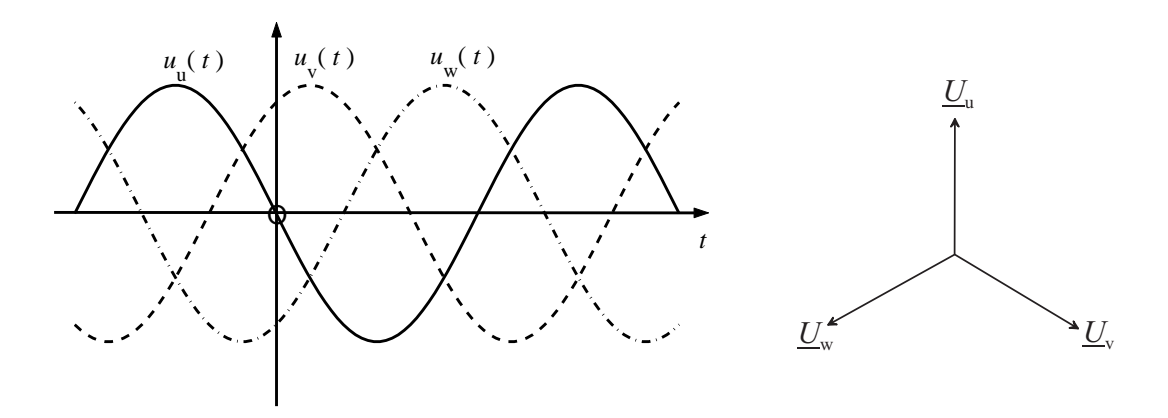

Einfache Zeichenmöglichkeit:

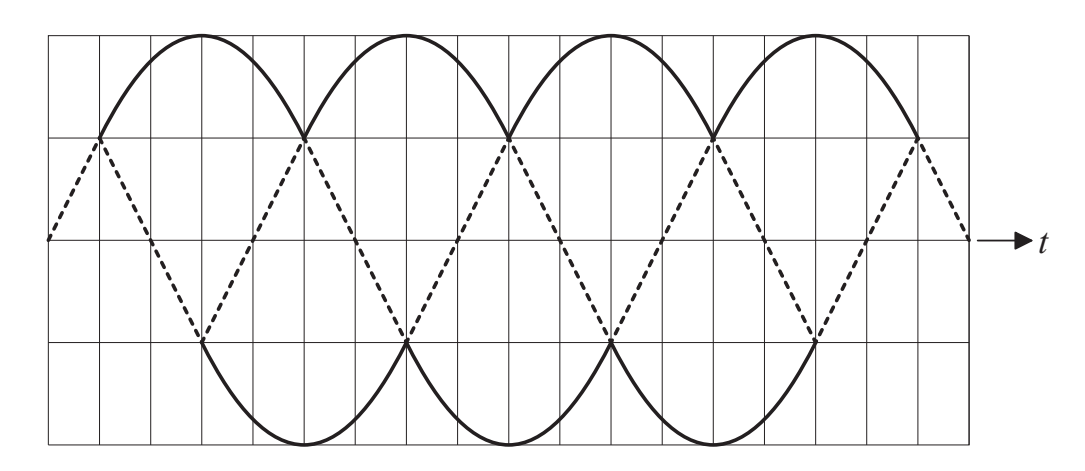

## Frequenzen:

Europa 50 Hz, USA 60 Hz, Energieversorgung in Fahrzeugen und Flugzeugen 400 Hz. Gründe für den Einsatz von Dreiphasensystemen:

- 1. Möglichkeit, magnetische Drehfelder zu erzeugen,
- 2. rationelle Ausnutzung der verfügbaren Leiterquerschnitte.

## 11.2.2 Stern- und Dreieckschaltung der Generatorwicklungen

Beim Einsatz von Drehstromgeneratoren werden die einzelnen Generatorstränge so zusammengeschaltet, dass vom Generator nur vier (Sternschaltung) bzw. drei (Dreieckschaltung) Leitungen wegführen. In diesem Abschnitt sollen die Spannungen des wegführenden Leitungssystems durch die Strangspannungen ausgedrückt werden.

## Sternschaltung:

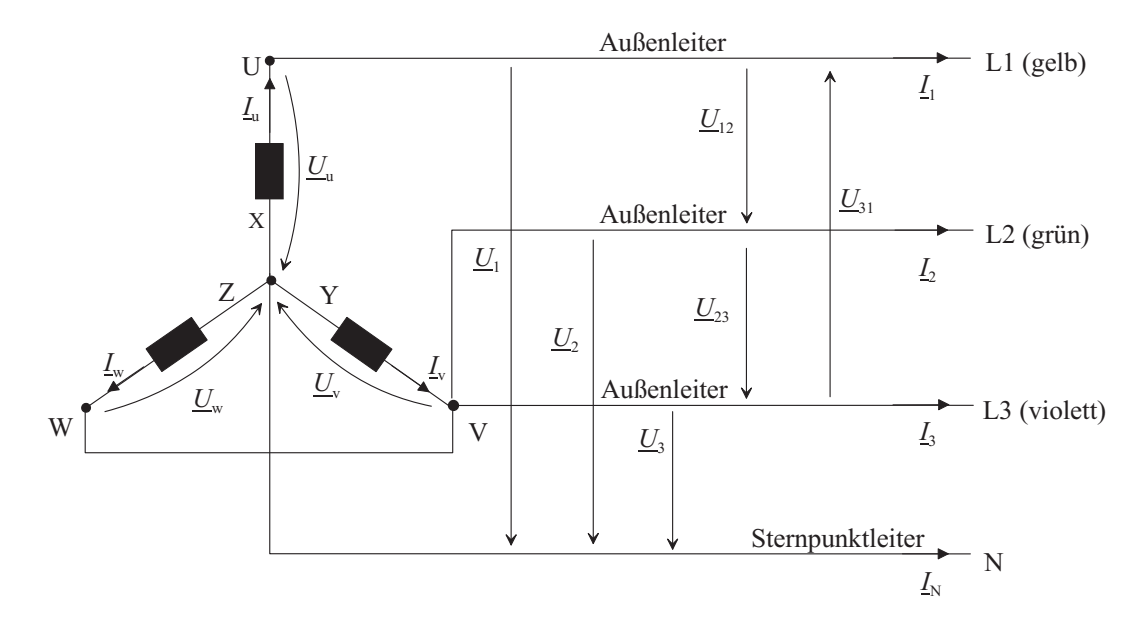

Bei der Sternschaltung sind die Spannungen zwischen den Außenleitern und dem Mittelpunktsleiter gleich den entsprechenden Generator-Strangspannungen.

$$
\underline{U}_1 = \underline{U}_u \tag{11.2.2.1a}
$$

$$
\underline{U}_2 = \underline{U}_v = \underline{U}_1 \cdot e^{-j\frac{2\pi}{3}} \tag{11.2.2.1b}
$$

$$
\underline{U}_3 = \underline{U}_w = \underline{U}_1 \cdot e^{-j\frac{4\pi}{3}} \tag{11.2.2.1c}
$$

$$
U_1 = U_2 = U_3 = U_N \tag{11.2.2.1d}
$$

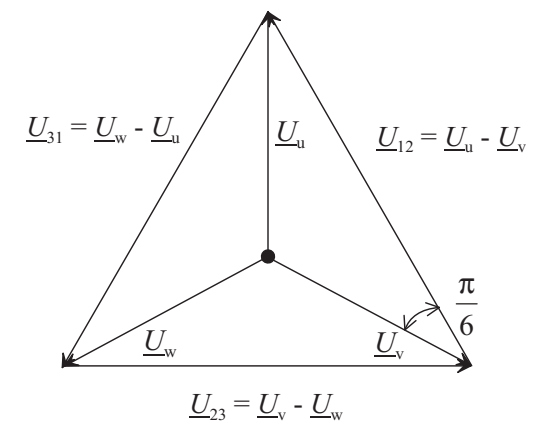

Wie aus dem nebenstehendem Zeigerdiagramm ersichtlich ist ergeben sich die Außenleiter-Spannungen  $\underline{U}_{12}, \underline{U}_{23}$  und  $\underline{U}_{31}$  folgendermaßen aus den Generator-Strangspannungen:

$$
\underline{U}_{12} = \underline{U}_{\mathbf{u}} - \underline{U}_{\mathbf{v}} = \underline{U}_{\mathbf{u}} \cdot e^{+j\frac{\pi}{6}} \cdot 2\cos(30^{\circ}) = \sqrt{3} \cdot \underline{U}_{\mathbf{u}} \cdot e^{j\frac{\pi}{6}}
$$
(11.2.2.2*a*)

$$
\underline{U}_{23} = \underline{U}_{\rm v} - \underline{U}_{\rm w} = \underline{U}_{12} \cdot e^{-j\frac{2\pi}{3}} \tag{11.2.2.2b}
$$

<span id="page-335-0"></span>
$$
\underline{U}_{31} = \underline{U}_{w} - \underline{U}_{u} = \underline{U}_{12} \cdot e^{-j\frac{4\pi}{3}} \tag{11.2.2.2c}
$$

$$
U_{12} = U_{23} = U_{31} = U_{\text{L}} = 2\cos(30^\circ) \cdot U_{\text{MP}} = \sqrt{3} \cdot U_{\text{MP}}
$$
\n(11.2.2.2*d*)

Dreieckschaltung:

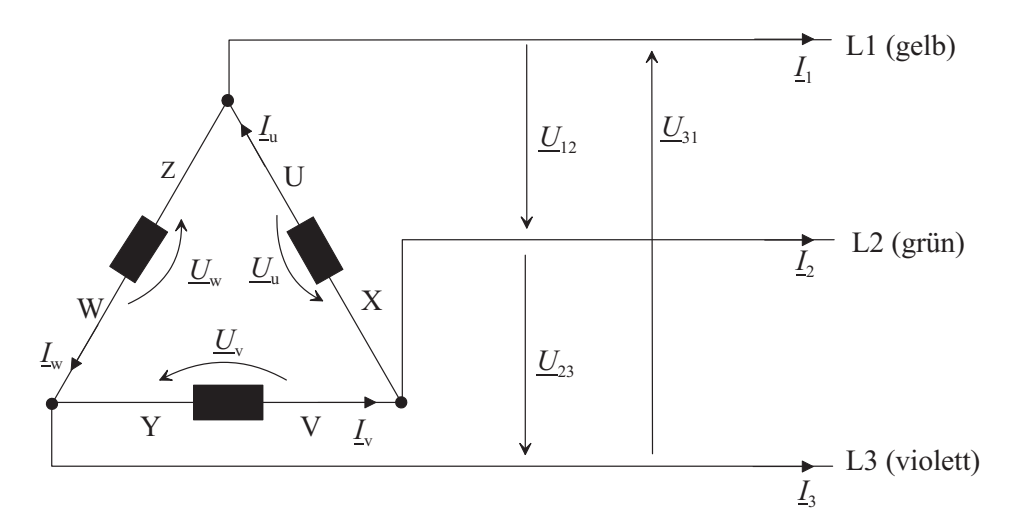

Bei der Dreieckschaltung sind die Außenleiterspannungen  $\underline{U}_{12},$ <br/> $\underline{U}_{23}$ und  $\underline{U}_{31}$ gleich den Generatorspannungen:

$$
\underline{U}_{12} = \underline{U}_{\mathbf{u}} \tag{11.2.2.3a}
$$

$$
\underline{U}_{23} = \underline{U}_{\text{v}} = \underline{U}_{12} \cdot \text{e}^{-\text{j}\frac{2\pi}{3}} \tag{11.2.2.3b}
$$

$$
\underline{U}_{31} = \underline{U}_{w} = \underline{U}_{12} \cdot e^{-j\frac{4\pi}{3}} \tag{11.2.2.3c}
$$

$$
U_{12} = U_{23} = U_{31} = U_{L} \tag{11.2.2.3d}
$$

### 11.2.3 Symmetrische Verbraucher in spannungsstarren Drehstromsystemen

Vorgegeben ist ein Vierleitersystem mit den starren Spannungen  $\underline{U}_1, \underline{U}_2, \underline{U}_3$  sowie  $\underline{U}_{12}, \underline{U}_{23},$  $\underline{U}_{31}$ . Von diesem System wird ein Verbraucher in Stern- oder Dreieckschaltung mit symmetrischen Strängen der Impedanz Z gespeist. Gesucht sind die Außenleiterströme  $\underline{I}_1, \underline{I}_2, \underline{I}_3$  sowie die Strangströme  $\underline{I}_{\mathrm{u}},\,\underline{I}_{\mathrm{v}},\,\underline{I}_{\mathrm{w}}$  des Verbrauchers. Weiterhin werden die Wirkleistung  $P_{\mathrm{W}}$  und die Blindleistung $P_{\mathrm{B}}$ des Verbrauchers gesucht.

Sternschaltung des Verbrauchers:

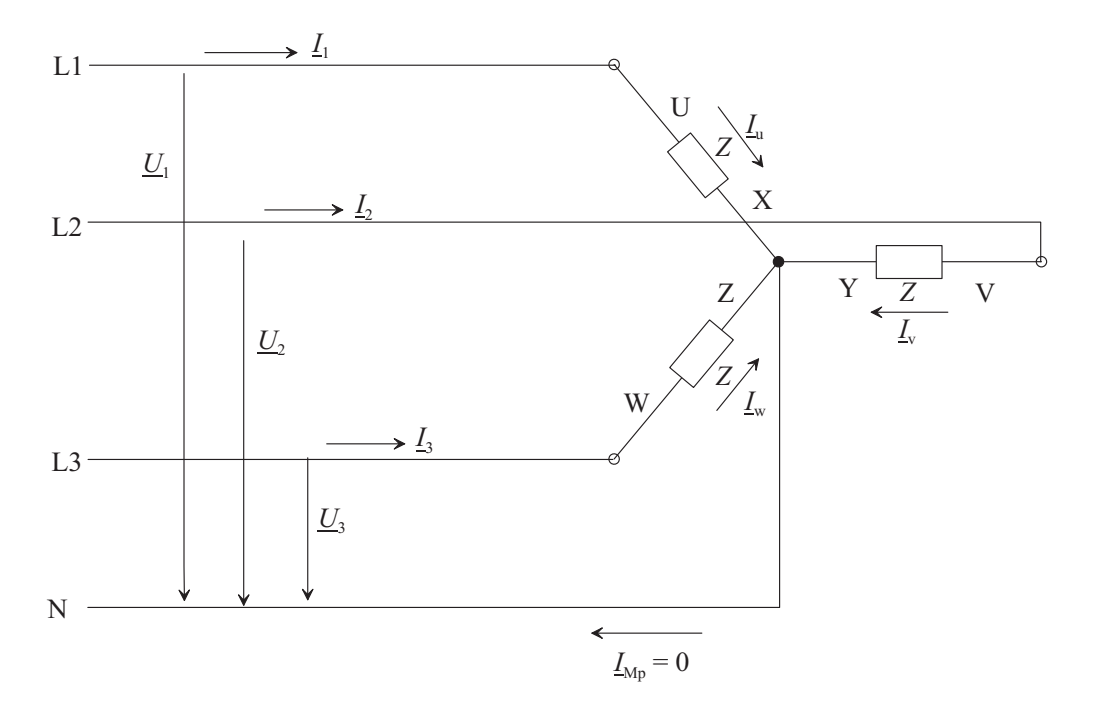

 $\underline{I}_{\textrm{MP}} = \underline{I}_1 + \underline{I}_2 + \underline{I}_3 = 0 \quad \textrm{bei Symmetric} \tag{11.2.3.1}$ 

Außenleiterströme:

$$
\underline{I}_1 = \frac{U_1}{Z} \tag{11.2.3.2a}
$$

$$
\underline{I}_2 = \frac{U_2}{Z} = \underline{I}_1 \cdot e^{-j\frac{2\pi}{3}} \tag{11.2.3.2b}
$$

$$
\underline{I}_3 = \frac{U_3}{Z} = \underline{I}_1 \cdot e^{-j\frac{4\pi}{3}} \tag{11.2.3.2c}
$$

<span id="page-337-0"></span>
$$
I_1 = I_2 = I_3 = I_L \tag{11.2.3.2d}
$$

## Strangströme:

Die Strangströme sind gleich den entsprechenden Außenleiterströmen.

## Leistungsaufnahme des Verbrauchers

Nach [\(6.6.5.10](#page-147-0)a) ist mit [\(11.2.2.2](#page-335-0)d) und [\(11.2.3.2](#page-337-0)d)

$$
P_{\rm W} = 3\text{Re}(\underline{U}_1 \cdot \underline{I}_1^*) = 3U_1 I_1 \text{Re}\left\{ e^{j(\varphi_{\rm u} - \varphi_{\rm i})} \right\}
$$

$$
= 3\frac{U_{\rm L}}{\sqrt{3}} I_{\rm L} \cos{(\varphi_{\rm u} - \varphi_{\rm i})} = \sqrt{3} U_{\rm L} I_{\rm L} \cos{(\varphi_{\rm u} - \varphi_{\rm i})}
$$

<span id="page-338-0"></span>Hieraus erhält man mit

$$
\varphi_{\rm u} - \varphi_{\rm i} = \varphi_{\rm str} = \arg\left(\frac{U_1}{\underline{I}_1}\right) = \arg\left(Z\right) \tag{11.2.3.3}
$$

$$
P_{\rm W} = \sqrt{3} \cdot U_{\rm L} I_{\rm L} \cos \left(\varphi_{\rm str}\right) \tag{11.2.3.4}
$$

 ${\tt Entsprechend}$ ergibt sich für die Blindleistung

$$
P_{\rm B} = \sqrt{3} \cdot U_{\rm L} I_{\rm L} \sin \left( \varphi_{\rm str} \right) \tag{11.2.3.5}
$$

# Dreieckschaltung des Verbrauchers:

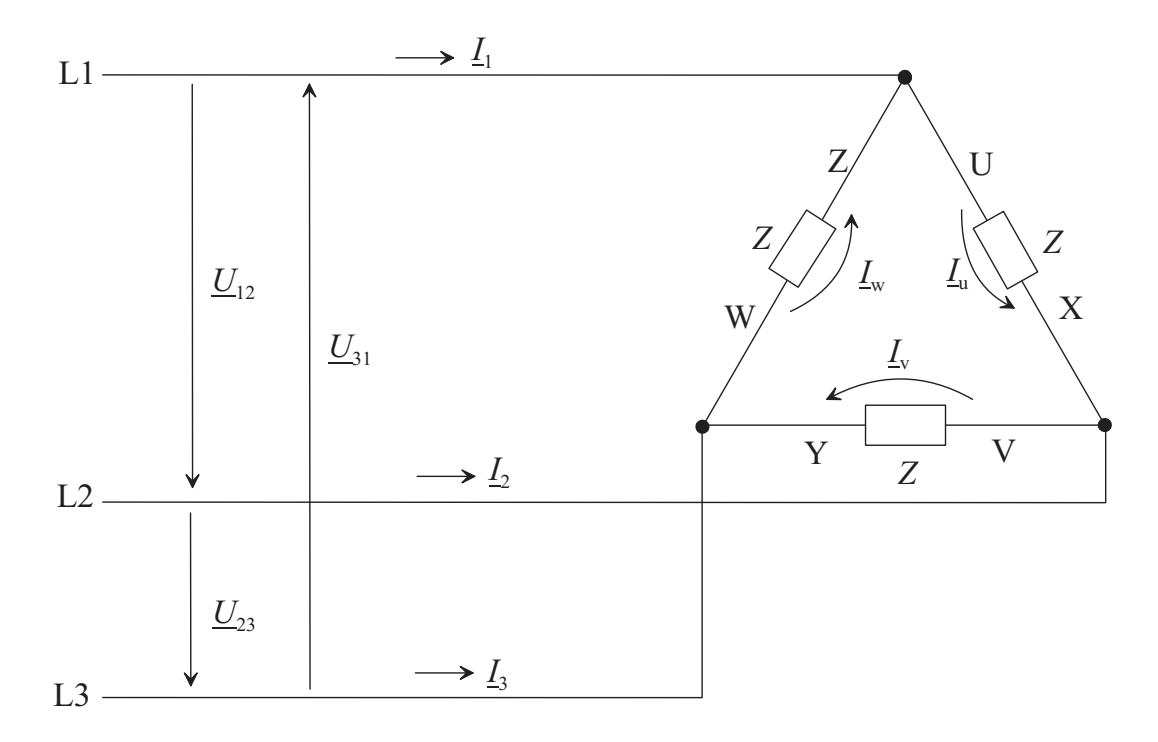

Strangströme:

$$
\underline{I}_{\rm u} = \frac{U_{12}}{Z} \tag{11.2.3.6a}
$$

$$
\underline{I}_{\mathbf{v}} = \underline{I}_{\mathbf{u}} \cdot \mathbf{e}^{-\mathbf{j}\frac{2\pi}{3}} \tag{11.2.3.6b}
$$

$$
\underline{I}_{\rm w} = \underline{I}_{\rm u} \cdot e^{-j\frac{4\pi}{3}} \tag{11.2.3.6c}
$$

## Außenleiterströme:

Wie aus nebenstehendem Diagramm ersichtlich, ergeben sich die Außenleiterströme  $I_1$ ,  $I_2$ ,  $I_3$  folgendermaßen aus den Strangströmen des Verbrauchers:

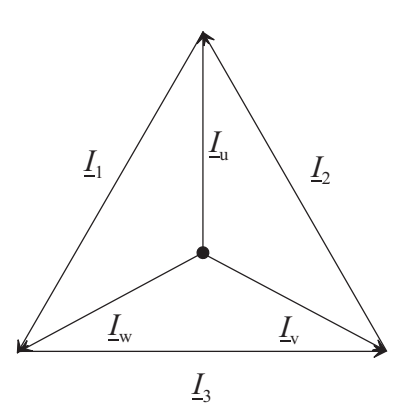

$$
\underline{I}_1 = \underline{I}_w - \underline{I}_u = \underline{I}_u \cdot e^{j\frac{\pi}{6}} \cdot 2\cos(30^\circ) = \sqrt{3} \cdot \underline{I}_u \cdot e^{j\frac{\pi}{6}}
$$
(11.2.3.7*a*)

$$
\underline{I}_2 = \underline{I}_u - \underline{I}_v = \underline{I}_1 \cdot e^{j\frac{2\pi}{3}} \tag{11.2.3.7b}
$$

<span id="page-339-0"></span>
$$
\underline{I}_3 = \underline{I}_v - \underline{I}_w = \underline{I}_1 \cdot e^{j\frac{4\pi}{3}} \tag{11.2.3.7c}
$$

$$
I_1 = I_2 = I_3 = I_L = \sqrt{3} \cdot \underline{I}_{str}
$$
\n(11.2.3.7*d*)

### Leistungsaufnahme des Verbrauchers:

Nach [\(6.6.5.10](#page-147-0)a) ist mit [\(11.2.2.2](#page-335-0)d) und [\(11.2.3.7](#page-339-0)d)

$$
P_{\rm W} = 3 \operatorname{Re} (\underline{U}_{12} \cdot \underline{I}_{\rm u}^*) = 3 U_{12} I_{\rm u} \operatorname{Re} \left\{ e^{j (\varphi_{\rm u} - \varphi_{\rm i})} \right\}
$$

$$
= 3 U_{\rm L} \frac{I_{\rm L}}{\sqrt{3}} \cos (\varphi_{\rm u} - \varphi_{\rm i}) = \sqrt{3} U_{\rm L} I_{\rm L} \cos (\varphi_{\rm u} - \varphi_{\rm i})
$$

Hieraus erhält man mit [\(11.2.3.3\)](#page-338-0)

$$
\varphi_{\rm u} - \varphi_{\rm i} = \varphi_{\rm str} = \arg\left(\frac{U_{1}}{I_{1}}\right) = \arg\left(Z\right)
$$

$$
P_{\rm W} = \sqrt{3} \cdot U_{\rm L} I_{\rm L} \cos\left(\varphi_{\rm str}\right) \tag{11.2.3.8}
$$

Entsprechend ergibt sich fur die Blindleistung ¨

$$
P_{\rm B} = \sqrt{3} \cdot U_{\rm L} I_{\rm L} \sin \left( \varphi_{\rm str} \right) \tag{11.2.3.9}
$$

# 11.2.4 Drehstrom-Asynchronmotor

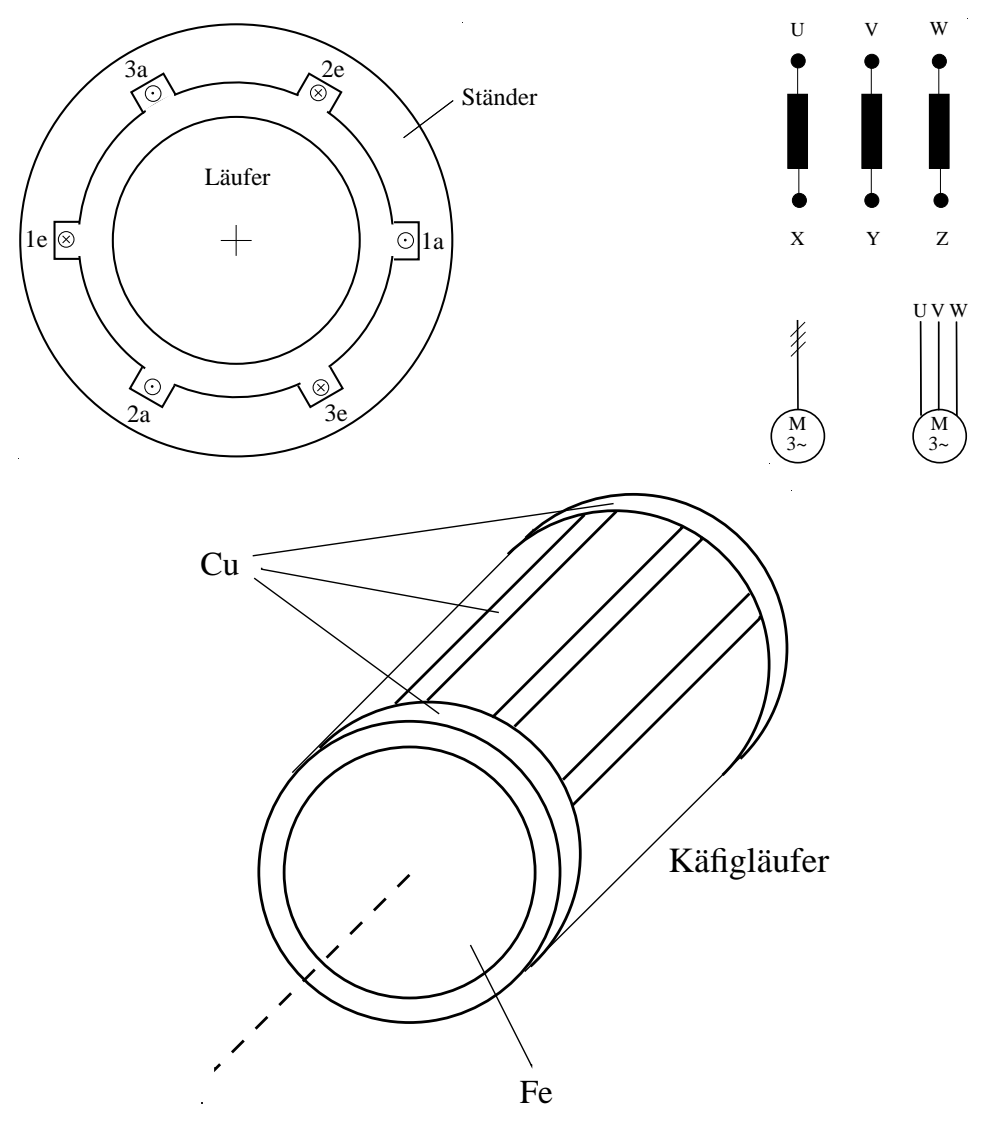

Die Stränge werden an Drehstromnetz angeschlossen. Dadurch entsteht ein magnetisches Drehfeld.

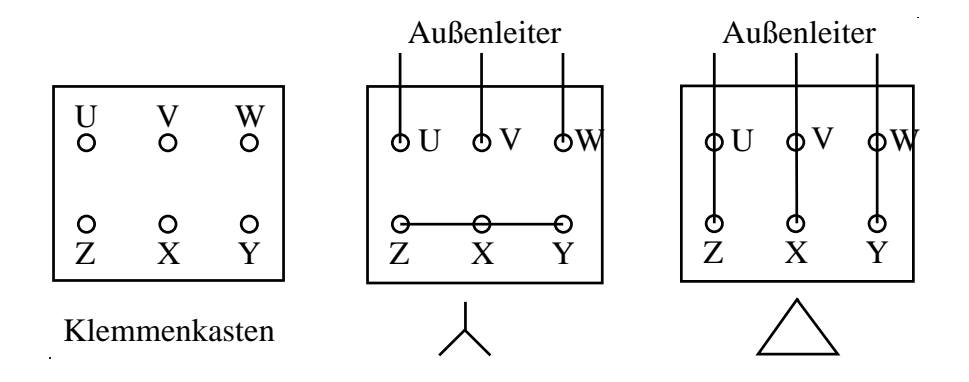

336

Das magnetische Drehfeld induziert in den Stäben des Kurzschlussläufers Ströme. Die induzierten Ströme bewirken ein magnetisches Drehfeld und damit ein Drehmoment auf den Läufer in Drehrichtung des Felds.

Lehrlaufdrehzahl (synchrone Drehzahl): Ist gleich der Drehzahl des Felds, d. h.

$$
n_{\rm s} = \frac{f}{p} \tag{11.2.4.1}
$$

- $f$ : Frequenz
- p : Polpaarzahl

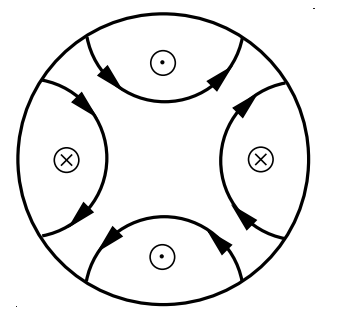

Ein Strang bei zwei Polpaaren  $(p = 2)$ . Das Feld rotiert mit der Frequenz  $f/p = f/2$ 

Schlupf:

$$
=\frac{n_{\rm s}-n}{n_{\rm s}}=1-\frac{n}{n_{\rm s}}\tag{11.2.4.2}
$$

Wird meist in  $\%$  angegeben, z. B.  $s = 2\%$ .

Drehmomentenkennlinie:

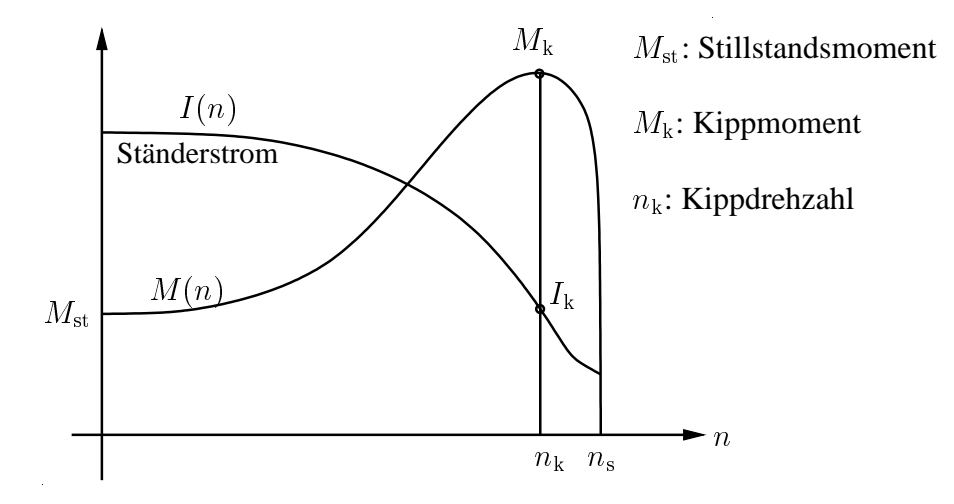

 $\mathcal{S}_{\text{S}}$ 

Anlassen: Zum Vermeiden zu hohen Anfahrstroms (im Netz unerwunscht) Hochfahren in ¨ Stern-Dreieck-Umschaltung.

In Sternschaltung besitzt auch bei Stillstand eine relativ hohe Impedanz. Nach Hochlauf wird dann zur Dreieckschaltung umgeschaltet. Die dann höhere Strangimpedanz lässt den Strom trotz Dreieckschaltung nicht zu hoch werden.

Drehstrommotor im Einphasennetz:

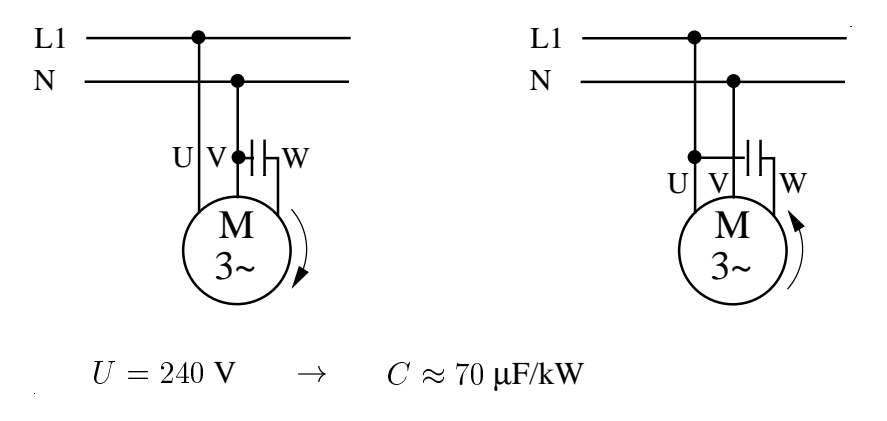

Bei der Dreieckschaltung werden die Stränge im linken Beispiel folgendermaßen angeschlossen:

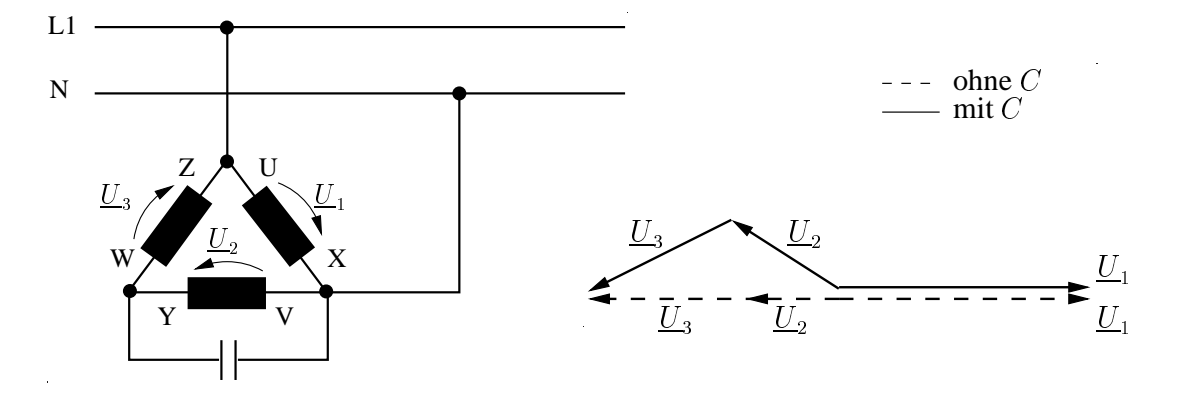

Durch Umzeichnen obiger Schaltung erhält man:

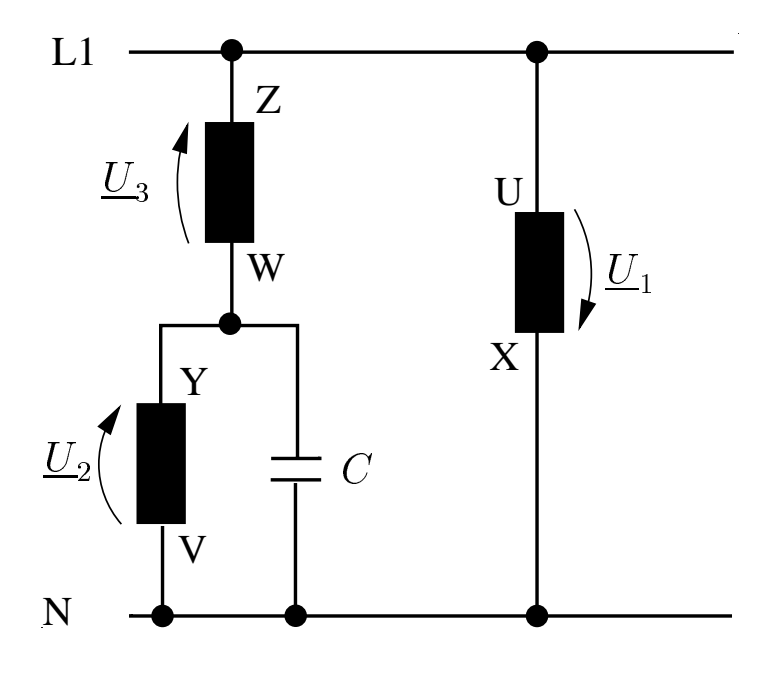

Durch passende Wahl der Kapazität  $C$  des Kondensators kann man erreichen, dass  $\underline{U}_1,$   $\underline{U}_2$ und  $\underline{U}_3$  sich gemäß folgendem Zeigerdiagramm einstellen:

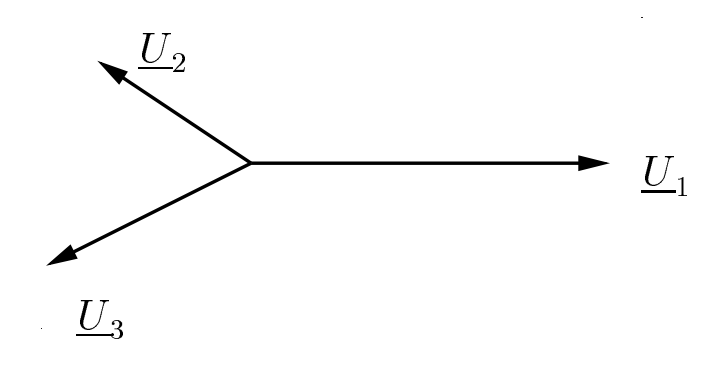

11.2.5 Mehrphasige Systeme in der Antennentechnik

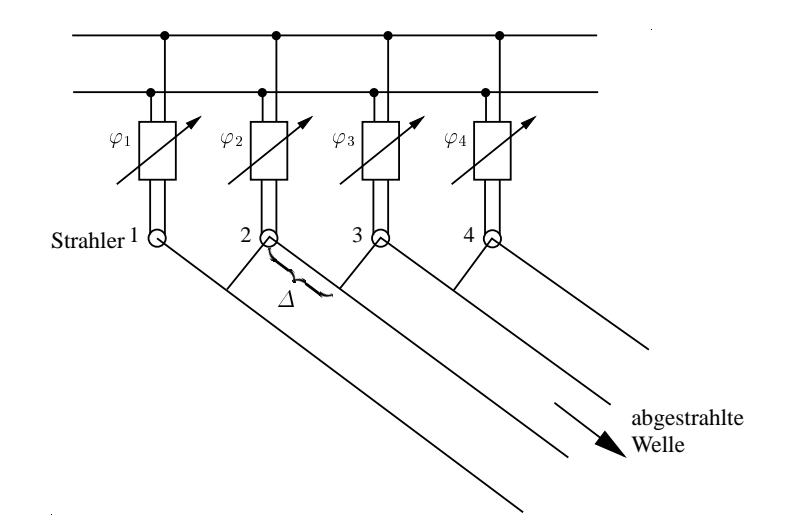

Richtantennen sind Kombinationen mehrerer Strahler. Die Strahler werden oft mit unterschiedlicher Nullphase angesteuert. Durch Interferenz entsteht in manche Richtungen starke Gesamtstrahlung (konstruktive Überlagerung), in andere Richtungen schwache Gesamtstrahlung (destruktive Überlagerung).

Im obigen Beispiel sei zunächst:

$$
\varphi_1=\varphi_2=\varphi_3=\varphi_4
$$

Dann erfolgt in jene Richtung starke Gesamtstrahlung, für die gilt

$$
\frac{\Delta}{c_0} = n \cdot T \tag{11.2.5.1}
$$

 $c_0$ : Lichtgeschwindigkeit, T: Periodendauer des Signals,  $n = 0,1,2,...$  Schwache Gesamtstrahlung erfolgt in jene Richtungen, für die gilt:

$$
\frac{\Delta}{c_0} = (n + \frac{1}{2})T, \quad n = 0, 1, 2, \dots
$$
\n(11.2.5.2)

#### Antennendiagramm:

Durch Wahl unterschiedlicher Werte  $\varphi_{1...4}$  kann man das Diagramm beeinflussen. Der Einsatz rechnergesteuerter Phasenschieber fuhrt zu Antennen, bei denen man das Diagramm rasch ¨ und ohne mechanische Eingriffe verändern kann (phasengesteuerte Antennen, phased arrays).

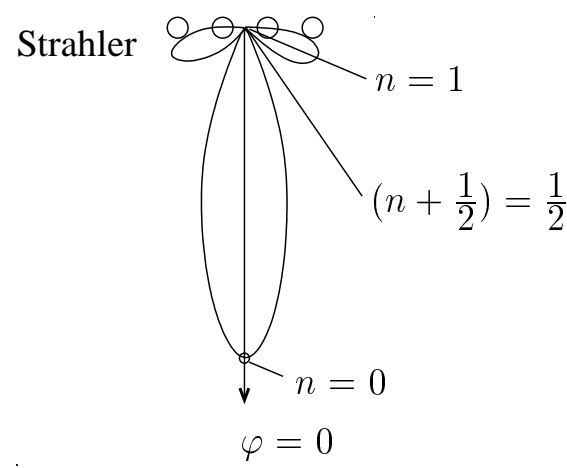

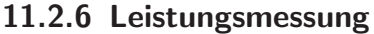

Einphasiger Wechselstrom:

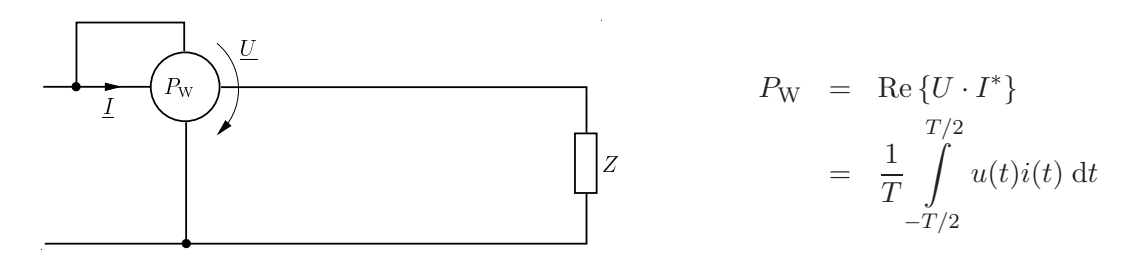

### Dreiphasiger Wechselstrom, symmetrisches System:

Es genügt ein einziger Leistungsmesser.

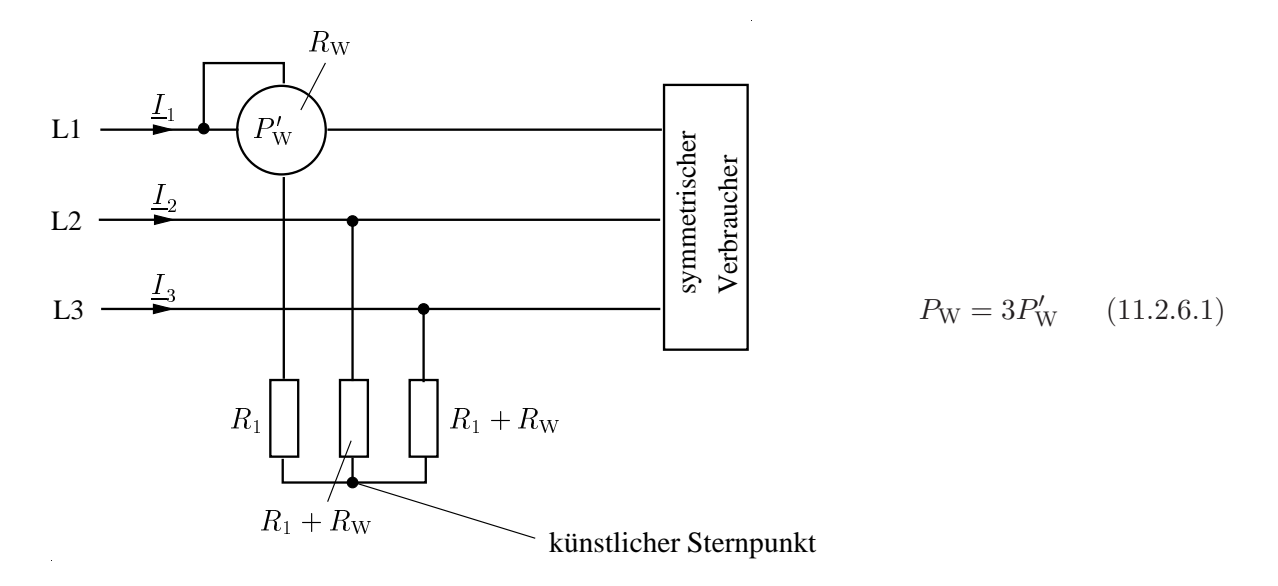

## Dreiphasiger Wechselstrom, asymmetrisches System:

Asymmetrische Systeme kommen beispielsweise zu Stande, wenn neben Drehstromverbrauchern auch einphasige Verbraucher versorgt werden.

1. Ohne Mittelpunktsleiter

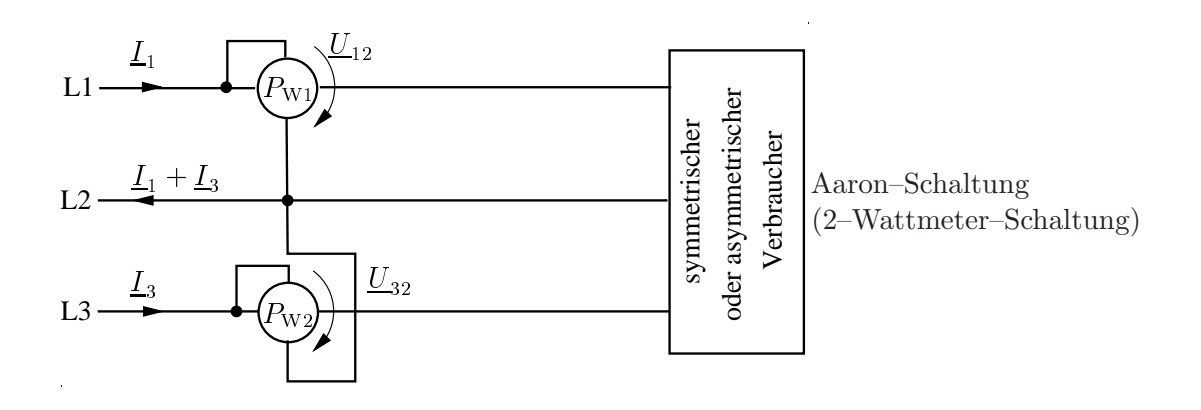

$$
P_{\rm W} = P_{\rm W1} + P_{\rm W3} \tag{11.2.6.2}
$$

2. Mit Mittelpunktsleiter

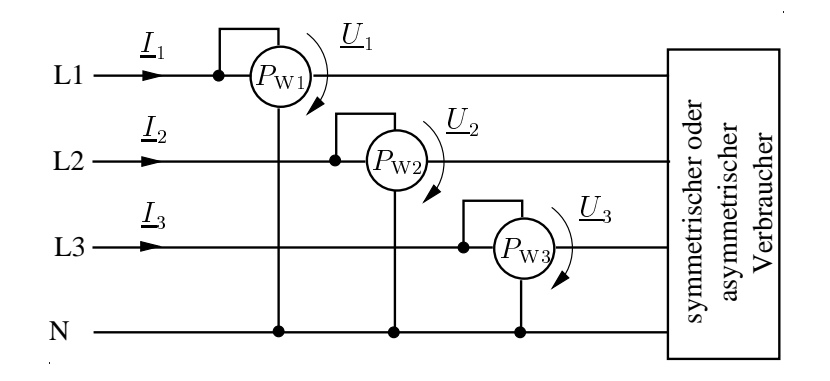

$$
P_{\rm W} = P_{\rm W1} + P_{\rm W2} + P_{\rm W3} \tag{11.2.6.3}
$$

### Blindleistungsmessung:

<span id="page-345-0"></span>Wenn man L2 als Bezugspunkt verwendet, so ergibt sich die Blindleistung zu

$$
P_{\rm B} = \text{Im} \left( \underline{U}_{12} \underline{I}_1^* + \underline{U}_{32} \underline{I}_3^* \right) = \text{Im} \left( \underline{U}_{12} \underline{I}_1^* - \underline{U}_{23} \underline{I}_3^* \right) = -\text{Re} \left( j \underline{U}_{12} \underline{I}_1^* - j \underline{U}_{23} \underline{I}_3^* \right) = \text{Re} \left( -j \underline{U}_{12} \underline{I}_1^* + j \underline{U}_{23} \underline{I}_3^* \right)
$$
(11.2.6.4)

Es gilt

$$
j\underline{U}_{12} = \sqrt{3}\,\underline{U}_3\tag{11.2.6.5}
$$

und

$$
j\underline{U}_{23} = \sqrt{3}\,\underline{U}_1\tag{11.2.6.6}
$$

Damit folgt aus [\(11.2.6.4\)](#page-345-0)

$$
P_{\rm B} = \sqrt{3} \text{ Re} \left( -\underline{U}_3 \underline{I}_1^* + \underline{U}_1 \underline{I}_3^* \right) \tag{11.2.6.7}
$$

Ist der Mittelpunktsleiter N vorhanden und verwendet man wie nachfolgend dargestellt zwei Wirkleistungsmesser, so ergibt sich

$$
P_{\rm B} = \sqrt{3} (P_1 + P_2) \tag{11.2.6.8}
$$

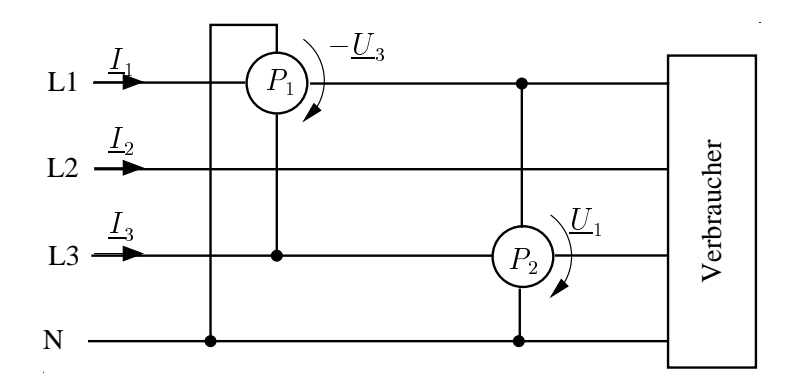

#### Anmerkung:

Bei den obigen Schaltungen werden jeweils die Verbraucherströme exakt berücksichtigt, während die Verbraucherspannungen um den Spannungsfall am Leistungsmesser verfälscht werden.

### Digitale Realisierung eines Leistungsmessers:

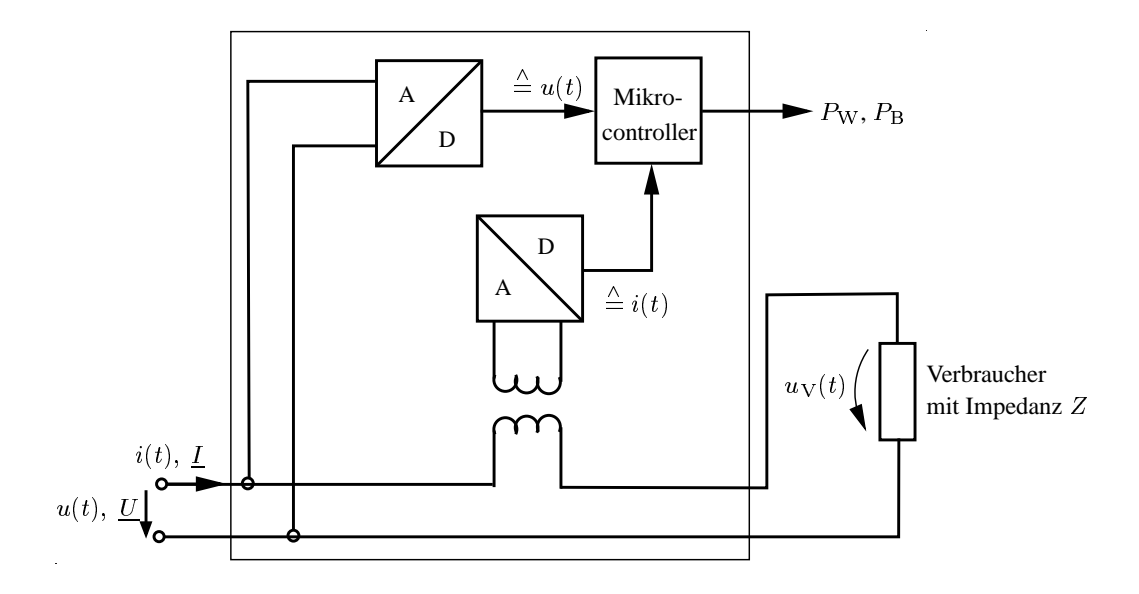

Die Analog-Digital-Wandler in vorstehender Anordnung erzeugen Zahlenfolgen, die der Spannung  $u(t)$  bzw. dem Verbraucherstrom  $i(t)$  entsprechen. In der gezeigten Anordnung wird der Verbraucherstrom  $i(t)$  bei der Leistungsmessung korrekt berücksichtigt, während die bei der Leistungsmessung verwendete Spannung  $u(t)$  sich von der Verbraucherspannung  $u<sub>V</sub>(t)$  um die Spannung am Übertrager im Strompfad unterscheidet. Damit dieser Spannungsfehler nicht zu groß wird, muss die vom Übertrager im Strompfad präsentierte Impedanz hinreichend klein sein. Die Aufgabe des Mikrocontrollers in obiger Anordnung besteht darin, Spannung  $u(t)$ und Strom  $i(t)$  zu multiplizieren, mit einem geeignet gewählten T das Integral

$$
P_{\rm W} = \frac{1}{T} \int_{t-T/2}^{t+T/2} u(t)i(t) \, \mathrm{d}t \tag{11.2.6.9}
$$

zu bilden und den Wert  $P_W$  der Anzeige zuzuführen. Neben der Wirkleistung  $P_W$  kann der Mikrocontroller auch die Blindleistung  $P_\text{B}$  ermitteln.